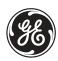

# **L90 Line Differential Relay**

# **UR Series Instruction Manual**

L90 Revision: 2.9X

Manual P/N: 1601-0081-**B8** (GEK-106382) Copyright © 2004 GE Multilin

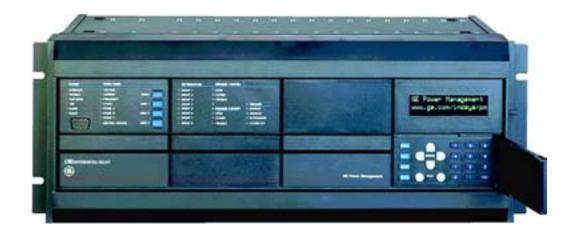

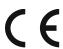

## **GE Multilin**

215 Anderson Avenue, Markham, Ontario Canada L6E 1B3

Tel: (905) 294-6222 Fax: (905) 201-2098 Internet: http://www.GEindustrial.com/multilin

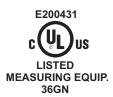

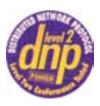

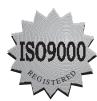

Manufactured under an ISO9000 Registered system.

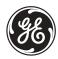

# **ADDENDUM**

This Addendum contains information that relates to the L90 relay, version 2.9X. This addendum lists a number of information items that appear in the instruction manual GEK-106382 (1601-0081-B8) but are not included in the current L90 operations.

The following functions/items are not yet available with the current version of the L90 relay:

• Signal Sources SRC 3 to SRC 6 (availability is pending for this release)

#### NOTE:

| • | The UCA2 specifications are not yet finalized. There will be changes to the object models described in Appendix |
|---|----------------------------------------------------------------------------------------------------|
|   | C: UCA/MMS.                                                                                                    |

# **GE Multilin**

215 Anderson Avenue, Markham, Ontario Canada L6E 1B3

Tel: (905) 294-6222 Fax: (905) 201-2098 Internet: http://www.GEindustrial.com/multilin

|            | TARTED 1.1      | 1.1.1                                                     | RTANT PROCEDURES  CAUTIONS AND WARNINGS                                                                     |                                         |
|------------|-----------------|-----------------------------------------------------------|----------------------------------------------------------------------------------------------------|-----------------------------------------|
|            |                 | 1.1.2                                                     | INSPECTION CHECKLIST                                                                                        | 1-1                                     |
|            | 1.2             |                                                           | ERVIEW                                                                                                    |                                         |
|            |                 | 1.2.1<br>1.2.2                                            | INTRODUCTION TO THE UR RELAYUR HARDWARE ARCHITECTURE                                                        |                                         |
|            |                 | 1.2.2                                                     | UR SOFTWARE ARCHITECTURE                                                                                    |                                         |
|            |                 | 1.2.4                                                     | IMPORTANT UR CONCEPTS                                                                                       |                                         |
|            | 1.3             | URPC                                                      | SOFTWARE                                                                                                    |                                         |
|            |                 | 1.3.1                                                     | PC REQUIREMENTS                                                                                             |                                         |
|            |                 | 1.3.2                                                     | SOFTWARE INSTALLATION CONNECTING URPC® WITH THE L90                                                         | • • • • • • • • • • • • • • • • • • • • |
|            | 4.4             | 1.3.3                                                     |                                                                                                    | 1-0                                     |
|            | 1.4             | UK HA<br>1.4.1                                            | RDWARE  MOUNTING AND WIRING                                                                                 | 1_8                                     |
|            |                 | 1.4.1                                                     | COMMUNICATIONS                                                                                              |                                         |
|            |                 | 1.4.3                                                     | FACEPLATE DISPLAY                                                                                           |                                         |
|            | 1.5             | USING                                                     | THE RELAY                                                                                                   |                                         |
|            |                 | 1.5.1                                                     | FACEPLATE KEYPAD                                                                                            | 1-9                                     |
|            |                 | 1.5.2                                                     | MENU NAVIGATION                                                                                             |                                         |
|            |                 | 1.5.3                                                     | MENU HIERARCHY                                                                                              |                                         |
|            |                 | 1.5.4<br>1.5.5                                            | RELAY ACTIVATIONBATTERY TAB                                                                                 |                                         |
|            |                 | 1.5.6                                                     | RELAY PASSWORDS                                                                                             |                                         |
|            |                 | 1.5.7                                                     | FLEXLOGIC™ CUSTOMIZATION                                                                                    |                                         |
|            |                 | 1.5.8                                                     | COMMISSIONING                                                                                               | 1-10                                    |
|            |                 |                                                           |                                                                                                    |                                         |
| 2. PRODUCT | DESCRIPTION 2.1 |                                                           | DUCTION                                                                                                    |                                         |
|            |                 | 2.1.1<br>2.1.2                                            | OVERVIEWFEATURES                                                                                            |                                         |
|            |                 | 2.1.2                                                     | FUNCTIONALITY                                                                                               |                                         |
|            |                 | 2.1.4                                                     | ORDERING                                                                                                    |                                         |
|            | 2.2             | PILOT                                                     | CHANNEL                                                                                                    |                                         |
|            |                 | 2.2.1                                                     | INTER-RELAY COMMUNICATIONS                                                                                  | 2-7                                     |
|            |                 | 2.2.2                                                     | CHANNEL MONITOR                                                                                             | 2-8                                     |
|            |                 | 2.2.3                                                     | LOOPBACK TEST                                                                                               |                                         |
|            |                 | 2.2.4                                                     | DIRECT TRANSFER TRIPPING                                                                                    | 2-8                                     |
|            | 2.3             |                                                           | ECTION & CONTROL FUNCTIONS                                                                                  |                                         |
|            |                 | 2.3.1                                                     | CURRENT DIFFERENTIAL PROTECTIONBACKUP PROTECTION                                                            |                                         |
|            |                 | 2.3.3                                                     | MULTIPLE SETTINGS GROUPS                                                                                    |                                         |
|            |                 |                                                           | USER PROGRAMMABLE LOGIC                                                                                     |                                         |
|            |                 | 2.3.5                                                     | CONFIGURABLE INPUTS AND OUTPUTS                                                                             | 2-9                                     |
|            | 2.4             | METE                                                      | RING & MONITORING FUNCTIONS                                                                                 |                                         |
|            |                 | 2.4.1                                                     | METERING                                                                                                    |                                         |
|            |                 | 2.4.2                                                     | EVENT RECORDS<br>OSCILLOGRAPHY                                                                              |                                         |
|            |                 | 2.4.3<br>2.4.4                                            | CT FAILURE / CURRENT UNBALANCE ALARM                                                                        | ·····                                   |
|            |                 | 2.4.5                                                     | TRIP CIRCUIT MONITOR                                                                                        |                                         |
|            |                 | 2.4.6                                                     | SELF TEST                                                                                                   | 2-10                                    |
|            |                 |                                                           |                                                                                                    |                                         |
|            | 2.5             |                                                           | R FUNCTIONS                                                                                                 | 2.44                                    |
|            | 2.5             | 2.5.1                                                     | ALARMS                                                                                                    |                                         |
|            | 2.5             |                                                           |                                                                                                    | 2-11                                    |
|            |                 | 2.5.1<br>2.5.2<br>2.5.3<br>2.5.4                          | ALARMS LOCAL USER INTERFACE TIME SYNCHRONIZATION FUNCTION DIAGRAMS                                          | 2-11<br>2-11                            |
|            |                 | 2.5.1<br>2.5.2<br>2.5.3<br>2.5.4<br>TECHN                 | ALARMS LOCAL USER INTERFACE TIME SYNCHRONIZATION FUNCTION DIAGRAMS NICAL SPECIFICATIONS                     | 2-11<br>2-11<br>2-11                    |
|            |                 | 2.5.1<br>2.5.2<br>2.5.3<br>2.5.4<br><b>TECHN</b><br>2.6.1 | ALARMS LOCAL USER INTERFACE TIME SYNCHRONIZATION FUNCTION DIAGRAMS NICAL SPECIFICATIONS PROTECTION ELEMENTS | 2-11<br>2-11<br>2-11                    |
|            |                 | 2.5.1<br>2.5.2<br>2.5.3<br>2.5.4<br>TECHN                 | ALARMS LOCAL USER INTERFACE TIME SYNCHRONIZATION FUNCTION DIAGRAMS NICAL SPECIFICATIONS                     | 2-11<br>2-11<br>2-11<br>2-11<br>2-13    |

|                     | 2.6.5<br>2.6.6    | INPUTSPOWER SUPPLY                                     |                                         |
|---------------------|-------------------|--------------------------------------------------------|-----------------------------------------|
|                     | 2.6.7             | OUTPUTS                                                |                                         |
|                     | 2.6.8             | COMMUNICATIONS                                         |                                         |
|                     | 2.6.9<br>2.6.10   | INTER-RELAY COMMUNICATIONSENVIRONMENTAL                |                                         |
|                     | 2.6.10            |                                                        |                                         |
|                     |                   | PRODUCTION TESTS                                       |                                         |
|                     |                   | APPROVALS                                              |                                         |
|                     | 2.6.14            | MAINTENANCE                                            | 2-20                                    |
| 3. HARDWARE         | 3.1 DESC          | PRINTION                                               |                                         |
| D. HANDWAKE         | 3.1 DE30          | PANEL CUTOUT                                           | 3_1                                     |
|                     | 3.1.2             | MODULE WITHDRAWAL / INSERTION                          |                                         |
|                     | 3.1.3             | REAR TERMINAL LAYOUT                                   |                                         |
|                     | 3.1.4             | REAR TERMINAL ASSIGNMENTS                              |                                         |
|                     | 3.2 WIRIN         |                                                        |                                         |
|                     | 3.2.1             | TYPICAL WIRING DIAGRAM                                 |                                         |
|                     | 3.2.2<br>3.2.3    | DIELECTRIC STRENGTH RATINGS AND TESTING                |                                         |
|                     | 3.2.3<br>3.2.4    | CT/VT MODULES                                          |                                         |
|                     | 3.2.5             | CONTACT INPUTS/OUTPUTS                                 |                                         |
|                     | 3.2.6             | TRANSDUCER INPUTS/OUTPUTS                              |                                         |
|                     | 3.2.7             | RS232 FACEPLATE PROGRAM PORT                           |                                         |
|                     | 3.2.8             | CPU COMMUNICATION PORTS                                |                                         |
|                     | 3.2.9             | IRIG-B                                                 | 3-19                                    |
|                     |                   | HANNEL COMMUNICATION                                   |                                         |
|                     | 3.3.1             | DESCRIPTION                                            |                                         |
|                     | 3.3.2             | FIBER: LED & ELED TRANSMITTERSFIBER-LASER TRANSMITTERS |                                         |
|                     | 3.3.3<br>3.3.4    | G.703 INTERFACE                                        |                                         |
|                     | 3.3.5             | RS422 INTERFACE                                        |                                         |
|                     | 3.3.6             | RS422 & FIBER INTERFACE                                |                                         |
|                     | 3.3.7             | G.703 & FIBER INTERFACE                                | 3-28                                    |
| 4                   |                   |                                                        |                                         |
| 4. HUMAN INTERFACES |                   | ® SOFTWARE INTERFACE                                   |                                         |
|                     | 4.1.1<br>4.1.2    | GRAPHICAL USER INTERFACECREATING A SITE LIST           |                                         |
|                     | 4.1.2             | URPC® SOFTWARE OVERVIEW                                |                                         |
|                     | 4.1.4             | URPC® SOFTWARE MAIN WINDOW                             |                                         |
|                     |                   | PLATE INTERFACE                                        |                                         |
|                     | 4.2.1             | FACEPLATE                                              |                                         |
|                     | 4.2.2             | LED INDICATORS                                         | • • • • • • • • • • • • • • • • • • • • |
|                     | 4.2.3             | CUSTOM LABELING OF LEDs                                |                                         |
|                     | 4.2.4             | CUSTOMIZING THE DISPLAY MODULE                         |                                         |
|                     | 4.2.5<br>4.2.6    | DISPLAYKEYPAD                                          |                                         |
|                     | 4.2.7             | BREAKER CONTROL                                        |                                         |
|                     | 4.2.8             | MENUS                                                  |                                         |
|                     | 4.2.9             | CHANGING SETTINGS                                      | 4-11                                    |
| 5. SETTINGS         | 5 4 OVED          | MEW                                                    |                                         |
| D. SETTINGS         | 5.1 OVER<br>5.1.1 | SETTINGS MAIN MENU                                     | F 4                                     |
|                     | 5.1.1<br>5.1.2    | INTRODUCTION TO ELEMENTS                               |                                         |
|                     | 5.1.3             | INTRODUCTION TO AC SOURCES                             |                                         |
|                     |                   |                                                        | <b>0</b> -4                             |
|                     |                   | UCT SETUP                                              |                                         |
|                     | 5.2.1             | PASSWORD SECURITY                                      | 5-7                                     |

|     | 5.2.2  | DISPLAY PROPERTIES                             | 5-8       |
|-----|--------|------------------------------------------------|-----------|
|     | 5.2.3  | COMMUNICATIONS                                 |           |
|     | 5.2.4  | MODBUS® USER MAP                               | 5-15      |
|     | 5.2.5  | REAL TIME CLOCK                                |           |
|     | 5.2.6  | FAULT REPORT                                   | 5-15      |
|     | 5.2.7  | OSCILLOGRAPHY                                  |           |
|     | 5.2.8  | DATA LOGGER                                    | 5-18      |
|     | 5.2.9  | DEMAND                                         | 5-18      |
|     | 5.2.10 | USER-PROGRAMMABLE LEDS                         | 5-20      |
|     | 5.2.11 | FLEX STATE PARAMETERS                          |           |
|     | 5.2.12 | USER-DEFINABLE DISPLAYS                        |           |
|     | 5.2.13 | INSTALLATION                                   | 5-23      |
| 5.3 | SYSTE  | M SETUP                                        |           |
| 5.5 | 5.3.1  | AC INPUTS                                      | 5 24      |
|     | 5.3.2  | POWER SYSTEM.                                  |           |
|     | 5.3.3  | SIGNAL SOURCES                                 |           |
|     | 5.3.4  | L90 POWER SYSTEM                               |           |
|     | 5.3.5  | LINE                                           |           |
|     | 5.3.6  | BREAKERS                                       |           |
|     | 5.3.7  | FLEXCURVES™                                    |           |
|     |        |                                                | 0-0-      |
| 5.4 | FLEXL  | .OGIC™                                         |           |
|     | 5.4.1  | INTRODUCTION TO FLEXLOGIC™                     | 5-35      |
|     | 5.4.2  | FLEXLOGIC™ RULES                               | 5-43      |
|     | 5.4.3  | FLEXLOGIC™ EVALUATION                          | 5-43      |
|     | 5.4.4  | FLEXLOGIC™ PROCEDURE EXAMPLE                   |           |
|     | 5.4.5  | FLEXLOGIC™ EQUATION EDITOR                     | 5-48      |
|     | 5.4.6  | FLEXLOGIC™ TIMERS                              | 5-48      |
|     | 5.4.7  | FLEXELEMENTS™                                  | 5-49      |
| 5.5 | GROU   | PED ELEMENTS                                   |           |
| 5.5 | 5.5.1  | OVERVIEW                                       | 5 52      |
|     | 5.5.2  | SETTING GROUP                                  |           |
|     | 5.5.3  | LINE DIFFERENTIAL ELEMENTS                     |           |
|     | 5.5.4  | CURRENT DIFFERENTIAL                           |           |
|     | 5.5.5  | STUB BUS                                       |           |
|     | 5.5.6  | LINE PICKUP                                    |           |
|     | 5.5.7  | DISTANCE                                       |           |
|     | 5.5.8  | POWER SWING DETECT                             |           |
|     | 5.5.9  | LOAD ENCROACHMENT                              |           |
|     | 5.5.10 | CURRENT ELEMENTS                               |           |
|     | 5.5.11 | INVERSE TIME OVERCURRENT CURVE CHARACTERISTICS |           |
|     | 5.5.12 | PHASE CURRENT                                  |           |
|     | 5.5.13 | NEUTRAL CURRENT                                |           |
|     | 5.5.14 | GROUND CURRENT                                 |           |
|     | 5.5.15 | NEGATIVE SEQUENCE CURRENT                      |           |
|     | 5.5.16 | BREAKER FAILURE                                |           |
|     |        | VOLTAGE ELEMENTS                               |           |
|     | 0.0    | PHASE VOLTAGE                                  | • <b></b> |
|     |        | NEUTRAL VOLTAGE                                |           |
|     | 5.5.20 | AUXILIARY VOLTAGE                              |           |
|     | 5.5.21 | SUPERVISING ELEMENTS                           |           |
|     |        |                                                | 5 110     |
| 5.6 | CONT   | ROL ELEMENTS                                   |           |
|     | 5.6.1  | OVERVIEW                                       |           |
|     | 5.6.2  | SETTING GROUPS                                 | 5-125     |
|     | 5.6.3  | SYNCHROCHECK                                   |           |
|     | 5.6.4  | AUTORECLOSE                                    |           |
|     | 5.6.5  | DIGITAL ELEMENTS                               |           |
|     | 5.6.6  | DIGITAL COUNTERS                               |           |
|     | 5.6.7  | MONITORING ELEMENTS                            | 5-142     |
|     | 5.6.8  | BREAKER ARCING CURRENT                         |           |
|     | 5.6.9  | CONTINUOUS MONITOR                             |           |
|     | 5.6.10 | CT FAILURE DETECTOR                            |           |
|     | 5.6.11 | VT FUSE FAILURE                                |           |
|     | 5.6.12 | PILOT SCHEMES                                  | 5-148     |
| 5.7 | INPLIT | S / OUTPUTS                                    |           |
|     |        | CONTACT INPUTS                                 | 5-151     |
|     | U.1.1  |                                                | 🔾 101     |

|                  |                          | RESETTING  SDUCER I/O  DCMA INPUTS  RTD INPUTS | 5-154 5-155 5-155 5-156 5-156 5-158 5-160 5-162 |
|------------------|--------------------------|------------------------------------------------|-------------------------------------------------|
|                  | 5.9.2<br>5.9.3<br>5.9.4  | FORCE CONTACT INPUTS                           | 5-163                                           |
| C. ACTUAL VALUES | 0.4.0\/50                |                                                |                                                 |
| 6. ACTUAL VALUES | <b>6.1 OVER</b><br>6.1.1 | VIEW ACTUAL VALUES MAIN MENU                   | 6-1                                             |
|                  | 6.2 STATU                | JS                                             |                                                 |
|                  | 6.2.1                    | CONTACT INPUTS                                 |                                                 |
|                  | 6.2.2<br>6.2.3           | VIRTUAL INPUTS                                 |                                                 |
|                  | 6.2.4                    | DIRECT INPUTS                                  |                                                 |
|                  | 6.2.5                    | CONTACT OUTPUTS                                |                                                 |
|                  | 6.2.6                    | VIRTUAL OUTPUTS                                |                                                 |
|                  | 6.2.7<br>6.2.8           | AUTORECLOSEREMOTE DEVICES STATUS               |                                                 |
|                  | 6.2.9                    | REMOTE DEVICES STATISTICS                      |                                                 |
|                  |                          | CHANNEL TESTS                                  |                                                 |
|                  | 6.2.11                   | DIGITAL COUNTERSFLEX STATES                    |                                                 |
|                  |                          | ETHERNET                                       |                                                 |
|                  | 6.3 METEI                | RING                                           |                                                 |
|                  | 6.3.1                    | METERING CONVENTIONS                           | 6-8                                             |
|                  | 6.3.2                    | 87L DIFFERENTIAL CURRENT                       |                                                 |
|                  | 6.3.3<br>6.3.4           | SOURCESSYNCHROCHECK                            |                                                 |
|                  | 6.3.5                    | TRACKING FREQUENCY                             |                                                 |
|                  | 6.3.6                    | FLEXELEMENTS™                                  |                                                 |
|                  | 6.3.7                    | TRANSDUCER I/O                                 | 6-17                                            |
|                  | 6.4 RECO                 | RDS<br>FAULT REPORTS                           | 6 10                                            |
|                  | 6.4.1<br>6.4.2           | EVENT RECORDS                                  |                                                 |
|                  | 6.4.3                    | OSCILLOGRAPHY                                  |                                                 |
|                  | 6.4.4<br>6.4.5           | DATA LOGGERMAINTENANCE                         |                                                 |
|                  |                          |                                                | 0-21                                            |
|                  | 6.5 PROD<br>6.5.1        | UCT INFORMATION  MODEL INFORMATION             | 6 22                                            |
|                  | 6.5.2                    | FIRMWARE REVISIONS                             |                                                 |
| 7. COMMANDS AND  | 7.1 COMM                 |                                                |                                                 |
| TARGETS          | 7.1.1                    | COMMANDS MENU                                  |                                                 |
|                  | 7.1.2<br>7.1.3           | VIRTUAL INPUTSCLEAR RECORDS                    |                                                 |
|                  | 7.1.4                    | SET DATE AND TIME                              | 7-2                                             |
|                  | 7.1.5                    | RELAY MAINTENANCE                              | 7-2                                             |

|    |                     | 7.2 TARGETS              |                                                                       |      |
|----|---------------------|--------------------------|-----------------------------------------------------------------------|------|
|    |                     | 7.2.1                    | TARGETS MENU                                                          | 7-3  |
|    |                     | 7.2.2                    | RELAY SELF-TESTS                                                      | 7-3  |
|    |                     |                          |                                                                       |      |
| 8. | THEORY OF OPERATION | 8.1 OVER                 |                                                                       |      |
|    |                     | 8.1.1                    | INTRODUCTION                                                          |      |
|    |                     | 8.1.2                    | ARCHITECTURE                                                          |      |
|    |                     | 8.1.3                    | REMOVAL OF DECAYING OFFSET                                            |      |
|    |                     | 8.1.4                    | PHASELET COMPUTATION                                                  |      |
|    |                     | 8.1.5<br>8.1.6           | ADAPTIVE STRATEGY DISTURBANCE DETECTION                               |      |
|    |                     | 8.1.7                    | FAULT DETECTION                                                       |      |
|    |                     | 8.1.8                    | CLOCK SYNCHRONIZATION                                                 |      |
|    |                     | 8.1.9                    | FREQUENCY TRACKING AND PHASE LOCKING                                  |      |
|    |                     |                          | FREQUENCY DETECTION                                                   |      |
|    |                     |                          | PHASE DETECTION                                                       |      |
|    |                     | 8.1.12                   | PHASE LOCKING FILTER                                                  | 8-10 |
|    |                     | 8.1.13                   | CLOCK IMPLEMENTATION                                                  | 8-12 |
|    |                     | 8.1.14                   | MATCHING PHASELETS                                                    | 8-12 |
|    |                     |                          | START-UP                                                              |      |
|    |                     |                          | HARDWARE AND COMMUNICATION REQUIREMENTS                               |      |
|    |                     |                          | ON-LINE ESTIMATE OF MEASUREMENT ERRORS                                |      |
|    |                     |                          | CT SATURATION DETECTION                                               |      |
|    |                     |                          | CHARGING CURRENT COMPENSATION                                         |      |
|    |                     |                          | DIFFERENTIAL ELEMENT CHARACTERISTICS                                  |      |
|    |                     |                          | RELAY SYNCHRONIZATION ATING CONDITION CALCULATIONS                    | 0-10 |
|    |                     | 8.2.1                    | DEFINITIONS                                                           | 8-18 |
|    |                     | 8.2.2                    | 2 TERMINAL MODE                                                       |      |
|    |                     | 8.2.3                    | TRIP DECISION EXAMPLE                                                 | 8-22 |
|    |                     | 8.2.4                    | TRIP DECISION TEST                                                    | 8-22 |
| 9. | APPLICATION OF      |                          | T REQUIREMENTS INTRODUCTION                                           |      |
|    | SETTINGS            | 9.1.1                    |                                                                       |      |
|    |                     | 9.1.2<br>9.1.3           | CALCULATION EXAMPLE 1CALCULATION EXAMPLE 2                            |      |
|    |                     |                          | ENT DIFFERENTIAL (87L) SETTINGS                                       | 5-2  |
|    |                     | 9.2.1                    | INTRODUCTION                                                          | 9-3  |
|    |                     | 9.2.2                    | CURRENT DIFF PICKUP                                                   |      |
|    |                     | 9.2.3                    | CURRENT DIFF RESTRAINT 1                                              | 9-3  |
|    |                     | 9.2.4                    | CURRENT DIFF RESTRAINT 2                                              | 9-3  |
|    |                     | 9.2.5                    | CURRENT DIFF BREAK PT                                                 | 9-3  |
|    |                     | 9.2.6                    | CT TAP                                                                | 9-4  |
|    |                     | 9.3 DISTA                | NCE BACKUP/SUPERVISION                                                |      |
|    |                     | 9.3.1                    | DESCRIPTION                                                           |      |
|    |                     | 9.3.2                    | PHASE DISTANCE                                                        |      |
|    |                     | 9.3.3                    | GROUND DISTANCE                                                       | 9-6  |
|    |                     | <b>9.4 POTT</b><br>9.4.1 | SIGNALING SCHEME DESCRIPTION                                          | 9-7  |
|    |                     |                          | S COMPENSATED LINES                                                   |      |
|    |                     | 9.5.1                    | DISTANCE SETTINGS ON SERIES COMPENSATED LINES                         | 9-8  |
|    |                     |                          | WITH TAPPED TRANSFORMERS                                              | • •  |
|    |                     | 9.6.1                    | DESCRIPTION                                                           |      |
|    |                     | 9.6.2                    | TRANSFORMER LOAD CURRENTS FAULTS AT THE LV SIDE OF THE TRANSFORMER(S) |      |
|    |                     | 9.6.3<br>9.6.4           | EXTERNAL GROUND FAULTS                                                |      |
|    |                     | 3.0.4                    | EXTERNAL ORGOND I AUETO                                               | 3-10 |

| 10. COMMISSIONING |                      | 10.1 PRODUCT SETUP      |                                                    |       |  |
|-------------------|----------------------|-------------------------|----------------------------------------------------|-------|--|
|                   |                      | 10.2.1<br>10.2.2        | EM SETUP  SYSTEM SETUP  FLEXCURVE™ A  FLEXCURVE™ B | 10-10 |  |
|                   |                      | <b>10.3 FLEX</b> 10.3.1 | (LOGIC™<br>FLEXLOGIC™                              | 10-12 |  |
|                   |                      |                         | UPED ELEMENTS GROUPED ELEMENTS                     | 10-21 |  |
|                   |                      | 10.5 CON                | TROL ELEMENTS SETTINGS TABLE                       |       |  |
|                   |                      | 10.6 INPU               | TS / OUTPUTS  CONTACT INPUTS                       |       |  |
|                   |                      |                         | VIRTUAL INPUTS                                     |       |  |
|                   |                      |                         | UCA SBO TIMER                                      |       |  |
|                   |                      |                         | CONTACT OUTPUTS                                    |       |  |
|                   |                      |                         | VIRTUAL OUTPUTS                                    |       |  |
|                   |                      | 10.6.6                  | REMOTE DEVICES                                     | 10-36 |  |
|                   |                      | 10.6.7                  | REMOTE INPUTS                                      | 10-37 |  |
|                   |                      | 10.6.8                  | REMOTE OUTPUTS                                     | 10-38 |  |
|                   |                      | 10.6.9                  | DIRECT MESSAGING                                   | 10-39 |  |
|                   |                      |                         | RESETTING                                          | 10-39 |  |
|                   |                      |                         | NSDUCER I/O                                        |       |  |
|                   |                      |                         | DCMA INPUTS                                        |       |  |
|                   |                      |                         | RTD INPUTS                                         | 10-41 |  |
|                   |                      | 10.8 TEST               |                                                    |       |  |
|                   |                      |                         | FORCE CONTACT INPUTS/OUTPUTS                       |       |  |
|                   |                      |                         | CHANNEL TESTS                                      | 10-42 |  |
|                   |                      |                         | COMMISSIONING TESTS                                | 10.10 |  |
|                   |                      |                         | CHANNEL TESTING                                    |       |  |
|                   |                      |                         | CLOCK SYNCHRONIZATION TESTS                        |       |  |
|                   |                      |                         | LOCAL-REMOTE RELAY TESTS                           |       |  |
|                   | FLEXANALOG           | A.1 PARA                | METER LIST                                         |       |  |
|                   | PARAMETERS           |                         | FLEXANALOG PARAMETER LIST                          | A-1   |  |
| <br>R             | MODBUS® RTU PROTOCOL | B.1 OVER                | VIEW                                               |       |  |
|                   |                      | B.1.1                   | INTRODUCTION                                       | B-1   |  |
|                   |                      | B.1.2                   | PHYSICAL LAYER                                     |       |  |
|                   |                      | B.1.3                   | DATA LINK LAYER                                    | B-1   |  |
|                   |                      | B.1.4                   | CRC-16 ALGORITHM                                   | B-3   |  |
|                   |                      | B.2 FUNC                | TION CODES                                         |       |  |
|                   |                      | B.2.1                   | SUPPORTED FUNCTION CODES                           | B-4   |  |
|                   |                      | B.2.2                   | 03/04H: READ ACTUAL VALUES/SETTINGS                | B-4   |  |
|                   |                      | B.2.3                   | 05H: EXECUTE OPERATION                             |       |  |
|                   |                      | B.2.4                   | 06H: STORE SINGLE SETTING                          |       |  |
|                   |                      | B.2.5                   | 10H: STORE MULTIPLE SETTINGS                       |       |  |
|                   |                      | B.2.6                   | EXCEPTION RESPONSES                                | B-6   |  |
|                   |                      | B.3 FILE 1              | TRANSFERS                                          |       |  |
|                   |                      | B.3.1                   | OBTAINING UR FILES USING MODBUS® PROTOCOL          | B-7   |  |
|                   |                      | B.3.2                   | MODBUS® PASSWORD OPERATION                         | B-8   |  |
|                   |                      |                         | DRY MAPPING                                        | _     |  |
|                   |                      | B.4.1                   | MODBUS® MEMORY MAP                                 | B-9   |  |

|                    | B.4.2 MODBUS® MEMORY MAP DATA FORMATS                                              | B-46 |
|--------------------|------------------------------------------------------------------------------------|------|
| C. UCA/MMS         | C.1 UCA/MMS OVERVIEW C.1.1 UCA                                                     |      |
| D. IEC 60870-5-104 | D.1 IEC 60870-5-104 POINTS LIST  D.1.1 INTEROPERABILTY DOCUMENT  D.1.2 POINTS LIST |      |
| E. DNP             | E.1 DNP DEVICE PROFILE  E.1.1 DNP V3.00 DEVICE PROFILE                             | E-1  |
|                    | E.2 DNP IMPLEMENTATION TABLE  E.2.1 IMPLEMENTATION TABLE                           | E-4  |
|                    | E.3 DNP POINT LISTS                                                                |      |
|                    | E.3.1 BINARY INPUT POINTS                                                          |      |
|                    | E.3.2 BINARY OUTPUT AND CONTROL RELAY OUTPUT                                       | E-14 |
| F. MISCELLANEOUS   | F.1 CHANGE NOTES  F.1.1 REVISION HISTORY                                           |      |
|                    | F.1.1 REVISION HISTORYF.1.2 CHANGES TO L90 MANUAL                                  |      |
|                    | F.2 STANDARD ABBREVIATIONS                                                         |      |
|                    | F.2.1 ABBREVIATIONS                                                                | F-4  |
|                    | F.3 TABLES AND FIGURES                                                             |      |
|                    | F.3.1 LIST OF TABLESF.3.2 LIST OF FIGURES                                          |      |
|                    | F.4 WARRANTY                                                                       |      |
|                    | F.4.1 GE POWER MANAGEMENT WARRANTY                                                 | F-10 |

Please read this chapter to help guide you through the initial setup of your new relay.

#### 1.1.1 CAUTIONS AND WARNINGS

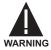

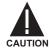

Before attempting to install or use the relay, it is imperative that all WARNINGS and CAU-TIONS in this manual are reviewed to help prevent personal injury, equipment damage, and/ or downtime.

1.1.2 INSPECTION CHECKLIST

- · Open the relay packaging and inspect the unit for physical damage.
- Check that the battery tab is intact on the power supply module (for more details, see the section BATTERY TAB in this chapter).
- · View the rear name-plate and verify that the correct model has been ordered.

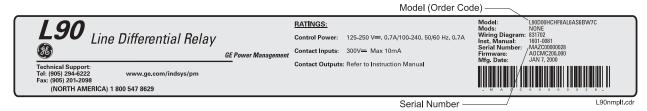

Figure 1-1: REAR NAME-PLATE (EXAMPLE)

- Ensure that the following items are included:
  - Instruction Manual
  - · Products CD (includes URPC software and manuals in PDF format)
  - · mounting screws
  - registration card (attached as the last page of the manual)
- Fill out the registration form and mail it back to GE Multilin (include the serial number located on the rear nameplate).
- For product information, instruction manual updates, and the latest software updates, please visit the GE Multilin Home Page at http://www.GEindustrial.com/multilin.

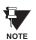

If there is any noticeable physical damage, or any of the contents listed are missing, please contact GE Multilin immediately.

#### GE MULTILIN CONTACT INFORMATION AND CALL CENTER FOR PRODUCT SUPPORT:

GE Multilin 215 Anderson Avenue Markham, Ontario Canada L6E 1B3

**TELEPHONE**: (905) 294-6222, 1-800-547-8629 (North America only)

**FAX**: (905) 201-2098 **E-MAIL**: info.pm@indsys.ge.com

HOME PAGE: http://www.GEindustrial.com/multilin

#### 1.2.1 INTRODUCTION TO THE UR RELAY

Historically, substation protection, control, and metering functions were performed with electromechanical equipment. This first generation of equipment was gradually replaced by analog electronic equipment, most of which emulated the single-function approach of their electromechanical precursors. Both of these technologies required expensive cabling and auxiliary equipment to produce functioning systems.

Recently, digital electronic equipment has begun to provide protection, control, and metering functions. Initially, this equipment was either single function or had very limited multi-function capability, and did not significantly reduce the cabling and auxiliary equipment required. However, recent digital relays have become quite multi-functional, reducing cabling and auxiliaries significantly. These devices also transfer data to central control facilities and Human Machine Interfaces using electronic communications. The functions performed by these products have become so broad that many users now prefer the term IED (Intelligent Electronic Device).

It is obvious to station designers that the amount of cabling and auxiliary equipment installed in stations can be even further reduced, to 20% to 70% of the levels common in 1990, to achieve large cost reductions. This requires placing even more functions within the IEDs.

Users of power equipment are also interested in reducing cost by improving power quality and personnel productivity, and as always, in increasing system reliability and efficiency. These objectives are realized through software which is used to perform functions at both the station and supervisory levels. The use of these systems is growing rapidly.

High speed communications are required to meet the data transfer rates required by modern automatic control and monitoring systems. In the near future, very high speed communications will be required to perform protection signaling with a performance target response time for a command signal between two IEDs, from transmission to reception, of less than 5 milliseconds. This has been established by the Electric Power Research Institute, a collective body of many American and Canadian power utilities, in their Utilities Communications Architecture 2 (MMS/UCA2) project. In late 1998, some European utilities began to show an interest in this ongoing initiative.

IEDs with the capabilities outlined above will also provide significantly more power system data than is presently available, enhance operations and maintenance, and permit the use of adaptive system configuration for protection and control systems. This new generation of equipment must also be easily incorporated into automation systems, at both the station and enterprise levels. The GE Multilin Universal Relay (UR) has been developed to meet these goals.

#### 1.2.2 UR HARDWARE ARCHITECTURE

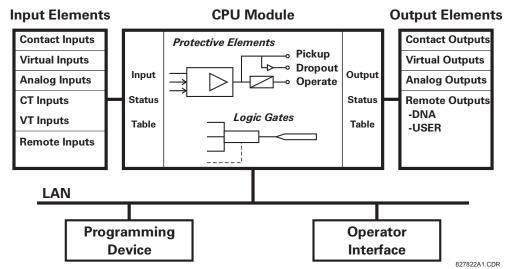

Figure 1-2: UR CONCEPT BLOCK DIAGRAM

## a) UR BASIC DESIGN

The UR is a digital-based device containing a central processing unit (CPU) that handles multiple types of input and output signals. The UR can communicate over a local area network (LAN) with an operator interface, a programming device, or another UR device.

The **CPU module** contains firmware that provides protection elements in the form of logic algorithms, as well as programmable logic gates, timers, and latches for control features.

**Input elements** accept a variety of analog or digital signals from the field. The UR isolates and converts these signals into logic signals used by the relay.

**Output elements** convert and isolate the logic signals generated by the relay into digital or analog signals that can be used to control field devices.

# b) UR SIGNAL TYPES

The **contact inputs and outputs** are digital signals associated with connections to hard-wired contacts. Both 'wet' and 'dry' contacts are supported.

The **virtual inputs and outputs** are digital signals associated with UR internal logic signals. Virtual inputs include signals generated by the local user interface. The virtual outputs are outputs of FlexLogic™ equations used to customize the UR device. Virtual outputs can also serve as virtual inputs to FlexLogic™ equations.

The **analog inputs and outputs** are signals that are associated with transducers, such as Resistance Temperature Detectors (RTDs).

The **CT and VT inputs** refer to analog current transformer and voltage transformer signals used to monitor AC power lines. The UR supports 1 A and 5 A CTs.

The **remote inputs and outputs** provide a means of sharing digital point state information between remote UR devices. The remote outputs interface to the remote inputs of other UR devices. Remote outputs are FlexLogic<sup>™</sup> operands inserted into UCA2 GOOSE messages and are of two assignment types: DNA standard functions and USER defined functions.

### c) UR SCAN OPERATION

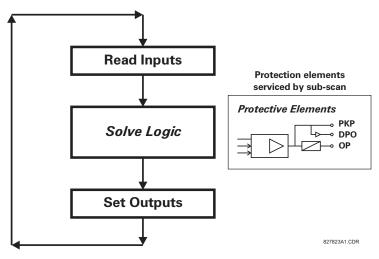

Figure 1-3: UR SCAN OPERATION

The UR device operates in a cyclic scan fashion. The UR reads the inputs into an input status table, solves the logic program (FlexLogic™ equation), and then sets each output to the appropriate state in an output status table. Any resulting task execution is priority interrupt-driven.

#### 1.2.3 UR SOFTWARE ARCHITECTURE

The firmware (software embedded in the relay) is designed in functional modules which can be installed in any relay as required. This is achieved with Object-Oriented Design and Programming (OOD/OOP) techniques.

Object-Oriented techniques involve the use of 'objects' and 'classes'. An 'object' is defined as "a logical entity that contains both data and code that manipulates that data". A 'class' is the generalized form of similar objects. By using this concept, one can create a Protection Class with the Protection Elements as objects of the class such as Time Overcurrent, Instantaneous Overcurrent, Current Differential, Undervoltage, Overvoltage, Underfrequency, and Distance. These objects represent completely self-contained software modules. The same object-class concept can be used for Metering, I/O Control, HMI, Communications, or any functional entity in the system.

Employing OOD/OOP in the software architecture of the Universal Relay achieves the same features as the hardware architecture: modularity, scalability, and flexibility. The application software for any Universal Relay (e.g. Feeder Protection, Transformer Protection, Distance Protection) is constructed by combining objects from the various functionality classes. This results in a 'common look and feel' across the entire family of UR platform-based applications.

#### 1.2.4 IMPORTANT UR CONCEPTS

As described above, the architecture of the UR relay is different from previous devices. In order to achieve a general understanding of this device, some sections of Chapter 5 are quite helpful. The most important functions of the relay are contained in "Elements". A description of UR elements can be found in the INTRODUCTION TO ELEMENTS section. An example of a simple element, and some of the organization of this manual, can be found in the DIGITAL ELEMENTS MENU section. An explanation of the use of inputs from CTs and VTs is in the INTRODUCTION TO AC SOURCES section. A description of how digital signals are used and routed within the relay is contained in the INTRODUCTION TO FLEX-LOGIC™ section.

#### 1.3.1 PC REQUIREMENTS

The Faceplate keypad and display or the URPC software interface can be used to communicate with the relay.

The URPC software interface is the preferred method to edit settings and view actual values because the PC monitor can display more information in a simple comprehensible format.

The following minimum requirements must be met for the URPC software to properly operate on a PC.

Processor: Intel<sup>®</sup> Pentium 300 or higher

RAM Memory: 64 MB minimum (128 MB recommended)

Hard Disk: 50 MB free space required before installation of URPC software

O/S: Windows<sup>®</sup> NT 4.x or Windows<sup>®</sup> 9x/2000

Device: CD-ROM drive
Port: COM1(2) / Ethernet

1.3.2 SOFTWARE INSTALLATION

Refer to the following procedure to install the **URPC** software:

- 1. **Start** the Windows<sup>®</sup> operating system.
- 2. Insert the URPC software CD into the CD-ROM drive.
- 3. If the installation program does not start automatically, choose **Run** from the Windows<sup>®</sup> **Start** menu and type D:\SETUP.EXE. Press Enter to start the installation.
- 4. Follow the on-screen instructions to install the URPC software. When the **Welcome** window appears, click on **Next** to continue with the installation procedure.
- 5. When the **Choose Destination Location** window appears and if the software is not to be located in the default directory, click **Browse** and type in the complete path name including the new directory name.
- 6. Click **Next** to continue with the installation procedure.
- 7. The default program group where the application will be added to is shown in the **Select Program Folder** window. If it is desired that the application be added to an already existing program group, choose the group name from the list shown
- 8. Click **Next** to begin the installation process.
- 9. To launch the URPC application, click Finish in the Setup Complete window.
- 10. Subsequently, double click on the URPC software icon to activate the application.

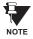

Refer to the HUMAN INTERFACES chapter in this manual and the URPC Software Help program for more information about the URPC software interface.

This section is intended as a quick start guide to using the URPC software. Please refer to the URPC Help File and the HUMAN INTERFACES chapter for more information.

#### a) CONFIGURING AN ETHERNET CONNECTION

Before starting, verify that the Ethernet network cable is properly connected to the Ethernet port on the back of the relay.

- 1. Start the URPC software. Enter the password "URPC" at the login password box.
- 2. Select the Help > Connection Wizard menu item to open the Connection Wizard. Click "Next" to continue.
- 3. Click the "New Interface" button to open the Edit New Interface window.
  - Enter the desired interface name in the Enter Interface Name field.
  - Select the "Ethernet" interface from the drop down list and press "Next" to continue.
- Click the "New Device" button to open the Edit New Device Window.
  - Enter the desired name in the Enter Interface Name field.
  - Enter the Modbus address of the relay (from SETTINGS 

    → PRODUCT SETUP 

    → 

    ↓ COMMUNICATIONS 

    → 
    ↓ MODBUS
    PROTOCOL 

    → MODBUS SLAVE ADDRESS) in the Enter Modbus Address field.
  - Enter the IP address (from SETTINGS ⇒ PRODUCT SETUP ⇒ ⊕ COMMUNICATIONS ⇒ ⊕ NETWORK ⇒ IP ADDRESS) in the Enter TCPIP Address field.
- Click the "4.1 Read Device Information" button then "OK" when the relay information has been received. Click "Next" to continue.
- 6. Click the "New Site" button to open the Edit Site Name window.
  - Enter the desired site name in the Enter Site Name field.
- Click the "OK" button then click "Finish". The new Site List tree will be added to the Site List window (or Online window) located in the top left corner of the main URPC window.

The Site Device has now been configured for Ethernet communications. Proceed to Section c) CONNECTING TO THE RELAY below to begin communications.

# b) CONFIGURING AN RS232 CONNECTION

Before starting, verify that the RS232 serial cable is properly connected to the RS232 port on the front panel of the relay.

- 1. Start the URPC software. Enter the password "URPC" at the login password box.
- 2. Select the Help > Connection Wizard menu item to open the Connection Wizard. Click "Next" to continue.
- 3. Click the "New Interface" button to open the Edit New Interface window.
  - Enter the desired interface name in the Enter Interface Name field.
  - Select the "RS232" interface from the drop down list and press "Next" to continue.
- Click the "New Device" button to open the Edit New Device Window.
  - Enter the desired name in the Enter Interface Name field.
  - Enter the PC COM port number in the COM Port field.
- 5. Click "OK" then click "Next" to continue.
- 6. Click the "New Site" button to open the Edit Site Name window.
  - · Enter the desired site name in the Enter Site Name field.
- Click the "OK" button then click "Finish". The new Site List tree will be added to the Site List window (or Online window) located in the top left corner of the main URPC window.

The Site Device has now been configured for RS232 communications. Proceed to Section c) CONNECTING TO THE RELAY below to begin communications.

1 GETTING STARTED 1.3 URPC SOFTWARE

# c) CONNECTING TO THE RELAY

1. Select the Display Properties window through the Site List tree as shown below:

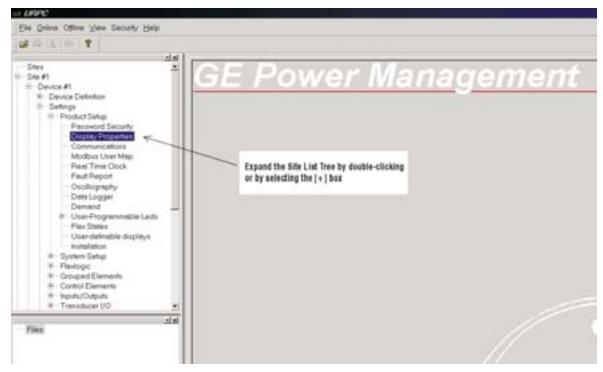

- 2. The Display Properties window will open with a flashing status indicator.
  - If the indicator is red, click the Connect button (lightning bolt) in the menu bar of the Displayed Properties window.
- 3. In a few moments, the flashing light should turn green, indicating that URPC is communicating with the relay.

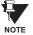

Refer to the HUMAN INTERFACES chapter in this manual and the URPC Software Help program for more information about the URPC software interface.

#### 1.4.1 MOUNTING AND WIRING

Please refer to the HARDWARE chapter for detailed relay mounting and wiring instructions. Review all **WARNINGS and CAUTIONS**.

### 1.4.2 COMMUNICATIONS

The URPC software communicates to the relay via the faceplate RS232 port or the rear panel RS485 / Ethernet ports. To communicate via the faceplate RS232 port, a standard "straight-through" serial cable is used. The DB-9 male end is connected to the relay and the DB-9 or DB-25 female end is connected to the PC COM1 or COM2 port as described in the HARDWARE chapter.

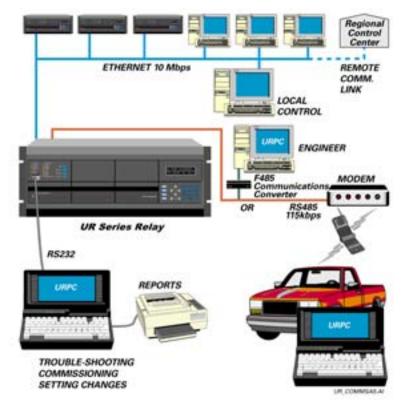

Figure 1-4: RELAY COMMUNICATIONS OPTIONS

To communicate through the L90 rear RS485 port from a PC RS232 port, the GE Power Management RS232/RS485 converter box is required. This device (catalog number F485) connects to the computer using a "straight-through" serial cable. A shielded twisted-pair (20, 22, or 24 AWG) connects the F485 converter to the L90 rear communications port. The converter terminals (+, -, GND) are connected to the L90 communication module (+, -, COM) terminals. Refer to the CPU COMMUNICATION PORTS section in the HARDWARE chapter for option details. The line should be terminated with an R-C network (i.e.  $120 \Omega$ , 1 nF) as described in the HARDWARE chapter.

#### 1.4.3 FACEPLATE DISPLAY

All messages are displayed on a  $2 \times 20$  character vacuum fluorescent display to make them visible under poor lighting conditions. Messages are displayed in English and do not require the aid of an instruction manual for deciphering. While the keypad and display are not actively being used, the display will default to defined messages. Any high priority event driven message will automatically override the default message and appear on the display.

#### 1.5.1 FACEPLATE KEYPAD

Display messages are organized into 'pages' under the following headings: Actual Values, Settings, Commands, and Targets. The **MENU** key navigates through these pages. Each heading page is broken down further into logical subgroups.

The MESSAGE keys navigate through the subgroups. The VALUE keys scroll increment or decrement numerical setting values when in programming mode. These keys also scroll through alphanumeric values in the text edit mode. Alternatively, values may also be entered with the numeric keypad.

The key initiates and advance to the next character in text edit mode or enters a decimal point. The key may be pressed at any time for context sensitive help messages. The key stores altered setting values.

#### 1.5.2 MENU NAVIGATION

Press the key to select the desired header display page (top-level menu). The header title appears momentarily followed by a header display page menu item. Each press of the key advances through the main heading pages as illustrated below.

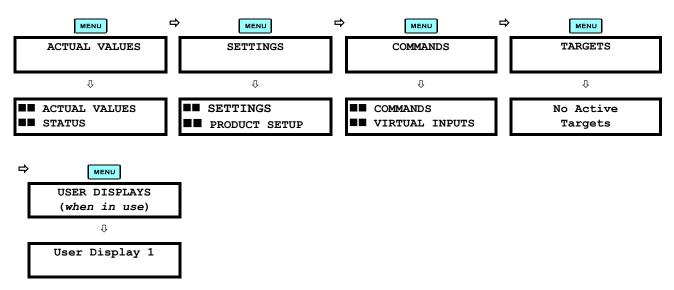

1.5.3 MENU HIERARCHY

The setting and actual value messages are arranged hierarchically. The header display pages are indicated by double scroll bar characters ( $\blacksquare$ ), while sub-header pages are indicated by single scroll bar characters ( $\blacksquare$ ). The header display pages represent the highest level of the hierarchy and the sub-header display pages fall below this level. The MESSAGE and keys move within a group of headers, sub-headers, setting values, or actual values. Continually pressing the MESSAGE key from a header display displays specific information for the header category. Conversely, continually pressing the MESSAGE key from a setting value or actual value display returns to the header display.

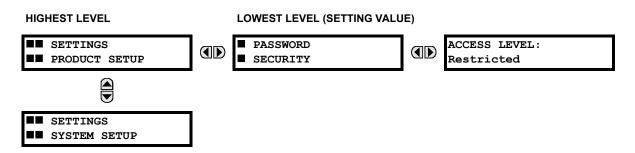

#### 1.5.4 RELAY ACTIVATION

The relay is defaulted to the "Not Programmed" state when it leaves the factory. This safeguards against the installation of a relay whose settings have not been entered. When powered up successfully, the TROUBLE indicator will be on and the IN SERVICE indicator off. The relay in the "Not Programmed" state will block signaling of any output relay. These conditions will remain until the relay is explicitly put in the "Programmed" state.

Select the menu message SETTINGS ⇒ PRODUCT SETUP ⇒ \$\Pi\$ INSTALLATION ⇒ RELAY SETTINGS

RELAY SETTINGS: Not Programmed

To put the relay in the "Programmed" state, press either of the VALUE vector keys once and then press relate TROUBLE indicator will turn off and the IN SERVICE indicator will turn on. The settings for the relay can be programmed manually (refer to the SETTINGS chapter) via the faceplate keypad or remotely (refer to the URPC Help file) via the URPC software interface.

1.5.5 BATTERY TAB

The battery tab is installed in the power supply module before the L90 shipped from the factory. The battery tab prolongs battery life in the event the relay is powered down for long periods of time before installation. The battery is responsible for backing up event records, oscillography, data logger, and real-time clock information when the relay is powered off. The battery failure self-test error generated by the relay is a minor and should not affect the relay functionality. When the relay is installed and ready for commissioning, the tab should be removed. The battery tab should be re-inserted if the relay is powered off for an extended period of time. If required, contact the factory for a replacement battery or battery tab.

#### 1.5.6 RELAY PASSWORDS

It is recommended that passwords be set up for each security level and assigned to specific personnel. There are two user password SECURITY access levels:

#### 1. COMMAND

The COMMAND access level restricts the user from making any settings changes, but allows the user to perform the following operations:

- · operate breakers via faceplate keypad
- · change state of virtual inputs
- · clear event records
- clear oscillography records

#### 2. SETTING

The SETTING access level allows the user to make any changes to any of the setting values.

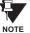

Refer to the CHANGING SETTINGS section (in the HUMAN INTERFACES chapter) for complete instructions on setting up security level passwords.

1.5.7 FLEXLOGIC™ CUSTOMIZATION

FlexLogic™ equation editing is required for setting up user-defined logic for customizing the relay operations. See section FLEXLOGIC™ in the SETTINGS chapter.

1.5.8 COMMISSIONING

Templated tables for charting all the required settings before entering them via the keypad are available in the COMMIS-SIONING chapter, which also includes instructions for commissioning tests.

The L90 relay is a digital current differential relay system with an integral communications channel interface.

The L90 is intended to provide complete protection for transmission lines of any voltage level. Both three phase and single phase tripping schemes are available. Models of the L90 are available for application on both two and three terminal lines. The L90 uses per phase differential at 64 kbps transmitting 2 phaselets per cycle. The current differential scheme is based on innovative patented techniques developed by GE. The L90 algorithms are based on the Fourier transform—phaselet approach and an adaptive statistical restraint. The restraint is similar to a traditional percentage differential scheme, but is adaptive based on relay measurements. When used with a 64 kbps channel, the innovative "phaselets" approach yields an operating time of 1.0 to 1.5 cycles typical. The adaptive statistical restraint approach provides both more sensitive and more accurate fault sensing. This allows the L90 to detect relatively higher impedance single line to ground faults that existing systems may not. The basic current differential element operates on current input only. Long lines with significant capacitance can benefit from charging current compensation if terminal voltage measurements are applied to the relay. The voltage input is also used for some protection and monitoring features such as directional elements, fault locator, metering, and distance backup.

The L90 is designed to operate over different communications links with various degrees of noise encountered in power systems and communications environments. Since correct operation of the relay is completely dependent on data received from the remote end, special attention must be paid to information validation. The L90 incorporates a high degree of security by using a 32-bit CRC (cyclic redundancy code) inter-relay communications packet.

In addition to current differential protection, the relay provides multiple backup protection for phase and ground faults. For overcurrent protection, the time overcurrent curves may be selected from a selection of standard curve shapes or a custom FlexCurve™ for optimum co-ordination. Additionally, one zone of phase and ground distance protection with power swing blocking, out-of-step tripping, line pickup, load encroachment, and POTT features is included.

The L90 incorporates charging current compensation for applications on very long transmission lines without loss of sensitivity. The line capacitive current is removed from the terminal phasors.

The relay uses a sampling rate of 64 samples per cycle to provide metering values and flexible oscillography.

Voltage and current metering is included as a standard feature. Additionally, currents are available as total RMS values. Power, power factor and frequency measurements are also provided.

Diagnostic features include a sequence of records of 1024 time-tagged events. The internal clock used for time-tagging can be synchronized with an IRIG-B signal. This precise time stamping allows the sequence of events to be determined throughout the system. Events can also be programmed (via FlexLogic™ equations) to trigger oscillography data capture which may be set to record the measured parameters before and after the event for viewing on a portable computer (PC). These tools will significantly reduce troubleshooting time and simplify report generation in the event of system faults.

A faceplate RS232 port may be used to connect a PC for programming settings and for monitoring actual values. A variety of communications modules are available. Two rear RS485 ports are standard to allow independent access by operating and engineering staff. All serial ports use the Modbus<sup>®</sup> RTU protocol. The RS485 ports may be connected to system computers with baud rates up to 115.2 kbps. The RS232 port has a fixed baud rate of 19.2 kbps. Optional communications modules include a 10BaseF Ethernet interface which can be used to provide fast, reliable communications in noisy environments. Another option provides two 10BaseF fiber optic ports for redundancy. The Ethernet port supports MMS/UCA2 protocol.

The relay uses flash memory technology which allows field upgrading as new features are added.

The testing features can be used to verify and test settings and operations.

2

#### LINE CURRENT DIFFERENTIAL:

- · Phase segregated, high-speed digital current differential system
- Overhead and underground AC transmission lines, series compensated lines
- · Two and three terminal line applications
- Zero-sequence removal for application on lines with tapped transformers connected in a grounded Wye on the line side
- GE phaselets approach based on Discrete Fourier Transform with 64 samples per cycle and transmitting 2 timestamped phaselets per cycle
- · Adaptive restraint approach improving sensitivity and accuracy of fault sensing
- · Increased security for trip decision using Disturbance Detector and Trip Output logic
- Continuous clock synchronization via the distributed synchronization technique
- Increased transient stability through DC decaying offset removal
- · Accommodates up to 5 times CT ratio differences
- Peer-to-Peer (Master-Master) architecture changing to Master-Slave via DTT (if channel fails) at 64 kbps
- · Charging current compensation
- Interfaces direct fiber, multiplexed RS422 and G.703 connections with relay ID check
- Per phase line differential protection Direct Transfer Trip plus 8 user-assigned pilot signals via the communications channel
- Secure 32-bit CRC protection against communications errors

## **BACKUP PROTECTION:**

- DTT provision for pilot schemes
- 1 zone distance protection with POTT scheme, power swing blocking/out-of-step tripping, line pickup, and load encroachment
- 2-element TOC and 2-element IOC directional phase overcurrent protection
- 2-element TOC and 2-element IOC directional zero sequence overcurrent protection
- 2-element TOC and 2-element IOC negative sequence overcurrent protection
- · Undervoltage and overvoltage protection

# **ADDITIONAL PROTECTION:**

- · Breaker failure protection
- · Stub bus protection
- VT and CT supervision
- GE "Sources" approach allowing grouping of different CTs and VTs from multiple input channels
- Open pole detection
- · Breaker trip coil supervision and "seal-in" of trip command
- FlexLogic™ allowing creation of user-defined distributed protection and control logic

### **CONTROL:**

- 1 and 2 breakers configuration for 1½ and ring bus schemes, pushbutton control from the relay
- Auto-reclosing and synchrochecking
- Breaker arcing current

#### **MONITORING:**

- Oscillography of current, voltage, FlexLogic<sup>™</sup> operands, and digital signals (1 × 128 cycles to 31 × 8 cycles configurable)
- · Events recorder 1024 events
- Fault locator

## **METERING:**

- Actual 87L remote phasors, differential current and channel delay at all line terminals of line current differential protection
- Line current, voltage, real power, reactive power, apparent power, power factor, and frequency

## **COMMUNICATIONS:**

- RS232 front port 19.2 kbps
- 1 or 2 RS485 rear ports up to 115 kbps
- 10BaseF Ethernet port supporting MMS/UCA2.0 protocol

2.1.3 FUNCTIONALITY

The following SINGLE LINE DIAGRAM illustrates relay functionality using ANSI (American National Standards Institute) device numbers

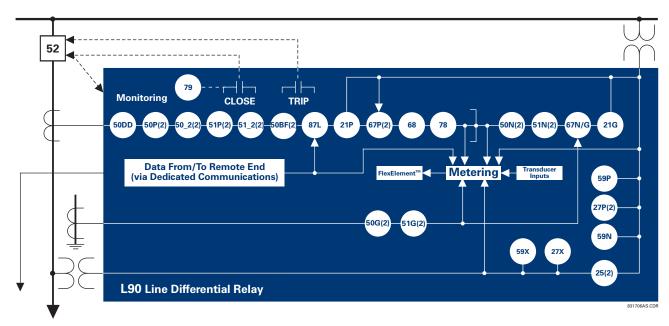

Figure 2-1: SINGLE LINE DIAGRAM

# Table 2-1: DEVICE NUMBERS AND FUNCTIONS

| DEVICE<br>NUMBER | FUNCTION                                                         |
|------------------|------------------------------------------------------------------|
| 21G              | Ground Distance                                                  |
| 21P              | Phase Distance                                                   |
| 25               | Synchrocheck                                                     |
| 27P              | Phase Undervoltage                                               |
| 27X              | Auxiliary Undervoltage                                           |
| 50BF             | Breaker Failure                                                  |
| 50DD             | Adaptive Fault Detector (sensitive current disturbance detector) |
| 50G              | Ground Instantaneous Overcurrent                                 |
| 50N              | Neutral Instantaneous Overcurrent                                |
| 50P              | Phase Instantaneous Overcurrent                                  |
| 50_2             | Negative Sequence Instantaneous Overcurrent                      |
| 51G              | Ground Time Overcurrent                                          |

| DEVICE<br>NUMBER | FUNCTION                             |
|------------------|--------------------------------------|
| 51N              | Neutral Time Overcurrent             |
| 51P              | Phase Time Overcurrent               |
| 51_2             | Negative Sequence Time Overcurrent   |
| 52               | AC Circuit Breaker                   |
| 59N              | Neutral Overvoltage                  |
| 59P              | Phase Overvoltage                    |
| 59X              | Auxiliary Overvoltage                |
| 67N              | Neutral Directional Overcurrent      |
| 67P              | Phase Directional Overcurrent        |
| 68               | Power Swing Blocking                 |
| 78               | Out-of-step Tripping                 |
| 79               | Automatic Recloser                   |
| 87L              | Segregated Line Current Differential |

## Table 2-2: ADDITIONAL DEVICE FUNCTIONS

| FUNCTION                                  |
|-------------------------------------------|
| Breaker Arcing Current (I <sup>2</sup> T) |
| Breaker Control                           |
| Contact Inputs (up to 96)                 |
| Contact Outputs (up to 64)                |
| CT Failure Detector                       |
| Data Logger                               |
| Digital Counters (8)                      |
| Digital Elements (16)                     |
| Direct Inputs (8 per L90 comms channel)   |
| DNP 3.0                                   |
| Event Recorder                            |
| Fault Locator                             |
| Fault Reporting                           |

| FUNCTION                     | N                                                                                                    |  |  |  |  |
|------------------------------|----------------------------------------------------------------------------------------------------|--|--|--|--|
| FlexElements™                |                                                                                                    |  |  |  |  |
| FlexLogic™ Equations         |                                                                                                    |  |  |  |  |
| L90 Channel Tests            |                                                                                                    |  |  |  |  |
| Line Pickup                  |                                                                                                    |  |  |  |  |
| Load Encroachment            |                                                                                                    |  |  |  |  |
| Metering:                    | Current, Voltage, Power,<br>Energy, Frequency, Demand,<br>Power Factor, 87L differential<br>current, local & remote phasors |  |  |  |  |
| MMS/UCA Communications       |                                                                                                    |  |  |  |  |
| MMS/UCA Remote I/O ("GOOSE") |                                                                                                    |  |  |  |  |
| ModBus Communications        |                                                                                                    |  |  |  |  |
| ModBus User Map              |                                                                                                    |  |  |  |  |
| Open Pole Detector           |                                                                                                    |  |  |  |  |

| FUNCTION                |
|-------------------------|
| Oscillography           |
| Pilot Scheme (POTT)     |
| Setting Groups (8)      |
| Stub Bus                |
| Transducer I/O          |
| User Definable displays |
| User Programmable LEDs  |
| Virtual Inputs (32)     |
| Virtual Outputs (64)    |
| VT Fuse Failure         |

2.1.4 ORDERING

The relay is available as a 19-inch rack horizontal mount unit or as a reduced size (¾) vertical mount unit, and consists of power supply, CPU, Digital Input/Output, Transducer I/O and L90 Communications modules. Each of these can be supplied in a number of configurations which must be specified at the time of ordering. The information required to completely specify the relay is provided in the following table.

Table 2-3: ORDER CODES

| Table 2-3             | . OKDEK    | CODES | •      |        |        |        |        |      |       |                                                                  |
|-----------------------|------------|-------|--------|--------|--------|--------|--------|------|-------|------------------------------------------------------------------|
|                       | L90 - * 00 | -HC * | -F** - | H ** - | L ** - | N ** - | S ** - | U ** | -W**  | For Full Sized Horizontal Mount                                  |
|                       | L90 - * 00 | -VF * | -F** - | H ** - | L ** - | N **   | 1.0    | - 1  | -R ** | For Reduced Size Vertical Mount                                  |
| Base Unit             | L90        | 111   | П      | П      |        | П      | ı      | Т    | П     | Base Unit                                                        |
| CPU                   | ΑĮ         | 111   |        | - 1    |        | - 1    | - 1    |      |       | RS485 + RS485 (ModBus RTU, DNP)                                  |
|                       | C          | 111   | - 1    | - 1    | 1      | - 1    | - 1    | - 1  | - 1   | RS485 + 10BaseF (MMS/UCA2, Modbus TCP/IP, DNP)                   |
|                       | DΙ         | 111   | - 1    | - 1    | 1      | - 1    | - 1    | - 1  | - 1   | RS485 + Redundant 10BaseF (MMS/UCA2, Modbus TCP/IP, DNP)         |
| Software              | 00         | 111   | ĺ      | i      | ĺ      | İ      | ĺ      | Ť    | ĺ     | No Software Options                                              |
| Mount /               |            | H C   |        |        |        |        |        |      |       | Horizontal (19" rack)                                            |
| Faceplate             |            | V F   | - 1    | - 1    |        |        | - 1    | - 1  | - 1   | Vertical (3/4 size)                                              |
| Power                 |            | Н     |        |        |        | I      | I      |      |       | 125 / 250 V AC/DC                                                |
| Supply                |            | L     | - 1    | - 1    |        |        | - 1    |      |       | 24 to 48 V (DC only)                                             |
| CT/VT                 |            |       | 8A     |        |        |        |        |      |       | Standard 4CT/4VT                                                 |
| DSP                   |            |       | 8C     |        |        |        | - 1    |      |       | Standard 8CT                                                     |
| Digital I/O           |            |       |        | I      | XX     | XX     | XX     | XX   |       | No Module                                                        |
|                       |            |       |        | 6A     | 6A     | 6A     | 6A     | 6A   | - 1   | 2 Form-A (Volt w/ opt Curr) & 2 Form-C outputs, 8 Digital Inputs |
|                       |            |       |        | 6B     | 6B     | 6B     | 6B     | 6B   | - 1   | 2 Form-A (Volt w/ opt Curr) & 4 Form-C Outputs, 4 Digital Inputs |
|                       |            |       |        | 6C     | 6C     | 6C     | 6C     | 6C   |       | 8 Form-C Outputs                                                 |
|                       |            |       |        | 6D     | 6D     | 6D     | 6D     | 6D   |       | 16 Digital Inputs                                                |
|                       |            |       |        | 6E     | 6E     | 6E     | 6E     | 6E   |       | 4 Form-C Outputs, 8 Digital Inputs                               |
|                       |            |       |        | 6F     | 6F     | 6F     | 6F     | 6F   |       | 8 Fast Form-C Outputs                                            |
|                       |            |       |        | 6G     | 6G     | 6G     | 6G     | 6G   | - 1   | 4 Form-A (Voltage w/ opt Current) Outputs, 8 Digital Inputs      |
|                       |            |       |        | 6H     | 6H     | 6H     | 6H     | 6H   |       | 6 Form-A (Voltage w/ opt Current) Outputs, 4 Digital Inputs      |
|                       |            |       |        | 6K     | 6K     | 6K     | 6K     | 6K   |       | 4 Form-C & 4 Fast Form-C Outputs                                 |
|                       |            |       |        | 6L     | 6L     | 6L     | 6L     | 6L   |       | 2 Form-A (Curr w/ opt Volt) & 2 Form-C Outputs, 8 Digital Inputs |
|                       |            |       |        | 6M     | 6M     | 6M     | 6M     | 6M   | - 1   | 2 Form-A (Curr w/ opt Volt) & 4 Form-C Outputs, 4 Digital Inputs |
|                       |            |       |        | 6N     | 6N     | 6N     | 6N     | 6N   |       | 4 Form-A (Current w/ opt Voltage) Outputs, 8 Digital Inputs      |
|                       |            |       |        | 6P     | 6P     | 6P     | 6P     | 6P   | - 1   | 6 Form-A (Current w/ opt Voltage) Outputs, 4 Digital Inputs      |
|                       |            |       |        | 6R     | 6R     | 6R     | 6R     | 6R   | I     | 2 Form-A (No Monitoring) & 2 Form-C Outputs, 8 Digital Inputs    |
|                       |            |       |        | 6S     | 6S     | 6S     | 6S     | 6S   | - 1   | 2 Form-A (No Monitoring) & 4 Form-C Outputs, 4 Digital Inputs    |
|                       |            |       |        | 6T     | 6T     | 6T     | 6T     | 6T   | - 1   | 4 Form-A (No Monitoring) Outputs, 8 Digital Inputs               |
|                       |            |       |        | 6U     | 6U     | 6U     | 6U     | 6U   | I     | 6 Form-A (No Monitoring) Outputs, 4 Digital Inputs               |
| Transduce             |            |       |        | 5C     | 5C     | 5C     | 5C     | 5C   |       | 8 RTD Inputs                                                     |
| I/O (max of per unit) | 3          |       |        | 5E     | 5E     | 5E     | 5E     | 5E   |       | 4 RTD Inputs, 4 dcmA Inputs                                      |
| p 31 (41110)          |            |       |        | 5F     | 5F     | 5F     | 5F     | 5F   |       | 8 dcmA Inputs                                                    |
|                       |            |       |        |        |        |        |        |      |       |                                                                  |

Inter-Relay Communications

- 7A 820 nm, multi-mode, LED, 1 Channel
- 7B 1300 nm, multi-mode, LED, 1 Channel
- 7C 1300 nm, single-mode, ELED, 1 Channel
- 7D 1300 nm, single-mode, LASER, 1 Channel
- 7E Channel 1: G.703; Channel 2: 820 nm, multi-mode LED
- 7F Channel 1: G.703; Channel 2: 1300 nm, multi-mode LED
- 7G Channel 1: G.703; Channel 2: 1300 nm, single-mode ELED
- 7Q Channel 1: G.703; Channel 2: 1300 nm, single-mode LASER
- 7H 820 nm, multi-mode, LED, 2 Channels
- 7I 1300 nm, multi-mode, LED, 2 Channels
- 7J 1300 nm, single-mode, ELED, 2 Channels
- 7K 1300 nm, single-mode, LASER, 2 Channels
- 7L Channel 1 RS422; Channel 2 820 nm, multi-mode, LED
- 7M Channel 1 RS422; Channel 2 1300 nm, multi-mode, LED
- $7N\,$  Channel 1 RS422; Channel 2 1300 nm, single-mode, ELED
- 7P Channel 1 RS422; Channel 2 1300 nm, single-mode, LASER
- 7R G.703, 1 Channel
- 7T RS422, 1 Channel
- 7S G.703, 2 Channels
- 7W RS422, 2 Channels
- 72 1550 nm, single-mode, LASER, 1 Channel
- $73\,$  1550 nm, single-mode, LASER, 2 Channel
- 74 Channel 1 RS422; Channel 2 1550 nm, single-mode, LASER
- 75~ Channel 1 G.703, Channel 2 1550 nm, single -mode, LASER

The order codes for replacement modules to be ordered separately are shown in the following table. When ordering a replacement CPU module or Faceplate, please provide the serial number of your existing unit.

Table 2–4: ORDER CODES FOR REPLACEMENT MODULES

|                                | UR - ** -    |                                                                                     |
|--------------------------------|--------------|-------------------------------------------------------------------------------------|
| POWER SUPPLY                   | 1H           | 125 / 250 V AC/DC                                                                   |
|                                | 1L           | 24 - 48 V (DC only)                                                                 |
| CPU                            | 9A           | RS485 + RS485 (ModBus RTU, DNP 3.0)                                                 |
|                                | 9C           | RS485 + 10BaseF (MMS/UCA2, ModBus TCP/IP, DNP 3.0)                                  |
|                                | 9D           | RS485 + Redundant 10BaseF (MMS/UCA2, ModBus TCP/IP, DNP 3.0)                        |
| FACEPLATE                      | 3C           | Horizontal Faceplate with Display & Keypad                                          |
|                                | 3F           | Vertical Faceplate with Display & Keypad                                            |
| DIGITAL I/O                    | 6A           | 2 Form-A (Voltage w/ opt Current) & 2 Form-C Outputs, 8 Digital Inputs              |
|                                | 6B           | 2 Form-A (Voltage w/ opt Current) & 4 Form-C Outputs, 4 Digital Inputs              |
|                                | 6C           | 8 Form-C Outputs                                                                    |
|                                | 6D           | 16 Digital Inputs                                                                   |
|                                | 6E  <br>  6F | 4 Form-C Outputs, 8 Digital Inputs                                                  |
|                                | 6F           | 8 Fast Form-C Outputs 4 Form-A (Voltage w/ opt Current) Outputs, 8 Digital Inputs   |
|                                | 6G           | 6 Form-A (Voltage w/ opt Current) Outputs, 4 Digital Inputs                         |
|                                | 6K           | 4 Form-C & 4 Fast Form-C Outputs                                                    |
|                                | 6L           | 2 Form-A (Current w/ opt Voltage) & 2 Form-C Outputs, 8 Digital Inputs              |
|                                | 6M           | 2 Form-A (Current w/ opt Voltage) & 4 Form-C Outputs, 4 Digital Inputs              |
|                                | 6N I         | 4 Form-A (Current w/ opt Voltage) Outputs, 8 Digital Inputs                         |
|                                | 6P           | 6 Form-A (Current w/ opt Voltage) Outputs, 4 Digital Inputs                         |
|                                | 6R           | 2 Form-A (No Monitoring) & 2 Form-C Outputs, 8 Digital Inputs                       |
|                                | j 6S j       | 2 Form-A (No Monitoring) & 4 Form-C Outputs, 4 Digital Inputs                       |
|                                | j 6T j       | 4 Form-A (No Monitoring) Outputs, 8 Digital Inputs                                  |
|                                | 6U           | 6 Form-A (No Monitoring) Outputs, 4 Digital Inputs                                  |
| CT/VT DSP                      | 8A           | Standard 4CT/4VT                                                                    |
|                                | 8B           | Sensitive Ground 4CT/4VT                                                            |
|                                | 8C           | Standard 8CT                                                                        |
|                                | 8D           | Sensitive Ground 8CT                                                                |
| LOO INITED DEL AV              | 8Z           | HI-Z 4CT                                                                            |
| L60 INTER-RELAY COMMUNICATIONS | 7U           | 110/125 V, 20 mA Input/Output Channel Interface                                     |
| COMMONICATIONS                 | 7V           | 48/60 V, 20 mA Input/Output Channel Interface                                       |
|                                | 7Y           | 125 V Input, 5V Output, 20 mA Channel Interface                                     |
| L90 INTER-RELAY                | 7Z  <br>  7A | 5 V Input, 5V Output, 20 mA Channel Interface<br>820 nm, multi-mode, LED, 1 Channel |
| COMMUNICATIONS                 | 7A           | 1300 nm, multi-mode, LED, 1 Channel                                                 |
|                                | 1 7C 1       | 1300 nm, single-mode, ELED, 1 Channel                                               |
|                                | 70  <br>  7D | 1300 nm, single-mode, LASER, 1 Channel                                              |
|                                | 1 7E I       | Channel 1: G.703; Channel 2: 820 nm, multi-mode LED                                 |
|                                | 7F i         | Channel 1: G.703; Channel 2: 1300 nm, multi-mode LED                                |
|                                | i 7G i       | Channel 1: G.703; Channel 2: 1300 nm, single-mode ELED                              |
|                                | 7Q           | Channel 1: G.703; Channel 2: 820 nm, single-mode LASER                              |
|                                | 7H           | 820 nm, multi-mode, LED, 2 Channels                                                 |
|                                | 71           | 1300 nm, multi-mode, LED, 2 Channels                                                |
|                                | 7J           | 1300 nm, single-mode, ELED, 2 Channels                                              |
|                                | 7K           | 1300 nm, single-mode, LASER, 2 Channels                                             |
|                                | 7L           | Channel 1 - RS422; Channel 2 - 820 nm, multi-mode, LED                              |
|                                | 7M           | Channel 1 - RS422; Channel 2 - 1300 nm, multi-mode, LED                             |
|                                | 7N           | Channel 1 - RS422; Channel 2 - 1300 nm, single-mode, ELED                           |
|                                | 7P           | Channel 1 - RS422; Channel 2 - 1300 nm, single-mode, LASER                          |
|                                | 7R  <br>  7S | G.703, 1 Channel<br>G.703, 2 Channels                                               |
|                                | 73  <br>  7T | RS422, 1 Channel                                                                    |
|                                | 71  <br>  7W | RS422, 2 Channels                                                                   |
|                                | 770          | 1550 nm, single-mode, LASER, 1 Channel                                              |
|                                | 73           | 1550 nm, single-mode, LASER, 2 Channel                                              |
|                                | 74           | Channel 1 - RS422; Channel 2 - 1550 nm, single-mode, LASER                          |
|                                | 75           | Channel 1 - G.703, Channel 2 - 1550 nm, single -mode, LASER                         |
| TRANSDUCER I/O                 | 5C           | 8 RTD Inputs                                                                        |
|                                | 5E           | 4 dcmA Inputs, 4 RTD Inputs                                                         |
|                                | j 5F j       | 8 dcmA Inputs                                                                       |
|                                |              |                                                                                     |

#### 2.2.1 INTER-RELAY COMMUNICATIONS

Dedicated inter-relay communications may operate over 64 kbps digital channels or dedicated fiber optic channels. Available interfaces include:

- RS422 at 64 kbps
- G.703 at 64 kbps
- Dedicated fiber optics at 64 kbps. The fiber optic options include:
  - 820 nm multi-mode fiber with an LED transmitter
  - 1300 nm multi-mode fiber with an LED transmitter
  - 1300 nm single-mode fiber with an ELED transmitter
  - · 1300 nm single-mode fiber with a LASER transmitter
  - 1550 nm single-mode fiber with a LASER transmitter

All fiber optic options use an ST connector. L90 models are available for use on two or three terminal lines. A two terminal line application requires one bi-directional channel. However, in two terminal line applications, it is also possible to use an L90 relay with two bi-directional channels. The second bi-directional channel will provide a redundant backup channel with automatic switchover if the first channel fails.

The L90 current differential relay is designed to function in a Peer to Peer or Master—Master architecture. In the Peer to Peer architecture, all relays in the system are identical and perform identical functions in the current differential scheme. In order for every relay on the line to be a Peer, each relay must be able to communicate with all of the other relays. If there is a failure in communications among the relays, the relays will revert to a Master - Slave architecture, with the Master as the relay that has current phasors from all terminals. The use of two different operational modes is intended to increase the dependability of the current differential scheme by reducing reliance on the communications.

The main difference between a Master and a Slave L90 is that only a Master relay performs the actual current differential calculation, and only a Master relay communicates with the relays at all other terminals of the protected line.

At least one Master L90 relay must have live communications to all other terminals in the current differential scheme; the other L90 relays on that line may operate as Slave relays. All Master relays in the scheme will be equal, and each will perform all functions. Each L90 relay in the scheme will determine if it is a Master by comparing the number of terminals on the line to the number of active communication channels.

The Slave terminals only communicate with the Master; there is no Slave to Slave communications path. As a result, a Slave L90 relay cannot calculate the differential current. When a Master L90 relay issues a local trip signal, it also sends a Direct Transfer Trip signal to all of the other L90 relays on the protected line.

If a Slave L90 relay issues a trip from one of its backup functions, it can send a transfer trip signal to its Master and other Slave relays if such option is designated. Because a Slave cannot communicate with all the relays in the differential scheme, the Master will then "broadcast" the Direct Transfer Trip signal to all other terminals.

The Slave L90 Relay performs the following functions:

- Samples currents and voltages
- Removes DC offset from the current via the mimic algorithm
- · Creates phaselets
- · Calculates sum of squares data
- Transmits current data to all Master L90 relays
- · Performs all local relaying functions
- Receives Current Differential DTT and Direct Input signals from all other L90 relays
- Transmits Direct Output signals to all communicating relays
- Sends synchronization information of local clock to all other L90 clocks

The Master L90 Relay performs the following functions:

- Performs all functions of a Slave L90
- · Receives current phasor information from all relays
- Performs the Current Differential algorithm
- Sends a Current Differential DTT signal to all L90 relays on the protected line

In the Peer to Peer mode, all L90 relays act as Masters.

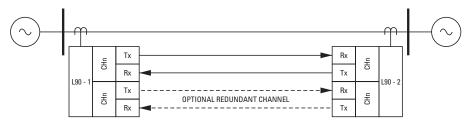

TYPICAL 2-TERMINAL APPLICATION

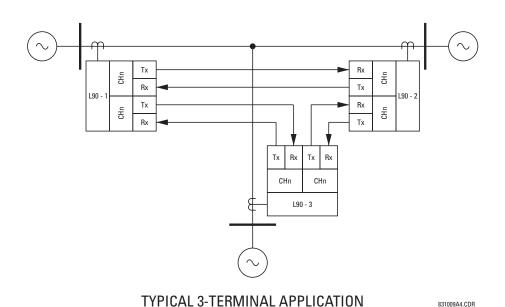

Figure 2-2: COMMUNICATION PATHS DIAGRAM

2.2.2 CHANNEL MONITOR

The L90 has logic to detect that the communications channel is deteriorating or has failed completely. This can provide an alarm indication and disable the current differential protection. Note that a failure of the communications from the Master to a Slave does not prevent the Master from performing the current differential algorithm; failure of the communications from a Slave to the Master will prevent the Master from performing the correct current differential logic. Channel propagation delay is being continuously measured and adjusted according to changes in the communications path. Every relay on the protection system can assigned an unique ID to prevent advertent loopbacks at multiplexed channels.

# 2.2.3 LOOPBACK TEST

This option allows the user to test the relay at one terminal of the line by "looping" the transmitter output to the receiver input; at the same time, the signal sent to the remote will not change. A local loopback feature is included in the relay to simplify single ended testing.

### 2.2.4 DIRECT TRANSFER TRIPPING

The L90 includes provision for sending and receiving a single-pole Direct Transfer Trip (DTT) signal from current differential protection between the L90 relays at the terminals of the line using the pilot communications channel. The user may also initiate an additional 8 pilot signals with an L90 communications channel to create trip/block/signaling logic. A FlexLogic™ operand, an external contact closure, or a signal over the LAN communication channels can be assigned for that logic.

#### 2.3.1 CURRENT DIFFERENTIAL PROTECTION

The current differential algorithms used in the L90 Line Differential Relay are based on the Fourier transform "phaselet" approach and an adaptive statistical restraint. The L90 uses per phase differential at 64 kbps with 2 "phaselets" per cycle. A detailed description of the current differential algorithms is found in the THEORY OF OPERATION chapter. The current differential protection can be set in a percentage differential scheme with a single or dual slope.

#### 2.3.2 BACKUP PROTECTION

In addition to the primary current differential protection, the L90 Line Differential Relay incorporates backup functions that operate on the local relay current only, such as directional phase overcurrent, directional neutral overcurrent, negative sequence overcurrent, undervoltage, overvoltage, and distance protection.

## 2.3.3 MULTIPLE SETTINGS GROUPS

The relay can store 8 sets of settings. They may be selected by user command, a configurable contact input or a Flex-Logic™ equation to allow the relay to respond to changing conditions.

#### 2.3.4 USER PROGRAMMABLE LOGIC

In addition to the built-in protection logic, the relay may be programmed by the user via FlexLogic™ equations.

#### 2.3.5 CONFIGURABLE INPUTS AND OUTPUTS

All of the contact converter inputs (Digital Inputs) to the relay may be assigned by the user to directly block a protection element, operate an output relay or serve as an input to  $FlexLogic^{TM}$  equations. All of the outputs, except for the self test critical alarm contacts, may also be assigned by the user.

#### 2.4.1 METERING

The relay measures all input currents and calculates both phasors and symmetrical components. When AC potential is applied to the relay via the optional voltage inputs, metering data includes phase and neutral current, phase voltage, three phase and per phase W, VA, and var, and power factor. Frequency is measured on either current or voltage inputs. They may be called onto the local display or accessed via a computer. All terminal current phasors and differential currents are also displayed at all relays, allowing the user opportunity to analyze correct polarization of currents at all terminals.

#### 2.4.2 EVENT RECORDS

The relay has a 'sequence of events' recorder which combines the recording of snapshot data and oscillography data. Events consist of a broad range of change of state occurrences, including input contact changes, measuring-element pickup and operation, FlexLogic™ equation changes, and self-test status. The relay stores up to 1024 events with the date and time stamped to the nearest microsecond. This provides the information needed to determine a sequence of events, which can reduce troubleshooting time and simplify report generation after system events.

#### 2.4.3 OSCILLOGRAPHY

The relay stores oscillography data at a sampling rate of 64 times per cycle. The relay can store from 1 to 64 records. Each oscillography file includes a sampled data report consisting of:

- Instantaneous sample of the selected currents and voltages (if AC potential is used),
- The status of each selected contact input,
- · The status of each selected contact output,
- The status of each selected measuring function,
- The status of various selected logic signals, including virtual inputs and outputs.

The captured oscillography data files can be accessed via the remote communications ports on the relay.

# 2.4.4 CT FAILURE / CURRENT UNBALANCE ALARM

The relay has current unbalance alarm logic. The unbalance alarm may be supervised by a zero sequence voltage detector. The user may block the relay from tripping when the current unbalance alarm operates.

## 2.4.5 TRIP CIRCUIT MONITOR

On those outputs designed for trip duty, a trip voltage monitor will continuously measure the DC voltage across output contacts to determine if the associated trip circuit is intact. If the voltage dips below the minimum voltage or the breaker fails to open or close after a trip command, an alarm can be activated.

# 2.4.6 SELF TEST

The most comprehensive self testing of the relay is performed during a power-up. Because the system is not performing any protection activities at power-up, tests that would be disruptive to protection processing may be performed.

The processors in the CPU and all DSP modules participate in startup self-testing. Self-testing checks approximately 85-90% of the hardware, and CRC/check-sum verification of all PROMs is performed. The processors communicate their results to each other so that if any failures are detected, they can be reported to the user. Each processor must successfully complete its self tests before the relay begins protection activities.

During both startup and normal operation, the CPU polls all plug-in modules and checks that every one answers the poll. The CPU compares the module types that identify themselves to the relay order code stored in memory and declares an alarm if a module is either non-responding or the wrong type for the specific slot.

When running under normal power system conditions, the relay processors will have "idle" time. During this time, each processor performs "background" self-tests that are not disruptive to the foreground processing.

**2.5.1 ALARMS** 

The relay contains a dedicated alarm relay, the Critical Failure Alarm, housed in the Power Supply module. This output relay is not user programmable. This relay has Form-C contacts and is energized under normal operating conditions. The Critical Failure Alarm will become de-energized if the relay self test algorithms detect a failure that would prevent the relay from properly protecting the transmission line.

## 2.5.2 LOCAL USER INTERFACE

The relay's local user interface (on the faceplate) consists of a  $2 \times 20$  vacuum florescent display (VFD) and a 22 button keypad. The keypad and display may be used to view data from the relay, to change settings in the relay, or to perform control actions. Also, the faceplate provides LED indications of status and events. The operation of the keypad is discussed in the HUMAN INTERFACES chapter.

## 2.5.3 TIME SYNCHRONIZATION

The relay includes a clock which can run freely from the internal oscillator or be synchronized from an external IRIG-B signal. With the external signal, all relays wired to the same synchronizing signal will be synchronized to within 0.1 millisecond.

#### 2.5.4 FUNCTION DIAGRAMS

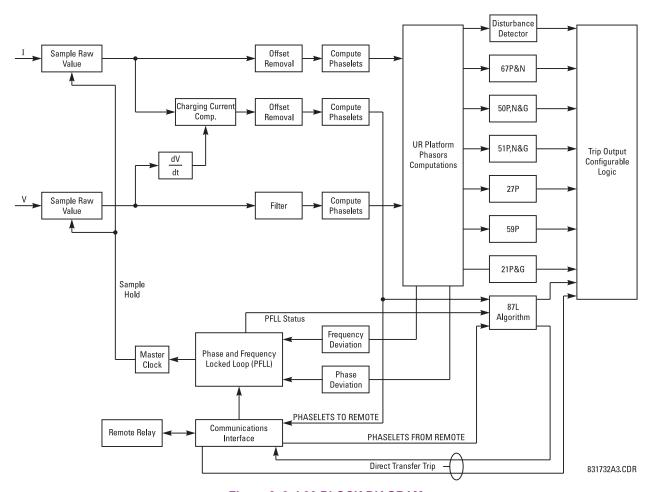

Figure 2-3: L90 BLOCK DIAGRAM

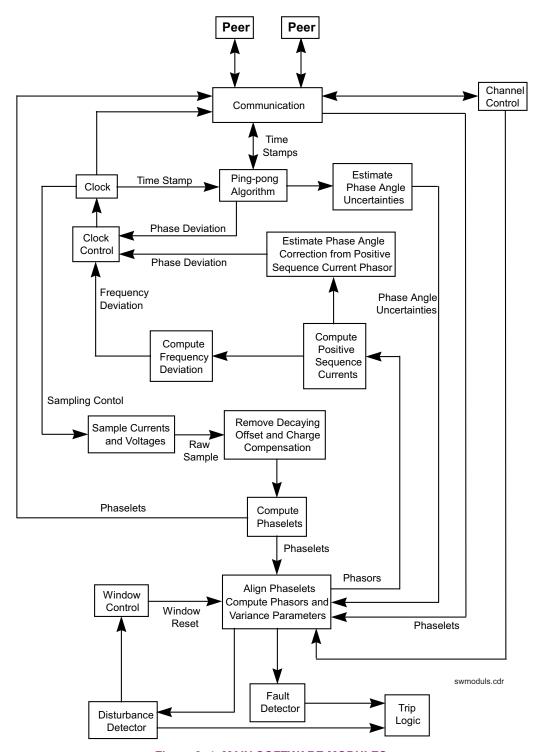

Figure 2-4: MAIN SOFTWARE MODULES

#### SPECIFICATIONS ARE SUBJECT TO CHANGE WITHOUT NOTICE

#### 2.6.1 PROTECTION ELEMENTS

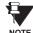

The operating times below include the activation time of a trip rated Form-A output contact unless otherwise indicated. FlexLogic™ operands of a given element are 4 ms faster. This should be taken into account when using FlexLogic™ to interconnect with other protection or control elements of the relay, building FlexLogic™ equations, or interfacing with other IEDs or power system devices via communications or different output contacts.

**LINE CURRENT DIFFERENTIAL (87L)** 

Application: 2 or 3 terminal line, series compensated

line, tapped line, with charging current

compensation

Pickup Current Level: 0.20 to 4.00 pu in steps of 0.01 CT Tap (CT mismatch factor): 0.20 to 5.00 in steps of 0.01

Slope # 1: 1 to 50% Slope # 2: 1 to 70%

Breakpoint between Slopes: 0.0 to 20.0 pu in steps of 0.1

DTT: Direct Transfer Trip (1 and 3 pole) to

remote L90

Operating Time: 1.0 to 1.5 power cycles duration

LINE CURRENT DIFFERENTIAL TRIP LOGIC

87L Trip: Adds security for trip decision; creates 1

& 3 pole trip logic

DTT: Engaged Direct Transfer Trip (1 and 3

pole) from remote L90

DD: Sensitive Disturbance Detector to detect

fault occurrence

Stub Bus Protection: Security for ring bus and 1½ breaker

configurations

Open Pole Detector: Security for sequential and evolving

faults

**PHASE DISTANCE** 

Characteristic: Dynamic (100% memory-polarized)

MHO or QUAD

Number of Zones: 1

Directionality: reversible

Reach (secondary  $\Omega$ ): 0.02 to 250.00  $\Omega$  in steps of 0.01 Reach Accuracy:  $\pm 5\%$  including the effect of CVT tran-

sients up to an SIR of 30

Distance Characteristic Angle: 30 to 90° in steps of 1 Distance Comparator Limit Angle: 30 to 90° in steps of 1

**Directional Supervision:** 

Characteristic Angle: 30 to 90° in steps of 1 Limit Angle: 30 to 90° in steps of 1

Right Blinder (QUAD only):

Reach: 0.02 to 250  $\Omega$  in steps of 0.01 Characteristic Angle: 60 to 90° in steps of 1

Left Blinder (QUAD only):

Reach: 0.02 to 250  $\Omega$  in steps of 0.01 Characteristic Angle: 60 to 90 $^{\circ}$  in steps of 1

Time Delay: 0.000 to 65.535 s in steps of 0.001
Timing Accuracy: ±3% or 4 ms, whichever is greater

Current Supervision:

Level: line-to-line current

Pickup: 0.050 to 30.000 pu in steps of 0.001

Dropout: 97 to 98%

Memory Duration: 5 to 25 cycles in steps of 1

Voltage Supervision Pickup (series compensation applications):

0 to 5.000 pu in steps of 0.001

Operation Time: 1 to 1.5 cycles (typical)
Reset Time: 1 power cycle (typical)

**GROUND DISTANCE** 

Characteristic: Dynamic (100% memory-polarized)

MHO, or QUAD

Number of Zones: 1

Directionality: reversible

Reach (secondary  $\Omega$ ): 0.02 to 250.00  $\Omega$  in steps of 0.01 Reach Accuracy:  $\pm 5\%$  including the effect of CVT tran-

sients up to an SIR of 30

Distance Characteristic Angle: 30 to 90° in steps of 1 Distance Comparator Limit Angle: 30 to 90° in steps of 1

Directional Supervision:

Characteristic Angle: 30 to 90° in steps of 1 Limit Angle: 30 to 90° in steps of 1

Zero-Sequence Compensation

Z0/Z1 magnitude: 0.50 to 7.00 in steps of 0.01 Z0/Z1 angle: –90 to 90° in steps of 1

Zero-Sequence Mutual Compensation

Z0M/Z1 magnitude: 0.00 to 7.00 in steps of 0.01 Z0M/Z1 angle: –90 to 90° in steps of 1

Right Blinder (QUAD only):

Reach: 0.02 to 250  $\Omega$  in steps of 0.01 Characteristic Angle: 60 to 90° in steps of 1

Left Blinder (QUAD only):

Reach: 0.02 to 250  $\Omega$  in steps of 0.01 Characteristic Angle: 60 to 90° in steps of 1

Time Delay: 0.000 to 65.535 s in steps of 0.001
Timing Accuracy: ±3% or 4 ms, whichever is greater

Current Supervision:

Level: neutral current (3I\_0)

Pickup: 0.050 to 30.000 pu in steps of 0.001

Dropout: 97 to 98%

Memory Duration: 5 to 25 cycles in steps of 1

Voltage Supervision Pickup (series compensation applications):

0 to 5.000 pu in steps of 0.001

Operation Time: 1 to 1.5 cycles (typical)
Reset Time: 1 power cycle (typical)

#### PHASE/NEUTRAL/GROUND TOC

Current: Phasor or RMS

Pickup Level: 0.000 to 30.000 pu in steps of 0.001

Dropout Level: 97% to 98% of Pickup

Level Accuracy:

for 0.1 to 2.0  $\times$  CT:  $\pm 0.5\%$  of reading or  $\pm 1\%$  of rated

(whichever is greater)

for >  $2.0 \times CT$ :  $\pm 1.5\%$  of reading >  $2.0 \times CT$  rating Curve Shapes: IEEE Moderately/Very/Extremely

Inverse; IEC (and BS) A/B/C and Short Inverse; GE IAC Inverse, Short/Very/ Extremely Inverse; I<sup>2</sup>t; FlexCurve™ (programmable); Definite Time (0.01 s base

curve

Curve Multiplier: Time Dial = 0.00 to 600.00 in steps of

0.01

Reset Type: Instantaneous/Timed (per IEEE)

Timing Accuracy: Operate at > 1.03 × Actual Pickup
±3.5% of operate time or ±½ cycle

(whichever is greater)

PHASE/NEUTRAL/GROUND IOC

Pickup Level: 0.000 to 30.000 pu in steps of 0.001

Dropout Level: 97 to 98% of Pickup

Level Accuracy:

0.1 to 2.0  $\times$  CT rating:  $\pm 0.5\%$  of reading or  $\pm 1\%$  of rated

(whichever is greater)

 $> 2.0 \times CT$  rating  $\pm 1.5\%$  of reading

Overreach: <2%

Pickup Delay: 0.00 to 600.00 s in steps of 0.01 Reset Delay: 0.00 to 600.00 s in steps of 0.01 Operate Time: <20 ms at  $3 \times \text{Pickup}$  at 60 Hz

Timing Accuracy: Operate at  $1.5 \times Pickup$ 

±3% or ±4 ms (whichever is greater)

**NEGATIVE SEQUENCE TOC** 

Current: Phasor

Pickup Level: 0.000 to 30.000 pu in steps of 0.001

Dropout Level: 97% to 98% of Pickup

Level Accuracy:  $\pm 0.5\%$  of reading or  $\pm 1\%$  of rated (which-

ever is greater)

from 0.1 to 2.0 x CT rating ±1.5% of reading > 2.0 x CT rating

Curve Shapes: IEEE Moderately/Very/Extremely

Inverse; IEC (and BS) A/B/C and Short Inverse; GE IAC Inverse, Short/Very/ Extremely Inverse; I $^2$ t; FlexCurve $^{\text{TM}}$  (programmable); Definite Time (0.01 s base

curve)

Curve Multiplier (Time Dial): 0.00 to 600.00 in steps of 0.01

Reset Type: Instantaneous/Timed (per IEEE) and Lin-

ear

Timing Accuracy: Operate at  $> 1.03 \times$  Actual Pickup

±3.5% of operate time or ±1/2 cycle

(whichever is greater)

**NEGATIVE SEQUENCE IOC** 

Pickup Level: 0.000 to 30.000 pu in steps of 0.001

Dropout Level: 97 to 98% of Pickup

Level Accuracy:

0.1 to 2.0  $\times$  CT rating:  $\pm 0.5\%$  of reading or  $\pm 1\%$  of rated

(whichever is greater)

> 2.0 × CT rating: ±1.5% of reading

Overreach: < 2 %

 Pickup Delay:
 0.00 to 600.00 s in steps of 0.01

 Reset Delay:
 0.00 to 600.00 s in steps of 0.01

 Operate Time:
 < 20 ms at 3 × Pickup at 60 Hz</td>

Timing Accuracy: Operate at 1.5 × Pickup

±3% or ± 4 ms (whichever is greater)

PHASE DIRECTIONAL OVERCURRENT

Relay Connection: 90° (quadrature)

Quadrature Voltage:

ABC Phase Seq.: phase A  $(V_{BC})$ , phase B  $(V_{CA})$ , phase C  $(V_{AB})$  ACB Phase Seq.: phase A  $(V_{CB})$ , phase B  $(V_{AC})$ , phase C  $(V_{BA})$  Polarizing Voltage Threshold: 0.000 to 3.000 pu in steps of 0.001

Current Sensitivity Threshold: 0.05 pu

Characteristic Angle: 0 to 359° in steps of 1

Angle Accuracy: ±2°

Operation Time (FlexLogic™ Operands):

Tripping (reverse load, forward fault):< 12 ms, typically Blocking (forward load, reverse fault):< 8 ms, typically

NEUTRAL DIRECTIONAL OVERCURRENT

Directionality: Co-existing forward and reverse

Polarizing: Voltage, Current, Dual

Polarizing Voltage: V\_0 or VX
Polarizing Current: IG
Operating Current: I 0

Level Sensing:  $3 \times (|I_0| - K \times |I_1|), K = 0.0625$ ; IG

Characteristic Angle: -90 to 90° in steps of 1

Limit Angle: 40 to 90° in steps of 1, independent for

forward and reverse

Angle Accuracy: ±2°

Offset Impedance: 0.00 to 250.00  $\Omega$  in steps of 0.01 Pickup Level: 0.05 to 30.00 pu in steps of 0.01

Dropuot Level: 97 to 98%

Operation Time: < 16 ms at 3 × Pickup at 60 Hz

**BREAKER FAILURE** 

Mode: 1-pole, 3-pole
Current Supv. Level: Phase, Neutral

Current Supv. Pickup: 0.001 to 30.000 pu in steps of 0.001

Current Supv. DPO: 97 to 98% of Pickup

Current Supv. Accuracy:

0.1 to  $2.0 \times CT$  rating:  $\pm 0.75\%$  of reading or  $\pm 1\%$  of rated

(whichever is greater)

 $> 2 \times CT$  rating:  $\pm 1.5\%$  of reading

#### PHASE UNDERVOLTAGE

Voltage: Phasor only

Pickup Level: 0.000 to 3.000 pu in steps of 0.001

Dropout Level: 102 to 103% of Pickup

Level Accuracy: ±0.5% of reading from 10 to 208 V

Curve Shapes: GE IAV Inverse;

Definite Time (0.1s base curve)

Curve Multiplier: Time Dial = 0.00 to 600.00 in steps of

0.01

Timing Accuracy: Operate at  $< 0.90 \times Pickup$ 

±3.5% of operate time or ±4 ms (which-

ever is greater)

#### PHASE OVERVOLTAGE

Voltage: Phasor only

Pickup Level: 0.000 to 3.000 pu in steps of 0.001

Dropout Level: 97 to 98% of Pickup

Level Accuracy:  $\pm 0.5\%$  of reading from 10 to 208 V Pickup Delay: 0.00 to 600.00 in steps of 0.01 s Operate Time: < 30 ms at  $1.10 \times$  Pickup at 60 Hz Timing Accuracy:  $\pm 3\%$  or  $\pm 4$  ms (whichever is greater)

### **NEUTRAL OVERVOLTAGE**

Pickup Level: 0.000 to 1.250 pu in steps of 0.001

Dropout Level: 97 to 98% of Pickup

Level Accuracy: ±0.5% of reading from 10 to 208 V
Pickup Delay: 0.00 to 600.00 s in steps of 0.01
Reset Delay: 0.00 to 600.00 s in steps of 0.01
Timing Accuracy: ±3% or ±4 ms (whichever is greater)
Operate Time: < 30 ms at 1.10 × Pickup at 60 Hz

#### **AUXILIARY UNDERVOLTAGE**

Pickup Level: 0.000 to 3.000 pu in steps of 0.001

Dropout Level: 102 to 103% of Pickup

Level Accuracy:  $\pm 0.5\%$  of reading from 10 to 208 V

Curve Shapes: GE IAV Inverse

Definite Time

Curve Multiplier: Time Dial = 0 to 600.00 in steps of 0.01

Timing Accuracy:  $\pm 3\%$  of operate time or  $\pm 4$  ms

(whichever is greater)

# **AUXILIARY OVERVOLTAGE**

Pickup Level: 0.000 to 3.000 pu in steps of 0.001

Dropout Level: 97 to 98% of Pickup

Level Accuracy: ±0.5% of reading from 10 to 208 V
Pickup Delay: 0 to 600.00 s in steps of 0.01
Reset Delay: 0 to 600.00 s in steps of 0.01
Timing Accuracy: ±3% of operate time or ±4 ms

(whichever is greater)

Operate Time: < 30 ms at 1.10  $\times$  pickup at 60 Hz

#### **LINE PICKUP**

Phase IOC: 0.000 to 30.000 pu Positive Sequence UV: 0.000 to 3.000 pu Positive Seq. OV Delay: 0.000 to 65.535 s

#### SYNCHROCHECK

Max Volt Difference: 0 to 100000 V in steps of 1

Max Angle Difference: 0 to 100° in steps of 1

Max Freq Difference: 0.00 to 2.00 Hz in steps of 0.01

Dead Source Function: None, LV1 & DV2, DV1 & LV2, DV1 or

DV2, DV1 xor DV2, DV1 & DV2 (L=Live,

D=Dead)

#### **AUTORECLOSURE**

Single breaker applications, 3-pole tripping schemes.

Up to 4 reclose attempts before lockout.

Independent dead time setting before each shot.

Possibility of changing protection settings after each shot with

FlexLogic™.

#### **POWER SWING DETECT**

Functions: Power swing block, Out-of-step trip

Measured Impedance: Positive-sequence
Blocking & Tripping Modes: 2-step or 3-step
Tripping Mode: Early or Delayed

Current Supervision:

Pickup Level: 0.050 to 30.000 pu in steps of 0.001

Dropout Level: 97 to 98% of Pickup

Fwd / Reverse Reach (sec.  $\Omega$ ): 0.10 to 500.00  $\Omega$  in steps of 0.01

Impedance Accuracy: ±5%

Fwd / Reverse Angle Impedances: 40 to 90° in steps of 1

Angle Accuracy: ±2°

Characteristic Limit Angles: 40 to 140° in steps of 1

Timers: 0.000 to 65.535 s in steps of 0.001
Timing Accuracy: ±3% or 4 ms, whichever is greater

# LOAD ENCROACHMENT

Measured Impedance: Positive-sequence

Minumum Voltage: 0.000 to 3.000 pu in steps of 0.001 Reach (sec.  $\Omega$ ): 0.02 to 250.00  $\Omega$  in steps of 0.01

Impedance Accuracy: ±5%

Angle: 5 to 50° in steps of 1

Angle Accuracy: ±2°

Pickup Delay: 0 to 65.535 s in steps of 0.001

Reset Delay: 0 to 65.535 s in steps of 0.001

Time Accuracy: ±3% or ±4 ms, whichever is greater

Operate Time: < 30 ms at 60 Hz

#### 2.6.2 USER PROGRAMMABLE ELEMENTS

**FLEXLOGIC™** 

Programming language: Reverse Polish Notation with graphical

visualization (keypad programmable)

Lines of code: 512 Number of Internal Variables: 64

Supported operations: NOT, XOR, OR (2 to 16 inputs), AND (2

to 16 inputs), NOR (2 to 16 inputs), NAND (2 to 16 inputs), LATCH (Reset dominant), EDGE DETECTORS, TIM-

**ERS** 

Inputs: any logical variable, contact, or virtual

input

Number of timers: 32

Pickup delay: 0 to 60000 (ms, sec., min.) in steps of 1 Dropout delay: 0 to 60000 (ms, sec., min.) in steps of 1

**FLEXCURVES™** 

Number: 2 (A and B)

Number of reset points: 40 (0 through 1 of pickup)

Number of operate points: 80 (1 through 20 of pickup)

Time delay: 0 to 65535 ms in steps of 1

**FLEXELEMENTS™** 

Number of elements: 8

Operating signal: any analog actual value, or two values in

differential mode

Operating signal mode: Signed or Absolute Value

Operating mode: Level, Delta Comparator direction: Over, Under

Pickup Level: -30.000 to 30.000 pu in steps of 0.001

Hysteresis: 0.1 to 50.0% in steps of 0.1

Delta dt: 20 ms to 60 days

Pickup and dropout delay: 0.000 to 65.535 in steps of 0.001

**FLEX STATES** 

Number: up to 256 logical variables grouped

under 16 Modbus addresses

Programmability: any logical variable, contact, or virtual

input

**USER-PROGRAMMABLE LEDS** 

Number: 48 plus Trip and Alarm

Programmability: from any logical variable, contact, or vir-

tual input

Reset mode: Self-reset or Latched

**USER-DEFINABLE DISPLAYS** 

Number of displays: 8

Lines of display:  $2 \times 20$  alphanumeric characters

Parameters up to 5, any Modbus register addresses

2.6.3 MONITORING

**OSCILLOGRAPHY** 

Max. No. of Records: 64

Sampling Rate: 64 samples per power cycle

Triggers: Any element pickup, dropout or operate

Digital input change of state
Digital output change of state
FlexLogic™ equation

Data: AC input channels

Element state
Digital input state
Digital output state

Data Storage: In non-volatile memory

**EVENT RECORDER** 

Capacity: 1024 events
Time-tag: to 1 microsecond

Triggers: Any element pickup, dropout or operate

Digital input change of state
Digital output change of state

Self-test events

Data Storage: In non-volatile memory

**DATA LOGGER** 

Number of Channels: 1 to 16

Parameters: Any available analog Actual Value
Sampling Rate: 1 sec.; 1, 5, 10, 15, 20, 30, 60 min.
Storage Capacity: (NN is dependent on memory)

1-second rate: 01 channel for NN days

16 channels for NN days

**↓** 

60-minute rate: 01 channel for NN days

16 channels for NN days

# **FAULT LOCATOR**

Method: Single-ended

Maximum accuracy if: Fault resistance is zero or fault currents

from all line terminals are in phase

Relay Accuracy:  $\pm 1.5\%$  (V > 10 V, I > 0.1 pu)

Worst-case Accuracy:

VT%error + (user data)
CT%error + (user data)
ZLine%error + (user data)
METHOD%error +(Chapter 6)
RELAY ACCURACY%error + (1.5%)

**2.6.4 METERING** 

# RMS CURRENT: PHASE, NEUTRAL, AND GROUND

Accuracy at

0.1 to 2.0  $\times$  CT rating:  $\pm 0.25\%$  of reading or  $\pm 0.1\%$  of rated

(whichever is greater)

 $> 2.0 \times CT$  rating:  $\pm 1.0\%$  of reading

**RMS VOLTAGE** 

Accuracy: ±0.5% of reading from 10 to 208 V

**APPARENT POWER VA** 

Accuracy: ±1.0% of reading

**REAL POWER WATT** 

Accuracy: ±1.0% of reading at

 $-0.8 < PF \leq -1.0$  and  $0.8 < PF \leq 1.0$ 

**REACTIVE POWER VAR** 

Accuracy:  $\pm 1.0\%$  of reading  $-0.2 \le PF \le 0.2$ 

**WATT-HOURS (POSITIVE & NEGATIVE)** 

Accuracy:  $\pm 2.0\%$  of reading Range:  $\pm 0$  to  $2 \times 10^9$  MWh

Parameters: 3-phase only
Update Rate: 50 ms

**VAR-HOURS (POSITIVE & NEGATIVE)** 

Accuracy:  $\pm 2.0\%$  of reading Range:  $\pm 0$  to  $2 \times 10^9$  Mvarh Parameters: 3-phase only Update Rate: 50 ms

**DEMAND** 

Measurements: Phases A, B, and C present and maxi-

mum measured currents

3-Phase Power (P, Q, and S) present and maximum measured currents

Accuracy: ±2.0%

**FREQUENCY** 

Accuracy at

V = 0.8 to 1.2 pu:  $\pm 0.01$  Hz (when voltage signal is used

for frequency measurement)

I = 0.1 to 0.25 pu:  $\pm 0.05 \text{ Hz}$ 

I > 0.25 pu  $\pm 0.02$  Hz (when current signal is used for

frequency measurement)

**2.6.5 INPUTS** 

#### **AC CURRENT**

CT Rated Primary: 1 to 50000 A

CT Rated Secondary: 1 A or 5 A by connection

Nominal Frequency: 20 to 65 Hz

Relay Burden: < 0.2 VA at rated secondary

Conversion Range:

Standard CT Module: 0.02 to  $46 \times$  CT rating RMS symmetrical

Sensitive Ground Module:

0.002 to 4.6  $\times$  CT rating RMS symmetrical

Current Withstand: 20 ms at 250 times rated 1 sec. at 100 times rated

Cont. at 3 times rated

**AC VOLTAGE** 

 VT Rated Secondary:
 50.0 to 240.0 V

 VT Ratio:
 0.1 to 24000.0

 Nominal Frequency:
 20 to 65 Hz

 Relay Burden:
 < 0.25 VA at 120 V</td>

Conversion Range: 1 to 275 V

Voltage Withstand: cont. at 260 V to neutral

1 min./hr at 420 V to neutral

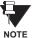

FOR L90, THE NOMINAL SYSTEM FRE-QUENCY SHOULD BE SELECTED AS 50 HZ OR 60 HZ ONLY.

#### **CONTACT INPUTS**

Dry Contacts:  $1000~\Omega$  maximum Wet Contacts: 300~V DC maximum Selectable Thresholds: 17~V, 33~V, 84~V, 166~V

Recognition Time: < 1 ms

Debounce Timer: 0.0 to 16.0 ms in steps of 0.5

**IRIG-B INPUT** 

Amplitude Modulation: 1 to 10 V pk-pk

DC Shift: TTL Input Impedance:  $22 \text{ k}\Omega$ 

#### 2.6.6 POWER SUPPLY

**LOW RANGE** 

Nominal DC Voltage: 24 to 48 V at 3 A Min./Max. DC Voltage: 20 / 60 V NOTE: Low range is DC only.

**HIGH RANGE** 

Nominal DC Voltage: 125 to 250 V at 0.7 A

Min./Max. DC Voltage: 88 / 300 V

Nominal AC Voltage: 100 to 240 V at 50/60 Hz, 0.7 A

Min./Max. AC Voltage: 88 / 265 V at 48 to 62 Hz **ALL RANGES** 

Volt Withstand: 2 × Highest Nominal Voltage for 10 ms

Voltage Loss Hold-Up: 50 ms duration at nominal Power Consumption: Typical = 35 VA; Max. = 75 VA

**INTERNAL FUSE** 

**RATINGS** 

Low Range Power Supply: 7.5 A / 600 V High Range Power Supply: 5 A / 600 V

INTERRUPTING CAPACITY

100 000 A RMS symmetrical AC:

DC: 10 000 A

**2.6.7 OUTPUTS** 

**FORM-A RELAY** 

Make and Carry for 0.2 sec.: 30 A as per ANSI C37.90

Carry Continuous:

Break at L/R of 40 ms: 0.25 A DC max.

Operate Time: Contact Material: Silver alloy **FORM-A VOLTAGE MONITOR** 

Applicable Voltage: approx. 15 to 250 V DC Trickle Current: approx. 1 to 2.5 mA

**FORM-A CURRENT MONITOR** 

Threshold Current: approx. 80 to 100 mA

FORM-C AND CRITICAL FAILURE RELAY

Make and Carry for 0.2 sec: 10 A Carry Continuous: 6 A

0.1 A DC max. Break at L/R of 40 ms:

Operate Time: < 8 ms Contact Material: Silver alloy **FAST FORM-C RELAY** 

Make and Carry: 0.1 A max. (resistive load)

Minimum Load Impedance:

| INPUT    | IMPEDANCE    |              |
|----------|--------------|--------------|
| VOLTAGE  | 2 W RESISTOR | 1 W RESISTOR |
| 250 V DC | 20 ΚΩ        | 50 KΩ        |
| 120 V DC | 5 ΚΩ         | 2 ΚΩ         |
| 48 V DC  | 2 ΚΩ         | 2 ΚΩ         |
| 24 V DC  | 2 ΚΩ         | 2 ΚΩ         |

Note: values for 24 V and 48 V are the same due to a required 95% voltage drop across the load impedance.

Operate Time: < 0.6 ms INTERNAL LIMITING RESISTOR: 2 watts Power: Resistance: 100 ohms

**CONTROL POWER EXTERNAL OUTPUT** (FOR DRY CONTACT INPUT)

100 mA DC at 48 V DC Capacity:

Isolation: ±300 Vpk

2.6.8 COMMUNICATIONS

**RS232** 

19.2 kbps, Modbus® RTU Front Port:

**RS485** 

Up to 115 kbps, Modbus® RTU, isolated 1 or 2 Rear Ports:

together at 36 Vpk

1200 m Typical Distance:

**ETHERNET PORT** 

10BaseF: 820 nm, multi-mode, supports half-

duplex/full-duplex fiber optic with ST

connector

Redundant 10BaseF: 820 nm, multi-mode, half-duplex/full-

duplex fiber optic with ST connector

Power Budget: 10 db Max Optical Ip Power: -7.6 dBm 1.65 km Typical Distance:

# 2.6.9 INTER-RELAY COMMUNICATIONS

#### SHIELDED TWISTED PAIR INTERFACE OPTIONS

| INTERFACE TYPE | TYPICAL DISTANCE |
|----------------|------------------|
| RS422          | 1200 m           |
| G.703          | 100 m            |

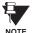

RS422 distance is based on transmitter power and does not take into consideration the clock source provided by the user.

# **LINK POWER BUDGET**

| EMITTER, FIBER TYPE          | TRANSMIT<br>POWER | RECEIVED SENSITIVITY | POWER<br>BUDGET |
|------------------------------|-------------------|----------------------|-----------------|
| 820 nm LED,<br>Multimode     | –20 dBm           | –30 dBm              | 10 dB           |
| 1300 nm LED,<br>Multimode    | –21 dBm           | –30 dBm              | 9 dB            |
| 1300 nm ELED,<br>Singlemode  | –21 dBm           | –30 dBm              | 9 dB            |
| 1300 nm Laser,<br>Singlemode | –1 dBm            | –30 dBm              | 29 dB           |
| 1550 nm Laser,<br>Singlemode | +5 dBm            | –30 dBm              | 35 dB           |

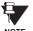

These Power Budgets are calculated from the manufacturer's worst-case transmitter power and worst case receiver sensitivity.

### **MAXIMUM OPTICAL INPUT POWER**

| EMITTER, FIBER TYPE       | MAX. OPTICAL<br>INPUT POWER |
|---------------------------|-----------------------------|
| 820 nm LED, Multimode     | −7.6 dBm                    |
| 1300 nm LED, Multimode    | –11 dBm                     |
| 1300 nm ELED, Singlemode  | –14 dBm                     |
| 1300 nm Laser, Singlemode | –14 dBm                     |
| 1550 nm Laser, Singlemode | –14 dBm                     |

#### **TYPICAL LINK DISTANCE**

| EMITTER TYPE  | FIBER TYPE | CONNECTOR<br>TYPE | TYPICAL<br>DISTANCE |
|---------------|------------|-------------------|---------------------|
| 820 nm LED    | Multimode  | ST                | 1.65 km             |
| 1300 nm LED   | Multimode  | ST                | 3.8 km              |
| 1300 nm ELED  | Singlemode | ST                | 11.4 km             |
| 1300 nm Laser | Singlemode | ST                | 64 km               |
| 1550 nm Laser | Singlemode | ST                | 105 km              |

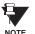

Typical distances listed are based on the following assumptions for system loss. As actual losses will vary from one installation to another, the distance covered by your system may vary.

# **CONNECTOR LOSSES** (TOTAL OF BOTH ENDS):

ST Connector 2 dB

FIBER LOSSES:

 820 nm Multimode
 3 dB/km

 1300 nm Multimode
 1 dB/km

 1300 nm Singlemode
 0.35 dB/km

 1550 nm Singlemode
 0.25 dB/km

Splice losses: One splice every 2 km,

at 0.05 dB loss per splice.

SYSTEM MARGIN:

3 dB additional loss added to calculations to compensate for all other losses.

# 2.6.10 ENVIRONMENTAL

Operating Temperatures:

Cold: IEC 60028-2-1, 16 h at -40°C Dry Heat: IEC 60028-2-2, 16 h at 85°C Humidity (noncondensing): IEC 60068-2-30, 95%, Variant 1, 6

days

Altitude: Up to 2000 m

Installation Category: II

# **2.6.11 TYPE TESTS**

Electrical Fast Transient: ANSI/IEEE C37.90.1

IEC 61000-4-4 IEC 60255-22-4

Oscillatory Transient: ANSI/IEEE C37.90.1

IEC 61000-4-12

Insulation Resistance: IEC 60255-5 Dielectric Strength: IEC 60255-6

ANSI/IEEE C37.90

Electrostatic Discharge: EN 61000-4-2 Surge Immunity: EN 61000-4-5 RFI Susceptibility: ANSI/IEEE C37.90.2

IEC 61000-4-3 IEC 60255-22-3

Ontario Hydro C-5047-77

Conducted RFI: IEC 61000-4-6

Voltage Dips/Interruptions/Variations:

IEC 61000-4-11 IEC 60255-11

Power Frequency Magnetic Field Immunity:

IEC 61000-4-8

Vibration Test (sinusoidal): IEC 60255-21-1 Shock and Bump: IEC 60255-21-2

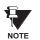

Type test report available upon request.

2.6.12 PRODUCTION TESTS

#### **THERMAL**

Products go through an environmental test based upon an Accepted Quality Level (AQL) sampling process.

2.6.13 APPROVALS

**APPROVALS** EMC 81/336/EEC: EN 50081-2 EN 50082-2

UL Listed for the USA and Canada

LVD 73/23/EEC: IEC 1010-1

2.6.14 MAINTENANCE

Cleaning: Normally, cleaning is not required; but for situations where dust has accumulated on the faceplate display, a dry cloth can be

3.1.1 PANEL CUTOUT

The relay is available as a 19-inch rack horizontal mount unit or as a reduced size (%) vertical mount unit, with a removable faceplate. The modular design allows the relay to be easily upgraded or repaired by a qualified service person. The faceplate is hinged to allow easy access to the removable modules, and is itself removable to allow mounting on doors with limited rear depth. There is also a removable dust cover that fits over the faceplate, which must be removed when attempting to access the keypad or RS232 communications port.

The vertical and horizontal case dimensions are shown below, along with panel cutout details for panel mounting. When planning the location of your panel cutout, ensure that provision is made for the faceplate to swing open without interference to or from adjacent equipment.

The relay must be mounted such that the faceplate sits semi-flush with the panel or switchgear door, allowing the operator access to the keypad and the RS232 communications port. The relay is secured to the panel with the use of four screws supplied with the relay.

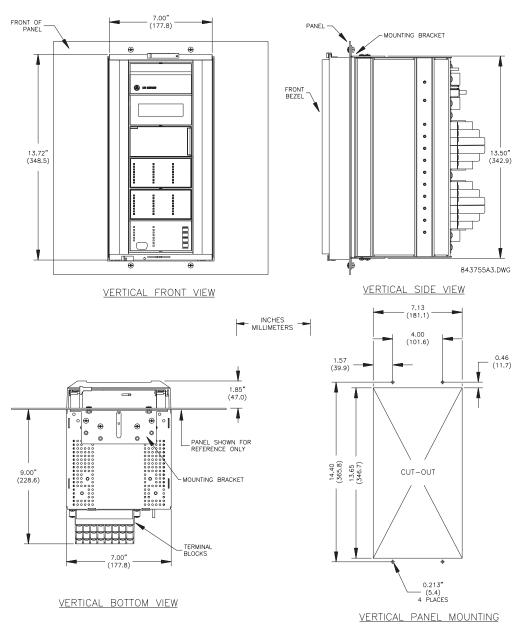

Figure 3-1: L90 VERTICAL MOUNTING AND DIMENSIONS

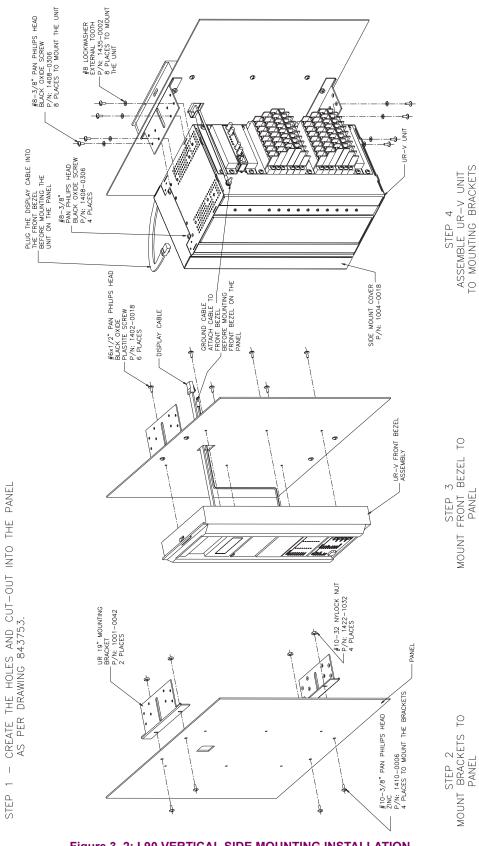

Figure 3-2: L90 VERTICAL SIDE MOUNTING INSTALLATION

3 HARDWARE 3.1 DESCRIPTION

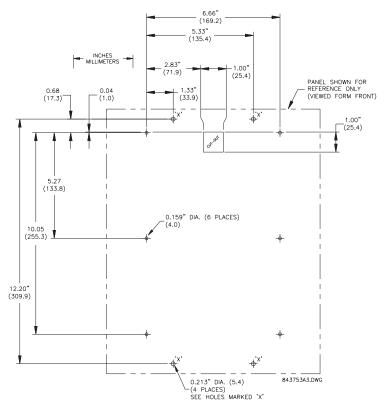

Figure 3-3: L90 VERTICAL SIDE MOUNTING REAR DIMENSIONS

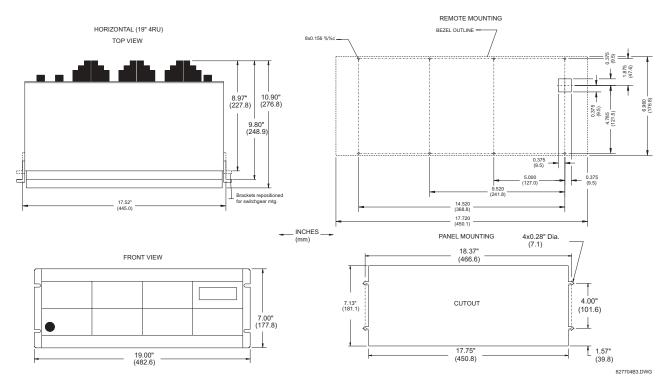

Figure 3-4: L90 HORIZONTAL MOUNTING AND DIMENSIONS

3.1.2 MODULE WITHDRAWAL / INSERTION

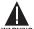

Module withdrawal and insertion may only be performed when control power has been removed from the unit. Inserting an incorrect module type into a slot may result in personal injury, damage to the unit or connected equipment, or undesired operation!

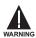

Proper electrostatic discharge protection (i.e. a static strap) must be used when coming in contact with modules while the relay is energized!

The relay, being modular in design, allows for the withdrawal and insertion of modules. Modules must only be replaced with like modules in their original factory configured slots.

The faceplate can be opened to the left, once the sliding latch on the right side has been pushed up, as shown in the figure below. This allows for easy accessibility of the modules for withdrawal.

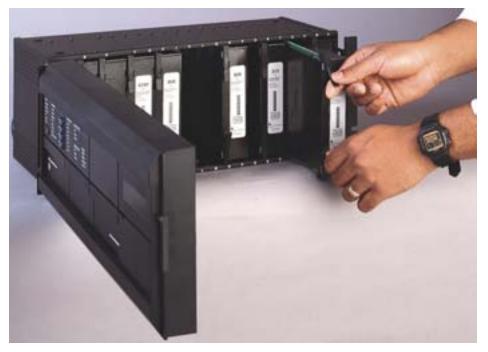

Figure 3-5: UR MODULE WITHDRAWAL/INSERTION

**WITHDRAWAL:** The ejector/inserter clips, located at the top and bottom of each module, must be pulled simultaneously to release the module for removal. Before performing this action, **control power must be removed from the relay**. Record the original location of the module to ensure that the same or replacement module is inserted into the correct slot.

**INSERTION:** Ensure that the **correct** module type is inserted into the **correct** slot position. The ejector/inserter clips located at the top and at the bottom of each module must be in the disengaged position as the module is smoothly inserted into the slot. Once the clips have cleared the raised edge of the chassis, engage the clips simultaneously. When the clips have locked into position, the module will be fully inserted.

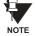

Type 9C and 9D CPU modules are equipped with 10BaseT and 10BaseF Ethernet connectors for communications. These connectors must be individually disconnected from the module before the it can be removed from the chassis.

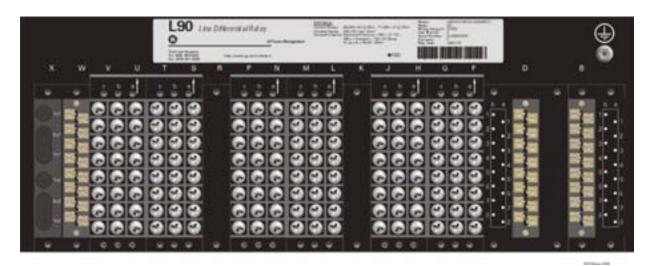

Figure 3-6: REAR TERMINAL VIEW

WARNING

Do not touch any rear terminals while the relay is energized!

# **3.1.4 REAR TERMINAL ASSIGNMENTS**

The relay follows a convention with respect to terminal number assignments which are three characters long assigned in order by module slot position, row number, and column letter. Two-slot wide modules take their slot designation from the first slot position (nearest to CPU module) which is indicated by an arrow marker on the terminal block. See the following figure for an example of rear terminal assignments.

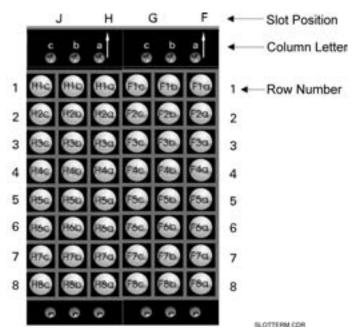

Figure 3-7: EXAMPLE OF MODULES IN F & H SLOTS

# 3.2.1 TYPICAL WIRING DIAGRAM

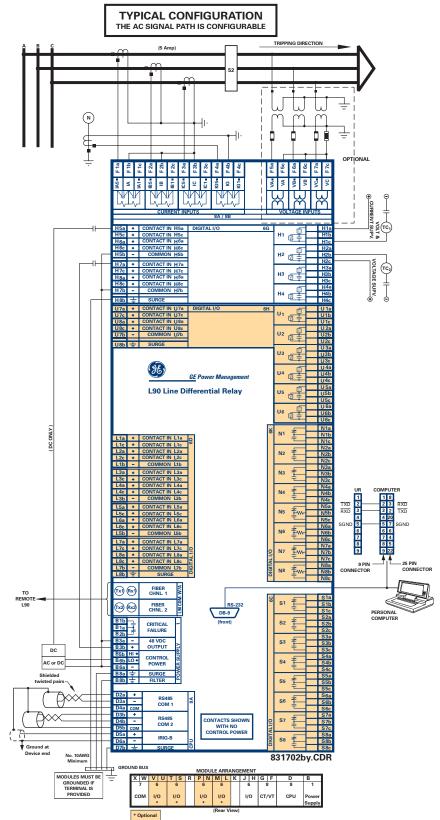

Figure 3–8: TYPICAL WIRING DIAGRAM

This diagram is based on the following order code: L90-A00-HCL-F8A-H6G-L6D-N6K-S6C-U6H-W7A.

The purpose of this diagram is to provide an example of how the relay is typically wired, not specifically how to wire your own relay. Please refer to the following pages for examples to help you wire your relay correctly based on your own relay configuration and order code.

#### 3.2.2 DIELECTRIC STRENGTH RATINGS AND TESTING

# a) RATINGS

The dielectric strength of UR module hardware is shown in the following table:

Table 3-1: DIELECTRIC STRENGTH OF UR MODULE HARDWARE

| MODULE MODULE FUNCTION |                     | TERMINA                   | TERMINALS |                                            |
|------------------------|---------------------|---------------------------|-----------|--------------------------------------------|
| TYPE                   | FROM                | то                        | (AC)      |                                            |
| 1                      | Power Supply        | High (+); Low (+); (–)    | Chassis   | 2000 V AC for 1 min.<br>(See Precaution 1) |
| 1                      | Power Supply        | 48 V DC (+) and (-)       | Chassis   | 2000 V AC for 1 min.<br>(See Precaution 1) |
| 1                      | Power Supply        | Relay Terminals           | Chassis   | 2000 V AC for 1 min.<br>(See Precaution 1) |
| 2                      | Reserved for Future | N/A                       | N/A       | N/A                                        |
| 3                      | Reserved for Future | N/A                       | N/A       | N/A                                        |
| 4                      | Reserved for Future | N/A                       | N/A       | N/A                                        |
| 5                      | Analog I/O          | All except 8b             | Chassis   | < 50 V DC                                  |
| 6                      | Digital I/O         | All (See Precaution 2)    | Chassis   | 2000 V AC for 1 min.                       |
| 7R                     | L90 G.703           | All except 2b, 3a, 7b, 8a | Chassis   | 2000 V AC for 1 min.                       |
| 7T                     | L90 RS422           | All except 6a, 7b, 8a     | Chassis   | < 50 V DC                                  |
| 8                      | CT/VT               | All                       | Chassis   | 2000 V AC for 1 min.                       |
| 9                      | CPU                 | All except 7b             | Chassis   | < 50 VDC                                   |

# b) TESTING

Filter networks and transient protection clamps are used in module hardware to prevent damage caused by high peak voltage transients, radio frequency interference (RFI) and electromagnetic interference (EMI). These protective components can be damaged by application of the ANSI/IEEE C37.90 specified test voltage for a period longer than the specified one minute. For testing of dielectric strength where the test interval may exceed one minute, always observe the following precautions:

#### **Test Precautions:**

- 1. The connection from ground to the Filter Ground (Terminal 8b) and Surge Ground (Terminal 8a) must be removed before testing.
- 2. Some versions of the digital I/O module have a Surge Ground connection on Terminal 8b. On these module types, this connection must be removed before testing.

3.2.3 CONTROL POWER

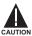

CONTROL POWER SUPPLIED TO THE RELAY MUST BE CONNECTED TO THE MATCHING POWER SUPPLY RANGE OF THE RELAY. IF THE VOLTAGE IS APPLIED TO THE WRONG TERMINALS, DAMAGE MAY OCCUR!

The power supply module can be ordered with either of two possible voltage ranges. Each range has a dedicated input connection for proper operation. The ranges are as shown below (see the Technical Specifications section for details).

Table 3-2: CONTROL POWER VOLTAGE RANGE

| RANGE | NOMINAL VOLTAGE      |
|-------|----------------------|
| LO    | 24 to 48 V (DC only) |
| HI    | 125 to 250 V         |

The power supply module provides power to the relay and supplies power for dry contact input connections.

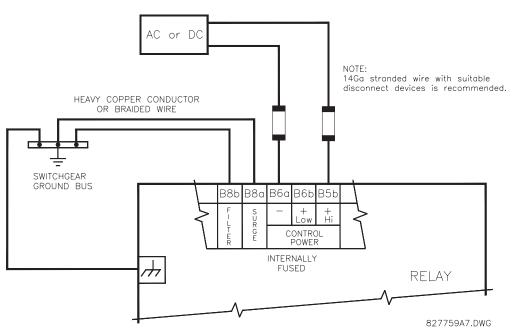

Figure 3-9: CONTROL POWER CONNECTION

The power supply module provides 48 V DC power for dry contact input connections and a critical failure relay (see TYPI-CAL WIRING DIAGRAM). The critical failure relay is a Form-C that will be energized once control power is applied and the relay has successfully booted up with no critical self-test failures. If any of the on-going self-test features detect a critical failure or control power is lost, the relay will de-energize.

### 3.2.4 CT/VT MODULES

A CT/VT module may have voltage inputs on channels 1 through 4 inclusive, or channels 5 through 8 inclusive. Channels 1 and 5 are intended for connection to phase A, and are labeled as such in the relay. Channels 2 and 6 are intended for connection to phase B, and are labeled as such in the relay. Channels 3 and 7 are intended for connection to phase C and are labeled as such in the relay. Channels 4 and 8 are intended for connection to a single phase source. If voltage, this channel is labelled the auxiliary voltage (VX). If current, this channel is intended for connection to a CT between a system neutral and ground, and is labelled the ground current (IG).

### a) AC CURRENT TRANSFORMER INPUTS

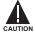

VERIFY THAT THE CONNECTION MADE TO THE RELAY NOMINAL CURRENT OF 1 A OR 5 A MATCHES THE SECONDARY RATING OF THE CONNECTED CTs. UNMATCHED CTs MAY RESULT IN EQUIPMENT DAMAGE OR INADEQUATE PROTECTION.

The CT/VT module may be ordered with a standard ground current input that is the same as the phase current inputs (type 8A) or with a sensitive ground input (type 8B) which is 10 times more sensitive (see the Technical Specifications section for more details). Each AC current input has an isolating transformer and an automatic shorting mechanism that shorts the input when the module is withdrawn from the chassis. There are no internal ground connections on the current inputs. Current transformers with 1 to 50000 A primaries and 1 A or 5 A secondaries may be used.

CT connections for both ABC and ACB phase rotations are identical as shown in the TYPICAL WIRING DIAGRAM.

The exact placement of a zero sequence CT so that ground fault current will be detected is shown below. Twisted pair cabling on the zero sequence CT is recommended.

3.2 WIRING

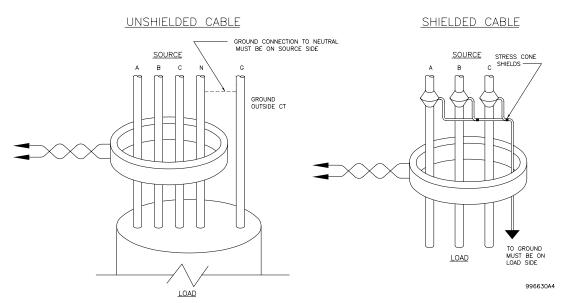

Figure 3-10: ZERO-SEQUENCE CORE BALANCE CT INSTALLATION

# b) AC VOLTAGE TRANSFORMER INPUTS

The phase voltage channels are used for most metering and protection purposes. The auxiliary voltage channel is used as input for the Synchrocheck and Volts/Hertz features.

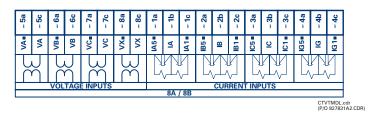

Figure 3-11: CT/VT MODULE WIRING

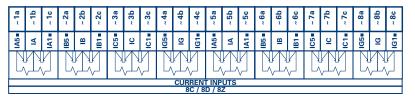

CTMDL8CD.cdr (P/O 827831A1.CDR)

Figure 3-12: CT MODULE WIRING

NOTE

Wherever a tilde "~" symbol appears, substitute with the Slot Position of the module.

Every digital input/output module has 24 terminal connections. They are arranged as 3 terminals per row, with 8 rows in total. A given row of three terminals may be used for the outputs of one relay. For example, for Form-C relay outputs, the terminals connect to the normally open (NO), normally closed (NC), and common contacts of the relay. For a Form-A output, there are options of using current or voltage detection for feature supervision, depending on the module ordered. The terminal configuration for contact inputs is different for the two applications. When a digital I/O module is ordered with contact inputs, they are arranged in groups of four and use two rows of three terminals. Ideally, each input would be totally isolated from any other input. However, this would require that every input have two dedicated terminals and limit the available number of contacts based on the available number of terminals. So, although each input is individually optically isolated, each group of four inputs uses a single common as a reasonable compromise. This allows each group of four outputs to be supplied by wet contacts from different voltage sources (if required) or a mix of wet and dry contacts.

The tables and diagrams on the following pages illustrate the module types (6A, etc.) and contact arrangements that may be ordered for the relay. Since an entire row is used for a single contact output, the name is assigned using the module slot position and row number. However, since there are two contact inputs per row, these names are assigned by module slot position, row number, and column position.

# **UR RELAY FORM-A OUTPUT CONTACTS**

Some Form-A outputs include circuits to monitor the DC voltage across the output contact when it is open, and the DC current through the output contact when it is closed. Each of the monitors contains a level detector whose output is set to logic "On = 1" when the current in the circuit is above the threshold setting. The voltage monitor is set to "On = 1" when the current is above about 1 to 2.5 mA, and the current monitor is set to "On = 1" when the current exceeds about 80 to 100 mA. The voltage monitor is intended to check the health of the overall trip circuit, and the current monitor can be used to seal-in the output contact until an external contact has interrupted current flow. The block diagrams of the circuits are below above for the Form-A outputs with:

- a) optional voltage monitor
- b) optional current monitor
- c) with no monitoring

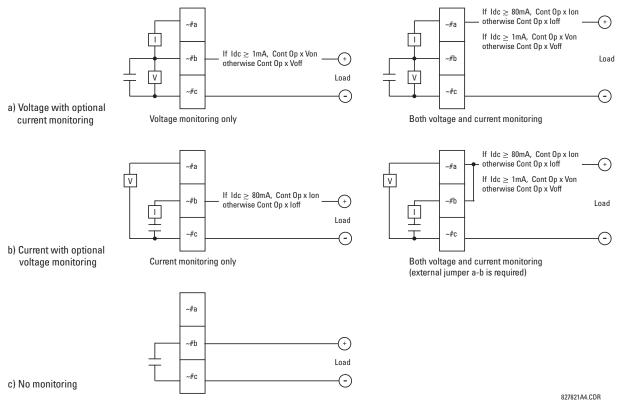

Figure 3-13: FORM-A CONTACT FUNCTIONS

3 HARDWARE 3.2 WIRING

The operation of voltage and current monitors is reflected with the corresponding FlexLogic™ operands (Cont Op # Von, Cont Op # Voff, Cont Op # Ion, and Cont Op # Ioff) which can be used in protection, control and alarm logic. The typical application of the voltage monitor is Breaker Trip Circuit Integrity monitoring; a typical application of the Current monitor is seal-in of the control command. Refer DIGITAL ELEMENTS section for an example of how Form A contacts can be applied for Breaker Trip Circuit Integrity Monitoring.

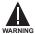

Relay contacts must be considered unsafe to touch when the unit is energized!! If the relay contacts need to be used for low voltage accessible applications, it is the customer's responsibility to ensure proper insulation levels!

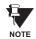

#### USE OF FORM-A OUTPUTS IN HIGH IMPEDANCE CIRCUITS

For Form-A output contacts internally equipped with a voltage measuring clrcuit across the contact, the circuit has an impedance that can cause a problem when used in conjunction with external high input impedance monitoring equipment such as modern relay test set trigger circuits. These monitoring circuits may continue to read the Form-A contact as being closed after it has closed and subsequently opened, when measured as an impedance.

The solution to this problem is to use the voltage measuring trigger input of the relay test set, and connect the Form-A contact through a voltage-dropping resistor to a DC voltage source. If the 48 V DC output of the power supply is used as a source, a 500  $\Omega$ , 10 W resistor is appropriate. In this configuration, the voltage across either the Form-A contact or the resistor can be used to monitor the state of the output.

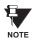

Wherever a tilde "~" symbol appears, substitute with the Slot Position of the module; wherever a number sign "#" appears, substitute the contact number

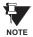

When current monitoring is used to seal-in the Form-A contact outputs, the FlexLogic™ Operand driving the contact output should be given a reset delay of 10 ms to prevent damage of the output contact (in situations when the element initiating the contact output is bouncing, at values in the region of the pickup value).

Table 3-3: DIGITAL I/O MODULE ASSIGNMENTS

| ~6A I/O MODULE         |                    |  |
|------------------------|--------------------|--|
| TERMINAL<br>ASSIGNMENT | OUTPUT OR<br>INPUT |  |
| ~1                     | Form-A             |  |
| ~2                     | Form-A             |  |
| ~3                     | Form-C             |  |
| ~4                     | Form-C             |  |
| ~5a, ~5c               | 2 Inputs           |  |
| ~6a, ~6c               | 2 Inputs           |  |
| ~7a, ~7c               | 2 Inputs           |  |
| ~8a, ~8c               | 2 Inputs           |  |

| ~6B I/O MODULE         |                    |  |
|------------------------|--------------------|--|
| TERMINAL<br>ASSIGNMENT | OUTPUT OR<br>INPUT |  |
| ~1                     | Form-A             |  |
| ~2                     | Form-A             |  |
| ~3                     | Form-C             |  |
| ~4                     | Form-C             |  |
| ~5                     | Form-C             |  |
| ~6                     | Form-C             |  |
| ~7a, ~7c               | 2 Inputs           |  |
| ~8a, ~8c               | 2 Inputs           |  |

| ~6C I/O MODULE         |        |
|------------------------|--------|
| TERMINAL<br>ASSIGNMENT | OUTPUT |
| ~1                     | Form-C |
| ~2                     | Form-C |
| ~3                     | Form-C |
| ~4                     | Form-C |
| ~5                     | Form-C |
| ~6                     | Form-C |
| ~7                     | Form-C |
| ~8                     | Form-C |

| ~6D I/O MODULE         |          |  |
|------------------------|----------|--|
| TERMINAL<br>ASSIGNMENT | INPUT    |  |
| ~1a, ~1c               | 2 Inputs |  |
| ~2a, ~2c               | 2 Inputs |  |
| ~3a, ~3c               | 2 Inputs |  |
| ~4a, ~4c               | 2 Inputs |  |
| ~5a, ~5c               | 2 Inputs |  |
| ~6a, ~6c               | 2 Inputs |  |
| ~7a, ~7c               | 2 Inputs |  |
| ~8a, ~8c               | 2 Inputs |  |

| OL I/O WIODOLL         |                    |  |
|------------------------|--------------------|--|
| TERMINAL<br>ASSIGNMENT | OUTPUT OR<br>INPUT |  |
| ~1                     | Form-C             |  |
| ~2                     | Form-C             |  |
| ~3                     | Form-C             |  |
| ~4                     | Form-C             |  |
| ~5a, ~5c               | 2 Inputs           |  |
| ~6a, ~6c               | 2 Inputs           |  |
| ~7a, ~7c               | 2 Inputs           |  |
| ~8a, ~8c               | 2 Inputs           |  |
|                        |                    |  |

~6F I/O MODULE

| ~6F I/O MODULE         |             |
|------------------------|-------------|
| TERMINAL<br>ASSIGNMENT | OUTPUT      |
| ~1                     | Fast Form-C |
| ~2                     | Fast Form-C |
| ~3                     | Fast Form-C |
| ~4                     | Fast Form-C |
| ~5                     | Fast Form-C |
| ~6                     | Fast Form-C |
| ~7                     | Fast Form-C |
| ~8                     | Fast Form-C |

| ~6G I/O MODULE         |                    |
|------------------------|--------------------|
| TERMINAL<br>ASSIGNMENT | OUTPUT OR<br>INPUT |
| ~1                     | Form-A             |
| ~2                     | Form-A             |
| ~3                     | Form-A             |
| ~4                     | Form-A             |
| ~5a, ~5c               | 2 Inputs           |
| ~6a, ~6c               | 2 Inputs           |
| ~7a, ~7c               | 2 Inputs           |
| ~8a, ~8c               | 2 Inputs           |

| ~6H I/O MODULE         |                    |
|------------------------|--------------------|
| TERMINAL<br>ASSIGNMENT | OUTPUT OR<br>INPUT |
| ~1                     | Form-A             |
| ~2                     | Form-A             |
| ~3                     | Form-A             |
| ~4                     | Form-A             |
| ~5                     | Form-A             |
| ~6                     | Form-A             |
| ~7a, ~7c               | 2 Inputs           |
| ~8a, ~8c               | 2 Inputs           |

| ~6K I/O MODULE         |             |
|------------------------|-------------|
| TERMINAL<br>ASSIGNMENT | OUTPUT      |
| ~1                     | Form-C      |
| ~2                     | Form-C      |
| ~3                     | Form-C      |
| ~4                     | Form-C      |
| ~5                     | Fast Form-C |
| ~6                     | Fast Form-C |
| ~7                     | Fast Form-C |
| ~8                     | Fast Form-C |

| ~6L I/O MODULE         |                    |
|------------------------|--------------------|
| TERMINAL<br>ASSIGNMENT | OUTPUT OR<br>INPUT |
| ~1                     | Form-A             |
| ~2                     | Form-A             |
| ~3                     | Form-C             |
| ~4                     | Form-C             |
| ~5a, ~5c               | 2 Inputs           |
| ~6a, ~6c               | 2 Inputs           |
| ~7a, ~7c               | 2 Inputs           |
| ~8a, ~8c               | 2 Inputs           |

| ~6M I/O MODULE         |                    |
|------------------------|--------------------|
| TERMINAL<br>ASSIGNMENT | OUTPUT OR<br>INPUT |
| ~1                     | Form-A             |
| ~2                     | Form-A             |
| ~3                     | Form-C             |
| ~4                     | Form-C             |
| ~5                     | Form-C             |
| ~6                     | Form-C             |
| ~7a, ~7c               | 2 Inputs           |
| ~8a, ~8c               | 2 Inputs           |

| ~6N I/O MODULE         |                    |
|------------------------|--------------------|
| TERMINAL<br>ASSIGNMENT | OUTPUT OR<br>INPUT |
| ~1                     | Form-A             |
| ~2                     | Form-A             |
| ~3                     | Form-A             |
| ~4                     | Form-A             |
| ~5a, ~5c               | 2 Inputs           |
| ~6a, ~6c               | 2 Inputs           |
| ~7a, ~7c               | 2 Inputs           |
| ~8a, ~8c               | 2 Inputs           |

| ~6P I/O MODULE         |                    |
|------------------------|--------------------|
| TERMINAL<br>ASSIGNMENT | OUTPUT OR<br>INPUT |
| ~1                     | Form-A             |
| ~2                     | Form-A             |
| ~3                     | Form-A             |
| ~4                     | Form-A             |
| ~5                     | Form-A             |
| ~6                     | Form-A             |
| ~7a, ~7c               | 2 Inputs           |
| ~8a, ~8c               | 2 Inputs           |

| ~6R I/O MODULE         |                    |
|------------------------|--------------------|
| TERMINAL<br>ASSIGNMENT | OUTPUT OR<br>INPUT |
| ~1                     | Form-A             |
| ~2                     | Form-A             |
| ~3                     | Form-C             |
| ~4                     | Form-C             |
| ~5a, ~5c               | 2 Inputs           |
| ~6a, ~6c               | 2 Inputs           |
| ~7a, ~7c               | 2 Inputs           |
| ~8a, ~8c               | 2 Inputs           |

| ~6S I/O MODULE         |                    |
|------------------------|--------------------|
| TERMINAL<br>ASSIGNMENT | OUTPUT OR<br>INPUT |
| ~1                     | Form-A             |
| ~2                     | Form-A             |
| ~3                     | Form-C             |
| ~4                     | Form-C             |
| ~5                     | Form-C             |
| ~6                     | Form-C             |
| ~7a, ~7c               | 2 Inputs           |
| ~8a, ~8c               | 2 Inputs           |

| ~6T I/O MODULE         |                    |
|------------------------|--------------------|
| TERMINAL<br>ASSIGNMENT | OUTPUT OR<br>INPUT |
| ~1                     | Form-A             |
| ~2                     | Form-A             |
| ~3                     | Form-A             |
| ~4                     | Form-A             |
| ~5a, ~5c               | 2 Inputs           |
| ~6a, ~6c               | 2 Inputs           |
| ~7a, ~7c               | 2 Inputs           |
| ~8a, ~8c               | 2 Inputs           |

| ~6U I/O MODULE         |                    |
|------------------------|--------------------|
| TERMINAL<br>ASSIGNMENT | OUTPUT OR<br>INPUT |
| ~1                     | Form-A             |
| ~2                     | Form-A             |
| ~3                     | Form-A             |
| ~4                     | Form-A             |
| ~5                     | Form-A             |
| ~6                     | Form-A             |
| ~7a, ~7c               | 2 Inputs           |
| ~8a, ~8c               | 2 Inputs           |

3 HARDWARE 3.2 WIRING

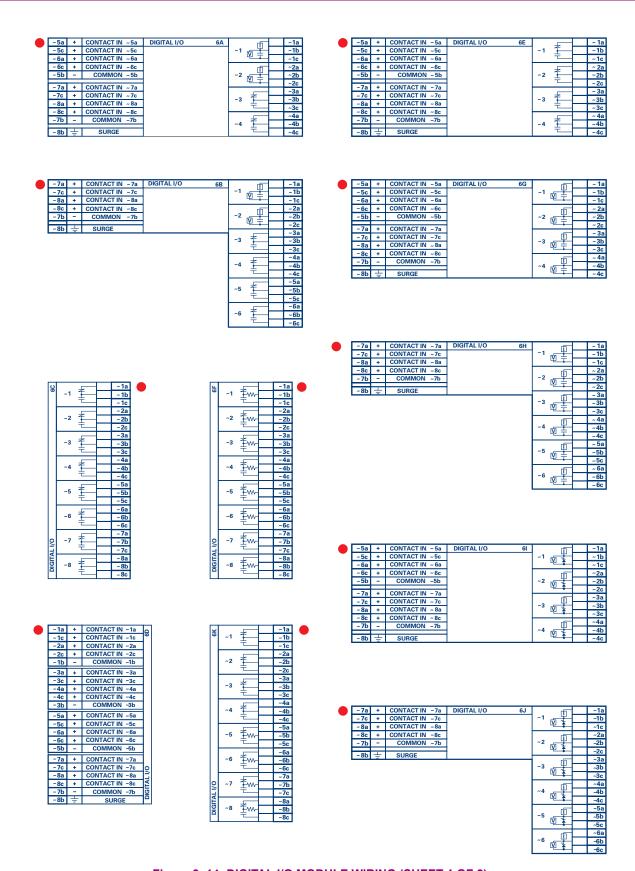

Figure 3–14: DIGITAL I/O MODULE WIRING (SHEET 1 OF 2)

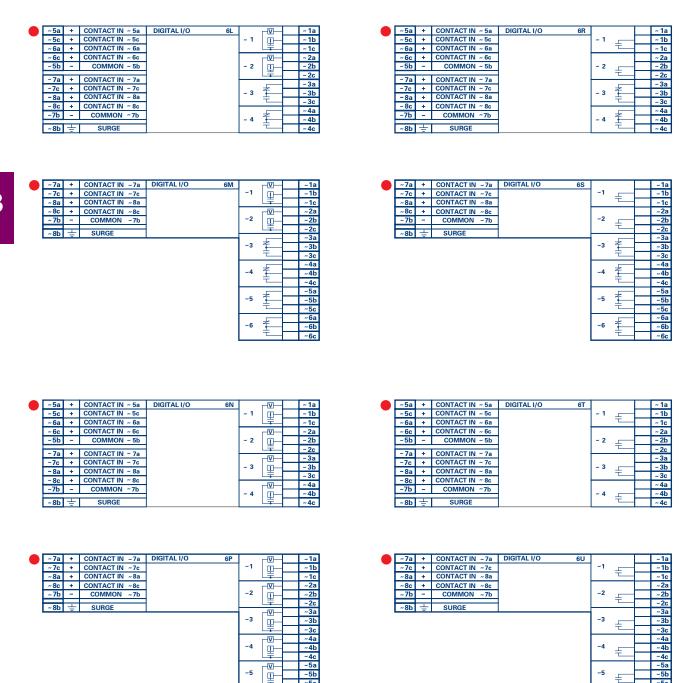

Figure 3–15: DIGITAL I/O MODULE WIRING (SHEET 2 OF 2)

~5c

~6a

~6b

~6

말

CORRECT POLARITY MUST BE OBSERVED FOR ALL CONTACT INPUT CONNECTIONS OR EQUIP-MENT DAMAGE MAY RESULT.

~5c

~6b

~6a

~6

3 HARDWARE 3.2 WIRING

A dry contact has one side connected to terminal B3b. This is the positive 48 V DC voltage rail supplied by the power supply module. The other side of the dry contact is connected to the required contact input terminal. Each contact input group has its own common (negative) terminal which must be connected to the DC negative terminal (B3a) of the power supply module. When a dry contact closes, a current of 1 to 3 mA will flow through the associated circuit.

A wet contact has one side connected to the positive terminal of an external DC power supply. The other side of this contact is connected to the required contact input terminal. In addition, the negative side of the external source must be connected to the relay common (negative) terminal of each contact input group. The maximum external source voltage for this arrangement is 300 V DC.

The voltage threshold at which each group of four contact inputs will detect a closed contact input is programmable as 17 V DC for 24 V sources, 33 V DC for 48 V sources, 84 V DC for 110 to 125 V sources, and 166 V DC for 250 V sources.

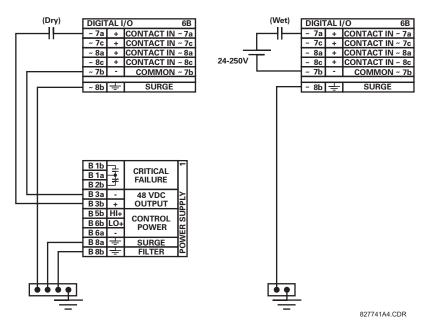

Figure 3-16: DRY AND WET CONTACT INPUT CONNECTIONS

NOTE

Wherever a tilde "~" symbol appears, substitute with the Slot Position of the module.

Contact outputs may be ordered as Form-A or Form-C. The Form A contacts may be connected for external circuit supervision. These contacts are provided with voltage and current monitoring circuits used to detect the loss of DC voltage in the circuit, and the presence of DC current flowing through the contacts when the Form-A contact closes. If enabled, the current monitoring can be used as a seal-in signal to ensure that the Form-A contact does not attempt to break the energized inductive coil circuit and weld the output contacts.

Transducer input/output modules can receive input signals from external dcmA output transducers (dcmA In) or resistance temperature detectors (RTD). Hardware and software is provided to receive signals from these external transducers and convert these signals into a digital format for use as required.

Every transducer input/output module has a total of 24 terminal connections. These connections are arranged as three terminals per row with a total of eight rows. A given row may be used for either inputs or outputs, with terminals in column "a" having positive polarity and terminals in column "c" having negative polarity. Since an entire row is used for a single input/output channel, the name of the channel is assigned using the module slot position and row number.

Each module also requires that a connection from an external ground bus be made to Terminal 8b. The figure below illustrates the transducer module types (5C, 5E, and 5F) and channel arrangements that may be ordered for the relay.

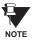

Wherever a tilde "~" symbol appears, substitute with the Slot Position of the module.

| Hot    | PTD 1                                                                                                | 2C         |
|--------|----------------------------------------------------------------------------------------------------|------------|
| Comp   | NID ~ I                                                                                              |            |
| Return | for RTD ~1 & ~2                                                                                      | Ш          |
| Hot    | DTD 0                                                                                                |            |
| Comp   | KID~2                                                                                                |            |
|        |                                                                                                    |            |
| Hot    | DTD 2                                                                                                | П          |
| Comp   | หเบ∼ง                                                                                                |            |
| Return | for RTD ~3 & ~4                                                                                      | 1          |
| Hot    | DTD 4                                                                                                | 1          |
| Comp   | KID~4                                                                                                |            |
|        |                                                                                                    | 1          |
| Hot    | DTD F                                                                                                | П          |
| Comp   | KID~5                                                                                                |            |
| Return | for RTD ~5 & ~6                                                                                      |            |
| Hot    | DTD C                                                                                                |            |
| Comp   | KID~6                                                                                                |            |
|        |                                                                                                    |            |
| Hot    | RTD ~ 7                                                                                              |            |
| Comp   | KID~/                                                                                                | ارا        |
| Return | for RTD ~7 & ~8                                                                                      | ≚          |
| Hot    | PTD 0                                                                                                | ANALOG I/O |
| Comp   | RID~8                                                                                                |            |
|        | *                                                                                                    | ıżI        |
| ÷      | SURGE                                                                                                | ⋖          |
|        | Comp Return Hot Comp Return Hot Comp Return Hot Comp Return Hot Comp Return Hot Comp Return Hot Comp | RTD ~ 1    |

| ~1a | +      | dcmA In ~1      | 끯          |
|-----|--------|-----------------|------------|
| ~1c | -      | acmA in ~1      | 교          |
| ~2a | +      | dcmA ln ~2      | 1          |
| ~2c | _      | dom/ iii 2      |            |
|     |        |                 | 1          |
| ~3a | +      | dcmA In ~3      | I          |
| ~3c | -      | uciliA ili ~3   |            |
| ~4a | +      | dcmA In ~4      |            |
| ~4c | -      | acmA in ~4      |            |
|     |        |                 |            |
| ~5a | Hot    | RTD ~5          | I          |
| ~5c | Comp   | NID ~3          |            |
| ~5b | Return | for RTD ~5 & ~6 |            |
| ~6a | Hot    | DTD C           | 1          |
| ~6c | Comp   | RTD ~6          |            |
|     |        |                 | 1          |
| ~7a | Hot    | RTD ~7          | I          |
| ~7c | Comp   | NID ~7          |            |
| ~7b | Return | for RTD ~7 & ~8 | ]≌         |
| ~8a | Hot    | RTD ~8          | ľ          |
| ~8c | Comp   | KID ~8          | ANALOG I/O |
|     |        |                 | ıż         |
| ~8b | 丰      | SURGE           | ₹          |

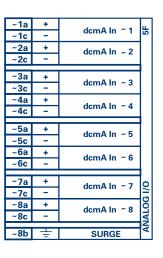

ANALOGIO.CDR FROM 827831A6.CDR

Figure 3-17: TRANSDUCER I/O MODULE WIRING

3 HARDWARE 3.2 WIRING

# 3.2.7 RS232 FACEPLATE PROGRAM PORT

A 9 pin RS232C serial port is located on the relay's faceplate for programming with a portable (personal) computer. All that is required to use this interface is a personal computer running the URPC software provided with the relay. Cabling for the RS232 port is shown in the following figure for both 9 pin and 25 pin connectors.

Note that the baud rate for this port is fixed at 19200 bps.

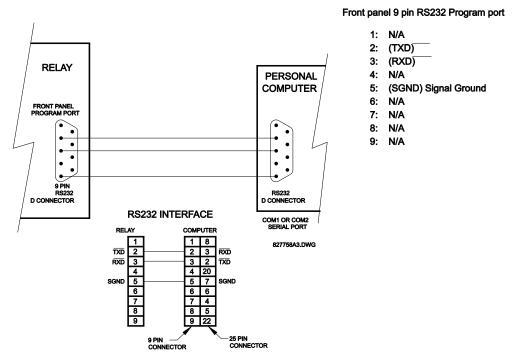

Figure 3-18: RS232 FACEPLATE PORT CONNECTION

# 3.2.8 CPU COMMUNICATION PORTS

In addition to the RS232 port on the faceplate, the relay provides the user with two additional communication port(s) depending on the CPU module installed.

Table 3-4: CPU COMMUNICATION PORT OPTIONS

| CPU TYPE | COM 1              | COM 2 |
|----------|--------------------|-------|
| 9A       | RS485              | RS485 |
| 9C       | 10BASE-F           | RS485 |
| 9D       | Redundant 10BASE-F | RS485 |

| D2a | +   | RS485  |     |
|-----|-----|--------|-----|
| D3a | -   | COM 1  | 9   |
| D4a | сом | COWIT  |     |
| D3b | +   | RS485  |     |
| D4b | -   | COM 2  |     |
| D5b | сом | CONIZ  |     |
| D5a | +   | IRIG-B |     |
| D6a | -   | INIG-D | CPU |
| D7b | +   | SURGE  | څ   |

| Tx <sub>Rx</sub> 10BaseF |       | NORMAL    | сом | 90 |
|--------------------------|-------|-----------|-----|----|
| ₩ 10                     | BaseT | TEST ONLY | 1   |    |
| D3b                      | +     | RS485     |     |    |
| D4b                      | _     | COM 2     |     |    |
| D5b                      | сом   | CONTZ     |     |    |
| D5a                      | +     | IRIG-B    |     |    |
| D6a                      | _     | INIG-B    |     | S  |
| D7b                      | ÷     | SURGE     |     | ပ  |

| Tx1 <sub>(Rx1)</sub> 10BaseF |       | NORMAL       |                | 90 |
|------------------------------|-------|--------------|----------------|----|
| (x2)<br>(Rx2)10BaseF         |       | ALTERNATE    | COM<br>1       |    |
| ₩ 10                         | BaseT | TEST ONLY    |                | Ш  |
| D3b                          | +     | B04          |                | 1  |
| D4b                          | -     |              | RS485<br>COM 2 |    |
| D5b                          | сом   | COIV         | 12             | Ш  |
| D5a                          | +     | IRIG-B       |                | 1  |
| D6a                          | -     | INIG-D       |                | P. |
| D7b                          |       | SURGE GROUND |                | 디디 |

COMMOD.CDR P/O 827719C2.CDR

Figure 3-19: CPU MODULE COMMUNICATIONS WIRING

### a) RS485 PORTS

RS485 data transmission and reception are accomplished over a single twisted pair with transmit and receive data alternating over the same two wires. Through the use of these port(s), continuous monitoring and control from a remote computer, SCADA system or PLC is possible.

To minimize errors from noise, the use of shielded twisted pair wire is recommended. Correct polarity must also be observed. For instance, the relays must be connected with all RS485 "+" terminals connected together, and all RS485 "-" terminals connected together. The COM terminal should be connected to the common wire inside the shield, when provided. To avoid loop currents, the shield should be grounded at one point only. Each relay should also be daisy chained to the next one in the link. A maximum of 32 relays can be connected in this manner without exceeding driver capability. For larger systems, additional serial channels must be added. It is also possible to use commercially available repeaters to increase the number of relays on a single channel to more than 32. Star or stub connections should be avoided entirely.

Lightning strikes and ground surge currents can cause large momentary voltage differences between remote ends of the communication link. For this reason, surge protection devices are internally provided at both communication ports. An isolated power supply with an optocoupled data interface also acts to reduce noise coupling. To ensure maximum reliability, all equipment should have similar transient protection devices installed.

Both ends of the RS485 circuit should also be terminated with an impedance as shown below.

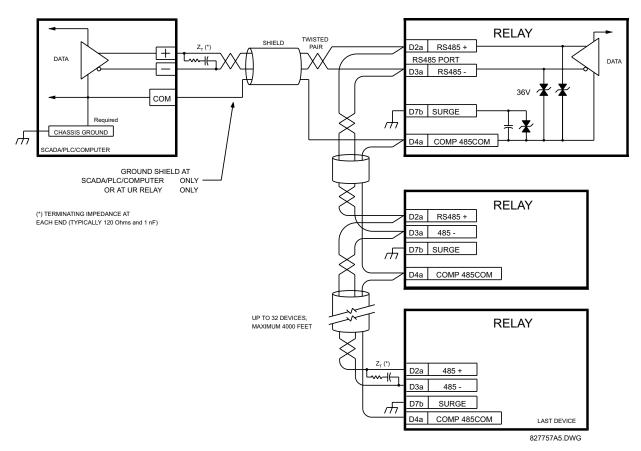

Figure 3-20: RS485 SERIAL CONNECTION

3 HARDWARE 3.2 WIRING

### b) 10BASE-F FIBER OPTIC PORT

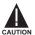

ENSURE THE DUST COVERS ARE INSTALLED WHEN THE FIBER IS NOT IN USE. DIRTY OR SCRATCHED CONNECTORS CAN LEAD TO HIGH LOSSES ON A FIBER LINK.

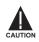

# OBSERVING ANY FIBER TRANSMITTER OUTPUT MAY CAUSE INJURY TO THE EYE.

The fiber optic communication ports allow for fast and efficient communications between relays at 10 Mbps. Optical fiber may be connected to the relay supporting a wavelength of 820 nanometers in multimode. Optical fiber is only available for CPU types 9C and 9D. The 9D CPU has a 10BaseF transmitter and receiver for optical fiber communications and a second pair of identical optical fiber transmitter and receiver for redundancy.

The optical fiber sizes supported include  $50/125 \, \mu m$ ,  $62.5/125 \, \mu m$  and  $100/140 \, \mu m$ . The fiber optic port is designed such that the response times will not vary for any core that is  $100 \, \mu m$  or less in diameter. For optical power budgeting, splices are required every 1 km for the transmitter/receiver pair (the ST type connector contributes for a connector loss of  $0.2 \, dB$ ). When splicing optical fibers, the diameter and numerical aperture of each fiber must be the same. In order to engage or disengage the ST type connector, only a quarter turn of the coupling is required.

3.2.9 IRIG-B

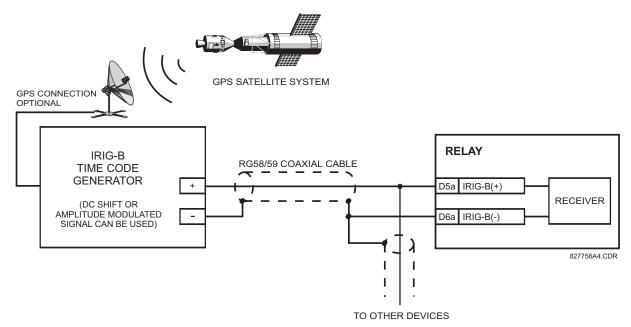

Figure 3-21: IRIG-B CONNECTION

IRIG-B is a standard time code format that allows stamping of events to be synchronized among connected devices within 1 millisecond. The IRIG time code formats are serial, width-modulated codes which can be either DC level shifted or amplitude modulated (AM). Third party equipment is available for generating the IRIG-B signal; this equipment may use a GPS satellite system to obtain the time reference so that devices at different geographic locations can also be synchronized.

#### 3.3.1 DESCRIPTION

The L90 relay requires a special communications module which is plugged into slot "W" for UR-Horizontal or slot "R" for UR-Vertical. This module is available in several varieties. Relay to relay channel communication is not the same as the 10Base-F interface (available as an option with the CPU module). Channel communication is used for sharing data among relays.

**Table 3-5: CHANNEL COMMUNICATION OPTIONS** 

| MODULE<br>TYPE | SPECIFICATION                                              |
|----------------|------------------------------------------------------------|
| 7A             | 820 nm, multi-mode, LED, 1 Channel                         |
| 7B             | 1300 nm, multi-mode, LED, 1 Channel                        |
| 7C             | 1300 nm, single-mode, ELED, 1 Channel                      |
| 7D             | 1300 nm, single-mode, LASER, 1 Channel                     |
| 7E             | Channel 1: G.703; Channel 2: 820 nm, multi-mode, LED       |
| 7F             | Channel 1: G.703; Channel 2: 1300 nm, multi-mode, LED      |
| 7G             | Channel 1: G.703; Channel 2: 1300 nm, single-mode, ELED    |
| 7Q             | Channel 1: G.703; Channel 2: 1300 nm, single-mode, LASER   |
| 7H             | 820 nm, multi-mode, LED, 2 Channels                        |
| 71             | 1300 nm, multi-mode, LED, 2 Channels                       |
| 7J             | 1300 nm, single-mode, ELED, 2 Channels                     |
| 7K             | 1300 nm, single-mode, LASER, 2 Channels                    |
| 7L             | Ch 1 - RS422, Ch 2 - 820 nm, multi-mode, LED               |
| 7M             | Ch 1 - RS422, Ch 2 - 1300 nm, multi-mode, LED              |
| 7N             | Ch 1 - RS422, Ch 2 - 1300 nm, single-mode, ELED            |
| 7P             | Ch 1 - RS422, Ch 2 - 1300 nm, single-mode, LASER           |
| 7R             | G.703, 1 Channel                                           |
| 7S             | G.703, 2 Channels                                          |
| 7T             | RS422, 1 Channel                                           |
| 7W             | RS422, 2 Channels                                          |
| 72             | 1550 nm, single-mode, LASER, 1 Channel                     |
| 73             | 1550 nm, single-mode, LASER, 2 Channel                     |
| 74             | Channel 1 - RS422; Channel 2 - 1550 nm, single-mode, LASER |
| 75             | Channel 1 - G.703; Channel 2 - 1550 nm, single-mode, LASER |

The above table shows the various Channel Communication interfaces available for the L90 relay. All of the fiber modules use ST type connectors. For 2-Terminal applications, each L90 relay requires at least one communications channel.

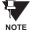

The L90 Current Differential Function must be "Enabled" for the Communications Module to work. Refer to SETTINGS  $\Rightarrow \emptyset$  CONTROL ELEMENTS  $\Rightarrow$  LINE DIFFERENTIAL  $\Rightarrow$  CURRENT DIFFERENTIAL menu.

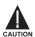

OBSERVING ANY FIBER TRANSMITTER OUTPUT MAY CAUSE INJURY TO THE EYE.

# 3.3.2 FIBER: LED & ELED TRANSMITTERS

The following figure shows the configuration for the 7A, 7B, 7C, 7H, 7I, and 7J fiber-only modules.

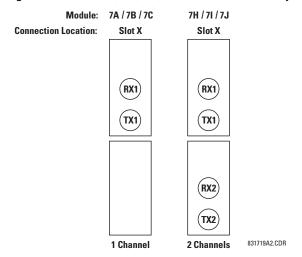

Figure 3-22: LED & ELED FIBER MODULES

3.3.3 FIBER-LASER TRANSMITTERS

The following figure shows the configuration for the 72, 73, 7D, and 7K fiber-laser module.

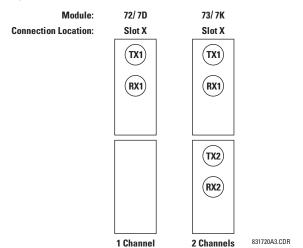

Figure 3-23: LASER FIBER MODULES

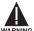

When using a LASER Interface, attenuators may be necessary to ensure that you do <u>not</u> exceed Maximum Optical Input Power to the receiver.

**3.3.4 G.703 INTERFACE** 

### a) **DESCRIPTION**

The following figure shows the 64K ITU G.703 co-directional interface configuration. For 2-Terminal configurations, channel 2 is not used.

AWG 22 twisted shielded pair is recommended for external connections, with the shield grounded at only at one end. Connecting the shield to Pin # X1a or X6a grounds the shield since these pins are internally connected to ground. Thus, if Pin # X1a or X6a is used, do not ground at the other end.

This interface module is protected by surge suppression devices.

| X1a  | Shld. |                    | 7R      |
|------|-------|--------------------|---------|
| X 1b | Tx -  |                    | _       |
| X2a  | Rx -  | G.703<br>CHANNEL 1 |         |
| X2b  | Tx +  |                    |         |
| X3a  | Rx +  |                    |         |
| X3b  | +     | SURGE              |         |
| X6a  | Shld. |                    |         |
| X6b  | Tx -  |                    |         |
| X7a  | Rx -  | G.703<br>CHANNEL 2 | ≥       |
| X7b  | Tx +  | O I A I VIVEL 2    | Ö       |
| X8a  | Rx +  |                    | 90 COMM |
| X8b  | +-    | SURGE              | Ľ       |

Figure 3-24: G.703 INTERFACE CONFIGURATION

The following figure shows the typical pin interconnection between two G.703 interfaces. For the actual physical arrangement of these pins, see the REAR TERMINAL ASSIGNMENTS section earlier in this chapter. All pin interconnections are to be maintained for a connection to a multiplexer.

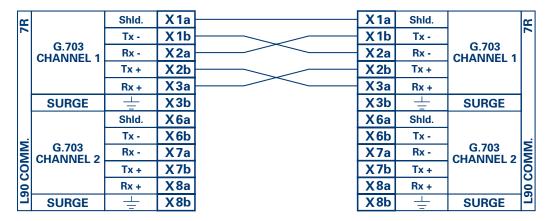

Figure 3-25: TYPICAL PIN INTERCONNECTION BETWEEN TWO G.703 INTERFACES

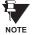

Pin nomenclature may differ from one manufacturer to another. Therefore, it is not uncommon to see pinouts numbered TxA, TxB, RxA and RxB. In such cases, it can be assumed that "A" is equivalent to "+" and "B" is equivalent to "-".

# b) G.703 SELECTION SWITCH PROCEDURE

**Step 1:** Remove the G.703 module (7R or 7S):

The ejector/inserter clips located at the top and at the bottom of each module, must be pulled simultaneously in order to release the module for removal. Before performing this action, **control power must be removed from the relay**. The original location of the module should be recorded to help ensure that the same or replacement module is inserted into the correct slot.

Step 2: Remove the module cover screw.

- **Step 3:** Remove the top cover by sliding it towards the rear and then lift it upwards.
- Step 4: Set the Timing Selection Switches (Channel 1, Channel 2) to the desired timing modes.
- **Step 5:** Replace the top cover and the cover screw.
- Step 6: Re-insert the G.703 module:

Take care to ensure that the **correct** module type is inserted into the **correct** slot position. The ejector/inserter clips located at the top and at the bottom of each module must be in the disengaged position as the module is smoothly inserted into the slot. Once the clips have cleared the raised edge of the chassis, engage the clips simultaneously. When the clips have locked into position, the module will be fully inserted.

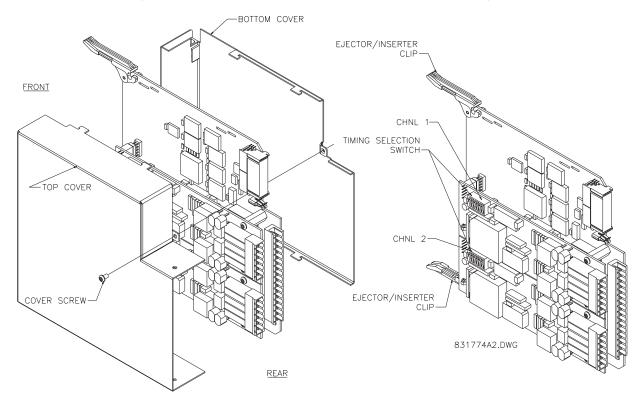

Figure 3-26: G.703 TIMING SELECTION SWITCH SETTING

#### Table 3-6: G.703 TIMING SELECTIONS

| SWITCHES | FUNCTION                                               |
|----------|--------------------------------------------------------|
| S1       | OFF → Octet Timing Disabled<br>ON → Octet Timing 8 kHz |
| S5 & S6  | $\begin{array}{cccccccccccccccccccccccccccccccccccc$   |

# c) OCTET TIMING (S1)

If Octet Timing is enabled (ON), this 8 kHz signal will be asserted during the violation of Bit 8 (LSB) necessary for connecting to higher order systems. When L90's are connected back to back, Octet Timing should be disabled (OFF).

# d) TIMING MODES (S5 & S6)

# **Internal Timing Mode:**

System clock generated internally; therefore, the G.703 timing selection should be in the Internal Timing Mode for back to back connections.

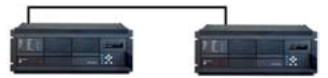

Figure 3-27: BACK TO BACK CONNECTION

For Back to Back Connections: Octet Timing (S1 = OFF); Timing Mode = Internal Timing (S5 = ON & S6 = OFF)

# **Loop Timing Mode:**

System clock derived from the received line signal; therefore, the G.703 timing selection should be in Loop Timing Mode for connections to higher order systems.

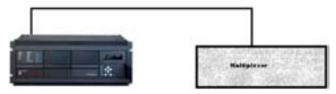

Figure 3-28: CONNECTION TO HIGHER ORDER SYSTEM

For connection to a higher order system (factory defaults): Octet Timing (S1 = ON);

Timing Mode = Loop Timing (S5 = OFF & S6 = OFF)

#### e) TEST MODES (S5 & S6)

# Minimum Remote Loopback Mode:

In Minimum Remote Loopback mode, the multiplexer is enabled to return the data from the external interface without any processing to assist in diagnosing G.703 Line Side problems irrespective of clock rate. Data enters from the G.703 inputs, passes through the data stabilization latch which also restores the proper signal polarity, passes through the multiplexer and then returns to the transmitter. The Differential Received Data is processed and passed to the G.703 Transmitter module after which point the data is discarded. The G.703 Receiver module is fully functional and continues to process data and passes it to the Differential Manchester Transmitter module. Since timing is returned as it is received, the timing source is expected to be from the G.703 line side of the interface.

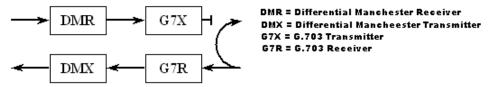

# **Dual Loopback Mode:**

In Dual Loopback Mode, the multiplexers are active and the functions of the circuit are divided into two with each Receiver/ Transmitter pair linked together to deconstruct and then reconstruct their respective signals. Differential Manchester data enters the Differential Manchester Receiver module and then is returned to the Differential Manchester Transmitter module. Likewise, G.703 data enters the G.703 Receiver module and is passed through to the G.703 Transmitter module to be returned as G.703 data. Because of the complete split in the communications path and because, in each case, the clocks are extracted and reconstructed with the outgoing data, in this mode there must be two independent sources of timing. One source lies on the G.703 line side of the interface while the other lies on the Differential Manchester side of the interface.

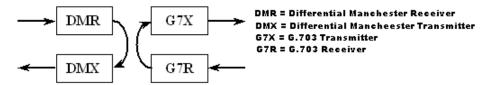

3.3.5 RS422 INTERFACE

# a) **DESCRIPTION**

The following figure shows the RS422 2-Terminal interface configuration at 64K baud. For 2-Terminal configurations, channel 2 is not used. AWG 22 twisted shielded pair is recommended for external connections. This interface module is protected by surge suppression devices which optically isolated.

# **Shield Termination**

The shield pins (6a and 7b) are internally connected to the ground pin (8a). Proper shield termination is as follows:

Site 1: Terminate shield to pins 6a and/or 7b.

Site 2: Terminate shield to 'COM' pin 2b.

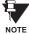

The clock terminating impedance should match the impedance of the line.

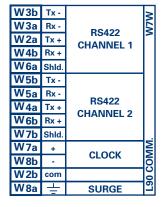

RS422.CDR p/o 827831A6.CDR

Figure 3-29: RS422 INTERFACE CONFIGURATION

The following figure shows the typical pin interconnection between two RS422 interfaces. All pin interconnections are to be maintained for a connection to a multiplexer.

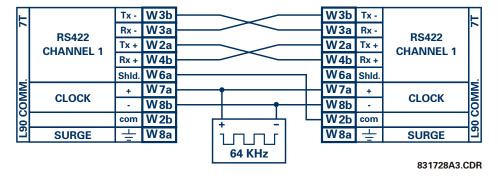

Figure 3-30: TYPICAL PIN INTERCONNECTION BETWEEN TWO RS422 INTERFACES

#### b) TWO CHANNEL APPLICATIONS VIA MULTIPLEXERS

The RS422 Interface may be used for '1 channel - 2 terminal' or '2 channel - 3 terminal' applications over SONET/SDH and/ or Multiplexed systems. When used in 1 channel - 2 terminal applications, the RS422 interface links to higher order systems in a typical fashion observing Tx, Rx, and Send Timing connections. However, when used in 2 channel - 3 terminal applications, certain criteria have to be followed due to the fact that there is 1 clock input for the two RS422 channels. The system will function correctly if the following connections are observed and your Data Module has a feature called Terminal Timing. Terminal Timing is a common feature to most Synchronous Data Units that allows the module to accept timing from an external source. Using the Terminal Timing feature, 2 channel - 3 terminal applications can be achieved if these connections are followed: The Send Timing outputs from the Multiplexer - Data Module 1, will connect to the Clock inputs of the UR - RS422 interface in the usual fashion. In addition, the Send Timing outputs of Data Module 1 will also be paralleled to the Terminal Timing inputs of Data Module 2. By using this configuration the timing for both Data Modules and both UR - RS422 channels will be derived from a single clock source. As a result, data sampling for both of the UR - RS422 channels will be synchronized via the Send Timing leads on Data Module 1 as shown in the following figure. If the Terminal Timing feature is not available or this type of connection is not desired, the G.703 interface is a viable option that does not impose timing restrictions.

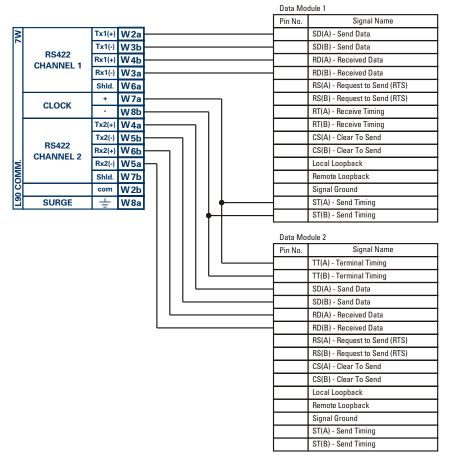

831022A2.CDR

Figure 3-31: TIMING CONFIGURATION FOR RS422 2 CHANNEL - 3 TERMINAL APPLICATION

Data Module 1 provides timing to the L90 RS422 interface via the ST(A) and ST(B) outputs. Data Module 1 also provides timing to Data Module 2 TT(A) and TT(B) inputs via the ST(A) and AT(B) outputs.

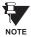

The Data Module Pin Numbers, in the figure above, have been omitted since they may vary depending on the manufacturer.

# c) TRANSMIT TIMING

The RS422 Interface accepts one clock input for Transmit Timing. It is important that the rising edge of the 64 kHz Transmit Timing clock of the Multiplexer Interface is sampling the data in the center of the Transmit Data window. Therefore, it is important to confirm Clock and Data Transitions to ensure Proper System Operation. For example, the following figure shows the positive edge of the Tx Clock in the center of the Tx Data bit.

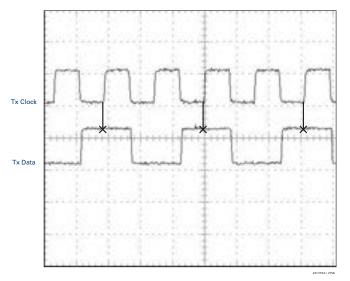

Figure 3-32: CLOCK AND DATA TRANSITIONS

# d) RECEIVE TIMING

The RS422 Interface utilizes NRZI-MARK Modulation Code and; therefore, does not rely on an Rx Clock to recapture data. NRZI-MARK is an edge-type, invertible, self-clocking code.

To recover the Rx Clock from the data-stream, an integrated DPLL (Digital Phase Lock Loop) circuit is utilized. The DPLL is driven by an internal clock, which is over-sampled 16X, and uses this clock along with the data-stream to generate a data clock that can be used as the SCC (Serial Communication Controller) receive clock.

The following figure shows the combined RS422 plus Fiber interface configuration at 64K baud. The 7L, 7M, 7N, 7P, and 74 modules are used in 2-terminal with a redundant channel or 3-terminal configurations where Channel 1 is employed via the RS422 interface (possibly with a multiplexer) and Channel 2 via direct fiber.

AWG 22 twisted shielded pair is recommended for external RS422 connections and the shield should be grounded only at one end. For the direct fiber channel, power budget issues should be addressed properly.

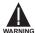

When using a LASER Interface, attenuators may be necessary to ensure that you do <u>not</u> exceed Maximum Optical Input Power to the receiver.

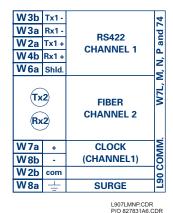

Figure 3-33: RS422 & FIBER INTERFACE CONFIGURATION

3.3.7 G.703 & FIBER INTERFACE

The following figure shows the combined G.703 plus Fiber interface configuration at 64K baud. The 7E, 7F, 7G, 7Q, and 75 modules are used in 2-terminal with a redundant channel or 3-terminal configurations where Channel 1 is employed via the G.703 interface (possibly with a multiplexer) and Channel 2 via direct fiber. AWG 22 twisted shielded pair is recommended for external G.703 connections connecting the shield to Pin # 1A at one end only. For the direct fiber channel, power budget issues should be addressed properly. See more details related to G.703 and fiber interfaces in previous sections of this chapter.

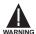

When using a LASER Interface, attenuators may be necessary to ensure that you do <u>not</u> exceed Maximum Optical Input Power to the receiver.

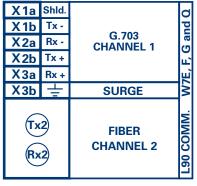

G703.CDR

Figure 3-34: G.703 & FIBER INTERFACE CONFIGURATION

#### 4.1.1 GRAPHICAL USER INTERFACE

The URPC software provides a graphical user interface (GUI) as one of two human interfaces to a UR device. The alternate human interface is implemented via the device's faceplate keypad and display (see FACEPLATE INTERFACE section in this chapter).

URPC provides a single facility to configure, monitor, maintain, and trouble-shoot the operation of relay functions, connected over local or wide area communication networks. It can be used while disconnected (i.e. off-line) or connected (i.e. on-line) to a UR device. In off-line mode, settings files can be created for eventual downloading to the device. In on-line mode, you can communicate with the device in real-time.

The URPC software, provided with every L90 relay, can be run from any computer supporting Microsoft Windows<sup>®</sup> 95, 98, or NT. This chapter provides a summary of the basic URPC software interface features. The URPC Help file provides details for getting started and using the URPC software interface.

**4.1.2 CREATING A SITE LIST** 

To start using the URPC program, a Site List must first be created. See the instructions in the URPC Help program under the topic "Creating a Site List".

4.1.3 URPC® SOFTWARE OVERVIEW

# a) ENGAGING A COMMUNICATING DEVICE

The <sup>URPC</sup> software may be used in on-line mode (relay connected) to directly communicate with a UR relay. Communicating relays are organized and grouped by communication interfaces and into sites. Sites may contain any number of relays selected from the UR product series.

#### b) USING SETTINGS FILES

The URPC software interface supports three ways of handling changes to relay settings:

- In off-line mode (relay disconnected) to create or edit relay settings files for later download to communicating relays.
- While connected to a communicating relay to directly modify any relay settings via relay data view windows, and then save the settings to the relay.
- You can create/edit settings files and then write them to the relay while the interface is connected to the relay.

Settings files are organized on the basis of file names assigned by the user. A settings file contains data pertaining to the following types of relay settings:

- · Device Definition
- · Product Setup
- System Setup
- FlexLogic™
- · Grouped Elements
- Control Elements
- Inputs/Outputs
- Testing

Factory default values are supplied and can be restored after any changes.

# c) CREATING / EDITING FLEXLOGIC™ EQUATIONS

You can create or edit a FlexLogic™ equation in order to customize the relay. You can subsequently view the automatically generated logic diagram.

# d) VIEWING ACTUAL VALUES

You can view real-time relay data such as input/output status and measured parameters.

### e) VIEWING TRIGGERED EVENTS

While the interface is in either on-line or off-line mode, you can view and analyze data generated by triggered specified parameters, via:

#### Event Recorder facility

The event recorder captures contextual data associated with the last 1024 events, listed in chronological order from most recent to oldest.

#### Oscillography facility

The oscillography waveform traces and digital states are used to provide a visual display of power system and relay operation data captured during specific triggered events.

# f) CREATING INTERACTIVE SINGLE LINE DIAGRAMS

The URPC® software provides an icon-based interface facility for designing and monitoring electrical schematic diagrams of sites employing UR relays.

# g) FILE SUPPORT

#### Execution

Any URPC file which is double clicked or opened will launch the application, or provide focus to the already opened application. If the file was a settings file (\*.urs) which had been removed from the Settings List tree menu, it will be added back to the Settings List tree menu.

#### Drag and Drop

The Site List and Settings List control bar windows are each mutually a drag source and a drop target for device-order-code-compatible files or individual menu items. Also, the Settings List control bar window and any Windows Explorer directory folder are each mutually a file drag source and drop target.

New files which are dropped into the Settings List window are added to the tree which is automatically sorted alphabetically with respect to settings file names. Files or individual menu items which are dropped in the selected device menu in the Site List window will automatically be sent to the on-line communicating device.

## h) UR FIRMWARE UPGRADES

The firmware of a UR device can be upgraded, locally or remotely, via the URPC<sup>®</sup> software. The corresponding instructions are provided by the URPC<sup>®</sup> Help program under the topic "Upgrading Firmware".

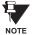

Modbus addresses assigned to firmware modules, features, settings, and corresponding data items (i.e. default values, min/max values, data type, and item size) may change slightly from version to version of firmware. The addresses are rearranged when new features are added or existing features are enhanced or modified. The "EEPROM DATA ERROR" message displayed after upgrading/downgrading the firmware is a resettable, self-test message intended to inform users that the Modbus addresses have changed with the upgraded firmware. This message does not signal any problems when appearing after firmware upgrades.

# 4.1.4 URPC® SOFTWARE MAIN WINDOW

The URPC software main window supports the following primary display components:

- a. Title bar which shows the pathname of the active data view
- b. Main window menu bar
- c. Main window tool bar
- d. Site List control bar window
- e. Settings List control bar window
- f. Device data view window(s), with common tool bar
- g. Settings File data view window(s), with common tool bar
- h. Workspace area with data view tabs
- Status bar

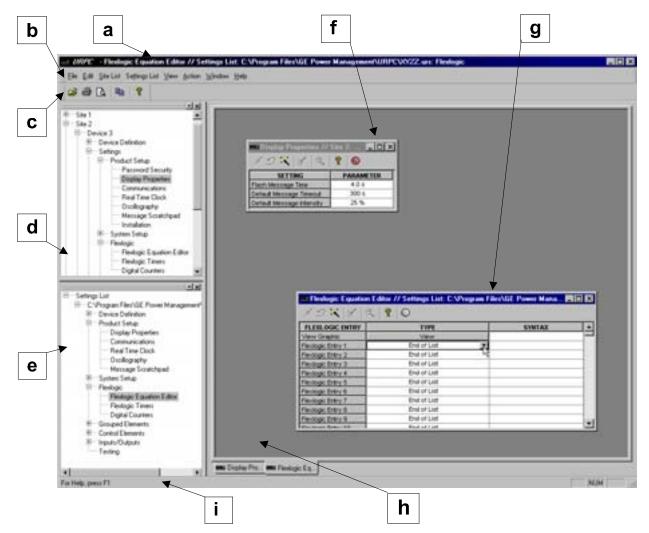

Figure 4-1: URPC SOFTWARE MAIN WINDOW

The keypad/display/LED interface is one of two alternate human interfaces supported. The other alternate human interface is implemented via the URPC software. The UR faceplate interface is available in two configurations: horizontal or vertical. The faceplate interface consists of several functional panels.

The faceplate is hinged to allow easy access to the removable modules. There is also a removable dust cover that fits over the faceplate which must be removed in order to access the keypad panel. The following two figures show the horizontal and vertical arrangement of faceplate panels.

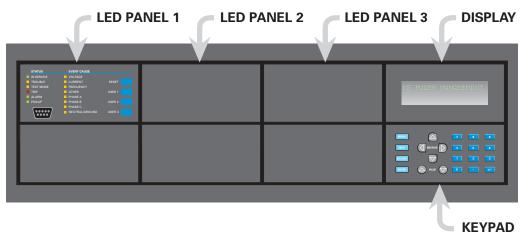

Figure 4-2: UR HORIZONTAL FACEPLATE PANELS

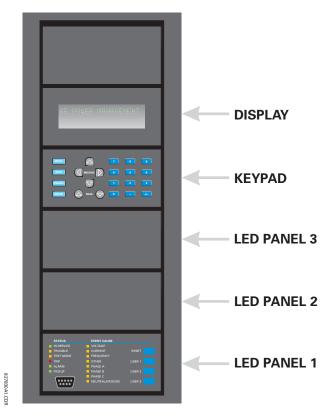

Figure 4-3: UR VERTICAL FACEPLATE PANELS

**4.2.2 LED INDICATORS** 

## a) LED PANEL 1

This panel provides several LED indicators, several keys, and a communications port. The RESET key is used to reset any latched LED indicator or target message, once the condition has been cleared (these latched conditions can also be reset via the SETTINGS  $\Rightarrow \emptyset$  INPUT/OUTPUTS  $\Rightarrow \emptyset$  RESETTING menu). The USER keys are used by the Breaker Control feature. The RS232 port is intended for connection to a portable PC.

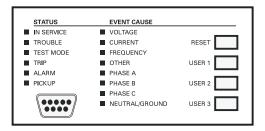

Figure 4-4: LED PANEL 1

## **STATUS INDICATORS:**

- **IN SERVICE**: Indicates that control power is applied; all monitored I/O and internal systems are OK; the relay has been programmed.
- TROUBLE: Indicates that the relay has detected an internal problem.
- **TEST MODE**: Indicates that the relay is in test mode.
- **TRIP**: Indicates that the selected FlexLogic<sup>™</sup> operand serving as a Trip switch has operated. This indicator always latches; the RESET command must be initiated to allow the latch to be reset.
- ALARM: Indicates that the selected FlexLogic<sup>™</sup> operand serving as an Alarm switch has operated. This indicator is never latched.
- PICKUP: Indicates that an element is picked up. This indicator is never latched.

## **EVENT CAUSE INDICATORS:**

These indicate the input type that was involved in a condition detected by an element that is operated or has a latched flag waiting to be reset.

- VOLTAGE: Indicates voltage was involved.
- CURRENT: Indicates current was involved.
- FREQUENCY: Indicates frequency was involved.
- OTHER: Indicates a composite function was involved.
- PHASE A: Indicates Phase A was involved.
- PHASE B: Indicates Phase B was involved.
- PHASE C: Indicates Phase C was involved.
- NEUTRAL/GROUND: Indicates neutral or ground was involved.

#### b) LED PANELS 2 & 3

These panels provide 48 amber LED indicators whose operation is controlled by the user. Support for applying a customized label beside every LED is provided.

User customization of LED operation is of maximum benefit in installations where languages other than English are used to communicate with operators. Refer to the USER-PROGRAMMABLE LEDs section in Chapter 5 for the settings used to program the operation of the LEDs on these panels.

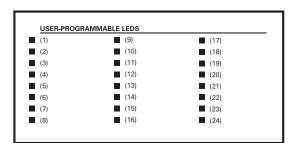

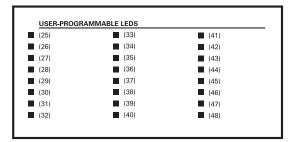

Figure 4-5: LED PANELS 2 AND 3 (INDEX TEMPLATE)

# c) DEFAULT LABELS FOR LED PANEL 2

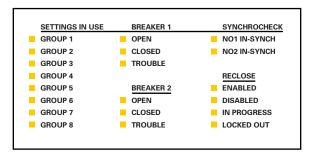

Figure 4-6: LED PANEL 2 (DEFAULT LABEL)

The default labels are meant to represent:

- **GROUP 1...8**: The illuminated GROUP is the active settings group.
- BREAKER n OPEN: The breaker is open.
- BREAKER n CLOSED: The breaker is closed.
- BREAKER n TROUBLE: A problem related to the breaker has been detected.
- SYNCHROCHECK NO n IN-SYNCH: Voltages have satisfied the synchrocheck element.
- RECLOSE ENABLED: The recloser is operational.
- RECLOSE DISABLED: The recloser is not operational.
- RECLOSE IN PROGRESS: A reclose operation is in progress.
- RECLOSE LOCKED OUT: The recloser is not operational and requires a reset.

The relay is shipped with the default label for the LED panel 2. The LEDs, however, are not pre-programmed. To match the pre-printed label, the LED settings must be entered as shown in the USER-PROGRAMMABLE LEDs section of the SET-TINGS chapter in the D60 manual. The LEDs are fully user-programmable. The default labels can be replaced by user-printed labels for both LED panels 2 and 3 as explained in the next section.

#### 4.2.3 CUSTOM LABELING OF LEDs

Custom labeling of an LED-only panel is facilitated by downloading a 'zip' file from

http://www.ge.com/indsys/pm/drawings/ur/custmod.zip.

This file provides templates and instructions for creating appropriate labeling for the LED panel. The following procedures are contained in the downloadable file. The CorelDRAW panel-templates provide relative LED locations and located example-text (x) edit boxes. The following procedure demonstrates how to install/uninstall the custom panel labeling.

1. Remove the clear LEXAN FRONT COVER (P/N: 1501-0014).

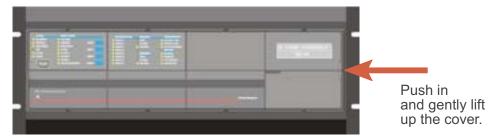

2. Pop out the LED MODULE and/or BLANK MODULE with a screwdriver as shown below. Be careful not to damage the plastic.

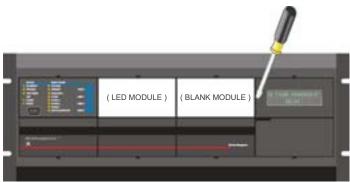

- 3. Place the left side of the customized module back to the front panel frame, then snap back the right side.
- 4. Put the clear LEXAN FRONT COVER back into place.

# 4.2.4 CUSTOMIZING THE DISPLAY MODULE

The following items are required to customize the UR display module:

- Black and white or color printer (color preferred)
- CoreIDRAW version 5.0 or later software
- 1 each of: 8.5 x 11 white paper, exacto knife, ruler, custom display module (P/N: 1516-0069), custom module cover (P/N: 1502-0015)
- 1. Open the LED panel customization template in CorelDRAW. Add text in places of the Xs on the template(s) with the **Edit > Text** menu command. Delete the X place holders as required. Setup the print copy by selecting the **File > Print** menu command and pressing the "Properties" button.
- 2. On the Page Setup tab, choose Paper Size: "Letter" and Orientation: "Landscape" and press "OK".
- 3. Click the "Options" button and select the Layout tab.
- 4. For **Position and Size** enable the "Center image" and "Maintain aspect ratio" check boxes and press "OK", then "OK" once more to print.
- 5. From the printout, cut-out the BACKGROUND TEMPLATE from the three windows (use the cropmarks as a guide).

6. Put the BACKGROUND TEMPLATE on top of the custom display module (P/N: 1513-0069) and snap the clear cutome module cover (P/N: 1502-0015) over it and the templates.

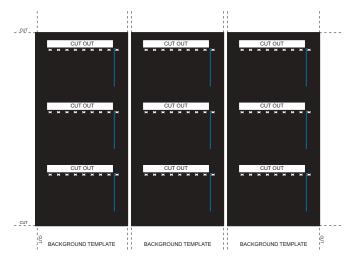

Figure 4–7: LED PANEL CUSTOMIZATION TEMPLATES (EXAMPLE)

4.2.5 DISPLAY

All messages are displayed on a  $2 \times 20$  character vacuum fluorescent display to make them visible under poor lighting conditions. Messages are displayed in English and do not require the aid of an instruction manual for deciphering. While the keypad and display are not actively being used, the display will default to defined messages. Any high priority event driven message will automatically override the default message and appear on the display.

**4.2.6 KEYPAD** 

Display messages are organized into 'pages' under the following headings: Actual Values, Settings, Commands, and Targets. The key navigates through these pages. Each heading page is broken down further into logical subgroups.

The MESSAGE keys navigate through the subgroups. The VALUE keys scroll increment or decrement numerical setting values when in programming mode. These keys also scroll through alphanumeric values in the text edit mode. Alternatively, values may also be entered with the numeric keypad.

The key initiates and advance to the next character in text edit mode or enters a decimal point. The pressed at any time for context sensitive help messages. The key stores altered setting values.

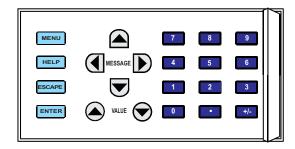

Figure 4-8: KEYPAD

#### 4.2.7 BREAKER CONTROL

The L90 can interface with associated circuit breakers. In many cases the application monitors the state of the breaker, which can be presented on faceplate LEDs, along with a breaker trouble indication. Breaker operations can be manually initiated from faceplate keypad or automatically initiated from a FlexLogic<sup>™</sup> operand. A setting is provided to assign names to each breaker; this user-assigned name is used for the display of related flash messages. These features are provided for two breakers; the user may use only those portions of the design relevant to a single breaker, which must be breaker No. 1.

For the following discussion it is assumed the SETTINGS  $\Rightarrow \emptyset$  SYSTEM SETUP  $\Rightarrow \emptyset$  BREAKERS  $\Rightarrow$  BREAKER n  $\Rightarrow$  BREAKER FUNCTION setting is "Enabled" for each breaker.

### a) CONTROL MODE SELECTION & MONITORING

Installations may require that a breaker is operated in the three-pole only mode (3-Pole), or in the one and three-pole (1-Pole) mode, selected by setting. If the mode is selected as 3-pole, a single input tracks the breaker open or closed position. If the mode is selected as 1-Pole, all three breaker pole states must be input to the relay. These inputs must be in agreement to indicate the position of the breaker.

For the following discussion it is assumed the SETTINGS  $\Rightarrow \oplus$  SYSTEM SETUP  $\Rightarrow \oplus$  BREAKER  $n \Rightarrow \oplus$  BREAKER  $n \Rightarrow \oplus$  BREAKER PUSH BUTTON CONTROL setting is "Enabled" for each breaker.

## b) FACEPLATE PUSHBUTTON (USER KEY) CONTROL

After the 30 minute interval during which command functions are permitted after a correct command password, the user cannot open or close a breaker via the keypad. The following discussions begin from the not-permitted state.

## c) CONTROL OF TWO BREAKERS

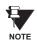

For the following example setup, the symbol "(Name)" represents the user-programmed variable name.

For this application (setup shown below), the relay is connected and programmed for both breaker No. 1 and breaker No. 2. The USER 1 key performs the selection of which breaker is to be operated by the USER 2 and USER 3 keys. The USER 2 key is used to manually close the breaker and the USER 3 key is used to manually open the breaker.

| ENTER  | COMMAND |
|--------|---------|
| PASSWO | מאנ     |

This message appears when the USER 1, USER 2, or USER 3 key is pressed and a **COMMAND PASSWORD** is required; i.e. if **COMMAND PASSWORD** is enabled and no commands have been issued within the last 30 minutes.

Press USER 1 To Select Breaker This message appears if the correct password is entered or if none is required. This message will be maintained for 30 seconds or until the USER 1 key is pressed again.

BKR1-(Name) SELECTED USER 2=CLS/USER 3=OP This message is displayed after the USER 1 key is pressed for the second time. Three possible actions can be performed from this state within 30 seconds as per items (1), (2) and (3) below:

(1)

USER 2 OFF/ON
To Close BKR1-(Name)

If the USER 2 key is pressed, this message appears for 20 seconds. If the USER 2 key is pressed again within that time, a signal is created that can be programmed to operate an output relay to close breaker No. 1.

(2)

USER 3 OFF/ON To Open BKR1-(Name) If the USER 3 key is pressed, this message appears for 20 seconds. If the USER 3 key is pressed again within that time, a signal is created that can be programmed to operate an output relay to open breaker No. 1.

(3)

BKR2-(Name) SELECTED USER 2=CLS/USER 3=OP

If the USER 1 key is pressed at this step, this message appears showing that a different breaker is selected. Three possible actions can be performed from this state as per (1), (2) and (3). Repeatedly pressing the USER 1 key alternates between available breakers. Pressing keys other than USER 1, 2 or 3 at any time aborts the breaker control function.

# d) CONTROL OF ONE BREAKER

For this application the relay is connected and programmed for breaker No. 1 only. Operation for this application is identical to that described for two breakers.

**4.2.8 MENUS** 

#### a) NAVIGATION

Press the wenu key to select the desired header display page (top-level menu). The header title appears momentarily followed by a header display page menu item. Each press of the key advances through the main heading pages as illustrated below.

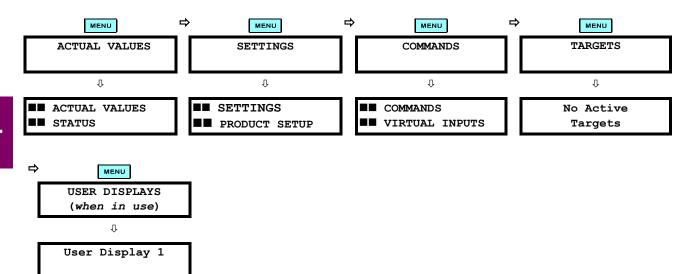

## b) HIERARCHY

The setting and actual value messages are arranged hierarchically. The header display pages are indicated by double scroll bar characters ( $\blacksquare$ ), while sub-header pages are indicated by single scroll bar characters ( $\blacksquare$ ). The header display pages represent the highest level of the hierarchy and the sub-header display pages fall below this level. The MESSAGE and keys move within a group of headers, sub-headers, setting values, or actual values. Continually pressing the MESSAGE key from a header display displays specific information for the header category. Conversely, continually pressing the MESSAGE key from a setting value or actual value display returns to the header display.

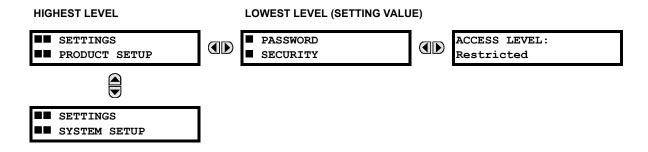

### c) EXAMPLE NAVIGATION

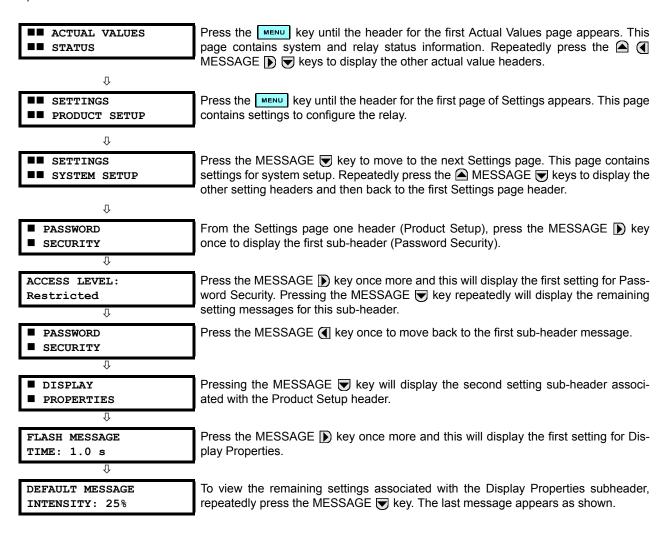

### **4.2.9 CHANGING SETTINGS**

## a) ENTERING NUMERICAL DATA

Each numerical setting has its own minimum, maximum, and increment value associated with it. These parameters define what values are acceptable for a setting.

FLASH MESSAGE
TIME: 1.0 s

WINIMUM: 0.5

MAXIMUM: 10.0

For example, select the SETTINGS PRODUCT SETUP DISPLAY PROPERTIES FLASH MESSAGE TIME setting.

Press the HELP key to view the minimum and maximum values. Press the HELP key again to view the next context sensitive help message.

Two methods of editing and storing a numerical setting value are available.

- VALUE : The VALUE key increments the displayed value by the step value, up to the maximum value allowed. While at the maximum value, pressing the VALUE key again will allow the setting selection to continue upward from the minimum value. The VALUE key decrements the displayed value by the step value, down to the

minimum value. While at the minimum value, pressing the VALUE was again will allow the setting selection to continue downward from the maximum value.

FLASH MESSAGE
TIME: 2.5 s

As an example, set the flash message time setting to 2.5 seconds. Press the appropriate numeric keys in the sequence "2 . 5". The display message will change as the digits are being entered.

NEW SETTING HAS BEEN STORED Until the **ENTER** key is pressed, editing changes are not registered by the relay. Therefore, press the **ENTER** key to store the new value in memory. This flash message will momentarily appear as confirmation of the storing process. Numerical values which contain decimal places will be rounded-off if more decimal place digits are entered than specified by the step value.

## b) ENTERING ENUMERATION DATA

Enumeration settings have data values which are part of a set, whose members are explicitly defined by a name. A set is comprised of two or more members.

ACCESS LEVEL: Restricted

For example, the selections available for **ACCESS LEVEL** are "Restricted", "Command", "Setting", and "Factory Service".

Enumeration type values are changed using the AVALUE keys. The VALUE key displays the next selection while the VALUE key displays the previous selection.

ACCESS LEVEL: Setting

If the **ACCESS LEVEL** needs to be "Setting", press the ACCESS LEVEL needs to be "Setting", press the ACCESS LEVEL needs to be "Setting", press the ACCESS LEVEL needs to be "Setting", press the ACCESS LEVEL needs to be "Setting", press the ACCESS VALUE RESPONDED to be setting.

Û

NEW SETTING HAS BEEN STORED Changes are not registered by the relay until the **ENTER** key is pressed. Pressing **ENTER** stores the new value in memory. This flash message momentarily appears as confirmation of the storing process.

## c) ENTERING ALPHANUMERIC TEXT

Text settings have data values which are fixed in length, but user-defined in character. They may be comprised of upper case letters, lower case letters, numerals, and a selection of special characters.

In order to allow the relay to be customized for specific applications, there are several places where text messages may be programmed. One example is the MESSAGE SCRATCHPAD. To enter alphanumeric text messages, the following procedure should be followed:

Example: to enter the text, "Breaker #1"

- 1. Press to enter text edit mode.
- 2. Press the VALUE or VALUE key until the character 'B' appears; press to advance the cursor to the next position.
- 3. Repeat step 2 for the remaining characters: r,e,a,k,e,r, ,#,1.
- 4. Press ENTER to store the text.
- 5. If you have any problem, press the **HELP** key to view the context sensitive help. Flash messages will sequentially appear for several seconds each. For the case of a text setting message, the **HELP** key displays how to edit and store a new value.

### d) ACTIVATING THE RELAY

RELAY SETTINGS: Not Programmed When the relay is powered up, the TROUBLE indicator will be on, the IN SERVICE indicator off, and this message displayed. This indicates that the relay is in the "Not Programmed" state and is safeguarding (output relays blocked) against the installation of a relay whose settings have not been entered. This message will remain until the relay is explicitly put in the "Programmed" state.

To change the RELAY SETTINGS: "Not Programmed" mode to "Programmed", proceed as follows:

- 1. Press the **MENU** key until the **SETTINGS** header flashes momentarily and the **SETTINGS PRODUCT SETUP** message appears on the display.
- Press the MESSAGE ( ) key until the PASSWORD SECURITY message appears on the display.
- 3. Press the MESSAGE key until the **INSTALLATION** message appears on the display.
- 4. Press the MESSAGE ( ) key until the RELAY SETTINGS: Not Programmed message is displayed.

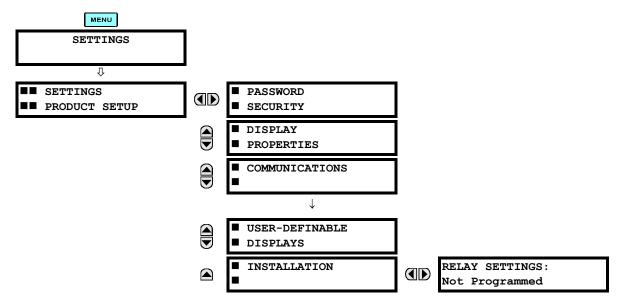

- 5. After the **RELAY SETTINGS: Not Programmed** message appears on the display, press the VALUE key or the VALUE key to change the selection to "Programmed".
- Press the ENTER key.

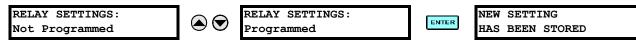

7. When the "NEW SETTING HAS BEEN STORED" message appears, the relay will be in "Programmed" state and the IN SERVICE indicator will turn on.

### e) ENTERING INITIAL PASSWORDS

To enter the initial SETTING (or COMMAND) PASSWORD, proceed as follows:

- 1. Press the **MENU** key until the 'SETTINGS' header flashes momentarily and the 'SETTINGS PRODUCT SETUP' message appears on the display.
- 2. Press the MESSAGE ( ) key until the 'ACCESS LEVEL:' message appears on the display.

3. Press the MESSAGE 

key until the 'CHANGE SETTING (or COMMAND) PASSWORD:' message appears on the display.

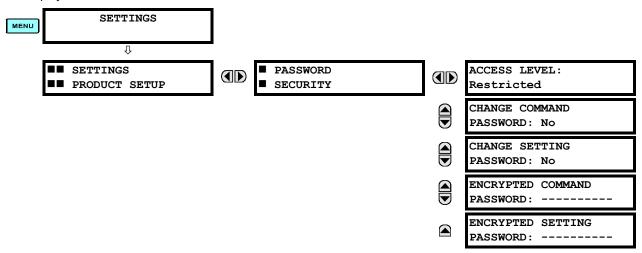

- 4. After the 'CHANGE...PASSWORD' message appears on the display, press the VALUE ♠ key or the VALUE ♥ key to change the selection to Yes.
- 5. Press the ENTER key and the display will prompt you to 'ENTER NEW PASSWORD'.
- 6. Type in a numerical password (up to 10 characters) and press the **ENTER** key.
- When the 'VERIFY NEW PASSWORD' is displayed, re-type in the same password and press ENTER.

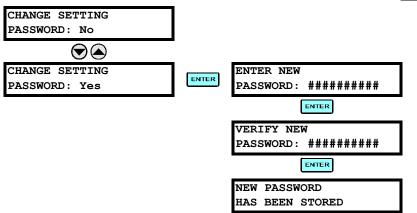

When the 'NEW PASSWORD HAS BEEN STORED' message appears, your new SETTING (or COMMAND) PASS-WORD will be active.

## f) CHANGING EXISTING PASSWORD

To change an existing password, follow the instructions in the previous section with the following exception. A message will prompt you to type in the existing password (for each security level) before a new password can be entered.

In the event that a password has been lost (forgotten), submit the corresponding Encrypted Password from the PASS-WORD SECURITY menu to the Factory for decoding.

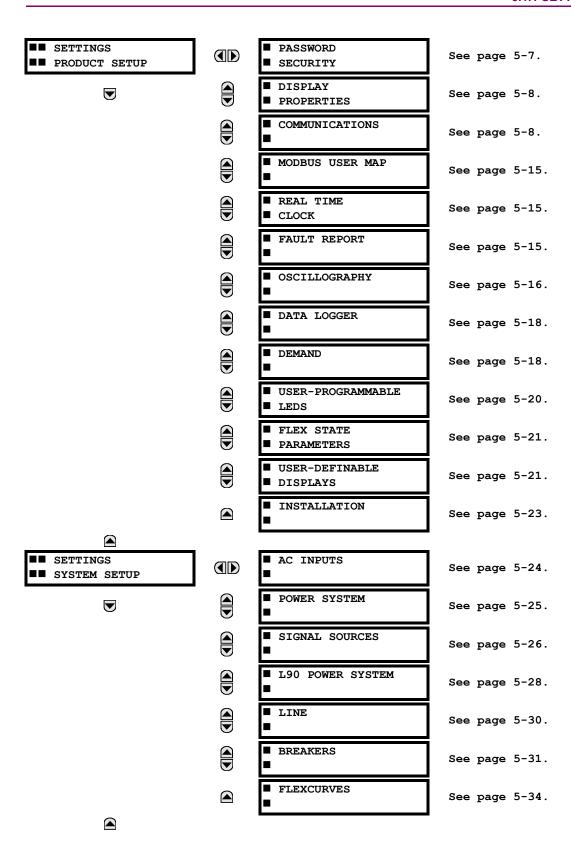

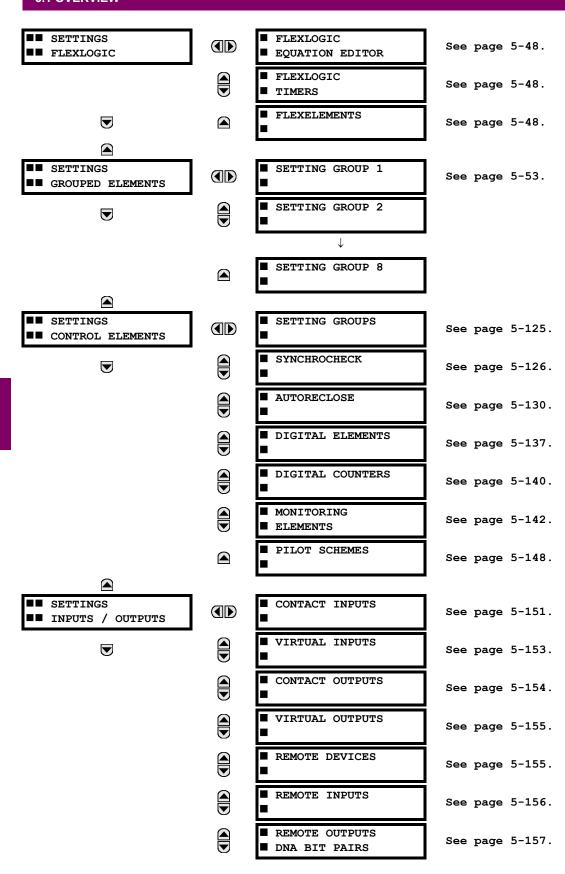

5 SETTINGS 5.1 OVERVIEW

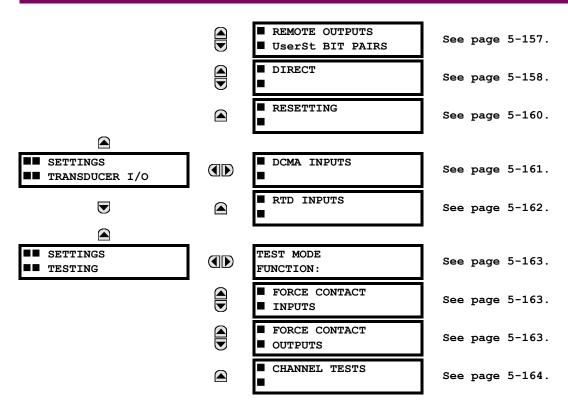

**5.1.2 INTRODUCTION TO ELEMENTS** 

In the design of UR relays, the term "element" is used to describe a feature that is based around a comparator. The comparator is provided with an input (or set of inputs) that is tested against a programmed setting (or group of settings) to determine if the input is within the defined range that will set the output to logic 1, also referred to as "setting the flag". A single comparator may make multiple tests and provide multiple outputs; for example, the time overcurrent comparator sets a Pickup flag when the current input is above the setting and sets an Operate flag when the input current has been at a level above the pickup setting for the time specified by the time-current curve settings. All comparators, except the Digital Element which uses a logic state as the input, use analog parameter actual values as the input.

Elements are arranged into two classes, GROUPED and CONTROL. Each element classed as a GROUPED element is provided with eight alternate sets of settings, in setting groups numbered 1 through 8. The performance of a GROUPED element is defined by the setting group that is active at a given time. The performance of a CONTROL element is independent of the selected active setting group.

The main characteristics of an element are shown on the element scheme logic diagram. This includes the input(s), settings, fixed logic, and the output operands that are generated (abbreviations used on scheme logic diagrams are defined in Appendix F).

Some settings for current and voltage elements are specified in per-unit (pu) calculated quantities:

pu quantity = (actual quantity) / (base quantity)

- For current elements, the 'base quantity' is the nominal secondary or primary current of the CT. Where the current source is the sum of two CTs with different ratios, the 'base quantity' will be the common secondary or primary current to which the sum is scaled (i.e. normalized to the larger of the 2 rated CT inputs). For example, if CT1 = 300 / 5 A and CT2 = 100 / 5 A, then in order to sum these, CT2 is scaled to the CT1 ratio. In this case, the 'base quantity' will be 5 A secondary or 300 A primary.
- For voltage elements, the 'base quantity' is the nominal secondary or primary voltage of the VT.

Some settings are common to most elements and are discussed below:

## **FUNCTION Setting**

This setting programs the element to be operational when selected as "Enabled". The factory default is "Disabled". Once programmed to "Enabled", any element associated with the Function becomes active and all options become available.

5.1 OVERVIEW 5 SETTINGS

### **NAME Setting**

This setting is used to uniquely identify the element.

## **SOURCE Setting**

This setting is used to select the parameter or set of parameters to be monitored.

## **PICKUP Setting**

For simple elements, this setting is used to program the level of the measured parameter above or below which the pickup state is established. In more complex elements, a set of settings may be provided to define the range of the measured parameters which will cause the element to pickup.

## **PICKUP DELAY Setting**

This setting sets a time-delay-on-pickup, or on-delay, for the duration between the Pickup and Operate output states.

## **RESET DELAY Setting**

This setting is used to set a time-delay-on-dropout, or off-delay, for the duration between the Operate output state and the return to logic 0 after the input transits outside the defined pickup range.

#### **BLOCK Setting**

The default output operand state of all comparators is a logic 0 or "flag not set". The comparator remains in this default state until a logic 1 is asserted at the RUN input, allowing the test to be performed. If the RUN input changes to logic 0 at any time, the comparator returns to the default state. The RUN input is used to supervise the comparator. The BLOCK input is used as one of the inputs to RUN control.

### **TARGET Setting**

This setting is used to define the operation of an element target message. When set to Disabled, no target message or illumination of a faceplate LED indicator is issued upon operation of the element. When set to Self-Reset, the target message and LED indication follow the Operate state of the element, and self-resets once the operate element condition clears. When set to Latched, the target message and LED indication will remain visible after the element output returns to logic 0 - until a RESET command is received by the relay.

#### **EVENTS Setting**

This setting is used to control whether the Pickup, Dropout or Operate states are recorded by the event recorder. When set to Disabled, element pickup, dropout or operate are not recorded as events.

When set to Enabled, an event is created for:

- (Element) PKP (pickup)
- · (Element) DPO (dropout)
- (Element) OP (operate)

The DPO event is created when the measure and decide comparator output transits from the pickup state (logic 1) to the dropout state (logic 0). This could happen when the element is in the operate state if the reset delay time is not '0'.

### **5.1.3 INTRODUCTION TO AC SOURCES**

### a) BACKGROUND

The L90 may be used on systems with breaker-and-a-half or ring bus configurations. In these applications, each of the two three-phase sets of individual phase currents (one associated with each breaker) can be used as an input to a breaker failure element. The sum of both breaker phase currents and 3I\_0 residual currents may be required for the circuit relaying and metering functions. For a three-winding transformer application, it may be required to calculate watts and vars for each of three windings, using voltage from different sets of VTs. All these requirements can be satisfied with a single UR relay, equipped with sufficient CT and VT input channels, by selecting the parameter to be measured. A mechanism is provided to specify the AC parameter (or group of parameters) used as the input to protection/control comparators and some metering elements.

Selection of the parameter(s) to be measured is partially performed by the design of a measuring element or protection/control comparator, by identifying the type of parameter (fundamental frequency phasor, harmonic phasor, symmetrical component, total waveform RMS magnitude, phase-phase or phase-ground voltage, etc.) to be measured. The user completes the selection process by selecting the instrument transformer input channels to be used and some of the parameters

5 SETTINGS 5.1 OVERVIEW

calculated from these channels. The input parameters available include the summation of currents from multiple input channels. For the summed currents of phase, 3I\_0 and ground current, current from CTs with different ratios are adjusted to a single ratio before the summation.

A mechanism called a "Source" configures the routing of input CT and VT channels to measurement sub-systems. Sources, in the context of the UR family of relays, refer to the logical grouping of current and voltage signals such that one Source contains all of the signals required to measure the load or fault in a particular power apparatus. A given Source may contain all or some of the following signals: three-phase currents, single-phase ground current, three-phase voltages and an auxiliary voltage from a single VT for checking for synchronism.

To illustrate the concept of Sources, as applied to current inputs only, consider the breaker-and-a-half scheme as illustrated in the following figure. In this application, the current flows as shown by the labeled arrows. Some current flows through the upper bus bar to some other location or power equipment, and some current flows into transformer winding 1. The current into winding 1 of the power transformer is the phasor sum (or difference) of the currents in CT1 and CT2 (whether the sum or difference is used, depends on the relative polarity of the CT connections). The same considerations apply to transformer winding 2. The protection elements need access to the net current for the protection of the transformer, but some elements may need access to the individual currents from CT1 and CT2.

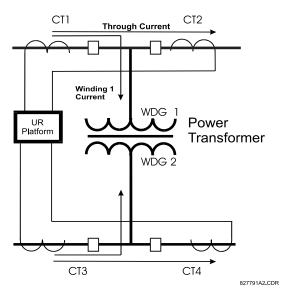

Figure 5-1: BREAKER-AND-A-HALF SCHEME

In conventional analog or electronic relays, the sum of the currents is obtained from an appropriate external connection of all the CTs through which any portion of the current for the element being protected could flow. Auxiliary CTs are required to perform ratio matching if the ratios of the primary CTs to be summed are not identical. In the UR platform, provisions have been included for all the current signals to be brought to the UR device where grouping, ratio correction and summation are applied internally via configuration settings.

A major advantage of using internal summation is that the individual currents are available to the protection device, as additional information to calculate a restraint current, for example, or to allow the provision of additional protection features that operate on the individual currents such as breaker failure.

Given the flexibility of this approach, it becomes necessary to add configuration settings to the platform to allow the user to select which sets of CT inputs will be added to form the net current into the protected device.

The internal grouping of current and voltage signals forms an internal Source. This Source can be given a specific name through the settings, and becomes available to protection and metering elements in the UR platform. Individual names can be given to each Source to help identify them more clearly for later use. For example, in the scheme shown in the BREAKER-AND-A-HALF SCHEME above, the user would configure one Source to be the sum of CT1 and CT2 and could name this Source as 'Wdg 1 Current'.

Once the Sources have been configured, the user has them available as selections for the choice of input signal for the protection elements and as metered quantities.

**5.1 OVERVIEW** 

## b) CT/VT MODULE CONFIGURATIONS

CT and VT input channels are contained in CT/VT modules in UR products. The type of input channel can be phase/neutral/other voltage, phase/ground current, or sensitive ground current. The CT/VT modules calculate total waveform RMS levels, fundamental frequency phasors, symmetrical components and harmonics for voltage or current, as allowed by the hardware in each channel. These modules may calculate other parameters as directed by the CPU module.

A CT/VT module can contain up to eight input channels numbered 1 through 8. The numbering of channels in a CT/VT module corresponds to the module terminal numbering of 1 through 8 and is arranged as follows: channels 1, 2, 3 and 4 are always provided as a group, hereafter called a "bank," and all four are either current or voltage, as are channels 5, 6, 7 and 8. Channels 1, 2, 3 and 5, 6, 7 are arranged as phase A, B and C respectively. Channels 4 and 8 are either another current or voltage.

Banks are ordered sequentially from the block of lower-numbered channels to the block of higher-numbered channels, and from the CT/VT module with the lowest slot position letter to the module with the highest slot position letter, as follows:

| INCREASING SLOT POSITION LETTER> |                |                |  |
|----------------------------------|----------------|----------------|--|
| CT/VT MODULE 1                   | CT/VT MODULE 2 | CT/VT MODULE 3 |  |
| < bank 1 >                       | < bank 3 >     | < bank 5 >     |  |
| < bank 2 >                       | < bank 4 >     | < bank 6 >     |  |

The UR platform allows for a maximum of three sets of three-phase voltages and six sets of three-phase currents. The result of these restrictions leads to the maximum number of CT/VT modules in a chassis to three. The maximum number of Sources is six. A summary of CT/VT module configurations is shown below.

| ITEM                                            | MAXIMUM NUMBER |
|-------------------------------------------------|----------------|
| CT/VT Module                                    | 3              |
| CT Bank (3 phase channels, 1 ground channel)    | 6              |
| VT Bank (3 phase channels, 1 auxiliary channel) | 3              |

### c) CT/VT INPUT CHANNEL CONFIGURATION SETTINGS

Upon startup of the relay, configuration settings for every bank of current or voltage input channels in the relay are automatically generated, as determined from the order code. Within each bank, a channel identification label is automatically assigned to each bank of channels in a given product. The 'bank' naming convention is based on the physical location of the channels, required by the user to know how to connect the relay to external circuits. Bank identification consists of the letter designation of the slot in which the CT/VT module is mounted as the first character, followed by numbers indicating the channel, either 1 or 5.

For three-phase channel sets, the number of the lowest numbered channel identifies the set. For example, F1 represents the three-phase channel set of F1/F2/F3, where F is the slot letter and 1 is the first channel of the set of three channels.

Upon startup, the CPU configures the settings required to characterize the current and voltage inputs, and will display them in the appropriate section in the sequence of the banks (as described above) as shown below for a maximum configuration:

The above section explains how the input channels are identified and configured to the specific application instrument transformers and the connections of these transformers. The specific parameters to be used by each measuring element and comparator, and some actual values are controlled by selecting a specific Source. The Source is a group of current and voltage input channels selected by the user to facilitate this selection. With this mechanism, a user does not have to make multiple selections of voltage and current for those elements that need both parameters, such as a distance element or a watt calculation. It also gathers associated parameters for display purposes.

The basic idea of arranging a Source is to select a point on the power system where information is of interest. An application example of the grouping of parameters in a Source is a transformer winding, on which a three phase voltage is measured, and the sum of the currents from CTs on each of two breakers is required to measure the winding current flow.

#### **5.2.1 PASSWORD SECURITY**

#### PATH: SETTINGS ⇒ PRODUCT SETUP ⇒ PASSWORD SECURITY

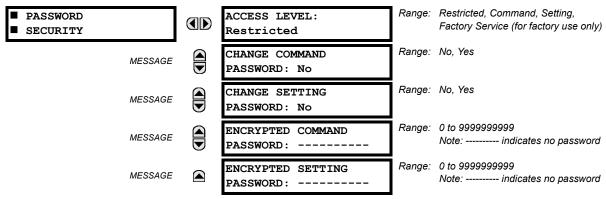

The L90 provides two user levels of password security: Command and Setting. Operations under password supervision are as follows:

#### COMMAND:

- · Operating the breakers via faceplate keypad
- · Changing the state of virtual inputs
- · Clearing the event records
- · Clearing the oscillography records

### **SETTING:**

· Changing any setting.

The Command and Setting passwords are defaulted to "Null" when the relay is shipped from the factory. When a password is set to "Null", the password security feature is disabled.

Programming a password code is required to enable each access level. A password consists of 1 to 10 numerical characters. When a **CHANGE** ... **PASSWORD** setting is set to "Yes", the following message sequence is invoked:

- 1. ENTER NEW PASSWORD: \_\_\_\_\_
- 2. VERIFY NEW PASSWORD: \_\_\_\_\_
- 3. NEW PASSWORD HAS BEEN STORED

To gain write access to a "Restricted" setting, set ACCESS LEVEL to "Setting" and then change the setting, or attempt to change the setting and follow the prompt to enter the programmed password. If the password is correctly entered, access will be allowed. If no keys are pressed for longer than 30 minutes or control power is cycled, accessibility will automatically revert to the "Restricted" level.

If an entered password is lost (or forgotten), consult the factory service department with the corresponding **ENCRYPTED PASSWORD**.

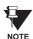

If the SETTING password and COMMAND password are set the same, the one password will allow access to commands and settings.

#### **5.2.2 DISPLAY PROPERTIES**

#### PATH: SETTINGS ⇒ PRODUCT SETUP ⇒ □ DISPLAY PROPERTIES

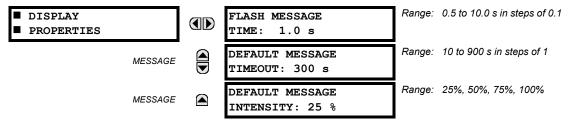

Some relay messaging characteristics can be modified to suit different situations using the display properties settings.

Flash messages are status, warning, error, or information messages displayed for several seconds in response to certain key presses during setting programming. These messages override any normal messages. The time a flash message remains on the display can be changed to accommodate different reading rates. If no keys are pressed for a period of time, the relay automatically displays a default message. This time can be modified to ensure messages remain on the screen long enough during programming or reading of actual values.

To extend the life of the phosphor in the vacuum fluorescent display, the brightness can be attenuated when displaying default messages. When interacting with the display using the keypad, the display always operates at full brightness.

**5.2.3 COMMUNICATIONS** 

#### a) SERIAL PORTS

PATH: SETTINGS ⇒ PRODUCT SETUP ⇒ \$\partial\$ COMMUNICATIONS \$\Rightarrow\$ SERIAL PORTS

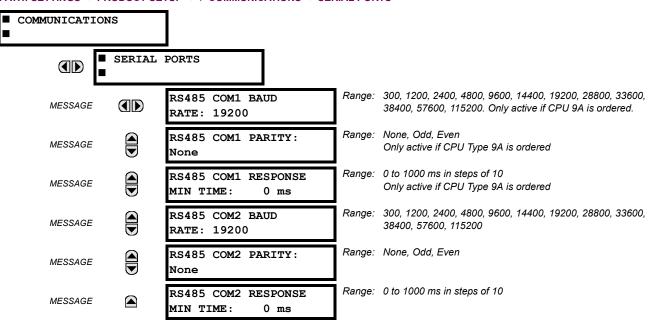

The L90 is equipped with up to 3 independent serial communication ports. The faceplate RS232 port is intended for local use and has fixed parameters of 19200 baud and no parity. The rear COM1 port type will depend on the CPU ordered: it may be either an Ethernet or an RS485 port. The rear COM2 port is RS485. The RS485 ports have settings for baud rate and parity. It is important that these parameters agree with the settings used on the computer or other equipment that is connected to these ports. Any of these ports may be connected to a personal computer running URPC. This software is used for downloading or uploading setting files, viewing measured parameters, and upgrading the relay firmware to the latest version. A maximum of 32 relays can be daisy-chained and connected to a DCS, PLC or PC using the RS485 ports.

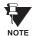

For each RS485 port, the minimum time before the port will transmit after receiving data from a host can be set. This feature allows operation with hosts which hold the RS485 transmitter active for some time after each transmission.

5 SETTINGS 5.2 PRODUCT SETUP

### b) NETWORK

#### PATH: SETTINGS PRODUCT SETUP COMMUNICATIONS NETWORK

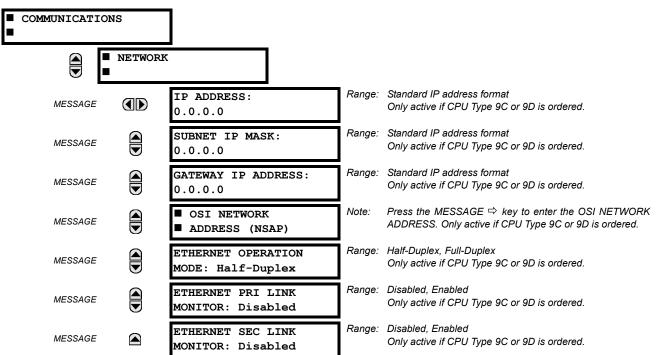

The Network setting messages will appear only if the UR is ordered with an Ethernet card. The Ethernet Primary and Secondary Link Monitor settings allow internal self test targets to be triggered when either the Primary or Secondary ethernet fibre link status indicates a connection loss. The IP addresses are used with DNP/Network, Modbus/TCP, MMS/UCA2, IEC 60870-5-104, TFTP, and HTTP (web server) protocols. The NSAP address is used with the MMS/UCA2 protocol over the OSI (CLNP/TP4) stack only. Each network protocol has a setting for the TCP/UDP PORT NUMBER. These settings are used only in advanced network configurations. They should normally be left at their default values, but may be changed if required; for example, to allow access to multiple URs behind a router. By setting a different TCP/UCP Port Number for a given protocol on each UR, the router can map the URs to the same external IP address. The client software (URPC, for example) must be configured to use the correct port number if these settings are used.

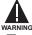

Do not set more than one protocol to use the same TCP/UDP Port Number, as this will result in unreliable operation of those protocols.

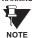

When the NSAP address, any TCP/UDP Port Number, or any User Map setting (when used with DNP) is changed, it will not become active until power to the relay has been cycled (OFF/ON).

### c) MODBUS PROTOCOL

**5.2 PRODUCT SETUP** 

PATH: SETTINGS 

PRODUCT SETUP 

COMMUNICATIONS 

MODBUS PROTOCOL

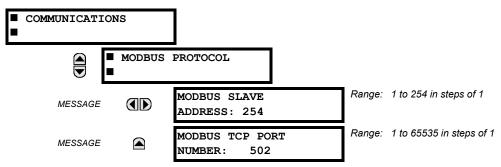

The serial communication ports utilize the Modbus protocol, unless configured for DNP operation (see DNP PROTOCOL below). This allows the URPC program to be used. UR relays operate as Modbus slave devices only. When using Modbus protocol on the RS232 port, the L90 will respond regardless of the **MODBUS SLAVE ADDRESS** programmed. For the RS485 ports each L90 must have a unique address from 1 to 254. Address 0 is the broadcast address which all Modbus slave devices listen to. Addresses do not have to be sequential, but no two devices can have the same address or conflicts resulting in errors will occur. Generally, each device added to the link should use the next higher address starting at 1. Refer to Appendix B for more information on the Modbus protocol.

### d) DNP PROTOCOL

PATH: SETTINGS 

PRODUCT SETUP 

U

COMMUNICATIONS 

U

DNP PROTOCOL

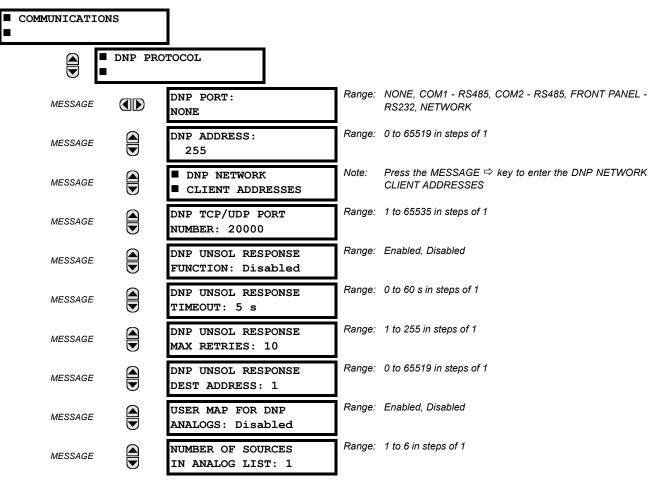

5 SETTINGS 5.2 PRODUCT SETUP

| MESSAGE | DNP CURRENT SCALE<br>FACTOR: 1         | Range: | 0.01. 0.1, 1, 10, 100, 1000   |
|---------|----------------------------------------|--------|-------------------------------|
| MESSAGE | DNP VOLTAGE SCALE<br>FACTOR: 1         | Range: | 0.01. 0.1, 1, 10, 100, 1000   |
| MESSAGE | DNP CURRENT SCALE<br>FACTOR: 1         | Range: | 0.01. 0.1, 1, 10, 100, 1000   |
| MESSAGE | DNP POWER SCALE<br>FACTOR: 1           | Range: | 0.01. 0.1, 1, 10, 100, 1000   |
| MESSAGE | DNP ENERGY SCALE<br>FACTOR: 1          | Range: | 0.01. 0.1, 1, 10, 100, 1000   |
| MESSAGE | DNP OTHER SCALE<br>FACTOR: 1           | Range: | 0.01. 0.1, 1, 10, 100, 1000   |
| MESSAGE | DNP CURRENT DEFAULT DEADBAND: 30000    | Range: | 0 to 65535 in steps of 1      |
| MESSAGE | DNP VOLTAGE DEFAULT<br>DEADBAND: 30000 | Range: | 0 to 65535 in steps of 1      |
| MESSAGE | DNP POWER DEFAULT<br>DEADBAND: 30000   | Range: | 0 to 65535 in steps of 1      |
| MESSAGE | DNP ENERGY DEFAULT<br>DEADBAND: 30000  | Range: | 0 to 65535 in steps of 1      |
| MESSAGE | DNP OTHER DEFAULT<br>DEADBAND: 30000   | Range: | 0 to 65535 in steps of 1      |
| MESSAGE | DNP TIME SYNC IIN<br>PERIOD: 1440 min  | Range: | 1 to 10080 min. in steps of 1 |
| MESSAGE | DNP MESSAGE FRAGMENT<br>SIZE: 240      | Range: | 30 to 2048 in steps of 1      |
| MESSAGE | ■ DNP BINARY INPUTS<br>■ USER MAP      |        |                               |

The L90 supports the Distributed Network Protocol (DNP) version 3.0. The L90 can be used as a DNP slave device connected to a single DNP master (usually either an RTU or a SCADA master station). Since the L90 maintains one set of DNP data change buffers and connection information, only one DNP master should actively communicate with the L90 at one time. The DNP PORT setting is used to select the communications port assigned to the DNP protocol. DNP can be assigned to a single port only. Once DNP is assigned to a serial port, the Modbus protocol is disabled on that port. Note that COM1 can be used only in non-ethernet UR relays. When this setting is set to NETWORK, the DNP protocol can be used over either TCP/IP or UDP/IP. Refer to Appendix E for more information on the DNP protocol.

The **DNP ADDRESS** setting is the DNP slave address. This number identifies the L90 on a DNP communications link. Each DNP slave should be assigned a unique address.

The DNP NETWORK CLIENT ADDRESS settings can force the L90 to respond to a maximum of five specific DNP masters.

The **DNP UNSOL RESPONSE FUNCTION** should be set to "Disabled" for RS485 applications since there is no collision avoidance mechanism.

The **DNP UNSOL RESPONSE TIMEOUT** sets the time the L90 waits for a DNP master to confirm an unsolicited response.

The **DNP UNSOL RESPONSE MAX RETRIES** setting determines the number of times the L90 will retransmit an unsolicited response without receiving a confirmation from the master. A value of 255 allows infinite re-tries.

The **DNP UNSOL RESPONSE DEST ADDRESS** setting is the DNP address to which all unsolicited responses are sent. The IP address to which unsolicited responses are sent is determined by the L90 from either the current DNP TCP connection or the most recent UDP message.

5.2 PRODUCT SETUP 5 SETTINGS

The **USER MAP FOR DNP ANALOGS** setting allows the large pre-defined Analog Inputs points list to be replaced by the much smaller Modbus User Map. This can be useful for users wishing to read only selected Analog Input points from the L90. See Appendix E for more information

The **NUMBER OF SOURCES IN ANALOG LIST** setting allows the selection of the number of current/voltage source values that are included in the Analog Inputs points list. This allows the list to be customized to contain data for only the sources that are configured. This setting is relevant only when the User Map is not used.

The **DNP SCALE FACTOR** settings are numbers used to scale Analog Input point values. These settings group the L90 Analog Input data into types: current, voltage, power, energy, and other. Each setting represents the scale factor for all Analog Input points of that type. For example, if the **DNP VOLTAGE SCALE FACTOR** setting is set to a value of 1000, all DNP Analog Input points that are voltages will be returned with values 1000 times smaller (e.g. a value of 72000 V on the L90 will be returned as 72). These settings are useful when Analog Input values must be adjusted to fit within certain ranges in DNP masters. Note that a scale factor of 0.1 is equivalent to a multiplier of 10 (i.e. the value will be 10 times larger).

The **DNP DEFAULT DEADBAND** settings are the values used by the L90 to determine when to trigger unsolicited responses containing Analog Input data. These settings group the L90 Analog Input data into types: current, voltage, power, energy, and other. Each setting represents the default deadband value for all Analog Input points of that type. For example, in order to trigger unsolicited responses from the L90 when any current values change by 15 A, the **DNP CURRENT DEFAULT DEADBAND** setting should be set to 15. Note that these settings are the default values of the deadbands. DNP object 34 points can be used to change deadband values, from the default, for each individual DNP Analog Input point. Whenever power is removed and re-applied to the L90, the default deadbands will be in effect.

The **DNP TIME SYNC IIN PERIOD** setting determines how often the "Need Time" Internal Indication (IIN) bit is set by the L90. Changing this time allows the DNP master to send time synchronization commands more or less often, as required.

The **DNP MESSAGE FRAGMENT SIZE** setting determines the size, in bytes, at which message fragmentation occurs. Large fragment sizes allow for more efficient throughput; smaller fragment sizes cause more application layer confirmations to be necessary which can provide for more robust data transfer over noisy communication channels.

The **DNP BINARY INPUTS USER MAP** setting allows for the creation of a custom DNP Binary Inputs points list. The default DNP Binary Inputs list on the L90 contains 928 points representing various binary states (contact inputs and outputs, virtual inputs and outputs, protection element states, etc.). If not all of these points are required in the DNP master, a custom Binary Inputs points list can be created by selecting up to 58 blocks of 16 points. Each block represents 16 Binary Input points. Block 1 represents Binary Input points 0 to 15, block 2 represents Binary Input points 16 to 31, block 3 represents Binary Input points 32 to 47, etc. The minimum number of Binary Input points that can be selected is 16 (1 block). If all of the **BIN INPUT BLOCK X** settings are set to "Not Used", the standard list of 928 points will be in effect. The L90 will form the Binary Inputs points list from the **BIN INPUT BLOCK X** settings up to the first occurrence of a setting value of "Not Used".

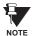

When using either of the User Maps for DNP data points (Analog Inputs and/or Binary Inputs), for UR relays with the ethernet option installed, check the "DNP Points Lists" L90 web page to ensure the desired points lists have been created. This web page can be viewed using Internet Explorer or Netscape Navigator by entering the L90 IP address to access the L90 "Main Menu", then by selecting the "Device Information Menu", and then selecting the "DNP Points Lists".

## e) UCA/MMS PROTCOL

PATH: SETTINGS  $\Rightarrow$  PRODUCT SETUP  $\Rightarrow \emptyset$  COMMUNICATIONS  $\Rightarrow \emptyset$  UCA/MMS PROTOCOL

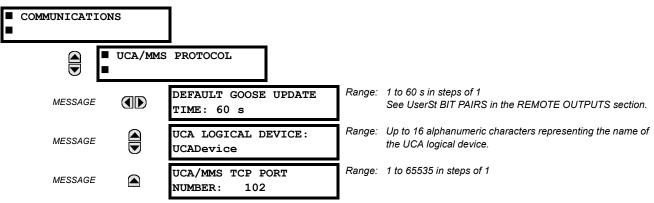

5 SETTINGS 5.2 PRODUCT SETUP

The L90 supports the Manufacturing Message Specification (MMS) protocol as specified by the Utility Communication Architecture (UCA). UCA/MMS is supported over two protocol stacks: TCP/IP over ethernet and TP4/CLNP (OSI) over ethernet. The L90 operates as a UCA/MMS server. Appendix C describes the UCA/MMS protocol implementation in more detail. The REMOTE INPUTS and REMOTE OUTPUT sections of Chapter 5: SETTINGS describes the peer-to-peer GOOSE message scheme.

The UCA LOGICAL DEVICE setting represents the name of the MMS domain (UCA logical device) in which all UCA objects are located.

### f) WEB SERVER HTTP PROTOCOL

PATH: SETTINGS 

PRODUCT SETUP 

U

COMMUNICATIONS 

U

WEB SERVER HTTP PROTOCOL

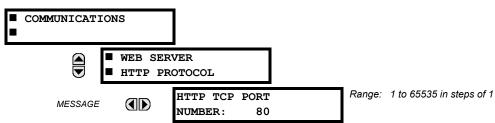

The L90 contains an embedded web server. That is, the L90 is capable of transferring web pages to a web browser such as Microsoft Internet Explorer or Netscape Navigator. This feature is available only if the L90 has the ethernet option installed. The web pages are organized as a series of menus that can be accessed starting at the L90 "Main Menu". Web pages are available showing DNP and IEC 60870-5-104 points lists, Modbus registers, Event Records, Fault Reports, etc. The web pages can be accessed by connecting the UR and a computer to an ethernet network. The Main Menu will be displayed in the web browser on the computer simply by entering the IP address of the L90 into the "Address" box on the web browser.

### g) TFTP PROTOCOL

PATH: SETTINGS 

PRODUCT SETUP 

U

COMMUNICATIONS 

U

TFTP PROTOCOL

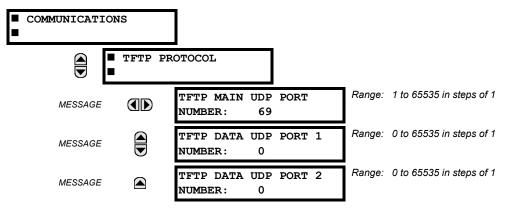

The Trivial File Transfer Protocol (TFTP) can be used to transfer files from the UR over a network. The L90 operates as a TFTP server. TFTP client software is available from various sources, including Microsoft Windows NT. The file "dir.txt" is an ASCII text file that can be transferred from the L90. This file contains a list and description of all the files available from the UR (event records, oscillography, etc.).

5.2 PRODUCT SETUP 5 SETTINGS

#### h) IEC 60870-5-104 PROTOCOL

PATH: SETTINGS 

→ PRODUCT SETUP 

→ 

↓ COMMUNICATIONS 

→ 

↓ IEC 60870-5-104 PROTOCOL

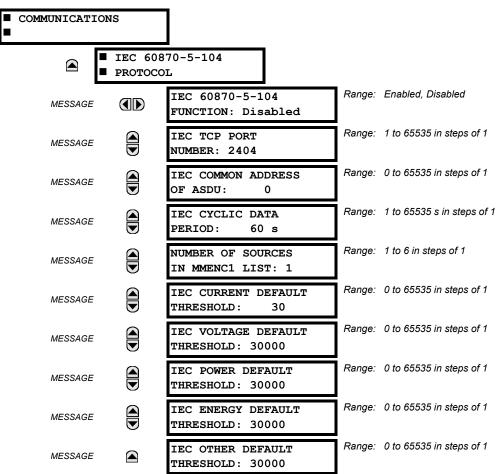

The L90 supports the IEC 60870-5-104 protocol. The L90 can be used as an IEC 60870-5-104 slave device connected to a single master (usually either an RTU or a SCADA master station). Since the L90 maintains one set of IEC 60870-5-104 data change buffers, only one master should actively communicate with the L90 at one time. For situations where a second master is active in a "hot standby" configuration, the UR supports a second IEC 60870-5-104 connection providing the standby master sends only IEC 60870-5-104 Test Frame Activation messages for as long as the primary master is active.

The **NUMBER OF SOURCES IN MMENC1 LIST** setting allows the selection of the number of current/voltage source values that are included in the M\_ME\_NC\_1 (Measured value, short floating point) Analog points list. This allows the list to be customized to contain data for only the sources that are configured.

The IEC ----- DEFAULT THRESHOLD settings are the values used by the UR to determine when to trigger spontaneous responses containing M\_ME\_NC\_1 analog data. These settings group the UR analog data into types: current, voltage, power, energy, and other. Each setting represents the default threshold value for all M\_ME\_NC\_1 analog points of that type. For example, in order to trigger spontaneous responses from the UR when any current values change by 15 A, the IEC CURRENT DEFAULT THRESHOLD setting should be set to 15. Note that these settings are the default values of the deadbands. P\_ME\_NC\_1 (Parameter of measured value, short floating point value) points can be used to change threshold values, from the default, for each individual M\_ME\_NC\_1 analog point. Whenever power is removed and re-applied to the UR, the default thresholds will be in effect.

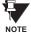

The IEC 60870-5-104 and DNP protocols can not be used at the same time. When the IEC 60870-5-104 FUNCTION setting is set to Enabled, the DNP protocol will not be operational. When this setting is changed it will not become active until power to the relay has been cycled (OFF/ON).

5.2.4 MODBUS® USER MAP

#### PATH: SETTINGS ⇒ PRODUCT SETUP ⇒ \$\Partial\$ MODBUS USER MAP

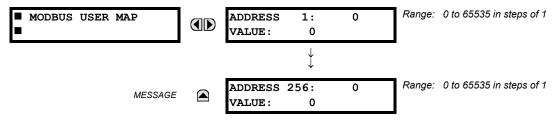

The Modbus<sup>®</sup> User Map provides up to 256 registers with read only access. To obtain a value for a memory map address, enter the desired location in the **ADDRESS** line (the value must be converted from hex to decimal format). The corresponding value from the is displayed in the **VALUE** line. A value of "0" in subsequent register **ADDRESS** lines automatically return values for the previous **ADDRESS** lines incremented by "1". An address value of "0" in the initial register means "none" and values of "0" will be displayed for all registers.

Different ADDRESS values can be entered as required in any of the register positions.

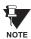

These settings can also be used with the DNP protocol. See the DNP ANALOG INPUT POINTS section in Appendix E for details.

**5.2.5 REAL TIME CLOCK** 

### PATH: SETTINGS ⇒ PRODUCT SETUP ⇒ \$\Partial \text{ REAL TIME CLOCK}

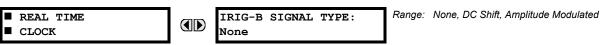

The date and time for the relay clock can be synchronized to other relays using an IRIG-B signal. It has the same accuracy as an electronic watch, approximately ±1 minute per month.

An IRIG-B signal may be connected to the relay to synchronize the clock to a known time base and to other relays. If an IRIG-B signal is used, only the current year needs to be entered.

See also the COMMANDS 4 SET DATE AND TIME menu for manually setting the relay clock.

**5.2.6 FAULT REPORT** 

## PATH: SETTINGS ⇒ PRODUCT SETUP ⇒ □ FAULT REPORT

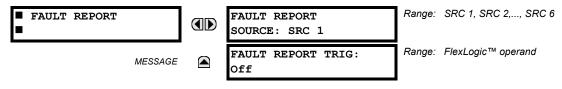

The fault report stores data, in non-volatile memory, pertinent to an event when triggered. The captured data will include:

- Name of the relay, programmed by the user
- Date and time of trigger
- Name of trigger (specific operand)
- Active setting group
- Pre-fault current and voltage phasors (one-quarter cycle before the trigger)
- Fault current and voltage phasors (three-quarter cycle after the trigger)
- Target Messages that are set at the time of triggering
- Events (9 before trigger and 7 after trigger)

The captured data also includes the fault type and the distance to the fault location, as well as the reclose shot number (when applicable) The Fault Locator does not report fault type or location if the source VTs are connected in the Delta configuration.

The trigger can be any FlexLogic™ operand, but in most applications it is expected to be the same operand, usually a virtual output, that is used to drive an output relay to trip a breaker. To prevent the over-writing of fault events, the disturbance detector should not be used to trigger a fault report.

If a number of protection elements are ORed to create a fault report trigger, the first operation of any element causing the OR gate output to become high triggers a fault report. However, If other elements operate during the fault and the first operated element has not been reset (the OR gate output is still high), the fault report is not triggered again. Considering the reset time of protection elements, there is very little chance that fault report can be triggered twice in this manner. As the fault report must capture a usable amount of pre and post-fault data, it can not be triggered faster than every 20 ms.

Each fault report is stored as a file; the relay capacity is ten files. An eleventh trigger overwrites the oldest file. The operand selected as the fault report trigger automatically triggers an oscillography record which can also be triggered independently.

URPC is required to view all captured data. The relay faceplate display can be used to view the date and time of trigger, the fault type, the distance location of the fault, and the reclose shot number

The FAULT REPORT SOURCE setting selects the Source for input currents and voltages and disturbance detection. The FAULT REPORT TRIG setting assigns the FlexLogic™ operand representing the protection element/elements requiring operational fault location calculations. The distance to fault calculations are initiated by this signal.

See also SETTINGS  $\P$  SYSTEM SETUP  $\Rightarrow \P$  LINE menu for specifying line characteristics and the ACTUAL VALUES  $\P$  RECORDS  $\Rightarrow$  FAULT REPORTS menu.

**5.2.7 OSCILLOGRAPHY** 

PATH: SETTINGS 

⇒ PRODUCT SETUP 

⇒ 

□ OSCILLOGRAPHY

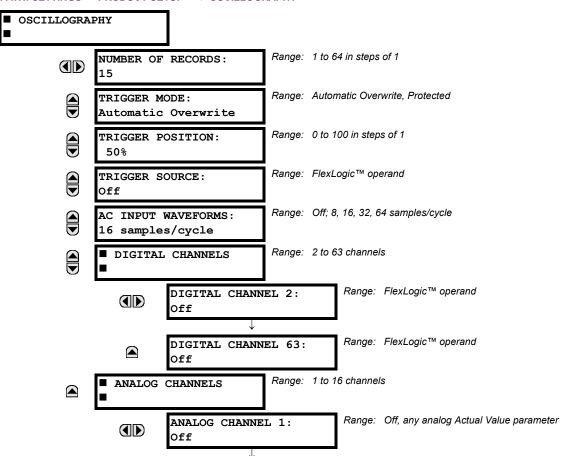

5 SETTINGS 5.2 PRODUCT SETUP

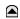

ANALOG CHANNEL 16: Off Range: Off, any analog Actual Value parameter

Oscillography records contain waveforms captured at the sampling rate as well as other relay data at the point of trigger. Oscillography records are triggered by a programmable FlexLogic™ operand. Multiple oscillography records may be captured simultaneously.

The **NUMBER OF RECORDS** is selectable, but the number of cycles captured in a single record varies considerably based on other factors such as sample rate and the number of operational CT/VT modules. There is a fixed amount of data storage for oscillography; the more data captured, the less the number of cycles captured per record. See the **ACTUAL VALUES**  $\Rightarrow \emptyset$  **RECORDS**  $\Rightarrow \emptyset$  **OSCILLOGRAPHY** menu to view the number of cycles captured per record. The following table provides sample configurations with corresponding cycles/record.

Table 5-1: OSCILLOGRAPHY CYCLES/RECORD EXAMPLE

| # RECORDS | # CT/VTS | SAMPLE<br>RATE | # DIGITALS | # ANALOGS | CYCLES/<br>RECORD |
|-----------|----------|----------------|------------|-----------|-------------------|
| 1         | 1        | 8              | 0          | 0         | 1872.0            |
| 1         | 1        | 16             | 16         | 0         | 1685.0            |
| 8         | 1        | 16             | 16         | 0         | 276.0             |
| 8         | 1        | 16             | 16         | 4         | 219.5             |
| 8         | 2        | 16             | 16         | 4         | 93.5              |
| 8         | 2        | 16             | 64         | 16        | 93.5              |
| 8         | 2        | 32             | 64         | 16        | 57.6              |
| 8         | 2        | 64             | 64         | 16        | 32.3              |
| 32        | 2        | 64             | 64         | 16        | 9.5               |

A new record may automatically overwrite an older record if TRIGGER MODE is set to "Automatic Overwrite".

The **TRIGGER POSITION** is programmable as a percent of the total buffer size (e.g. 10%, 50%, 75%, etc.). A trigger position of 25% consists of 25% pre- and 75% post-trigger data.

The **TRIGGER SOURCE** is always captured in oscillography and may be any FlexLogic<sup>™</sup> parameter (element state, contact input, virtual output, etc.). The relay sampling rate is 64 samples per cycle.

The **AC INPUT WAVEFORMS** setting determines the sampling rate at which AC input signals (i.e. current and voltage) are stored. Reducing the sampling rate allows longer records to be stored. This setting has no effect on the internal sampling rate of the relay which is always 64 samples per cycle, i.e. it has no effect on the fundamental calculations of the device.

An ANALOG CHANNEL setting selects the metering actual value recorded in an oscillography trace. The length of each oscillography trace depends in part on the number of parameters selected here. Parameters set to 'Off' are ignored. The parameters available in a given relay are dependent on: (a) the type of relay, (b) the type and number of CT/VT hardware modules installed, and (c) the type and number of Analog Input hardware modules installed. Upon startup, the relay will automatically prepare the parameter list. Tables of all possible analog metering actual value parameters are presented in Appendix A: FLEXANALOG PARAMETERS. The parameter index number shown in any of the tables is used to expedite the selection of the parameter on the relay display. It can be quite time-consuming to scan through the list of parameters via the relay keypad/display - entering this number via the relay keypad will cause the corresponding parameter to be displayed.

All eight CT/VT module channels are stored in the oscillography file. The CT/VT module channels are named as follows:

<slot\_letter><terminal\_number>—<I or V><phase A, B, or C, or 4th input>

The fourth current input in a bank is called IG, and the fourth voltage input in a bank is called VX. For example, F2-IB designates the IB signal on terminal 2 of the CT/VT module in slot F. If there are no CT/VT modules and Analog Input modules, no analog traces will appear in the file; only the digital traces will appear.

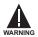

When changes are made to the oscillography settings, all existing oscillography records will be CLEARED.

#### PATH: SETTINGS ⇒ \$\PRODUCT SETUP ⇒ \$\Data Logger

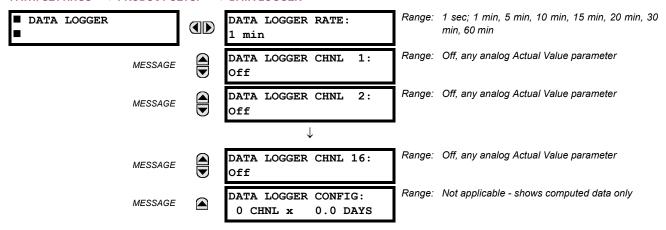

The data logger samples and records up to 16 analog parameters at a user-defined sampling rate. This recorded data may be downloaded to the URPC software and displayed with 'parameters' on the vertical axis and 'time' on the horizontal axis. All data is stored in non-volatile memory, meaning that the information is retained when power to the relay is lost.

For a fixed sampling rate, the data logger can be configured with a few channels over a long period or a larger number of channels for a shorter period. The relay automatically partitions the available memory between the channels in use.

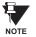

Changing any setting affecting Data Logger operation will clear any data that is currently in the log.

### **DATA LOGGER RATE:**

This setting selects the time interval at which the actual value data will be recorded.

### DATA LOGGER CHNL 1 (to 16):

This setting selects the metering actual value that is to be recorded in Channel 1(16) of the data log. The parameters available in a given relay are dependent on: the type of relay, the type and number of CT/VT hardware modules installed, and the type and number of Analog Input hardware modules installed. Upon startup, the relay will automatically prepare the parameter list. Tables of all possible analog metering actual value parameters are presented in Appendix A: FLEXANALOG PARAMETERS. The parameter index number shown in any of the tables is used to expedite the selection of the parameter on the relay display. It can be quite time-consuming to scan through the list of parameters via the relay keypad/display – entering this number via the relay keypad will cause the corresponding parameter to be displayed.

## **DATA LOGGER CONFIG:**

This display presents the total amount of time the Data Logger can record the channels not selected to "Off" without overwriting old data.

**5.2.9 DEMAND** 

#### PATH: SETTINGS ⇒ PRODUCT SETUP ⇒ □ DEMAND

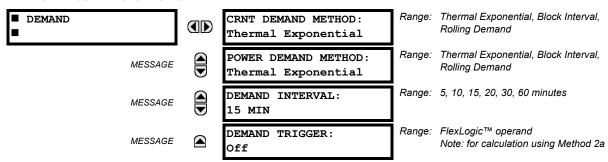

5 SETTINGS 5.2 PRODUCT SETUP

The relay measures current demand on each phase, and three-phase demand for real, reactive, and apparent power. Current and Power methods can be chosen separately for the convenience of the user. Settings are provided to allow the user to emulate some common electrical utility demand measuring techniques, for statistical or control purposes. If the CRNT DEMAND METHOD is set to "Block Interval" and the DEMAND TRIGGER is set to "Off", Method 2 is used (see below). If DEMAND TRIGGER is assigned to any other FlexLogic™ operand, Method 2a is used (see below).

The relay can be set to calculate demand by any of three methods as described below:

#### **CALCULATION METHOD 1: THERMAL EXPONENTIAL**

This method emulates the action of an analog peak recording thermal demand meter. The relay measures the quantity (RMS current, real power, reactive power, or apparent power) on each phase every second, and assumes the circuit quantity remains at this value until updated by the next measurement. It calculates the 'thermal demand equivalent' based on the following equation:

 $d(t) = D(1 - e^{-kt})$ 

d = demand value after applying input quantity for time t (in minutes)

D = input quantity (constant)

k = 2.3 / thermal 90% response time.

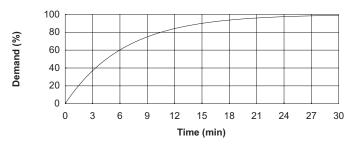

Figure 5-2: THERMAL DEMAND CHARACTERISTIC

See the 90% thermal response time characteristic of 15 minutes in the figure above. A setpoint establishes the time to reach 90% of a steady-state value, just as the response time of an analog instrument. A steady state value applied for twice the response time will indicate 99% of the value.

## **CALCULATION METHOD 2: BLOCK INTERVAL**

This method calculates a linear average of the quantity (RMS current, real power, reactive power, or apparent power) over the programmed demand time interval, starting daily at 00:00:00 (i.e. 12:00 am). The 1440 minutes per day is divided into the number of blocks as set by the programmed time interval. Each new value of demand becomes available at the end of each time interval.

## CALCULATION METHOD 2a: BLOCK INTERVAL (with Start Demand Interval Logic Trigger)

This method calculates a linear average of the quantity (RMS current, real power, reactive power, or apparent power) over the interval between successive Start Demand Interval logic input pulses. Each new value of demand becomes available at the end of each pulse. Assign a FlexLogic™ operand to the **DEMAND TRIGGER** setting to program the input for the new demand interval pulses.

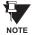

If no trigger is assigned in the **DEMAND TRIGGER** setting and the **CRNT DEMAND METHOD** is "Block Interval", use calculating method #2. If a trigger is assigned, the maximum allowed time between 2 trigger signals is 60 minutes. If no trigger signal appears within 60 minutes, demand calculations are performed and available and the algorithm resets and starts the new cycle of calculations. The minimum required time for trigger contact closure is 20  $\mu$ s.

# **CALCULATION METHOD 3: ROLLING DEMAND**

This method calculates a linear average of the quantity (RMS current, real power, reactive power, or apparent power) over the programmed demand time interval, in the same way as Block Interval. The value is updated every minute and indicates the demand over the time interval just preceding the time of update.

#### PATH: SETTINGS ⇒ PRODUCT SETUP ⇒ ↓ USER-PROGRAMMABLE LEDS

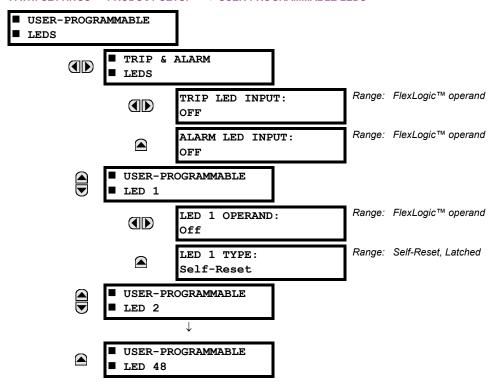

The TRIP and ALARM LEDs are on LED panel 1. Each indicator can be programmed to become illuminated when the selected FlexLogic<sup>™</sup> operand is in the logic 1 state. There are 48 amber LEDs across the relay faceplate LED panels. Each of these indicators can be programmed to illuminate when the selected FlexLogic<sup>™</sup> operand is in the logic 1 state.

LEDs 1 through 24 inclusive are on LED panel 2; LEDs 25 through 48 inclusive are on LED panel 3.

Refer to the LED INDICATORS section in the HUMAN INTERFACES chapter for the locations of these indexed LEDs. This menu selects the operands to control these LEDs. Support for applying user-customized labels to these LEDs is provided. If the LED x TYPE setting is "Self-Reset" (default setting), the LED illumination will track the state of the selected LED operand. If the LED x TYPE setting is 'Latched', the LED, once lit, remains so until reset by the faceplate RESET button, from a remote device via a communications channel, or from any programmed operand, even if the LED operand state de-asserts.

Table 5-3: RECOMMENDED SETTINGS FOR LED PANEL 2 LABELS

| SETTING        | PARAMETER           |
|----------------|---------------------|
| LED 1 Operand  | SETTING GROUP ACT 1 |
| LED 2 Operand  | SETTING GROUP ACT 2 |
| LED 3 Operand  | SETTING GROUP ACT 3 |
| LED 4 Operand  | SETTING GROUP ACT 4 |
| LED 5 Operand  | SETTING GROUP ACT 5 |
| LED 6 Operand  | SETTING GROUP ACT 6 |
| LED 7 Operand  | SETTING GROUP ACT 7 |
| LED 8 Operand  | SETTING GROUP ACT 8 |
| LED 9 Operand  | BREAKER 1 OPEN      |
| LED 10 Operand | BREAKER 1 CLOSED    |
| LED 11 Operand | BREAKER 1 TROUBLE   |
| LED 12 Operand | Off                 |

| SETTING        | PARAMETER         |
|----------------|-------------------|
| LED 13 Operand | Off               |
| LED 14 Operand | BREAKER 2 OPEN    |
| LED 15 Operand | BREAKER 2 CLOSED  |
| LED 16 Operand | BREAKER 2 TROUBLE |
| LED 17 Operand | SYNC 1 SYNC OP    |
| LED 18 Operand | SYNC 2 SYNC OP    |
| LED 19 Operand | Off               |
| LED 20 Operand | Off               |
| LED 21 Operand | AR ENABLED        |
| LED 22 Operand | AR DISABLED       |
| LED 23 Operand | AR RIP            |
| LED 24 Operand | AR LO             |

Refer to the CONTROL OF SETTINGS GROUPS example in the CONTROL ELEMENTS section for group activation.

### **5.2.11 FLEX STATE PARAMETERS**

#### PATH: SETTINGS ⇒ PRODUCT SETUP ⇒ \$\Partial \text{FLEX STATE PARAMETERS}

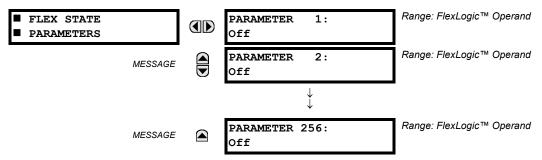

This feature provides a mechanism where any of 256 selected FlexLogic™ operand states can be used for efficient monitoring. The feature allows user-customized access to the FlexLogic™ operand states in the relay. The state bits are packed so that 16 states may be read out in a single Modbus register. The state bits can be configured so that all of the states which are of interest to the user are available in a minimum number of Modbus registers.

The state bits may be read out in the "Flex States" register array beginning at Modbus address 900 hex. 16 states are packed into each register, with the lowest-numbered state in the lowest-order bit. There are 16 registers in total to accommodate the 256 state bits.

## **5.2.12 USER-DEFINABLE DISPLAYS**

### PATH: SETTINGS PRODUCT SETUP USER-DEFINABLE DISPLAYS

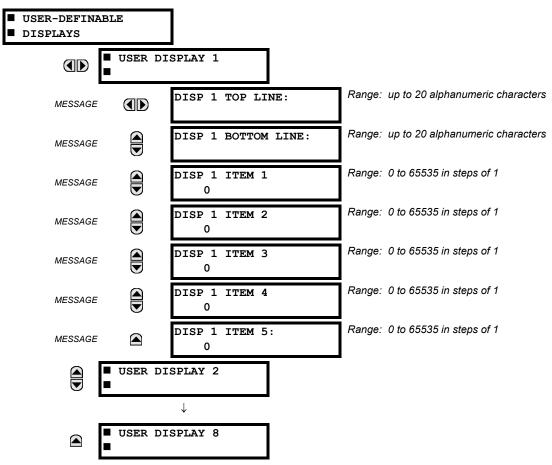

5-22

5.2 PRODUCT SETUP 5 SETTINGS

This menu provides a mechanism for manually creating up to 8 user-defined information displays in a convenient viewing sequence in the USER DISPLAYS menu (between the TARGETS and ACTUAL VALUES top-level menus). The sub-menus facilitate text entry and Modbus Register data pointer options for defining the User Display content.

Also, any existing system display can be automatically copied into an available User Display by selecting the existing display and pressing the ENTER key. The display will then prompt "ADD TO USER DISPLAY LIST?". After selecting 'Yes', a message will indicate that the selected display has been added to the user display list. When this type of entry occurs, the sub-menus are automatically configured with the proper content - this content may subsequently be edited.

This menu is used **to enter** user-defined text and/or user-selected Modbus-registered data fields into the particular User Display. Each User Display consists of two 20-character lines (TOP & BOTTOM). The Tilde (~) character is used to mark the start of a data field - the length of the data field needs to be accounted for. Up to 5 separate data fields (ITEM 1...5) can be entered in a User Display - the nth Tilde (~) refers to the nth ITEM.

A User Display may be entered from the faceplate keypad or the URPC interface (preferred for convenience).

To enter text characters in the TOP LINE and BOTTOM LINE from the faceplate keypad:

- Select the line to be edited.
- Press the key to enter text edit mode.
- 3. Use either VALUE key to scroll through the characters. A space is selected like a character.
- 4. Press the key to advance the cursor to the next position.
- 5. Repeat step 3 and continue entering characters until the desired text is displayed.
- 6. The **HELP** key may be pressed at any time for context sensitive help information.
- 7. Press the **ENTER** key to store the new settings.

To enter a numerical value for any of the 5 ITEMs (the *decimal form* of the selected Modbus Register Address) from the faceplate keypad, use the number keypad. Use the value of '0' for any ITEMs not being used. Use the recommend the value of '0' for any ITEMs not being used. Use the recommend the value of '0' for any ITEMs not being used. Use the recommend the value of '0' for any ITEMs not being used. Use the recommend the value of '0' for any ITEMs not being used. Use the recommend to the value of '0' for any ITEMs not being used. Use the recommend to the value of '0' for any ITEMs not being used. Use the recommend to the value of '0' for any ITEMs not being used. Use the recommend to the recommend to the value of '0' for any ITEMs not being used. Use the recommend to the recommend to the recommend to the value of '0' for any ITEMs not being used. Use the recommend to the recommend to the re

Use the key to go to the USER DISPLAYS menu **to view** the user-defined content. The current user displays will show in sequence, changing every 4 seconds. While viewing a User Display, press the key and then select the 'Yes' option **to remove** the display from the user display list. Use the key again **to exit** the USER DISPLAYS menu.

### **EXAMPLE USER DISPLAY SETUP AND RESULT:**

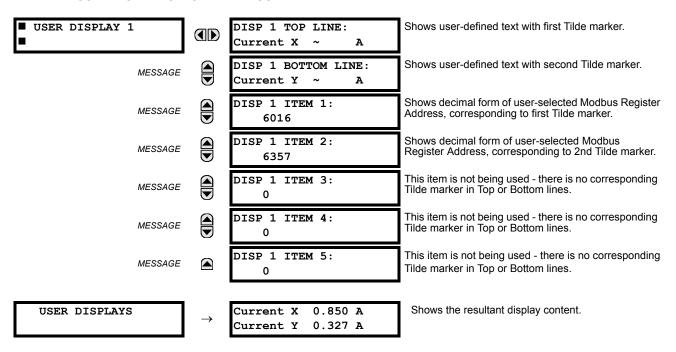

### **5.2.13 INSTALLATION**

### PATH: SETTINGS ⇒ PRODUCT SETUP ⇒ ↓ INSTALLATION

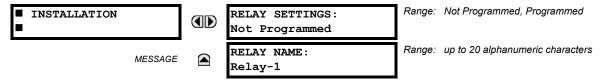

To safeguard against the installation of a relay whose settings have not been entered, the unit will not allow signaling of any output relay until **RELAY SETTINGS** is set to "Programmed". This setting is defaulted to "Not Programmed" when the relay leaves the factory. The UNIT NOT PROGRAMMED self-test error message is displayed automatically until the relay is put into the Programmed state.

The **RELAY NAME** setting allows the user to uniquely identify a relay. This name will appear on generated reports. This name is also used to identify specific devices which are engaged in automatically sending/receiving data over the Ethernet communications channel using the UCA2/MMS protocol.

**5.3.1 AC INPUTS** 

## a) CURRENT BANKS

PATH: SETTINGS ⇒ \$\Pi\$ SYSTEM SETUP ⇒ AC INPUTS ⇒ CURRENT BANK X1

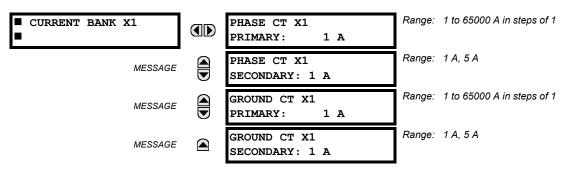

'X' = F, M, or U. 'F', 'M', and 'U' are module slot position letters. See also the section INTRODUCTION TO AC SOURCES.

Up to 6 banks of phase/ground CTs can be set.

These settings are critical for all features that have settings dependent on current measurements. When the relay is ordered, the CT module must be specified to include a standard or sensitive ground input. As the phase CTs are connected in Wye (star), the calculated phasor sum of the three phase currents (IA + IB + IC = Neutral Current = 3Io) is used as the input for the neutral overcurrent elements. In addition, a zero sequence (core balance) CT which senses current in all of the circuit primary conductors, or a CT in a neutral grounding conductor may also be used. For this configuration, the ground CT primary rating must be entered. To detect low level ground fault currents, the sensitive ground input may be used. In this case, the sensitive ground CT primary rating must be entered. For more details on CT connections, refer to the HARD-WARE chapter.

Enter the rated CT primary current values. For both 1000:5 and 1000:1 CTs, the entry would be 1000. For correct operation, the CT secondary rating must match the setting (which must also correspond to the specific CT connections used).

If CT inputs (banks of current) are to be summed as one source current, the following rule applies:

## **EXAMPLE:**

SRC1 = F1 + F5 + U1

Where F1, F5, and U1 are banks of CTs with ratios of 500:1, 1000:1 and 800:1 respectively.

1 pu is the highest primary current. In this case, 1000 is entered and the secondary current from the 500:1 and 800:1 ratio CTs will be adjusted to that which would be created by a 1000:1 CT before summation. If a protection element is set up to act on SRC1 currents, then PKP level of 1 pu will operate on 1000 A primary.

The same rule will apply for sums of currents from CTs with different secondary taps (5 A and 1 A).

5 SETTINGS 5.3 SYSTEM SETUP

### b) VOLTAGE BANKS

PATH: SETTINGS ⇒ \$\Partial \text{ SYSTEM SETUP \$\Rightarrow \text{ AC INPUTS \$\Rightarrow \Partial \text{ VOLTAGE BANK X1}}

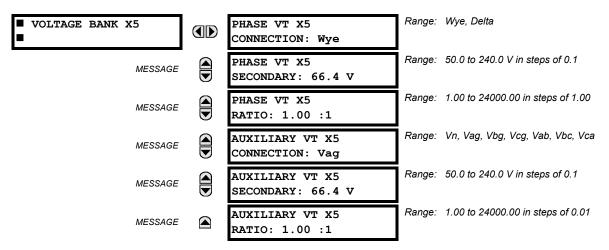

**'X' = F, M, or U**. 'F', 'M', and 'U' are module slot position letters. See also the INTRODUCTION TO AC SOURCES section. Up to 3 banks of phase/auxiliary VTs can be set.

With VTs installed, the relay can be used to perform voltage measurements as well as power calculations. Enter the **PHASE VT xx CONNECTION** made to the system as "Wye" or "Delta". An open-delta source VT connection would be entered as "Delta". See the typical wiring diagram in the HARDWARE chapter for details.

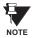

The nominal Phase VT Secondary Voltage setting is the voltage across the relay input terminals when nominal voltage is applied to the VT primary.

For example, on a system with a 13.8 kV nominal primary voltage and with a 14400:120 Volt VT in a Delta connection, the secondary voltage would be 115, i.e.  $(13800 / 14400) \times 120$ . For a Wye connection, the voltage value entered must be the phase to neutral voltage which would be 115 /  $\sqrt{3}$  = 66.4.

On a 14.4 kV system with a Delta connection and a VT primary to secondary turns ratio of 14400:120, the voltage value entered would be 120, i.e. 14400 / 120.

**5.3.2 POWER SYSTEM** 

### PATH: SETTINGS ⇒ \$\Pi\$ SYSTEM SETUP ⇒ \$\Pi\$ POWER SYSTEM

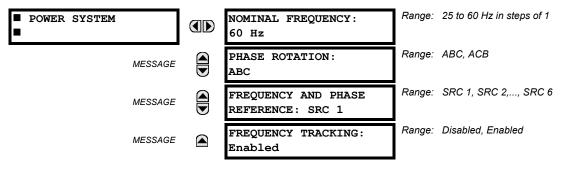

The power system **NOMINAL FREQUENCY** value is used as a default to set the digital sampling rate if the system frequency cannot be measured from available signals. This may happen if the signals are not present or are heavily distorted. Before reverting to the nominal frequency, the frequency tracking algorithm holds the last valid frequency measurement for a safe period of time while waiting for the signals to reappear or for the distortions to decay.

The phase sequence of the power system is required to properly calculate sequence components and power parameters. The **PHASE ROTATION** setting matches the power system phase sequence. Note that this setting informs the relay of the actual system phase sequence, either ABC or ACB. CT and VT inputs on the relay, labeled as A, B, and C, must be connected to system phases A, B, and C for correct operation.

5.3 SYSTEM SETUP 5 SETTINGS

The **FREQUENCY AND PHASE REFERENCE** setting determines which signal source is used (and hence which AC signal) for phase angle reference. The AC signal used is prioritized based on the AC inputs that are configured for the signal source: phase voltages takes precedence, followed by auxiliary voltage, then phase currents, and finally ground current.

For three phase selection, phase A is used for angle referencing ( $V_{\text{ANGLE REF}} = V_A$ ), while Clarke transformation of the phase signals is used for frequency metering and tracking ( $V_{\text{FREQUENCY}} = (2V_A - V_B - V_C)/3$ ) for better performance during fault, open pole, and VT and CT fail conditions.

The phase reference and frequency tracking AC signals are selected based upon the Source configuration, regardless of whether or not a particular signal is actually applied to the relay.

Phase angle of the reference signal will always display zero degrees and all other phase angles will be relative to this signal. If the pre-selected reference signal is not measurable at a given time, the phase angles are not referenced.

The phase angle referencing is done via a phase locked loop, which can synchronize independent UR relays if they have the same AC signal reference. These results in very precise correlation of time tagging in the event recorder between different UR relays provided the relays have an IRIG-B connection.

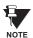

**FREQUENCY TRACKING** should only be set to "Disabled" in very unusual circumstances; consult the factory for special variable-frequency applications.

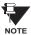

The nominal system frequency should be selected as 50 Hz or 60 Hz only. The **FREQUENCY AND PHASE REFERENCE** setting, used as a reference for calculating all angles, must be identical for all terminals. Whenever the 87L function is "Enabled", the UR Platform frequency tracking function is disabled, and frequency tracking is driven by the L90 algorithm (see the THEORY OF OPERATION chapter). Whenever the 87L function is "Disabled", the frequency tracking mechanism reverts to the UR Platform mechanism which uses the **FREQUENCY TRACKING** setting to provide frequency tracking for all other elements and functions.

**5.3.3 SIGNAL SOURCES** 

PATH: SETTINGS ⇒ \$\Partial SYSTEM SETUP ⇒ \$\Partial SIGNAL SOURCES ⇒ SOURCE 1(6)

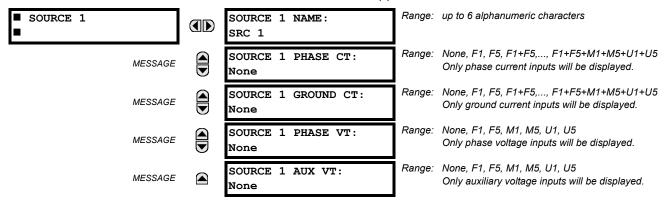

There are up to 6 identical Source setting menus available, numbered from 1 to 6.

"SRC 1" can be replaced by whatever name is defined by the user for the associated source.

'F', 'U', and 'M' are module slot position letters. The number following the letter represents either the first bank of four channels (1, 2, 3, 4) called '1' or the second bank of four channels (5, 6, 7, 8) called '5' in a particular CT/VT module. Refer to the INTRODUCTION TO AC SOURCES section at the beginning of this chapter for additional details.

It is possible to select the sum of any combination of CTs. The first channel displayed is the CT to which all others will be referred. For example, the selection "F1+F5" indicates the sum of each phase from channels "F1" and "F5", scaled to whichever CT has the higher ratio. Selecting "None" hides the associated actual values.

The approach used to configure the AC Sources consists of several steps; first step is to specify the information about each CT and VT input. For CT inputs, this is the nominal primary and secondary current. For VTs, this is the connection type, ratio and nominal secondary voltage. Once the inputs have been specified, the configuration for each Source is entered, including specifying which CTs will be summed together.

5 SETTINGS 5.3 SYSTEM SETUP

#### **USER SELECTION OF AC PARAMETERS FOR COMPARATOR ELEMENTS:**

CT/VT modules automatically calculate all current and voltage parameters that can be calculated from the inputs available. Users will have to select the specific input parameters that are to be measured by every element, as selected in the element settings. The internal design of the element specifies which type of parameter to use and provides a setting for selection of the Source. In some elements where the parameter may be either fundamental or RMS magnitude, such as phase time overcurrent, two settings are provided. One setting specifies the Source, the second selects between fundamental phasor and RMS.

### **AC INPUT ACTUAL VALUES:**

The calculated parameters associated with the configured voltage and current inputs are displayed in the current and voltage input sections of Actual Values. Only the phasor quantities associated with the actual AC physical input channels will be displayed here. All parameters contained within a configured Source are displayed in the Sources section of Actual Values.

# **DISTURBANCE DETECTORS (Internal):**

The 50DD element is a sensitive current disturbance detector that is used to detect any disturbance on the protected system. 50DD is intended for use in conjunction with measuring elements, blocking of current based elements (to prevent maloperation as a result of the wrong settings), and starting oscillography data capture. A disturbance detector is provided for every Source.

The 50DD function responds to the changes in magnitude of the sequence currents.

The disturbance detector scheme logic is as follows:

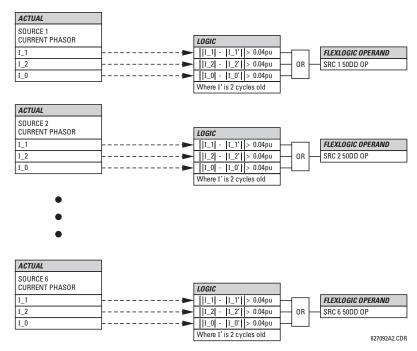

Figure 5-3: DISTURBANCE DETECTOR LOGIC DIAGRAM

## **EXAMPLE USE OF SOURCES:**

An example of the use of Sources, with a relay with three CT/VT modules, is shown in the diagram below. A relay could have the following hardware configuration:

| INCREASING SLOT POSITION LETTER> |                |                |  |
|----------------------------------|----------------|----------------|--|
| CT/VT MODULE 1                   | CT/VT MODULE 2 | CT/VT MODULE 3 |  |
| CTs                              | CTs            | VTs            |  |
| CTs                              | VTs            |                |  |

5.3 SYSTEM SETUP 5 SETTINGS

This configuration could be used on a two winding transformer, with one winding connected into a breaker-and-a-half system. The following figure shows the arrangement of Sources used to provide the functions required in this application, and the CT/VT inputs that are used to provide the data.

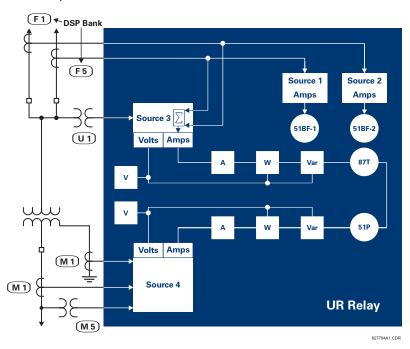

Figure 5-4: EXAMPLE USE OF SOURCES

5.3.4 L90 POWER SYSTEM

## PATH: SETTINGS ⇒ \$\Partial\$ POWER SYSTEM \$\Partial\$ L90 POWER SYSTEM

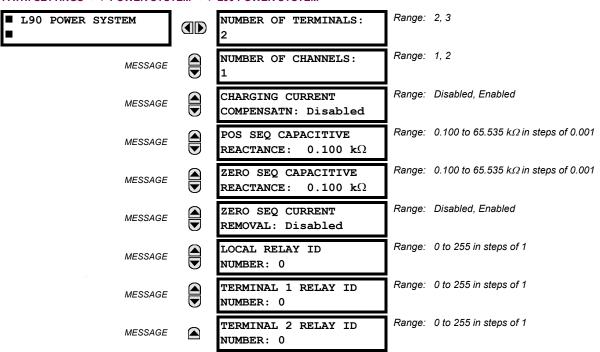

## **NUMBER OF TERMINALS:**

This setting is the number of the terminals of the associated protected line.

5 SETTINGS 5.3 SYSTEM SETUP

#### **NUMBER OF CHANNELS:**

This setting should correspond to the type of communications module installed. If the relay is applied on two terminal lines with a single communications channel, this setting should be selected as "1". For a two terminal line with a second redundant channel for increased dependability, or for three terminal line applications, this setting should be selected as "2".

### CHARGING CURRENT COMPENSATION:

This setting enables/disables the charging current calculations and corrections of current phasors. The following diagram shows possible configurations.

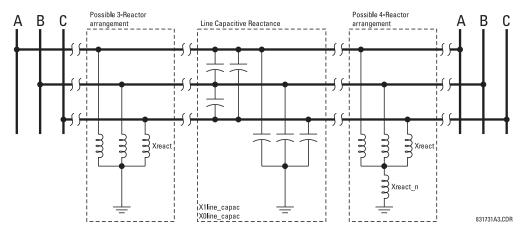

Figure 5-5: CHARGING CURRENT COMPENSATION CONFIGURATIONS

## **POSITIVE & ZERO SEQUENCE CAPACITIVE REACTANCE:**

The values of positive and zero sequence capacitive reactance of the protected line are required for charging current compensation calculations. The line capacitive reactance values should be entered in *primary kOhms* for the total line length. Details of the charging current compensation algorithm can be found in the THEORY OF OPERATION chapter.

If shunt reactors are also installed on the line, the resulting value entered in the POSITIVE and ZERO SEQUENCE CAPACITIVE REACTANCE settings should be calculated as follows:

1. **3-reactor arrangement:** three identical line reactors ( $X_{react}$ ) solidly connected phase to ground:

$$X_{\text{C1}} = \frac{X_{\text{1line\_capac}} \cdot X_{\text{react}}}{X_{\text{react}} - X_{\text{1line\_capac}}} \quad \text{, } X_{\text{C0}} = \frac{X_{\text{0line\_capac}} \cdot X_{\text{react}}}{X_{\text{react}} - X_{\text{0line\_capac}}}$$

2. **4-reactor arrangement:** three identical line reactors ( $X_{react}$ ) wye-connected with the fourth reactor ( $X_{react}$ ) connected between reactor-bank neutral and the ground.

$$X_{C1} = \frac{X_{1 \text{line\_capac}} \cdot X_{\text{react}}}{X_{\text{react}} - X_{1 \text{line\_capac}}} \quad \text{, } X_{C0} = \frac{X_{0 \text{line\_capac}} \cdot (X_{\text{react}} + 3X_{\text{react\_n}})}{X_{\text{react}} + 3X_{\text{react\_n}} - X_{0 \text{line\_capac}}} \quad \text{, where:}$$

 $X_{1\text{line capac}}$  = the total line positive sequence capacitive reactance

 $X_{\text{Oline capac}}$  = the total line zero sequence capacitive reactance

 $X_{\text{react}}$  = the total reactor inductive reactance per phase. If reactors are installed at both ends of the line and are identical, the value of the inductive reactance is divided by 2 (or 3 for a 3-terminal line) before using in the above equations. If the reactors installed at both ends of the line are different, the following equations apply:

1. For 2 terminal line: 
$$X_{\text{react}} = 1/\left(\frac{1}{X_{\text{react\_terminal1}}} + \frac{1}{X_{\text{react\_terminal2}}}\right)$$

2. For 3 terminal line:  $X_{\text{react}} = 1/\left(\frac{1}{X_{\text{react\_terminal1}}} + \frac{1}{X_{\text{react\_terminal2}}} + \frac{1}{X_{\text{react\_terminal2}}}\right)$ 

 $X_{\text{react\_n}} = \text{the total neutral reactor inductive reactance.}$  If reactors are installed at both ends of the line and are identical, the value of the inductive reactance is divided by 2 (or 3 for a 3-terminal line) before using in the above equations. If the reactors installed at both ends of the line are different, the following equations apply:

1. For 2 terminal line: 
$$X_{\text{react}} = 1/(\frac{1}{X_{\text{react\_n\_terminal1}}} + \frac{1}{X_{\text{react\_n\_terminal2}}})$$

2. For 3 terminal line: 
$$X_{\text{react}} = 1/(\frac{1}{X_{\text{react\_terminal1}}} + \frac{1}{X_{\text{react\_terminal2}}} + \frac{1}{X_{\text{react\_terminal2}}}$$

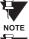

Charging current compensation calculations should be performed for an arrangement where the VTs are connected to the line side of the circuit; otherwise, opening the breaker at one end of the line will cause a calculation error.

NOTE

Differential current is significantly decreased when the **CHARGING CURRENT COMPENSATION** setting is "Enabled" and the proper reactance values are entered. The effect of charging current compensation can be viewed in the **METER-ING**  $\Rightarrow \emptyset$  87L **DIFFERENTIAL CURRENT** actual values menu. This effect is very dependent on CT and VT accuracy.

#### ZERO-SEQUENCE CURRENT REMOVAL:

This setting facilitates application of the L90 to transmission lines with tapped transformer(s) without current measurement at the tap(s). If the tapped transformer is connected in a grounded wye on the line side, it becomes a source of the zero-sequence current for external ground faults. As the transformer current is not measured by the L90 protection system, the zero-sequence current would create a spurious differential signal and may cause a false trip.

This setting, if enabled, forces the L90 relays to remove the zero-sequence current from the phase currents prior to forming their differential signals. This ensures stability of the L90 protection on external ground faults. Removal of the zero-sequence current may, however, cause the relays to trip all three phases for internal ground faults. Consequently, a phase selective operation of the L90 system is not retained if the setting is enabled. This does not impose any limitation, as single-pole tripping is not recommended for lines with tapped transformers.

Refer to the APPLICATION OF SETTINGS chapter for more setting guidelines.

## LOCAL (TERMINAL 1 and TERMINAL 2) ID NUMBER:

In installations using multiplexers or modems for communication, it is desirable to ensure the data used by the relays protecting a given line comes from the correct relays. The L90 performs this check by reading the ID number contained in the messages sent by transmitting relays and comparing this ID to the programmed correct ID numbers by the receiving relays. This check is used to block the differential element of a relay, if the channel is inadvertently set to Loopback mode, by recognizing its own ID on a received channel. If an incorrect ID is found on a either channel during normal operation, the Flex-Logic™ operand 87 CH1(2) ID FAIL is set, driving the event with the same name. The result of channel identification is also available in ACTUAL VALUES ⇒ STATUS ⇒ CHANNEL TESTS ⇒ VALIDITY OF CHANNEL CONFIGURATION for commissioning purposes. The default value "0" at local relay ID setting indicates that the channel ID number is not to be checked. Refer to the CURRENT DIFFERENTIAL section in this chapter for additional information.

5.3.5 LINE

# PATH: SETTINGS $\Rightarrow \emptyset$ SYSTEM SETUP $\Rightarrow \emptyset$ LINE

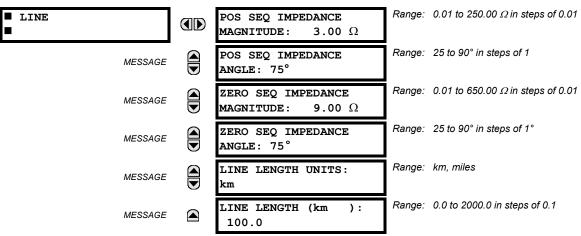

These settings specify the characteristics of the line. The line impedance value should be entered as secondary ohms.

This data is used for fault location calculations. See the SETTINGS  $\Rightarrow$  PRODUCT SETUP  $\Rightarrow \emptyset$  FAULT REPORT menu for assigning the Source and Trigger for fault calculations.

5.3.6 BREAKERS

## PATH: SETTINGS ⇒ \$\Pi\$ SYSTEM SETUP ⇒ \$\Pi\$ BREAKERS ⇒ BREAKER 1(2)

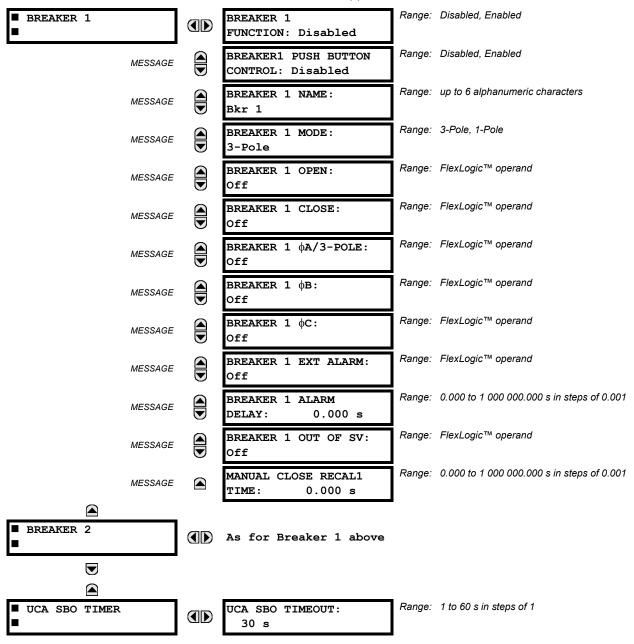

A description of the operation of the breaker control and status monitoring features is provided in the HUMAN INTER-FACES chapter. Only information concerning programming of the associated settings is covered here. These features are provided for two breakers; a user may use only those portions of the design relevant to a single breaker, which must be breaker No. 1.

# **BREAKER 1 FUNCTION:**

Set to "Enable" to allow the operation of any breaker control feature.

### **BREAKER1 PUSH BUTTON CONTROL:**

Set to "Enable" to allow faceplate push button operations.

### **BREAKER 1 NAME:**

5.3 SYSTEM SETUP 5 SETTINGS

Assign a user-defined name (up to 6 characters) to the breaker. This name will be used in flash messages related to Breaker No. 1.

### **BREAKER 1 MODE:**

Selects "3-pole" mode, where all breaker poles are operated simultaneously, or "1-pole" mode where all breaker poles are operated either independently or simultaneously.

#### **BREAKER 1 OPEN:**

Selects an operand that creates a programmable signal to operate an output relay to open Breaker No. 1.

### **BREAKER 1 CLOSE:**

Selects an operand that creates a programmable signal to operate an output relay to close Breaker No. 1.

## BREAKER 1 **DA/3-POLE**:

Selects an operand, usually a contact input connected to a breaker auxiliary position tracking mechanism. This input can be either a 52/a or 52/b contact, or a combination the 52/a and 52/b contacts, that must be programmed to create a logic 0 when the breaker is open. If **BREAKER 1 MODE** is selected as "3-Pole", this setting selects a single input as the operand used to track the breaker open or closed position. If the mode is selected as "1-Pole", the input mentioned above is used to track phase A and settings **BREAKER 1**  $\Phi$ B and **BREAKER 1**  $\Phi$ C select operands to track phases B and C, respectively.

#### BREAKER 1 DB:

If the mode is selected as 3-pole, this setting has no function. If the mode is selected as 1-pole, this input is used to track phase B as above for phase A.

## BREAKER 1 $\Phi$ C:

If the mode is selected as 3-pole, this setting has no function. If the mode is selected as 1-pole, this input is used to track phase C as above for phase A.

### **BREAKER 1 EXT ALARM:**

Selects an operand, usually an external contact input, connected to a breaker alarm reporting contact.

### **BREAKER 1 ALARM DELAY:**

Sets the delay interval during which a disagreement of status among the three pole position tracking operands will not declare a pole disagreement, to allow for non-simultaneous operation of the poles.

## **BREAKER 1 OUT OF SV:**

Selects an operand indicating that Breaker No. 1 is out-of-service.

## **MANUAL CLOSE RECAL1 TIME:**

Sets the interval required to maintain setting changes in effect after an operator has initiated a manual close command to operate a circuit breaker.

### **UCA SBO TIMEOUT:**

The Select-Before-Operate timer specifies an interval from the receipt of the Breaker Control Select signal (pushbutton USER 1 on the relay faceplate) until the automatic de-selection of the breaker, so that the breaker does not remain selected indefinitely. This setting is active only if **BREAKER PUSHBUTTON CONTROL** is "Enabled".

5 SETTINGS 5.3 SYSTEM SETUP

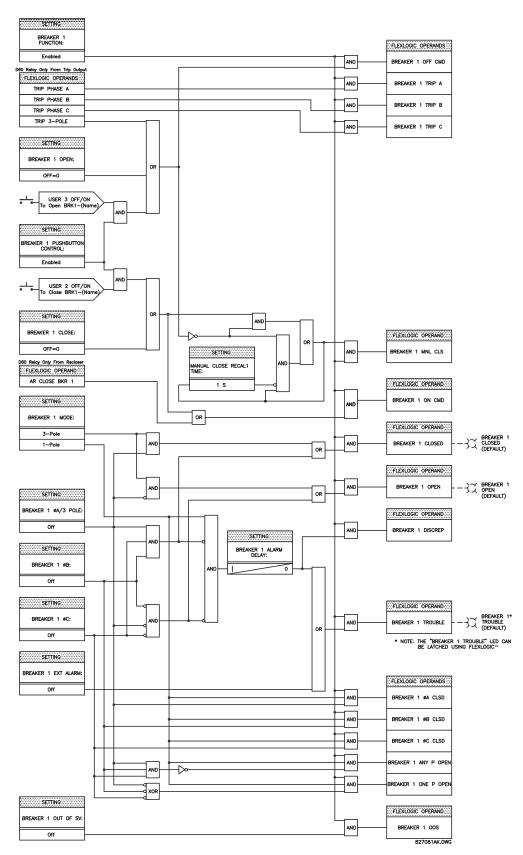

Figure 5-6: DUAL BREAKER CONTROL SCHEME LOGIC

■ FLEXCURVE A ■

FLEXCURVE A TIME AT 0.00 xPKP: 0 ms

Range: 0 to 65535 ms in steps of 1

FlexCurves™ A and B have settings for entering times to Reset/Operate at the following pickup levels: 0.00 to 0.98 / 1.03 to 20.00. This data is converted into 2 continuous curves by linear interpolation between data points. To enter a custom FlexCurve™, enter the Reset/Operate time (using the WALUE wkeys) for each selected pickup point (using the MESSAGE keys) for the desired protection curve (A or B).

Table 5-9: FLEXCURVE™ TABLE

| RESET | TIME<br>MS | RESET | TIME<br>MS | OPERATE | TIME<br>MS | OPERATE | TIME<br>MS | OPERATE | TIME<br>MS | OPERATE | TIME<br>MS |
|-------|------------|-------|------------|---------|------------|---------|------------|---------|------------|---------|------------|
| 0.00  |            | 0.68  |            | 1.03    |            | 2.9     |            | 4.9     |            | 10.5    |            |
| 0.05  |            | 0.70  |            | 1.05    |            | 3.0     |            | 5.0     |            | 11.0    |            |
| 0.10  |            | 0.72  |            | 1.1     |            | 3.1     |            | 5.1     |            | 11.5    |            |
| 0.15  |            | 0.74  |            | 1.2     |            | 3.2     |            | 5.2     |            | 12.0    |            |
| 0.20  |            | 0.76  |            | 1.3     |            | 3.3     |            | 5.3     |            | 12.5    |            |
| 0.25  |            | 0.78  |            | 1.4     |            | 3.4     |            | 5.4     |            | 13.0    |            |
| 0.30  |            | 0.80  |            | 1.5     |            | 3.5     |            | 5.5     |            | 13.5    |            |
| 0.35  |            | 0.82  |            | 1.6     |            | 3.6     |            | 5.6     |            | 14.0    |            |
| 0.40  |            | 0.84  |            | 1.7     |            | 3.7     |            | 5.7     |            | 14.5    |            |
| 0.45  |            | 0.86  |            | 1.8     |            | 3.8     |            | 5.8     |            | 15.0    |            |
| 0.48  |            | 0.88  |            | 1.9     |            | 3.9     |            | 5.9     |            | 15.5    |            |
| 0.50  |            | 0.90  |            | 2.0     |            | 4.0     |            | 6.0     |            | 16.0    |            |
| 0.52  |            | 0.91  |            | 2.1     |            | 4.1     |            | 6.5     |            | 16.5    |            |
| 0.54  |            | 0.92  |            | 2.2     |            | 4.2     |            | 7.0     |            | 17.0    |            |
| 0.56  |            | 0.93  |            | 2.3     |            | 4.3     |            | 7.5     |            | 17.5    |            |
| 0.58  |            | 0.94  |            | 2.4     |            | 4.4     |            | 8.0     |            | 18.0    |            |
| 0.60  |            | 0.95  |            | 2.5     |            | 4.5     |            | 8.5     |            | 18.5    |            |
| 0.62  |            | 0.96  |            | 2.6     |            | 4.6     |            | 9.0     |            | 19.0    |            |
| 0.64  |            | 0.97  |            | 2.7     |            | 4.7     |            | 9.5     |            | 19.5    |            |
| 0.66  |            | 0.98  |            | 2.8     |            | 4.8     |            | 10.0    |            | 20.0    |            |

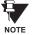

The relay using a given FlexCurve™ applies linear approximation for times between the user-entered points. Special care must be applied when setting the two points that are close to the multiple of pickup of 1, i.e. 0.98 pu and 1.03 pu. It is recommended to set the two times to a similar value; otherwise, the linear approximation may result in undesired behavior for the operating quantity the is close to 1.00 pu.

#### 5.4.1 INTRODUCTION TO FLEXLOGIC™

To provide maximum flexibility to the user, the arrangement of internal digital logic combines fixed and user-programmed parameters. Logic upon which individual features are designed is fixed, and all other logic, from digital input signals through elements or combinations of elements to digital outputs, is variable. The user has complete control of all variable logic through FlexLogic<sup>™</sup>. In general, the system receives analog and digital inputs which it uses to produce analog and digital outputs. The major sub-systems of a generic UR relay involved in this process are shown below.

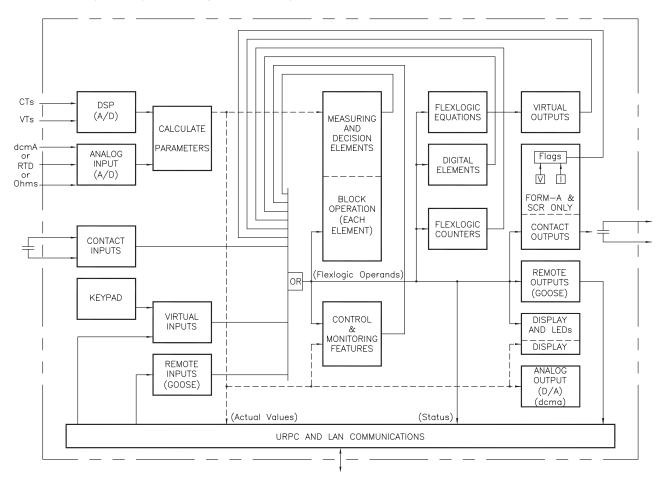

Figure 5-7: UR ARCHITECTURE OVERVIEW

The states of all digital signals used in the UR are represented by flags (or FlexLogic™ operands, which are described later in this section). A digital "1" is represented by a 'set' flag. Any external contact change-of-state can be used to block an element from operating, as an input to a control feature in a FlexLogic™ equation, or to operate a contact output. The state of the contact input can be displayed locally or viewed remotely via the communications facilities provided. If a simple scheme where a contact input is used to block an element is desired, this selection is made when programming the element. This capability also applies to the other features that set flags: elements, virtual inputs, remote inputs, schemes, and human operators.

If more complex logic than presented above is required, it is implemented via FlexLogic<sup>™</sup>. For example, if it is desired to have the closed state of contact input H7a and the operated state of the phase undervoltage element block the operation of the phase time overcurrent element, the two control input states are programmed in a FlexLogic<sup>™</sup> equation. This equation ANDs the two control inputs to produce a "virtual output" which is then selected when programming the phase time overcurrent to be used as a blocking input. Virtual outputs can only be created by FlexLogic<sup>™</sup> equations.

Traditionally, protective relay logic has been relatively limited. Any unusual applications involving interlocks, blocking, or supervisory functions had to be hard-wired using contact inputs and outputs. FlexLogic™ minimizes the requirement for auxiliary components and wiring while making more complex schemes possible.

5.4 FLEXLOGIC™ 5 SETTINGS

The logic that determines the interaction of inputs, elements, schemes and outputs is field programmable through the use of logic equations that are sequentially processed. The use of virtual inputs and outputs in addition to hardware is available internally and on the communication ports for other relays to use (distributed FlexLogic<sup>™</sup>).

FlexLogic™ allows users to customize the relay through a series of equations that consist of <u>operators</u> and <u>operands</u>. The operands are the states of inputs, elements, schemes and outputs. The operators are logic gates, timers and latches (with set and reset inputs). A system of sequential operations allows any combination of specified operands to be assigned as inputs to specified operators to create an output. The final output of an equation is a numbered register called a <u>virtual output</u>. Virtual outputs can be used as an input operand in any equation, including the equation that generates the output, as a seal-in or other type of feedback.

A FlexLogic™ equation consists of parameters that are either operands or operators. Operands have a logic state of 1 or 0. Operators provide a defined function, such as an AND gate or a Timer. Each equation defines the combinations of parameters to be used to set a VIRTUAL OUTPUT flag. Evaluation of an equation results in either a 1 (= ON, i.e. flag set) or 0 (= OFF, i.e. flag not set). Each equation is evaluated at least 4 times every power system cycle.

Some types of operands are present in the relay in multiple instances; e.g. contact and remote inputs. These types of operands are grouped together (for presentation purposes only) on the faceplate display. The characteristics of the different types of operands are listed in the table: FLEXLOGIC™ OPERAND TYPES.

Table 5-10: UR FLEXLOGIC™ OPERAND TYPES

| OPERAND TYPE               | STATE       | EXAMPLE FORMAT    | CHARACTERISTICS<br>[INPUT IS '1' (= ON) IF]                                                                                                    |
|----------------------------|-------------|-------------------|----------------------------------------------------------------------------------------------------|
| Contact Input              | On          | Cont Ip On        | Voltage is presently applied to the input (external contact closed).                                                                                                    |
|                            | Off         | Cont Ip Off       | Voltage is presently not applied to the input (external contact open).                                                                                                    |
| Contact Output             | Voltage On  | Cont Op 1 VOn     | Voltage exists across the contact.                                                                                                    |
| (type Form-À contact only) | Voltage Off | Cont Op 1 VOff    | Voltage does not exists across the contact.                                                                                                    |
| •                          | Current On  | Cont Op 1 IOn     | Current is flowing through the contact.                                                                                                    |
|                            | Current Off | Cont Op 1 IOff    | Current is not flowing through the contact.                                                                                                    |
| Element<br>(Analog)        | Pickup      | PHASE TOC1 PKP    | The tested parameter is presently above the pickup setting of an element which responds to rising values or below the pickup setting of an element which responds to falling values.                 |
|                            | Dropout     | PHASE TOC1 DPO    | This operand is the logical inverse of the above PKP operand.                                                                                                    |
|                            | Operate     | PHASE TOC1 OP     | The tested parameter has been above/below the pickup setting of the element for the programmed delay time, or has been at logic 1 and is now at logic 0 but the reset timer has not finished timing. |
|                            | Block       | PH DIR1 BLK       | The output of the comparator is set to the block function.                                                                                                    |
| Element                    | Pickup      | Dig Element 1 PKP | The input operand is at logic 1.                                                                                                    |
| (Digital)                  | Dropout     | Dig Element 1 DPO | This operand is the logical inverse of the above PKP operand.                                                                                                    |
|                            | Operate     | Dig Element 1 OP  | The input operand has been at logic 1 for the programmed pickup delay time, or has been at logic 1 for this period and is now at logic 0 but the reset timer has not finished timing.                |
| Element                    | Higher than | Counter 1 HI      | The number of pulses counted is above the set number.                                                                                                    |
| (Digital Counter)          | Equal to    | Counter 1 EQL     | The number of pulses counted is equal to the set number.                                                                                                    |
|                            | Lower than  | Counter 1 LO      | The number of pulses counted is below the set number.                                                                                                    |
| Fixed                      | On          | On                | Logic 1                                                                                                    |
|                            | Off         | Off               | Logic 0                                                                                                    |
| Remote Input               | On          | REMOTE INPUT 1 On | The remote input is presently in the ON state.                                                                                                    |
| Virtual Input              | On          | Virt lp 1 On      | The virtual input is presently in the ON state.                                                                                                    |
| Virtual Output             | On          | Virt Op 1 On      | The virtual output is presently in the set state (i.e. evaluation of the equation which produces this virtual output results in a "1").                                                              |

The operands available for this relay are listed alphabetically by types in the following table.

Table 5–11: L90 FLEXLOGIC™ OPERANDS (Sheet 1 of 5)

| OPERAND TYPE                             | OPERAND SYNTAX                                                                                                    | OPERAND DESCRIPTION                                                                                                    |
|------------------------------------------|----------------------------------------------------------------------------------------------------|----------------------------------------------------------------------------------------------------|
| ELEMENT:<br>50DD Supervision             | 50DD SV                                                                                                    | Disturbance Detector is supervising                                                                                                    |
| ELEMENT:<br>87L Current<br>Differential  | 87L DIFF OP 87L DIFF OP A 87L DIFF OP B 87L DIFF OP B 87L DIFF OP C 87L DIFF RECVD DTT A 87L DIFF RECVD DTT C 87L DIFF RECVD DTT C 87L DIFF RECVD DTT C 87L DIFF FELL FAIL 87L DIFF CH1 FAIL 87L DIFF CH2 FAIL 87L DIFF CH2 FAIL 87L DIFF CH2 COSTPKT 87L DIFF CH1 CRCFAIL 87L DIFF CH1 CRCFAIL 87L DIFF CH2 CRCFAIL 87L DIFF CH2 CRCFAIL 87L DIFF CH2 ID FAIL 87L DIFF CH2 ID FAIL 87L DIFF CH2 ID FAIL | At least one phase of Current Differential is operated Phase A of Current Differential has operated Phase B of Current Differential has operated Phase C of Current Differential has operated Direct Transfer Trip Phase A has received Direct Transfer Trip Phase B has received Direct Transfer Trip Phase C has received Direct Transfer Trip is keyed Phase & Frequency Lock Loop has failed Channel 1 has failed Channel 2 has failed Exceeded maximum lost packet threshold on channel 1 Exceeded maximum CRC error threshold on channel 1 Exceeded maximum CRC error threshold on channel 2 The ID check for a peer L90 on channel 1 has failed. The ID check for a peer L90 on channel 2 has failed. The 87L function is blocked due to communication problems. |
| ELEMENT:<br>87L Differential Trip        | 87L TRIP OP<br>87L TRIP OP A<br>87L TRIP OP B<br>87L TRIP OP C                                                                                                    | At least one phase of Trip Output has operated Phase A of Trip Output has operated Phase B of Trip Output has operated Phase C of Trip Output has operated                                                                                                    |
| ELEMENT:<br>Autoreclose<br>(per CT bank) | AR 1 ENABLED AR 1 RIP AR 1 LO AR 1 BLK FROM MAN CL AR 1 CLOSE AR 1 SHOT CNT=0                                                                                                    | Autoreclose 1 is enabled Autoreclose 1 is in progress Autoreclose 1 is locked out Autoreclose 1 is temporarily disabled Autoreclose 1 close command is issued Autoreclose 1 shot count is 0                                                                                                    |
|                                          | AR 1 SHOT CNT=4<br>AR 1 DISABLED                                                                                                    | Autoreclose 1 shot count is 4<br>Autoreclose 1 is disabled                                                                                                    |
| ELEMENT:<br>Auxiliary OV                 | AUX OV1 PKP<br>AUX OV1 DPO<br>AUX OV1 OP                                                                                                    | Auxiliary Overvoltage element has picked up Auxiliary Overvoltage element has dropped out Auxiliary Overvoltage element has operated                                                                                                    |
| ELEMENT:<br>Auxiliary UV                 | AUX UV1 PKP<br>AUX UV1 DPO<br>AUX UV1 OP                                                                                                    | Auxiliary Undervoltage element has picked up<br>Auxiliary Undervoltage element has dropped out<br>Auxiliary Undervoltage element has operated                                                                                                    |
| ELEMENT:<br>Breaker Arcing               | BKR ARC 1 OP<br>BKR ARC 2 OP                                                                                                    | Breaker Arcing 1 is operated<br>Breaker Arcing 2 is operated                                                                                                    |
| ELEMENT<br>(Breaker Failure)             | BKR FAIL 1 RETRIPA<br>BKR FAIL 1 RETRIPB<br>BKR FAIL 1 RETRIPC<br>BKR FAIL 1 RETRIP<br>BKR FAIL 1 T1 OP<br>BKR FAIL 1 T2 OP<br>BKR FAIL 1 T3 OP<br>BKR FAIL 1 TRIP OP                                                                                                    | Breaker Failure 1 re-trip phase A (only for 1-pole schemes) Breaker Failure 1 re-trip phase B (only for 1-pole schemes) Breaker Failure 1 re-trip phase C (only for 1-pole schemes) Breaker Failure 1 re-trip 3-phase Breaker Failure 1 Timer 1 is operated Breaker Failure 1 Timer 2 is operated Breaker Failure 1 Timer 3 is operated Breaker Failure 1 trip is operated                                                                                                    |
|                                          | BKR FAIL 2                                                                                                    | Same set of operands as shown for BKR FAIL 1                                                                                                    |
| ELEMENT:<br>Breaker Control              | BREAKER 1 OFF CMD BREAKER 1 ON CMD BREAKER 1 ON CMD BREAKER 1 OPEN BREAKER 1 OPEN BREAKER 1 OPEN BREAKER 1 OPEN BREAKER 1 TROUBLE BREAKER 1 TROUBLE BREAKER 1 TRIP A BREAKER 1 TRIP B BREAKER 1 TRIP C BREAKER 1 TRIP C BREAKER 1 ONE P OPEN BREAKER 1 ONE P                                                                                                    | Breaker 1 OFF command Breaker 1 ON command Breaker 1 phase A is closed Breaker 1 phase B is closed Breaker 1 phase C is closed Breaker 1 is closed Breaker 1 is open Breaker 1 has discrepancy Breaker 1 trouble alarm Breaker 1 manual close Breaker 1 trip phase A command Breaker 1 trip phase B command Breaker 1 trip phase C command At least one pole of Breaker 1 is open Only one pole of Breaker 1 is open Breaker 1 is out of service                                                                                                    |
|                                          | BREAKER 2                                                                                                    | Same set of operands as shown for BREAKER 1                                                                                                    |

Table 5–11: L90 FLEXLOGIC™ OPERANDS (Sheet 2 of 5)

| OPERAND TYPE                         | OPERAND SYNTAX                                                                                                    | OPERAND DESCRIPTION                                                                                                    |
|--------------------------------------|----------------------------------------------------------------------------------------------------|----------------------------------------------------------------------------------------------------|
| ELEMENT:<br>Continuous Monitor       | CONT MONITOR PKP<br>CONT MONITOR OP                                                                                                    | Continuous monitor has picked up<br>Continuous monitor has operated                                                                                                    |
| ELEMENT:<br>CT Fail                  | CT FAIL PKP<br>CT FAIL OP                                                                                                    | CT Fail has picked up<br>CT Fail has dropped out                                                                                                    |
| ELEMENT:<br>Digital Counter          | Counter 1 HI<br>Counter 1 EQL<br>Counter 1 LO                                                                                                    | Digital Counter 1 output is 'more than' comparison value Digital Counter 1 output is 'equal to' comparison value Digital Counter 1 output is 'less than' comparison value                                                                                                    |
|                                      | Counter 8 HI<br>Counter 8 EQL<br>Counter 8 LO                                                                                                    | Digital Counter 8 output is 'more than' comparison value Digital Counter 8 output is 'equal to' comparison value Digital Counter 8 output is 'less than' comparison value                                                                                                    |
| ELEMENT:<br>Digital Element          | Dig Element 1 PKP Dig Element 1 OP Dig Element 1 DPO                                                                                                    | Digital Element 1 is picked up Digital Element 1 is operated Digital Element 1 is dropped out                                                                                                    |
|                                      | Dig Element 16 PKP<br>Dig Element 16 OP<br>Dig Element 16 DPO                                                                                                    | Digital Element 16 is picked up<br>Digital Element 16 is operated<br>Digital Element 16 is dropped out                                                                                                    |
| ELEMENT:<br>Disturbance<br>Detector  | SRCx 50DD OP                                                                                                    | Source x Disturbance Detector is operated                                                                                                    |
| ELEMENT:<br>FlexElements™            | FLEXELEMENT 1 PKP<br>FLEXELEMENT 1 OP<br>FLEXELEMENT 1 DPO                                                                                                    | FlexElement 1 has picked up FlexElement 1 has operated FlexElement 1 has dropped out                                                                                                    |
|                                      | FLEXELEMENT 8 PKP<br>FLEXELEMENT 8 OP<br>FLEXELEMENT 8 DPO                                                                                                    | FlexElement 8 has picked up<br>FlexElement 8 has operated<br>FlexElement 8 has dropped out                                                                                                    |
| ELEMENT:<br>Ground Distance          | GND DIST Z2 PKP GND DIST Z2 OP GND DIST Z2 OP A GND DIST Z2 OP B GND DIST Z2 OP C GND DIST Z2 PKP A GND DIST Z2 PKP B GND DIST Z2 PKP B GND DIST Z2 PKP C GND DIST Z2 SUPN IN GND DIST Z2 DIR SUPN GND DIST Z2 DPO A GND DIST Z2 DPO B GND DIST Z2 DPO C | Ground Distance Zone 2 has picked up Ground Distance Zone 2 has operated Ground Distance Zone 2 phase A has operated Ground Distance Zone 2 phase B has operated Ground Distance Zone 2 phase C has operated Ground Distance Zone 2 phase C has picked up Ground Distance Zone 2 phase B has picked up Ground Distance Zone 2 phase C has picked up Ground Distance Zone 2 phase C has picked up Ground Distance Zone 2 neutral is supervising Ground Distance Zone 2 Directional is supervising Ground Distance Zone 2 phase A has dropped out Ground Distance Zone 2 phase B has dropped out Ground Distance Zone 2 phase C has dropped out |
| ELEMENT:<br>Ground IOC               | GROUND IOC1 PKP<br>GROUND IOC1 OP<br>GROUND IOC1 DPO                                                                                                    | Ground Instantaneous Overcurrent 1 has picked up<br>Ground Instantaneous Overcurrent 1 has operated<br>Ground Instantaneous Overcurrent 1 has dropped out                                                                                                    |
|                                      | GROUND IOC2                                                                                                    | Same set of operands as shown for GROUND IOC 1                                                                                                    |
| ELEMENT:<br>Ground TOC               | GROUND TOC1 PKP<br>GROUND TOC1 OP<br>GROUND TOC1 DPO                                                                                                    | Ground Time Overcurrent 1 has picked up Ground Time Overcurrent 1 has operated Ground Time Overcurrent 1 has dropped out                                                                                                    |
|                                      | GROUND TOC2                                                                                                    | Same set of operands as shown for GROUND TOC1                                                                                                    |
| ELEMENT:<br>Line Pickup              | LINE PICKUP OP<br>LINE PICKUP PKP<br>LINE PICKUP DPO<br>LINE PICKUP UV PKP<br>LINE PICKUP LEO PKP                                                                                                    | Line Pickup has operated Line Pickup has picked up Line Pickup has dropped out Line Pickup Undervoltage has picked up Line Pickup Line End Open has picked up                                                                                                    |
| ELEMENT:<br>Load Encroachment        | LOAD ENCRMNT PKP<br>LOAD ENCRMNT OP<br>LOAD ENCRMNT DPO                                                                                                    | Load Encroachment has picked up<br>Load Encroachment has operated<br>Load Encroachment has dropped out                                                                                                    |
| ELEMENT:<br>Negative Sequence<br>IOC | NEG SEQ IOC1 PKP<br>NEG SEQ IOC1 OP<br>NEG SEQ IOC1 DPO                                                                                                    | Negative Sequence Instantaneous Overcurrent 1 has picked up<br>Negative Sequence Instantaneous Overcurrent 1 has operated<br>Negative Sequence Instantaneous Overcurrent 1 has dropped out                                                                                                    |
|                                      | NEG SEQ IOC2                                                                                                    | Same set of operands as shown for NEG SEQ IOC1                                                                                                    |
| ELEMENT:<br>Negative Sequence<br>TOC | NEG SEQ TOC1 PKP<br>NEG SEQ TOC1 OP<br>NEG SEQ TOC1 DPO                                                                                                    | Negative Sequence Time Overcurrent 1 has picked up<br>Negative Sequence Time Overcurrent 1 has operated<br>Negative Sequence Time Overcurrent 1 has dropped out                                                                                                    |
|                                      | NEG SEQ TOC2                                                                                                    | Same set of operands as shown for NEG SEQ TOC1                                                                                                    |

5.4 FLEXLOGIC™

Table 5–11: L90 FLEXLOGIC™ OPERANDS (Sheet 3 of 5)

| OPERAND TYPE                    | OPERAND SYNTAX                                                                                                    | OPERAND DESCRIPTION                                                                                                    |
|---------------------------------|----------------------------------------------------------------------------------------------------|----------------------------------------------------------------------------------------------------|
| ELEMENT:<br>Neutral IOC         | NEUTRAL IOC1 PKP<br>NEUTRAL IOC1 OP<br>NEUTRAL IOC1 DPO                                                                                                    | Neutral Instantaneous Overcurrent 1 has picked up<br>Neutral Instantaneous Overcurrent 1 has operated<br>Neutral Instantaneous Overcurrent 1 has dropped out                                                                                                    |
|                                 | NEUTRAL IOC2                                                                                                    | Same set of operands as shown for NEUTRAL IOC1                                                                                                    |
| ELEMENT:<br>Neutral OV          | NEUTRAL OV1 PKP<br>NEUTRAL OV1 DPO<br>NEUTRAL OV1 OP                                                                                                    | Neutral Overvoltage element has picked up<br>Neutral Overvoltage element has dropped out<br>Neutral Overvoltage element has operated                                                                                                    |
| ELEMENT:<br>Neutral TOC         | NEUTRAL TOC1 PKP<br>NEUTRAL TOC1 OP<br>NEUTRAL TOC1 DPO                                                                                                    | Neutral Time Overcurrent 1 has picked up<br>Neutral Time Overcurrent 1 has operated<br>Neutral Time Overcurrent 1 has dropped out                                                                                                    |
|                                 | NEUTRAL TOC2                                                                                                    | Same set of operands as shown for NEUTRAL TOC1                                                                                                    |
| ELEMENT:<br>Neutral Directional | NTRL DIR OC1 FWD<br>NTRL DIR OC1 REV                                                                                                    | Neutral Directional OC1 Forward has operated<br>Neutral Directional OC1 Reverse has operated                                                                                                    |
|                                 | NTRL DIR OC2                                                                                                    | Same set of operands as shown for NTRL DIR OC1                                                                                                    |
| ELEMENT:<br>Open Pole Detector  | OPEN POLE OP ΦA OPEN POLE OP ΦB OPEN POLE OP ΦC OPEN POLE OP                                                                                                    | Open pole condition is detected in phase A Open pole condition is detected in phase B Open pole condition is detected in phase C Open pole detector is operated                                                                                                    |
| ELEMENT:<br>Phase Directional   | PH DIR1 BLK A PH DIR1 BLK B PH DIR1 BLK C PH DIR1 BLK                                                                                                    | Phase A Directional 1 Block Phase B Directional 1 Block Phase C Directional 1 Block Phase Directional 1 Block                                                                                                    |
|                                 | PH DIR2                                                                                                    | Same set of operands as shown for PH DIR1                                                                                                    |
| ELEMENT:<br>Phase Distance      | PH DIST Z2 PKP PH DIST Z2 OP PH DIST Z2 OP AB PH DIST Z2 OP BC PH DIST Z2 OP CA PH DIST Z2 PKP AB PH DIST Z2 PKP AB PH DIST Z2 PKP BC PH DIST Z2 PKP CA PH DIST Z2 SUPN IAB PH DIST Z2 SUPN IBC PH DIST Z2 SUPN ICA PH DIST Z2 SUPN ICA PH DIST Z2 DPO AB PH DIST Z2 DPO BC PH DIST Z2 DPO CA | Phase Distance Zone 2 has picked up Phase Distance Zone 2 has operated Phase Distance Zone 2 phase AB has operated Phase Distance Zone 2 phase BC has operated Phase Distance Zone 2 phase BC has operated Phase Distance Zone 2 phase CA has operated Phase Distance Zone 2 phase BB has picked up Phase Distance Zone 2 phase BC has picked up Phase Distance Zone 2 phase CA has picked up Phase Distance Zone 2 phase AB IOC is supervising Phase Distance Zone 2 phase BC IOC is supervising Phase Distance Zone 2 phase CA IOC is supervising Phase Distance Zone 2 phase AB has dropped out Phase Distance Zone 2 phase BC has dropped out Phase Distance Zone 2 phase CA has dropped out |
| ELEMENT:<br>Phase IOC           | PHASE IOC1 PKP PHASE IOC1 OP PHASE IOC1 DPO PHASE IOC1 PKP A PHASE IOC1 PKP B PHASE IOC1 PKP C PHASE IOC1 OP A PHASE IOC1 OP B PHASE IOC1 OP C PHASE IOC1 DPO A PHASE IOC1 DPO B PHASE IOC1 DPO B PHASE IOC1 DPO C PHASE IOC1 DPO C                                                           | At least one phase of PHASE IOC1 has picked up At least one phase of PHASE IOC1 has operated At least one phase of PHASE IOC1 has dropped out Phase A of PHASE IOC1 has picked up Phase B of PHASE IOC1 has picked up Phase C of PHASE IOC1 has picked up Phase A of PHASE IOC1 has operated Phase B of PHASE IOC1 has operated Phase C of PHASE IOC1 has operated Phase C of PHASE IOC1 has operated Phase A of PHASE IOC1 has dropped out Phase B of PHASE IOC1 has dropped out Phase C of PHASE IOC1 has dropped out Phase C of PHASE IOC1 has dropped out Same set of operands as shown for PHASE IOC1                                                                                       |
| ELEMENT:                        |                                                                                                    | ·                                                                                                    |
| ELEMENT:<br>Phase OV            | PHASE OV1 PKP PHASE OV1 OP PHASE OV1 DPO PHASE OV1 PKP A PHASE OV1 PKP B PHASE OV1 PKP C PHASE OV1 OP A PHASE OV1 OP C PHASE OV1 OP C PHASE OV1 DPO A PHASE OV1 DPO B PHASE OV1 DPO B PHASE OV1 DPO C                                                                                         | At least one phase of OV1 has picked up At least one phase of OV1 has operated At least one phase of OV1 has dropped out Phase A of OV1 has picked up Phase B of OV1 has picked up Phase C of OV1 has picked up Phase B of OV1 has operated Phase B of OV1 has operated Phase B of OV1 has operated Phase C of OV1 has operated Phase B of OV1 has dropped out Phase B of OV1 has dropped out Phase C of OV1 has dropped out                                                                                                    |

Table 5-11: L90 FLEXLOGIC™ OPERANDS (Sheet 4 of 5)

| OPERAND TYPE                                                        | OPERAND SYNTAX                                                                                                    | OPERAND DESCRIPTION                                                                                                    |
|---------------------------------------------------------------------|----------------------------------------------------------------------------------------------------|----------------------------------------------------------------------------------------------------|
| ELEMENT:<br>Phase TOC                                               | PHASE TOC1 PKP PHASE TOC1 OP PHASE TOC1 DPO PHASE TOC1 PKP A PHASE TOC1 PKP B PHASE TOC1 PKP C PHASE TOC1 OP A PHASE TOC1 OP C PHASE TOC1 OP C PHASE TOC1 DPO A PHASE TOC1 DPO B PHASE TOC1 DPO B     | At least one phase of PHASE TOC1 has picked up At least one phase of PHASE TOC1 has operated At least one phase of PHASE TOC1 has dropped out Phase A of PHASE TOC1 has picked up Phase B of PHASE TOC1 has picked up Phase C of PHASE TOC1 has picked up Phase A of PHASE TOC1 has operated Phase B of PHASE TOC1 has operated Phase B of PHASE TOC1 has operated Phase C of PHASE TOC1 has operated Phase A of PHASE TOC1 has dropped out Phase B of PHASE TOC1 has dropped out Phase C of PHASE TOC1 has dropped out |
|                                                                     | PHASE TOC2                                                                                                    | Same set of operands as shown for PHASE TOC1                                                                                                    |
| ELEMENT:<br>Phase UV                                                | PHASE UV1 PKP PHASE UV1 OP PHASE UV1 DPO PHASE UV1 PKP A PHASE UV1 PKP B PHASE UV1 PKP C PHASE UV1 OP A PHASE UV1 OP C PHASE UV1 OP C PHASE UV1 DPO A PHASE UV1 DPO B PHASE UV1 DPO B PHASE UV1 DPO C | At least one phase of UV1 has picked up At least one phase of UV1 has operated At least one phase of UV1 has dropped out Phase A of UV1 has picked up Phase B of UV1 has picked up Phase C of UV1 has picked up Phase A of UV1 has operated Phase B of UV1 has operated Phase B of UV1 has operated Phase C of UV1 has dropped out Phase B of UV1 has dropped out Phase C of UV1 has dropped out Phase C of UV1 has dropped out                                                                                         |
|                                                                     | PHASE UV2                                                                                                    | Same set of operands as shown for PHASE UV1                                                                                                    |
| ELEMENT:<br>POTT                                                    | POTT OP<br>POTT TX                                                                                                    | Permissive over-reaching transfer trip has operated<br>Permissive signal sent                                                                                                    |
| ELEMENT:<br>Power Swing Detect                                      | POWER SWING OUTER POWER SWING MIDDLE POWER SWING INNER POWER SWING BLOCK POWER SWING TMRX PKP POWER SWING TRIP                                                                                        | Positive Sequence impedance in outer characteristic Positive Sequence impedance in middle characteristic Positive Sequence impedance in inner characteristic Power Swing Blocking element operated Power Swing Timer X picked up Out-of-step Tripping operated                                                                                                    |
| ELEMENT:<br>Setting Group                                           | SETTING GROUP ACT 1                                                                                                    | Setting group 1 is active                                                                                                    |
| ELEMENT:<br>Stub Bus                                                | STUB BUS OP                                                                                                    | Setting group 8 is active Stub Bus is operated                                                                                                    |
| ELEMENT:<br>Synchrocheck                                            | SYNC 1 DEAD S OP<br>SYNC 1 DEAD S DPO<br>SYNC 1 SYNC OP<br>SYNC 1 SYNC DPO<br>SYNC 1 CLS OP<br>SYNC 1 CLS DPO                                                                                         | Synchrocheck 1 dead source has operated Synchrocheck 1 dead source has dropped out Synchrocheck 1 in synchronization has operated Synchrocheck 1 in synchronization has dropped out Synchrocheck 1 close has operated Synchrocheck 1 close has dropped out                                                                                                    |
|                                                                     | SYNC 2                                                                                                    | Same set of operands as shown for SYNC 1                                                                                                    |
| ELEMENT:<br>VTFF                                                    | SRCx VT FUSE F OP<br>SRCx VT FUSE F DPO                                                                                                    | Source x VT Fuse Failure detector has operated<br>Source x VT Fuse Failure detector has dropped out                                                                                                    |
| FIXED OPERANDS                                                      | Off                                                                                                    | Logic = 0. Does nothing and may be used as a delimiter in an equation list; used as 'Disable' by other features.                                                                                                    |
|                                                                     | On                                                                                                    | Logic = 1. Can be used as a test setting.                                                                                                    |
| INPUTS/OUTPUTS:<br>Contact Inputs                                   | Cont lp 1 On<br>Cont lp 2 On<br>Cont lp 1 Off<br>Cont lp 2 Off                                                                                                    | <ul> <li>(will not appear unless ordered)</li> <li>(will not appear unless ordered)</li> <li>(will not appear unless ordered)</li> <li>(will not appear unless ordered)</li> </ul>                                                                                                    |
| INPUTS/OUTPUTS:<br>Contact Outputs,<br>Current<br>(from detector on | Cont Op 1 IOn<br>Cont Op 2 IOn                                                                                                    | (will not appear unless ordered) (will not appear unless ordered)                                                                                                    |
| Form-A output only)                                                 | Cont Op 1 IOff<br>Cont Op 2 IOff                                                                                                    | (will not appear unless ordered)  will not appear unless ordered)                                                                                                    |

Table 5–11: L90 FLEXLOGIC™ OPERANDS (Sheet 5 of 5)

| OPERAND TYPE                                                        | OPERAND SYNTAX                                                                                                    | OPERAND DESCRIPTION                                                                                                    |  |
|---------------------------------------------------------------------|----------------------------------------------------------------------------------------------------|----------------------------------------------------------------------------------------------------|--|
| INPUTS/OUTPUTS:<br>Contact Outputs,<br>Voltage<br>(from detector on | Cont Op 1 VOn<br>Cont Op 2 VOn                                                                                                    | (will not appear unless ordered)  (will not appear unless ordered)                                                                                                    |  |
| Form-A output only)                                                 | Cont Op 1 VOff<br>Cont Op 2 VOff                                                                                                    | (will not appear unless ordered) (will not appear unless ordered)                                                                                                    |  |
| INPUTS/OUTPUTS: Direct Input                                        | Direct I/P 1-1 On                                                                                                    | (appears only when L90 Comm card is used)                                                                                                    |  |
| Bircot input                                                        | Direct I/P 1-8 On                                                                                                    | (appears only when L90 Comm card is used)                                                                                                    |  |
|                                                                     | Direct I/P 2-1 On                                                                                                    | (appears only when L90 Comm card is used)                                                                                                    |  |
|                                                                     | Direct I/P 2-8 On                                                                                                    | (appears only when L90 Comm card is used)                                                                                                    |  |
| INPUTS/OUTPUTS: Remote Inputs                                       | REMOTE INPUT 1 On                                                                                                    | Flag is set, logic=1                                                                                                    |  |
| remote inpute                                                       | REMOTE INPUT 32 On                                                                                                    | Flag is set, logic=1                                                                                                    |  |
| INPUTS/OUTPUTS: Virtual Inputs                                      | Virt Ip 1 On                                                                                                    | Flag is set, logic=1                                                                                                    |  |
| Viituai iliputs                                                     | Virt lp 32 On                                                                                                    | Flag is set, logic=1                                                                                                    |  |
| INPUTS/OUTPUTS: Virtual Outputs                                     | Virt Op 1 On                                                                                                    | Flag is set, logic=1                                                                                                    |  |
| Virtual Outputs                                                     | Virt Op 64 On                                                                                                    | Flag is set, logic=1                                                                                                    |  |
| REMOTE DEVICES                                                      | REMOTE DEVICE 1 On                                                                                                    | Flag is set, logic=1                                                                                                    |  |
|                                                                     | REMOTE DEVICE 16 On                                                                                                    | Flag is set, logic=1                                                                                                    |  |
|                                                                     | REMOTE DEVICE 1 Off                                                                                                    | Flag is set, logic=1                                                                                                    |  |
|                                                                     | REMOTE DEVICE 16 Off                                                                                                    | Flag is set, logic=1                                                                                                    |  |
| RESETTING                                                           | RESET OP<br>RESET OP (COMMS)<br>RESET OP (OPERAND)<br>RESET OP (PUSHBUTTON)                                                                                                    | Reset command is operated (set by all 3 operands below) Communications source of the reset command Operand source of the reset command Reset key (pushbutton) source of the reset command                                                                                                    |  |
| SELF-<br>DIAGNOSTICS                                                | ANY MAJOR ERROR ANY MINOR ERROR ANY SELF-TEST LOW ON MEMORY WATCHDOG ERROR PROGRAM ERROR EEPROM DATA ERROR PRI ETHERNET FAIL SEC ETHERNET FAIL SYSTEM EXCEPTION UNIT NOT PROGRAMMED EQUIPMENT MISMATCH FLEXLGC ERROR TOKEN PROTOTYPE FIRMWARE UNIT NOT CALIBRATED NO DSP INTERRUPTS DSP ERROR IRIG-B FAILURE REMOTE DEVICE OFFLINE | Any of the major self-test errors generated (major error) Any of the minor self-test errors generated (minor error) Any self-test errors generated (generic, any error) See description in the COMMANDS chapter. See description in the COMMANDS chapter. |  |

Some operands can be re-named by the user. These are the names of the breakers in the breaker control feature, the ID (identification) of contact inputs, the ID of virtual inputs, and the ID of virtual outputs. If the user changes the default name/ ID of any of these operands, the assigned name will appear in the relay list of operands. The default names are shown in the FLEXLOGIC™ OPERANDS table above.

The characteristics of the logic gates are tabulated below, and the operators available in FlexLogic™ are listed in the FLEX-LOGIC™ OPERATORS table.

Table 5–12: FLEXLOGIC™ GATE CHARACTERISTICS

| GATES | NUMBER OF INPUTS | OUTPUT IS '1' (= ON) IF |
|-------|------------------|-------------------------|
| NOT   | 1                | input is '0'            |
| OR    | 2 to 16          | any input is '1'        |
| AND   | 2 to 16          | all inputs are '1'      |
| NOR   | 2 to 16          | all inputs are '0'      |
| NAND  | 2 to 16          | any input is '0'        |
| XOR   | 2                | only one input is '1'   |

**Table 5–13: FLEXLOGIC™ OPERATORS** 

| OPERATOR<br>TYPE         | OPERATOR<br>SYNTAX          | DESCRIPTION                                                                                                | NOTES                                                                                                    |  |  |
|--------------------------|-----------------------------|----------------------------------------------------------------------------------------------------|----------------------------------------------------------------------------------------------------|--|--|
| Editor                   | INSERT                      | Insert a parameter in an equation list.                                                                    |                                                                                                    |  |  |
|                          | DELETE                      | Delete a parameter from an equation list.                                                                  |                                                                                                    |  |  |
| End                      | END                         | The first END encountered signifies the last entry in the list of FlexLogic™ parameters that is processed. |                                                                                                    |  |  |
| One Shot                 | POSITIVE ONE SHOT           | One shot that responds to a positive going edge.                                                           | A 'one shot' refers to a single input gate that generates a pulse in response to an                                            |  |  |
|                          | NEGATIVE ONE<br>SHOT        | One shot that responds to a negative going edge.                                                           | edge on the input. The output from a 'one shot' is True (positive) for only one pass through the FlexLogic™ equation. There is |  |  |
|                          | DUAL ONE<br>SHOT            | One shot that responds to both the positive and negative going edges.                                      | a maximum of 32 'one shots'.                                                                                                   |  |  |
| Logic Gate               | NOT                         | Logical Not                                                                                                | Operates on the previous parameter.                                                                                            |  |  |
|                          | OR(2)                       | 2 input OR gate                                                                                            | Operates on the 2 previous parameters.                                                                                         |  |  |
|                          | OR(16)                      | 16 input OR gate                                                                                           | Operates on the 16 previous parameters.                                                                                        |  |  |
|                          | AND(2)                      | 2 input AND gate                                                                                           | Operates on the 2 previous parameters.                                                                                         |  |  |
|                          | AND(16)                     | 16 input AND gate                                                                                          | Operates on the 16 previous parameters.                                                                                        |  |  |
|                          | NOR(2)                      | 2 input NOR gate                                                                                           | Operates on the 2 previous parameters.                                                                                         |  |  |
|                          | NOR(16)                     | 16 input NOR gate                                                                                          | Operates on the 16 previous parameters.                                                                                        |  |  |
|                          | NAND(2)                     | 2 input NAND gate                                                                                          | Operates on the 2 previous parameters.                                                                                         |  |  |
|                          | NAND(16)                    | 16 input NAND gate                                                                                         | Operates on the 16 previous parameters.                                                                                        |  |  |
|                          | XOR(2)                      | 2 input Exclusive OR gate                                                                                  | Operates on the 2 previous parameters.                                                                                         |  |  |
|                          | LATCH (S,R)                 | Latch (Set, Reset) - reset-dominant                                                                        | The parameter preceding LATCH(S,R) is the Reset input. The parameter preceding the Reset input is the Set input.               |  |  |
| Timer                    | TIMER 1<br>TIMER 32         | Timer as configured with FlexLogic™ Timer 1 settings.  Timer as configured with FlexLogic™ Timer 32        | The timer is started by the preceding parameter. The output of the timer is TIMER #.                                           |  |  |
|                          |                             | settings.                                                                                                  |                                                                                                    |  |  |
| Assign<br>Virtual Output | = Virt Op 1<br>= Virt Op 64 | Assigns previous FlexLogic™ parameter to Virtual Output 1.                                                 | The virtual output is set by the preceding parameter                                                                           |  |  |
|                          | - VIII OP 64                | Assigns previous FlexLogic™ parameter to Virtual Output 64.                                                |                                                                                                    |  |  |

**5.4.2 FLEXLOGIC™ RULES** 

When forming a FlexLogic™ equation, the sequence in the linear array of parameters must follow these general rules:

- 1. Operands must precede the operator which uses the operands as inputs.
- 2. Operators have only one output. The output of an operator must be used to create a virtual output if it is to be used as an input to two or more operators.
- 3. Assigning the output of an operator to a Virtual Output terminates the equation.
- 4. A timer operator (e.g. "TIMER 1") or virtual output assignment (e.g. " = Virt Op 1") may only be used once. If this rule is broken, a syntax error will be declared.

**5.4.3 FLEXLOGIC™ EVALUATION** 

Each equation is evaluated in the order in which the parameters have been entered.

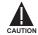

FLEXLOGIC™ PROVIDES LATCHES WHICH BY DEFINITION HAVE A MEMORY ACTION, REMAINING IN THE SET STATE AFTER THE SET INPUT HAS BEEN ASSERTED. HOWEVER, THEY ARE VOLATILE; I.E. THEY RESET ON THE RE-APPLICATION OF CONTROL POWER.

WHEN MAKING CHANGES TO PROGRAMMING, ALL FLEXLOGIC™ EQUATIONS ARE RE-COMPILED WHEN ANY NEW SETTING IS ENTERED, SO ALL LATCHES ARE AUTOMATICALLY RESET. IF IT IS REQUIRED TO RE-INITIALIZE FLEXLOGIC™ DURING TESTING, FOR EXAMPLE, IT IS SUGGESTED TO POWER THE UNIT DOWN AND THEN BACK UP.

### 5.4.4 FLEXLOGIC™ PROCEDURE EXAMPLE

This section provides an example of implementing logic for a typical application. The sequence of the steps is quite important as it should minimize the work necessary to develop the relay settings. Note that the example presented in the figure below is intended to demonstrate the procedure, not to solve a specific application situation.

In the example below, it is assumed that logic has already been programmed to produce Virtual Outputs 1 and 2, and is only a part of the full set of equations used. When using FlexLogic<sup>™</sup>, it is important to make a note of each Virtual Output used – a Virtual Output designation (1 to 64) can only be properly assigned once.

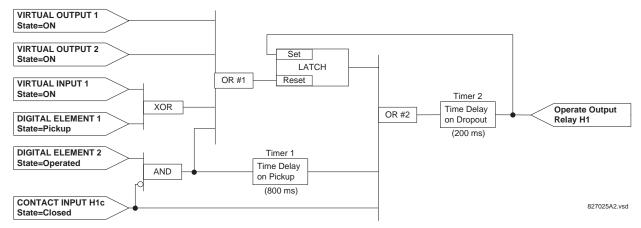

Figure 5-8: EXAMPLE LOGIC SCHEME

1. Inspect the example logic diagram to determine if the required logic can be implemented with the FlexLogic™ operators. If this is not possible, the logic must be altered until this condition is satisfied. Once this is done, count the inputs to each gate to verify that the number of inputs does not exceed the FlexLogic™ limits, which is unlikely but possible. If the number of inputs is too high, subdivide the inputs into multiple gates to produce an equivalent. For example, if 25 inputs to an AND gate are required, connect inputs 1 through 16 to one AND(16), 17 through 25 to another AND(9), and the outputs from these two gates to a third AND(2).

5.4 FLEXLOGIC™

Inspect each operator between the initial operands and final virtual outputs to determine if the output from the operator is used as an input to more than one following operator. If so, the operator output must be assigned as a Virtual Output.

For the example shown above, the output of the AND gate is used as an input to both OR#1 and Timer 1, and must therefore be made a Virtual Output and assigned the next available number (i.e. Virtual Output 3). The final output must also be assigned to a Virtual Output as Virtual Output 4, which will be programmed in the contact output section to operate relay H1 (i.e. Output Contact H1).

Therefore, the required logic can be implemented with two FlexLogic™ equations with outputs of Virtual Output 3 and Virtual Output 4 as shown below.

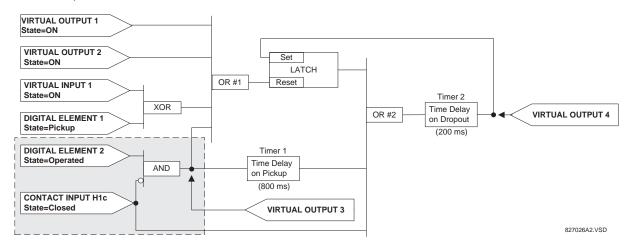

Figure 5-9: LOGIC EXAMPLE WITH VIRTUAL OUTPUTS

Prepare a logic diagram for the equation to produce Virtual Output 3, as this output will be used as an operand in the Virtual Output 4 equation (create the equation for every output that will be used as an operand first, so that when these operands are required they will already have been evaluated and assigned to a specific Virtual Output). The logic for Virtual Output 3 is shown below with the final output assigned.

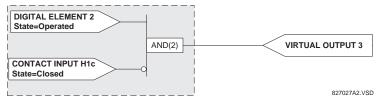

Figure 5-10: LOGIC FOR VIRTUAL OUTPUT 3

Prepare a logic diagram for Virtual Output 4, replacing the logic ahead of Virtual Output 3 with a symbol identified as Virtual Output 3, as shown below.

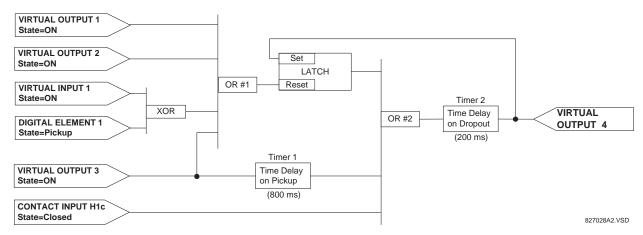

Figure 5-11: LOGIC FOR VIRTUAL OUTPUT 4

4. Program the FlexLogic™ equation for Virtual Output 3 by translating the logic into available FlexLogic™ parameters. The equation is formed one parameter at a time until the required logic is complete. It is generally easier to start at the output end of the equation and work back towards the input, as shown in the following steps. It is also recommended to list operator inputs from bottom to top. For demonstration, the final output will be arbitrarily identified as parameter 99, and each preceding parameter decremented by one in turn. Until accustomed to using FlexLogic™, it is suggested that a worksheet with a series of cells marked with the arbitrary parameter numbers be prepared, as shown below.

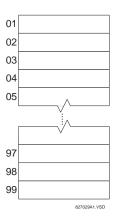

Figure 5-12: FLEXLOGIC™ WORKSHEET

- 5. Following the procedure outlined, start with parameter 99, as follows:
  - 99: The final output of the equation is Virtual Output 3, which is created by the operator "= Virt Op n". This parameter is therefore "= Virt Op 3."
  - 98: The gate preceding the output is an AND, which in this case requires two inputs. The operator for this gate is a 2-input AND so the parameter is "AND(2)". Note that FlexLogic™ rules require that the number of inputs to most types of operators must be specified to identify the operands for the gate. As the 2-input AND will operate on the two operands preceding it, these inputs must be specified, starting with the lower.
  - 97: This lower input to the AND gate must be passed through an inverter (the NOT operator) so the next parameter is "NOT". The NOT operator acts upon the operand immediately preceding it, so specify the inverter input next.
  - 96: The input to the NOT gate is to be contact input H1c. The ON state of a contact input can be programmed to be set when the contact is either open or closed. Assume for this example the state is to be ON for a closed contact. The operand is therefore "Cont Ip H1c On".
  - 95: The last step in the procedure is to specify the upper input to the AND gate, the operated state of digital element 2. This operand is "DIG ELEM 2 OP".

Writing the parameters in numerical order can now form the equation for VIRTUAL OUTPUT 3:

```
[95] DIG ELEM 2 OP
[96] Cont Ip H1c On
[97] NOT
[98] AND(2)
[99] = Virt Op 3
```

It is now possible to check that this selection of parameters will produce the required logic by converting the set of parameters into a logic diagram. The result of this process is shown below, which is compared to figure: LOGIC FOR VIRTUAL OUTPUT 3 as a check.

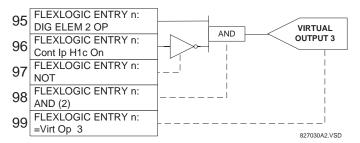

Figure 5-13: FLEXLOGIC™ EQUATION & LOGIC FOR VIRTUAL OUTPUT 3

- 6. Repeating the process described for VIRTUAL OUTPUT 3, select the FlexLogic™ parameters for Virtual Output 4.
  - 99: The final output of the equation is VIRTUAL OUTPUT 4 which is parameter "= Virt Op 4".
  - 98: The operator preceding the output is Timer 2, which is operand "TIMER 2". Note that the settings required for the timer are established in the timer programming section.
  - 97: The operator preceding Timer 2 is OR #2, a 3-input OR, which is parameter "OR(3)".
  - 96: The lowest input to OR #2 is operand "Cont Ip H1c On".
  - 95: The center input to OR #2 is operand "TIMER 1".
  - 94: The input to Timer 1 is operand "Virt Op 3 On".
  - 93: The upper input to OR #2 is operand "LATCH (S,R)".
  - 92: There are two inputs to a latch, and the input immediately preceding the latch reset is OR #1, a 4-input OR, which is parameter "OR(4)".
  - 91: The lowest input to OR #1 is operand "Virt Op 3 On".
  - 90: The input just above the lowest input to OR #1 is operand "XOR(2)".
  - 89: The lower input to the XOR is operand "DIG ELEM 1 PKP".
  - 88: The upper input to the XOR is operand "Virt Ip 1 On".
  - 87: The input just below the upper input to OR #1 is operand "Virt Op 2 On".
  - 86: The upper input to OR #1 is operand "Virt Op 1 On".
  - 85: The last parameter is used to set the latch, and is operand "Virt Op 4 On".

# The equation for VIRTUAL OUTPUT 4 is:

```
[85] Virt Op 4 On
[86] Virt Op 1 On
[87] Virt Op 2 On
[88] Virt Ip 1 On
[89] DIG ELEM 1 PKP
[90] XOR(2)
[91] Virt Op 3 On
[92] OR(4)
[93] LATCH (S,R)
[94] Virt Op 3 On
```

```
[95] TIMER 1

[96] Cont Ip H1c On

[97] OR(3)

[98] TIMER 2

[99] = Virt Op 4
```

It is now possible to check that the selection of parameters will produce the required logic by converting the set of parameters into a logic diagram. The result of this process is shown below, which is compared to figure: LOGIC FOR VIRTUAL OUTPUT 4, as a check.

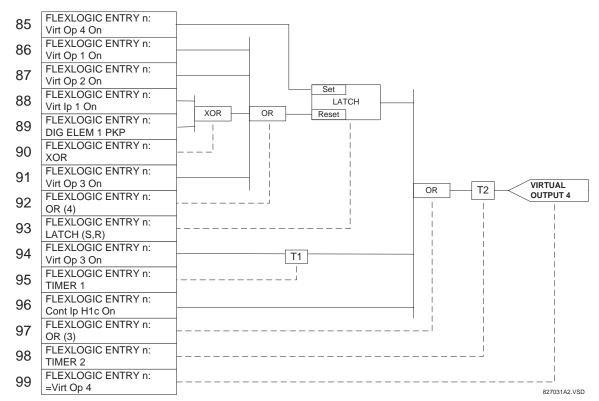

Figure 5–14: FLEXLOGIC™ EQUATION & LOGIC FOR VIRTUAL OUTPUT 4

7. Now write the complete FlexLogic™ expression required to implement the required logic, making an effort to assemble the equation in an order where Virtual Outputs that will be used as inputs to operators are created before needed. In cases where a lot of processing is required to perform considerable logic, this may be difficult to achieve, but in most cases will not cause problems because all of the logic is calculated at least 4 times per power frequency cycle. The possibility of a problem caused by sequential processing emphasizes the necessity to test the performance of Flex-Logic™ before it is placed in service.

In the following equation, Virtual Output 3 is used as an input to both Latch 1 and Timer 1 as arranged in the order shown below:

```
DIG ELEM 2 OP
Cont Ip H1c On
NOT
AND(2)
= Virt Op 3
Virt Op 4 On
Virt Op 1 On
Virt Op 2 On
Virt Ip 1 On
DIG ELEM 1 PKP
XOR(2)
```

```
Virt Op 3 On OR(4)

LATCH (S,R)

Virt Op 3 On TIMER 1

Cont Ip H1c On OR(3)

TIMER 2

= Virt Op 4

END
```

In the expression above, the Virtual Output 4 input to the 4-input OR is listed before it is created. This is typical of a form of feedback, in this case, used to create a seal-in effect with the latch, and is correct.

8. The logic should always be tested after it is loaded into the relay, in the same fashion as has been used in the past. Testing can be simplified by placing an "END" operator within the overall set of FlexLogic™ equations. The equations will then only be evaluated up to the first "END" operator.

The "On" and "Off" operands can be placed in an equation to establish a known set of conditions for test purposes, and the "INSERT" and "DELETE" commands can be used to modify equations.

#### 5.4.5 FLEXLOGIC™ EQUATION EDITOR

#### 

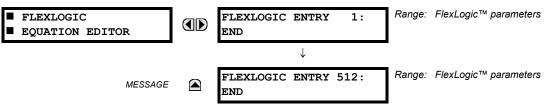

There are 512 FlexLogic™ entries available, numbered from 1 to 512, with default 'END' entry settings. If a "Disabled" Element is selected as a FlexLogic™ entry, the associated state flag will never be set to '1'. The '+/–' key may be used when editing FlexLogic™ equations from the keypad to quickly scan through the major parameter types.

## **5.4.6 FLEXLOGIC™ TIMERS**

# PATH: SETTINGS ⇔ \$\Partial\$ FLEXLOGIC \$\Partial\$ FLEXLOGIC TIMER 1(32)

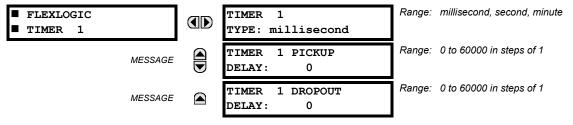

There are 32 identical FlexLogic™ timers available, numbered from 1 to 32. These timers can be used as operators for FlexLogic™ equations.

## TIMER 1 TYPE:

This setting is used to select the time measuring unit.

### **TIMER 1 PICKUP DELAY:**

This setting is used to set the time delay to pickup. If a pickup delay is not required, set this function to "0".

## TIMER 1 DROPOUT DELAY:

This setting is used to set the time delay to dropout. If a dropout delay is not required, set this function to "0".

## 5.4.7 FLEXELEMENTS™

## 

| ■ FLEXELEMENT 1 | FLEXELEMENT 1 FUNCTION: Disabled       | Range: | Disabled, Enabled                      |
|-----------------|----------------------------------------|--------|----------------------------------------|
| MESSAGE         | FLEXELEMENT 1 NAME:<br>FxE1            | Range: | up to 6 alphanumeric characters        |
| MESSAGE         | FLEXELEMENT 1 +IN<br>Off               | Range: | Off, any analog actual value parameter |
| MESSAGE         | FLEXELEMENT 1 -IN<br>Off               | Range: | Off, any analog actual value parameter |
| MESSAGE         | FLEXELEMENT 1 INPUT<br>MODE: Signed    | Range: | Signed, Absolute                       |
| MESSAGE         | FLEXELEMENT 1 COMP<br>MODE: Level      | Range: | Level, Delta                           |
| MESSAGE         | FLEXELEMENT 1<br>DIRECTION: Over       | Range: | Over, Under                            |
| MESSAGE         | FLEXELEMENT 1<br>PICKUP: 1.000 pu      | Range: | –90.000 to 90.000 pu in steps of 0.001 |
| MESSAGE         | FLEXELEMENT 1<br>HYSTERESIS: 3.0%      | Range: | 0.1 to 50.0% in steps of 0.1           |
| MESSAGE         | FLEXELEMENT 1 dt<br>UNIT: milliseconds | Range: | milliseconds, seconds, minutes         |
| MESSAGE         | FLEXELEMENT 1 dt:<br>20                | Range: | 20 to 86400 in steps of 1              |
| MESSAGE         | FLEXELEMENT 1 PKP<br>DELAY: 0.000 s    | Range: | 0.000 to 65.535 sec. in steps of 0.001 |
| MESSAGE         | FLEXELEMENT 1 RST<br>DELAY: 0.000 s    | Range: | 0.000 to 65.535 sec. in steps of 0.001 |
| MESSAGE         | FLEXELEMENT 1<br>BLOCK: Off            | Range: | FlexLogic™ operand                     |
| MESSAGE         | FLEXELEMENT 1<br>TARGET: Self-reset    | Range: | Self-reset, Latched, Disabled          |
| MESSAGE         | FLEXELEMENT 1 EVENTS: Disabled         | Range: | Disabled, Enabled                      |

A FlexElement™ is a universal comparator that can be used to monitor any analog actual value calculated by the relay or a net difference of any two analog actual values of the same type. The effective operating signal could be treated as a signed number or its absolute value could be used as per user's choice.

The element can be programmed to respond either to a signal level or to a rate-of-change (delta) over a pre-defined period of time. The output operand is asserted when the operating signal is higher than a threshold or lower than a threshold as per user's choice.

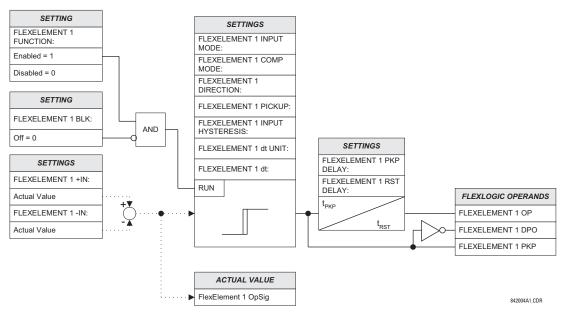

Figure 5-15: FLEXELEMENT™ SCHEME LOGIC

The FLEXELEMENT 1 +IN setting specifies the first (non-inverted) input to the FlexElement™. Zero is assumed as the input if this setting is set to "Off". For proper operation of the element at least one input must be selected. Otherwise, the element will not assert its output operands.

This **FLEXELEMENT 1 –IN** setting specifies the second (inverted) input to the FlexElement<sup>™</sup>. Zero is assumed as the input if this setting is set to "Off". For proper operation of the element at least one input must be selected. Otherwise, the element will not assert its output operands. This input should be used to invert the signal if needed for convenience, or to make the element respond to a differential signal such as for a top-bottom oil temperature differential alarm. The element will not operate if the two input signals are of different types, for example if one tries to use active power and phase angle to build the effective operating signal.

The element responds directly to the differential signal if the **FLEXELEMENT 1 INPUT MODE** setting is set to "Signed". The element responds to the absolute value of the differential signal if this setting is set to "Absolute". Sample applications for the "Absolute" setting include monitoring the angular difference between two phasors with a symmetrical limit angle in both directions; monitoring power regardless of its direction, or monitoring a trend regardless of whether the signal increases of decreases.

The element responds directly to its operating signal – as defined by the FLEXELEMENT 1 +IN, FLEXELEMENT 1 –IN and FLEX-ELEMENT 1 INPUT MODE settings – if the FLEXELEMENT 1 COMP MODE setting is set to "Threshold". The element responds to the rate of change of its operating signal if the FLEXELEMENT 1 COMP MODE setting is set to "Delta". In this case the FLEXELE-MENT 1 dt UNIT and FLEXELEMENT 1 dt settings specify how the rate of change is derived.

The **FLEXELEMENT 1 DIRECTION** setting enables the relay to respond to either high or low values of the operating signal. The following figure explains the application of the **FLEXELEMENT 1 DIRECTION**, **FLEXELEMENT 1 PICKUP** and **FLEXELEMENT 1 HYSTERESIS** settings.

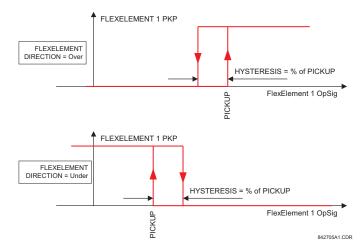

Figure 5–16: FLEXELEMENT™ DIRECTION, PICKUP, AND HYSTERESIS

In conjunction with the **FLEXELEMENT 1 INPUT MODE** setting the element could be programmed to provide two extra characteristics as shown in the figure below.

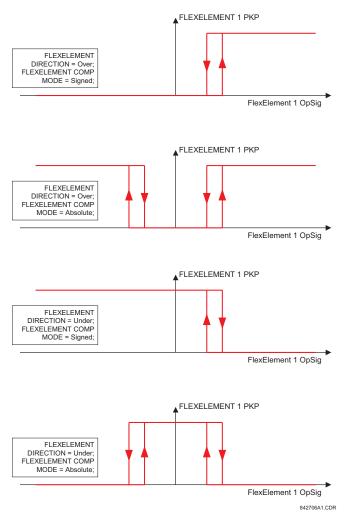

Figure 5-17: FLEXELEMENT™ INPUT MODE SETTING

The **FLEXELEMENT 1 PICKUP** setting specifies the operating threshold for the effective operating signal of the element. If set to "Over", the element picks up when the operating signal exceeds the **FLEXELEMENT 1 PICKUP** value. If set to "Under", the element picks up when the operating signal falls below the **FLEXELEMENT 1 PICKUP** value.

The **FLEXELEMENT 1 HYSTERESIS** setting controls the element dropout. It should be noticed that both the operating signal and the pickup threshold can be negative facilitating applications such as reverse power alarm protection. The FlexElement™ can be programmed to work with all analog actual values measured by the relay. The **FLEXELEMENT 1 PICKUP** setting is entered in pu values using the following definitions of the base units:

### Table 5-14: FLEXELEMENT™ BASE UNITS

| 87L SIGNALS<br>(Local IA Mag, IB, and IC)<br>(Diff Curr IA Mag, IB, and IC)<br>(Terminal 1 IA Mag, IB, and IC)<br>(Terminal 2 IA Mag, IB and IC) | I <sub>BASE</sub> = maximum primary RMS value of the +IN and –IN inputs (CT primary for source currents, and 87L source primary current for line differential currents) |
|----------------------------------------------------------------------------------------------------|----------------------------------------------------------------------------------------------------|
| 87L SIGNALS<br>(Op Square Curr IA, IB, and IC)<br>(Rest Square Curr IA, IB, and IC)                                                              | BASE = Squared CT secondary of the 87L source                                                                                                    |
| BREAKER ARCING AMPS<br>(Brk X Arc Amp A, B, and C)                                                                                               | BASE = 2000 kA $^2$ × cycle                                                                                                    |
| dcmA                                                                                                    | BASE = maximum value of the <b>DCMA INPUT MAX</b> setting for the two transducers configured under the +IN and –IN inputs.                                              |
| FREQUENCY                                                                                                    | f <sub>BASE</sub> = 1 Hz                                                                                                    |
| PHASE ANGLE                                                                                                    | φ <sub>BASE</sub> = 360 degrees (see the UR angle referencing convention)                                                                                               |
| POWER FACTOR                                                                                                    | PF <sub>BASE</sub> = 1.00                                                                                                    |
| RTDs                                                                                                    | BASE = 100°C                                                                                                    |
| SOURCE CURRENT                                                                                                    | I <sub>BASE</sub> = maximum nominal primary RMS value of the +IN and –IN inputs                                                                                         |
| SOURCE POWER                                                                                                    | $P_{BASE}$ = maximum value of $V_{BASE} \times I_{BASE}$ for the +IN and –IN inputs                                                                                     |
| SOURCE VOLTAGE                                                                                                    | V <sub>BASE</sub> = maximum nominal primary RMS value of the +IN and –IN inputs                                                                                         |
| SYNCHROCHECK<br>(Max Delta Volts)                                                                                                    | V <sub>BASE</sub> = maximum primary RMS value of all the sources related to the +IN and –IN inputs                                                                      |

The **FLEXELEMENT 1 HYSTERESIS** setting defines the pickup–dropout relation of the element by specifying the width of the hysteresis loop as a percentage of the pickup value as shown in the FLEXELEMENT DIRECTION, PICKUP, AND HYSTERESIS diagram.

The FLEXELEMENT 1 DT UNIT setting specifies the time unit for the setting FLEXELEMENT 1 dt. This setting is applicable only if FLEXELEMENT 1 COMP MODE is set to "Delta". The FLEXELEMENT 1 DT setting specifies duration of the time interval for the rate of change mode of operation. This setting is applicable only if FLEXELEMENT 1 COMP MODE is set to "Delta".

This **FLEXELEMENT 1 PKP DELAY** setting specifies the pickup delay of the element. The **FLEXELEMENT 1 RST DELAY** setting specifies the reset delay of the element.

5.5.1 OVERVIEW

Each protection element can be assigned up to 8 different sets of settings according to SETTING GROUP designations 1 to 8. The performance of these elements is defined by the active SETTING GROUP at a given time. Multiple setting groups allow the user to conveniently change protection settings for different operating situations (e.g. altered power system configuration, season of the year). The active setting group can be preset or selected via the SETTING GROUPS menu (see the CONTROL ELEMENTS section). See also the INTRODUCTION TO ELEMENTS section at the front of this chapter.

**5.5.2 SETTING GROUP** 

## 

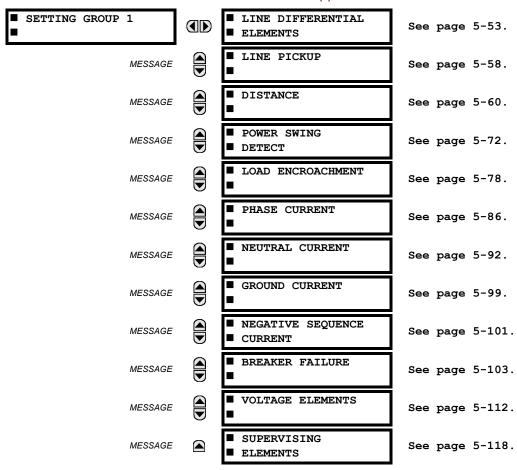

Each of the 8 SETTING GROUP menus is identical. SETTING GROUP 1 (the default active group) automatically becomes active if no other group is active (see the CONTROL ELEMENTS section for additional details).

**5.5.3 LINE DIFFERENTIAL ELEMENTS** 

## PATH: SETTINGS <sup>⊕</sup> GROUPED ELEMENTS <sup>⇒</sup> SETTING GROUP 1(8) <sup>⇒</sup> LINE DIFFERENTIAL ELEMENTS

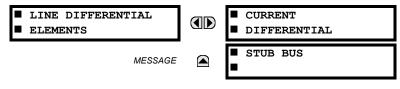

### PATH: SETTINGS ♣ GROUPED ELEMENTS ➡ SETTING GROUP 1(8) ➡ LINE DIFFERENTIAL... ➡ CURRENT DIFFERENTIAL

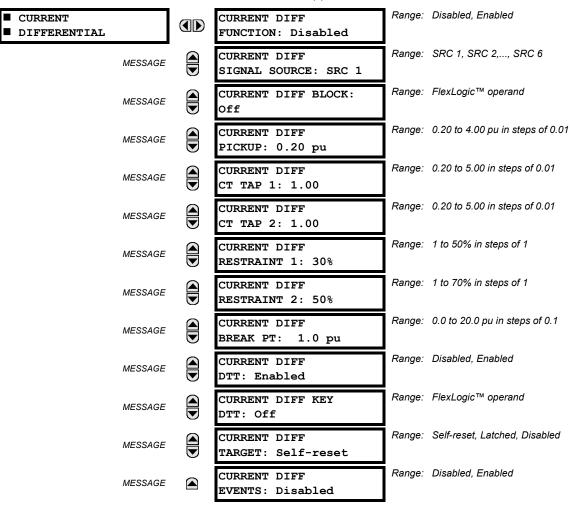

## **CURRENT DIFF FUNCTION:**

This setting is used to Enable/Disable operation of current differential element.

# **CURRENT DIFF SIGNAL SOURCE:**

This setting is used to select the source for the local operating current of the current differential element.

#### **CURRENT DIFF BLOCK:**

This setting is used to select a FlexLogic™ Operand to block the operation of the current differential element.

## **CURRENT DIFF PICKUP:**

This setting is used to select current differential pickup value.

## **CURRENT DIFF CT TAP 1:**

This setting is used to adapt remote terminal 1 (communication channel 1) CT ratio to the local one if CT ratios for local and remote 1 terminals are different. Value of TAP 1 setting is determined as CTprim\_rem / CTprim\_loc for local and remote terminal CTs (where CTprim\_rem / CTprim\_loc is referred to as CT primary rated current). See the CURRENT DIFFERENTIAL SETTINGS application example in Chapter 9.

# **CURRENT DIFF CT TAP 2:**

As above for remote terminal 2 (communication channel 2)

### **CURRENT DIFF RESTRAINT 1:**

This setting is used to select bias characteristics for the first slope.

## **CURRENT DIFF RESTRAINT 2:**

This setting is used to select bias characteristics for the second slope.

## **CURRENT DIFF BREAK PT:**

This setting is used to select an intersection point between the two slopes.

# **CURRENT DIFF DTT:**

This setting is used to Enable/Disable the sending of DTT by current differential element on per single-phase basis to remote relays. To allow the L90 protection system to restart from Master-Master to Master-Slave mode (very important on three-terminal applications), **CURR DIFF DTT** must be set to "Enabled".

## **CURRENT DIFF KEY DTT:**

This setting is used to select additional protection element (i.e distance element or breaker failure), which key the DTT besides the current differential element on per three-phase basis.

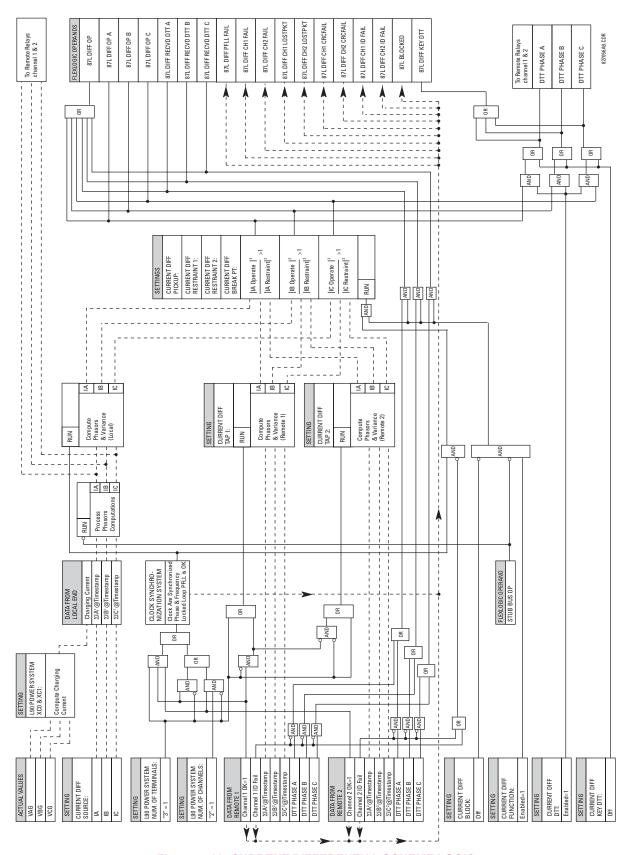

Figure 5-18: CURRENT DIFFERENTIAL SCHEME LOGIC

**5.5.5 STUB BUS** 

### PATH: SETTINGS ♣ GROUPED ELEMENTS ➡ SETTING GROUP 1(8) ➡ LINE DIFFERENTIAL ELEMENTS ➡ ♣ STUB BUS

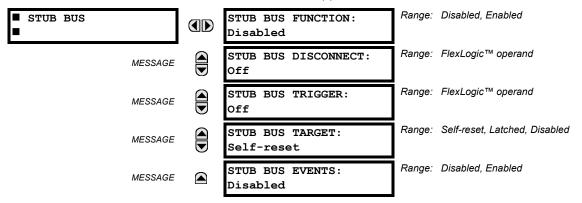

The Stub Bus protects for faults between 2 breakers in a breaker-and-a-half or ring bus configuration when the line disconnect switch is open. At the same time, if the line is still energized through the remote terminal(s), differential protection is still required (the line may still need to be energized because there is a tapped load on a two terminal line or because the line is a three terminal line with two of the terminals still connected). Correct operation for this condition is achieved by the local relay sending zero current values to the remote end(s) so that a local bus fault does not result in tripping the line. At the local end, the differential element is disabled and stub bus protection is provided by a user-selected overcurrent element. If there is a line fault, the remote end(s) will trip on differential but local differential function and DTT signal (if enabled) to the local end, will be blocked by the stub bus logic allowing the local breakers to remain closed.

There are three requirements for Stub Bus operation: the element be enabled, an indication that the line disconnect is open, and the **STUB BUS TRIGGER** setting is set as indicated below. There are two ways of setting the stub bus trigger and thus setting up Stub Bus operation:

- 1. If **STUB BUS TRIGGER** is set to "On", the STUB BUS OPERATE operand picks up as soon as the disconnect switch opens, causing zero currents to be transmitted to remote end(s) and DTT receipt from remote end(s) to be permanently blocked. An overcurrent element, blocked by disconnect switch closed, provides protection for the local bus.
- 2. An alternate method is to set STUB BUS TRIGGER to be the pickup of an assigned instantaneous overcurrent element. The IOC element must operate quickly enough to pick up the "STUB BUS OPERATE" operand, disable the local differential, and send zero currents to the other terminal(s). If the bus minimum fault current is above 5 times the IOC pickup setting, tests have confirmed that the "STUB BUS OPERATE" operand will always pick up correctly for a stub bus fault and prevent tripping of the remote terminal. If minimum stub bus fault current is below this value, then Method 1 should be used. Note also that correct testing of stub bus operation, when this method is used, requires sudden injection of a fault currents above 5 times IOC pickup. The assigned current element should be mapped to appropriate output contact(s) to trip the stub bus breakers. It should be blocked unless disconnect is open.

## STUB BUS DISCONNECT:

This setting selects a FlexLogic<sup>™</sup> operand to represent the open state of auxiliary contact of line disconnect switch (logic "1" when line disconnect switch is open). If necessary, simple logic representing not only line disconnect switch but also the closed state of the breakers can be created with FlexLogic<sup>™</sup> and assigned to this setting.

## STUB BUS TRIGGER:

Selects a FlexLogic™ operand that causes the "STUB BUS OPERATE" operand to pick up if the line disconnect is open. As described above, it can be set either to "On" or to an IOC element. If the IOC to be used for the stub bus protection is set with a time delay, then **STUB BUS TRIGGER** should use the IOC PKP (pickup) operand. The source assigned for the current of this element must cover the stub between current transformers of the associated breakers and disconnect switch.

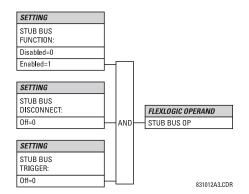

Figure 5-19: STUB BUS SCHEME LOGIC

5.5.6 LINE PICKUP

# PATH: SETTINGS ⇒ ♥ GROUPED ELEMENTS ⇒ SETTING GROUP 1(8) ⇒ ♥ LINE PICKUP

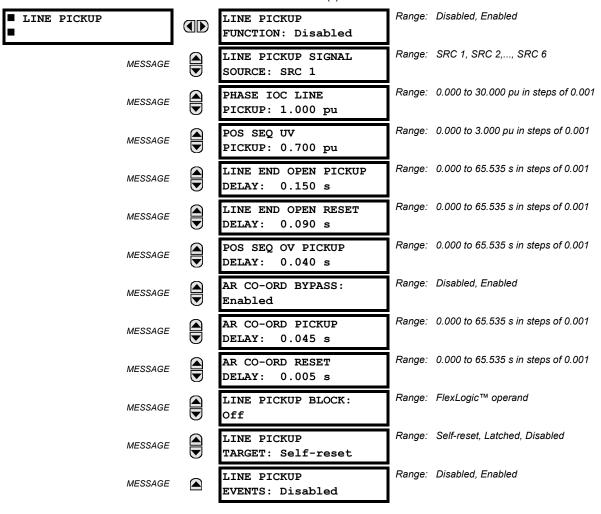

The line pickup feature uses a combination of undercurrent and undervoltage to identify a line that has been de-energized (line end open). Three instantaneous overcurrent elements are used to identify a previously de-energized line that has been closed onto a fault which could be due to maintenance grounds that have not been removed. Faults other than close-in faults can be identified satisfactorily by the distance elements which initially will be self or faulted phase polarized and then become memory polarized when a satisfactory memory signal is available.

5 SETTINGS 5.5 GROUPED ELEMENTS

Co-ordination features are included to ensure satisfactory operation when high speed 'automatic reclosure (AR)' is employed. The AR CO-ORD DELAY setting allows the overcurrent setting to be below the expected load current seen after reclose. Co-ordination is achieved by the POS SEQ OV element picking up and blocking the trip path, before the AR CO-ORD DELAY times out. The AR CO-ORD BYPASS setting is normally enabled. It is disabled if high speed AR is implemented.

The positive sequence undervoltage pickup setting is based on phase to neutral quantities. If Delta VTs are used, then this per unit pickup is based on the (VT SECONDARY setting) /  $\sqrt{3}$ .

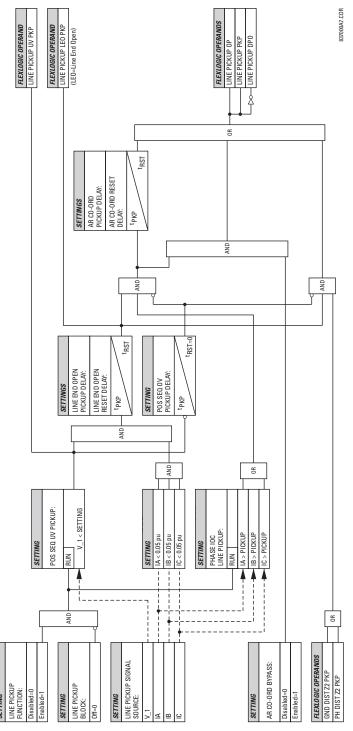

Figure 5-20: LINE PICKUP LOGIC

### PATH: SETTINGS ⇒ \$\partial\$ GROUPED ELEMENTS ⇒ SETTING GROUP 1(8) ⇒ \$\partial\$ DISTANCE

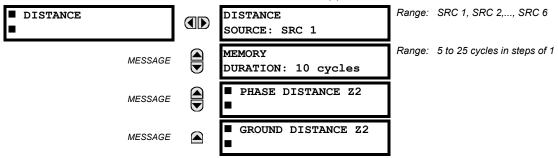

Two common settings (**DISTANCE SOURCE** and **MEMORY DURATION**) and two menus for one zone of phase and ground distance protection are available. The **DISTANCE SOURCE** identifies the Signal Source for all distance functions.

The MHO distance functions use a dynamic characteristic: the positive-sequence voltage – either memorized or actual – is used as a polarizing signal. The memory voltage is also used by the built-in directional supervising functions applied for both the MHO and QUAD characteristics.

The **MEMORY DURATION** setting specifies the length of time a memorized positive-sequence voltage should be used in the distance calculations. After this interval expires, the relay checks the magnitude of the actual positive-sequence voltage. If it is higher than 10% of the nominal, the actual voltage is used, if lower – the memory voltage continues to be used.

The memory is established when the positive-sequence voltage stays above 80% of its nominal value for five power system cycles. For this reason it is important to ensure that the nominal secondary voltage of the VT is entered correctly under the SETTINGS ♣ SYSTEM SETUP ⇒ AC INPUTS ⇒ ♣ VOLTAGE BANK menu.

Set **MEMORY DURATION** long enough to ensure stability on close-in reverse three-phase faults. For this purpose, the maximum fault clearing time (breaker fail time) in the substation should be considered. On the other hand, the **MEMORY DURATION** cannot be too long as the power system may experience power swing conditions rotating the voltage and current phasors slowly while the memory voltage is static, as frozen at the beginning of the fault. Keeping the memory in effect for too long may eventually cause maloperation of the distance functions.

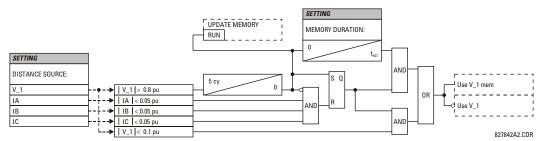

Figure 5-21: MEMORY VOLTAGE LOGIC

# a) PHASE DISTANCE (ANSI 21P)

### PATH: SETTINGS ⇒ ⊕ GROUPED ELEMENTS ⇒ SETTING GROUP 1(8) ⇒ ⊕ DISTANCE ⇒ ⊕ PHASE DISTANCE Z2

| PATH: SETTINGS ⇒ ⊕ GROUPED EI  PHASE DISTANCE Z2 | PHS DIST Z2                              | •      | Disabled, Enabled                        |
|--------------------------------------------------|------------------------------------------|--------|------------------------------------------|
|                                                  | FUNCTION: Disabled                       |        |                                          |
| MESSAGE                                          | PHS DIST Z2<br>DIRECTION: Forward        | Range: | Forward, Reverse                         |
| MESSAGE                                          | PHS DIST Z2<br>SHAPE: Mho                | Range: | Mho, Quad                                |
| MESSAGE                                          | PHS DIST Z2 REACH: 2.00 $\Omega$         | Range: | 0.02 to 250.00 $\Omega$ in steps of 0.01 |
| MESSAGE                                          | PHS DIST Z2<br>RCA: 85°                  | Range: | 30 to 90° in steps of 1                  |
| MESSAGE                                          | PHS DIST Z2<br>COMP LIMIT: 90°           | Range: | 30 to 90° in steps of 1                  |
| MESSAGE                                          | PHS DIST Z2<br>DIR RCA: 85°              | Range: | 30 to 90° in steps of 1                  |
| MESSAGE                                          | PHS DIST Z2<br>DIR COMP LIMIT: 90°       | Range: | 30 to 90° in steps of 1                  |
| MESSAGE                                          | PHS DIST Z2 QUAD RGT BLD: 10.00 $\Omega$ | Range: | 0.02 to 500.00 $\Omega$ in steps of 0.01 |
| MESSAGE                                          | PHS DIST Z2 QUAD<br>RGT BLD RCA: 85°     | Range: | 60 to 90° in steps of 1                  |
| MESSAGE                                          | PHS DIST Z2 QUAD LFT BLD: 10.00 $\Omega$ | Range: | 0.02 to 500.00 $\Omega$ in steps of 0.01 |
| MESSAGE                                          | PHS DIST Z2 QUAD<br>LFT BLD RCA: 85°     | Range: | 60 to 90° in steps of 1                  |
| MESSAGE                                          | PHS DIST Z2<br>SUPV: 0.200 pu            | Range: | 0.050 to 30.000 pu in steps of 0.001     |
| MESSAGE                                          | PHS DIST Z2 VOLT<br>LEVEL: 0.000 pu      | Range: | 0.000 to 5.000 pu in steps of 0.001      |
| MESSAGE                                          | PHS DIST Z2<br>DELAY: 0.000 s            | Range: | 0.000 to 65.535 s in steps of 0.001      |
| MESSAGE                                          | PHS DIST Z2 BLK:<br>Off                  | Range: | FlexLogic™ operand                       |
| MESSAGE                                          | PHS DIST Z2<br>TARGET: Self-reset        | Range: | Self-reset, Latched, Disabled            |
| MESSAGE                                          | PHS DIST Z2<br>EVENTS: Disabled          | Range: | Disabled, Enabled                        |
|                                                  |                                          |        |                                          |

The phase MHO distance function uses a dynamic 100% memory-polarized mho characteristic with additional reactance, directional, and overcurrent supervising characteristics. The phase quad distance function is comprised of a reactance characteristic, right and left blinders, and 100% memory-polarized directional and current supervising characteristics.

The zone is configured through its own setting menu. All of the settings can be independently modified except:

- Signal Source (common for both phase and ground elements of all four zones as entered under SETTINGS ⇒ ⊕ GROUPED ELEMENTS ⇒ SETTING GROUP 1(8) ⇒ ⊕ DISTANCE).
- Memory duration (common for both phase and ground elements of all four zones as entered under SETTINGS ⇒ ⊕ GROUPED ELEMENTS ⇒ SETTING GROUP 1(8) ⇒ ⊕ DISTANCE).

5.5 GROUPED ELEMENTS 5 SETTINGS

The COMMON DISTANCE SETTINGS described earlier must be properly chosen for correct operation of the phase distance elements.

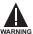

Ensure that the PHASE VT SECONDARY VOLTAGE setting (see the SETTINGS  $\Rightarrow \emptyset$  SYSTEM SETUP  $\Rightarrow$  AC INPUTS  $\Rightarrow \emptyset$  VOLTAGE BANK menu) is set correctly to prevent improper operation of associated memory action.

# PHS DIST Z2 DIRECTION:

Zone2 is reversible. The forward direction by the **PHS DIST Z2 RCA** setting, whereas the reverse direction is shifted 180° from that angle.

# PHS DIST Z2 SHAPE:

This setting selects the shape of the phase distance function between the mho and quad characteristics. The two characteristics and their possible variations are shown in the following figures.

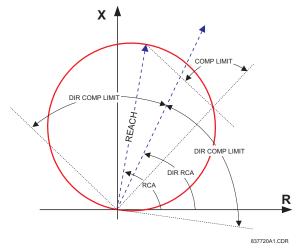

Figure 5-22: MHO DISTANCE CHARACTERISTIC

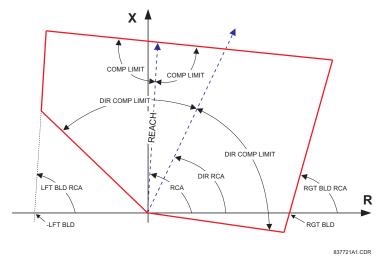

Figure 5-23: QUAD DISTANCE CHARACTERISTIC

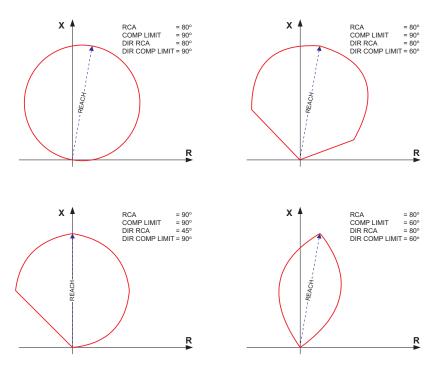

Figure 5-24: MHO DISTANCE CHARACTERISTIC SAMPLE SHAPES

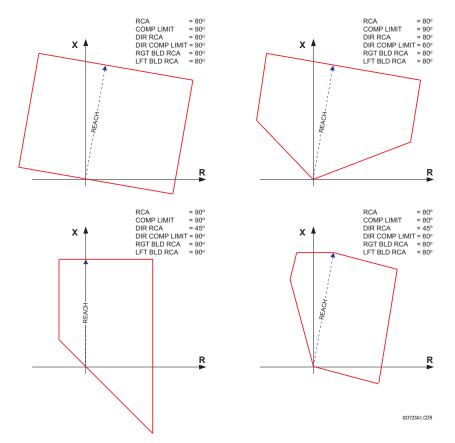

Figure 5-25: QUAD DISTANCE CHARACTERISTIC SAMPLE SHAPES

#### PHS DIST Z2 REACH:

This setting defines the zone reach. The reach impedance is entered in secondary ohms. The reach impedance angle is entered as the PHS DIST Z2 RCA setting.

# PHS DIST Z2 RCA:

This setting specifies the characteristic angle (similar to the "maximum torque angle" in previous technologies) of the phase distance characteristic. The setting is an angle of reach impedance as shown in MHO DISTANCE CHARACTERISTIC and QUAD DISTANCE CHARACTERISTIC figures.

This setting is independent from PHS DIST Z2 DIR RCA, the characteristic angle of an extra directional supervising function.

#### PHS DIST Z2 COMP LIMIT:

This setting shapes the operating characteristic. In particular, it produces the lens-type characteristic of the MHO function and a tent-shaped characteristic of the reactance boundary of the quad function.

If the mho shape is selected, the same limit angle applies to both the mho and supervising reactance comparators. In conjunction with the mho shape selection, the setting improves loadability of the protected line. In conjunction with the quad characteristic, this setting improves security for faults close to the reach point by adjusting the reactance boundary into a tent-shape.

#### PHS DIST Z2 DIR RCA:

This setting select the characteristic angle (or "maximum torque angle") of the directional supervising function. If the mho shape is applied, the directional function is an extra supervising function as the dynamic mho characteristic itself is a directional one. In conjunction with the quad shape selection, this setting defines the only directional function built into the phase distance element. The directional function uses the memory voltage for polarization.

This setting typically equals the distance characteristic angle PHS DIST Z2 RCA.

#### PHS DIST Z2 DIR COMP LIMIT:

This setting selects the comparator limit angle for the directional supervising function.

#### PHS DIST Z2 QUAD RGT BLD:

This setting defines the right blinder position of the quad characteristic along the resistive axis of the impedance plane (see the QUAD DISTANCE CHARACTERISTIC figure). The angular position of the blinder is adjustable with the use of the PHS DIST Z2 QUAD RGT BLD RCA setting.

This setting applies only to the quad characteristic and should be set giving consideration to the maximum load current and required resistive coverage.

# PHS DIST Z2 QUAD RGT BLD RCA:

This setting defines the angular position of the right blinder of the quad characteristic (see the QUAD DISTANCE CHARAC-TERISTIC figure). This setting applies only to the quad characteristic.

### PHS DIST Z2 QUAD LFT BLD:

This setting defines the left blinder position of the quad characteristic along the resistive axis of the impedance plane (see the QUAD DISTANCE CHARACTERISTIC figure). The angular position of the blinder is adjustable with the use of the **PHS DIST Z2 QUAD LFT BLD RCA** setting. This setting applies only to the quad characteristic and should be set with consideration to the maximum load current.

#### PHS DIST Z2 QUAD LFT BLD RCA:

This setting defines the angular position of the left blinder of the quad characteristic (see the QUAD DISTANCE CHARAC-TERISTIC figure). This setting applies only to the quad characteristic.

# PHS DIST Z2 SUPV:

The phase distance elements are supervised by the magnitude of the line-to-line current (fault loop current used for the distance calculations). For convenience,  $\sqrt{3}$  is accommodated by the pickup (i.e., before being used, the entered value of the threshold setting is multiplied by  $\sqrt{3}$ ).

If the minimum fault current level is sufficient, the current supervision pickup should be set above maximum full load current preventing maloperation under VT fuse fail conditions. This requirement may be difficult to meet for remote faults at the end of Zone 2. If this is the case, the current supervision pickup would be set below the full load current, but this may result in maloperation during fuse fail conditions.

#### PHS DIST Z2 VOLT LEVEL:

This setting is relevant for applications on series-compensated lines, or in general, if series capacitors are located between the relaying point and a point for which the zone shall not overreach. For plain (non-compensated) lines, this setting shall be set to zero. Otherwise, the setting is entered in per unit of the phase VT bank configured under the **DISTANCE SOURCE**. See the THEORY OF OPERATION chapter for more details, and the APPLICATION OF SETTINGS chapter for information on how to calculate this setting for applications on series compensated lines.

#### PHS DIST Z2 DELAY:

This setting enables the user to delay operation of the distance elements and implement a stepped distance protection. The distance element timer applies a short dropout delay to cope with faults located close to the zone boundary when small oscillations in the voltages and/or currents could inadvertently reset the timer.

# PHS DIST Z2 BLK:

This setting enables the user to select a FlexLogic<sup>™</sup> operand to block a given distance element. VT fuse fail detection is one of the applications for this setting.

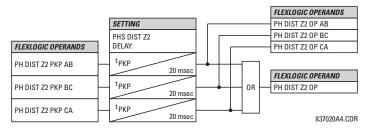

Figure 5-26: PHASE DISTANCE Z2 OP SCHEME

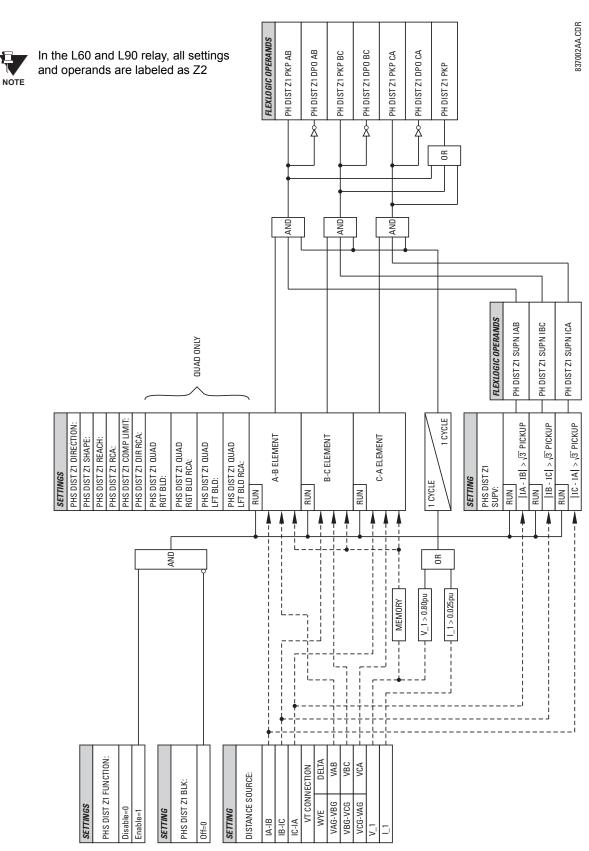

Figure 5-27: PHASE DISTANCE Z2 SCHEME LOGIC

# **b) GROUND DISTANCE** (ANSI 21G)

# PATH: SETTINGS $\Rightarrow \oplus$ Grouped elements $\Rightarrow$ Setting group 1(8) $\Rightarrow \oplus$ Distance $\Rightarrow \oplus$ Ground distance 22

| ■ GROUND DISTANCE Z2 | GND DIST Z2<br>FUNCTION: Disabled        | Range: | Disabled, Enabled                        |
|----------------------|------------------------------------------|--------|------------------------------------------|
| MESSAGE              | GND DIST Z2<br>DIRECTION: Forward        | Range: | Forward, Reverse                         |
| MESSAGE              | GND DIST Z2<br>SHAPE: Mho                | Range: | Mho, Quad                                |
| MESSAGE              | GND DIST Z2<br>Z0/Z1 MAG: 2.70           | Range: | 0.50 to 7.00 in steps of 0.01            |
| MESSAGE              | GND DIST Z2<br>Z0/Z1 ANG: 0°             | Range: | –90 to 90° in steps of 1                 |
| MESSAGE              | GND DIST Z1<br>ZOM/Z1 MAG: 0.00          | Range: | 0.00 to 7.00 in steps of 0.01            |
| MESSAGE              | GND DIST Z1<br>ZOM/Z1 ANG: 0°            | Range: | –90 to 90° in steps of 1                 |
| MESSAGE              | GND DIST Z2 REACH: 2.00 $\Omega$         | Range: | 0.02 to 250.00 $\Omega$ in steps of 0.01 |
| MESSAGE              | GND DIST Z2<br>RCA: 85°                  | Range: | 30 to 90° in steps of 1                  |
| MESSAGE              | GND DIST Z2<br>COMP LIMIT: 90°           | Range: | 30 to 90° in steps of 1                  |
| MESSAGE              | GND DIST Z2<br>DIR RCA: 85°              | Range: | 30 to 90° in steps of 1                  |
| MESSAGE              | GND DIST Z2<br>DIR COMP LIMIT: 90°       | Range: | 30 to 90° in steps of 1                  |
| MESSAGE              | GND DIST Z2 QUAD RGT BLD: 10.00 $\Omega$ | Range: | 0.02 to 500.00 $\Omega$ in steps of 0.01 |
| MESSAGE              | GND DIST Z2 QUAD<br>RGT BLD RCA: 85°     | Range: | 60 to 90° in steps of 1                  |
| MESSAGE              | GND DIST Z2 QUAD LFT BLD: 10.00 $\Omega$ | Range: | 0.02 to 500.00 $\Omega$ in steps of 0.01 |
| MESSAGE              | GND DIST Z2 QUAD<br>LFT BLD RCA: 85°     | Range: | 60 to 90° in steps of 1                  |
| MESSAGE              | GND DIST Z2<br>SUPV: 0.200 pu            | Range: | 0.050 to 30.000 pu in steps of 0.001     |
| MESSAGE              | GND DIST Z2 VOLT<br>LEVEL: 0.000 pu      | Range: | 0.000 to 5.000 pu in steps of 0.001      |
| MESSAGE              | GND DIST Z2<br>DELAY:0.000 s             | Range: | 0.000 to 65.535 s in steps of 0.001      |
| MESSAGE              | GND DIST Z2 BLK:<br>Off                  | Range: | FlexLogic™ operand                       |
| MESSAGE              | GND DIST Z2<br>TARGET: Self-Reset        | Range: | Self-Rest, Latched, Disabled             |

MESSAGE

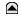

GND DIST Z2 EVENTS: Disabled Range: Disabled, Enabled

The ground MHO distance function uses a dynamic 100% memory-polarized mho characteristic with additional reactance, directional, current, and phase selection supervising characteristics. The ground quadrilateral distance function is composed of a reactance characteristic, right and left blinders, and 100% memory-polarized directional, overcurrent, and phase selection supervising characteristics.

The reactance supervision uses zero-sequence current as a polarizing quantity making the characteristic adaptable to the pre-fault power flow. The directional supervision uses memory voltage as polarizing quantity and both zero- and negative-sequence currents as operating quantities.

The phase selection supervision restrains the ground elements during double-line-to-ground faults as they – by principles of distance relaying – may be inaccurate in such conditions. The ground distance element applies additional zero-sequence directional supervision.

The setting menu configures the basic distance settings except for:

- Signal Source (common for both phase and ground elements as entered under the SETTINGS ⇒ ♣ GROUPED ELEMENTS ⇒ SETTING GROUP 1(8) ⇒ ♣ DISTANCE menu).
- Memory duration (common for both phase and ground elements as entered under the SETTINGS ⇒ ♣ GROUPED ELE-MENTS ⇒ SETTING GROUP 1(8) ⇒ ♣ DISTANCE menu).

The common distance settings noted at the start of the DISTANCE section must be properly chosen for correct operation of the ground distance elements.

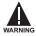

Ensure that the PHASE VT SECONDARY VOLTAGE (see the SETTINGS  $\Rightarrow \emptyset$  SYSTEM SETUP  $\Rightarrow$  AC INPUTS  $\Rightarrow \emptyset$  VOLTAGE BANK menu) is set correctly to prevent improper operation of associated memory action.

### **GND DIST Z2 DIRECTION:**

The zone is reversible. The forward direction is defined by the **GND DIST Z2 RCA** setting and the reverse direction is shifted by 180° from that angle.

### **GND DIST Z2 SHAPE:**

This setting selects the shape of the ground distance characteristic between the mho and quad characteristics.

#### **GND DIST Z2 Z0/Z1 MAG:**

This setting specifies the ratio between the zero-sequence and positive-sequence impedance required for zero-sequence compensation of the ground distance elements. This setting enables precise settings for tapped, non-homogeneous, and series compensated lines.

# **GND DIST Z2 Z0/Z1 ANG:**

This setting specifies the angle difference between the zero-sequence and positive-sequence impedance required for zero-sequence compensation of the ground distance elements. The entered value is the zero-sequence impedance angle minus the positive-sequence impedance angle.

This setting enables precise values for tapped, non-homologous, and series-compensated lines.

### **GND DIST Z2 ZOM/Z1 MAG:**

The ground distance elements can be programmed to apply compensation for the zero-sequence mutual coupling between parallel lines. If the compensation is required, the ground current from the parallel line (3I\_0) measured in the direction of zone being compensated must be connected to the ground input CT of the CT bank configured under the **DISTANCE SOURCE**. This setting specifies the ratio between the magnitudes of the mutual zero-sequence impedance between the lines and the positive-sequence impedance of the protected line. It is imperative to set this setting to zero if the compensation is not to be performed.

### **GND DIST Z2 ZOM/Z1 ANG:**

This setting specifies the angle difference between the mutual zero-sequence impedance between the lines and the positive-sequence impedance of the protected line.

#### **GND DIST Z2 REACH:**

This setting defines the reach of the zone. The angle of the reach impedance is entered as the **GND DIST Z2 RCA** setting. The reach impedance is entered in secondary ohms.

#### **GND DIST Z2 RCA:**

The characteristic angle (similar to the "maximum torque angle" in previous technologies) of the ground distance characteristic is specified by this setting. It is set as an angle of reach impedance as shown in the MHO DISTANCE CHARACTERISTIC and QUAD DISTANCE CHARACTERISTIC figures. This setting is independent from the **GND DIST Z2 DIR RCA** setting (the characteristic angle of an extra directional supervising function).

#### **GND DIST Z2 COMP LIMIT:**

This setting shapes the operating characteristic. In particular, it enables a lens-shaped characteristic of the mho function and a tent-shaped characteristic of the reactance boundary of the quad function.

If the mho shape is selected, the same limit angle applies to mho and supervising reactance comparators. In conjunction with the mho shape selection, this setting improves loadability of the protected line. In conjunction with the quad characteristic, this setting improves security for faults close to the reach point by adjusting the reactance boundary into a tent-shape.

# **GND DIST Z2 DIR RCA:**

The characteristic angle (or "maximum torque angle") of the directional supervising function is selected by this setting. If the MHO shape is applied, the directional function is an extra supervising function, as the dynamic mho characteristic itself is a directional one. In conjunction with the quad shape selection, this setting defines the only directional function built into the ground distance element. The directional function uses memory voltage for polarization.

#### **GND DIST Z2 DIR COMP LIMIT:**

This setting selects the comparator limit angle for the directional supervising function.

#### **GND DIST Z2 QUAD RGT BLD:**

This setting defines the right blinder position of the quad characteristic along the resistive axis of the impedance plane (see the QUAD DISTANCE CHARACTERISTIC figure). The angular position of the blinder is adjustable with the use of the **GND DIST Z2 QUAD RGT BLD RCA** setting.

This setting applies only to the quad characteristic and should be set giving consideration to the maximum load current and required resistive coverage.

# **GND DIST Z2 QUAD RGT BLD RCA:**

This setting defines the angular position of the right blinder of the quad characteristic (see the QUAD DISTANCE CHARACTERISTIC figure). This setting applies only to the quad characteristic.

# **GND DIST Z2 QUAD LFT BLD:**

This setting defines the left blinder position of the quad characteristic along the resistive axis of the impedance plane (see the QUAD DISTANCE CHARACTERISTIC figure). The angular position of the blinder is adjustable with the use of the **GND DIST Z2 QUAD LFT BLD RCA** setting. This setting applies only to the quad characteristic and should be set with consideration to the maximum load current.

# **GND DIST Z2 QUAD LFT BLD RCA:**

This setting defines the angular position of the left blinder of the quad characteristic (see the QUAD DISTANCE CHARACTERISTIC figure). This setting applies only to the quad characteristic.

### **GND DIST Z2 SUPV:**

The ground distance elements are supervised by the magnitude of the neutral (3I\_0) current. The current supervision pickup should be set above the maximum unbalance current under maximum load conditions preventing maloperation due to VT fuse failure.

### **GND DIST Z2 VOLT LEVEL:**

This setting is relevant for applications on series-compensated lines, or in general, if series capacitors are located between the relaying point and a point for which the zone shall not overreach. For plain (non-compensated) lines, this setting shall be set to zero. Otherwise, the setting is entered in per unit of the VT bank configured under the **DISTANCE SOURCE**. See the THEORY OF OPERATION chapter for more details, and the APPLICATION OF SETTINGS chapter for information on how to calculate this setting for applications on series compensated lines.

#### **GND DIST Z2 DELAY:**

This setting enables the user to delay operation of the distance elements and implement a stepped distance backup protection. The distance element timer applies a short drop out delay to cope with faults located close to the boundary of the zone when small oscillations in the voltages and/or currents could inadvertently reset the timer.

#### **GND DIST Z2 BLK:**

This setting enables the user to select a FlexLogic<sup>™</sup> operand to block the given distance element. VT fuse fail detection is one of the applications for this setting.

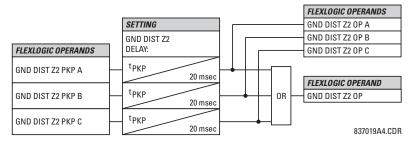

Figure 5-28: GROUND DISTANCE Z2 OP SCHEME

#### **GROUND DIRECTIONAL SUPERVISION:**

A dual (zero- and negative-sequence) memory-polarized directional supervision applied to the ground distance protection elements has been shown to give good directional integrity. However, a reverse double-line-to-ground fault can lead to a maloperation of the ground element in a sound phase if the zone reach setting is increased to cover high resistance faults.

Ground distance Zone 2 uses an additional ground directional supervision to enhance directional integrity. The element's directional characteristic angle is used as a "maximum torque angle" together with a 90° limit angle.

The supervision is biased toward operation in order to avoid compromising the sensitivity of ground distance elements at low signal levels. Otherwise, the reverse fault condition that generates concern will have high polarizing levels so that a correct reverse fault decision can be reliably made.

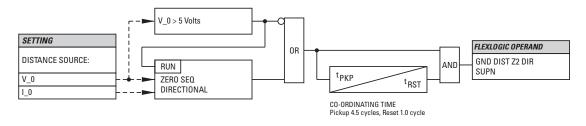

837009A5.CDR

Figure 5-29: GROUND DIRECTIONAL SUPERVISION SCHEME LOGIC - Z2

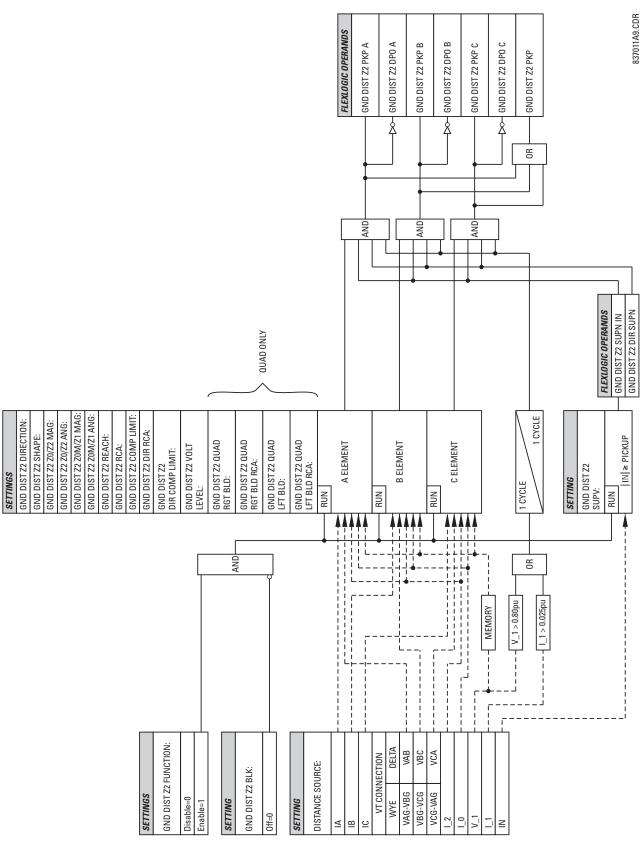

Figure 5-30: GROUND DISTANCE Z2 SCHEME LOGIC

**5 SETTINGS** 

# PATH: SETTINGS ⇒ \$\Partial\$ GROUPED ELEMENTS ⇒ SETTING GROUP 1(8) ⇒ \$\Partial\$ POWER SWING DETECT

| ■ POWER SWING | POWER SWING                             | Range: | Disabled, Enabled                    |
|---------------|-----------------------------------------|--------|--------------------------------------|
| ■ DETECT      | FUNCTION: Disabled                      |        |                                      |
| MESSAGE       | POWER SWING<br>SOURCE: SRC 1            | Range: | SRC 1,, SRC 6                        |
| MESSAGE       | POWER SWING<br>MODE: Two Step           | Range: | Two Step, Three Step                 |
| MESSAGE       | POWER SWING<br>SUPV: 0.600 pu           | Range: | 0.050 to 30.000 pu in steps of 0.001 |
| MESSAGE       | POWER SWING FWD<br>REACH: 50.00 ohms    | Range: | 0.10 to 500.00 ohms in steps of 0.01 |
| MESSAGE       | POWER SWING FWD<br>RCA: 75°             | Range: | 40 to 90° in steps of 1              |
| MESSAGE       | POWER SWING REV<br>REACH: 50.00 ohms    | Range: | 0.10 to 500.00 ohms in steps of 0.01 |
| MESSAGE       | POWER SWING REV<br>RCA: 75°             | Range: | 40 to 90° in steps of 1              |
| MESSAGE       | POWER SWING OUTER<br>LIMIT ANGLE: 120°  | Range: | 40 to 140° in steps of 1             |
| MESSAGE       | POWER SWING MIDDLE<br>LIMIT ANGLE: 90°  | Range: | 40 to 140° in steps of 1             |
| MESSAGE       | POWER SWING INNER<br>LIMIT ANGLE: 60°   | Range: | 40 to 140° in steps of 1             |
| MESSAGE       | POWER SWING PICKUP<br>DELAY 1: 0.030 s  | Range: | 0.000 to 65.535 s in steps of 0.001  |
| MESSAGE       | POWER SWING RESET<br>DELAY 1: 0.050 s   | Range: | 0.000 to 65.535 s in steps of 0.001  |
| MESSAGE       | POWER SWING PICKUP<br>DELAY 2: 0.017 s  | Range: | 0.000 to 65.535 s in steps of 0.001  |
| MESSAGE       | POWER SWING PICKUP<br>DELAY 3: 0.009 s  | Range: | 0.000 to 65.535 s in steps of 0.001  |
| MESSAGE       | POWER SWING PICKUP<br>DELAY 4: 0.017 s  | Range: | 0.000 to 65.535 s in steps of 0.001  |
| MESSAGE       | POWER SWING SEAL-IN<br>DELAY 1: 0.400 s | Range: | 0.000 to 65.535 s in steps of 0.001  |
| MESSAGE       | POWER SWING TRIP<br>MODE: Delayed       | Range: | Early, Delayed                       |
| MESSAGE       | POWER SWING BLK:<br>Off                 | Range: | Flexlogic™ operand                   |
| MESSAGE       | POWER SWING<br>TARGET: Self-Reset       | Range: | Self-Reset, Latched, Disabled        |
| MESSAGE       | POWER SWING<br>EVENTS: Disabled         | Range: | Disabled, Enabled                    |

The Power Swing Detect element provides both power swing blocking and out-of-step tripping functions. The element measures the positive-sequence apparent impedance and traces its locus with respect to either two or three user-selectable operating characteristic boundaries as per user choice. Upon detecting appropriate timing relations, the blocking and/or tripping indication is given through FlexLogic™ operands. The POWER SWING OPERATING CHARACTERISTICS and POWER SWING LOGIC figures should be viewed along with the following discussion to develop an understanding of the operation of the element.

### a) POWER SWING BLOCKING

#### Three-step operation:

The power swing blocking sequence essentially times the passage of the locus of the positive-sequence impedance between the outer and the middle characteristic boundaries. If the locus enters the outer characteristic (as indicated by setting of the POWER SWING OUTER FlexLogic™ operand) but stays outside the middle characteristic (as indicated by setting of the POWER SWING MIDDLE FlexLogic™ operand) for an interval longer than **POWER SWING PICKUP DELAY 1** the power swing blocking signal (POWER SWING BLOCK FlexLogic™ operand) is established and sealed-in. The blocking signal resets when the locus leaves the outer characteristic, but not sooner than after **POWER SWING RESET DELAY 1** time.

### Two-step operation:

If the 2-step mode is selected, the sequence is identical, but it is the outer and inner characteristics that are used to time the power swing locus.

# b) OUT-OF-STEP TRIPPING

# Three-step operation:

The out-of-step trip sequence identifies unstable power swings by determining if the impedance locus spends a finite time between the outer and middle characteristics and then a finite time between the middle and inner characteristics.

The first step is similar to the power swing blocking sequence. After timer **POWER SWING PICKUP DELAY 1** times out, Latch 1 is set as long as the impedance stays within the outer characteristic.

If afterwards, at any time (given the impedance stays within the outer characteristic), the locus enters the middle characteristic but stays outside the inner characteristic for a period of time defined as **POWER SWING PICKUP DELAY 2**, Latch 2 is set as long as the impedance stays inside the outer characteristic.

If afterwards, at any time (given the impedance stays within the outer characteristic), the locus enters the inner characteristic and stays there for a period of time defined as **POWER SWING PICKUP DELAY 3**, Latch 2 is set as long as the impedance stays inside the outer characteristic - the element is now ready to trip.

If the "Early" trip mode is selected, operand POWER SWING TRIP is set immediately and is sealed-in for the interval established by setting **POWER SWING SEAL-IN DELAY**.

If the "Delayed" trip mode is selected, the element waits until the impedance locus leaves the inner characteristic, then times out the **POWER SWING PICKUP DELAY 2** delay, and sets Latch 4 - the element is now ready to trip. The trip operand will be set later, when the impedance locus leaves the outer characteristic.

# Two-step operation:

The 2-step mode of operation is similar to the 3-step mode with two exceptions. First, the initial stage monitors the time spent by the impedance locus between the outer and inner characteristics. Second, the stage involving timer POWER SWING PICKUP DELAY 2 is bypassed.

It is up to the user to integrate the blocking (POWER SWING BLOCK) and tripping (POWER SWING TRIP) FlexLogic™ operands with other protection functions and output contacts in order to make this element fully operational.

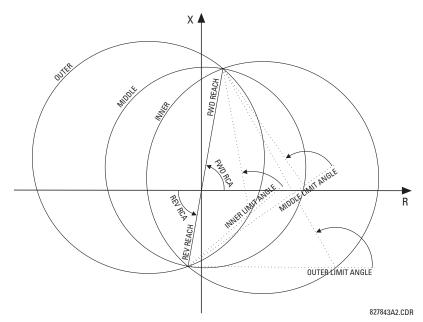

Figure 5-31: POWER SWING DETECT ELEMENT OPERATING CHARACTERISTICS

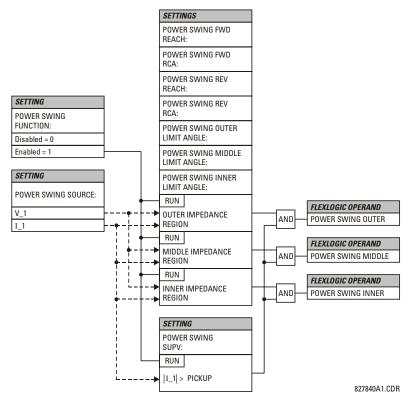

Figure 5–32: POWER SWING DETECT LOGIC (1 of 2)

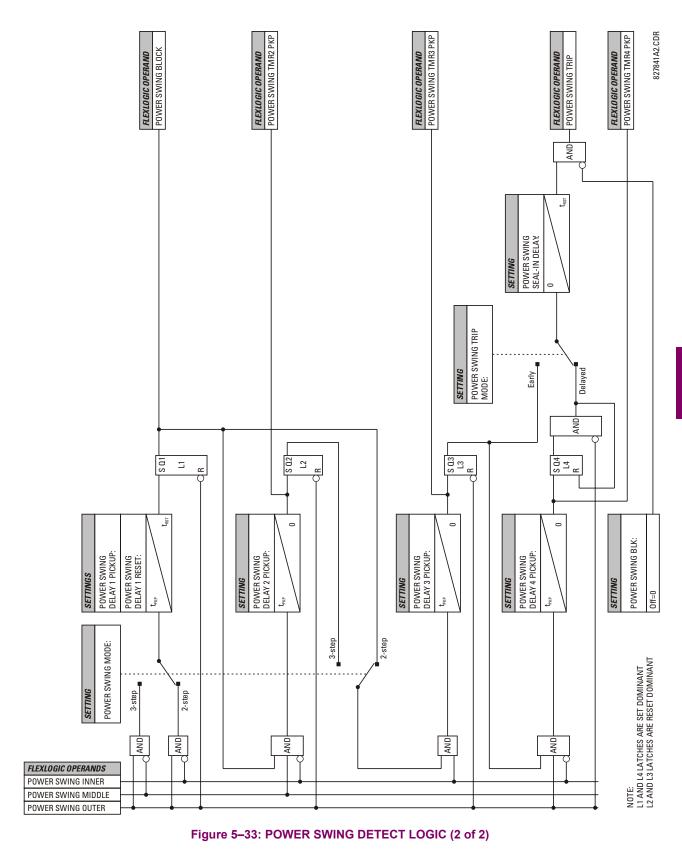

### c) SETTINGS

#### **POWER SWING FUNCTION:**

This setting enables/disables the entire POWER SWING DETECT protection element. The setting applies to both power swing blocking and out-of-step tripping functions.

#### **POWER SWING SOURCE:**

The source setting identifies the Signal Source for both blocking and tripping functions.

#### **POWER SWING MODE:**

This setting selects between the 2-step and 3-step operating modes and applies to both power swing blocking and out-of-step tripping functions.

The 3-step mode applies if there is enough space between the maximum load impedances and distance characteristics of the relay that all three (outer, middle, and inner) characteristics can be placed between the load and the distance characteristics. Whether the spans between the outer and middle as well as the middle and inner characteristics are sufficient should be determined by analysis of the fastest power swings expected in correlation with settings of the power swing timers.

The 2-step mode uses only the outer and inner characteristics for both blocking and tripping functions. This leaves more space in heavily loaded systems to place two power swing characteristics between the distance characteristics and the maximum load, but allows for only one determination of the impedance trajectory.

#### **POWER SWING SUPV:**

A common overcurrent pickup level supervises all three power swing characteristics. The supervision responds to the positive sequence current.

### POWER SWING FWD REACH:

This setting specifies the forward reach of all three characteristics. For a simple system consisting of a line and two equivalent sources, this reach should be higher than the sum of the line and remote source positive-sequence impedances. Detailed transient stability studies may be needed for complex systems in order to determine this setting.

# **POWER SWING FWD RCA:**

This setting specifies the angle of the forward reach impedance. The angle is measured as shown in the POWER SWING DETECT ELEMENT OPERATING CHARACTERISTICS diagram.

# **POWER SWING REV REACH:**

This setting specifies the reverse reach of all three power detect characteristics. For a simple system consisting of a line and two equivalent sources, this reach should be higher than the positive-sequence impedance of the local source. Detailed transient stability studies may be needed for complex systems in order to determine this setting.

# **POWER SWING REV RCA:**

This setting specifies the angle of the reverse reach impedance. The angle is measured as shown in the POWER SWING DETECT ELEMENT OPERATING CHARACTERISTICS diagram.

#### **POWER SWING OUTER LIMIT ANGLE:**

This setting defines the outer power swing detect characteristic. The convention depicted in the POWER SWING DETECT ELEMENT OPERATING CHARACTERISTICS diagram should be observed: values greater than 90° result in an "apple" shaped characteristic, values lower than 90° result in a lens shaped characteristic. This angle must be selected in consideration of to the maximum expected load. If the "maximum load angle" is known, the outer limit angle should be coordinated with some 20° security margin. Detailed studies may be needed for complex systems in order to determine this setting.

# **POWER SWING MIDDLE LIMIT ANGLE:**

This setting defines the middle power swing detect characteristic. This setting is relevant only if the 3-step mode is selected. A typical value would be close to the average of the outer and inner limit angles.

# **POWER SWING INNER LIMIT ANGLE:**

This setting defines the inner power swing detect characteristic.

The inner characteristic is used by the out-of-step tripping function: beyond the inner characteristic out-of-step trip action is definite (the actual trip may be delayed as per the **TRIP MODE** setting). Therefore, this angle must be selected in consideration to the power swing angle beyond which the system becomes unstable and cannot recover.

The inner characteristic is also used by the power swing blocking function in the 2-step mode. Therefore, this angle must be set large enough so that the characteristics of the distance elements are safely enclosed by the inner characteristic.

### **POWER SWING PICKUP DELAY 1:**

All the coordinating timers are related to each other and should be set to detect the fastest expected power swing and produce out-of-step tripping in a secure manner. The timers should be set in consideration to the power swing detect characteristics, mode of power swing detect operation and mode of out-of-step tripping.

This timer defines the interval that the impedance locus must spend between the outer and inner characteristics (2-step operating mode), or between the outer and middle characteristics (3-step operating mode) before the power swing blocking signal is established. This time delay must be set shorter than the time required for the impedance locus to travel between the two selected characteristics during the fastest expected power swing.

This setting is relevant for both power swing blocking and out-of-step tripping.

# **POWER SWING RESET DELAY 1:**

This setting defines the dropout delay for the power swing blocking signal. Detection of a condition requiring a Block output sets Latch 1 after PICKUP DELAY 1 time. When the impedance locus leaves the outer characteristic, timer POWER SWING RESET DELAY 1 is started. When the timer times-out the latch is reset.

This setting should be selected to give extra security for the power swing blocking action.

### **POWER SWING PICKUP DELAY 2:**

This setting controls the out-of-step tripping function in the 3-step mode only. This timer defines the interval the impedance locus must spend between the middle and inner characteristics before the second step of the out-of-step tripping sequence is completed. This time delay must be set shorter than the time required for the impedance locus to travel between the two characteristics during the fastest expected power swing.

#### **POWER SWING PICKUP DELAY 3:**

This setting controls the out-of-step tripping function only. This timer defines the interval the impedance locus must spend within the inner characteristic before the last step of the out-of-step tripping sequence is completed and the element is armed to trip. The actual moment of tripping is controlled by the **TRIP MODE** setting.

This time delay is provided for extra security before the out-of-step trip action is executed.

### **POWER SWING PICKUP DELAY 4:**

This setting controls the out-of-step tripping function in the Delayed trip mode only. This timer defines the interval the impedance locus must spend outside the inner characteristic but within the outer characteristic before the element gets armed for the Delayed trip. The delayed trip will take place when the impedance leaves the outer characteristic.

This time delay is provided for extra security and should be set considering the fastest expected power swing.

#### **POWER SWING SEAL-IN DELAY:**

The out-of-step trip FlexLogic™ operand (POWER SWING TRIP) is sealed-in for the specified period of time. The sealing-in is crucial in the delayed trip mode, as the original trip signal is a very short pulse occurring when the impedance locus leaves the outer characteristic after the out-of-step sequence is completed.

# **POWER SWING TRIP MODE:**

Selection of the "Early" trip mode results in an instantaneous trip after the last step in the out-of-step tripping sequence is completed. The Early trip mode will stress the circuit breakers as the currents at that moment are high (the electromotive forces of the two equivalent systems are approximately 180° apart).

Selection of the "Delayed" trip mode results in a trip at the moment when the impedance locus leaves the outer characteristic. Delayed trip mode will relax the operating conditions for the breakers as the currents at that moment are low.

The selection should be made considering the capability of the breakers in the system.

#### **POWER SWING BLK:**

This setting specifies the FlexLogic™ operand used for blocking the out-of-step function only. The power swing blocking function is operational all the time as long as the element is enabled.

The blocking signal resets the output POWER SWING TRIP operand but does not stop the out-of-step tripping sequence.

#### PATH: SETTINGS ⇒ \$\Partial\$ GROUPED ELEMENTS \$\Rightarrow\$ SETTING GROUP 1(8) \$\Rightarrow\$ LOAD ENCROACHMENT

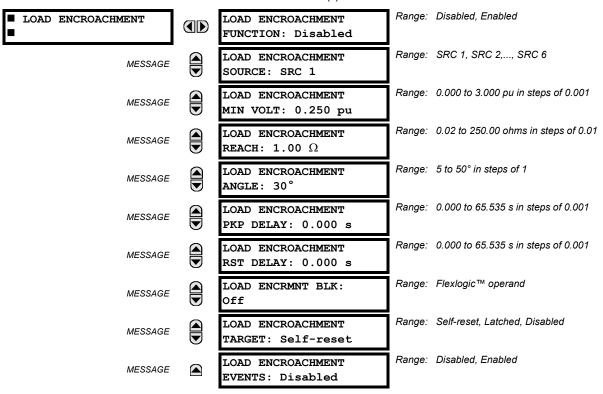

The Load Encroachment element responds to the positive-sequence impedance and applies a characteristic shown in the figure below.

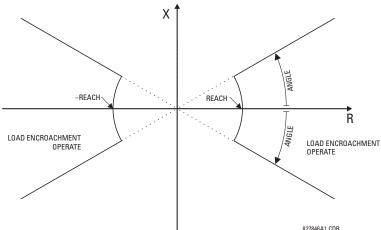

Figure 5-34: LOAD ENCROACHMENT CHARACTERISTIC

The element operates if the positive-sequence voltage is above a settable level and asserts its output signal that can be used to block selected protection elements such as distance or phase overcurrent. The following figure shows an effect of the Load Encroachment characteristics used to block the QUAD distance element.

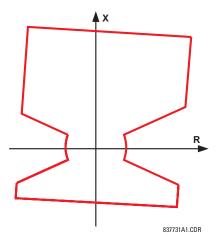

Figure 5-35: LOAD ENCROACHMENT APPLIED TO DISTANCE ELEMENT

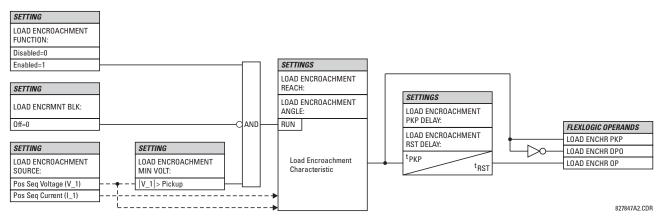

Figure 5-36: LOAD ENCROACHMENT SCHEME LOGIC

# LOAD ENCROACHMENT MIN VOLT:

This setting specifies the minimum positive-sequence voltage required for operation of the element. If the voltage is below this threshold a blocking signal will not be asserted by the element. When selecting this setting one must remember that the UR measures the phase-to-ground sequence voltages regardless of the VT connection.

The nominal VT secondary voltage as specified under PATH: SYSTEM SETUP  $\Rightarrow \emptyset$  AC INPUTS  $\Rightarrow$  VOLTAGE BANK X1  $\Rightarrow \emptyset$  PHASE VT SECONDARY is the p.u. base for this setting.

# LOAD ENCROACHMENT REACH:

This setting specifies the resistive reach of the element as shown in the LOAD ENCROACHMENT CHARACTERISTIC diagram. This setting applies to the positive sequence impedance and should be entered in secondary ohms and should be calculated as the positive-sequence resistance seen by the relay under maximum load conditions and unity power factor.

#### LOAD ENCROACHMENT ANGLE:

This setting specifies the size of the blocking region as shown on the LOAD ENCROACHMENT CHARACTERISTIC and applies to the positive sequence impedance.

#### 

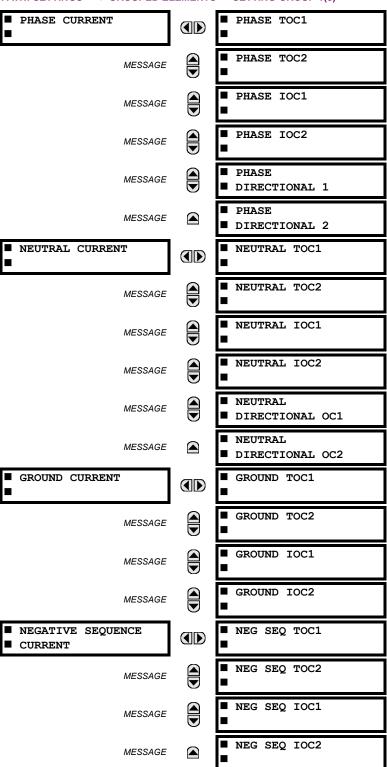

The relay current elements menu consists of time overcurrent (TOC), instantaneous overcurrent (IOC), and directional current elements. These elements can be used for tripping, alarming, or other functions.

#### 5.5.11 INVERSE TIME OVERCURRENT CURVE CHARACTERISTICS

The inverse time overcurrent curves used by the TOC (time overcurrent) Current Elements are the IEEE, IEC, GE Type IAC, and  $I^2$ t standard curve shapes. This allows for simplified coordination with downstream devices. If however, none of these curve shapes is adequate, the FlexCurve<sup>TM</sup> may be used to customize the inverse time curve characteristics. The Definite Time curve is also an option that may be appropriate if only simple protection is required.

Table 5-15: OVERCURRENT CURVE TYPES

| IEEE                 | IEC                 | GE TYPE IAC        | OTHER            |
|----------------------|---------------------|--------------------|------------------|
| IEEE Extremely Inv.  | IEC Curve A (BS142) | IAC Extremely Inv. | I <sup>2</sup> t |
| IEEE Very Inverse    | IEC Curve B (BS142) | IAC Very Inverse   | FlexCurve A      |
| IEEE Moderately Inv. | IEC Curve C (BS142) | IAC Inverse        | FlexCurve B      |
|                      | IEC Short Inverse   | IAC Short Inverse  | Definite Time    |

A time dial multiplier setting allows selection of a multiple of the base curve shape (where the time dial multiplier = 1) with the curve shape (**CURVE**) setting. Unlike the electromechanical time dial equivalent, operate times are directly proportional to the time multiplier (**TD MULTIPLIER**) setting value. For example, all times for a multiplier of 10 are 10 times the multiplier 1 or base curve values. Setting the multiplier to zero results in an instantaneous response to all current levels above pickup.

Time overcurrent time calculations are made with an internal "energy capacity" memory variable. When this variable indicates that the energy capacity has reached 100%, a time overcurrent element will operate. If less than 100% energy capacity is accumulated in this variable and the current falls below the dropout threshold of 97 to 98% of the pickup value, the variable must be reduced. Two methods of this resetting operation are available: "Instantaneous" and "Timed". The Instantaneous selection is intended for applications with other relays, such as most static relays, which set the energy capacity directly to zero when the current falls below the reset threshold. The Timed selection can be used where the relay must coordinate with electromechanical relays.

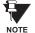

Graphs of standard time-current curves on 11"  $\times$  17" log-log graph paper are available upon request from the GE Power Management literature department. The original files are also available in PDF format on the UR Software Installation CD and the GE Power Management Web Page.

#### **IEEE CURVES:**

The IEEE time overcurrent curve shapes conform to industry standards and the IEEE C37.112-1996 curve classifications for extremely, very, and moderately inverse. The IEEE curves are derived from the formulae:

$$T = TDM \times \left[ \frac{A}{\left( \frac{I}{I_{pickup}} \right)^p - 1} + B \right] \qquad T_{RESET} = TDM \times \left[ \frac{t_r}{\left( \frac{I}{I_{pickup}} \right)^2 - 1} \right]$$

where: T = Operate Time (sec.)

TDM = Multiplier Setting

I = Input Current

 $I_{pickup}$  = Pickup Current Setting

A, B, p = Constants

 $T_{RESET}$  = reset time in sec. (assuming energy capacity is 100% and RESET: Timed)

 $t_r$  = characteristic constant

Table 5-16: IEEE INVERSE TIME CURVE CONSTANTS

| IEEE CURVE SHAPE        | Α      | В      | Р       | T <sub>R</sub> |
|-------------------------|--------|--------|---------|----------------|
| IEEE EXTREMELY INVERSE  | 28.2   | 0.1217 | 2.0000  | 29.1           |
| IEEE VERY INVERSE       | 19.61  | 0.491  | 2.0000  | 21.6           |
| IEEE MODERATELY INVERSE | 0.0515 | 0.1140 | 0.02000 | 4.85           |

# Table 5-17: IEEE CURVE TRIP TIMES (IN SECONDS)

| MULTIPLIER  | =\\-\-\-\-\-\-\-\-\-\-\-\-\-\-\- |        |        |        |        |        |        |        |        |        |
|-------------|----------------------------------|--------|--------|--------|--------|--------|--------|--------|--------|--------|
| (TDM)       | 1.5                              | 2.0    | 3.0    | 4.0    | 5.0    | 6.0    | 7.0    | 8.0    | 9.0    | 10.0   |
| IEEE EXTRE  | MELY INVE                        | RSE    |        |        |        |        |        |        |        |        |
| 0.5         | 11.341                           | 4.761  | 1.823  | 1.001  | 0.648  | 0.464  | 0.355  | 0.285  | 0.237  | 0.203  |
| 1.0         | 22.682                           | 9.522  | 3.647  | 2.002  | 1.297  | 0.927  | 0.709  | 0.569  | 0.474  | 0.407  |
| 2.0         | 45.363                           | 19.043 | 7.293  | 4.003  | 2.593  | 1.855  | 1.418  | 1.139  | 0.948  | 0.813  |
| 4.0         | 90.727                           | 38.087 | 14.587 | 8.007  | 5.187  | 3.710  | 2.837  | 2.277  | 1.897  | 1.626  |
| 6.0         | 136.090                          | 57.130 | 21.880 | 12.010 | 7.780  | 5.564  | 4.255  | 3.416  | 2.845  | 2.439  |
| 8.0         | 181.454                          | 76.174 | 29.174 | 16.014 | 10.374 | 7.419  | 5.674  | 4.555  | 3.794  | 3.252  |
| 10.0        | 226.817                          | 95.217 | 36.467 | 20.017 | 12.967 | 9.274  | 7.092  | 5.693  | 4.742  | 4.065  |
| IEEE VERY I | NVERSE                           |        |        |        |        |        |        |        |        | •      |
| 0.5         | 8.090                            | 3.514  | 1.471  | 0.899  | 0.654  | 0.526  | 0.450  | 0.401  | 0.368  | 0.345  |
| 1.0         | 16.179                           | 7.028  | 2.942  | 1.798  | 1.308  | 1.051  | 0.900  | 0.802  | 0.736  | 0.689  |
| 2.0         | 32.358                           | 14.055 | 5.885  | 3.597  | 2.616  | 2.103  | 1.799  | 1.605  | 1.472  | 1.378  |
| 4.0         | 64.716                           | 28.111 | 11.769 | 7.193  | 5.232  | 4.205  | 3.598  | 3.209  | 2.945  | 2.756  |
| 6.0         | 97.074                           | 42.166 | 17.654 | 10.790 | 7.849  | 6.308  | 5.397  | 4.814  | 4.417  | 4.134  |
| 8.0         | 129.432                          | 56.221 | 23.538 | 14.387 | 10.465 | 8.410  | 7.196  | 6.418  | 5.889  | 5.513  |
| 10.0        | 161.790                          | 70.277 | 29.423 | 17.983 | 13.081 | 10.513 | 8.995  | 8.023  | 7.361  | 6.891  |
| IEEE MODER  | RATELY INV                       | ERSE   | •      | •      | •      |        |        | •      | •      |        |
| 0.5         | 3.220                            | 1.902  | 1.216  | 0.973  | 0.844  | 0.763  | 0.706  | 0.663  | 0.630  | 0.603  |
| 1.0         | 6.439                            | 3.803  | 2.432  | 1.946  | 1.688  | 1.526  | 1.412  | 1.327  | 1.260  | 1.207  |
| 2.0         | 12.878                           | 7.606  | 4.864  | 3.892  | 3.377  | 3.051  | 2.823  | 2.653  | 2.521  | 2.414  |
| 4.0         | 25.756                           | 15.213 | 9.729  | 7.783  | 6.753  | 6.102  | 5.647  | 5.307  | 5.041  | 4.827  |
| 6.0         | 38.634                           | 22.819 | 14.593 | 11.675 | 10.130 | 9.153  | 8.470  | 7.960  | 7.562  | 7.241  |
| 8.0         | 51.512                           | 30.426 | 19.458 | 15.567 | 13.507 | 12.204 | 11.294 | 10.614 | 10.083 | 9.654  |
| 10.0        | 64.390                           | 38.032 | 24.322 | 19.458 | 16.883 | 15.255 | 14.117 | 13.267 | 12.604 | 12.068 |

#### **IEC CURVES**

For European applications, the relay offers three standard curves defined in IEC 255-4 and British standard BS142. These are defined as IEC Curve A, IEC Curve B, and IEC Curve C. The formulae for these curves are:

$$T = TDM \times \left[ \frac{K}{\left( \frac{I}{I_{pickup}} \right)^{E} - 1} \right] \qquad T_{RESET} = TDM \times \left[ \frac{t_{r}}{\left( \frac{I}{I_{pickup}} \right)^{2} - 1} \right]$$

where: T = Operate Time (sec.) TDM = Multiplier Setting I = Input Current  $I_{pickup} = \text{Pickup Current Setting}$  K, E = Constants  $t_r = \text{Characteristic Constant}$   $T_{RESET} = \text{Reset Time in sec. (assuming energy capacity is 100% and RESET: Timed)}$ 

Table 5-18: IEC (BS) INVERSE TIME CURVE CONSTANTS

| IEC (BS) CURVE SHAPE | K      | E     | T <sub>R</sub> |
|----------------------|--------|-------|----------------|
| IEC CURVE A (BS142)  | 0.140  | 0.020 | 9.7            |
| IEC CURVE B (BS142)  | 13.500 | 1.000 | 43.2           |
| IEC CURVE C (BS142)  | 80.000 | 2.000 | 58.2           |
| IEC SHORT INVERSE    | 0.050  | 0.040 | 0.500          |

Table 5–19: IEC CURVE TRIP TIMES (IN SECONDS)

| MULTIPLIER |        |        |        |       | CURRENT | (I/I <sub>pickup</sub> ) |       |       |       |       |
|------------|--------|--------|--------|-------|---------|--------------------------|-------|-------|-------|-------|
| (TDM)      | 1.5    | 2.0    | 3.0    | 4.0   | 5.0     | 6.0                      | 7.0   | 8.0   | 9.0   | 10.0  |
| IEC CURVE  | Α      |        |        |       |         |                          |       |       |       |       |
| 0.05       | 0.860  | 0.501  | 0.315  | 0.249 | 0.214   | 0.192                    | 0.176 | 0.165 | 0.156 | 0.149 |
| 0.10       | 1.719  | 1.003  | 0.630  | 0.498 | 0.428   | 0.384                    | 0.353 | 0.330 | 0.312 | 0.297 |
| 0.20       | 3.439  | 2.006  | 1.260  | 0.996 | 0.856   | 0.767                    | 0.706 | 0.659 | 0.623 | 0.594 |
| 0.40       | 6.878  | 4.012  | 2.521  | 1.992 | 1.712   | 1.535                    | 1.411 | 1.319 | 1.247 | 1.188 |
| 0.60       | 10.317 | 6.017  | 3.781  | 2.988 | 2.568   | 2.302                    | 2.117 | 1.978 | 1.870 | 1.782 |
| 0.80       | 13.755 | 8.023  | 5.042  | 3.984 | 3.424   | 3.070                    | 2.822 | 2.637 | 2.493 | 2.376 |
| 1.00       | 17.194 | 10.029 | 6.302  | 4.980 | 4.280   | 3.837                    | 3.528 | 3.297 | 3.116 | 2.971 |
| IEC CURVE  | В      |        |        |       |         |                          |       |       |       |       |
| 0.05       | 1.350  | 0.675  | 0.338  | 0.225 | 0.169   | 0.135                    | 0.113 | 0.096 | 0.084 | 0.075 |
| 0.10       | 2.700  | 1.350  | 0.675  | 0.450 | 0.338   | 0.270                    | 0.225 | 0.193 | 0.169 | 0.150 |
| 0.20       | 5.400  | 2.700  | 1.350  | 0.900 | 0.675   | 0.540                    | 0.450 | 0.386 | 0.338 | 0.300 |
| 0.40       | 10.800 | 5.400  | 2.700  | 1.800 | 1.350   | 1.080                    | 0.900 | 0.771 | 0.675 | 0.600 |
| 0.60       | 16.200 | 8.100  | 4.050  | 2.700 | 2.025   | 1.620                    | 1.350 | 1.157 | 1.013 | 0.900 |
| 0.80       | 21.600 | 10.800 | 5.400  | 3.600 | 2.700   | 2.160                    | 1.800 | 1.543 | 1.350 | 1.200 |
| 1.00       | 27.000 | 13.500 | 6.750  | 4.500 | 3.375   | 2.700                    | 2.250 | 1.929 | 1.688 | 1.500 |
| IEC CURVE  | С      |        |        |       |         |                          |       |       |       |       |
| 0.05       | 3.200  | 1.333  | 0.500  | 0.267 | 0.167   | 0.114                    | 0.083 | 0.063 | 0.050 | 0.040 |
| 0.10       | 6.400  | 2.667  | 1.000  | 0.533 | 0.333   | 0.229                    | 0.167 | 0.127 | 0.100 | 0.081 |
| 0.20       | 12.800 | 5.333  | 2.000  | 1.067 | 0.667   | 0.457                    | 0.333 | 0.254 | 0.200 | 0.162 |
| 0.40       | 25.600 | 10.667 | 4.000  | 2.133 | 1.333   | 0.914                    | 0.667 | 0.508 | 0.400 | 0.323 |
| 0.60       | 38.400 | 16.000 | 6.000  | 3.200 | 2.000   | 1.371                    | 1.000 | 0.762 | 0.600 | 0.485 |
| 0.80       | 51.200 | 21.333 | 8.000  | 4.267 | 2.667   | 1.829                    | 1.333 | 1.016 | 0.800 | 0.646 |
| 1.00       | 64.000 | 26.667 | 10.000 | 5.333 | 3.333   | 2.286                    | 1.667 | 1.270 | 1.000 | 0.808 |
| IEC SHORT  | TIME   |        |        |       |         |                          |       |       |       |       |
| 0.05       | 0.153  | 0.089  | 0.056  | 0.044 | 0.038   | 0.034                    | 0.031 | 0.029 | 0.027 | 0.026 |
| 0.10       | 0.306  | 0.178  | 0.111  | 0.088 | 0.075   | 0.067                    | 0.062 | 0.058 | 0.054 | 0.052 |
| 0.20       | 0.612  | 0.356  | 0.223  | 0.175 | 0.150   | 0.135                    | 0.124 | 0.115 | 0.109 | 0.104 |
| 0.40       | 1.223  | 0.711  | 0.445  | 0.351 | 0.301   | 0.269                    | 0.247 | 0.231 | 0.218 | 0.207 |
| 0.60       | 1.835  | 1.067  | 0.668  | 0.526 | 0.451   | 0.404                    | 0.371 | 0.346 | 0.327 | 0.311 |
| 0.80       | 2.446  | 1.423  | 0.890  | 0.702 | 0.602   | 0.538                    | 0.494 | 0.461 | 0.435 | 0.415 |
| 1.00       | 3.058  | 1.778  | 1.113  | 0.877 | 0.752   | 0.673                    | 0.618 | 0.576 | 0.544 | 0.518 |

The curves for the General Electric type IAC relay family are derived from the formulae:

$$T = \text{TDM} \times \left[ A + \frac{B}{\left( \frac{I}{I_{pickup}} - C \right)} + \frac{D}{\left( \frac{I}{I_{pickup}} - C \right)^2} + \frac{E}{\left( \frac{I}{I_{pickup}} - C \right)^3} \right]$$

$$T_{RESET} = TDM \times \left[ \frac{t_r}{\left( \frac{I}{I_{pickup}} \right)^2 - 1} \right]$$

$$T_{RESET} = TDM \times \left| \frac{t_r}{\left( \frac{I}{I_{pickup}} \right)^2 - 1} \right|$$

where: T = Operate Time (sec.)

I = Input Current

T = Operate Time (sec.) TDM = Multiplier Setting  $I_{\underline{pickup}} = \text{Pickup Current Setting}$  A to E = Constants

 $t_r$  = Characteristic Constant

 $T_{RESET}$  = Reset Time in sec. (assuming energy capacity is 100% and RESET: Timed)

# Table 5-20: GE TYPE IAC INVERSE TIME CURVE CONSTANTS

| IAC CURVE SHAPE     | Α      | В      | C      | D       | Е      | $T_{R}$ |
|---------------------|--------|--------|--------|---------|--------|---------|
| IAC EXTREME INVERSE | 0.0040 | 0.6379 | 0.6200 | 1.7872  | 0.2461 | 6.008   |
| IAC VERY INVERSE    | 0.0900 | 0.7955 | 0.1000 | -1.2885 | 7.9586 | 4.678   |
| IAC INVERSE         | 0.2078 | 0.8630 | 0.8000 | -0.4180 | 0.1947 | 0.990   |
| IAC SHORT INVERSE   | 0.0428 | 0.0609 | 0.6200 | -0.0010 | 0.0221 | 0.222   |

Table 5-21: IAC CURVE TRIP TIMES

| MULTIPLIER  |           |        |       |       | CURRENT | (I/I <sub>pickup</sub> ) |       |       |       |       |
|-------------|-----------|--------|-------|-------|---------|--------------------------|-------|-------|-------|-------|
| (TDM)       | 1.5       | 2.0    | 3.0   | 4.0   | 5.0     | 6.0                      | 7.0   | 8.0   | 9.0   | 10.0  |
| IAC EXTREM  | IELY INVE | RSE    |       |       | •       |                          | •     | •     | •     | •     |
| 0.5         | 1.699     | 0.749  | 0.303 | 0.178 | 0.123   | 0.093                    | 0.074 | 0.062 | 0.053 | 0.046 |
| 1.0         | 3.398     | 1.498  | 0.606 | 0.356 | 0.246   | 0.186                    | 0.149 | 0.124 | 0.106 | 0.093 |
| 2.0         | 6.796     | 2.997  | 1.212 | 0.711 | 0.491   | 0.372                    | 0.298 | 0.248 | 0.212 | 0.185 |
| 4.0         | 13.591    | 5.993  | 2.423 | 1.422 | 0.983   | 0.744                    | 0.595 | 0.495 | 0.424 | 0.370 |
| 6.0         | 20.387    | 8.990  | 3.635 | 2.133 | 1.474   | 1.115                    | 0.893 | 0.743 | 0.636 | 0.556 |
| 8.0         | 27.183    | 11.987 | 4.846 | 2.844 | 1.966   | 1.487                    | 1.191 | 0.991 | 0.848 | 0.741 |
| 10.0        | 33.979    | 14.983 | 6.058 | 3.555 | 2.457   | 1.859                    | 1.488 | 1.239 | 1.060 | 0.926 |
| IAC VERY IN | IVERSE    |        |       |       |         |                          |       |       | •     |       |
| 0.5         | 1.451     | 0.656  | 0.269 | 0.172 | 0.133   | 0.113                    | 0.101 | 0.093 | 0.087 | 0.083 |
| 1.0         | 2.901     | 1.312  | 0.537 | 0.343 | 0.266   | 0.227                    | 0.202 | 0.186 | 0.174 | 0.165 |
| 2.0         | 5.802     | 2.624  | 1.075 | 0.687 | 0.533   | 0.453                    | 0.405 | 0.372 | 0.349 | 0.331 |
| 4.0         | 11.605    | 5.248  | 2.150 | 1.374 | 1.065   | 0.906                    | 0.810 | 0.745 | 0.698 | 0.662 |
| 6.0         | 17.407    | 7.872  | 3.225 | 2.061 | 1.598   | 1.359                    | 1.215 | 1.117 | 1.046 | 0.992 |
| 8.0         | 23.209    | 10.497 | 4.299 | 2.747 | 2.131   | 1.813                    | 1.620 | 1.490 | 1.395 | 1.323 |
| 10.0        | 29.012    | 13.121 | 5.374 | 3.434 | 2.663   | 2.266                    | 2.025 | 1.862 | 1.744 | 1.654 |
| IAC INVERS  | E         |        |       |       |         |                          |       | •     | •     |       |
| 0.5         | 0.578     | 0.375  | 0.266 | 0.221 | 0.196   | 0.180                    | 0.168 | 0.160 | 0.154 | 0.148 |
| 1.0         | 1.155     | 0.749  | 0.532 | 0.443 | 0.392   | 0.360                    | 0.337 | 0.320 | 0.307 | 0.297 |
| 2.0         | 2.310     | 1.499  | 1.064 | 0.885 | 0.784   | 0.719                    | 0.674 | 0.640 | 0.614 | 0.594 |
| 4.0         | 4.621     | 2.997  | 2.128 | 1.770 | 1.569   | 1.439                    | 1.348 | 1.280 | 1.229 | 1.188 |
| 6.0         | 6.931     | 4.496  | 3.192 | 2.656 | 2.353   | 2.158                    | 2.022 | 1.921 | 1.843 | 1.781 |
| 8.0         | 9.242     | 5.995  | 4.256 | 3.541 | 3.138   | 2.878                    | 2.695 | 2.561 | 2.457 | 2.375 |
| 10.0        | 11.552    | 7.494  | 5.320 | 4.426 | 3.922   | 3.597                    | 3.369 | 3.201 | 3.072 | 2.969 |
| IAC SHORT   | INVERSE   |        |       |       |         |                          |       |       |       |       |
| 0.5         | 0.072     | 0.047  | 0.035 | 0.031 | 0.028   | 0.027                    | 0.026 | 0.026 | 0.025 | 0.025 |
| 1.0         | 0.143     | 0.095  | 0.070 | 0.061 | 0.057   | 0.054                    | 0.052 | 0.051 | 0.050 | 0.049 |
| 2.0         | 0.286     | 0.190  | 0.140 | 0.123 | 0.114   | 0.108                    | 0.105 | 0.102 | 0.100 | 0.099 |
| 4.0         | 0.573     | 0.379  | 0.279 | 0.245 | 0.228   | 0.217                    | 0.210 | 0.204 | 0.200 | 0.197 |
| 6.0         | 0.859     | 0.569  | 0.419 | 0.368 | 0.341   | 0.325                    | 0.314 | 0.307 | 0.301 | 0.296 |
| 8.0         | 1.145     | 0.759  | 0.559 | 0.490 | 0.455   | 0.434                    | 0.419 | 0.409 | 0.401 | 0.394 |
| 10.0        | 1.431     | 0.948  | 0.699 | 0.613 | 0.569   | 0.542                    | 0.524 | 0.511 | 0.501 | 0.493 |

#### 12t CURVES:

The curves for the I<sup>2</sup>t are derived from the formulae:

$$T = \text{TDM} \times \left[ \frac{100}{\left( \frac{I}{I_{pickup}} \right)^2} \right]$$
 $T_{RESET} = \text{TDM} \times \left[ \frac{100}{\left( \frac{I}{I_{pickup}} \right)^{-2}} \right]$ 

where: T = Operate Time (sec.)

TDM = Multiplier Setting

I = Input Current

 $I_{pickup}$  = Pickup Current Setting

 $T_{RESET}$  = Reset Time in sec. (assuming energy capacity is 100% and RESET: Timed)

# Table 5-22: I2t CURVE TRIP TIMES

| MULTIPLIER |         | CURRENT ( I / I <sub>pickup</sub> ) |        |        |        |        |        |        |        |        |  |  |  |
|------------|---------|-------------------------------------|--------|--------|--------|--------|--------|--------|--------|--------|--|--|--|
| (TDM)      | 1.5     | 2.0                                 | 3.0    | 4.0    | 5.0    | 6.0    | 7.0    | 8.0    | 9.0    | 10.0   |  |  |  |
| 0.01       | 0.44    | 0.25                                | 0.11   | 0.06   | 0.04   | 0.03   | 0.02   | 0.02   | 0.01   | 0.01   |  |  |  |
| 0.10       | 4.44    | 2.50                                | 1.11   | 0.63   | 0.40   | 0.28   | 0.20   | 0.16   | 0.12   | 0.10   |  |  |  |
| 1.00       | 44.44   | 25.00                               | 11.11  | 6.25   | 4.00   | 2.78   | 2.04   | 1.56   | 1.23   | 1.00   |  |  |  |
| 10.00      | 444.44  | 250.00                              | 111.11 | 62.50  | 40.00  | 27.78  | 20.41  | 15.63  | 12.35  | 10.00  |  |  |  |
| 100.00     | 4444.4  | 2500.0                              | 1111.1 | 625.00 | 400.00 | 277.78 | 204.08 | 156.25 | 123.46 | 100.00 |  |  |  |
| 600.00     | 26666.7 | 15000.0                             | 6666.7 | 3750.0 | 2400.0 | 1666.7 | 1224.5 | 937.50 | 740.74 | 600.00 |  |  |  |

# FLEXCURVE™:

The custom FlexCurve™ is described in detail in the FLEXCURVE™ section of this chapter. The curve shapes for the Flex-Curves™ are derived from the formulae:

$$T = \text{TDM} \times \left[ \text{FlexcurveTime@} \left( \frac{I}{I_{pickup}} \right) \right] \qquad \qquad \text{When } \left( \frac{I}{I_{pickup}} \right) \geq 1.00$$
 
$$T_{RESET} = \text{TDM} \times \left[ \text{FlexcurveTime@} \left( \frac{I}{I_{pickup}} \right) \right] \qquad \qquad \text{When } \left( \frac{I}{I_{pickup}} \right) \leq 0.98$$

where: T = Operate Time (sec.)

TDM = Multiplier Setting

/ = Input Current

 $I_{pickup}$  = Pickup Current Setting  $T_{RESET}$  = Reset Time in seconds (assuming energy capacity is 100% and RESET: Timed)

### **DEFINITE TIME CURVE:**

The Definite Time curve shape operates as soon as the pickup level is exceeded for a specified period of time. The base definite time curve delay is in seconds. The curve multiplier of 0.00 to 600.00 makes this delay adjustable from instantaneous to 600.00 seconds in steps of 10 ms.

T = TDM in seconds, when  $I > I_{pickup}$ 

 $T_{RFSFT}$  = -TDM in seconds

where: T = Operate Time (sec.)

TDM = Multiplier Setting

/ = Input Current

Ipickup = Pickup Current Setting

 $T_{RESET}$  = Reset Time in seconds (assuming energy capacity is 100% and RESET: Timed)

# a) PHASE TOC1 / TOC2 (PHASE TIME OVERCURRENT: ANSI 51P)

PATH: SETTINGS ⇒ \$\Partial\$ GROUPED ELEMENTS ⇒ SETTING GROUP 1(8) ⇒ PHASE CURRENT ⇒ PHASE TOC1

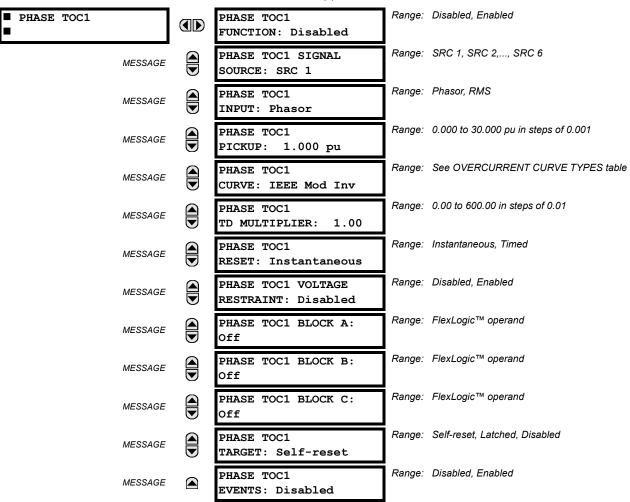

The phase time overcurrent element can provide a desired time-delay operating characteristic versus the applied current or be used as a simple Definite Time element. The phase current input quantities may be programmed as fundamental phasor magnitude or total waveform RMS magnitude as required by the application.

Two methods of resetting operation are available: "Timed" and "Instantaneous" (refer to the INVERSE TOC CURVE CHAR-ACTERISTICS section for details on curve setup, trip times and reset operation). When the element is blocked, the time accumulator will reset according to the reset characteristic. For example, if the element reset characteristic is set to "Instantaneous" and the element is blocked, the time accumulator will be cleared immediately.

The **PHASE TOC1 PICKUP** setting can be dynamically reduced by a voltage restraint feature (when enabled). This is accomplished via the multipliers (Mvr) corresponding to the phase-phase voltages of the voltage restraint characteristic curve (see the figure below); the pickup level is calculated as 'Mvr' times the PICKUP setting. If the voltage restraint feature is disabled, the pickup level always remains at the setting value.

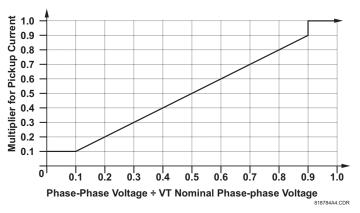

Figure 5-37: VOLTAGE RESTRAINT CHARACTERISTIC FOR PHASE TOC

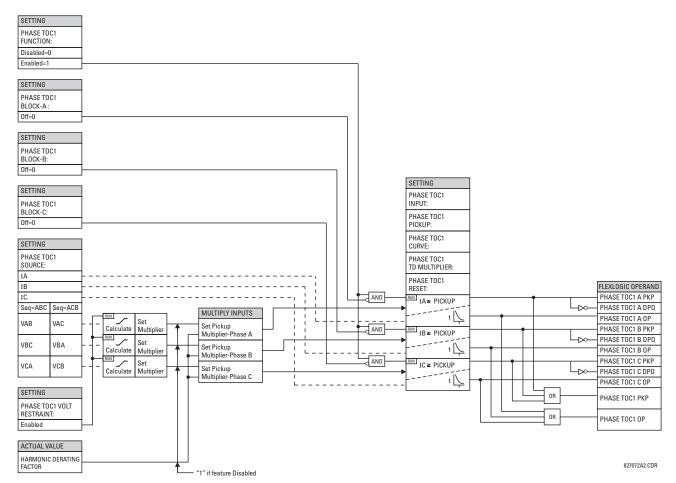

Figure 5-38: PHASE TOC1 SCHEME LOGIC

# b) PHASE IOC1 / IOC2 (PHASE INSTANTANEOUS OVERCURRENT: ANSI 50P)

PATH: SETTINGS ⇒ \$\Partial\$ GROUPED ELEMENTS \$\Rightarrow\$ SETTING GROUP 1(8) \$\Rightarrow\$ PHASE CURRENT \$\Rightarrow\$ PHASE IOC 1

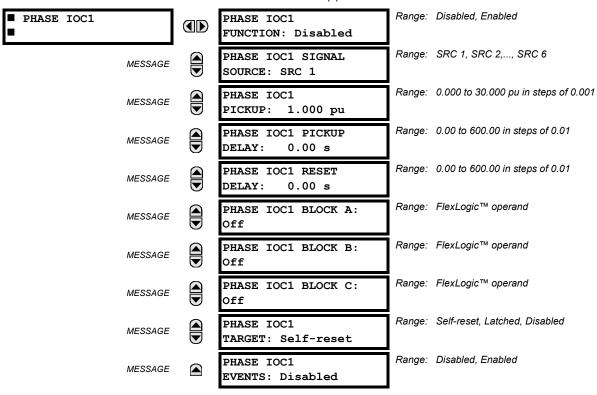

The phase instantaneous overcurrent element may be used as an instantaneous element with no intentional delay or as a Definite Time element. The input current is the fundamental phasor magnitude.

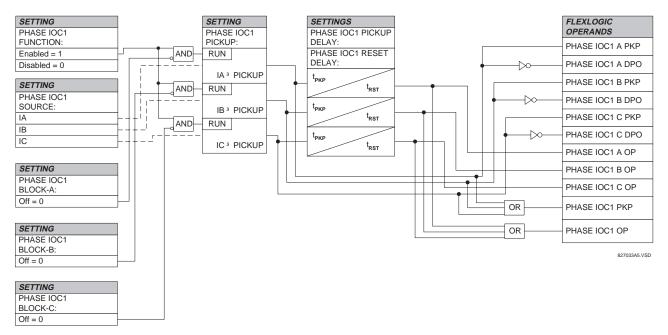

Figure 5-39: PHASE IOC1 SCHEME LOGIC

#### c) PHASE DIRECTIONAL 1(2) (PHASE DIRECTIONAL OVERCURRENT: ANSI 67P)

PATH: SETTINGS  $\Rightarrow \emptyset$  GROUPED ELEMENTS  $\Rightarrow$  SETTING GROUP 1(8)  $\Rightarrow$  PHASE CURRENT  $\Rightarrow$  PHASE DIRECTIONAL 1

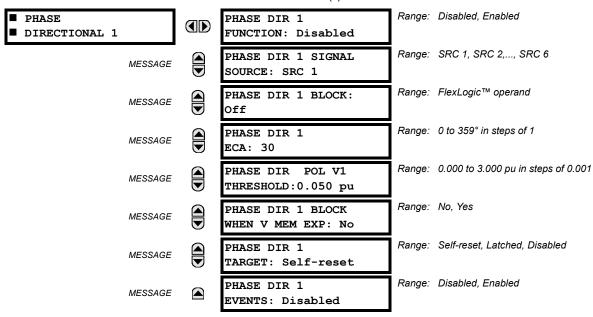

The phase directional elements (one for each of phases A, B, and C) determine the phase current flow direction for steady state and fault conditions and can be used to control the operation of the phase overcurrent elements via the BLOCK inputs of these elements.

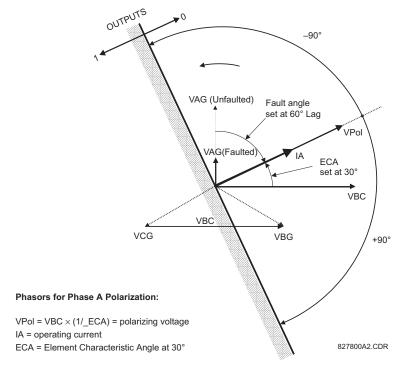

Figure 5-40: PHASE A DIRECTIONAL POLARIZATION

This element is intended to apply a block signal to an overcurrent element to prevent an operation when current is flowing in a particular direction. The direction of current flow is determined by measuring the phase angle between the current from the phase CTs and the line-line voltage from the VTs, based on the 90° or "quadrature" connection. If there is a requirement to supervise overcurrent elements for flows in opposite directions, such as can happen through a bus-tie breaker, two phase directional elements should be programmed with opposite ECA settings.

To increase security for three phase faults very close to the location of the VTs used to measure the polarizing voltage, a 'voltage memory' feature is incorporated. This feature remembers the measurement of the polarizing voltage the moment before the voltage collapses, and uses it to determine direction. The voltage memory remains valid for one second after the voltage has collapsed.

The main component of the phase directional element is the phase angle comparator with two inputs: the operating signal (phase current) and the polarizing signal (the line voltage, shifted in the leading direction by the characteristic angle, ECA).

The following table shows the operating and polarizing signals used for phase directional control:

| PHASE | OPERATING   | POLARIZING SIGNAL VPOL |                        |  |  |  |  |
|-------|-------------|------------------------|------------------------|--|--|--|--|
|       | SIGNAL      | ABC PHASE SEQUENCE     | ACB PHASE SEQUENCE     |  |  |  |  |
| Α     | Angle of IA | Angle of VBC × (1∠ECA) | Angle of VCB × (1∠ECA) |  |  |  |  |
| В     | Angle of IB | Angle of VCA × (1∠ECA) | Angle of VAC × 1∠ECA)  |  |  |  |  |
| С     | Angle of IC | Angle of VAB × (1∠ECA) | Angle of VBA × (1∠ECA) |  |  |  |  |

#### **MODE OF OPERATION:**

- When the Phase Directional function is "Disabled", or the operating current is below 5% x CT Nominal, the element output is "0".
- When the Phase Directional function is "Enabled", the operating current is above 5% x CT Nominal and the polarizing
  voltage is above the set threshold, the element output depends on the phase angle between the operating and polarizing signals as follows:
  - The element output is logic "0" when the operating current is within polarizing voltage ±90°.
  - For all other angles, the element output is logic "1".
- Once the voltage memory has expired, the phase overcurrent elements under directional control can be set to block or trip on overcurrent as follows:
  - When BLOCK WHEN V MEM EXP is set to "Yes", the directional element will block the operation of any phase overcurrent element under directional control when voltage memory expires. When set to "No", the directional element allows tripping of phase overcurrent elements under directional control when voltage memory expires.

In all cases, directional blocking will be permitted to resume when the polarizing voltage becomes greater than the "polarizing voltage threshold".

#### **SETTINGS:**

#### **PHASE DIR 1 SIGNAL SOURCE:**

This setting is used to select the source for the operating and polarizing signals.

The operating current for the phase directional element is the phase current for the selected current source. The polarizing voltage is the line voltage from the phase VTs, based on the 90° or "quadrature" connection and shifted in the leading direction by the Element Characteristic Angle (ECA).

# **PHASE DIR 1 ECA:**

This setting is used to select the Element Characteristic Angle, i.e. the angle by which the polarizing voltage is shifted in the leading direction to achieve dependable operation. In the design of UR elements, a block is applied to an element by asserting logic 1 at the blocking input. This element should be programmed via the ECA setting so that the output is **logic 1** for current in the non-tripping direction.

### PHASE DIR 1 POL V THRESHOLD:

This setting is used to establish the minimum level of voltage for which the phase angle measurement is reliable. The setting is based on VT accuracy. The default value is 0.05 pu.

# PHASE DIR 1 BLOCK WHEN V MEM EXP:

This setting is used to select the required operation upon expiration of voltage memory. When set to "Yes", the directional element blocks the operation of any phase overcurrent element under directional control, when voltage memory expires; when set to "No", the directional element allows tripping of phase overcurrent elements under directional control.

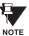

The Phase Directional element would respond to the forward load current. In the case of a following reverse fault, the element needs some time – in the order of 8 msec – to establish a blocking signal. Some protection elements such as instantaneous overcurrent may respond to reverse faults before the blocking signal is established. Therefore, a coordination time of at least 10 msec must be added to all the instantaneous protection elements under the supervision of the Phase Directional element. If current reversal is of a concern, a longer delay – in the order of 20 msec – may be needed.

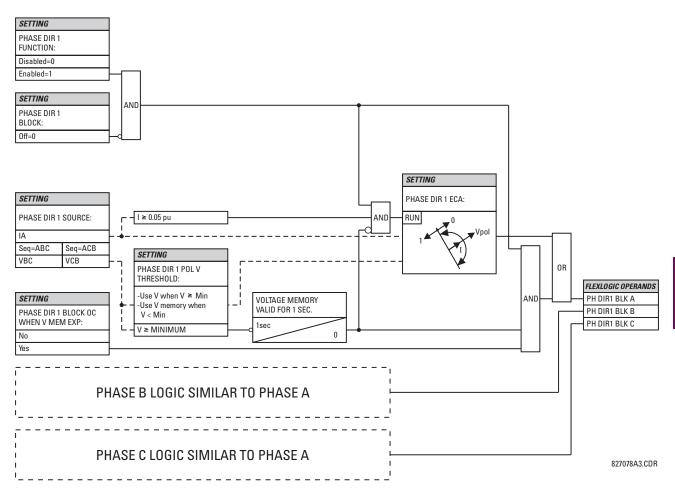

Figure 5-41: PHASE DIRECTIONAL SCHEME LOGIC

# a) NEUTRAL TOC1 / TOC2 (NEUTRAL TIME OVERCURRENT: ANSI 51N)

PATH: SETTINGS  $\Rightarrow \emptyset$  GROUPED ELEMENTS  $\Rightarrow$  SETTING GROUP 1(8)  $\Rightarrow \emptyset$  NEUTRAL CURRENT  $\Rightarrow$  NEUTRAL TOC1

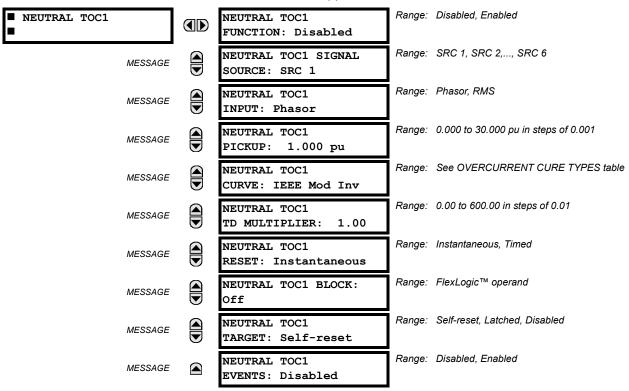

The neutral time overcurrent element can provide a desired time-delay operating characteristic versus the applied current or be used as a simple Definite Time element. The neutral current input value is a quantity calculated as 3lo from the phase currents and may be programmed as fundamental phasor magnitude or total waveform RMS magnitude as required by the application.

Two methods of resetting operation are available: "Timed" and "Instantaneous" (refer to the INVERSE TOC CURVE CHAR-ACTERISTICS section for details on curve setup, trip times and reset operation). When the element is blocked, the time accumulator will reset according to the reset characteristic. For example, if the element reset characteristic is set to "Instantaneous" and the element is blocked, the time accumulator will be cleared immediately.

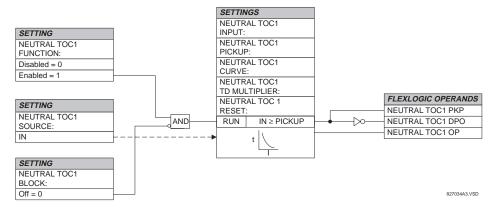

Figure 5-42: NEUTRAL TOC1 SCHEME LOGIC

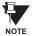

Once picked up, the NEUTRAL TOCx PKP output operand remains picked up until the thermal memory of the element resets completely. The PKP operand will not reset immediately after the operating current drops below the pickup threshold unless NEUTRL TOCx RESET is set to "Instantaneous".

### b) NEUTRAL IOC1 / IOC2 (NEUTRAL INSTANTANEOUS OVERCURRENT: ANSI 50N)

PATH: SETTINGS  $\Rightarrow \emptyset$  GROUPED ELEMENTS  $\Rightarrow$  SETTING GROUP 1(8)  $\Rightarrow \emptyset$  NEUTRAL CURRENT  $\Rightarrow \emptyset$  NEUTRAL IOC1

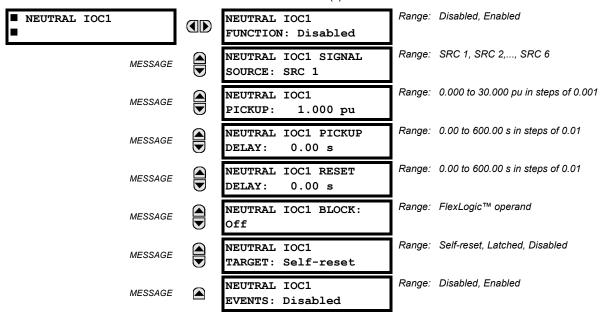

The Neutral Instantaneous Overcurrent element may be used as an instantaneous function with no intentional delay or as a Definite Time function. The element essentially responds to the magnitude of a neutral current fundamental frequency phasor calculated from the phase currents. A "positive-sequence restraint" is applied for better performance. A small portion (6.25%) of the positive-sequence current magnitude is subtracted from the zero-sequence current magnitude when forming the operating quantity of the element as follows:

$$I_{op} = 3 \times (|I_0| - K \cdot |I_1|)$$
, where  $K = 1/16$ .

The positive-sequence restraint allows for more sensitive settings by counterbalancing spurious zero-sequence currents resulting from:

- system unbalances under heavy load conditions
- · transformation errors of current transformers (CTs) during double-line and three-phase faults
- switch-off transients during double-line and three-phase faults

The positive-sequence restraint must be considered when testing for pickup accuracy and response time (multiple of pickup). The operating quantity depends on how test currents are injected into the relay (single-phase injection:  $I_{op} = 0.9375 \cdot I_{injected}$ ; three-phase pure zero-sequence injection:  $I_{op} = 3 \times I_{injected}$ ).

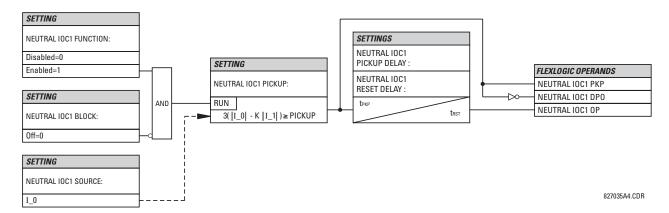

Figure 5-43: NEUTRAL IOC1 SCHEME LOGIC

# c) NEUTRAL DIRECTIONAL OC1 / OC2 (NEUTRAL DIRECTIONAL OVERCURRENT: ANSI 67N)

PATH: SETTINGS ⇒ U GROUPED ELEMENTS ⇒ SETTING GROUP 1(8) ⇒ NEUTRAL CURRENT ⇒ U NEUTRAL DIRECTIONAL OC1

| ■ NEUTRAL<br>■ DIRECTIONAL OC1 | NEUTRAL DIR OC1<br>FUNCTION: Disabled      | Range: | Disabled, Enabled                        |
|--------------------------------|--------------------------------------------|--------|------------------------------------------|
| MESSAGE                        | NEUTRAL DIR OC1<br>SOURCE: SRC 1           | Range: | SRC 1, SRC 2,, SRC 6                     |
| MESSAGE                        | NEUTRAL DIR OC1<br>POLARIZING: Voltage     | Range: | Voltage, Current, Dual                   |
| MESSAGE                        | NEUTRAL DIR OC1 POL<br>VOLT: Calculated V0 | Range: | Calculated V0, Measured VX               |
| MESSAGE                        | NEUTRAL DIR OC1 OP<br>CURR: Calculated 310 | Range: | Calculated 310, Measured IG              |
| MESSAGE                        | NEUTRAL DIR OC1<br>OFFSET: 0.00 $\Omega$   | Range: | 0.00 to 250.00 $\Omega$ in steps of 0.01 |
| MESSAGE                        | NEUTRAL DIR OC1 FWD<br>ECA: 75° Lag        | Range: | –90 to 90° in steps of 1                 |
| MESSAGE                        | NEUTRAL DIR OC1 FWD<br>LIMIT ANGLE: 90°    | Range: | 40 to 90° in steps of 1                  |
| MESSAGE                        | NEUTRAL DIR OC1 FWD<br>PICKUP: 0.050 pu    | Range: | 0.002 to 30.000 pu in steps of 0.001     |
| MESSAGE                        | NEUTRAL DIR OC1 REV<br>LIMIT ANGLE: 90°    | Range: | 40 to 90° in steps of 1                  |
| MESSAGE                        | NEUTRAL DIR OC1 REV<br>PICKUP: 0.050 pu    | Range: | 0.002 to 30.000 pu in steps of 0.001     |
| MESSAGE                        | NEUTRAL DIR OC1 BLK:<br>Off                | Range: | FlexLogic™ operand                       |
| MESSAGE                        | NEUTRAL DIR OC1<br>TARGET: Self-reset      | Range: | Self-reset, Latched, Disabled            |
| MESSAGE                        | NEUTRAL DIR OC1<br>EVENTS: Disabled        | Range: | Disabled, Enabled                        |

There are two Neutral Directional Overcurrent protection elements available. The element provides both forward and reverse fault direction indications the NEUTRAL DIR OC1 FWD and NEUTRAL DIR OC1 REV operands, respectively. The output operand is asserted if the magnitude of the operating current is above a pickup level (overcurrent unit) and the fault direction is seen as "forward or "reverse", respectively (directional unit).

The **overcurrent unit** responds to the magnitude of a fundamental frequency phasor of the either the neutral current calculated from the phase currents or the ground current. There are two separate pickup settings for the forward- and reverse-looking functions, respectively. If set to use the calculated 3I\_0, the element applies a "positive-sequence restraint" for better performance: a small portion (6.25%) of the positive–sequence current magnitude is subtracted from the zero-sequence current magnitude when forming the operating quantity.

$$I_{op} = 3 \times (|I_0| - K \times |I_1|)$$
, where K is 1/16.

The positive-sequence restraint allows for more sensitive settings by counterbalancing spurious zero-sequence currents resulting from:

- System unbalances under heavy load conditions.
- · Transformation errors of Current Transformers (CTs) during double-line and three-phase faults.
- Switch-off transients during double-line and three-phase faults.

The positive-sequence restraint must be considered when testing for pickup accuracy and response time (multiple of pickup). The operating quantity depends on the way the test currents are injected into the relay (single-phase injection:  $I_{op} = 0.9375 \times I_{injected}$ ; three-phase pure zero-sequence injection:  $I_{op} = 3 \times I_{injected}$ ).

The **directional unit** uses the zero-sequence current (I\_0) or ground current (IG) for fault direction discrimination and may be programmed to use either zero-sequence voltage ("Calculated V0" or "Measured VX"), ground current (IG), or both for polarizing. The following tables define the Neutral Directional Overcurrent element.

Table 5-23: QUANTITIES FOR "CALCULATED 310" CONFIGURATION

|                 | OVERCURRENT UNIT |                       |              |                                              |
|-----------------|------------------|-----------------------|--------------|----------------------------------------------|
| POLARIZING MODE | DIRECTION        | COMPARED PHASORS      |              | OVERCORRENT UNIT                             |
| Voltage         | Forward          | -V_0 + Z_offset × I_0 | I_0 × 1∠ECA  |                                              |
|                 | Reverse          | -V_0 + Z_offset × I_0 | –I_0 × 1∠ECA |                                              |
| Current         | Forward          | IG                    | I_0          | $I_{op} = 3 \times ( I_0  - K \times  I_1 )$ |
|                 | Reverse          | IG                    | -l_0         |                                              |
| Dual            | Forward          | -V_0 + Z_offset × I_0 | I_0 × 1∠ECA  |                                              |
|                 |                  | or                    |              | σ <b>ρ</b> (1= 1 1= 1)                       |
|                 |                  | IG                    | I_0          |                                              |
|                 | Reverse          | -V_0 + Z_offset × I_0 | –I_0 × 1∠ECA |                                              |
|                 |                  | or                    |              |                                              |
|                 |                  | IG                    | -l_0         |                                              |

Table 5-24: QUANTITIES FOR "MEASURED IG" CONFIGURATION

|                 | OVERCURRENT UNIT |                        |             |                       |
|-----------------|------------------|------------------------|-------------|-----------------------|
| POLARIZING MODE | DIRECTION        | COMPARED PHASORS       |             | OVERCORRENT ONT       |
| Voltage         | Forward          | -V_0 + Z_offset × IG/3 | IG × 1∠ECA  | I <sub>op</sub> =  IG |
|                 | Reverse          | -V_0 + Z_offset × IG/3 | –IG × 1∠ECA |                       |

where:

$$V_0 = \frac{1}{3}(VAG + VBG + VCG) = zero sequence voltage$$

$$I_0 = \frac{1}{3}IN = \frac{1}{3}(IA + IB + IC) = \text{zero sequence current}$$

ECA = element characteristic angle

IG = ground current

When NEUTRAL DIR OC1 POL VOLT is set to "Measured VX", one-third of this voltage is used in place of V\_0.

The following figure explains the usage of the voltage polarized directional unit of the element.

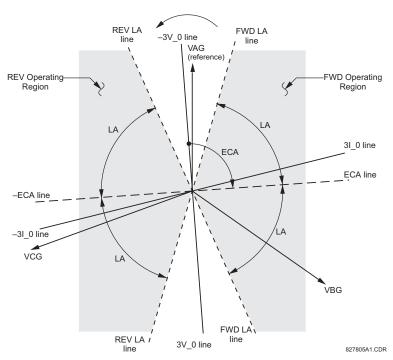

Figure 5-44: NEUTRAL DIRECTIONAL VOLTAGE-POLARIZED CHARACTERISTICS

The above figure shows the voltage-polarized phase angle comparator characteristics for a phase-A to ground fault, with:

ECA = 90° (Element Characteristic Angle = centerline of operating characteristic)
FWD LA = 80° (Forward Limit Angle = the ± angular limit with the ECA for operation)
REV LA = 80° (Reverse Limit Angle = the ± angular limit with the ECA for operation)

The element incorporates a current reversal logic: if the reverse direction is indicated for at least 1.25 of a power system cycle, the prospective forward indication will be delayed by 1.5 of a power system cycle. The element is designed to emulate an electromechanical directional device. Larger operating and polarizing signals will result in faster directional discrimination bringing more security to the element operation.

The forward-looking function is designed to be more secure as compared to the reverse-looking function, and therefore, should be used for the tripping direction. The reverse-looking function is designed to be faster as compared to the forward-looking function and should be used for the blocking direction. This allows for better protection coordination.

The above bias should be taken into account when using the Neutral Directional Overcurrent element to 'directionalize' other protection elements.

# **NEUTRAL DIR OC1 POLARIZING:**

This setting selects the polarizing mode for the directional unit.

• If "Voltage" polarizing is selected, the element uses the zero-sequence voltage angle for polarization. The user can use either the zero-sequence voltage V\_0 calculated from the phase voltages, or the zero-sequence voltage supplied externally as the auxiliary voltage Vx, both from the **NEUTRAL DIR OC1 SOURCE**.

The calculated V\_0 can be used as polarizing voltage only if the voltage transformers are connected in Wye. The auxiliary voltage can be used as the polarizing voltage provided **SYSTEM SETUP**  $\Rightarrow$  **AC INPUTS**  $\Rightarrow$  **4. VOLTAGE BANK**  $\Rightarrow$  **4. AUXILIARY VT CONNECTION** is set to "Vn" and the auxiliary voltage is connected to a zero-sequence voltage source (such as open delta connected secondary of VTs).

The zero-sequence (V\_0) or auxiliary voltage (Vx), accordingly, must be higher than 0.02 pu nominal voltage to be validated as a polarizing signal. If the polarizing signal is invalid, neither forward nor reverse indication is given.

If "Current" polarizing is selected, the element uses the ground current angle connected externally and configured
under NEUTRAL OC1 SOURCE for polarization. The ground current transformer must be connected between the ground
and neutral point of an adequate local source of ground current. The ground current must be higher than 0.05 pu to be

5 SETTINGS 5.5 GROUPED ELEMENTS

validated for use as a polarizing signal. If the polarizing signal is not valid neither forward nor reverse indication is given.

For a choice of current polarizing, it is recommended that the polarizing signal be analyzed to ensure that a known direction is maintained irrespective of the fault location. For example, if using an autotransformer neutral current as a polarizing source, it should be ensured that a reversal of the ground current does not occur for a high-side fault. The low-side system impedance should be assumed minimal when checking for this condition. A similar situation arises for a WYE/DELTA/WYE transformer, where current in one transformer winding neutral may reverse when faults on both sides of the transformer are considered.

• If "Dual" polarizing is selected, the element performs both directional comparisons as described above. A given direction is confirmed if either voltage or current comparators indicate so. If a conflicting (simultaneous forward and reverse) indication occurs, the forward direction overrides the reverse direction.

### **NEUTRAL DIR OC1 POL VOLT:**

Selects the polarizing voltage used by the directional unit when "Voltage" or "Dual" polarizing mode is set. The polarizing voltage can be programmed to be either the zero-sequence voltage calculated from the phase voltages ("Calculated V0") or supplied externally as an auxiliary voltage ("Measured VX").

## **NEUTRAL DIR OC1 OP CURR:**

This setting indicates whether the 3I\_0 current calculated from the phase currents, or the ground current shall be used by this protection. This setting acts as a switch between the neutral and ground modes of operation (67N and 67G). If set to "Calculated 3I0" the element uses the phase currents and applies the positive-sequence restraint; if set to "Measured IG" the element uses ground current supplied to the ground CT of the CT bank configured as **NEUTRAL DIR OC1 SOURCE**. Naturally, it is not possible to use the ground current as an operating and polarizing signal simultaneously. Therefore, "Voltage" is the only applicable selection for the polarizing mode under the "Measured IG" selection of this setting.

## **NEUTRAL DIR OC1 OFFSET:**

This setting specifies the offset impedance used by this protection. The primary application for the offset impedance is to guarantee correct identification of fault direction on series compensated lines. See the APPLICATION OF SETTINGS chapter for information on how to calculate this setting.

In regular applications, the offset impedance ensures proper operation even if the zero-sequence voltage at the relaying point is very small. If this is the intent, the offset impedance shall not be larger than the zero-sequence impedance of the protected circuit. Practically, it shall be several times smaller. See the THEORY OF OPERATION chapter for more details. The offset impedance shall be entered in secondary ohms.

## **NEUTRAL DIR OC1 FWD ECA:**

This setting defines the characteristic angle (ECA) for the forward direction in the "Voltage" polarizing mode. The "Current" polarizing mode uses a fixed ECA of 0°.

The ECA in the reverse direction is the angle set for the forward direction shifted by 180°.

### **NEUTRAL DIR OC1 FWD LIMIT ANGLE:**

This setting defines a symmetrical (in both directions from the ECA) limit angle for the forward direction.

# **NEUTRAL DIR OC1 FWD PICKUP:**

This setting defines the pickup level for the overcurrent unit of the element in the forward direction. When selecting this setting it must be kept in mind that the design uses a "positive-sequence restraint" technique for the "Calculated 310" mode of operation.

# **NEUTRAL DIR OC1 REV LIMIT ANGLE:**

This setting defines a symmetrical (in both directions from the ECA) limit angle for the reverse direction.

### **NEUTRAL DIR OC1 REV PICKUP:**

This setting defines the pickup level for the overcurrent unit of the element in the reverse direction. When selecting this setting it must be kept in mind that the design uses a "positive-sequence restraint" technique for the "Calculated 310" mode of operation.

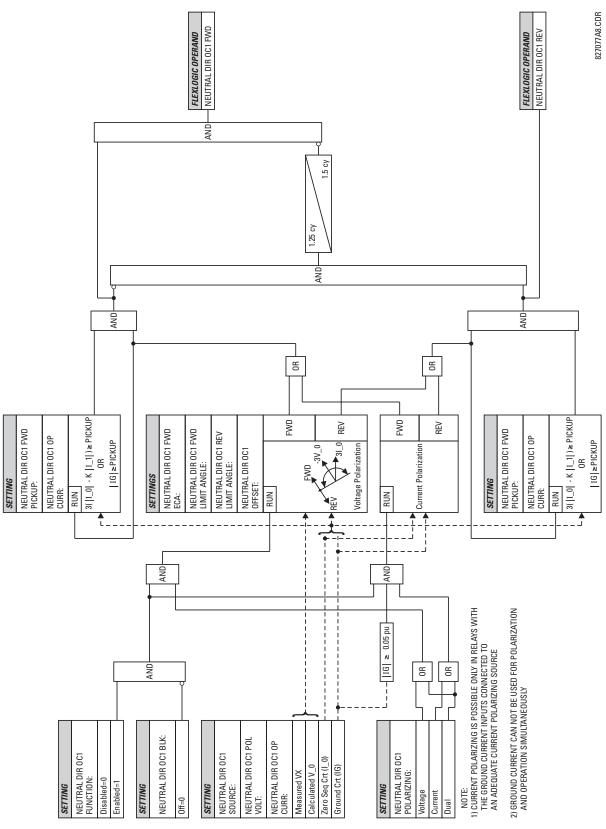

Figure 5-45: NEUTRAL DIRECTIONAL OC1 SCHEME LOGIC

#### **5.5.14 GROUND CURRENT**

## a) GROUND TOC1 / TOC2 (GROUND TIME OVERCURRENT: ANSI 51G)

PATH: SETTINGS ⇒ ⊕ GROUPED ELEMENTS ⇒ SETTING GROUP 1(8) ⇒ ⊕ GROUND CURRENT ⇒ GROUND TOC1

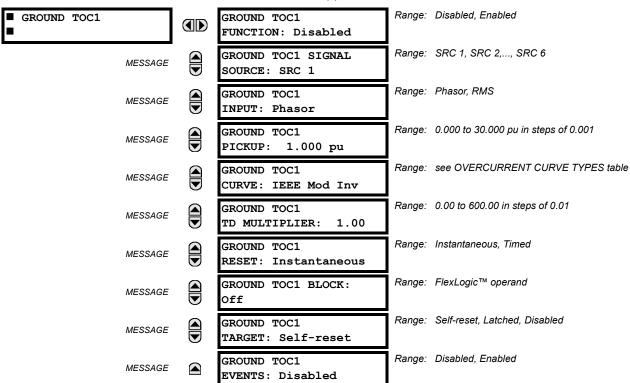

This element can provide a desired time-delay operating characteristic versus the applied current or be used as a simple Definite Time element. The ground current input value is the quantity measured by the ground input CT and is the fundamental phasor or RMS magnitude. Two methods of resetting operation are available; "Timed" and "Instantaneous" (refer to the INVERSE TIME OVERCURRENT CURVE CHARACTERISTICS section for details). When the element is blocked, the time accumulator will reset according to the reset characteristic. For example, if the element reset characteristic is set to "Instantaneous" and the element is blocked, the time accumulator will be cleared immediately.

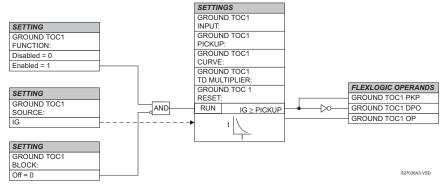

Figure 5-46: GROUND TOC1 SCHEME LOGIC

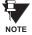

These elements measure the current that is connected to the ground channel of a CT/VT module. This channel may be equipped with a standard or sensitive input. The conversion range of a standard channel is from 0.02 to 46 times the CT rating. The conversion range of a sensitive channel is from 0.002 to 4.6 times the CT rating.

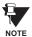

Once picked up, the GROUND TOCx PKP output operand remains picked up until the thermal memory of the element resets completely. The PKP operand will not reset immediately after the operating current drops below the pickup threshold unless GROUND TOCx RESET is set to "Instantaneous".

## b) GROUND IOC1 / IOC2 (GROUND INSTANTANEOUS OVERCURRENT: ANSI 50G)

PATH: SETTINGS  $\Rightarrow \emptyset$  GROUPED ELEMENTS  $\Rightarrow$  SETTING GROUP 1(8)  $\Rightarrow \emptyset$  GROUND CURRENT  $\Rightarrow \emptyset$  GROUND IOC1

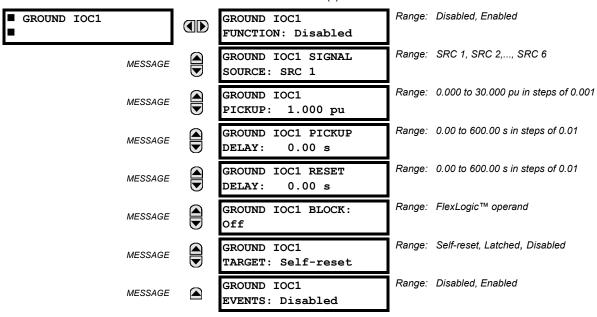

The ground instantaneous overcurrent element may be used as an instantaneous element with no intentional delay or as a Definite Time element. The ground current input value is the quantity measured by the ground input CT and is the fundamental phasor magnitude.

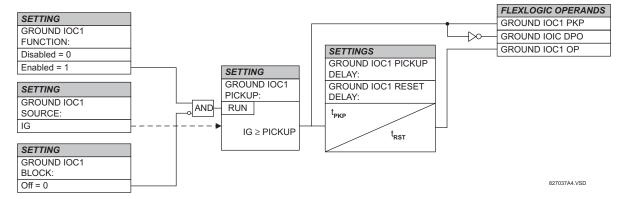

Figure 5-47: GROUND IOC1 SCHEME LOGIC

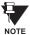

These elements measure the current that is connected to the ground channel of a CT/VT module. This channel may be equipped with a standard or sensitive input. The conversion range of a standard channel is from 0.02 to 46 times the CT rating. The conversion range of a sensitive channel is from 0.002 to 4.6 times the CT rating.

#### **5.5.15 NEGATIVE SEQUENCE CURRENT**

## a) NEGATIVE SEQUENCE TOC1 / TOC2 (NEGATIVE SEQUENCE TIME OVERCURRENT: ANSI 51 2)

PATH: SETTINGS <sup>⊕</sup> GROUPED ELEMENTS ⇒ <sup>⊕</sup> SETTING GROUP 1(8) ⇒ <sup>⊕</sup> NEGATIVE SEQUENCE CURRENT ⇒ NEG SEQ TOC1

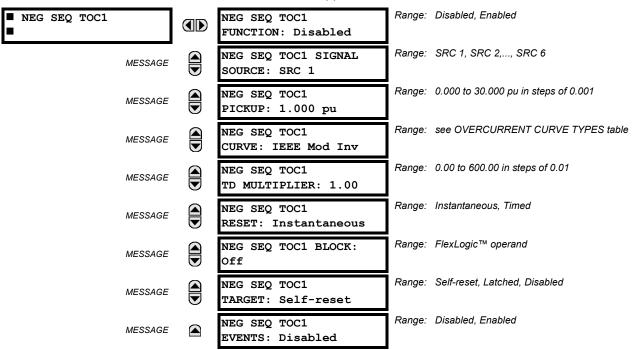

The negative sequence time overcurrent element may be used to determine and clear unbalance in the system. The input for calculating negative sequence current is the fundamental phasor value.

Two methods of resetting operation are available; "Timed" and "Instantaneous" (refer to the INVERSE TIME OVERCUR-RENT CURVE CHARACTERISTICS section for details on curve setup, trip times and reset operation). When the element is blocked, the time accumulator will reset according to the reset characteristic. For example, if the element reset characteristic is set to "Instantaneous" and the element is blocked, the time accumulator will be cleared immediately.

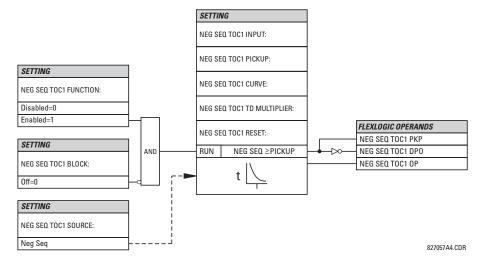

Figure 5-48: NEGATIVE SEQUENCE TOC1 SCHEME LOGIC

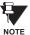

Once picked up, the NEG SEQ TOCx PKP output operand remains picked up until the thermal memory of the element resets completely. The PKP operand will not reset immediately after the operating current drops below the pickup threshold unless NEG SEQ TOCx RESET is set to "Instantaneous".

## b) NEGATIVE SEQUENCE IOC1 / IOC2 (NEGATIVE SEQUENCE INSTANTANEOUS O/C: ANSI 50 2)

PATH: SETTINGS ⊕ GROUPED ELEMENTS ⇒ SETTING GROUP 1(8) ⇒ ⊕ NEGATIVE SEQUENCE CURRENT ⇒ ⊕ NEG SEQ OC1

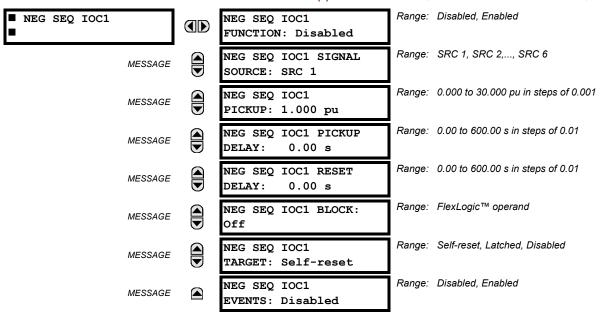

The Negative Sequence Instantaneous Overcurrent element may be used as an instantaneous function with no intentional delay or as a Definite Time function. The element responds to the negative-sequence current fundamental frequency phasor magnitude (calculated from the phase currents) and applies a "positive-sequence" restraint for better performance: a small portion (12.5%) of the positive-sequence current magnitude is subtracted from the negative-sequence current magnitude when forming the operating quantity:

$$I_{op} = |I_2| - K \cdot |I_1|$$
, where  $K = 1/8$ .

The positive-sequence restraint allows for more sensitive settings by counterbalancing spurious negative-sequence currents resulting from:

- · system unbalances under heavy load conditions
- · transformation errors of current transformers (CTs) during three-phase faults
- · fault inception and switch-off transients during three-phase faults

The positive-sequence restraint must be considered when testing for pickup accuracy and response time (multiple of pickup). The operating quantity depends on the way the test currents are injected into the relay (single phase injection:  $I_{op} = 0.2917 \cdot I_{injected}$ ; three phase injection, opposite rotation:  $I_{op} = I_{injected}$ ).

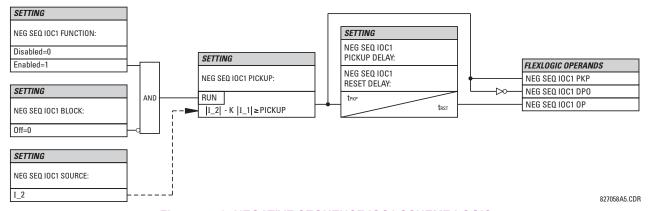

Figure 5-49: NEGATIVE SEQUENCE IOC1 SCHEME LOGIC

# **5.5.16 BREAKER FAILURE**

# PATH: SETTINGS ⇒ ♣ GROUPED ELEMENTS ⇒ SETTING GROUP 1(8) ⇒ ♣ BREAKER FAILURE ⇒ BREAKER FAILURE 1

| ■ BREAKER FAILURE 1 | BF1 FUNCTION:  Disabled              |        | Disabled, Enabled                    |
|---------------------|--------------------------------------|--------|--------------------------------------|
| MESSAGE             | BF1 MODE:<br>3-Pole                  | Range: | 3-Pole, 1-Pole                       |
| MESSAGE             | BF1 SOURCE:<br>SRC 1                 | Range: | SRC 1, SRC 2,, SRC 6                 |
| MESSAGE             | BF1 USE AMP SUPV:<br>Yes             | Range: | Yes, No                              |
| MESSAGE             | BF1 USE SEAL-IN:<br>Yes              | Range: | Yes, No                              |
| MESSAGE             | BF1 3-POLE INITIATE:<br>Off          | Range: | FlexLogic™ operand                   |
| MESSAGE             | BF1 BLOCK:<br>Off                    | Range: | FlexLogic™ operand                   |
| MESSAGE             | BF1 PH AMP SUPV<br>PICKUP: 1.050 pu  | Range: | 0.001 to 30.000 pu in steps of 0.001 |
| MESSAGE             | BF1 N AMP SUPV<br>PICKUP: 1.050 pu   | Range: | 0.001 to 30.000 pu in steps of 0.001 |
| MESSAGE             | BF1 USE TIMER 1:<br>Yes              | Range: | Yes, No                              |
| MESSAGE             | BF1 TIMER 1 PICKUP<br>DELAY: 0.000 s | Range: | 0.000 to 65.535 s in steps of 0.001  |
| MESSAGE             | BF1 USE TIMER 2:<br>Yes              | Range: | Yes, No                              |
| MESSAGE             | BF1 TIMER 2 PICKUP<br>DELAY: 0.000 s |        | 0.000 to 65.535 s in steps of 0.001  |
| MESSAGE             | BF1 USE TIMER 3:<br>Yes              |        | Yes, No                              |
| MESSAGE             | BF1 TIMER 3 PICKUP<br>DELAY: 0.000 s | Range: | 0.000 to 65.535 s in steps of 0.001  |
| MESSAGE             | BF1 BKR POS1 \phiA/3P:<br>Off        |        | FlexLogic™ operand                   |
| MESSAGE             | BF1 BKR POS2 фA/3P:<br>Off           |        | FlexLogic™ operand                   |
| MESSAGE             | BF1 BREAKER TEST ON:<br>Off          |        | FlexLogic™ operand                   |
| MESSAGE             | BF1 PH AMP HISET<br>PICKUP: 1.050 pu |        | 0.001 to 30.000 pu in steps of 0.001 |
| MESSAGE             | BF1 N AMP HISET<br>PICKUP: 1.050 pu  |        | 0.001 to 30.000 pu in steps of 0.001 |
| MESSAGE             | BF1 PH AMP LOSET<br>PICKUP: 1.050 pu | Range: | 0.001 to 30.000 pu in steps of 0.001 |

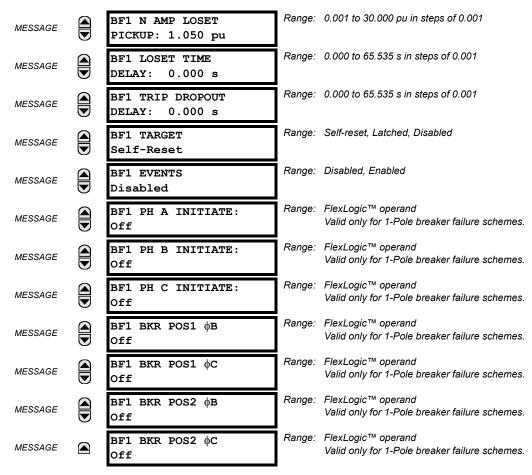

There are 2 identical Breaker Failure menus available, numbered 1 and 2.

In general, a breaker failure scheme determines that a breaker signaled to trip has not cleared a fault within a definite time, so further tripping action must be performed. Tripping from the breaker failure scheme should trip all breakers, both local and remote, that can supply current to the faulted zone. Usually operation of a breaker failure element will cause clearing of a larger section of the power system than the initial trip. Because breaker failure can result in tripping a large number of breakers and this affects system safety and stability, a very high level of security is required.

Two schemes are provided: one for three-pole tripping only (identified by the name "3BF") and one for three pole plus single-pole operation (identified by the name "1BF"). The philosophy used in these schemes is identical. The operation of a breaker failure element includes three stages: initiation, determination of a breaker failure condition, and output.

### **INITIATION STAGE:**

A FlexLogic™ operand representing the protection trip signal initially sent to the breaker must be selected to initiate the scheme. The initiating signal should be sealed-in if primary fault detection can reset before the breaker failure timers have finished timing. The seal-in is supervised by current level, so it is reset when the fault is cleared. If desired, an incomplete sequence seal-in reset can be implemented by using the initiating operand to also initiate a FlexLogic™ timer, set longer than any breaker failure timer, whose output operand is selected to block the breaker failure scheme.

Schemes can be initiated either directly or with current level supervision. It is particularly important in any application to decide if a current-supervised initiate is to be used. The use of a current-supervised initiate results in the breaker failure element not being initiated for a breaker that has very little or no current flowing through it, which may be the case for transformer faults. For those situations where it is required to maintain breaker fail coverage for fault levels below the **BF1 PH AMP SUPV PICKUP** or the **BF1 N AMP SUPV PICKUP** setting, a current supervised initiate should *not* be used. This feature should be utilized for those situations where coordinating margins may be reduced when high speed reclosing is used. Thus, if this choice is made, fault levels must always be above the supervision pickup levels for dependable operation of the breaker fail scheme. This can also occur in breaker-and-a-half or ring bus configurations where the first breaker closes into a fault; the protection trips and attempts to initiate breaker failure for the second breaker, which is in the process of closing, but does not yet have current flowing through it.

5 SETTINGS 5.5 GROUPED ELEMENTS

When the scheme is initiated, it immediately sends a trip signal to the breaker initially signaled to trip (this feature is usually described as Re-Trip). This reduces the possibility of widespread tripping that results from a declaration of a failed breaker.

### **DETERMINATION OF A BREAKER FAILURE CONDITION:**

The schemes determine a breaker failure condition via three 'paths'. Each of these paths is equipped with a time delay, after which a failed breaker is declared and trip signals are sent to all breakers required to clear the zone. The delayed paths are associated with Breaker Failure Timers 1, 2 and 3, which are intended to have delays increasing with increasing timer numbers. These delayed paths are individually enabled to allow for maximum flexibility.

Timer 1 logic (Early Path) is supervised by a fast-operating breaker auxiliary contact. If the breaker is still closed (as indicated by the auxiliary contact) and fault current is detected after the delay interval, an output is issued. Operation of the breaker auxiliary switch indicates that the breaker has mechanically operated. The continued presence of current indicates that the breaker has failed to interrupt the circuit.

Timer 2 logic (Main Path) is not supervised by a breaker auxiliary contact. If fault current is detected after the delay interval, an output is issued. This path is intended to detect a breaker that opens mechanically but fails to interrupt fault current; the logic therefore does not use a breaker auxiliary contact.

The Timer 1 and 2 paths provide two levels of current supervision, Hiset and Loset, so that the supervision level can be changed from a current which flows before a breaker inserts an opening resistor into the faulted circuit to a lower level after resistor insertion. The Hiset detector is enabled after timeout of Timer 1 or 2, along with a timer that will enable the Loset detector after its delay interval. The delay interval between Hiset and Loset is the expected breaker opening time. Both current detectors provide a fast operating time for currents at small multiples of the pickup value. The O/C detectors are required to operate after the breaker failure delay interval to eliminate the need for very fast resetting O/C detectors.

Timer 3 logic (Slow Path) is supervised by a breaker auxiliary contact and a control switch contact used to indicate that the breaker is in/out of service, disabling this path when the breaker is out of service for maintenance. There is no current level check in this logic as it is intended to detect low magnitude faults and it is therefore the slowest to operate.

### 3. OUTPUT:

The outputs from the schemes are:

- FlexLogic<sup>™</sup> operands that report on the operation of portions of the scheme
- FlexLogic<sup>™</sup> operand used to re-trip the protected breaker
- FlexLogic™ operands that initiate tripping required to clear the faulted zone. The trip output can be sealed-in for an adjustable period.
- Target message indicating a failed breaker has been declared
- Illumination of the faceplate TRIP LED (and the PHASE A, B or C LED, if applicable)

### **MAIN PATH SEQUENCE:**

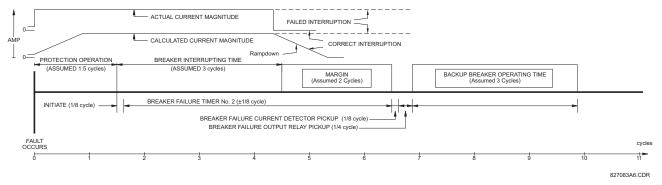

Figure 5-50: BREAKER FAILURE MAIN PATH SEQUENCE

## **BF1 MODE:**

This setting is used to select the breaker failure operating mode: single or three pole.

### **BF1 USE AMP SUPV:**

If set to Yes, the element will only be initiated if current flowing through the breaker is above the supervision pickup level.

#### **BF1 USE SEAL-IN:**

If set to Yes, the element will only be sealed-in if current flowing through the breaker is above the supervision pickup level.

#### **BF1 3-POLE INITIATE:**

This setting is used to select the FlexLogic™ operand that will initiate 3-pole tripping of the breaker.

### **BF1 PH AMP SUPV PICKUP:**

This setting is used to set the phase current initiation and seal-in supervision level. Generally this setting should detect the lowest expected fault current on the protected breaker. It can be set as low as necessary (lower than breaker resistor current or lower than load current) - Hiset and Loset current supervision will guarantee correct operation.

## BF1 N AMP SUPV PICKUP (valid only for 3-pole breaker failure schemes):

This setting is used to set the neutral current initiate and seal-in supervision level. Generally this setting should detect the lowest expected fault current on the protected breaker. Neutral current supervision is used only in the three phase scheme to provide increased sensitivity.

## **BF1 USE TIMER 1:**

If set to Yes, the Early Path is operational.

### **BF1 TIMER 1 PICKUP DELAY:**

Timer 1 is set to the shortest time required for breaker auxiliary contact Status-1 to open, from the time the initial trip signal is applied to the breaker trip circuit, plus a safety margin.

#### **BF1 USE TIMER 2:**

If set to Yes, the Main Path is operational.

#### **BF1 TIMER 2 PICKUP DELAY:**

Timer 2 is set to the expected opening time of the breaker, plus a safety margin. This safety margin was historically intended to allow for measuring and timing errors in the breaker failure scheme equipment. In microprocessor relays this time is not significant. In UR relays, which use a Fourier transform, the calculated current magnitude will ramp-down to zero one power frequency cycle after the current is interrupted, and this lag should be included in the overall margin duration, as it occurs after current interruption. The BREAKER FAILURE MAIN PATH SEQUENCE diagram shows a margin of two cycles; this interval is considered the minimum appropriate for most applications.

Note that in bulk oil circuit breakers, the interrupting time for currents less than 25% of the interrupting rating can be significantly longer than the normal interrupting time.

### **BF1 USE TIMER 3:**

If set to Yes, the Slow Path is operational.

#### **BF1 TIMER 3 PICKUP DELAY:**

Timer 3 is set to the same interval as Timer 2, plus an increased safety margin. Because this path is intended to operate only for low level faults, the delay can be in the order of 300 to 500 ms.

# BF1 BKR POS1 $\phi$ A/3P:

This setting selects the FlexLogic<sup>™</sup> operand that represents the protected breaker early-type auxiliary switch contact (52/a). When using 1-Pole breaker failure scheme, this operand represents the protected breaker early-type auxiliary switch contact on pole A. This is normally a non-multiplied Form-A contact. The contact may even be adjusted to have the shortest possible operating time.

## BF1 BKR POS2 $\phi$ A/3P:

This setting selects the FlexLogic<sup>™</sup> operand that represents the breaker normal-type auxiliary switch contact (52/a). When using 1-Pole breaker failure scheme, this operand represents the protected breaker auxiliary switch contact on pole A. This may be a multiplied contact.

# **BF1 BREAKER TEST ON:**

This setting is used to select the FlexLogic<sup>™</sup> operand that represents the breaker In-Service/Out-of-Service switch set to the Out-of-Service position.

5 SETTINGS 5.5 GROUPED ELEMENTS

#### **BF1 PH AMP HISET PICKUP:**

This setting is used to set the phase current output supervision level. Generally this setting should detect the lowest expected fault current on the protected breaker, before a breaker opening resistor is inserted.

## BF1 N AMP HISET PICKUP (valid only for 3-pole breaker failure schemes):

This setting sets the neutral current output supervision level. Generally this setting should detect the lowest expected fault current on the protected breaker, before a breaker opening resistor is inserted. Neutral current supervision is used only in the three pole scheme to provide increased sensitivity.

### **BF1 PH AMP LOSET PICKUP:**

This setting sets the phase current output supervision level. Generally this setting should detect the lowest expected fault current on the protected breaker, after a breaker opening resistor is inserted (approximately 90% of the resistor current).

### BF1 N AMP LOSET PICKUP (valid only for 3-pole breaker failure schemes):

This setting sets the neutral current output supervision level. Generally this setting should detect the lowest expected fault current on the protected breaker, after a breaker opening resistor is inserted (approximately 90% of the resistor current).

### **BF1 LOSET TIME DELAY:**

This setting is used to set the pickup delay for current detection after opening resistor insertion.

### **BF1 TRIP DROPOUT DELAY:**

This setting is used to set the period of time for which the trip output is sealed-in. This timer must be coordinated with the automatic reclosing scheme of the failed breaker, to which the breaker failure element sends a cancel reclosure signal. Reclosure of a remote breaker can also be prevented by holding a Transfer Trip signal on longer than the "reclaim" time.

### BF1 PH A INITIATE / BF1 PH B INITIATE / BF 1 PH C INITIATE: (only valid for 1-pole breaker failure schemes)

These settings select the FlexLogic<sup> $\mathsf{TM}$ </sup> operand to initiate phase A, B, or C single-pole tripping of the breaker and the phase A, B, or C portion of the scheme, accordingly.

## BF1 BKR POS1 $\Phi$ B / BF1 BKR POS 1 $\Phi$ C (valid only for 1-pole breaker failure schemes):

These settings select the FlexLogic™ operand to represents the protected breaker early-type auxiliary switch contact on poles B or C, accordingly. This contact is normally a non-multiplied Form-A contact. The contact may even be adjusted to have the shortest possible operating time.

## BF1 BKR POS2 \( \psi B \) (valid only for 1-pole breaker failure schemes):

Selects the FlexLogic<sup>™</sup> operand that represents the protected breaker normal-type auxiliary switch contact on pole B (52/a). This may be a multiplied contact.

# BF1 BKR POS2 $\phi$ C (valid only for 1-pole breaker failure schemes):

This setting selects the FlexLogic™ operand that represents the protected breaker normal-type auxiliary switch contact on pole C (52/a). This may be a multiplied contact. For single-pole operation, the scheme has the same overall general concept except that it provides re-tripping of each single pole of the protected breaker. The approach shown in the following single pole tripping diagram uses the initiating information to determine which pole is supposed to trip. The logic is segregated on a per-pole basis. The overcurrent detectors have ganged settings.

Upon operation of the breaker failure element for a single pole trip command, a 3-pole trip command should be given via output operand BKR FAIL 1 TRIP OP.

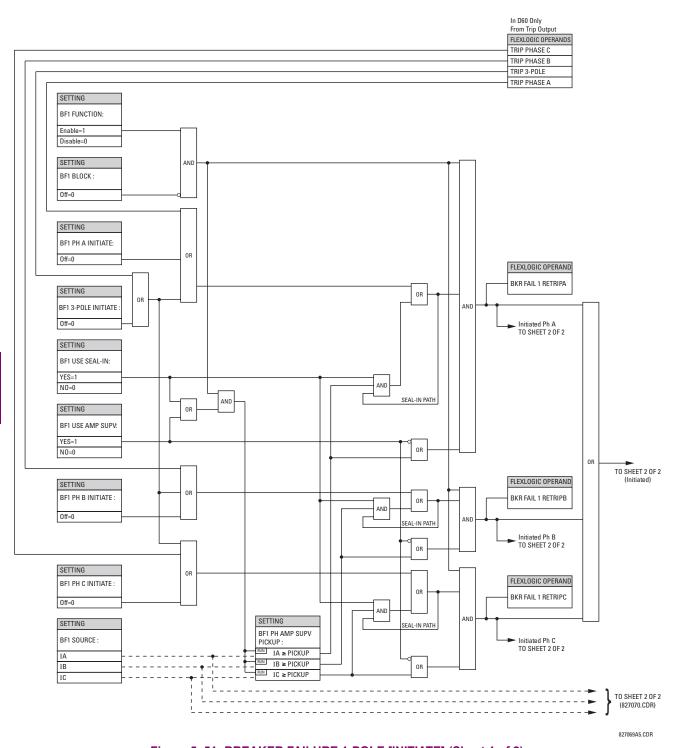

Figure 5–51: BREAKER FAILURE 1-POLE [INITIATE] (Sheet 1 of 2)

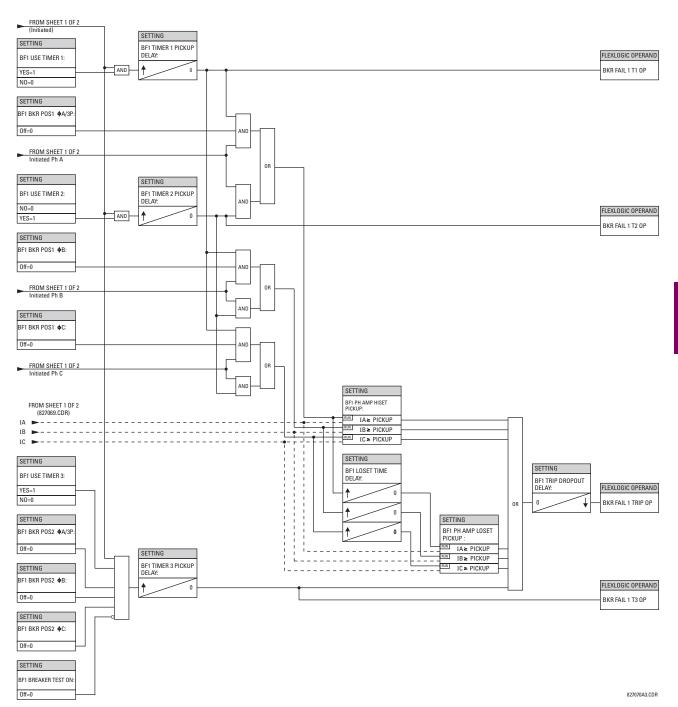

Figure 5-52: BREAKER FAILURE 1-POLE (TIMERS) [Sheet 2 of 2]

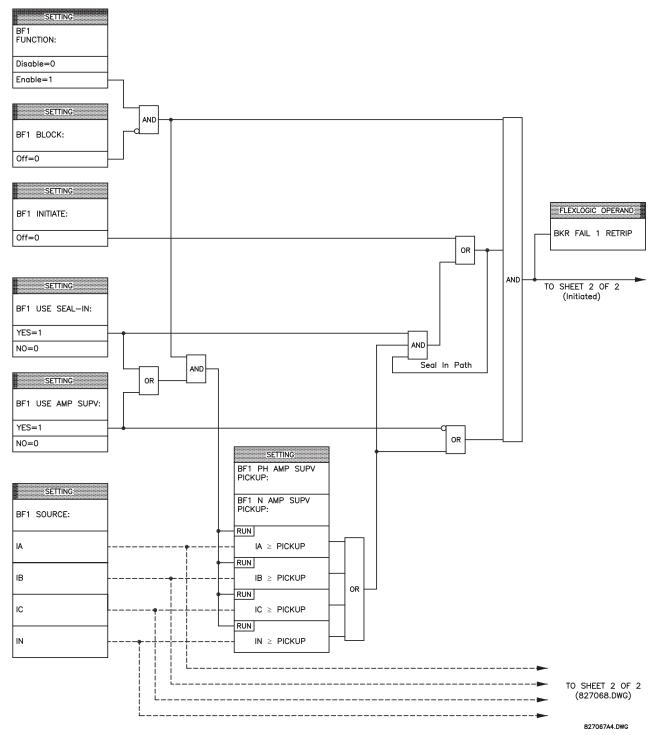

Figure 5–53: BREAKER FAILURE 3-POLE [INITIATE] (Sheet 1 of 2)

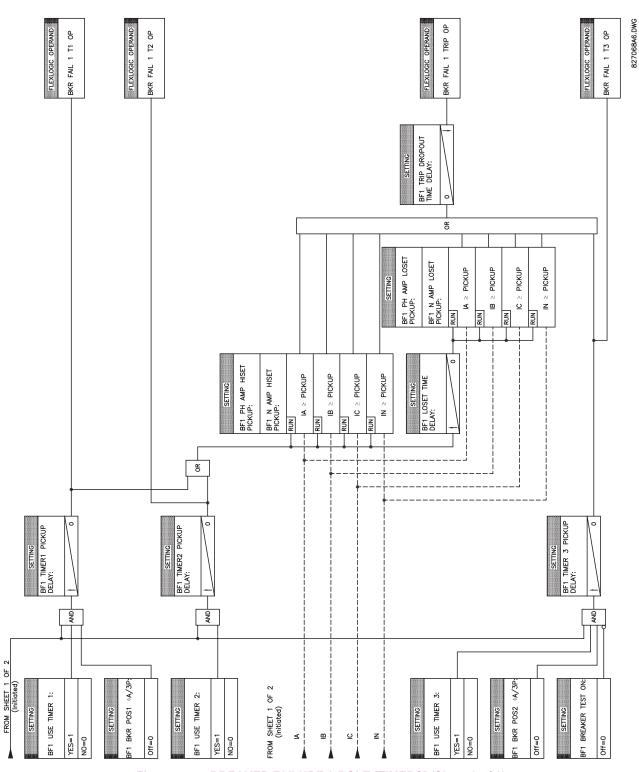

Figure 5-54: BREAKER FAILURE 3-POLE [TIMERS] (Sheet 2 of 2)

#### PATH: SETTINGS ⇒ \$\Partial \text{ GROUPED ELEMENTS} ⇒ SETTING GROUP 1(8) ⇒ \$\Partial \text{ VOLTAGE ELEMENTS}

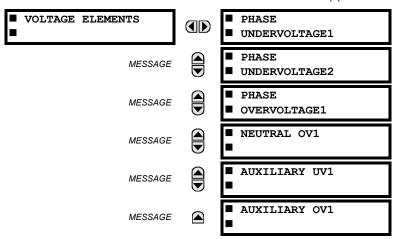

These protection elements can be used for a variety of applications such as:

Undervoltage Protection: For voltage sensitive loads, such as induction motors, a drop in voltage increases the drawn current which may cause dangerous overheating in the motor. The undervoltage protection feature can be used to either cause a trip or generate an alarm when the voltage drops below a specified voltage setting for a specified time delay.

Permissive Functions: The undervoltage feature may be used to block the functioning of external devices by operating an output relay when the voltage falls below the specified voltage setting. The undervoltage feature may also be used to block the functioning of other elements through the block feature of those elements.

Source Transfer Schemes: In the event of an undervoltage, a transfer signal may be generated to transfer a load from its normal source to a standby or emergency power source.

The undervoltage elements can be programmed to have a Definite Time delay characteristic. The Definite Time curve operates when the voltage drops below the pickup level for a specified period of time. The time delay is adjustable from 0 to 600.00 seconds in steps of 10 ms. The undervoltage elements can also be programmed to have an inverse time delay characteristic. The undervoltage delay setting defines the family of curves shown below.

$$T = \frac{D}{\left(1 - \frac{V}{V_{pickup}}\right)}$$

where: T = Operating Time

D = Undervoltage Delay Setting

(D = 0.00 operates instantaneously)

V = Secondary Voltage applied to the relay

 $V_{pickup}$  = Pickup Level

NOTE

At 0% of pickup, the operating time equals the UNDERVOLTAGE DELAY setting.

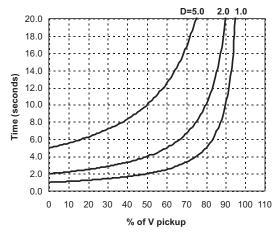

Figure 5-55: INVERSE TIME UNDERVOLTAGE CURVES

## a) PHASE UV1 / UV2 (PHASE UNDERVOLTAGE: ANSI 27P)

PATH: SETTINGS ⇒ U GROUPED ELEMENTS ⇒ SETTING GROUP 1(8) ⇒ UVOLTAGE ELEMENTS ⇒ PHASE UNDERVOLTAGE1

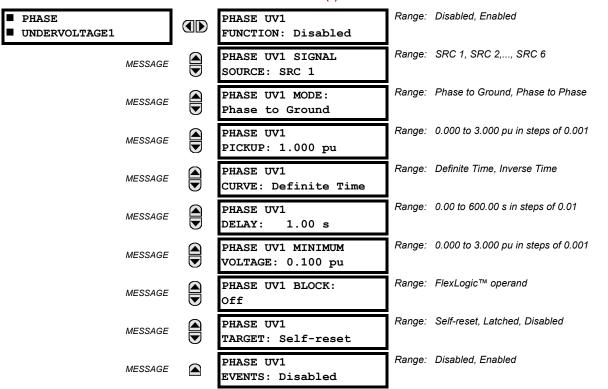

The phase undervoltage element may be used to give a desired time-delay operating characteristic versus the applied fundamental voltage (phase to ground or phase to phase for Wye VT connection, or phase to phase only for Delta VT connection) or as a simple Definite Time element. The element resets instantaneously if the applied voltage exceeds the dropout voltage. The delay setting selects the minimum operating time of the phase undervoltage element. The minimum voltage setting selects the operating voltage below which the element is blocked (a setting of '0' will allow a dead source to be considered a fault condition).

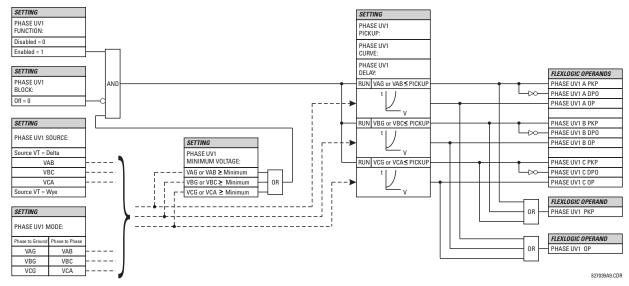

Figure 5-56: PHASE UV1 SCHEME LOGIC

## b) PHASE OV1 (PHASE OVERVOLTAGE: ANSI 59P)

PATH: SETTINGS ⇒ ⊕ GROUPED ELEMENTS ⇒ SETTING GROUP 1(8) ⇒ ⊕ VOLTAGE ELEMENTS ⇒ ⊕ PHASE OVERVOLTAGE1

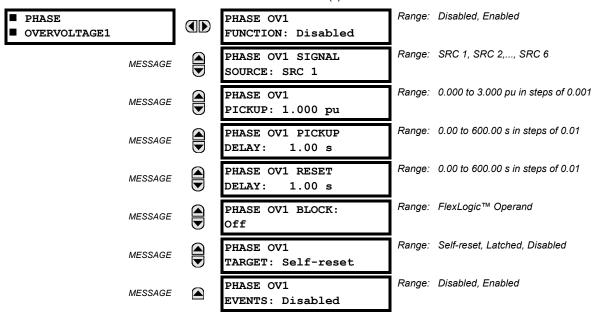

The phase overvoltage element may be used as an instantaneous element with no intentional time delay or as a Definite Time element. The input voltage is the phase-to-phase voltage, either measured directly from Delta-connected VTs or as calculated from phase-to-ground (Wye) connected VTs. The specific voltages to be used for each phase are shown on the logic diagram.

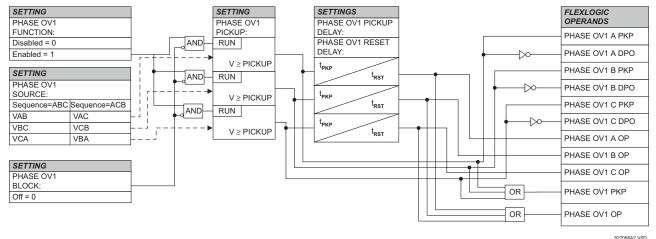

Figure 5-57: PHASE OV1 SCHEME LOGIC

827066A2.VSD

### **5.5.19 NEUTRAL VOLTAGE**

## a) NEUTRAL OV1 (NEUTRAL OVERVOLTAGE: ANSI 59N)

PATH: SETTINGS ⇔ ⊕ GROUPED ELEMENTS ⇔ SETTING GROUP 1(8) ⇒ ⊕ VOLTAGE ELEMENTS ⇒ ⊕ NEUTRAL OV1

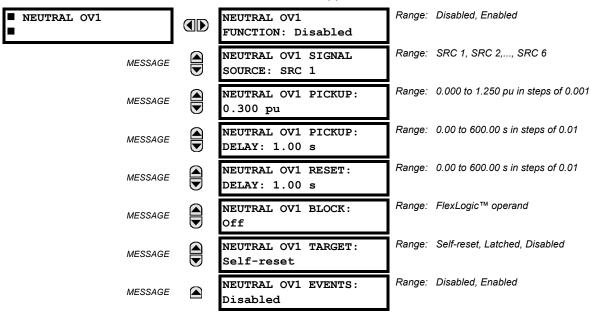

The Neutral Overvoltage element can be used to detect asymmetrical system voltage condition due to a ground fault or to the loss of one or two phases of the source.

The element responds to the system neutral voltage (3V\_0), calculated from the phase voltages. The nominal secondary voltage of the phase voltage channels entered under SETTINGS  $\Rightarrow \Downarrow$  SYSTEM SETUP  $\Rightarrow$  AC INPUTS  $\Rightarrow \Downarrow$  VOLTAGE BANK  $\Rightarrow$  PHASE VT SECONDARY is the p.u. base used when setting the pickup level.

VT errors and normal voltage unbalance must be considered when setting this element. This function requires the VTs to be Wye connected.

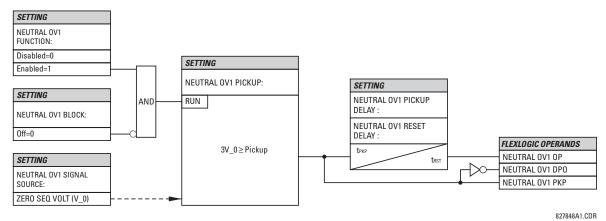

Figure 5-58: NEUTRAL OVERVOLTAGE SCHEME LOGIC

**5 SETTINGS** 

## a) AUXILIARY UV1 (AUXILIARY UNDERVOLTAGE: ANSI 27X)

PATH: SETTINGS ⇒ ⊕ GROUPED ELEMENTS ⇒ SETTING GROUP 1(8) ⇒ ⊕ VOLTAGE ELEMENTS ⇒ ⊕ AUXILIARY UV1

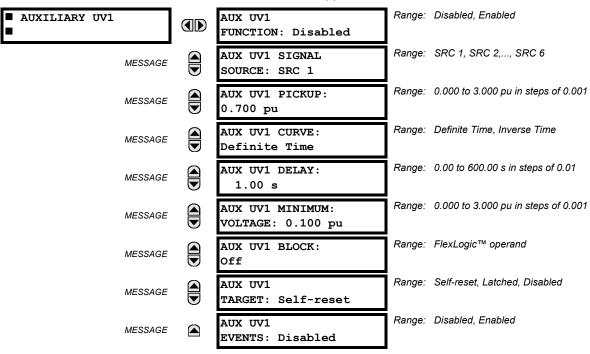

This element is intended for monitoring undervoltage conditions of the auxiliary voltage. The **PICKUP** selects the voltage level at which the time undervoltage element starts timing. The nominal secondary voltage of the auxiliary voltage channel entered under **SETTINGS**  $\P$  **SYSTEM SETUP**  $\Rightarrow$  **AC INPUTS**  $\P$  **VOLTAGE BANK X5 / AUXILIARY VT X5 SECONDARY** is the p.u. base used when setting the pickup level.

The **DELAY** setting selects the minimum operating time of the phase undervoltage element. Both **PICKUP** and **DELAY** settings establish the operating curve of the undervoltage element. The auxiliary undervoltage element can be programmed to use either Definite Time Delay or Inverse Time Delay characteristics. The operating characteristics and equations for both Definite and Inverse Time Delay are as for the Phase Undervoltage Element.

The element resets instantaneously. The minimum voltage setting selects the operating voltage below which the element is blocked.

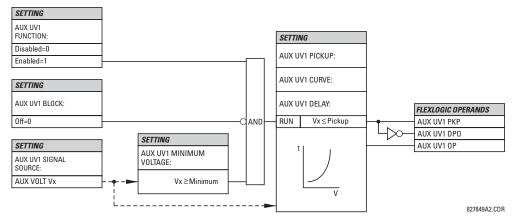

Figure 5-59: AUXILIARY UNDERVOLTAGE SCHEME LOGIC

5 SETTINGS 5.5 GROUPED ELEMENTS

## b) AUXILIARY OV1 (AUXILIARY OVERVOLTAGE: ANSI 59X)

PATH: SETTINGS ⇒ ⊕ GROUPED ELEMENTS ⇒ SETTING GROUP 1(8) ⇒ ⊕ VOLTAGE ELEMENTS ⇒ ⊕ AUXILIARY OV1

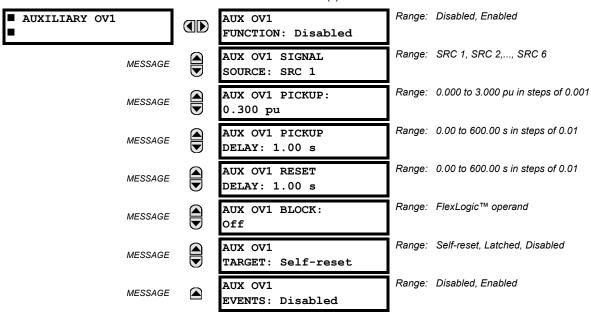

This element is intended for monitoring overvoltage conditions of the auxiliary voltage. A typical application for this element is monitoring the zero-sequence voltage (3V\_0) supplied from an open-corner-delta VT connection. The nominal secondary voltage of the auxiliary voltage channel entered under SETTINGS  $\Rightarrow \emptyset$  SYSTEM SETUP  $\Rightarrow$  AC INPUTS  $\emptyset \Rightarrow$  VOLTAGE BANK X5  $\emptyset \Rightarrow$  AUXILIARY VT X5 SECONDARY is the p.u. base used when setting the pickup level.

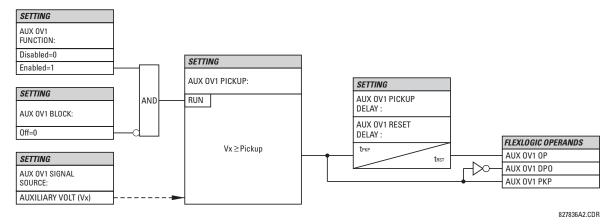

Figure 5-60: AUXILIARY OVERVOLTAGE SCHEME LOGIC

#### 

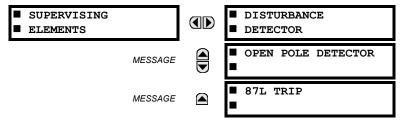

## a) DISTURBANCE DETECTOR

## PATH: SETTINGS $\Rightarrow \emptyset$ GROUPED ELEMENTS $\Rightarrow \emptyset$ SUPERVISING ELEMENTS $\Rightarrow$ DISTURBANCE DETECTOR

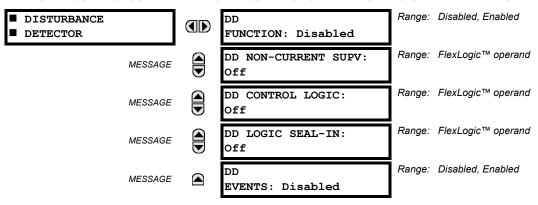

The DD element is an 87L-dedicated sensitive current disturbance detector that is used to detect any disturbance on the protected system. This detector is intended for such functions as; trip output supervision, VT and CT failure supervision, starting oscillography data capture, and providing a continuous monitor feature to the relays.

If the disturbance detector is used to supervise the operation of the 87L function, it is recommended that the 87L TRIP logic element be used. The 50DD SV disturbance detector FlexLogic™ output operand must then be assigned to an 87L TRIP SUPV setting.

The DD function measures the magnitude of the negative sequence current (I\_2), the magnitude of the zero sequence current (I\_0), the change in negative sequence current ( $\Delta$ I\_0), the change in zero sequence current ( $\Delta$ I\_0), and the change in positive sequence current ( $\Delta$ I\_1).

The DD element uses the same source of computing currents as that for the current differential scheme 87L.

The Adaptive Level Detector operates as follows:

- When the absolute level increases above 0.12 pu for I\_0 or I\_2, the Adaptive Level Detector output is active and the next highest threshold level is increased 8 cycles later from 0.12 to 0.24 pu in steps of 0.02 pu. If the level exceeds 0.24 pu, the current Adaptive Level Detector setting remains at 0.24 pu and the output remains active (as well as the DD output) when the measured value remains above the current setting.
- When the absolute level is decreasing from in range from 0.24 to 0.12 pu, the lower level is set every 8 cycles without the Adaptive Level Detector active. Note that the 50DD output remains inactive during this change as long as the delta change is less than 0.04 pu.

The Delta Level Detectors ( $\Delta I$ ) detectors are designed to pickup for the 0.04 pu change in I\_1, I\_2, and I\_0 currents. The  $\Delta I$  is measured by comparing the present value to the value calculated 4 cycles earlier.

### **DD FUNCTION:**

This setting is used to Enable/Disable the operation of the Disturbance Detector.

## **DD NON-CURRENT SUPV:**

This setting is used to select a FlexLogic™ operand which will activate the output of the Disturbance Detector upon events (such as frequency or voltage change) not accompanied by a current change.

### DD CONTROL LOGIC:

This setting is used to prevent operation of I\_0 and I\_2 logic of Disturbance Detector during conditions such as single breaker pole being open which leads to unbalanced load current in single pole tripping schemes. Breaker auxiliary contact can be used for such scheme.

### **DD LOGIC SEAL-IN:**

This setting is used to maintain Disturbance Detector output for such conditions as balanced 3-phase fault, low level TOC fault, etc. whenever the Disturbance Detector might reset. Output of the Disturbance Detector will be maintained until the chosen FlexLogic™ Operand resets.

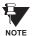

The user may disable the **DD EVENTS** setting as the DD element will respond to any current disturbance on the system which may result in filling the Events buffer and thus cause the possible loss of any more valuable data.

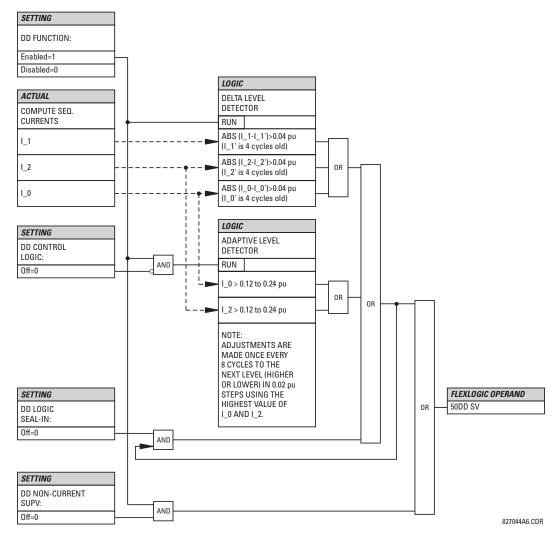

Figure 5-61: DISTURBANCE DETECTOR SCHEME LOGIC

### b) OPEN POLE DETECTOR

### PATH: SETTINGS $\P$ GROUPED ELEMENTS $\Rightarrow \P$ SUPERVISING ELEMENTS $\Rightarrow \P$ OPEN POLE DETECTOR

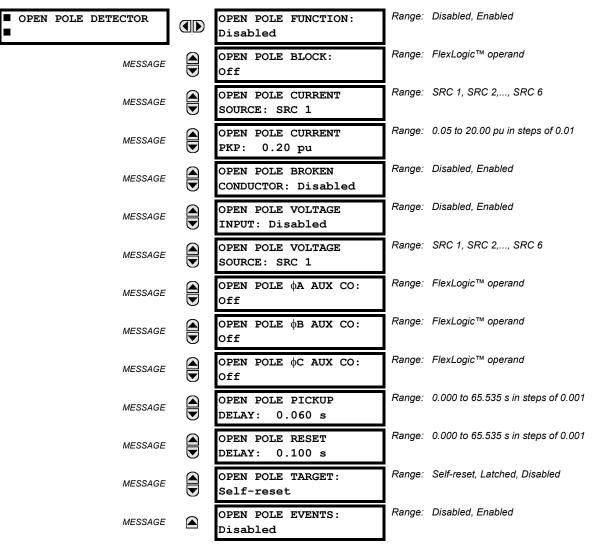

The Open Pole Detector logic is designed to detect if any pole of the associated circuit breaker is opened or the conductor is broken on the protected power line and cable. The output FlexLogic™ operands can be used in three phase and single phase tripping schemes, in reclosing schemes, in blocking some elements (like CT failure) and in signaling or indication schemes. In single-pole tripping schemes, if OPEN POLE flag is set, any other subsequent fault should cause a three-phase trip regardless of fault type.

This element's logic is built on detecting absence of current in one phase during presence of current in other phases. Phases A, B and C breaker auxiliary contacts (if available) are used in addition to make a logic decision for single-pole tripping applications. If voltage input is available, Low Voltage function is used to detect absence of the monitoring voltage in the associated pole of the breaker.

# **OPEN POLE FUNCTION:**

This setting is used to Enable/Disable operation of the element.

### **OPEN POLE BLOCK:**

This setting is used to select a FlexLogic™ operand that blocks operation of the element.

## **OPEN POLE CURRENT SOURCE:**

This setting is used to select the source for the current for the element.

#### **OPEN POLE CURRENT PICKUP:**

This setting is used to select the pickup value of the phase current. Pickup setting is the minimum of the range and likely to be somewhat above of the charging current of the line.

### **OPEN POLE BROKEN CONDUCTOR:**

This setting enables or disables detection of Broken Conductor or Remote Pole Open conditions.

## **OPEN POLE VOLTAGE INPUT:**

This setting is used to Enable/Disable voltage input in making a logical decision. If line VT (not bus VT) is available, voltage input can be set to "Enable".

### **OPEN POLE VOLTAGE SOURCE:**

This setting is used to select the source for the voltage for the element.

# **OPEN POLE \Phi A AUX CONTACT:**

This setting is used to select a FlexLogic™ operand reflecting the state of phase A circuit breaker auxiliary contact 52b type (closed when main breaker contact is open) for single-pole tripping applications. If 2 breakers per line are being employed, both breaker auxiliary contacts feeding into the AND gate (representing auxiliary contacts connected in series) are to be assigned.

## OPEN POLE **\( \partial B \) AUX CONTACT:**

As above for phase B for single-pole tripping applications.

## OPEN POLE **©C AUX CONTACT**:

As above for phase C for single-pole tripping applications.

### **OPEN POLE PICKUP DELAY:**

This setting is used to select the pickup delay of the element.

### **OPEN POLE RESET DELAY:**

This setting is used to select the reset delay of the element. Depending on the particular application and whether 1-pole or 3-pole tripping mode is used, this setting should be thoroughly considered. It should comprise the reset time of the operating elements it used in conjunction with the breaker opening time and breaker auxiliary contacts discrepancy with the main contacts.

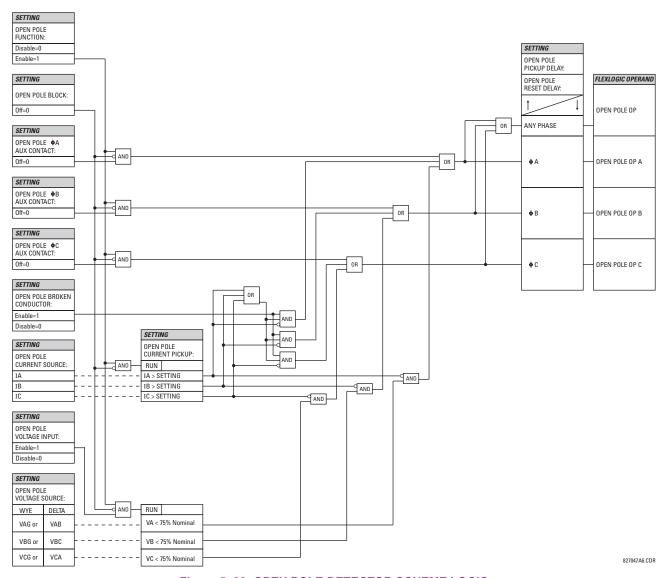

Figure 5-62: OPEN POLE DETECTOR SCHEME LOGIC

#### c) 87L TRIP

### PATH: SETTINGS ⇔ ⊕ GROUPED ELEMENTS ⇔ ⊕ SUPERVISING ELEMENTS ⇔ ⊕ 87L TRIP

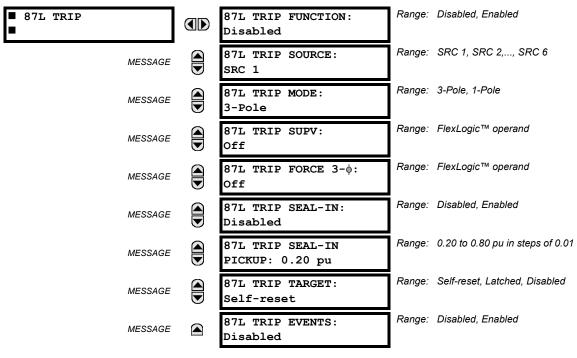

The 87L Trip element must be used to secure the generation of tripping outputs. It is especially recommended for use in all single-pole tripping applications. It provides the user with the capability of maintaining the trip signal while the fault current is still flowing, to choose single-pole or three-pole tripping, to employ the received Direct Transfer Trip signals, to assign supervising trip elements like 50DD, etc. The logic is used to ensure that the relay will:

- · trip the faulted phase for a single line to ground fault, as detected by the line differential element
- trip all three phases for any internal multiphase fault
- · trip all three phases for a second single line to ground fault during or following a single pole trip cycle

For maximum security, it is recommended the Disturbance Detector (plus other elements if required) be assigned to see a change in system status before a trip output is permitted. This ensures the relay will not issue a trip signal as a result of incorrect settings, incorrect manipulations with a relay, or inter-relay communications problems (for example, extremely noisy channels). The Open Pole Detector provides forcing of three-pole tripping for Sequential faults and Close onto Fault if desired. The Open Pole Detector feature must be employed and adequately programmed for proper operation of this feature.

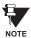

If DTT is not required to cause the 87L Trip scheme to operate, it should be disabled at the remote relay via the CURRENT DIFFERENTIAL menu (see SETTINGS  $\Rightarrow \emptyset$  CONTROL ELEMENTS  $\Rightarrow$  LINE DIFFERENTIAL ELEMENTS).

### **87L TRIP FUNCTION:**

This setting is used to enable/disable the element.

#### **87L TRIP SOURCE:**

This setting is used to assign a source for seal-in function.

## **87L TRIP MODE:**

This setting is used to select either three-pole or single-pole mode of operation.

# 87L TRIP SUPV:

This setting is used to assign a trip supervising element. FlexLogic™ operand 50DD SV is recommended (the element has to be enabled); otherwise elements like IOC, Distance, etc. can be used.

# 87L TRIP FORCE 3-4:

This setting is used to select an element forcing 3-pole tripping if any type fault occurs when this element is active. Autoreclosure Disabled can be utilized, or Autoreclosure Counter if second trip for example is required to be a 3-pole signal, or element representing change in the power system configuration, etc. can be considered to be applied.

### **87L TRIP SEAL-IN:**

This setting is used to enable/disable seal-in of the trip signal by measurement of the current flowing.

# **87L TRIP SEAL-IN PICKUP:**

This setting is used to select a pickup setting of the current seal-in function.

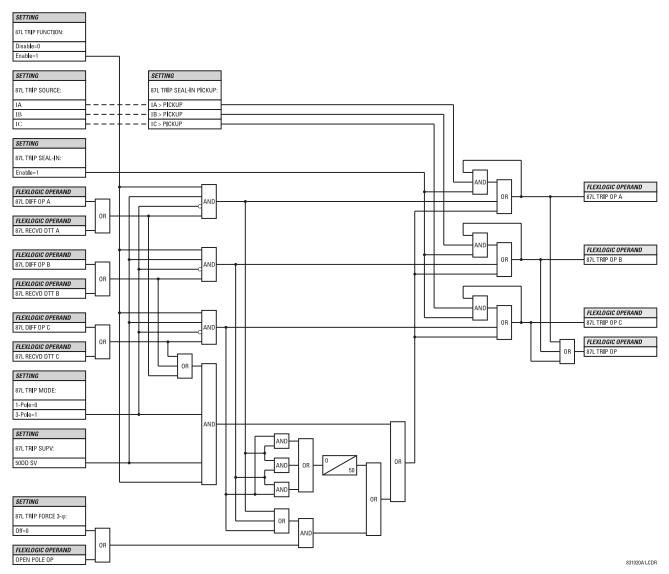

Figure 5-63: 87L TRIP SCHEME LOGIC

**5.6.1 OVERVIEW** 

CONTROL elements are generally used for control rather than protection. See the INTRODUCTION TO ELEMENTS section at the front of this chapter for further information.

**5.6.2 SETTING GROUPS** 

#### 

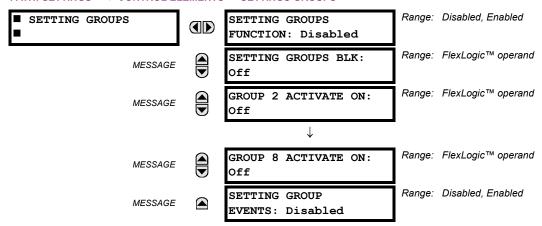

The Setting Groups menu controls the activation/deactivation of up to eight possible groups of settings in the **GROUPED ELE-MENTS** settings menu. The faceplate 'SETTINGS IN USE' LEDs indicate which active group (with a non-flashing energized LED) is in service.

The **SETTING GROUPS BLK** setting prevents the active setting group from changing when the FlexLogic<sup>™</sup> parameter is set to "On". This can be useful in applications where it is undesirable to change the settings under certain conditions, such as the breaker being open.

Each **GROUP** ~ **ACTIVATE ON** setting selects a FlexLogic<sup>™</sup> operand which, when set, will make the particular setting group active for use by any grouped element. A priority scheme ensures that only one group is active at a given time – the highest-numbered group which is activated by its ACTIVATE ON parameter takes priority over the lower-numbered groups. There is no "activate on" setting for group 1 (the default active group), because group 1 automatically becomes active if no other group is active.

The relay can be set up via a FlexLogic™ equation to receive requests to activate or de-activate a particular non-default settings group. The following FlexLogic™ equation (see the figure below) illustrates requests via remote communications (e.g. VIRTUAL INPUT 1) or from a local contact input (e.g. H7a) to initiate the use of a particular settings group, and requests from several overcurrent pickup measuring elements to inhibit the use of the particular settings group. The assigned VIRTUAL OUTPUT 1 operand is used to control the ON state of a particular settings group.

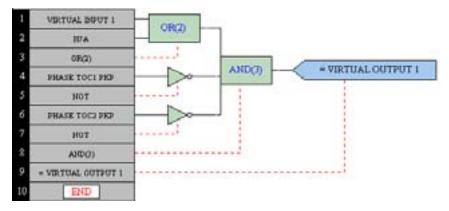

Figure 5-64: EXAMPLE FLEXLOGIC™ CONTROL OF A SETTINGS GROUP

## 

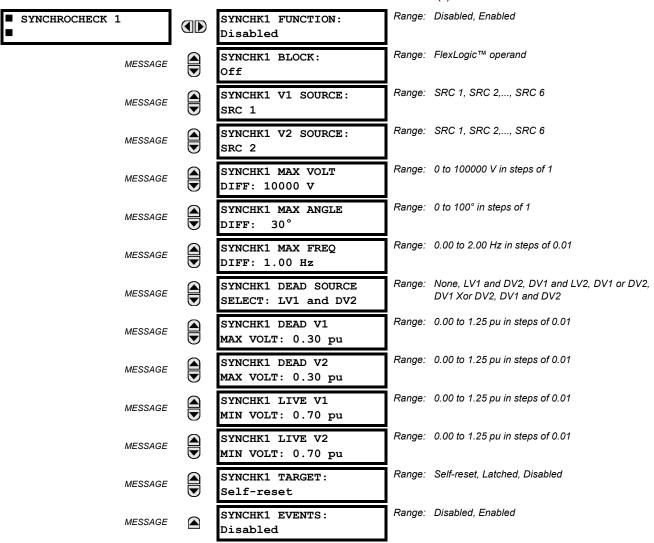

## **SYNCHK1 V1 SOURCE:**

This setting selects the source for voltage V1 (see **NOTES** below).

### **SYNCHK1 V2 SOURCE:**

This setting selects the source for voltage V2, which must not be the same as used for the V1 (see NOTES below).

### SYNCHK1 MAX VOLT DIFF:

This setting selects the maximum voltage difference in 'kV' between the two sources. A voltage magnitude difference between the two input voltages below this value is within the permissible limit for synchronism.

#### SYNCHK1 MAX ANGLE DIFF:

This setting selects the maximum angular difference in degrees between the two sources. An angular difference between the two input voltage phasors below this value is within the permissible limit for synchronism.

### **SYNCHK1 MAX FREQ DIFF:**

This setting selects the maximum frequency difference in 'Hz' between the two sources. A frequency difference between the two input voltage systems below this value is within the permissible limit for synchronism.

5 SETTINGS 5.6 CONTROL ELEMENTS

#### SYNCHK1 DEAD SOURCE SELECT:

This setting selects the combination of dead and live sources that will by-pass synchronism check function and permit the breaker to be closed when one or both of the two voltages (V1 or/and V2) are below the maximum voltage threshold. A dead or live source is declared by monitoring the voltage level.

Six options are available:

None: Dead Source function is disabled

LV1 and DV2: Live V1 and Dead V2
DV1 and LV2: Dead V1 and Live V2
DV1 or DV2: Dead V1 or Dead V2

DV1 Xor DV2: Dead V1 exclusive-or Dead V2 (one source is Dead and the other is Live)

DV1 and DV2: Dead V1 and Dead V2

## SYNCHK1 DEAD V1 MAX VOLT:

This setting establishes a maximum voltage magnitude for V1 in 'pu'. Below this magnitude, the V1 voltage input used for synchrocheck will be considered "Dead" or de-energized.

### SYNCHK1 DEAD V2 MAX VOLT:

This setting establishes a maximum voltage magnitude for V2 in 'pu'. Below this magnitude, the V2 voltage input used for synchrocheck will be considered "Dead" or de-energized.

# SYNCHK1 LIVE V1 MIN VOLT:

This setting establishes a minimum voltage magnitude for V1 in 'pu'. Above this magnitude, the V1 voltage input used for synchrocheck will be considered "Live" or energized.

#### SYNCHK1 LIVE V2 MIN VOLT:

This setting establishes a minimum voltage magnitude for V2 in 'pu'. Above this magnitude, the V2 voltage input used for synchrocheck will be considered "Live" or energized.

#### NOTES:

The selected Sources for synchrocheck inputs V1 and V2 (which must not be the same Source) may include both a
three-phase and an auxiliary voltage. The relay will automatically select the specific voltages to be used by the synchrocheck element in accordance with the following table.

| NO. | V1 OR V2<br>(SOURCE Y)        | V2 OR V1<br>(SOURCE Z)        | AUTO-SELECTED<br>COMBINATION |           | AUTO-SELECTED VOLTAGE                     |
|-----|-------------------------------|-------------------------------|------------------------------|-----------|-------------------------------------------|
|     |                               |                               | SOURCE Y                     | SOURCE Z  |                                           |
| 1   | Phase VTs and<br>Auxiliary VT | Phase VTs and<br>Auxiliary VT | Phase                        | Phase     | VAB                                       |
| 2   | Phase VTs and<br>Auxiliary VT | Phase VT                      | Phase                        | Phase     | VAB                                       |
| 3   | Phase VT                      | Phase VT                      | Phase                        | Phase     | VAB                                       |
| 4   | Phase VT and<br>Auxiliary VT  | Auxiliary VT                  | Phase                        | Auxiliary | V auxiliary<br>(as set for Source z)      |
| 5   | Auxiliary VT                  | Auxiliary VT                  | Auxiliary                    | Auxiliary | V auxiliary (as set for selected sources) |

The voltages V1 and V2 will be matched automatically so that the corresponding voltages from the two Sources will be used to measure conditions. A phase to phase voltage will be used if available in both sources; if one or both of the Sources have only an auxiliary voltage, this voltage will be used. For example, if an auxiliary voltage is programmed to VAG, the synchrocheck element will automatically select VAG from the other Source. If the comparison is required on a specific voltage, the user can externally connect that specific voltage to auxiliary voltage terminals and then use this "Auxiliary Voltage" to check the synchronism conditions.

If using a single CT/VT module with both phase voltages and an auxiliary voltage, ensure that only the auxiliary voltage is programmed in one of the Sources to be used for synchrocheck.

Exception: Synchronism cannot be checked between Delta connected phase VTs and a Wye connected auxiliary voltage.

2. The relay measures frequency and Volts/Hz from an input on a given Source with priorities as established by the configuration of input channels to the Source. The relay will use the phase channel of a three-phase set of voltages if programmed as part of that Source. The relay will use the auxiliary voltage channel only if that channel is programmed as part of the Source and a three-phase set is not.

The are two identical synchrocheck elements available, numbered 1 and 2.

The synchronism check function is intended for supervising the paralleling of two parts of a system which are to be joined by the closure of a circuit breaker. The synchrocheck elements are typically used at locations where the two parts of the system are interconnected through at least one other point in the system.

Synchrocheck verifies that the voltages (V1 and V2) on the two sides of the supervised circuit breaker are within set limits of magnitude, angle and frequency differences.

The time while the two voltages remain within the admissible angle difference is determined by the setting of the phase angle difference  $\Delta\Phi$  and the frequency difference  $\Delta F$  (slip frequency). It can be defined as the time it would take the voltage phasor V1 or V2 to traverse an angle equal to  $2 \times \Delta\Phi$  at a frequency equal to the frequency difference  $\Delta F$ . This time can be calculated by:

$$T = \frac{1}{\frac{360^{\circ}}{2 \times \Delta \Phi} \times \Delta F}$$

where:  $\Delta\Phi$  = phase angle difference in degrees;  $\Delta F$  = frequency difference in Hz.

As an example; for the default values ( $\Delta\Phi$  = 30°,  $\Delta$ F = 0.1 Hz), the time while the angle between the two voltages will be less than the set value is:

$$T = \frac{1}{\frac{360^{\circ}}{2 \times \Delta \Phi} \times \Delta F} = \frac{1}{\frac{360^{\circ}}{2 \times 30^{\circ}} \times 0.1 \text{ Hz}} = 1.66 \text{ sec.}$$

If one or both sources are de-energized, the synchrocheck programming can allow for closing of the circuit breaker using undervoltage control to by-pass the synchrocheck measurements (Dead Source function).

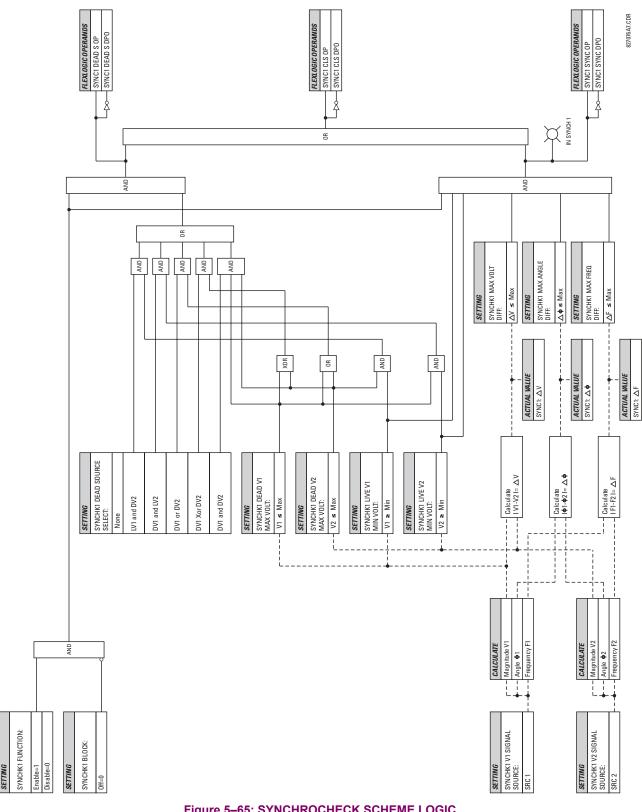

Figure 5-65: SYNCHROCHECK SCHEME LOGIC

## PATH: SETTINGS ⇒ \$\Partial\$ CONTROL ELEMENTS ⇒ \$\Partial\$ AUTORECLOSE ⇒ AUTORECLOSE 1

| PATH: SETTINGS  |        |                                             |        |                                   |  |  |  |  |  |
|-----------------|--------|---------------------------------------------|--------|-----------------------------------|--|--|--|--|--|
| ■ AUTORECLOSE 1 |        | AR1 FUNCTION:<br>Disabled                   | Range: | Disabled, Enabled                 |  |  |  |  |  |
| MESS            | SAGE 🕏 | AR1 INITIATE:<br>Off                        | Range: | FlexLogic™ operand                |  |  |  |  |  |
| MESS            | SAGE 🙀 | AR1 BLOCK:<br>Off                           | Range: | FlexLogic™ operand                |  |  |  |  |  |
| MESS            | SAGE 🙀 | AR1 MAX NUMBER OF<br>SHOTS: 1               | Range: | 1, 2, 3, 4                        |  |  |  |  |  |
| MESS            | SAGE 🖨 | AR1 REDUCE MAX TO 1:<br>Off                 | Range: | FlexLogic™ operand                |  |  |  |  |  |
| MESS            | SAGE 🙀 | AR1 REDUCE MAX TO 2:                        | Range: | FlexLogic™ operand                |  |  |  |  |  |
| MESS            | SAGE 🖨 | AR1 REDUCE MAX TO 3:<br>Off                 | Range: | FlexLogic™ operand                |  |  |  |  |  |
| MESS            | SAGE 🖨 | AR1 MANUAL CLOSE:                           | Range: | FlexLogic™ operand                |  |  |  |  |  |
| MESS            | SAGE 🖨 | AR1 MNL RST FRM LO:<br>Off                  | Range: | FlexLogic™ operand                |  |  |  |  |  |
| MESS            | SAGE 🖨 | AR1 RESET LOCKOUT IF<br>BREAKER CLOSED: Off | Range: | Off, On                           |  |  |  |  |  |
| MESS            | SAGE 🖨 | AR1 RESET LOCKOUT ON<br>MANUAL CLOSE: Off   | Range: | Off, On                           |  |  |  |  |  |
| MESS            | SAGE 🖨 | AR1 BKR CLOSED:                             | Range: | FlexLogic™ operand                |  |  |  |  |  |
| MESS            | SAGE 🖨 | AR1 BKR OPEN:<br>Off                        | Range: | FlexLogic™ operand                |  |  |  |  |  |
| MESS            | SAGE 🙀 | AR1 BLK TIME UPON<br>MNL CLS: 10.000 s      | Range: | 0.00 to 655.35 s in steps of 0.01 |  |  |  |  |  |
| MESS            | SAGE 🕏 | AR1 DEAD TIME 1:<br>1.000 s                 | Range: | 0.00 to 655.35 s in steps of 0.01 |  |  |  |  |  |
| MESS            | SAGE 🕏 | AR1 DEAD TIME 2:<br>2.000 s                 | Range: | 0.00 to 655.35 s in steps of 0.01 |  |  |  |  |  |
| MESS            | SAGE 🙀 | AR1 DEAD TIME 3:<br>3.000 s                 | Range: | 0.00 to 655.35 s in steps of 0.01 |  |  |  |  |  |
| MESS            | SAGE 🕏 | AR1 DEAD TIME 4:<br>4.000 s                 | Range: | 0.00 to 655.35 s in steps of 0.01 |  |  |  |  |  |
| MESS            | SAGE 🙀 | AR1 ADD DELAY 1:<br>Off                     | Range: | FlexLogic™ operand                |  |  |  |  |  |
| MESS            | SAGE 🙀 | AR1 DELAY 1:<br>0.000 s                     | Range: | 0.00 to 655.35 s in steps of 0.01 |  |  |  |  |  |
| MESS            | SAGE 🕏 | AR1 ADD DELAY 2:<br>Off                     | Range: | FlexLogic™ operand                |  |  |  |  |  |
|                 |        |                                             | -      |                                   |  |  |  |  |  |

5 SETTINGS 5.6 CONTROL ELEMENTS

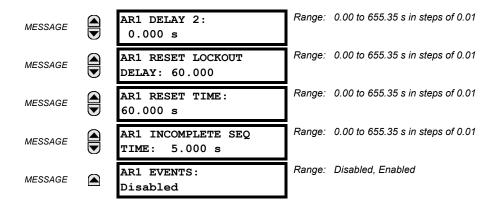

### a) FUNCTION

The autoreclosure feature is intended for use with transmission and distribution lines, in three-pole tripping schemes for single breaker applications. Up to four selectable reclosures "shots" are possible prior to locking out. Each shot has an independently settable dead time. The protection settings can be changed between shots if so desired, using FlexLogic™. Logic inputs are available for disabling or blocking the scheme.

Faceplate panel LEDs indicate the state of the autoreclose scheme as follows:

- RECLOSE ENABLED: The scheme is enabled and may reclose if initiated.
- RECLOSE DISABLED: The scheme is disabled.
- RECLOSE IN PROGRESS: An autoreclosure has been initiated but the breaker has not yet been signaled to close.
- RECLOSE LOCKED OUT: The scheme has generated the maximum number of breaker closures allowed and, as the
  fault persists, will not close the breaker again; known as "Lockout". The scheme may also be sent in "Lockout" when
  the incomplete sequence timer times out or when a block signal occurs while in "Reclose in Progress". The scheme
  must be reset from Lockout in order to perform reclose for further faults.

# **RECLOSE ENABLED:**

The reclosure scheme is considered enabled when all of the following conditions are true:

- The "AR Function" is set to Enabled.
- The scheme is not in the "Lockout" state.
- The "Block" input is not asserted.
- The "AR Block Time Upon Manual Close" timer is not active.

# **RECLOSE INITIATION:**

The autoreclose scheme is initiated by a trip signal from any selected protection feature operand. The scheme is initiated provided the circuit breaker is in the closed state before protection operation.

# RECLOSE IN PROGRESS (RIP):

RIP is set when a reclosing cycle begins following a reclose initiate signal. Once the cycle is successfully initiated, the RIP signal will seal-in and the scheme will continue through its sequence until one of the following conditions is satisfied:

- The close signal is issued when the dead timer times out.
- · The scheme goes to lockout.

While RIP is active, the scheme checks that the breaker is open and the shot number is below the limit, and then begins measuring the dead time.

#### **DEAD TIME:**

Each of the four possible shots has an independently settable dead time. Two additional timers can be used to increase the initial set dead times 1 to 4 by a delay equal to **AR1 DELAY 1** or **AR1 DELAY 2** or the sum of these two delays depending on the selected settings. This offers enhanced setting flexibility using FlexLogic<sup>™</sup> operands to turn the two additional timers "on" and "off". These operands may possibly include "AR x SHOT CNT =n", "SETTING GROUP ACT x", etc.

The autoreclose provides up to maximum 4 selectable shots. Maximum number of shots can be dynamically modified through the settings AR1 REDUCE MAX TO 1 (2, 3), using the appropriate FlexLogic™ operand.

### LOCKOUT:

Scheme lockout will block all phases of the reclosing cycle, preventing automatic reclosure, if any of the following conditions occurs:

- The maximum shot number was reached.
- A "Block" input is in effect (for instance; Breaker Failure, bus differential protection operated, etc.).
- The "Incomplete Sequence" timer times out.

The recloser will be latched in the Lockout state until a "Reset from lockout" signal is asserted, either from a manual close of the breaker or from a manual reset command (local or remote). The reset from lockout can be accomplished:

- · by operator command
- by manually closing the breaker
- whenever the breaker has been closed and stays closed for a preset time.

#### CLOSE:

After the dead time elapses, the scheme issues the close signal. The close signal is latched until the breaker closes or the scheme goes to Lockout.

# **RESET TIME:**

A reset timer output resets the recloser following a successful reclosure sequence. The reset time is based on the breaker "reclaim time" which is the minimum time required between successive reclose sequences.

### b) **SETTINGS**

### **AR1 INITIATE:**

Selects the FlexLogic™ Operand that initiates the scheme, typically the trip signal from protection.

# AR1 BLOCK:

Selects the FlexLogic™ Operand that blocks the Autoreclosure initiate (it could be from the Breaker Failure, Bus differential protection, etc.).

## **AR1 MAX NUMBER OF SHOTS:**

Specifies the number of reclosures that can be attempted before reclosure goes to "Lockout" because the fault is permanent.

## **AR1 REDUCE MAX TO 1:**

Selects the FlexLogic™ operand that changes the maximum number of shots from the initial setting to 1.

### **AR1 REDUCE MAX TO 2:**

Selects the FlexLogic™ operand that changes the maximum number of shots from the initial setting to 2.

#### **AR1 REDUCE MAX TO 3:**

Selects the FlexLogic™ operand that changes the maximum number of shots from the initial setting to 3.

# **AR1 MANUAL CLOSE:**

Selects the logic input set when the breaker is manually closed.

### AR1 MNL RST FRM LO:

Selects the FlexLogic™ Operand that resets the autoreclosure from Lockout condition. Typically this is a manual reset from lockout, local or remote.

# AR1 RESET LOCKOUT IF BREAKER CLOSED:

This setting allows the autoreclose scheme to reset from Lockout if the breaker has been manually closed and stays closed for a preset time. In order for this setting to be effective, the next setting (AR1 RESET LOCKOUT ON MANUAL CLOSE) should be disabled.

## AR 1 RESET LOCKOUT ON MANUAL CLOSE:

This setting allows the autoreclose scheme to reset from Lockout when the breaker is manually closed regardless if the breaker remains closed or not. This setting overrides the previous setting (AR1 RESET LOCKOUT IF BREAKER CLOSED).

## **AR1 BLK TIME UPON MNL CLS:**

The autoreclose scheme can be disabled for a programmable time delay after the associated circuit breaker is manually closed. This prevents reclosing onto a fault after a manual close. This delay must be longer than the slowest expected trip from any protection not blocked after manual closing. If no overcurrent trips occur after a manual close and this time expires, the autoreclose scheme is enabled.

## **AR1 DEAD TIME 1:**

This is the intentional delay before first breaker automatic reclosure (1st shot) and should be set longer than the estimated deionizing time following a three pole trip.

## **AR1 DEAD TIME 2:**

This is the intentional delay before second breaker automatic reclosure (2nd shot) and should be set longer than the estimated deionizing time following a three pole trip.

## **AR1 DEAD TIME 3:**

This is the intentional delay before third breaker automatic reclosure (3rd shot) and should be set longer than the estimated deionizing time following a three pole trip.

#### **AR1 DEAD TIME 4:**

This is the intentional delay before fourth breaker automatic reclosure (4th shot) and should be set longer than the estimated deionizing time following a three pole trip.

## **AR1 ADD DELAY 1:**

This setting selects the FlexLogic™ operand that introduces an additional delay (DELAY 1) to the initial set Dead Time (1 to 4). When this setting is "Off", DELAY 1 is by-passed.

## AR1 DELAY 1:

This setting establishes the extent of the additional dead time DELAY 1.

## **AR1 ADD DELAY 2:**

This setting selects the FlexLogic™ operand that introduces an additional delay (DELAY 2) to the initial set Dead Time (1 to 4). When this setting is "Off", DELAY 2 is by-passed.

## AR1 DELAY 2:

This setting establishes the extent of the additional dead time DELAY 2.

## **AR1 RESET LOCKOUT DELAY:**

This setting establishes how long the breaker should stay closed after a manual close command, in order for the autorecloser to reset from Lockout.

## **AR1 RESET TIME:**

A reset timer output resets the recloser following a successful reclosure sequence. The setting is based on the breaker "reclaim time" which is the minimum time required between successive reclose sequences.

## **AR1 INCOMPLETE SEQ TIME:**

This timer is used to set the maximum time interval allowed for a single reclose shot. It is started whenever a reclosure is initiated and is active when the scheme is in the "RECLOSE IN PROGRESS" state. If all conditions allowing a breaker closure are not satisfied when this time expires, the scheme goes to "Lockout".

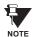

This timer must be set to a delay less than the reset timer.

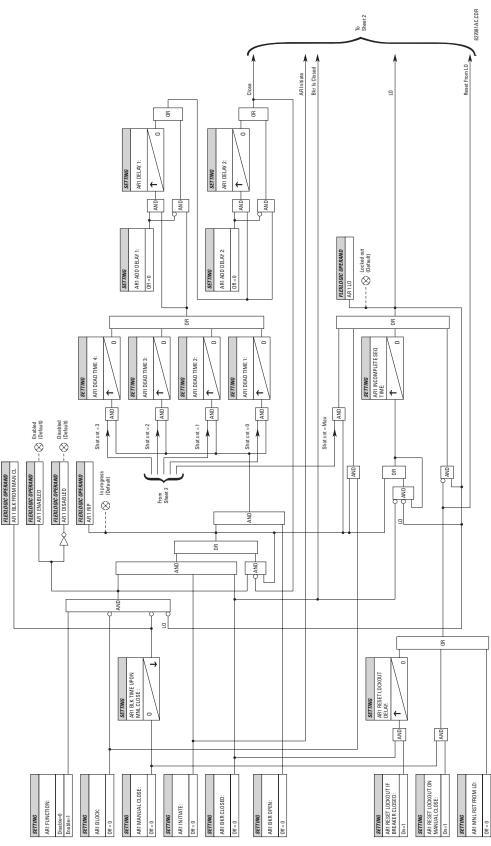

Figure 5-66: AUTORECLOSURE SCHEME LOGIC (Sheet 1 of 2)

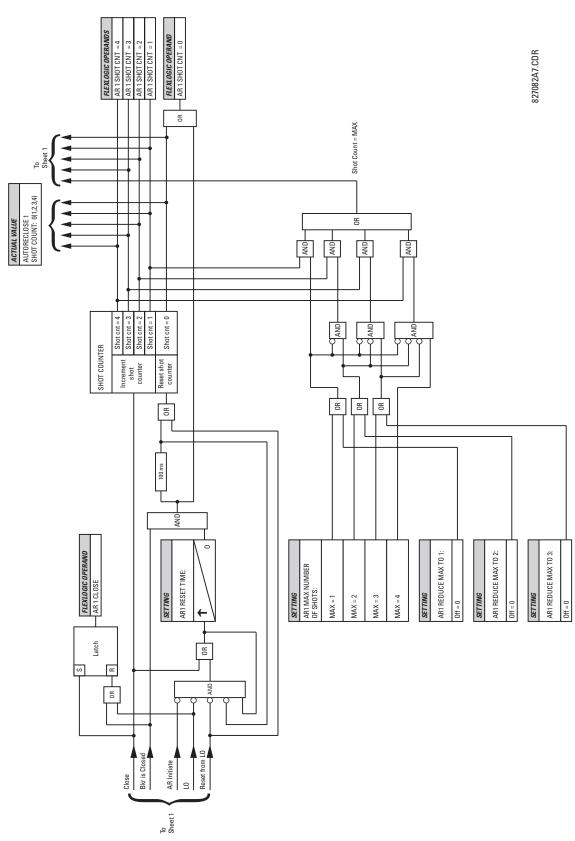

Figure 5-67: AUTORECLOSURE SCHEME LOGIC (Sheet 2 of 2)

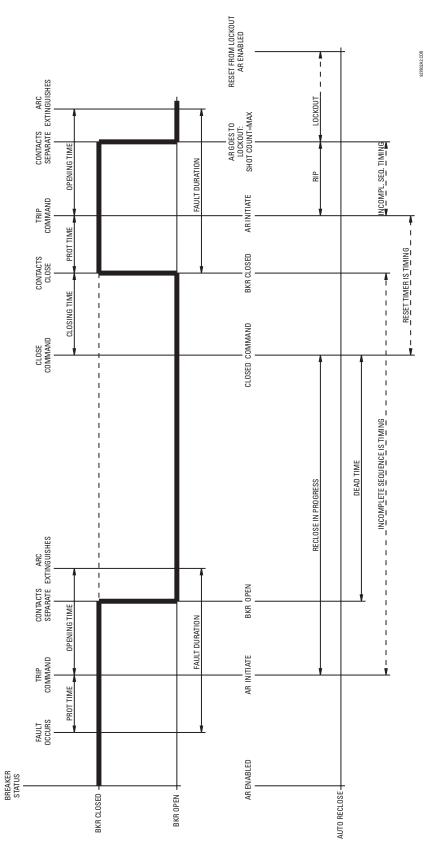

Figure 5-68: SINGLE SHOT AUTORECLOSING SEQUENCE - PERMANENT FAULT

#### PATH: SETTINGS ⇒ \$\Partial\$ CONTROL ELEMENTS ⇒ \$\Partial\$ DIGITAL ELEMENTS

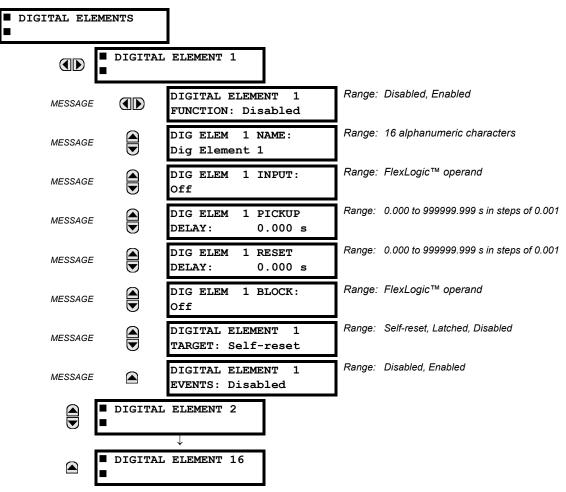

There are 16 identical Digital Elements available, numbered 1 to 16. A Digital Element can monitor any FlexLogic™ operand and present a target message and/or enable events recording depending on the output operand state. The digital element settings include a 'name' which will be referenced in any target message, a blocking input from any selected FlexLogic™ operand, and a timer for pickup and reset delays for the output operand.

**DIGITAL ELEMENT 1 INPUT:** Selects a FlexLogic™ operand to be monitored by the Digital Element.

DIGITAL ELEMENT 1 PICKUP DELAY: Sets the time delay to pickup. If a pickup delay is not required, set to "0".

DIGITAL ELEMENT 1 RESET DELAY: Sets the time delay to reset. If a reset delay is not required, set to "0".

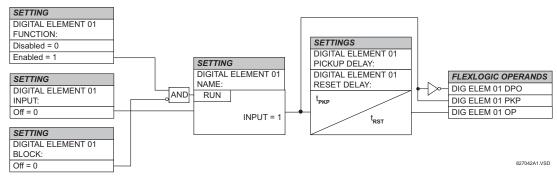

Figure 5-69: DIGITAL ELEMENT SCHEME LOGIC

#### a) CIRCUIT MONITORING APPLICATIONS

Some versions of the digital input modules include an active Voltage Monitor circuit connected across Form-A contacts. The Voltage Monitor circuit limits the trickle current through the output circuit (see Technical Specifications for Form-A).

As long as the current through the Voltage Monitor is above a threshold (see Technical Specifications for Form-A), the Flex-Logic<sup>™</sup> operand "Cont Op # VOn" will be set. (# represents the output contact number). If the output circuit has a high resistance or the DC current is interrupted, the trickle current will drop below the threshold and the FlexLogic<sup>™</sup> operand "Cont Op # VOff" will be set. Consequently, the state of these operands can be used as indicators of the integrity of the circuits in which Form-A contacts are inserted.

## b) BREAKER TRIP CIRCUIT INTEGRITY MONITORING - EXAMPLE 1

In many applications it is desired to monitor the breaker trip circuit integrity so problems can be detected before a trip operation is required. The circuit is considered to be healthy when the Voltage Monitor connected across the trip output contact detects a low level of current, well below the operating current of the breaker trip coil. If the circuit presents a high resistance, the trickle current will fall below the monitor threshold and an alarm would be declared.

In most breaker control circuits, the trip coil is connected in series with a breaker auxiliary contact which is open when the breaker is open (see diagram below). To prevent unwanted alarms in this situation, the trip circuit monitoring logic must include the breaker position.

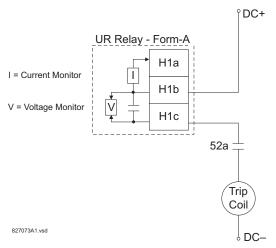

Figure 5-70: TRIP CIRCUIT EXAMPLE 1

Assume the output contact H1 is a trip contact. Using the contact output settings, this output will be given an ID name, e.g. "Cont Op 1". Assume a 52a breaker auxiliary contact is connected to contact input H7a to monitor breaker status. Using the contact input settings, this input will be given an ID name, e.g. "Cont Ip 1" and will be set "ON" when the breaker is closed. Using Digital Element 1 to monitor the breaker trip circuit, the settings will be:

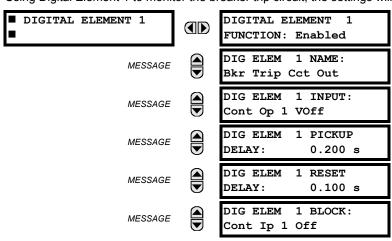

5 SETTINGS 5.6 CONTROL ELEMENTS

MESSAGE

DIGITAL ELEMENT 1
TARGET: Self-reset

DIGITAL ELEMENT 1
EVENTS: Enabled

NOTE: The PICKUP DELAY setting should be greater than the operating time of the breaker to avoid nuisance alarms.

## c) BREAKER TRIP CIRCUIT INTEGRITY MONITORING - EXAMPLE 2

If it is required to monitor the trip circuit continuously, independent of the breaker position (open or closed), a method to maintain the monitoring current flow through the trip circuit when the breaker is open must be provided (as shown in Figure: TRIP CIRCUIT - EXAMPLE 2). This can be achieved by connecting a suitable resistor (as listed in the VALUES OF RESISTOR 'R' table) across the auxiliary contact in the trip circuit. In this case, it is not required to supervise the monitoring circuit with the breaker position - the BLOCK setting is selected to Off. In this case, the settings will be:

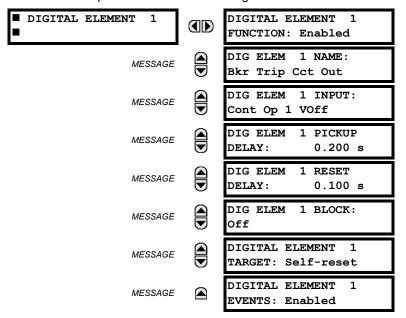

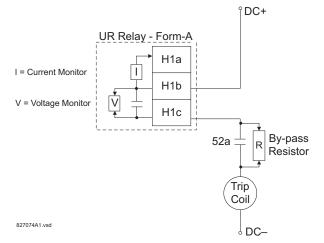

Table 5-25: VALUES OF RESISTOR 'R'

| POWER<br>SUPPLY (V DC) | RESISTANCE<br>(OHMS) | POWER<br>(WATTS) |  |
|------------------------|----------------------|------------------|--|
| 24                     | 1000                 | 2                |  |
| 30                     | 5000                 | 2                |  |
| 48                     | 10000                | 2                |  |
| 110                    | 25000                | 5                |  |
| 125                    | 25000                | 5                |  |
| 250                    | 50000                | 5                |  |

Figure 5-71: TRIP CIRCUIT EXAMPLE 2

**5 SETTINGS** 

#### PATH: SETTINGS ⇒ \$\partial\$ CONTROL ELEMENTS ⇒ \$\partial\$ DIGITAL COUNTERS ⇒ COUNTER 1(8)

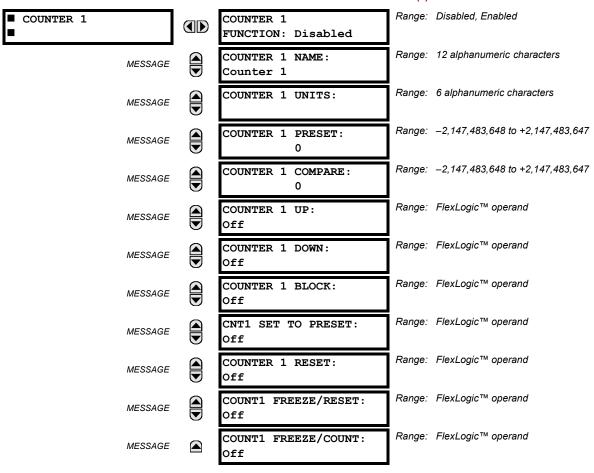

There are 8 identical digital counters, numbered from 1 to 8. A digital counter counts the number of state transitions from Logic 0 to Logic 1. The counter is used to count operations such as the pickups of an element, the changes of state of an external contact (e.g. breaker auxiliary switch), or pulses from a watt-hour meter.

## **COUNTER 1 UNITS:**

Assigns a label to identify the unit of measure pertaining to the digital transitions to be counted. The units label will appear in the corresponding Actual Values status.

## **COUNTER 1 PRESET:**

Sets the count to a required preset value before counting operations begin, as in the case where a substitute relay is to be installed in place of an in-service relay, or while the counter is running.

## **COUNTER 1 COMPARE:**

Sets the value to which the accumulated count value is compared. Three FlexLogic™ output operands are provided to indicate if the present value is 'more than (HI)', 'equal to (EQL)', or 'less than (LO)' the set value.

## **COUNTER 1 UP:**

Selects the FlexLogic<sup>™</sup> operand for incrementing the counter. If an enabled UP input is received when the accumulated value is at the limit of +2,147,483,647 counts, the counter will rollover to -2,147,483,648.

## **COUNTER 1 DOWN:**

Selects the FlexLogic<sup>™</sup> operand for decrementing the counter. If an enabled DOWN input is received when the accumulated value is at the limit of –2,147,483,648 counts, the counter will rollover to +2,147,483,647.

5 SETTINGS 5.6 CONTROL ELEMENTS

#### **COUNTER 1 BLOCK:**

Selects the FlexLogic™ operand for blocking the counting operation. All counter operands are blocked.

## **CNT1 SET TO PRESET:**

Selects the FlexLogic™ operand used to set the count to the preset value. The counter will be set to the preset value in the following situations:

- 1. When the counter is enabled and the CNT1 SET TO PRESET operand has the value 1 (when the counter is enabled and CNT1 SET TO PRESET is 0, the counter will be set to 0.)
- 2. When the counter is running and the CNT1 SET TO PRESET operand changes the state from 0 to 1 (CNT1 SET TO PRESET changing from 1 to 0 while the counter is running has no effect on the count).
- 3. When a reset or reset/freeze command is sent to the counter and the CNT1 SET TO PRESET operand has the value 1 (when a reset or reset/freeze command is sent to the counter and the CNT1 SET TO PRESET operand has the value 0, the counter will be set to 0).

## **COUNTER 1 RESET:**

Selects the FlexLogic<sup>™</sup> operand for setting the count to either "0" or the preset value depending on the state of the CNT1 SET TO PRESET operand.

## **COUNTER 1 FREEZE/RESET:**

Selects the FlexLogic<sup>™</sup> operand for capturing (freezing) the accumulated count value into a separate register with the date and time of the operation, and resetting the count to "0".

## **COUNTER 1 FREEZE/COUNT:**

Selects the FlexLogic™ operand for capturing (freezing) the accumulated count value into a separate register with the date and time of the operation, and continuing counting. The present accumulated value and captured frozen value with the associated date/time stamp are available as actual values. If control power is interrupted, the accumulated and frozen values are saved into non-volatile memory during the power down operation.

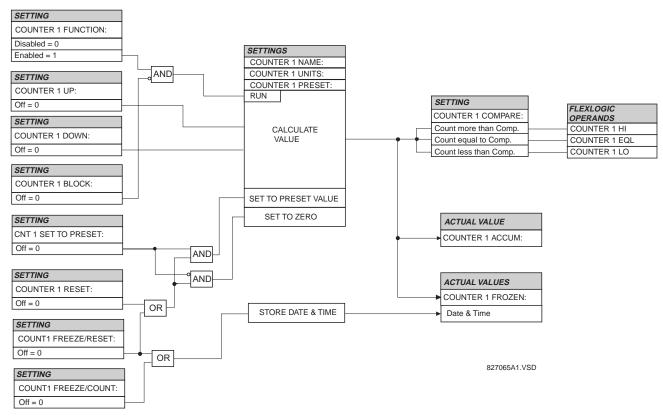

Figure 5-72: DIGITAL COUNTER SCHEME LOGIC

#### PATH: SETTINGS ⇒ \$\Partial\$ CONTROL ELEMENTS \$\Partial\$ MONITORING ELEMENTS

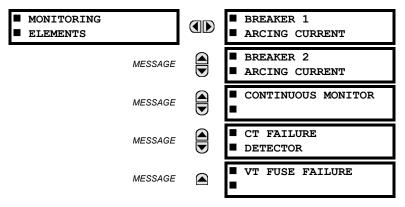

**5.6.8 BREAKER ARCING CURRENT** 

## PATH: SETTINGS $\Rightarrow \emptyset$ CONTROL ELEMENTS $\Rightarrow \emptyset$ MONITORING ELEMENTS $\Rightarrow$ BREAKER 1 ARCING CURRENT

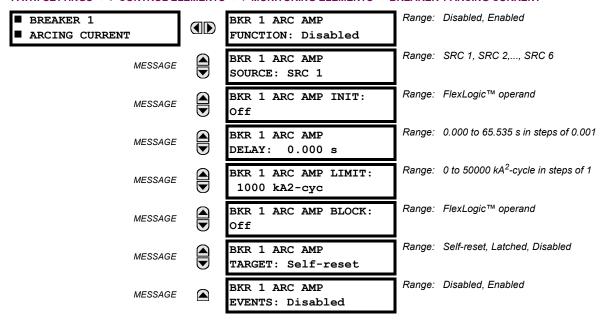

There are 2 identical Breaker Arcing Current features available for Breakers 1 and 2. This element calculates an estimate of the per-phase wear on the breaker contacts by measuring and integrating the current squared passing through the breaker contacts as an arc. These per-phase values are added to accumulated totals for each phase and compared to a programmed threshold value. When the threshold is exceeded in any phase, the relay can set an output operand to "1". The accumulated value for each phase can be displayed as an actual value.

The operation of the scheme is shown in the following logic diagram. The same output operand that is selected to operate the output relay used to trip the breaker, indicating a tripping sequence has begun, is used to initiate this feature. A time delay is introduced between initiation and the starting of integration to prevent integration of current flow through the breaker before the contacts have parted. This interval includes the operating time of the output relay, any other auxiliary relays and the breaker mechanism. For maximum measurement accuracy, the interval between change-of-state of the operand (from 0 to 1) and contact separation should be measured for the specific installation. Integration of the measured current continues for 100 milliseconds, which is expected to include the total arcing period.

## **BKR 1 ARC AMP INIT:**

Selects the same output operand that is selected to operate the output relay used to trip the breaker.

5 SETTINGS 5.6 CONTROL ELEMENTS

## **BKR 1 ARC AMP DELAY:**

This setting is used to program the delay interval between the time the tripping sequence is initiated and the time the breaker contacts are expected to part, starting the integration of the measured current.

# **BKR 1 ARC AMP LIMIT**:

Selects the threshold value above which the output operand is set.

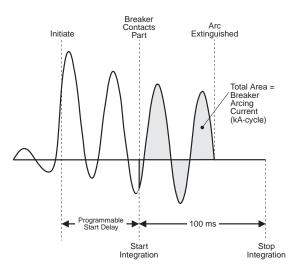

Figure 5-73: ARCING CURRENT MEASUREMENT

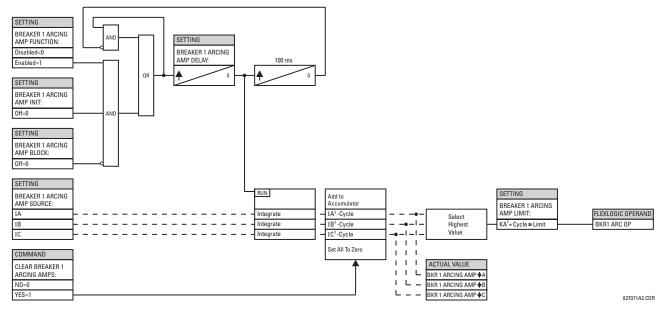

Figure 5-74: BREAKER ARCING CURRENT SCHEME LOGIC

## PATH: SETTINGS ⇒ ♣ CONTROL ELEMENTS ⇒ ♣ MONITORING ELEMENTS ⇒ ♣ CONTINUOUS MONITOR

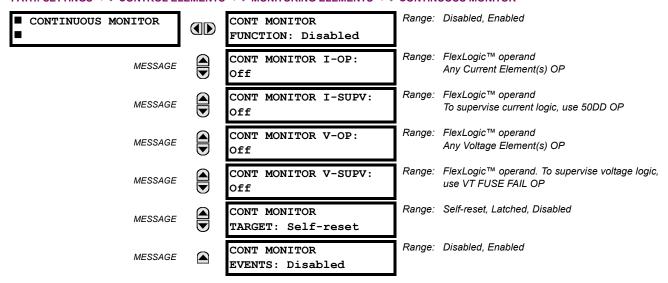

The Continuous Monitor logic is intended to detect the operation of any tripping element that has operated under normal load conditions; that is, when the DD disturbance detector has not operated. Because all tripping is supervised by the DD function, no trip will be issued under these conditions. This could occur when an element is incorrectly set so that it may misoperate under load. The Continuous Monitor can detect this state and issue an alarm and/or block the tripping of the relay.

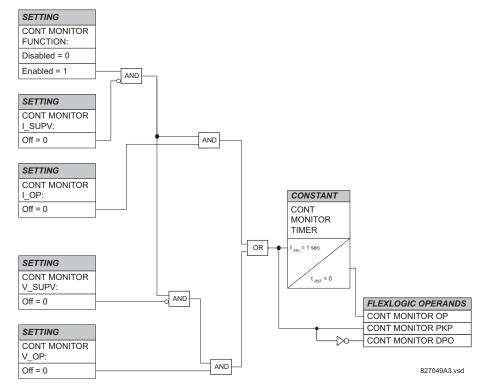

Figure 5-75: CONTINUOUS MONITOR SCHEME LOGIC

## **5.6.10 CT FAILURE DETECTOR**

#### PATH: SETTINGS ⇒ \$\Partial\$ CONTROL ELEMENTS ⇒ \$\Partial\$ MONITORING ELEMENTS ⇒ \$\Partial\$ CT FAILURE DETECTOR

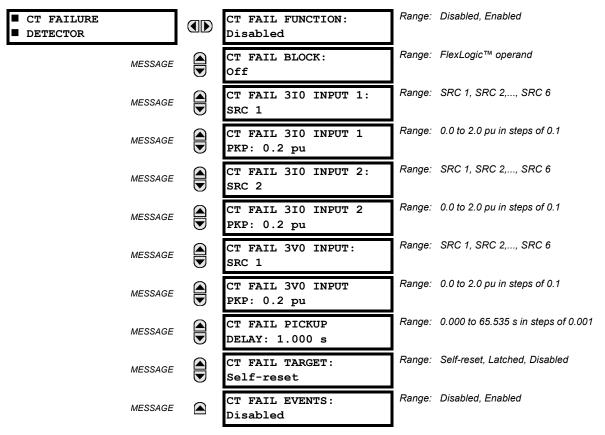

The CT FAIL logic is designed to detect problems with the system current transformers used to supply current to the relay. This logic detects the presence of a zero sequence current at the supervised source of current without a simultaneous zero sequence current at another source, zero sequence voltage or some protection element condition.

CT FAIL logic (see figure below) is based on the presence of the zero sequence current in the supervised CT source and absence of one of three or all three conditions as follows:

- zero sequence current at different source current (may be different set of CTs or different CT core of the same CT)
- · zero sequence voltage at the assigned source
- · appropriate protection element or remote signal

# **CT FAIL FUNCTION:**

This setting is used to Enable/Disable operation of the element.

## **CT FAIL BLOCK:**

This setting is used to select a FlexLogic<sup>™</sup> operand that blocks operation of the element during some conditions (i.e. open pole in process of the single pole tripping-reclosing) when CT Fail should be blocked. Remote signals representing operation of some remote current protection elements via communication channel or local ones can be chosen as well.

## CT FAIL 310 INPUT 1:

This setting is used to select the source for the current for input 1. Most important protection element of the relay should be assigned to the same source.

#### CT FAIL 310 INPUT 1 PICKUP:

This setting is used to select the pickup value for 3I\_0 for the input 1 (main supervised CT source) of the relay.

## CT FAIL 310 INPUT 2:

This setting is used to select the source for the current for input 2. Input 2 should use different set of CTs or different CT core of the same CT. Against absence at input 2 CT source (if exists), 3I\_0 current logic is built.

## CT FAIL 310 INPUT 2 PICKUP:

This setting is used to select the pickup value for 3I 0 for the input 2 (different CT input) of the relay.

## **CT FAIL 3V0 INPUT:**

This setting is used to select the source for the voltage.

## **CT FAIL 3V0 INPUT PICKUP:**

This setting is used to select the pickup value for 3V\_0 source.

## **CT FAIL PICKUP DELAY:**

This setting is used to select the pickup delay of the element.

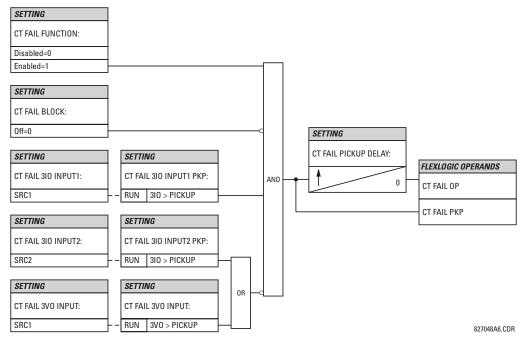

Figure 5-76: CT FAILURE DETECTOR SCHEME LOGIC

#### PATH: SETTINGS ⇒ \$\Partial\$ CONTROL ELEMENTS ⇒ \$\Partial\$ MONITORING ELEMENTS ⇒ \$\Partial\$ VT FUSE FAILURE

■ VT FUSE FAILURE

VT FUSE FAILURE

FUNCTION: Disabled

Range: Disabled, Enabled

Every signal source includes a fuse failure scheme.

The VT fuse failure detector can be used to raise an alarm and/or block elements that may operate incorrectly for a full or partial loss of AC potential caused by one or more blown fuses. Some elements that might be blocked (via the BLOCK input) are distance, voltage restrained overcurrent, and directional current.

There are two classes of fuse failure that may occur: (A) loss of one or two phases, and (B) loss of all three phases. A different means of detection is required for each class. An indication of class A failures is a significant level of negative sequence voltage, whereas an indication of class B failures is when positive sequence current is present and there is an insignificant amount of positive sequence voltage. These noted indications of fuse failure could also be present when faults are present on the system, so a means of detecting faults and inhibiting fuse failure declarations during these events is provided. Once the fuse failure condition is declared, it will be sealed-in until the cause that generated it disappears.

An additional condition is introduced to inhibit a fuse failure declaration when the monitored circuit is de-energized; positive sequence voltage and current are both below threshold levels.

The common FUNCTION setting will Enable/Disable the fuse failure feature for all 6 sources.

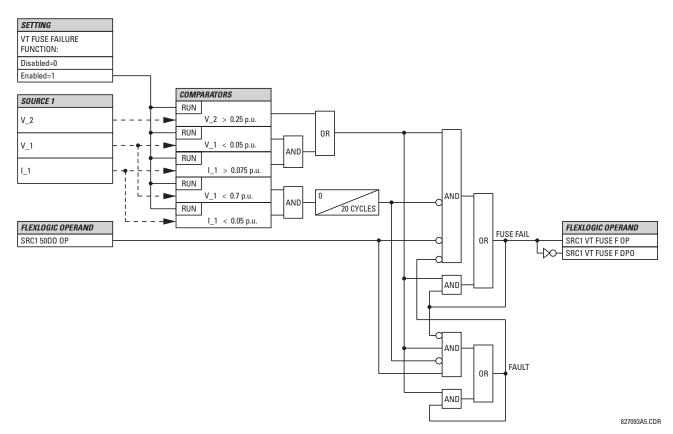

Figure 5-77: VT FUSE FAIL SCHEME LOGIC

## a) PERMISSIVE OVER-REACHING TRANSFER TRIP (POTT)

#### PATH: SETTINGS ⊕ CONTROL ELEMENTS ⇒ ⊕ PILOT SCHEMES ⇒ ⊕ POTT SCHEME

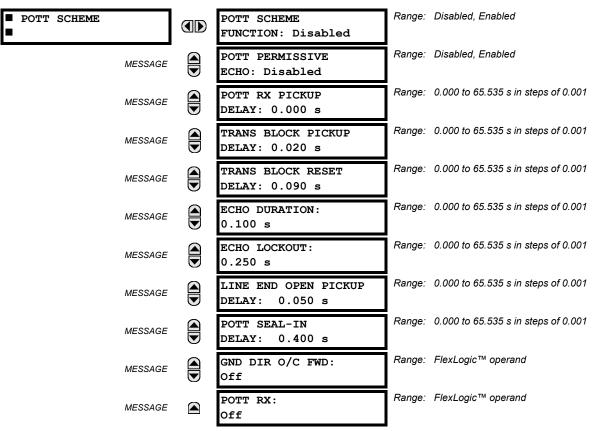

This scheme is intended for two-terminal line applications only. It uses an over-reaching Zone 2 distance element to essentially compare the direction to a fault at both the ends of the line. Ground directional overcurrent functions available in the relay can be used in conjunction with the Zone 2 distance element to key the scheme and initiate its operation. This provides increased coverage for high-resistance faults.

For proper scheme operation, the Zone 2 phase and ground distance elements must be enabled, configured, and set per the rules of distance relaying. The Line Pickup element should be enabled, configured and set properly to detect line-end-open/weak-infeed conditions. If used by this scheme, the selected ground directional overcurrent function(s) must be enabled, configured, and set accordingly.

## **POTT PERMISSIVE ECHO:**

If set to "Enabled" this setting will result in sending a permissive echo signal to the remote end. The permissive signal is echoed back upon receiving a reliable POTT RX signal from the remote end while the line-end-open condition is identified by the Line Pickup logic. The Permissive Echo is programmed as a one-shot logic. The echo is sent only once and then the echo logic locks out for a settable period of time (**ECHO LOCKOUT** setting). The duration of the echo pulse does not depend on the duration or shape of the received POTT RX signal but is settable as **ECHO DURATION**.

## POTT RX PICKUP DELAY:

This setting enables the relay to cope with spurious receive signals. The delay should be set longer than the longest spurious TX signal that can occur simultaneously with the zone 2 pickup. The selected delay will increase the response time of the scheme.

5.6 CONTROL ELEMENTS

#### TRANS BLOCK PICKUP DELAY:

This setting defines a transient blocking mechanism embedded in the POTT scheme for coping with the exposure of a ground directional overcurrent function (if used) to current reversal conditions. The transient blocking mechanism applies to the ground overcurrent path only as the reach settings for the zone 2 distance functions is not expected to be long for two-terminal applications, and the security of the distance functions is not endangered by the current reversal conditions.

Upon receiving the POTT RX signal, the transient blocking mechanism allows the RX signal to be passed and aligned with the GND DIR O/C FWD indication only for a period of time defined as TRANS BLOCK PICKUP DELAY. After that the ground directional overcurrent path will be virtually disabled for a period of time specified as TRANS BLOCK RESET DELAY.

The TRANS BLOCK PICKUP DELAY should be long enough to give the selected ground directional overcurrent function time to operate, but not longer than the fastest possible operation time of the protection system that can create current reversal conditions within the reach of the selected ground directional overcurrent function. This setting should take into account the POTT RX PICKUP DELAY. The POTT RX signal is shaped for aligning with the ground directional indication as follows: The original RX signal is delayed by the POTT RX PICKUP DELAY, then terminated at TRANS BLOCK PICKUP DELAY after the pickup of the original POTT TX signal, and eventually, locked-out for TRANS BLOCK RESET DELAY.

## TRANS BLOCK RESET DELAY:

This setting defines a transient blocking mechanism embedded in the POTT scheme for coping with the exposure of a ground directional overcurrent function (if used) to current reversal conditions (see also the **TRANS BLOCK PICKUP DELAY**).

This delay should be selected long enough to cope with transient conditions including not only current reversals but also spurious negative- and zero-sequence currents occurring during breaker operations. The breaker failure time of the surrounding protection systems within the reach of the ground directional function used by the POTT scheme may be considered to make sure that the ground directional function is not jeopardized during delayed breaker operations.

## **ECHO DURATION:**

This setting defines the guaranteed and exact duration of the echo pulse. The duration does not depend on the duration and shape of the received POTT RX signal. This setting enables the relay to avoid a permanent lock-up of the transmit/receive loop.

## **ECHO LOCKOUT:**

This setting defines the lockout period for the echo logic after sending the echo pulse.

## LINE END OPEN PICKUP DELAY:

This setting defines the pickup setting for validation of the line end open conditions as detected by the Line Pickup logic through the LINE PICKUP LEO PKP FlexLogic™ operand. The validated line end open condition is a requirement for the POTT scheme to return a received echo signal (if the ECHO feature is enabled).

The value of this setting should take into account the principle of operation and settings of the LINE PICKUP element.

## **POTT SEAL-IN DELAY:**

The output FlexLogic™ operand (POTT OP) is produced according to the POTT scheme logic. A seal-in time delay is applied to this operand for coping with noisy communication channels. The POTT SEAL-IN DELAY defines a minimum quaranteed duration of the POTT OP pulse.

## **GND DIR O/C FWD:**

This setting defines the FlexLogic™ operand (if any) of a protection element used in addition to Zone 2 for identifying faults on the protected line, and thus, for keying the communication channel and initiating operation of the scheme. Good directional integrity is the key requirement for an over-reaching forward-looking protection element used as **GND DIR O/C FWD**.

Even though any FlexLogic™ operand could be used as **GND DIR O/C FWD** allowing the user to combine responses of various protection elements, or to apply extra conditions through FlexLogic™ equations, this extra signal is primarily meant to be the output operand from either the Negative-Sequence Directional IOC or Neutral Directional IOC. Both of these elements have separate forward (FWD) and reverse (REV) output operands. The forward indication should be used (**NEG SEQ DIR OC1 FWD** or **NEUTRAL DIR OC1 FWD**).

## POTT RX:

This setting enables the user to select the FlexLogic<sup>™</sup> operand that represents the receive signal (RX) for the scheme. Typically an input contact interfacing with a signaling system is used. Other choices include Remote Inputs and FlexLogic<sup>™</sup> equations. The POTT transmit signal (TX) should be appropriately interfaced with the signaling system by assigning the output FlexLogic<sup>™</sup> operand (POTT TX) to an output contact. The Remote Output mechanism is another choice.

The output operand from the scheme (POTT OP) must be configured to interface with other relay functions, output contacts in particular, in order to make the scheme fully operational. Typically, the output operand should be programmed to initiate a trip, breaker fail, and autoreclose, and drive a user-programmable LED as per user application.

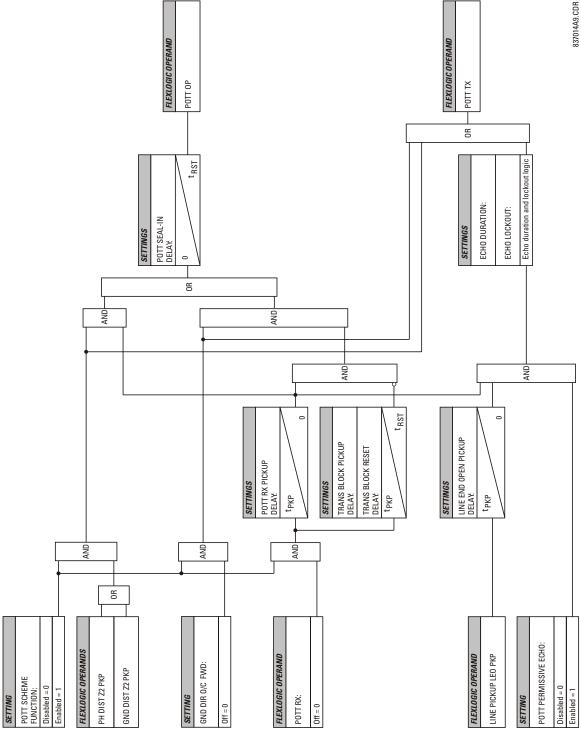

Figure 5-78: POTT SCHEME LOGIC

#### **5.7.1 CONTACT INPUTS**

#### 

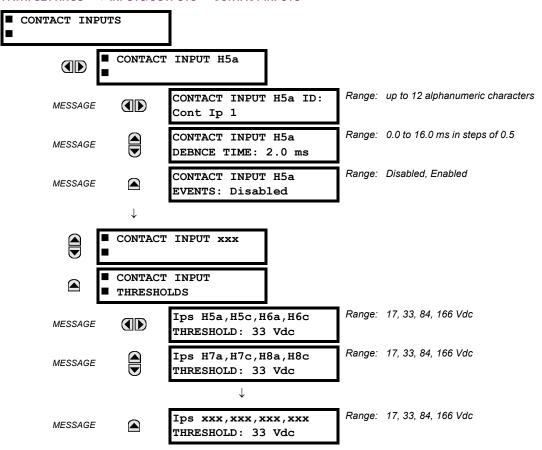

The contact inputs menu contains configuration settings for each contact input as well as voltage thresholds for each group of four contact inputs. Upon startup, the relay processor determines (from an assessment of the installed modules) which contact inputs are available and then display settings for only those inputs.

An alphanumeric ID may be assigned to a contact input for diagnostic, setting, and event recording purposes. The "Contact Ip X On" (Logic 1) FlexLogic™ operand corresponds to contact input "X" being closed, while "Contact Input X Off" corresponds to contact input "X" being open. The **CONTACT INPUT DEBNCE TIME** defines the time required for the contact to overcome 'contact bouncing' conditions. As this time differs for different contact types and manufacturers, set it as a maximum contact debounce time (per manufacturer specifications) plus some margin to ensure proper operation. If **CONTACT INPUT EVENTS** is set to "Enabled", every change in the contact input state will trigger an event.

A raw status is scanned for all Contact Inputs synchronously at the constant rate of 0.5 ms as shown in the figure below. The DC input voltage is compared to a user-settable threshold. A new contact input state must be maintained for a user-settable debounce time in order for the L90 to validate the new contact state. In the figure below, the debounce time is set at 2.5 ms; thus the 6th sample in a row validates the change of state (mark no.1 in the diagram). Once validated (debounced), the contact input asserts a corresponding FlexLogic™ operand and logs an event as per user setting.

A time stamp of the first sample in the sequence that validates the new state is used when logging the change of the contact input into the Event Recorder (mark no. 2 in the diagram).

Protection and control elements, as well as FlexLogic™ equations and timers, are executed eight times in a power system cycle. The protection pass duration is controlled by the frequency tracking mechanism. The FlexLogic™ operand reflecting the debounced state of the contact is updated at the protection pass following the validation (marks no. 3 and 4 on the figure below). The update is performed at the beginning of the protection pass so all protection and control functions, as well as FlexLogic™ equations, are fed with the updated states of the contact inputs.

5.7 INPUTS / OUTPUTS 5 SETTINGS

The FlexLogic™ operand response time to the contact input change is equal to the debounce time setting plus up to one protection pass (variable and depending on system frequency if frequency tracking enabled). If the change of state occurs just after a protection pass, the recognition is delayed until the subsequent protection pass; that is, by the entire duration of the protection pass. If the change occurs just prior to a protection pass, the state is recognized immediately. Statistically a delay of half the protection pass is expected. Owing to the 0.5 ms scan rate, the time resolution for the input contact is below 1msec.

For example, 8 protection passes per cycle on a 60 Hz system correspond to a protection pass every 2.1 ms. With a contact debounce time setting of 3.0 ms, the FlexLogic<sup>TM</sup> operand-assert time limits are: 3.0 + 0.0 = 3.0 ms and 3.0 + 2.1 = 5.1 ms. These time limits depend on how soon the protection pass runs after the debouncing time.

Regardless of the contact debounce time setting, the contact input event is time-stamped with a 1  $\mu$ s accuracy using the time of the first scan corresponding to the new state (mark no. 2 below). Therefore, the time stamp reflects a change in the DC voltage across the contact input terminals that was not accidental as it was subsequently validated using the debounce timer. Keep in mind that the associated FlexLogic<sup>TM</sup> operand is asserted/de-asserted later, after validating the change.

The debounce algorithm is symmetrical: the same procedure and debounce time are used to filter the LOW-HIGH (marks no.1, 2, 3, and 4 in the figure below) and HIGH-LOW (marks no.5, 6, 7, and 8 below) transitions.

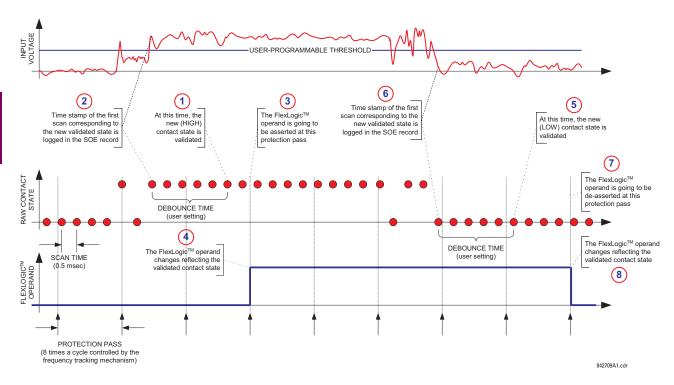

Figure 5-79: INPUT CONTACT DEBOUNCING MECHANISM AND TIME-STAMPING SAMPLE TIMING

Contact inputs are isolated in groups of four to allow connection of wet contacts from different voltage sources for each group. The **CONTACT INPUT THRESHOLDS** determine the minimum voltage required to detect a closed contact input. This value should be selected according to the following criteria: 17 for 24 V sources, 33 for 48 V sources, 84 for 110 to 125 V sources and 166 for 250 V sources.

For example, to use contact input H5a as a status input from the breaker 52b contact to seal-in the trip relay and record it in the Event Records menu, make the following settings changes:

CONTACT INPUT H5A ID: "Breaker Closed (52b)"
CONTACT INPUT H5A EVENTS: "Enabled"

Note that the 52b contact is closed when the breaker is open and open when the breaker is closed.

**5.7.2 VIRTUAL INPUTS** 

## 

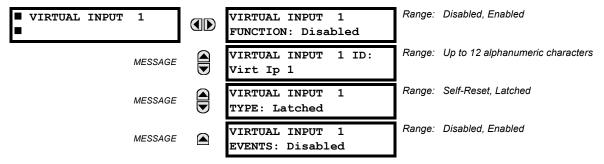

There are 32 virtual inputs that can be individually programmed to respond to input signals from the keypad (COMMANDS menu) and non-UCA2 communications protocols only. All virtual input operands are defaulted to OFF = 0 unless the appropriate input signal is received. **Virtual input states are preserved through a control power loss**.

## **VIRTUAL INPUT 1 FUNCTION:**

If set to Disabled, the input will be forced to 'OFF' (Logic 0) regardless of any attempt to alter the input. If set to Enabled, the input will operate as shown on the scheme logic diagram, and generate output FlexLogic™ operands in response to received input signals and the applied settings.

## **VIRTUAL INPUT 1 TYPE:**

There are two types of operation, Self-Reset and Latched. If set to Self-Reset, when the input signal transits from OFF = 0 to ON = 1, the output operand will be set to ON = 1 for only one evaluation of the FlexLogic<sup>TM</sup> equations and then return to OFF = 0. If set to Latched, the virtual input sets the state of the output operand to the same state as the most recent received input, ON = 1 or OFF = 0.

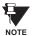

Virtual Input operating mode Self-Reset generates the output operand for a single evaluation of the Flex-Logic™ equations. If the operand is to be used anywhere other than internally in a FlexLogic™ equation, it will most probably have to be lengthened in time. A FlexLogic™ Timer with a delayed reset can perform this function.

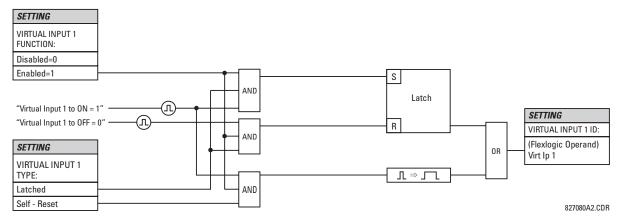

Figure 5-80: VIRTUAL INPUTS SCHEME LOGIC

## **5.7.3 UCA SBO TIMER**

PATH: SETTINGS  $\Rightarrow \emptyset$  INPUTS/OUTPUTS  $\Rightarrow \emptyset$  VIRTUAL INPUTS  $\Rightarrow \emptyset$  UCA SBO TIMER

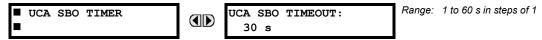

The Select-Before-Operate timer sets the interval from the receipt of an Operate signal to the automatic de-selection of the virtual input, so that an input does not remain selected indefinitely (this is used only with the UCA Select-Before-Operate feature).

#### **5.7.4 CONTACT OUTPUTS**

## PATH: SETTINGS ⇒ \$\Partial\$ INPUTS/OUTPUTS ⇒ \$\Partial\$ CONTACT OUTPUT H1

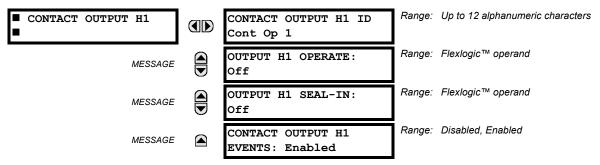

Upon startup of the relay, the main processor will determine from an assessment of the modules installed in the chassis which contact outputs are available and present the settings for only these outputs.

An ID may be assigned to each contact output. The signal that can OPERATE a contact output may be any FlexLogic™ operand (virtual output, element state, contact input, or virtual input). An additional FlexLogic™ operand may be used to SEAL-IN the relay. Any change of state of a contact output can be logged as an Event if programmed to do so.

## **EXAMPLE:**

The trip circuit current is monitored by providing a current threshold detector in series with some Form-A contacts (see the TRIP CIRCUIT EXAMPLE in the DIGITAL ELEMENTS section). The monitor will set a flag (see Technical Specifications for Form-A). The name of the FlexLogic™ operand set by the monitor, consists of the output relay designation, followed by the name of the flag; e.g. 'Cont Op 1 IOn' or 'Cont Op 1 IOff'.

In most breaker control circuits, the trip coil is connected in series with a breaker auxiliary contact used to interrupt current flow after the breaker has tripped, to prevent damage to the less robust initiating contact. This can be done by monitoring an auxiliary contact on the breaker which opens when the breaker has tripped, but this scheme is subject to incorrect operation caused by differences in timing between breaker auxiliary contact change-of-state and interruption of current in the trip circuit. The most dependable protection of the initiating contact is provided by directly measuring current in the tripping circuit, and using this parameter to control resetting of the initiating relay. This scheme is often called "trip seal-in".

This can be realized in the UR using the 'Cont Op 1 IOn' FlexLogic™ operand to seal-in the Contact Output. For example,

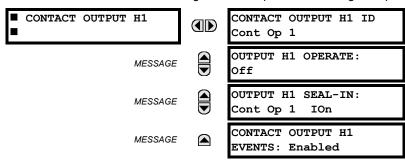

**5.7.5 VIRTUAL OUTPUTS** 

#### PATH: SETTINGS ⇒ \$\Partial\$ INPUTS/OUTPUTS \$\Rightarrow\$ VIRTUAL OUTPUTS \$\Rightarrow\$ VIRTUAL OUTPUT 1

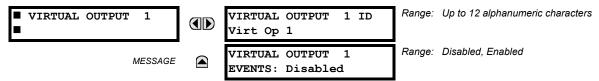

There are 64 virtual outputs that may be assigned via FlexLogic<sup>™</sup>. If not assigned, the output will be forced to 'OFF' (Logic 0). An ID may be assigned to each virtual output. Virtual outputs are resolved in each pass through the evaluation of the FlexLogic<sup>™</sup> equations. Any change of state of a virtual output can be logged as an event if programmed to do so.

For example, if Virtual Output 1 is the trip signal from FlexLogic<sup>™</sup> and the trip relay is used to signal events, the settings would be programmed as follows:

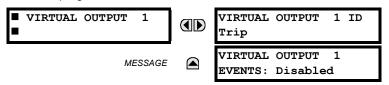

**5.7.6 REMOTE DEVICES** 

## a) REMOTE INPUTS/OUTPUTS OVERVIEW

Remote inputs and outputs, which are a means of exchanging information regarding the state of digital points between remote devices, are provided in accordance with the Electric Power Research Institute's (EPRI) UCA2 "Generic Object Oriented Substation Event (GOOSE)" specifications.

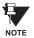

The UCA2 specification requires that communications between devices be implemented on Ethernet communications facilities. For UR relays, Ethernet communications is provided only on the type 9C and 9D versions of the CPU module.

The sharing of digital point state information between GOOSE equipped relays is essentially an extension to FlexLogic™ to allow distributed FlexLogic™ by making operands available to/from devices on a common communications network. In addition to digital point states, GOOSE messages identify the originator of the message and provide other information required by the communication specification. All devices listen to network messages and capture data from only those messages that have originated in selected devices.

GOOSE messages are designed to be short, high priority and with a high level of reliability. The GOOSE message structure contains space for 128 bit pairs representing digital point state information. The UCA specification provides 32 "DNA" bit pairs, which are status bits representing pre-defined events. All remaining bit pairs are "UserSt" bit pairs, which are status bits representing user-definable events. The UR implementation provides 32 of the 96 available UserSt bit pairs.

The UCA2 specification includes features that are used to cope with the loss of communication between transmitting and receiving devices. Each transmitting device will send a GOOSE message upon a successful power-up, when the state of any included point changes, or after a specified interval (the "default update" time) if a change-of-state has not occurred. The transmitting device also sends a "hold time" which is set to three times the programmed default time, which is required by the receiving device.

Receiving devices are constantly monitoring the communications network for messages they require, as recognized by the identification of the originating device carried in the message. Messages received from remote devices include the message "hold" time for the device. The receiving relay sets a timer assigned to the originating device to the "hold" time interval, and if it has not received another message from this device at time-out, the remote device is declared to be non-communicating, so it will use the programmed default state for all points from that specific remote device. This mechanism allows a receiving device to fail to detect a single transmission from a remote device which is sending messages at the slowest possible rate, as set by its "default update" timer, without reverting to use of the programmed default states. If a message is received from a remote device before the "hold" time expires, all points for that device are updated to the states contained in the message and the hold timer is restarted. The status of a remote device, where 'Offline' indicates 'non-communicating', can be displayed.

The GOOSE facility provides for 64 remote inputs and 32 remote outputs.

5.7 INPUTS / OUTPUTS 5 SETTINGS

The L90 provides an additional method of sharing digital point state information among different relays: Direct messages. Direct messages are only used between UR relays inter-connected via dedicated type 7X communications modules, usually between substations. The digital state data conveyed by direct messages are 'Direct Inputs' and 'Direct Outputs'.

## b) DIRECT MESSAGES

Direct messages are only used between UR relays containing the 7X UR communications module (for example, the L90). These messages are transmitted every one-half of the power frequency cycle (10 ms for 50 Hz and 8.33 ms for 60 Hz) This facility is of particular value for pilot schemes and transfer tripping. Direct messaging is available on both single channel and dual channel communications modules. The inputs and outputs on communications channel No. 1 are numbered 1-1 through 1-8, and the inputs and outputs on communications channel No. 2 are numbered 2-1 through 2-8.

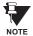

Settings associated with Direct Messages are automatically presented in accordance with the number of channels provided in the communications module in a specific relay.

## c) LOCAL DEVICES: DEVICE ID FOR TRANSMITTING GOOSE MESSAGES

In a UR relay, the device ID that identifies the originator of the message is programmed in the SETTINGS  $\Rightarrow$  PRODUCT SETUP  $\Rightarrow \oplus$  INSTALLATION  $\Rightarrow \oplus$  RELAY NAME setting.

#### d) REMOTE DEVICES: DEVICE ID FOR RECEIVING GOOSE MESSAGES

PATH: SETTINGS  $\Rightarrow \oplus$  INPUTS/OUTPUTS  $\Rightarrow \oplus$  REMOTE DEVICES  $\Rightarrow$  REMOTE DEVICE 1(16)

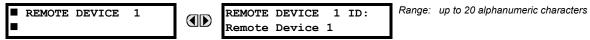

Sixteen Remote Devices, numbered from 1 to 16, can be selected for setting purposes. A receiving relay must be programmed to capture messages from only those originating remote devices of interest. This setting is used to select specific remote devices by entering (bottom row) the exact identification (ID) assigned to those devices.

**5.7.7 REMOTE INPUTS** 

## 

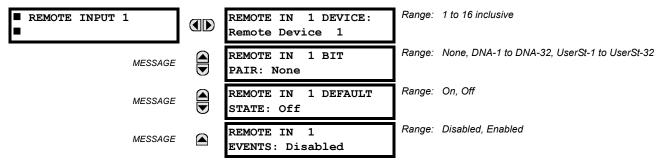

Remote Inputs which create FlexLogic™ operands at the receiving relay, are extracted from GOOSE messages originating in remote devices. The relay provides 32 Remote Inputs, each of which can be selected from a list consisting of 64 selections: DNA-1 through DNA-32 and UserSt-1 through UserSt-32. The function of DNA inputs is defined in the UCA2 specifications and is presented in the UCA2 DNA ASSIGNMENTS table in the Remote Outputs section. The function of UserSt inputs is defined by the user selection of the FlexLogic™ operand whose state is represented in the GOOSE message. A user must program a DNA point from the appropriate operand.

Remote Input 1 must be programmed to replicate the logic state of a specific signal from a specific remote device for local use. This programming is performed via the three settings shown above.

**REMOTE IN 1 DEVICE** selects the number (1 to 16) of the Remote Device which originates the required signal, as previously assigned to the remote device via the setting **REMOTE DEVICE NN ID** (see REMOTE DEVICES section). **REMOTE IN 1 BIT PAIR** selects the specific bits of the GOOSE message required. **REMOTE IN 1 DEFAULT STATE** selects the logic state for this point if the local relay has just completed startup or the remote device sending the point is declared to be non-communicating.

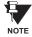

For more information on GOOSE specifications, see REMOTE INPUTS/OUTPUTS OVERVIEW in the REMOTE DEVICES section.

## 5.7.8 REMOTE OUTPUTS: DNA BIT PAIRS

## PATH: SETTINGS $\Rightarrow \emptyset$ INPUTS/OUTPUTS $\Rightarrow \emptyset$ REMOTE OUTPUTS DNA BIT PAIRS $\Rightarrow$ REMOTE OUPUTS DNA- 1 BIT PAIR

■ REMOTE OUTPUTS
■ DNA- 1 BIT PAIR

DNA- 1 OPERAND:
Off

DNA- 1 EVENTS:
Disabled

Range: FlexLogic™ Operand

Range: Disabled, Enabled

Remote Outputs (1 to 32) are FlexLogic<sup>™</sup> operands inserted into GOOSE messages that are transmitted to remote devices on a LAN. Each digital point in the message must be programmed to carry the state of a specific FlexLogic<sup>™</sup> operand. The above operand setting represents a specific DNA function (as shown in the following table) to be transmitted.

Table 5-26: UCA DNA2 ASSIGNMENTS

| DNA   | DEFINITION               | INTENDED FUNCTION                                     | LOGIC 0      | LOGIC 1       |
|-------|--------------------------|-------------------------------------------------------|--------------|---------------|
| 1     | OperDev                  |                                                       | Trip         | Close         |
| 2     | Lock Out                 | LockoutOff                                            |              | LockoutOn     |
| 3     | Initiate Reclosing       | Initiate remote reclose sequence                      |              | InitRecloseOn |
| 4     | Block Reclosing          | Prevent/cancel remote reclose sequence                | BlockOff     | BlockOn       |
| 5     | Breaker Failure Initiate | Initiate remote breaker failure scheme                | BFIOff       | BFIOn         |
| 6     | Send Transfer Trip       | Initiate remote trip operation                        | TxXfrTripOff | TxXfrTripOn   |
| 7     | Receive Transfer Trip    | Report receipt of remote transfer trip command        | RxXfrTripOff | RxXfrTripOn   |
| 8     | Send Perm                | Report permissive affirmative                         | TxPermOff    | TxPermOn      |
| 9     | Receive Perm             | Report receipt of permissive affirmative RxPermOff    |              | RxPermOn      |
| 10    | Stop Perm                | Override permissive affirmative StopPermOff           |              | StopPermOn    |
| 11    | Send Block               | Report block affirmative TxBlockOff                   |              | TxBlockOn     |
| 12    | Receive Block            | Report receipt of block affirmative RxBlockOff        |              | RxBlockOn     |
| 13    | Stop Block               | Override block affirmative StopBlockOff               |              | StopBlockOn   |
| 14    | BkrDS                    | Report breaker disconnect 3-phase state Open          |              | Closed        |
| 15    | BkrPhsADS                | Report breaker disconnect phase A state Open          |              | Closed        |
| 16    | BkrPhsBDS                | Report breaker disconnect phase B state Open          |              | Closed        |
| 17    | BkrPhsCDS                | Report breaker disconnect phase C state Open          |              | Closed        |
| 18    | DiscSwDS                 |                                                       | Open         | Closed        |
| 19    | Interlock DS             |                                                       | DSLockOff    | DSLockOn      |
| 20    | LineEndOpen              | Report line open at local end Open                    |              | Closed        |
| 21    | Status                   | Report operating status of local GOOSE device Offline |              | Available     |
| 22    | Event                    |                                                       | EventOff     | EventOn       |
| 23    | Fault Present            |                                                       | FaultOff     | FaultOn       |
| 24    | Sustained Arc            | Report sustained arc SustArcOff                       |              | SustArcOn     |
| 25    | Downed Conductor         | Report downed conductor DownedOff                     |              | DownedOn      |
| 26    | Sync Closing             |                                                       | SyncClsOff   | SyncClsOn     |
| 27    | Mode                     | Report mode status of local GOOSE device              | Normal       | Test          |
| 28→32 | Reserved                 |                                                       |              |               |

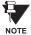

For more information on GOOSE specifications, see REMOTE INPUTS/OUTPUTS OVERVIEW in the REMOTE DEVICES section.

#### PATH: SETTINGS ⇒ ⇩ INPUTS/OUTPUTS ⇒ ⇩ REMOTE OUTPUTS UserSt BIT PAIRS ⇒ REMOTE OUTPUTS UserSt-1 BIT PAIR

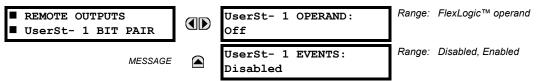

Remote Outputs 1 to 32 originate as GOOSE messages to be transmitted to remote devices. Each digital point in the message must be programmed to carry the state of a specific FlexLogic™ operand. The setting above is used to select the operand which represents a specific UserSt function (as selected by the user) to be transmitted.

The following setting represents the time between sending GOOSE messages when there has been no change of state of any selected digital point. This setting is located in the PRODUCT SETUP ⇒ ⊕ COMMUNICATIONS ⇒ ⊕ UCA/MMS PROTOCOL settings menu.

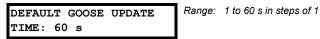

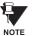

For more information on GOOSE specifications, see REMOTE INPUTS/OUTPUTS - OVERVIEW in the REMOTE DEVICES section.

#### **5.7.10 DIRECT INPUTS/OUTPUTS**

The relay provides eight Direct Inputs that are conveyed on communications channel No. 1, numbered 1-1 through 1-8 and eight Direct Inputs that are conveyed on communications channel No. 2, numbered 2-1 through 2-8. A user must program the remote relay connected to channels 1 and 2 of the local relay by assigning the desired FlexLogic™ operand to be sent via the selected communications channel.

This relay allows the user to create distributed protection and control schemes via dedicated communications channels. Some examples are directional comparison pilot schemes and transfer tripping.

It should be noted that failures of communications channels will affect Direct I/O functionality. The 87L function must be enabled to utilize the direct inputs.

Direct I/O FlexLogic™ operands to be used at the local relay are assigned as follows:

- Direct I/O 1-1 through Direct I/O 1-8 for communications channel 1
- Direct I/O 2-1 through Direct I/O 2-8 for communications channel 2

#### a) DIRECT INPUTS

#### PATH: SETTINGS ♣ INPUTS/OUTPUTS ➡ ♣ DIRECT ➡ DIRECT INPUTS

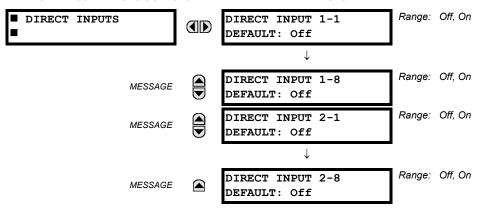

The **DIRECT INPUT 1-1 DEFAULT** setting selects the logic state of this particular bit used for this point if the local relay has just completed startup or the local communications channel is declared to have failed.

5 SETTINGS 5.7 INPUTS / OUTPUTS

Setting **DIRECT INPUT 1-X DEFAULT** to "On" means that the corresponding local FlexLogic<sup>™</sup> operand (DIRECT I/P 1-x) will have logic state "1" on relay startup or during communications channel failure. When the channel is restored, the operand logic state reflects the actual state of the corresponding remote direct output. The Direct Input/Ouput logic is shown in the DIRECT INPUTS/OUTPUTS LOGIC diagram.

## b) DIRECT OUTPUTS

PATH: SETTINGS  $\mathbb J$  INPUTS/OUTPUTS  $\Rightarrow \mathbb J$  DIRECT  $\Rightarrow \mathbb J$  DIRECT OUTPUTS

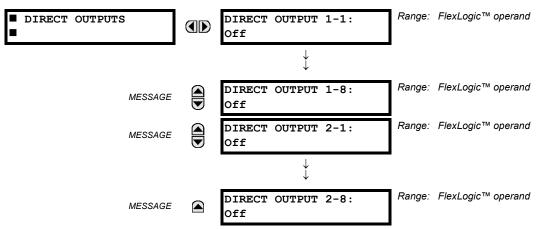

The relay provides eight Direct Outputs that are conveyed on communications channel No. 1, numbered 1-1 through 1-8 and eight Direct Outputs that are conveyed on communications channel No. 2, numbered 2-1 through 2-8. Each digital point in the message must be programmed to carry the state of a specific FlexLogic<sup>™</sup> operand. The setting above is used to select the operand which represents a specific function (as selected by the user) to be transmitted.

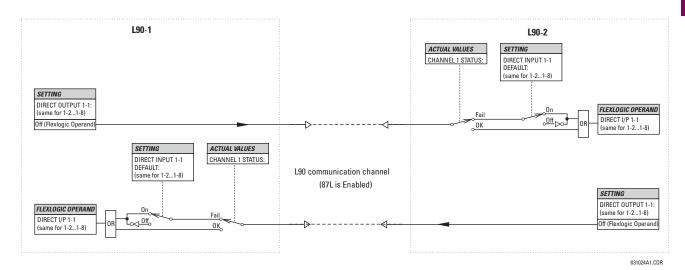

Figure 5-81: DIRECT INPUTS/OUTPUTS LOGIC

GE Multilin

| ■ RESETTING |  | RESET OPERAND:<br>Off | Range: | FlexLogic™ operand |
|-------------|--|-----------------------|--------|--------------------|
|-------------|--|-----------------------|--------|--------------------|

Some events can be programmed to latch the faceplate LED event indicators and the target message on the display. Once set, the latching mechanism will hold all of the latched indicators or messages in the set state after the initiating condition has cleared until a RESET command is received to return these latches (not including FlexLogic™ latches) to the reset state. The RESET command can be sent from the faceplate RESET button, a remote device via a communications channel, or any programmed operand.

When the RESET command is received by the relay, two FlexLogic™ operands are created. These operands, which are stored as events, reset the latches if the initiating condition has cleared. The three sources of RESET commands each create the FlexLogic™ operand "RESET OP". Each individual source of a RESET command also creates its individual operand RESET OP (PUSHBUTTON), RESET OP (COMMS) or RESET OP (OPERAND) to identify the source of the command. The setting shown above selects the operand that will create the RESET OP (OPERAND) operand.

5

**5.8.1 DCMA INPUTS** 

#### 

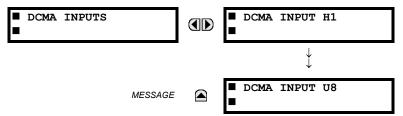

Hardware and software is provided to receive signals from external transducers and convert these signals into a digital format for use as required. The relay will accept inputs in the range of –1 to +20 mA DC, suitable for use with most common transducer output ranges; all inputs are assumed to be linear over the complete range. Specific hardware details are contained in the HARDWARE chapter.

Before the DCMA input signal can be used, the value of the signal measured by the relay must be converted to the range and quantity of the external transducer primary input parameter, such as DC voltage or temperature. The relay simplifies this process by internally scaling the output from the external transducer and displaying the actual primary parameter.

DCMA input channels are arranged in a manner similar to CT and VT channels. The user configures individual channels with the settings shown here.

The channels are arranged in sub-modules of two channels, numbered from 1 through 8 from top to bottom. On power-up, the relay will automatically generate configuration settings for every channel, based on the order code, in the same general manner that is used for CTs and VTs. Each channel is assigned a slot letter followed by the row number, 1 through 8 inclusive, which is used as the channel number. The relay generates an actual value for each available input channel.

Settings are automatically generated for every channel available in the specific relay as shown below for the first channel of a type 5F transducer module installed in slot M.

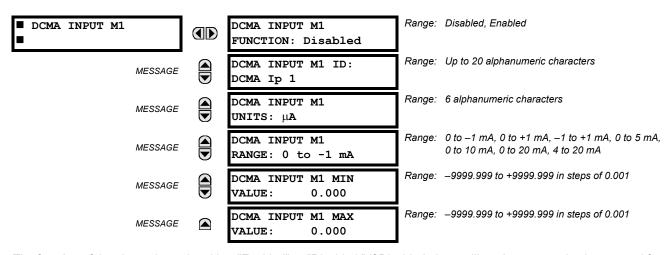

The function of the channel may be either "Enabled" or "Disabled." If Disabled, there will not be an actual value created for the channel. An alphanumeric "ID" is assigned to the channel - this ID will be included in the display of the channel actual value, along with the programmed "UNITS" associated with the parameter measured by the transducer, such as Volt, °C, MegaWatts, etc. This ID is also used to reference the channel as the input parameter to features designed to measure this type of parameter. The RANGE setting is used to select the specific mA DC range of the transducer connected to the input channel.

The MIN VALUE and MAX VALUE settings are used to program the span of the transducer in primary units. For example, a temperature transducer might have a span from 0 to 250°C; in this case the MIN value would be 0 and the MAX value 250. Another example would be a Watt transducer with a span from –20 to +180 MW; in this case the MIN value would be –20 and the MAX value 180. Intermediate values between the MIN and MAX are scaled linearly.

## 5.8.2 RTD INPUTS

#### PATH: SETTINGS ⇒ \$\Partial\$ TRANSDUCER I/O ⇒ \$\Partial\$ RTD INPUTS

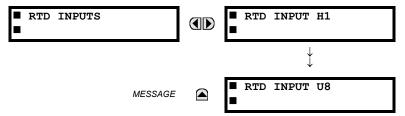

Hardware and software is provided to receive signals from external Resistance Temperature Detectors and convert these signals into a digital format for use as required. These channels are intended to be connected to any of the RTD types in common use. Specific hardware details are contained in the HARDWARE chapter.

RTD input channels are arranged in a manner similar to CT and VT channels. The user configures individual channels with the settings shown here.

The channels are arranged in sub-modules of two channels, numbered from 1 through 8 from top to bottom. On power-up, the relay will automatically generate configuration settings for every channel, based on the order code, in the same general manner that is used for CTs and VTs. Each channel is assigned a slot letter followed by the row number, 1 through 8 inclusive, which is used as the channel number. The relay generates an actual value for each available input channel.

Settings are automatically generated for every channel available in the specific relay as shown below for the first channel of a type 5C transducer module installed in slot M.

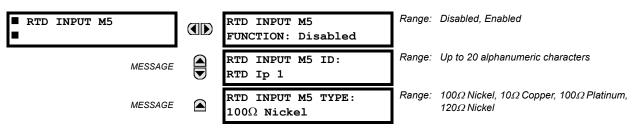

The function of the channel may be either "Enabled" or "Disabled." If Disabled, there will not be an actual value created for the channel. An alphanumeric "ID" is assigned to the channel - this ID will be included in the display of the channel actual value. This ID is also used to reference the channel as the input parameter to features designed to measure this type of parameter. Selecting the type of RTD connected to the channel configures the channel.

5.9.1 TEST MODE

#### PATH: SETTINGS ⇒ \$\Partial\$ TESTING \$\Rightarrow\$ TEST MODE

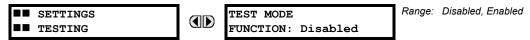

The relay provides test settings to verify that the relay is functional using simulated conditions to test all contact inputs and outputs. While the relay is in Test Mode (TEST MODE FUNCTION: "Enabled"), the feature being tested overrides normal functioning of the relay. During this time the Test Mode LED will remain on. Once out of Test Mode (TEST MODE FUNCTION: "Disabled"), the normal functioning of the relay will be restored.

#### **5.9.2 FORCE CONTACT INPUTS**

## PATH: SETTINGS ⇒ \$\Partial\$ TESTING \$\Rightarrow\$ FORCE CONTACT INPUTS

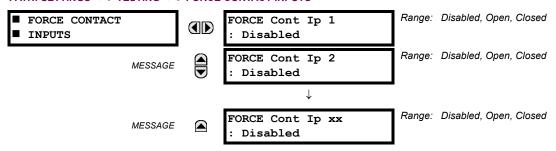

The Force Contact Inputs feature provides a method of performing checks on the function of all contact inputs. Once enabled, the relay is placed into Test Mode, allowing this feature to override the normal function of contact inputs. The Test Mode LED will be ON indicating that the relay is in test mode. The state of each contact input may be programmed as Disabled. Open, or Closed. All contact input operations return to normal when all settings for this feature are disabled.

## **5.9.3 FORCE CONTACT OUTPUTS**

## PATH: SETTINGS ⇒ \$\Partial\$ TESTING \$\Rightarrow\$\$ FORCE CONTACT OUTPUTS

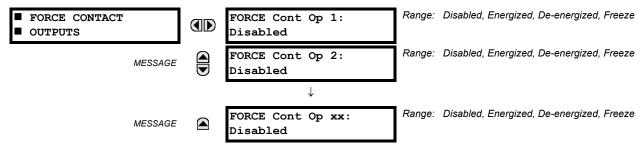

The Force Contact Output feature provides a method of performing checks on all contact outputs. Once enabled, the relay is placed into Test Mode, allowing this feature to override the normal contact outputs functions. The TEST MODE LED will be ON. The state of each contact output may be programmed as Disabled, Energized, De-energized, or Freeze. The Freeze option maintains the output contact in the state at which it was frozen. All contact output operations return to normal when all the settings for this feature are disabled.

## PATH: SETTINGS ♣ TESTING ➡ ♣ CHANNEL TESTS

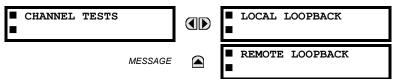

This function performs checking of the communications established by both relays.

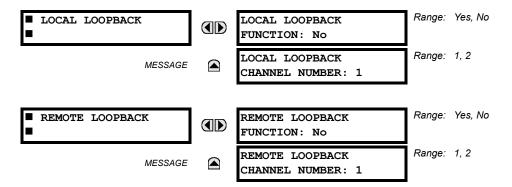

F

## **6.1.1 ACTUAL VALUES MAIN MENU**

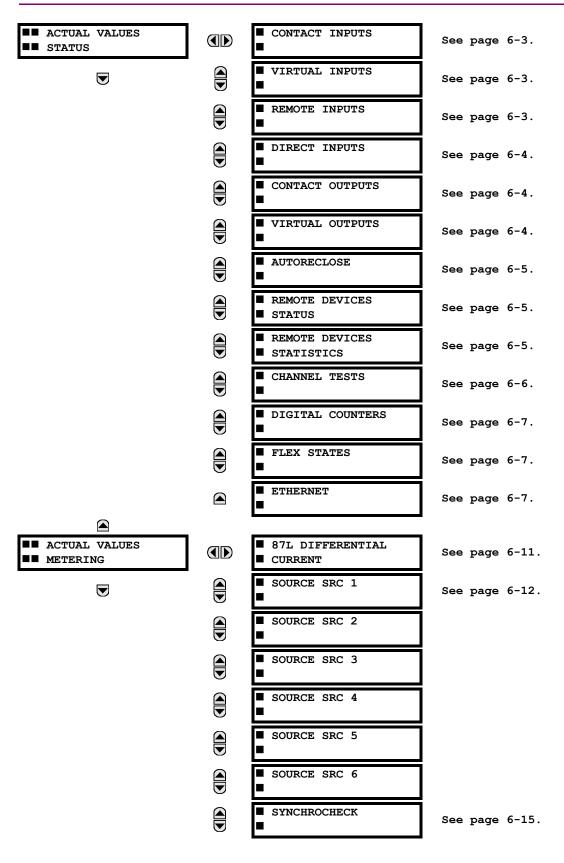

6-2

**6.2 STATUS** 

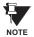

For status reporting, 'On' represents Logic 1 and 'Off' represents Logic 0.

**6.2.1 CONTACT INPUTS** 

#### 

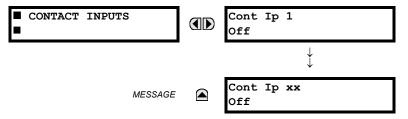

The present status of the contact inputs is shown here. The first line of a message display indicates the ID of the contact input. For example, 'Cont Ip 1' refers to the contact input in terms of the default name-array index. The second line of the display indicates the logic state of the contact input.

**6.2.2 VIRTUAL INPUTS** 

#### 

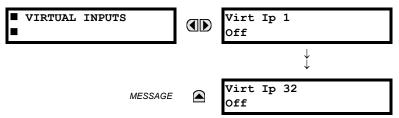

The present status of the 32 virtual inputs is shown here. The first line of a message display indicates the ID of the virtual input. For example, 'Virt Ip 1' refers to the virtual input in terms of the default name-array index. The second line of the display indicates the logic state of the virtual input.

**6.2.3 REMOTE INPUTS** 

#### 

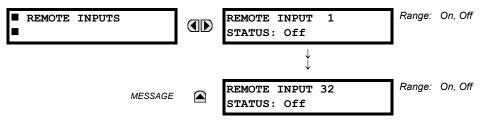

The present state of the 32 remote inputs is shown here.

The state displayed will be that of the remote point unless the remote device has been established to be "Offline" in which case the value shown is the programmed default state for the remote input.

## **6.2.4 DIRECT INPUTS**

## PATH: ACTUAL VALUES ♥ STATUS ♥ DIRECT INPUTS

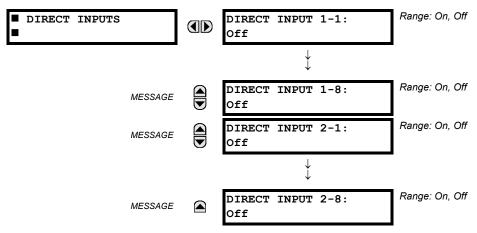

The present state of the Direct Inputs from communications channels 1 and 2 are shown here. The state displayed will be that of the remote point unless channel 1 or 2 has been declared to have "failed", in which case the value shown is the programmed default state defined in the SETTINGS ⇒ INPUTS/OUTPUTS ⇒ IDIRECT ⇒ DIRECT INPUTS menu.

## **6.2.5 CONTACT OUTPUTS**

## 

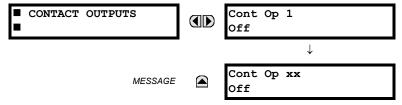

The present state of the contact outputs is shown here.

The first line of a message display indicates the ID of the contact output. For example, 'Cont Op 1' refers to the contact output in terms of the default name-array index. The second line of the display indicates the logic state of the contact output.

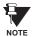

For Form-A outputs, the state of the voltage(V) and/or current(I) detectors will show as: Off, VOff, IOff, On, VOn, and/or IOn. For Form-C outputs, the state will show as Off or On.

**6.2.6 VIRTUAL OUTPUTS** 

#### 

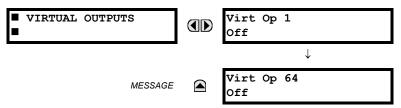

The present state of up to 64 virtual outputs is shown here. The first line of a message display indicates the ID of the virtual output. For example, 'Virt Op 1' refers to the virtual output in terms of the default name-array index. The second line of the display indicates the logic state of the virtual output, as calculated by the FlexLogic™ equation for that output.

**6.2.7 AUTORECLOSE** 

#### 

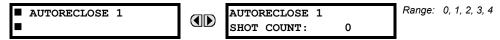

The automatic reclosure shot count is shown here.

### **6.2.8 REMOTE DEVICES STATUS**

#### 

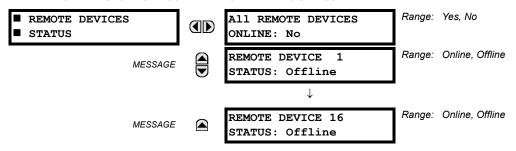

The present state of up to 16 programmed Remote Devices is shown here. The **ALL REMOTE DEVICES ONLINE** message indicates whether or not all programmed Remote Devices are online. If the corresponding state is "No", then at least one required Remote Device is not online.

## **6.2.9 REMOTE DEVICES STATISTICS**

# PATH: ACTUAL VALUES $\Rightarrow$ STATUS $\Rightarrow$ $\P$ REMOTE DEVICES STATISTICS $\Rightarrow$ REMOTE DEVICE 1(16)

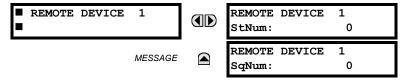

Statistical data (2 types) for up to 16 programmed Remote Devices is shown here.

- The StNum number is obtained from the indicated Remote Device and is incremented whenever a change of state of at least one DNA or UserSt bit occurs.
- The **SqNum** number is obtained from the indicated Remote Device and is incremented whenever a GOOSE message is sent. This number will rollover to zero when a count of 4,294,967,295 is incremented.

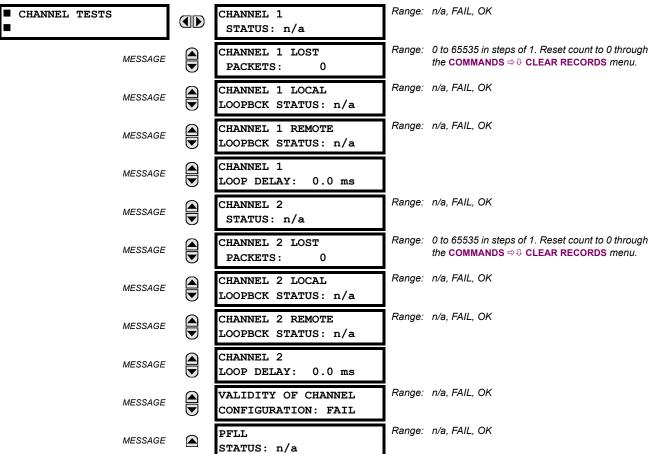

Status information for 2 channels is shown here. The following is a brief description of each actual value:

#### **CHANNEL 1/2 STATUS:**

This represents the receiver status of each channel. If the value is "OK", the 87L Differential element is enabled and data is being received from the remote terminal; If the value is "FAIL", the 87L element is enabled and data is not being received from the remote terminal. If "n/a", the 87L element is disabled.

# **CHANNEL 1/2 LOST PACKETS:**

Current, timing and control data is transmitted to the remote terminals in data packets at a rate of 2 packets/cycle. The number of lost packets represents data packets lost in transmission; this count can be reset through the COMMANDS ⇒ U **CLEAR RECORDS** menu.

#### **CHANNEL 1/2 LOCAL LOOPBACK STATUS:**

The result of the local loopback test is displayed here.

## **CHANNEL 1/2 REMOTE LOOPBACK STATUS:**

The result of the remote loopback test is displayed here.

#### **CHANNEL 1/2 LOOP DELAY:**

Displays the round trip channel delay (including loopback processing time of the remote relay) computed during a remote loopback test under normal relay operation, in milliseconds (ms).

6.2 STATUS

#### **VALIDITY OF CHANNEL CONFIGURATION:**

The current state of the communications channel identification check, and hence validity, is displayed here. If a remote relay ID number does not match the programmed number at the local relay, the "FAIL" value will be displayed. The "n/a" value appears if the Local relay ID is set to a default value of "0" or if the 87L element is disabled. Refer to SETTINGS ⇒ \$\mathbb{S}\$ SYSTEM SETUP ⇒ \$\mathbb{D}\$ L90 POWER SYSTEM section for more information

#### **PFLL STATUS:**

This value represents the status of the Phase & Frequency Locked Loop Filter which uses timing information from local & remote terminals to synchronize the clocks of all terminals. If **PFLL STATUS** is "OK", the clocks of all terminals are synchronized and 87L protection is enabled. If it is "FAIL", the clocks of all terminals are not synchronized and 87L protection is disabled. If "n/a", then PFLL is disabled.

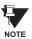

At startup, the clocks of all terminals are not synchronized and the PFLL status displayed is FAIL. It takes approximately 1 to 2 minutes after startup for the value displayed to change from FAIL to OK.

**6.2.11 DIGITAL COUNTERS** 

PATH: ACTUAL VALUES ⇔ DIGITAL COUNTERS ⇔ DIGITAL COUNTERS ⇔ DIGITAL COUNTERS Counter 1(8)

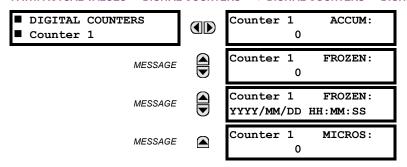

The present status of the 8 digital counters is shown here. The status of each counter, with the user-defined counter name, includes the accumulated and frozen counts (the count units label will also appear). Also included, is the date/time stamp for the frozen count. The **Counter n MICROS** value refers to the microsecond portion of the time stamp.

6.2.12 FLEX STATES

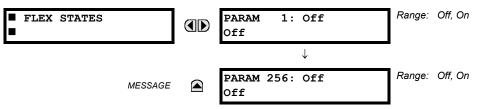

There are 256 FlexState bits available. The second line value indicates the state of the given FlexState bit.

**6.2.13 ETHERNET** 

#### 

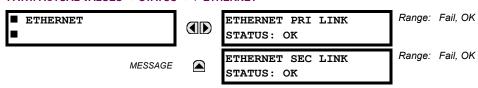

## a) UR CONVENTION FOR MEASURING POWER AND ENERGY

The following figure illustrates the conventions established for use in UR relays.

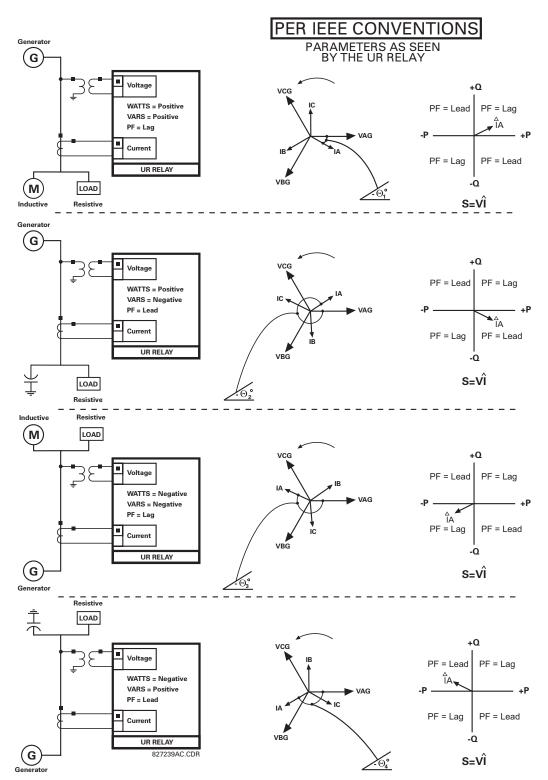

Figure 6-1: FLOW DIRECTION OF SIGNED VALUES FOR WATTS AND VARS

6.3 METERING

### b) UR CONVENTION FOR MEASURING PHASE ANGLES

All phasors calculated by UR relays and used for protection, control and metering functions are rotating phasors that maintain the correct phase angle relationships with each other at all times.

For display and oscillography purposes, all phasor angles in a given relay are referred to an AC input channel pre-selected by the SETTINGS  $\Rightarrow \mathbb{Q}$  SYSTEM SETUP  $\Rightarrow \mathbb{Q}$  POWER SYSTEM  $\Rightarrow \mathbb{Q}$  FREQUENCY AND PHASE REFERENCE setting. This setting defines a particular Source to be used as the reference.

The relay will first determine if any "Phase VT" bank is indicated in the Source. If it is, voltage channel VA of that bank is used as the angle reference. Otherwise, the relay determines if any "Aux VT" bank is indicated; if it is, the auxiliary voltage channel of that bank is used as the angle reference. If neither of the two conditions is satisfied, then two more steps of this hierarchical procedure to determine the reference signal include "Phase CT" bank and "Ground CT" bank.

If the AC signal pre-selected by the relay upon configuration is not measurable, the phase angles are not referenced. The phase angles are assigned as positive in the leading direction, and are presented as negative in the lagging direction, to more closely align with power system metering conventions. This is illustrated below.

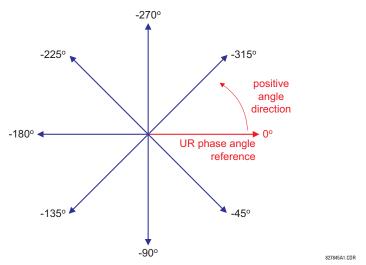

Figure 6-2: UR PHASE ANGLE MEASUREMENT CONVENTION

# c) UR CONVENTION FOR SYMMETRICAL COMPONENTS

UR relays calculate voltage symmetrical components for the power system phase A line-to-neutral voltage, and symmetrical components of the currents for the power system phase A current. Owing to the above definition, phase angle relations between the symmetrical currents and voltages stay the same irrespective of the connection of instrument transformers. This is important for setting directional protection elements that use symmetrical voltages.

For display and oscillography purposes the phase angles of symmetrical components are referenced to a common reference as described in the previous sub-section.

## **WYE-Connected Instrument Transformers:**

· ABC phase rotation:

$$V_{-}0 = \frac{1}{3}(V_{AG} + V_{BG} + V_{CG})$$

$$V_{-}1 = \frac{1}{3}(V_{AG} + aV_{BG} + a^{2}V_{CG})$$

$$V_{-}2 = \frac{1}{3}(V_{AG} + a^{2}V_{BG} + aV_{CG})$$

· ACB phase rotation:

$$V_{-0} = \frac{1}{3}(V_{AG} + V_{BG} + V_{CG})$$

$$V_{-1} = \frac{1}{3}(V_{AG} + a^{2}V_{BG} + aV_{CG})$$

$$V_{-2} = \frac{1}{3}(V_{AG} + aV_{BG} + a^{2}V_{CG})$$

The above equations apply to currents as well.

#### **DELTA-Connected Instrument Transformers:**

· ABC phase rotation:

$$V_{0} = N/A$$

$$V_{1} = \frac{1 \angle -30^{\circ}}{3\sqrt{3}} (V_{AB} + aV_{BC} + a^{2}V_{CA})$$

$$V_{2} = \frac{1 \angle 30^{\circ}}{3\sqrt{3}} (V_{AB} + a^{2}V_{BC} + aV_{CA})$$

· ACB phase rotation:

$$V_{0} = N/A$$

$$V_{1} = \frac{1 \angle 30^{\circ}}{3\sqrt{3}} (V_{AB} + a^{2}V_{BC} + aV_{CA})$$

$$V_{2} = \frac{1 \angle -30^{\circ}}{3\sqrt{3}} (V_{AB} + aV_{BC} + a^{2}V_{CA})$$

The zero-sequence voltage is not measurable under the DELTA connection of instrument transformers and is defaulted to zero. The table below shows an example of symmetrical components calculations for the ABC phase rotation.

Table 6-1: CALCULATING VOLTAGE SYMMETRICAL COMPONENTS EXAMPLE

| SYSTEM VOLTAGES, SEC. V *                                                     |                 |                 |                 |                 | VT UR INPUTS, SEC. V |                 |                | SYMM. COMP, SEC. V |                |                |                |                |
|-------------------------------------------------------------------------------|-----------------|-----------------|-----------------|-----------------|----------------------|-----------------|----------------|--------------------|----------------|----------------|----------------|----------------|
| $V_{AG}$                                                                      | V <sub>BG</sub> | V <sub>CG</sub> | V <sub>AB</sub> | V <sub>BC</sub> | V <sub>CA</sub>      | CONN.           | F5AC           | F6AC               | F7AC           | V <sub>0</sub> | V <sub>1</sub> | V <sub>2</sub> |
| 13.9<br>∠0°                                                                   | 76.2<br>∠–125°  | 79.7<br>∠–250°  | 84.9<br>∠–313°  | 138.3<br>∠–97°  | 85.4<br>∠–241°       | WYE             | 13.9<br>∠0°    | 76.2<br>∠–125°     | 79.7<br>∠–250° | 19.5<br>∠–192° | 56.5<br>∠–7°   | 23.3<br>∠–187° |
| UNKNOWN (only $V_1$ and $V_2$ 84.9 $\angle 0^\circ$ 138.3 $\angle -144^\circ$ |                 |                 | 85.4<br>∠–288°  | DELTA           | 84.9<br>∠0°          | 138.3<br>∠–144° | 85.4<br>∠–288° | N/A                | 56.5<br>∠–54°  | 23.3<br>∠–234° |                |                |

\* The power system voltages are phase-referenced – for simplicity – to VAG and VAB, respectively. This, however, is a relative matter. It is important to remember that the UR displays are always referenced as specified under SETTINGS 

⇒ ♥ SYSTEM SETUP ⇒ ♥ POWER SYSTEM ⇒ ♥ FREQUENCY AND PHASE REFERENCE.

The example above is illustrated in the following figure.

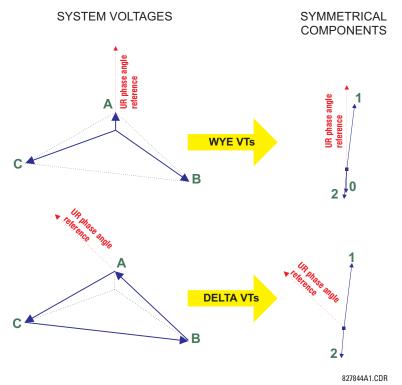

Figure 6-3: ILLUSTRATION OF THE UR CONVENTION FOR SYMMETRICAL COMPONENTS

#### PATH: ACTUAL VALUES ♥ METERING ♥ ♥ 87L DIFFERENTIAL CURRENT

| ■ 87L DIFFERENTIAL<br>■ CURRENT | LOCAL IA:<br>0.000 A 0.0°         |
|---------------------------------|-----------------------------------|
| MESSAGE                         | LOCAL IB:<br>0.000 A 0.0°         |
| MESSAGE                         | LOCAL IC:<br>0.000 A 0.0°         |
| MESSAGE                         | TERMINAL 1 IA:<br>0.000 A 0.0°    |
| MESSAGE                         | TERMINAL 1 IB: 0.000 A 0.0°       |
| MESSAGE                         | TERMINAL 1 IC:<br>0.000 A 0.0°    |
| MESSAGE                         | TERMINAL 2 IA:<br>0.000 A 0.0°    |
| MESSAGE                         | TERMINAL 2 IB:<br>0.000 A 0.0°    |
| MESSAGE                         | TERMINAL 2 IC:<br>0.000 A 0.0°    |
| MESSAGE                         | IA DIFF. CURRENT:<br>0.000 A 0.0° |
| MESSAGE                         | IB DIFF. CURRENT:<br>0.000 A 0.0° |
| MESSAGE                         | IC DIFF. CURRENT:<br>0.000 A 0.0° |

Primary real current values measured are displayed here for all line terminals in fundamental phasor form. All angles are shown with respect to the reference common for all UR relays, i.e. frequency, Source currents and voltages chosen. Real measured primary differential current is displayed for the local relay.

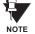

Terminal 1 refers to the communication channel 1 interface to a remote L90 at terminal 1. Terminal 2 refers to the communication channel 2 interface to a remote L90 at terminal 2.

#### 

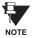

Because energy values are accumulated, these values should be recorded and then reset immediately prior to changing CT or VT characteristics.

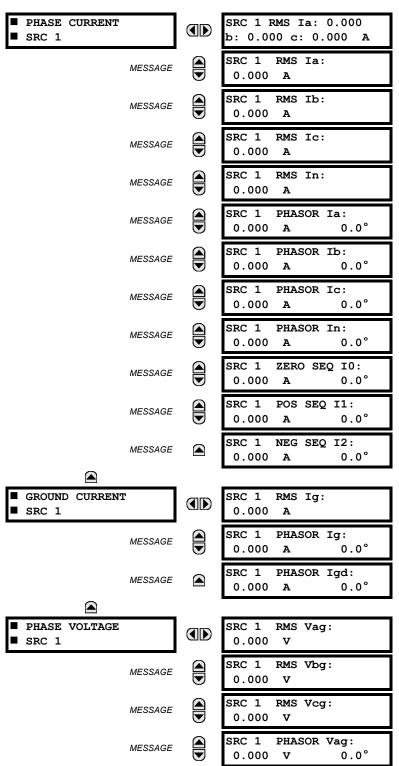

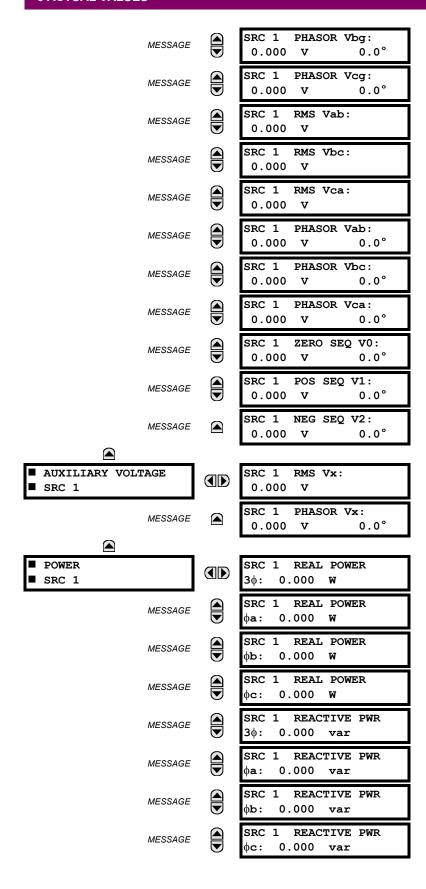

|                     | MESSAGE    | SRC 1 APPARENT PWR<br>3φ: 0.000 VA        |
|---------------------|------------|-------------------------------------------|
|                     | MESSAGE    | SRC 1 APPARENT PWR                        |
|                     | MESSAGE    | SRC 1 APPARENT PWR<br>\$\psi\$b: 0.000 VA |
|                     | MESSAGE    | SRC 1 APPARENT PWR<br>φc: 0.000 VA        |
|                     | MESSAGE    | SRC 1 POWER FACTOR<br>3φ: 1.000           |
|                     | MESSAGE    | SRC 1 POWER FACTOR<br>φa: 1.000           |
|                     | MESSAGE    | SRC 1 POWER FACTOR<br>φb: 1.000           |
|                     | MESSAGE    | SRC 1 POWER FACTOR φc: 1.000              |
|                     |            |                                           |
| ■ ENERGY<br>■ SRC 1 |            | SRC 1 POS WATTHOUR:                       |
|                     | MESSAGE    | SRC 1 NEG WATTHOUR:<br>0.000 Wh           |
|                     | MESSAGE    | SRC 1 POS VARHOUR:<br>0.000 varh          |
|                     | MESSAGE    | SRC 1 NEG VARHOUR:<br>0.000 varh          |
|                     |            |                                           |
| ■ DEMAND<br>■ SRC 1 |            | SRC 1 DMD IA:<br>0.000 A                  |
|                     | MESSAGE    | SRC 1 DMD IA MAX:<br>0.000 A              |
|                     | MESSAGE    | SRC 1 DMD IA DATE:<br>200/07/31 16:30:07  |
|                     | MESSAGE    | SRC 1 DMD IB:<br>0.000 A                  |
|                     | MESSAGE    | SRC 1 DMD IB MAX:<br>0.000 A              |
|                     | MESSAGE    | SRC 1 DMD IB DATE:<br>200/07/31 16:30:07  |
|                     | MESSAGE    | SRC 1 DMD IC:<br>0.000 A                  |
|                     | MESSAGE    | SRC 1 DMD IC MAX:<br>0.000 A              |
|                     | MESSAGE    | SRC 1 DMD IC DATE:                        |
|                     | W.EGG/ (GE | 200/07/31 16:30:07                        |

6.3 METERING

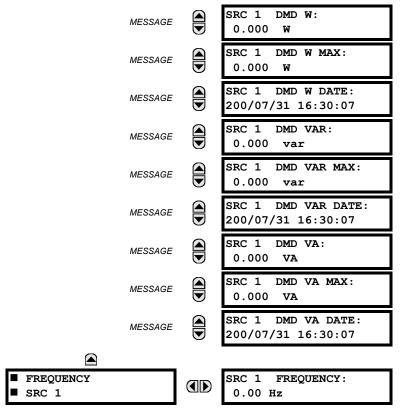

A maximum of 6 identical Source menus are available, numbered from SRC 1 to SRC 6. "SRC 1" will be replaced by whatever name was programmed by the user for the associated source (see SETTINGS \$\Rightarrow\$\Pi\$ SYSTEM SETUP \$\Rightarrow\$\Pi\$ SIGNAL SOURCES).

The relay measures (absolute values only) **SOURCE DEMAND** on each phase and average three phase demand for real, reactive, and apparent power. These parameters can be monitored to reduce supplier demand penalties or for statistical metering purposes. Demand calculations are based on the measurement type selected in the **SETTINGS** \$\partial \text{PRODUCT SETUP}\$ \$\Rightarrow \text{DEMAND}\$ menu. For each quantity, the relay displays the demand over the most recent demand time interval, the maximum demand since the last maximum demand reset, and the time and date stamp of this maximum demand value. Maximum demand quantities can be reset to zero with the **COMMANDS** \$\Partial \text{CLEAR RECORDS}\$ \$\Rightarrow \text{CLEAR DEMAND RECORDS}\$ command.

**SOURCE FREQUENCY** is measured via software-implemented zero-crossing detection of an AC signal. The signal is either a Clarke transformation of three-phase voltages or currents, auxiliary voltage, or ground current as per source configuration (see **SETTINGS**  $\Rightarrow \emptyset$  **SYSTEM SETUP**  $\Rightarrow \emptyset$  **POWER SYSTEM**). The signal used for frequency estimation is low-pass filtered. The final frequency measurement is passed through a validation filter that eliminates false readings due to signal distortions and transients.

**6.3.4 SYNCHROCHECK** 

### PATH: ACTUAL VALUES $\Rightarrow \emptyset$ METERING $\Rightarrow \emptyset$ SYNCHROCHECK 1

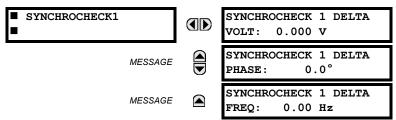

The Actual Values menu for SYNCHROCHECK2 is identical to that of SYNCHROCHECK1. If a Synchrocheck Function setting is set to "Disabled", the corresponding Actual Values menu item will not be displayed.

#### PATH: ACTUAL VALUES ⇒ \$\Partial\$ METERING ⇒ \$\Partial\$ TRACKING FREQUENCY

TRACKING FREQUENCY

**6.3 METERING** 

TRACKING FREQUENCY: 60.00 Hz

The tracking frequency is displayed here. The frequency is tracked based on configuration of the reference source. See **SETTINGS**  $\Rightarrow \emptyset$  **SYSTEM SETUP**  $\Rightarrow \emptyset$  **POWER SYSTEM** for more details on frequency metering and tracking. With three-phase inputs configured the frequency is measured digitally using a Clarke combination of all three-phase signals for optimized performance during faults, open pole, and VT fuse fail conditions.

6.3.6 FLEXELEMENTS™

#### PATH: ACTUAL VALUES ⇒ \$\Pi\$ METERING ⇒ \$\Pi\$ FLEXELEMENTS ⇒ FLEXELEMENT 1(8)

FLEXELEMENT 1

FLEXELEMENT 1 OpSig: 0.000 pu

The operating signals for the FlexElements are displayed in pu values using the following definitions of the base units.

## Table 6-2: FLEXELEMENT™ BASE UNITS

| 87L SIGNALS<br>(Local IA Mag, IB, and IC)<br>(Diff Curr IA Mag, IB, and IC)<br>(Terminal 1 IA Mag, IB, and IC)<br>(Terminal 2 IA Mag, IB and IC) | I <sub>BASE</sub> = maximum primary RMS value of the +IN and –IN inputs (CT primary for source currents, and 87L source primary current for line differential currents) |
|----------------------------------------------------------------------------------------------------|----------------------------------------------------------------------------------------------------|
| 87L SIGNALS<br>(Op Square Curr IA, IB, and IC)<br>(Rest Square Curr IA, IB, and IC)                                                              | BASE = Squared CT secondary of the 87L source                                                                                                    |
| BREAKER ARCING AMPS<br>(Brk X Arc Amp A, B, and C)                                                                                               | BASE = 2000 kA <sup>2</sup> × cycle                                                                                                    |
| dcmA                                                                                                    | BASE = maximum value of the <b>DCMA INPUT MAX</b> setting for the two transducers configured under the +IN and –IN inputs.                                              |
| FREQUENCY                                                                                                    | f <sub>BASE</sub> = 1 Hz                                                                                                    |
| PHASE ANGLE                                                                                                    | φ <sub>BASE</sub> = 360 degrees (see the UR angle referencing convention)                                                                                               |
| POWER FACTOR                                                                                                    | PF <sub>BASE</sub> = 1.00                                                                                                    |
| RTDs                                                                                                    | BASE = 100°C                                                                                                    |
| SOURCE CURRENT                                                                                                    | I <sub>BASE</sub> = maximum nominal primary RMS value of the +IN and –IN inputs                                                                                         |
| SOURCE POWER                                                                                                    | $P_{BASE}$ = maximum value of $V_{BASE} \times I_{BASE}$ for the +IN and –IN inputs                                                                                     |
| SOURCE VOLTAGE                                                                                                    | V <sub>BASE</sub> = maximum nominal primary RMS value of the +IN and –IN inputs                                                                                         |
| SYNCHROCHECK<br>(Max Delta Volts)                                                                                                    | V <sub>BASE</sub> = maximum primary RMS value of all the sources related to the +IN and –IN inputs                                                                      |

6.3.7 TRANSDUCER I/O

# 6

PATH: ACTUAL VALUES ⇔ ∄ METERING ⇔ ∄ TRANSDUCER I/O DCMA INPUTS ⇔ DCMA INPUT xx

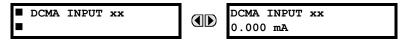

Actual values for each DCMA input channel that is Enabled are displayed with the top line as the programmed channel "ID" and the bottom line as the value followed by the programmed units.

PATH: ACTUAL VALUES ⇒ \$\Partial\$ METERING ⇒ \$\Partial\$ TRANSDUCER I/O RTD INPUTS ⇒ RTD INPUT xx

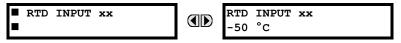

Actual values for each RTD input channel that is Enabled are displayed with the top line as the programmed channel "ID" and the bottom line as the value.

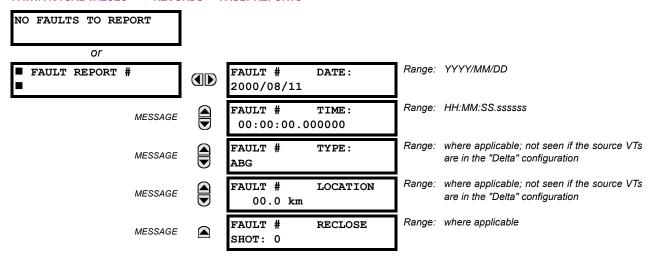

The latest 10 fault reports can be stored. The most recent fault location calculation (when applicable) is displayed in this menu, along with the date and time stamp of the event which triggered the calculation. See the **SETTINGS**  $\Rightarrow$  **PRODUCT SETUP**  $\Rightarrow \emptyset$  **FAULT REPORT** menu for assigning the Source and Trigger for fault calculations. Refer to the **COMMANDS**  $\Rightarrow \emptyset$  **CLEAR RECORDS** menu for clearing fault reports.

## a) FAULT LOCATOR OPERATION

Fault Type determination is required for calculation of Fault Location – the algorithm uses the angle between the negative and positive sequence components of the relay currents. To improve accuracy and speed of operation, the fault components of the currents are used, i.e., the pre-fault phasors are subtracted from the measured current phasors. In addition to the angle relationships, certain extra checks are performed on magnitudes of the negative and zero sequence currents.

The single-ended fault location method assumes that the fault components of the currents supplied from the local (A) and remote (B) systems are in phase. The figure below shows an equivalent system for fault location.

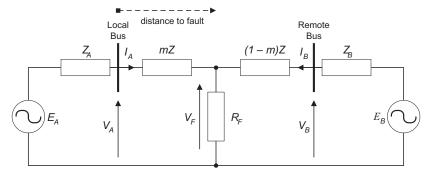

Figure 6-4: EQUIVALENT SYSTEM FOR FAULT LOCATION

The following equations hold true for this equivalent system.

$$V_A = m \cdot Z \cdot I_A + R_F \cdot (I_A + I_B)$$
 eqn. 1

where: m = sought pu distance to fault, Z = positive sequence impedance of the line.

The currents from the local and remote systems can be parted between their fault (F) and pre-fault load (pre) components:

$$I_A = I_{AF} + I_{Apre}$$
 eqn. 2

and neglecting shunt parameters of the line:

$$I_B = I_{BF} - I_{Apre}$$
 eqn. 3

6.4 RECORDS 6.4 RECORDS

Inserting equations 2 and 3 into equation 1 and solving for the fault resistance yields:

$$R_F = \frac{V_A - m \cdot Z \cdot I_A}{I_{AF} \cdot \left(1 + \frac{I_{BF}}{I_{AF}}\right)} \quad \text{eqn. 4}$$

Assuming the fault components of the currents,  $I_{AF}$  and  $I_{BF}$  are in phase, and observing that the fault resistance, as impedance, does not have any imaginary part gives:

$$\operatorname{Im}\left(\frac{V_A - m \cdot Z \cdot I_A}{I_{AF}}\right) \quad \text{eqn. 5}$$

where: Im() represents the imaginary part of a complex number. Equation 5 solved for the unknown *m* creates the following fault location algorithm:

$$m = \frac{\text{Im}(V_A \cdot I_{AF}^*)}{\text{Im}(Z \cdot I_A \cdot I_{AF}^*)} \quad \text{eqn. 6}$$

where: \* denotes the complex conjugate and:  $I_{AF} = I_A - I_{Apre}$  eqn. 7

Depending on the fault type, appropriate voltage and current signals are selected from the phase quantities before applying equations 6 and 7 (the superscripts denote phases, the subscripts denote stations):

- For AG faults:  $V_A = V_A^A$ ,  $I_A = I_A^A + K_0 \cdot I_{0A}$  eqn. 8a
- For BG faults:  $V_A = V_A^B$ ,  $I_A = I_A^B + K_0 \cdot I_{0A}$  eqn. 8b
- For CG faults:  $V_A = V_A^C$ ,  $I_A = I_A^{BC} + K_0 \cdot I_{0A}$  eqn. 8c
- For AB and ABG faults:  $V_A = V_A^A V_A^B$ ,  $I_A = I_A^A I_A^B$  eqn. 8d
- For BC and BCG faults:  $V_A = V_A^B V_A^C$ ,  $I_A = I_A^B I_A^C$  eqn. 8e
- For CA and CAG faults:  $V_A = V_A^C V_A^A$ ,  $I_A = I_A^C I_A^A$  eqn. 8f where  $K_0$  is the zero sequence compensation factor (for equations 8a to 8f)
- For ABC faults, all three AB, BC, and CA loops are analyzed and the final result is selected based upon consistency of the results

The element calculates the distance to the fault (with m in miles or kilometers) and the phases involved in the fault.

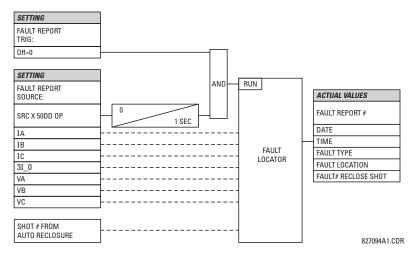

Figure 6-5: FAULT LOCATOR SCHEME

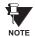

As fault locator algorithm is based on the single-end measurement method, in 3-terminal configuration the estimation of fault location may not be correct at all 3 terminals especially if fault occurs behind the line's tap respective to the given relay.

#### **6.4.2 EVENT RECORDS**

#### 

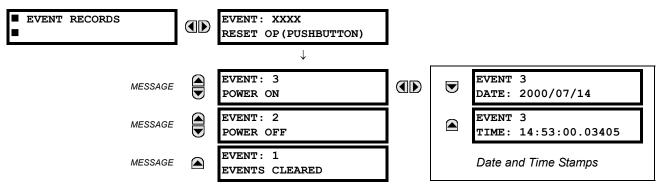

The Event Records menu shows the contextual data associated with up to the last 1024 events, listed in chronological order from most recent to oldest. If all 1024 event records have been filled, the oldest record will be removed as a new record is added. Each event record shows the event identifier/sequence number, cause, and date/time stamp associated with the event trigger. Refer to the COMMANDS CLEAR RECORDS menu for clearing event records.

#### 6.4.3 OSCILLOGRAPHY

## PATH: ACTUAL VALUES ⇔ \$\Pi\$ RECORDS \$\Rightarrow\$ OSCILLOGRAPHY

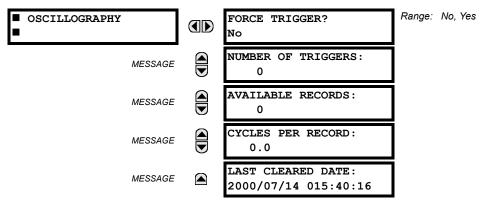

This menu allows the user to view the number of triggers involved and number of oscillography traces available. The 'cycles per record' value is calculated to account for the fixed amount of data storage for oscillography. See the OSCIL-LOGRAPHY section of Chapter 5.

A trigger can be forced here at any time by setting "Yes" to the **FORCE TRIGGER?** command. Refer to the **COMMANDS** ⇒ UCLEAR RECORDS menu for clearing the oscillography records.

6.4.4 DATA LOGGER

#### PATH: ACTUAL VALUES ⇒ \$\Partial\$ RECORDS ⇒ \$\Partial\$ DATA LOGGER

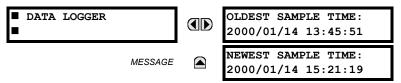

The **OLDEST SAMPLE TIME** is the time at which the oldest available samples were taken. It will be static until the log gets full, at which time it will start counting at the defined sampling rate. The **NEWEST SAMPLE TIME** is the time the most recent samples were taken. It counts up at the defined sampling rate. If Data Logger channels are defined, then both values are static.

Refer to the **COMMANDS** ⇒ \$\Psi\$ **CLEAR RECORDS** menu for clearing data logger records.

**6.4.5 MAINTENANCE** 

# a) BREAKER 1(2)

PATH: ACTUAL VALUES  $\Rightarrow \emptyset$  RECORDS  $\Rightarrow \emptyset$  MAINTENANCE  $\Rightarrow$  BREAKER 1

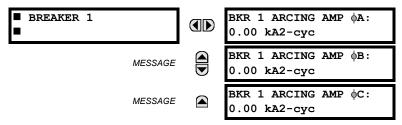

There is an identical Actual Value menu for each of the 2 Breakers. The **BKR 1 ARCING AMP** values are in units of  $kA^2$ -cycles. Refer to the **COMMANDS**  $\Rightarrow \emptyset$  **CLEAR RECORDS** menu for clearing breaker arcing current records.

#### 

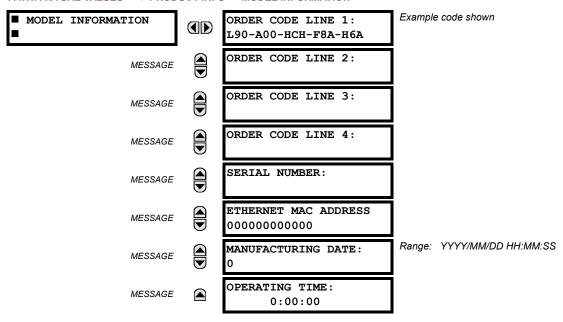

The product order code, serial number, Ethernet MAC address, date/time of manufacture, and operating time are shown here.

#### **6.5.2 FIRMWARE REVISIONS**

#### 

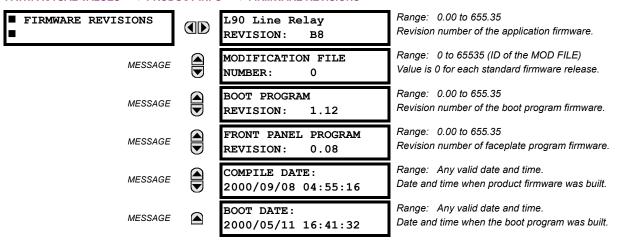

The shown data is illustrative only. A modification file number of 0 indicates that, currently, no modifications have been installed.

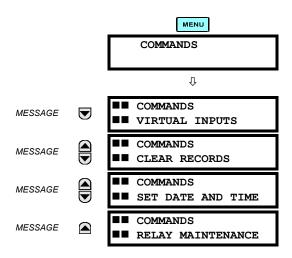

The COMMANDS menu contains relay directives intended for operations personnel. All commands can be protected from unauthorized access via the Command Password; see the PASSWORD SECURITY menu description in the PRODUCT SETUP section of Chapter 5. The following flash message appears after successfully command entry:

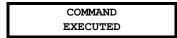

## 7.1.2 VIRTUAL INPUTS

#### PATH: COMMANDS URTUAL INPUTS

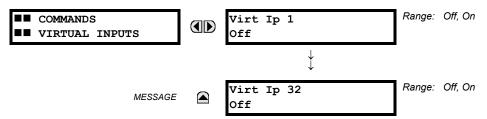

The states of up to 32 virtual inputs are changed here. The first line of the display indicates the ID of the virtual input. The second line indicates the current or selected status of the virtual input. This status will be a logical state 'Off' (0) or 'On' (1).

## 7.1.3 CLEAR RECORDS

### PATH: COMMANDS ULEAR RECORDS

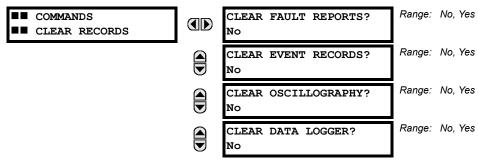

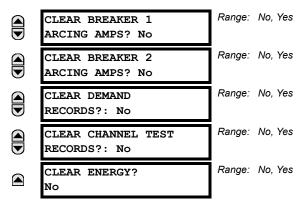

This menu contains commands for clearing historical data such as the Event Records. Data is cleard by changing a command setting to "Yes" and pressing the Key. After clearing data, the command setting automatically reverts to "No".

7.1.4 SET DATE AND TIME

#### PATH: COMMANDS USET DATE AND TIME

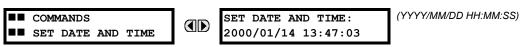

The date and time can be entered here via the faceplate keypad, provided that the IRIG-B signal is not being used. The time setting is based on the 24-hour clock. The complete date, as a minimum, must be entered to allow execution of this command. The new time will take effect at the moment the **ENTER** key is clicked.

7.1.5 RELAY MAINTENANCE

## PATH: COMMANDS U RELAY MAINTENANCE

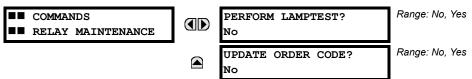

This menu contains commands for relay maintenance purposes. Commands are activated by changing a command setting to "Yes" and pressing the key. The command setting will then automatically revert to "No".

The **PERFORM LAMPTEST** command turns on all faceplate LEDs and display pixels for a short duration. The **UPDATE ORDER CODE** command causes the relay to scan the backplane for the hardware modules and update the order code to match. If an update occurs, the following message is shown.

UPDATING... PLEASE WAIT

There is no impact if there have been no changes to the hardware modules. When an update does not occur, the following message will be shown.

ORDER CODE NOT UPDATED

7

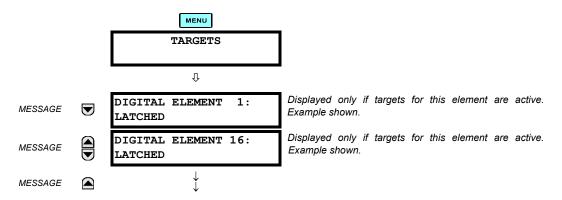

The status of any active targets will be displayed in the TARGETS menu. If no targets are active, the display will read:

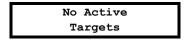

### a) TARGET MESSAGES

When there are no active targets, the first target to become active will cause the display to immediately default to that message. If there are active targets and the user is navigating through other messages, and when the default message timer times out (i.e. the keypad has not been used for a determined period of time), the display will again default back to the target message.

The range of variables for the target messages is described below. Phase information will be included if applicable. If a target message status changes, the status with the highest priority will be displayed.

Table 7-1: TARGET MESSAGE PRIORITY STATUS

| PRIORITY | ACTIVE STATUS | DESCRIPTION                              |
|----------|---------------|------------------------------------------|
| 1        | OP            | element operated and still picked up     |
| 2        | PKP           | element picked up and timed out          |
| 3        | LATCHED       | element had operated but has dropped out |

If a self test error is detected, a message appears indicating the cause of the error. For example:

UNIT NOT PROGRAMMED :Self Test Error

7.2.2 RELAY SELF-TESTS

The relay performs a number of self-test diagnostic checks to ensure device integrity. The two types of self-tests (major and minor) are listed in the tables below. When either type of self-test error occurs, the TROUBLE indicator will turn on and a target message displayed. All errors record an event in the event recorder. Latched errors can be cleared by pressing the RESET key, providing the condition is no longer present.

Major self-test errors also result in the following:

- the critical fail relay on the power supply module is de-energized
- all other output relays are de-energized and are prevented from further operation
- the faceplate IN SERVICE indicator is turned off
- a RELAY OUT OF SERVICE event is recorded

7

# Table 7-2: MAJOR SELF-TEST ERROR MESSAGES

| SELF-TEST ERROR<br>MESSAGE                                                                                                    | LATCHED<br>TARGET<br>MSG? | DESCRIPTION OF PROBLEM                                                              | HOW OFTEN THE<br>TEST IS PERFORMED                                                   | WHAT TO DO                                                                                                    |
|----------------------------------------------------------------------------------------------------|---------------------------|-------------------------------------------------------------------------------------|--------------------------------------------------------------------------------------|----------------------------------------------------------------------------------------------------|
| UNIT NOT PROGRAMMED                                                                                                    | No                        | PRODUCT SETUP ⇒  INSTALLATION setting indicates relay is not in a programmed state. | On power up and whenever the <b>RELAY PROGRAMMED</b> setting is altered.             | Program all settings (especially those under PRODUCT SETUP                                                                                                    |
| EQUIPMENT MISMATCH with 2nd-line detail message                                                                                           | No                        | Configuration of modules does not match the order code stored in the CPU.           | On power up; thereafter, the backplane is checked for missing cards every 5 seconds. | Check all module types against<br>the order code, ensure they are<br>inserted properly, and cycle<br>control power (if problem<br>persists, contact the factory). |
| UNIT NOT CALIBRATED                                                                                                    | No                        | Settings indicate the unit is not calibrated.                                       | On power up.                                                                         | Contact the factory.                                                                                                    |
| FLEXLOGIC ERR TOKEN with 2nd-line detail message                                                                                          | No                        | FlexLogic equations do not compile properly.                                        | Event driven; whenever Flex-<br>Logic equations are modified.                        | Finish all equation editing and use self test to debug any errors.                                                                                                |
| DSP ERRORS:  A/D RESET FAILURE  A/D CAL FAILURE  A/D INT. MISSING  A/D VOLT REF. FAIL  NO DSP INTERRUPTS  DSP CHECKSUM FAILED  DSP FAILED | Yes                       | CT/VT module with digital signal processor may have a problem.                      | Every 1/8th of a cycle.                                                              | Cycle the control power (if the problem recurs, contact the factory).                                                                                             |
| PROGRAM MEMORY<br>Test Failed                                                                                                    | Yes                       | Error was found while checking Flash memory.                                        | Once flash is uploaded with new firmware.                                            | Contact the factory.                                                                                                    |

# Table 7-3: MINOR SELF-TEST ERROR MESSAGES

| SELF-TEST<br>ERROR MESSAGE                    | LATCHED<br>TARGET<br>MSG? | DESCRIPTION OF PROBLEM                                                                                                    | HOW OFTEN THE<br>TEST IS PERFORMED                                                                                                    | WHAT TO DO                                                                                                    |
|-----------------------------------------------|---------------------------|----------------------------------------------------------------------------------------------------|----------------------------------------------------------------------------------------------------|----------------------------------------------------------------------------------------------------|
| EEPROM<br>CORRUPTED                           | Yes                       | The non-volatile memory has been corrupted.                                                                                     | On power up only.                                                                                                    | Contact the factory.                                                                                                    |
| IRIG-B FAILURE                                | No                        | Bad IRIG-B input signal.                                                                                                    | Monitored whenever an IRIG-B signal is received.                                                                                                    | <ul> <li>Ensure the IRIG-B cable is connected to the relay.</li> <li>Check functionality of the cable (i.e. look for physical damage or perform a continuity test).</li> <li>Ensure the IRIG-B receiver is functioning properly.</li> <li>Check the input signal level; it may be lower than specification.</li> <li>If none of the above items apply, contact the factory.</li> </ul> |
| PRIM ETHERNET FAIL                            | No                        | Primary Ethernet connection failed                                                                                              | Monitored every 2 seconds                                                                                                    | Check connections.                                                                                                    |
| SEC ETHERNET<br>FAIL                          | No                        | Secondary Ethernet connection failed                                                                                            | Monitored every 2 seconds                                                                                                    | Check connections.                                                                                                    |
| BATTERY FAIL                                  | No                        | Battery is not functioning.                                                                                                    | Monitored every 5 seconds.<br>Reported after 1 minute if<br>problem persists.                                                                              | Replace the battery located in the power supply module (1H or 1L).                                                                                                    |
| PROTOTYPE<br>FIRMWARE                         | Yes                       | A prototype version of the firmware is loaded.                                                                                  | On power up only.                                                                                                    | Contact the factory.                                                                                                    |
| SYSTEM<br>EXCEPTION or<br>ABNORMAL<br>RESTART | Yes                       | Abnormal restart due to modules<br>being removed/inserted when<br>powered-up, abnormal DC supply,<br>or internal relay failure. | Event driven.                                                                                                    | Contact the factory.                                                                                                    |
| LOW ON MEMORY                                 | Yes                       | Memory is close to 100% capacity                                                                                                | Monitored every 5 seconds.                                                                                                    | Contact the factory.                                                                                                    |
| WATCHDOG<br>ERROR                             | No                        | Some tasks are behind schedule                                                                                                  | Event driven.                                                                                                    | Contact the factory.                                                                                                    |
| REMOTE DEVICE<br>OFFLINE                      | Yes                       | One or more GOOSE devices are not responding                                                                                    | Event driven. Occurs when a device programmed to receive GOOSE messages stops receiving message. Time is 1 to 60 sec. depending on GOOSE protocol packets. | Check GOOSE setup                                                                                                    |

#### 8.1.1 INTRODUCTION

All differential techniques rely on the fact that under normal conditions, the sum of the currents entering each phase of a transmission line from all connected terminals is equal to the charging current for that phase. Beyond the fundamental differential principle, the three most important technical considerations are; data consolidation, restraint characteristic, and sampling synchronization. The L90 uses new and unique concepts in these areas.

Data consolidation refers to the extraction of appropriate parameters to be transmitted from raw samples of transmission line phase currents. By employing data consolidation, a balance is achieved between transient response and bandwidth requirements. Consolidation is possible along two dimensions: time and phases. Time consolidation consists of combining a time sequence of samples to reduce the required bandwidth. Phase consolidation consists of combining information from three phases and neutral. Although phase consolidation is possible, it is generally not employed in digital schemes, because it is desired to detect which phase is faulted. The L90 relay transmits data for all three phases.

Time consolidation reduces communications bandwidth requirements. Time consolidation also improves security by eliminating the possibility of falsely interpreting a single corrupted data sample as a fault.

The L90 relay system uses a new consolidation technique called "phaselets". Phaselets are partial sums of the terms involved in a complete phasor computation. The use of phaselets in the L90 design improves the transient response performance without increasing the bandwidth requirements.

Phaselets themselves are not the same as phasors, but they can be combined into phasors over any time window that is aligned with an integral number of phaselets (see PHASELET COMPUTATION section for details). The number of phaselets that must be transmitted per cycle per phase is the number of samples per cycle divided by the number of samples per phaselet. The L90 design uses 64 samples per cycle and 32 samples per phaselet, leading to a phaselet communication bandwidth requirement of 2 phaselets per cycle. Two phaselets per cycle fits comfortably within a communications bandwidth of 64 Kbaud, and can be used to detect faults within a half cycle plus channel delay.

The second major technical consideration is the restraint characteristic, which is the decision boundary between situations that are declared to be a fault and those that are not. The L90 uses an innovative new adaptive decision process based on an on-line computation of the sources of measurement error. In this adaptive approach, the restraint region is an ellipse with variable major axis, minor axis, and orientation. Parameters of the ellipse vary with time to make best use of the accuracy of current measurements.

The third major element of L90 design is sampling synchronization. In order for a differential scheme to work, the data being compared must be taken at the same time. This creates a challenge when data is taken at remote locations.

The GE approach to clock synchronization relies upon distributed synchronization. Distributed synchronization is accomplished by synchronizing the clocks to each other rather than to a master clock. Clocks are phase synchronized to each other and frequency synchronized to the power system frequency. Each relay compares the phase of its clock to the phase of the other clocks and compares the frequency of its clock to the power system frequency and makes appropriate adjustments. As long as there are enough channels operating to provide protection, the clocks will be synchronized.

**8.1.2 ARCHITECTURE** 

The L90 system uses a peer to peer architecture in which the relays at every terminal are identical. Each relay computes differential current and clocks are synchronized to each other in a distributed fashion. The peer to peer architecture is based on two main concepts that reduce the dependence of the system on the communication channels: replication of protection and distributed synchronization.

Replication of protection means that each relay is designed to be able to provide protection for the entire system, and does so whenever it has enough information. Thus a relay provides protection whenever it is able to communicate directly with all other relays. For a multi-terminal system, the degree of replication is determined by the extent of communication interconnection. If there is a channel between every pair of relays, every relay provides protection. If channels are not provided between every pair of relays, only those relays that are connected to all other relays provide protection.

Each L90 relay measures three phase currents 64 times per cycle. Ground current is derived from phase currents at each relay. Synchronization in sampling is maintained throughout the system via the distributed synchronization technique.

The next step in the process is the removal of any decaying offset from each phase current measurement. This is done using a digital simulation of the so-called "mimic circuit", which is based on the differential equation of the inductive circuit which generates the offset. Next, phaselets are computed by each L90 relay for each phase from the outputs of the mimic calculation, and transmitted to the other relay terminals. Also, the sum of the squares of the raw data samples is computed for each phase, and transmitted with the phaselets.

At the receiving relay, the received phaselets are combined into phasors. Also, ground current is reconstructed from phase information. An elliptical restraint region is computed by combining sources of measurement error. In addition to the restraint region, a separate disturbance detector is used to enhance security.

The possibility of a fault is indicated by the detection of a disturbance as well as the sum of the current phasors falling outside of the elliptical restraint region. The statistical distance from the phasor to the restraint region is an indication of the severity of the fault. To provide speed of response that is commensurate with fault severity, the distance is filtered. For mild faults, filtering improves measurement precision at the expense of a slight delay, on the order of one cycle. Severe faults are detected within a single phaselet.

Whenever the sum of phasors falls within the elliptical restraint region, the system assumes there is no fault, and uses whatever information is available for fine adjustment of the clocks.

#### 8.1.3 REMOVAL OF DECAYING OFFSET

The inductive behavior of power system transmission lines gives rise to decaying exponential offsets during transient conditions, which could lead to errors and interfere with the determination of how well measured current fits a sinewave.

The current signals are pre-filtered using an improved digital MIMIC filter. The filter removes effectively the DC component(s) guaranteeing transient overshoot below 2% regardless of the initial magnitude and time constant of the dc component(s). The filter has significantly better filtering properties for higher frequencies as compared with a classical MIMIC filter. This was possible without introducing any significant phase delay thanks to the high sampling rate used by the relay. The output of the MIMIC calculation is the input for the phaselet computation. The MIMIC computation is applied to the data samples for each phase at each terminal. The equation shown is for one phase at one terminal.

### **8.1.4 PHASELET COMPUTATION**

Phaselets are partial sums in the computation for fitting a sine function to measured samples. Each slave computes phaselets for each phase current and transmits phaselet information to the master for conversion into phasors. Phaselets enable the efficient computation of phasors over sample windows that are not restricted to an integer multiple of a half cycle at the power system frequency. Determining the fundamental power system frequency component of current data samples by minimizing the sum of the squares of the errors gives rise to the first frequency component of the Discrete Fourier Transform (DFT). In the case of a data window that is a multiple of a half cycle, the computation is simply sine and cosine weighted sums of the data samples. In the case of a window that is not a multiple of a half-cycle, there is an additional correction that results from the sine and cosine functions not being orthogonal over such a window. However, the computation can be expressed as a two by two matrix multiplication of the sine and cosine weighted sums.

Phaselets and sum of squares are computed for each phase at each terminal from the output of the mimic computations as follows:

$$\begin{aligned} \text{Re}(\text{Phaselet}_p) &= \sum_{\substack{k = p \cdot P - P + 1 \\ p \cdot P}} \cos \left(\frac{2\pi}{N} \cdot \left(k - \frac{1}{2}\right)\right) \cdot \textit{Imimic}_k \\ \text{Im}(\text{Phaselet}_p) &= \sum_{\substack{k = p \cdot P - P + 1 \\ p \cdot P}} -\sin \frac{2\pi}{N} \cdot k - \frac{1}{2} \cdot \textit{Imimic}_k \end{aligned}$$
 
$$\text{PartialSumOfSquares}_p &= \sum_{\substack{n = 1 \\ p \cdot P}} \textit{Imimic}_k^2$$

where: Re(Phaselet<sub>p</sub>) = real component of the *p*th phaselet  $Im(Phaselet_p)$  = imaginary component of the *p*th phaselet PartialSumOfSquares<sub>p</sub> = the *p*th partial sum of squares p = phaselet index: there are N / P phaselets per cycle

P = number of phaselets per cycle

 $Imimic_k = k$ th sample of the mimic output, taken N samples per cycle

The computation of phaselets and sum of squares is basically a consolidation process. The phaselet sums are converted into stationary phasors by multiplying by a precomputed matrix. Phaselets and partial sums of squares are computed and time stamped at each relay and communicated to the remote relay terminals, where they are added and the matrix multiplication is performed. Since the sampling clocks are synchronized, the time stamp is simply a sequence number.

#### **8.1.5 ADAPTIVE STRATEGY**

The L90 uses an adaptive restraint in which the system uses measured statistical parameters to improve performance. In particular, the system is able to adjust the restraint boundary dynamically to reflect measurement error. Also, in the peer to peer architecture, fine adjustments are made to the sampling clocks to compensate for residual timing errors. Finally, the data sampling frequency tracks the power system frequency to improve the accuracy of the phasors.

Adjustment of the restraint boundary is based on computing and adding all sources of current measurement error. (See section on On-Line Estimate of Measurement Errors for sources and details of this calculation.) Each relay performs this calculation from phaselets and sum of squares each time new information is available from remote terminals. The L90 relay computes current phasor covariance parameters for all sources of measurement error for each phase of each terminal:

CRR = expected value of the square of the error in the real part of a phasor

CRI = CIR = expected value of the product of the errors in the real and imaginary parts

CII = expected value of the square of the error in the imaginary part of a phasor

Covariance parameters for each terminal are added together for each phase, and are used to establish an elliptical restraint boundary for each phase.

Each L90 relay digital clock is phase synchronized to every other L90 relay clock and frequency synchronized to the power system. Phase synchronization controls the uncertainty in phase angle measurements and frequency synchronization eliminates errors in phasor measurement when samples do not span one exact cycle.

#### **8.1.6 DISTURBANCE DETECTION**

A disturbance detection algorithm is used to enhance security and to improve transient response. Conditions for a disturbance include the magnitude of zero sequence current, the magnitude of negative sequence current, and changes in positive, negative, or zero sequence current. When a disturbance is detected, the phaselet computation is reset and fault detection is enabled.

## **8.1.7 FAULT DETECTION**

Normally, the sum of the current phasors from all terminals is zero for each phase at every terminal. A fault is detected for a phase when the sum of the current phasors from each terminal for that phase falls outside of a dynamic elliptical restraint boundary for that phase, based on a statistical analysis. The severity of the fault is computed from covariance parameters and the sum of the current phasor for each phase as follows.

Severity = 
$$\operatorname{Re}(\operatorname{Phasor})^2 - \operatorname{Re}(\operatorname{Phasor}) \cdot \operatorname{Im}(\operatorname{Phasor}) \cdot 2 \cdot \frac{C_{R1}}{\min(C_{RR}, C_{11})}$$
  
+  $\operatorname{Im}(\operatorname{Phasor})^2 - 18 \cdot \operatorname{Restraint}^2 \cdot \max C_{RR}, C_{II}$ 

This equation is based on the covariance matrix and yields an elliptical restraint characteristic, as shown in Figure 8–3. The elliptical area is the restraint region. When the covariance of the current measurements is small, the restraint region shrinks.

When the covariance increases, the restraint region grows to reflect the uncertainty of the measurement. The computed severity increases with the probability that the sum of the measured currents indicates a fault. With the exception of "Restraint", all quantities are defined in previous sections. "Restraint" is a restraint multiplier, analogous to the slope setting of traditional differential approaches, for adjusting the sensitivity of the relay. For most applications, a value of 1 is recommended. Raising the restraint multiplier corresponds statistically to demanding a greater confidence interval, and has the effect of decreasing sensitivity while lowering it is equivalent to relaxing the confidence interval and increases sensitivity. Thus, the restraint multiplier is an application adjustment that is used to achieve the desired balance between sensitivity and security.

8

The sum of the first and the third term of the severity equation is analogous to the operate quantity of a conventional approach, and the last term is analogous to the restraint quantity of a conventional approach. The second term arises from the orientation of the ellipse. The equation yields an adaptive elliptical restraint characteristic. The size, shape, and orientation of the ellipse adapt to power system conditions. The computed severity is zero when the operate phasor is on the elliptical boundary, is negative inside the boundary, and positive outside the boundary. Outside of the restraint boundary, the computed severity grows as the square of the fault current. The restraint area grows as the square of the error in the measurements.

It is interesting to compare the severity equation with conventional approaches that are based on operate and restraint terms. For example, one typical operating characteristic based on restraint and operating quantities is shown in Figure 8–1. The restraint current in the conventional approach is derived from the sum of the magnitudes of the terminal currents, and is analogous to the last term in the elliptical severity equation. The operating current for the conventional scheme is derived from the sum of the currents, and is analogous to the first and third term of the elliptical severity equation.

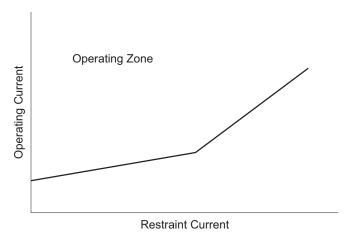

Figure 8-1: CONVENTIONAL RESTRAINT CHARACTERISTIC

Another way of plotting the conventional restraint curve as a region in the complex plane is shown in Figure 8–2. The restraint region is the area inside the circle. Whenever the sum of the current phasors falls within the circle, the conventional approach is restrained. The diameter of the circle depends on the restraint current.

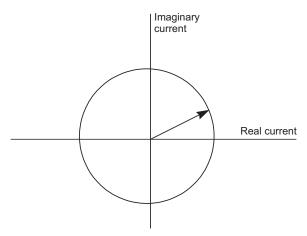

Figure 8-2: CONVENTIONAL RESTRAINT CHARACTERISTIC IN TERMS OF PHASORS

The adaptive elliptical restraint has several advantages over the conventional approach. Although both the adaptive approach and the conventional approach have a restraint region that changes size, the adaptive elliptical restraint region more accurately reflects the sources of measurement error. For example, the conventional approach does not take into account the effects of traveling waves and switching surges on the accuracy of measurements. The adaptive elliptical restraint region provides the best statistical confidence and is more sensitive and more secure than the conventional approach.

The conventional approach does not take into account the elliptical shape of the distribution of uncertainty that arises from separate uncertainty parameters in the magnitude and the phase angle of a current measurement, but rather assumes a circular distribution. In order to be secure, the diameter of the circle in the conventional approach must be at least as large as the major axis of the adaptive ellipse. This means that with the conventional restraint characteristic, the power system is unprotected for fault current phasors that fall within the region between the circle and the ellipse shown in Figure 8–3.

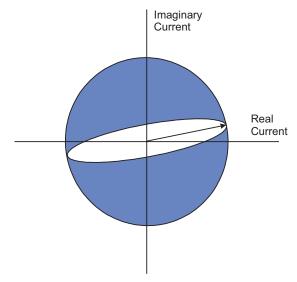

Figure 8-3: IMPROVED FAULT COVERAGE OF ADAPTIVE ELLIPTICAL RESTRAINT

The dynamic behavior of fault detection is controlled by filtering the severity quantity, yielding an inverse square dynamic response, with response times that vary inversely with the fault severity. Transient response time is 2 cycles for a fault that is twice as large as the restraint, going down to 0.5 cycle for a fault that is ten times as large as the restraint.

#### **8.1.8 CLOCK SYNCHRONIZATION**

Synchronization of data sampling clocks is needed in a digital differential protection scheme, because measurements must be made at the same time. Synchronization errors show up as phase angle and transient errors in phasor measurements at the terminals. By phase angle errors, we mean that identical currents produce phasors with different phase angles. By transient errors, we mean that when currents change at the same time, the effect is seen at different times at different measurement points. For best results, samples should be taken simultaneously at all terminals.

In the case of peer to peer architecture, synchronization is accomplished by synchronizing the clocks to each other rather than to a master clock. Each relay compares the phase of its clock to the phase of the other clocks and compares the frequency of its clock to the power system frequency and makes appropriate adjustments. The frequency and phase tracking algorithm keeps the measurements at all relays within a plus or minus 25 microsecond error during normal conditions for a 2 or 3 terminal system. For 4 or more terminals the error may be somewhat higher, depending on the quality of the communications channels. The algorithm is unconditionally stable. In the case of 2 and 3 terminal systems, asymmetric communications channel delay is automatically compensated for. In all cases, an estimate of phase error is computed and used to automatically adapt the restraint region to compensate. Frequency tracking is provided that will accommodate any frequency shift normally encountered in power systems.

#### 8.1.9 FREQUENCY TRACKING AND PHASE LOCKING

Each relay has a digital clock that determines when to take data samples and which is phase synchronized to all other clocks in the system and frequency synchronized to the power system frequency. Phase synchronization drives the relative timing error between clocks to zero, and is needed to control the uncertainty in the phase angle of phasor measurements, which will be held to under 26 microseconds (0.6 degrees). Frequency synchronization to the power system eliminates a source of error in phasor measurements that arises when data samples do not exactly span one cycle.

The block diagram for clock control for a two terminal system is shown in Figure 8–4. Each relay makes a local estimate of the difference between the power system frequency and the clock frequency based on the rotation of phasors. Each relay also makes a local estimate of the time difference between its clock and the other clocks either by exchanging timing information over communications channels or from information that is in the current phasors, depending on whichever one is more accurate at any given time. A loop filter then uses the frequency and phase angle deviation information to make fine adjustments to the clock frequency.

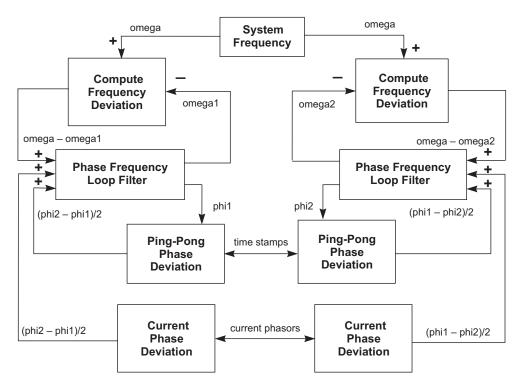

Figure 8-4: BLOCK DIAGRAM FOR CLOCK SYNCHRONIZATION IN A 2-TERMINAL SYSTEM

# 8.1.10 FREQUENCY DETECTION

Estimation of frequency deviation is done locally at each relay based on rotation of positive sequence current, or on rotation of positive sequence voltage, if it is available. The counter clockwise rotation rate is proportional to the difference between the desired clock frequency and the actual clock frequency. With the peer to peer architecture, there is redundant frequency tracking, so it is not necessary that all terminals perform frequency detection.

Normally each relay will detect frequency deviation, but if there is no current flowing nor voltage measurement available at a particular relay, it will not be able to detect frequency deviation. In that case, the frequency deviation input to the loop filter is set to zero and frequency tracking is still achieved because of phase locking to the other clocks. If frequency detection is lost at all terminals because there is no current flowing then the clocks continue to operate at the frequency present at the time of the loss of frequency detection. Tracking will resume as soon as there is current.

The rotational rate of phasors is equal to the difference between the power system frequency and the ratio of the sampling frequency divided by the number of samples per cycle. The correction is computed once per power system cycle at each relay. For conciseness, we use a phasor notation:

$$\overline{I(n)} = \text{Re}(\text{Phasor}_n) + j \cdot \text{Im}(\text{Phasor}_n)$$

 $\overline{I_{a,k}(n)} = \overline{I(n)}$  for phase a from the kth terminal at time step n

 $\overline{I_{b,k}(n)} = \overline{I(n)}$  for phase b from the kth terminal at time step n

 $\overline{I_{c,k}(n)} = \overline{I(n)}$  for phase c from the kth terminal at time step n

Each terminal computes positive sequence current:

$$\overline{I_{pos,k}(n)} = \frac{1}{3} (\overline{I_{a,k}(n)} + \overline{I_{b,k}(n)} \cdot e^{j2\pi/3} + \overline{I_{c,k}(n)} \cdot e^{j2\pi/3})$$

Each relay computes a quantity derived from the positive sequence current that is indicative of the amount of rotation from one cycle to the next, by computing the product of the positive sequence current times the complex conjugate of the positive sequence current from the previous cycle:

$$\overline{\mathsf{Deviation}_k(n)} = \overline{I_{\mathsf{pos.}\,k}(n)} - \overline{I_{\mathsf{pos.}\,k}(n-N)}^*$$

The angle of the deviation phasor for each relay is proportional to the frequency deviation at that terminal. Since the clock synchronization method maintains frequency synchronism, the frequency deviation is approximately the same for each relay. The clock deviation frequency is computed from the deviation phasor:

FrequencyDeviation = 
$$\frac{\Delta f}{f} = \frac{\tan^{-1}(\text{Im}(\overline{\text{Deviation}})/\text{Re}(\overline{\text{Deviation}}))}{2\pi}$$

Note that a four quadrant arctangent can be computed by taking the imaginary and the real part of the deviation separately for the two arguments of the four quadrant arctangent. Also note that the input to the loop filter is in radian frequency which is two pi times the frequency in cycles per second:

$$\Delta \omega = 2\pi \cdot \Delta f$$

So the radian frequency deviation can be calculated simply as:

$$\Delta \omega = \Delta f \cdot \tan^{-1}(\text{Im}(\overline{\text{Deviation}})/\text{Re}(\overline{\text{Deviation}}))$$

8.1.11 PHASE DETECTION

There are two separate sources of clock phase information; exchange of time stamps over the communications channels and the current measurements themselves (although voltage measurements can be used to provide frequency information, they cannot be used for phase detection). Current measurements can generally provide the most accurate information, but are not always available and may contain large errors during faults or switching transients. Time stamped messages are the most reliable source of phase information but suffer from a phase offset due to a difference in the channel delays in each direction between a pair of relays. In some cases, one or both directions may be switched to a different physical path, leading to gross phase error.

For two or three terminal systems, the approach is:

- The primary source of phase information is current measurements (when available) and the secondary source is the
  time-tagged messages. The filter uses a single input that is switched back and forth between the two sources of phase
  angle information. This makes the system immune to changes in communications delays as long as current information is available. The rules for switching between the sources are:
  - •Phase angle deviations from both current information and ping-long information are always computed. The ping-pong algorithm has a wider range of validity, and is used to help decide which source of phase angle information is to be used by the filter.
  - •Phase angle deviation computed from currents is used whenever it is valid. Otherwise, phase angle information from the ping-pong algorithm is used.
  - •Phase angle deviation computed from currents is deemed valid whenever the currents are large enough, and when the deviation computed from the ping-pong information is below a fixed threshold (this threshold is ± half-cycle.)

For four or more terminals, the approach is:

- The only source of phase information is the time tagged message exchange, which is used for clock adjustment.
- During start up, the relays measure the minimum round trip channel delay. Channel delay in each direction is assumed to be 1/2 the round trip delay.
- During operation, the phase error is estimated as half the absolute value of the difference between the round trip channel delay and the start-up value.

In both cases, frequency deviation information is also used whenever available. The phase difference between a pair of clocks is computed by an exchange of time stamps. Each relay exchanges time stamps with all other relays that can be reached.

It is not necessary to exchange stamps with every relay, and the method works even with some of the channels failed. For each relay that a given relay can exchange time stamps with, the clock deviation is computed each time a complete set of time stamps arrives. The net deviation is the total deviation divided by the total number of relays involved in the exchange.

For example, in the case of two terminals, each relay computes a single time deviation from time stamps, and divides the result by two. In the case of three terminals, each relay computes two time deviations and divides the result by three. If a channel is lost, the single deviation that remains is divided by two.

Four time stamps are needed to compute round trip delay time and phase deviation. Three stamps are included in the message in each direction. The fourth time stamp is the time when the message is received. Each time a message is received the oldest two stamps of the four time stamps are saved to become the first two time stamps of the next outgoing message. The third time stamp of an outgoing message is the time when the message is transmitted. A fixed time shift is allowed between the stamp values and the actual events, provided the shift for outgoing message time stamps is the same for all relays, and the shift incoming message time stamps is also identical.

To reduce bandwidth requirements, time stamps are spread over 3 messages. In the case of systems with 4 messages per cycle, time stamps are sent out on three of the four messages, so a complete set is sent once per cycle. In the case of systems with 1 message per cycle, three time stamps are sent out each cycle in a single message. The transmit and receive time stamps are based on the first message in the sequence.

One of the strengths of this approach is that it is not necessary to explicitly identify or match time stamp messages. Usually, two of the time stamps in an outgoing message are simply taken from the last incoming message. The third time stamp is the transmittal time. However, there are two circumstances when these time stamps are not available. One situation is when the first message is transmitted by a given relay. The second is when the exchange is broken long enough to invalidate the last received set of time stamps (if the exchange is broken for longer than 66 ms, the time stamps from a given clock could roll over twice, invalidating time difference computations). In either of these situations, the next outgoing set of time stamps is a special start-up set containing transmittal time only. When such a message is received, nothing is computed from it, except the message time stamp and the received time stamp are saved for the next outgoing message (it is neither necessary nor desirable to "reset" the local clock when such a message is received).

Error analysis shows that time stamp requirements are not very stringent because of the smoothing behavior of the phase locked loop. The time stamp can be basically a sample count with enough bits to cover the worst round trip, including channel delay and processing delay. An 8 bit time stamp with 1 bit corresponding to 1/64 of a cycle will accommodate a round trip delay of up to 4 cycles, which should be more than adequate.

The computation of round trip delay and phase offset from four time stamps is as follows:

$$a = T_{i-2} - T_{i-3}$$

$$b = T_i - T_{i-1}$$

$$\delta_i = a + b$$

$$\theta_i = \frac{a - b}{2}$$

The Ts are the time stamps, with Ti the newest. Delta is the round trip delay. Theta is the clock offset, and is the correct sign for the feedback loop. Note that the time stamps are unsigned numbers that wrap around while 'a' and 'b' could be positive or negative. Delta must be positive. Theta could be positive or negative. Some care must be taken in the arithmetic to take into account possible roll over of any of the time stamps. If Ti-2 is greater than Ti-1, there was a roll over in the clock responsible for those two time stamps.

To correct for the roll over, subtract 256 from the round trip and subtract 128 from the phase angle. If Ti-3 is greater than Ti, add 256 to the round trip and add 128 to the phase angle. Also, if the above equations are computed using integer values of time stamps, a conversion to phase angle in radians is required by multiplying by  $\pi$  over 32.

Time stamp values are snapshots of the local 256 bit sample counter taken at the time of the transmission or receipt of the first message in a time stamp sequence. This could be done either in software or hardware, provided the jitter is limited to less than plus or minus 130  $\mu$ s. A fixed bias in the time stamp is acceptable, provided it is the same for all terminals.

Another source of phase information in the case of a 2 or 3 terminal system are the current measurements. In the case of a two terminal system, phase angle deviation at a terminal is computed as follows:

$$\phi_1(n) = \frac{1}{2} \cdot \tan^{-1} \left( \frac{-\text{Im}(\overline{I_{pos,2}(n)} \cdot \overline{I_{pos,1}(n)}^*)}{-\text{Re}(\overline{I_{pos,2}(n)} \cdot \overline{I_{pos,1}(n)}^*)} \right)$$

Again, it is possible to use a four quadrant arctangent, in which case the minus signs are needed on the imaginary and the real part as shown. The subscript 1 refers to the current at the local peer and the subscript 2 refers to the current at the remote peer.

In the case of a three terminal system, the phase deviation at each terminal is computed as:

$$\phi_1(n) = \frac{\mathsf{Re}((\overline{I_{pos,3}(n)} - \overline{I_{pos,2}(n)}) \cdot (\overline{I_{pos,1}(n)}^* + \overline{I_{pos,2}(n)}^* + \overline{I_{pos,3}(n)}^*))}{\mathsf{Im}(\overline{I_{pos,2}(n)} \cdot \overline{I_{pos,1}(n)}^* + \overline{I_{pos,3}(n)} \cdot \overline{I_{pos,3}(n)}^* + \overline{I_{pos,3}(n)}^*)}$$

Numbering of the terminals is not critical. Subscript 1 refers to the local peer. Subscripts 2 and 3 refer to the other 2 peers. Swapping 2 and 3, flips the sign of both the numerator and the denominator.

In the case of 4 or more terminals, no phase information can be derived from the current measurements.

Regarding timing of the computations, the latest available phase and frequency deviation information is furnished to the loop filter once per cycle in the case of a 64 Kbaud communications channel, and once every 3 cycles in the case of a 9600 baud communications channel.

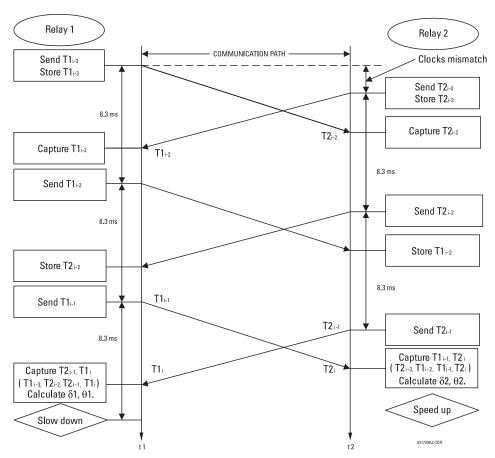

Figure 8-5: ROUND TRIP DELAY & CLOCK OFFSET COMPUTATION FROM TIME STAMPS

#### **8.1.12 PHASE LOCKING FILTER**

Filters are used in the phase locked loop to assure stability, to reduce phase and frequency noise. This is well known technology. The primary feedback mechanism shown in the Loop Block Diagram is phase angle information through the well known proportional plus integral (PI) filter. (The Z in the diagram refers to a unit delay, and 1/(Z-1) represents a simple digital first order integrator.) This loop is used to provide stability and zero steady state error. The filter is similar to the one described in reference [1], except in our application there is no need for an adaptive bandwidth. Also, we have extended the filter to include a frequency deviation input to provide frequency tracking.

A PI filter has two time parameters that determine dynamic behavior: the gain for the proportional term and the gain for the integral. Depending on the gains, the transient behavior of the loop can be underdamped, critically damped, or over damped. For this application, critically damped is a good choice.

This sets a constraint relating the two parameters. A second constraint is derived from the desired time constant of the loop. By considering the effects of both phase and frequency noise in this application it can be shown that optimum behavior results with a time constant for the main loop of about 10 seconds.

The primary loop uses a single input that is switched back and forth between the two sources of phase angle deviation which are; a) that computed from timestamps in the ping-pong algorithm and b) that computed from current measurements. This approach makes the current information the primary source, when it is available. This makes the system immune to changes in communications delays, as long as current information is available. The rules for switching are:

Phase angle deviations from both current information and ping-pong information are always computed. The ping-pong
algorithm has a wider range of validity, and is used to help decide which source of phase angle information is to be
used by the filter.

- Phase angle deviation computed from currents is used whenever it is valid. Otherwise, phase angle information from the ping-pong algorithm is used.
- Phase angle deviation computed from currents is deemed valid whenever the currents are large enough, and when the
  deviation computed from the ping-pong information is below a fixed threshold (this threshold is plus or minus halfcycle).

A secondary loop is formed through the frequency deviation input of the filter. Whenever frequency deviation information is available, it is used for this input. Otherwise, the input is zero. Because frequency is the derivative of phase information, the appropriate filter for frequency deviation is simply an integrator, which is combined with the integrator of the PI filter for the phase. It is very important to combine these two integrators into a single function because it can be shown if two separate integrators are used, they can drift in opposite directions into saturation, because the loop would only drive their sum to zero.

In normal operation, frequency tracking at each terminal matches the tracking at all other terminals, because all terminals will measure approximately the same frequency deviation. However, if there is not enough current at a terminal to compute frequency deviation, frequency tracking at that terminal is accomplished indirectly via phase locking to other terminals. A small phase deviation must be present for the tracking to occur. To keep the deviation from exceeding the target of 0.01 radians, the slew rate of frequency tracking should be limited to about 0.0001 Hz per second. With a worst case step change of 0.1 Hz, the time constant of frequency tracking should be at least 1000 seconds.

Also shown in the loop is the clock itself, because it behaves like an integrator. The clock is implemented in hardware and software with a crystal oscillator and a counter.

Because the ratio of the time step of the integrators (1/60 second) to the shortest time constant (10 seconds) is so small (1/600), integrators can be implemented simply as the simple summations with a gain multiplier of the time step (1/60 second).

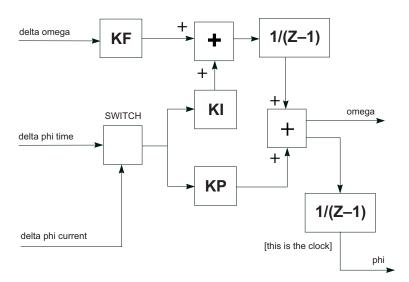

Figure 8-6: BLOCK DIAGRAM OF LOOP FILTER

There are 4 gains in the filter that must be selected once and for all as part of the design of the system. The gains are determined by the time step of the integrators, and the desired time constants of the system as follows:

$$ext{KI} = rac{T_{repeat}}{T_{phase}^2}$$
 $ext{KP} = rac{2}{T_{phase}}$ 
 $ext{KF} = rac{T_{repeat}}{T_{frequency}}$ 

where:  $T_{repeat}$  = the time between execution of the filter algorithm

 $T_{phase}$  = time constant for the primary phase locked loop

 $T_{frequency}$  = time constant for the frequency locked loop

The recommended time constants are 10 seconds for the time stamp phase locking, and 1000 seconds for frequency tracking. The time step for the integrators is 1/60 of a second, so all of the integrator gains are small.

#### **8.1.13 CLOCK IMPLEMENTATION**

Another new invention in the L90 relay system is the clock. Using the conventional approach to implementing a digital clock to achieve the desired goal for phase uncertainty of 0.01 radians. A variation of the concept used in sigma delta modulation can be used to greatly extend the effective resolution of the clock. For example, it is possible to get the effective resolution of a 32 bit counter and a 400 GHz oscillator without much trouble.

The concept is to implement a fractional count. The concept as applied in the L90 digital current differential relay is discussed below:

The existing crystal clock and 16 bit counter are used to control both time stamping and data sampling. The counter is loaded with a desired period, which is in effect for four data samples. Each time the period is counted out, data is sampled. After 4 samples (1/16 of a cycle), the counter is reloaded, possibly with a new value. The new idea is implemented completely in software.

Time periods between data samples are computed as a 32 bit multiple of the period of the clock, with a 16 bit integer and a 16 fraction. Two separate 16 bit registers are used to control the clock. One register controls the integer portion of the time period, the other is used to control the fractional portion. The integer register is used to reload the hardware counter every four samples.

There are two possible reload values for the counter: either the value in the integer register is used directly, or one is added to it, depending on the contents of the fraction register. The fraction register is used to carry a running total of the fractional portion of the desired time period. Each time the hardware counter is reloaded, the fractional portion of the desired period is added to the fractional register, occasionally generating a carry. Whenever a carry is generated, the counter reload value for the next period is increased by one for that period only. The fractional register is never reset, even when the desired period changes. Other clock related functions include time stamps and sequence numbers.

Phase noise analysis indicates that not many bits are needed for time stamps because of the smoothing effects of the loop filter. Basically, a simple integer count of the number of samples is adequate. That is, a resolution of 260 microseconds in the time stamps is adequate. Assuming a worst round trip channel delay of 4 cycles, an 8 bit counter is adequate for time stamping. Every 1/64 of a cycle when data is sampled, an 8 bit counter should be incremented and allowed to simply roll over to 0 after a count of 255 which should occur exactly every 4 cycles at the beginning of the cycle. Whenever a time stamp is needed, the time stamp counter is simply read.

A message sequence number is also needed with a granularity of 1/2 cycle. A message sequence number can be simply extracted from the 4 high order bits of the time stamp counter. Since the time stamps may or may not have any relationship to the message sequence number in a message, both are needed.

#### 8.1.14 MATCHING PHASELETS

An algorithm is needed to match phaselets, detect lost messages, and detect communications channel failure. Channel failure is defined by a sequence of lost messages, where the length of the sequence is a design parameter. In any case, the sequence should be no longer than the maximum sequence number (4 cycles) in order to be able to match up messages when the channel is assumed to be operating normally.

A channel failure can be simply detected by a watchdog software timer which times the interval between consecutive incoming messages. If the interval exceeds a maximum limit, channel failure is declared and the channel recovery process is initiated.

While the channel is assumed to be operating normally, it is still possible for an occasional message to be lost, in which case fault protection is suspended for the time period that depends on that message, and is resumed on the next occasional message. A lost message is detected simply by looking at the sequence numbers of incoming messages. A lost message will show up as a gap in the sequence.

Sequence numbers are also used to match messages for the protection computation. Whenever a complete set of current measurements from all terminals with matching sequence numbers are available, the differential protection function is computed using that set of measurements.

resolu-

Initialization in our peer to peer architecture is done independently at each terminal. Relays can be turned on in any order with the power system either energized or de-energized. Synchronization and protection functions are accomplished automatically whenever enough information is available.

After a relay completes other initialization tasks such as resetting of buffer pointers and determining relay settings, initial values are computed for any state variables in the loop filters or the protection functions. The relay starts its clock at the nominal power system frequency. Phaselet information is computed and transmitted.

- Outgoing messages over a given channel are treated in the same way as during the channel recovery process. The special start-up message is sent each time containing only a single time step value.
- When incoming messages begin arriving over a channel, that channel is placed in service and the loop filters are started up for that channel.
- Whenever the total clock uncertainty is less than a fixed threshold, the phase locking filter is declared locked and differential protection is enabled.

#### 8.1.16 HARDWARE AND COMMUNICATION REQUIREMENTS

The average total channel delay in each direction is not critical, provided the total round trip delay is less than 4 power system cycles. The jitter is important, and should be less than plus or minus 130 microseconds in each direction. The effect of a difference in the average delay between one direction and the other depends on the number of terminals. In the case of a 2 or 3 terminal system, the difference is not critical, and can even vary with time. In the case of a 4 or more terminal system, variation in the difference limits the sensitivity of the system.

- The allowable margin of 130 microseconds jitter includes jitter in servicing the interrupt generated by an incoming message. For both incoming and outgoing messages, the important parameter is the jitter between when the time stamp is read and when the message begins to go out or to come in.
- The quality of the crystal driving the clock and software sampling is not critical, because of the compensation provided by the phase and frequency tracking algorithm, unless it is desired to perform under or over frequency protection.
   From the point of view of current differential protection only, the important parameter is the rate of drift of crystal frequency, which should be less than 100 parts per million per minute.
- A 6 Mhz clock with a 16 bit hardware counter is adequate, provided the method is used for achieving the 32 bit resolution that is described in this document.
- An 8 bit time stamp is adequate provided time stamp messages are exchanged once per cycle.
- A 4 bit message sequence number is adequate.

Channel asymmetry (the difference in the transmitting and receiving paths channel delay) cannot be higher than 1 to 1.5 ms.

## 8.1.17 ON-LINE ESTIMATE OF MEASUREMENT ERRORS

GE's adaptive elliptical restraint characteristic is a good approximation to the cumulative effects of various sources of error in determining phasors. Sources of error include power system noise, transients, line charging current, current sensor gain, phase and saturation error, clock error, and asynchronous sampling. Errors that can be controlled are driven to zero by the system. For errors that cannot be controlled, the master computes the covariance matrix for each source of error for each phase. A total covariance matrix is computed for each phase by adding the matrices from each source.

The system computes the covariance matrix for errors caused by power system noise, harmonics, and transients. These errors arise because power system currents are not always exactly sinusoidal. The intensity of these errors varies with time, growing during fault conditions, switching operations, or load variations, for example. The system treats these errors as a Gaussian distribution in the real and in the imaginary part of each phasor, with a standard deviation that is estimated from the sum of the squares of the differences between the data samples and the sine function that is used to fit them. This error has a spectrum of frequencies. Current transformer saturation is included with noise and transient error.

Q

The covariance matrix for noise, harmonics, transients, and current transformer saturation is computed as follows. First, the sum of the squares of the errors in the data samples is computed from the sum of squares information, phaselets, and phasors for each phase for each terminal at each time step *n*:

$$E_n^2 = \text{SumOfSquares}_n - (\text{Re}(\text{PhaseletSum}_n) \cdot \text{Re}(\text{Phasor}_n) + \text{Im}(\text{PhaseletSum}_n) \cdot \text{Im}(\text{Phasor}_n))$$

The covariance matrix is then computed as a function of the time index and window size using the previously defined transformation.

#### 8.1.18 CT SATURATION DETECTION

Current differential protection is inherently dependent on adequate CT performance at all terminals of the protected line especially during external faults. CT saturation, particularly if happens at one terminal of the line only, introduces a spurious differential current that may cause the differential protection to misoperate.

The L90 applies a dedicated mechanism to cope with CT saturation and ensure security of the protection for external faults. The relay dynamically increases the weight of the square of errors (so-called sigma) portion in the total restraint quantity but for external faults only.

The following logic is applied:

- First, the terminal currents are compared against a threshold of 3 pu to detect overcurrent conditions that may be caused by a fault and may lead to CT saturation.
- For all the terminal currents that are above the 3 pu level, the relative angle difference is calculated. If all three terminals see significant current, then all three pairs (1, 2), (2, 3), and (1, 3) are considered and the maximum angle difference is used in further calculations.
- Depending on the angle difference between the terminal currents, the value of sigma used to calculate the adaptive restraint current is increased by the factor of 1, 3 or 5 as shown in the figure below. As it is seen from the figure, for internal faults factor "1" is used, but for external-"3" or "5". This allows relay to be sensitive for internal faults while robust for external faults with a possible CT saturation.

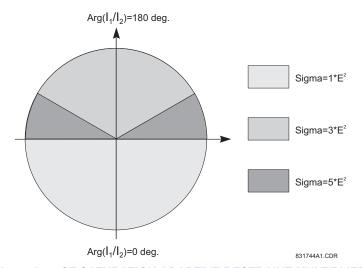

Figure 8-7: CT SATURATION ADAPTIVE RESTRAINT MULTIPLIER

# 8.1.19 CHARGING CURRENT COMPENSATION

The basic premise for the operation of differential protection schemes in general, and of the L90 line differential element in particular, is that the sum of the currents entering the protected zone is zero. In the case of a power system transmission line, this is not entirely true because of the capacitive charging current of the line. For short transmission lines the charging current is a small factor and can therefore be treated as an unknown error. In this application the L90 can be deployed without voltage sensors and the line charging current is included as a constant term in the total variance, increasing the differential restraint current. For long transmission lines the charging current is a significant factor, and should be computed to provide increased sensitivity to fault current.

Compensation for charging current requires the voltage at the terminals be supplied to the relays. The algorithm calculates  $C \times dv/dt$  for each phase, which is then subtracted from the measured currents at both ends of the line. This is a simple approach that provides adequate compensation of the capacitive current at the fundamental power system frequency. Travelling waves on the transmission line are not compensated for, and contribute to restraint by increasing the measurement of errors in the data set.

The underlying single phase model for compensation for a two and three terminal system are shown below.

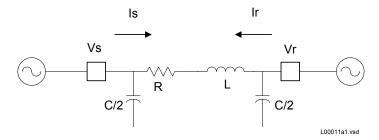

Figure 8-8: 2-TERMINAL TRANSMISSION LINE SINGLE PHASE MODEL FOR COMPENSATION

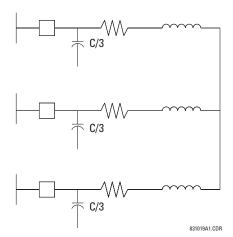

Figure 8-9: 3-TERMINAL TRANSMISSION LINE SINGLE PHASE MODEL FOR COMPENSATION

Apportioning the total capacitance among the terminals is not critical for compensation of the fundamental power system frequency charging current as long as the total capacitance is correct. Compensation at other frequencies will be approximate.

If the VTs are connected in wye, the compensation is accurate for both balanced conditions (i.e. all positive, negative and zero sequence components of the charging current are compensated). If the VTs are connected in delta, the compensation is accurate for positive and negative sequence components of the charging current. Since the zero sequence voltage is not available, the L90 cannot compensate for the zero sequence current.

The compensation scheme continues to work with the breakers open, provided the voltages are measured on the line side of the breakers.

For very long lines, the distributed nature of the line leads to the classical transmission line equations which can be solved for voltage and current profiles along the line. What is needed for the compensation model is the effective positive and zero sequence capacitance seen at the line terminals.

Finally, in some applications the effect of shunt reactors needs to be taken into account. With very long lines shunt reactors may be installed to provide some of the charging current required by the line. This reduces the amount of charging current flowing into the line. In this application, the setting for the line capacitance should be the residual capacitance remaining after subtracting the shunt inductive reactance from the total capacitive reactance at the power system frequency.

The differential element is completely dependent on receiving data from the relay at the remote end of the line, therefore, upon startup, the differential element is disabled until the time synchronization system has aligned both relays to a common time base. After synchronization is achieved, the differential is enabled. Should the communications channel delay time increase, such as caused by path switching in a SONET system or failure of the communications power supply, the relay will act as outlined in the next section.

The L90 incorporates an adaptive differential algorithm based on the traditional percent differential principle. In the traditional percent differential scheme, the operating parameter is based on the phasor sum of currents in the zone and the restraint parameter is based on the scalar (or average scalar) sum of the currents in the protected zone - when the operating parameter divided by the restraint parameter is above the slope setting, the relay will operate. During an external fault, the operating parameter is relatively small compared to the restraint parameter, whereas for an internal fault, the operating parameter is relatively large compared to the restraint parameter. Because the traditional scheme is not adaptive, the element settings must allow for the maximum amount of error anticipated during an out-of-zone fault, when CT errors may be high and/or CT saturation may be experienced.

The major difference between the L90 differential scheme and a percent differential scheme is the use of an estimate of errors in the input currents to increase the restraint parameter during faults, permitting the use of more sensitive settings than those used in the traditional scheme. The inclusion of the adaptive feature in the scheme produces element characteristic equations that appear to be different from the traditional scheme, but the differences are minimal during system steady-state conditions. The element equations are shown in the OPERATING CONDITION CALCULATIONS section.

#### **8.1.21 RELAY SYNCHRONIZATION**

On startup of the relays, the channel status will be checked first. If channel status is OK, and BER and CRC values are below their limits, all relays will send a special "startup" message and the synchronization process will be initiated. It will take about 2 minutes to declare PFLL status as OK and to start performing current differential calculations. If one of the relays was powered off during the operation, the synchronization process will restart from the beginning. Relays tolerate channel delay (resulting sometimes in step change in communication paths) or interruptions up to 4 power cycles round trip time (about 66 ms at 60 Hz) without any deterioration in performance. If communications are interrupted for more than 4 cycles, the following applies:

#### In 2-terminal mode:

- 1. With second redundant channel, relays will not lose functionality at all if second channel is live.
- 2. With one channel only, relays have a 5 second time window. If the channel is restored within this time, it takes about 2-3 power cycles of valid PFLL calculations (and if estimated error is still within margin) to declare that PFLL is OK. If the channel is restored later than 5 seconds, PFLL at both relays will be declared as failed and the re-synch process will be initiated (about 2 minutes) after channel status becomes OK.

#### In 3-terminal mode:

- If one of the channels fails, the configuration reverts from Master-Master to Master-Slave where the Master relay has both channels live. The Master relay PFLL keeps the 2 Slave relays in synchronization, and therefore there is no time limit for functionality. The PFLL of the Slave relays will be "suspended" (87L function will not be performed at these relays but they can still trip via DTT from the Master relay) until the channel is restored. If the estimated error is within margin upon channel restoration and after 2-3 power cycles of valid PFLL calculations, the PFLL will be declared as OK and the configuration will revert back to Master-Master.
- 2. If 2 channels fail, PFLL at all relays will be declared as failed and when the channels are back into service, the resynch process will be initiated (about 2 minutes) after channel status becomes OK.

Depending on the system configuration (number of terminals and channels), the 87L function operability depends on the status of channel(s), status of synchronization, and status of channel(s) ID validation. All these states are available as Flex-Logic™ operands, for viewing in Actual Values, logged in the event recorder (if events are enabled in 87L menu), and also trigger Targets (if targets are enabled in 87L menu). These FlexLogic™ operands are readily to be used to trigger alarm, lit LED and to be captured in oscillography.

There is, however, a single FlexLogic<sup>™</sup> operand 87L BLOCKED, reflecting whether or not the local current differential function is blocked due to communications or settings problems. The state of this operand is based on the combination of conditions outlined above and it is recommended that it be used to enable backup protection if 87L is not available.

The FlexLogic™ operand 87L BLOCKED is set when the 87L function is enabled and any of the following three conditions apply:

- 1. Channel fail as indicated below:
  - •At least one channel failed either at 3 Terminal or 2 Terminal-1 Channel systems.
  - •Both channels failed at 2 Terminal-2 Channels
- 2. PFFL fail or suspended,
- 3. Channel ID failure detected on at least one channel at either system.

8.2.1 DEFINITIONS

 $I_{rest}^2$  = Restraining parameter

 $\overrightarrow{I_L}$  = Local current phasor

 $\overrightarrow{IR}$  = Remote current phasor

S1 = Slope 1 factor

S2 = Slope 2 factor

P = Pickup setting

BP = Breakpoint between 2 slopes

 $\sigma_{loc}$  = Dynamic correction factor for local phasor error estimated by the covariance matrix

 $\sigma_{\text{rem}}$  = Dynamic correction factor for remote phasor error estimated by the covariance matrix

I\_R1 = Remote 1 current phasor

I\_R2 = Remote 2 current phasor

 $\sigma_{rem1}$  = Dynamic correction factor for remote 1 phasor error estimated by the covariance matrix

 $\sigma_{\text{rem2}}$  = Dynamic correction factor for remote 2 phasor error estimated by the covariance matrix

where (see Section 8.1.18)

 $\sigma = \text{SumOfSquares}_n - (\text{Re}(\text{PhaseletSum}_n) \cdot \text{Re}(\text{Phasor}_n) + \text{Im}(\text{PhaseletSum}_n) \cdot \text{Im}(\text{Phasor}_n))$ 

Trip Condition:  $\frac{I_{op}^2}{I_{rest}^2} > 1$ ; Restraint Condition:  $\frac{I_{op}^2}{I_{rest}^2} \le 1$ 

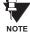

The relays at all terminals are arranged so that current into the protected circuit is defined as 'positive flow'. This means that on a two terminal installation with a through current flow, a given phase current angle will be different by 180°. For this condition, the angle of the terminal with flow into the line could be 0° and the other terminal would be 180°.

8.2.2 2 TERMINAL MODE

The operating parameter is estimated with the following equation:

$$I_{op}^2 = \left| \overrightarrow{I_L} + \overrightarrow{I_R} \right|^2$$

The restraining parameter  $l_{rest}^2$  is calculated with one of the following four equations depending on which corresponding condition is met:

1. If  $|\overrightarrow{I_\perp L}| < BP$  and  $|\overrightarrow{I_\perp R}| < BP$ then  $I_{rest}^2 = 2 \cdot S1^2 \cdot |I_\perp L|^2 + 2 \cdot S1^2 \cdot |I_\perp R|^2 + 2 \cdot P^2 + \sigma_{loc} + \sigma_{rem}$ 

2. If  $|\overrightarrow{I_L}| > BP$  and  $|\overrightarrow{I_R}| < BP$ then  $I_{rest}^2 = 2 \cdot S2^2 \cdot (|I_L|^2 - BP^2) + 2 \cdot S1^2 \cdot BP^2 + 2 \cdot S1^2 \cdot |I_R|^2 + 2 \cdot P^2 + \sigma_{loc} + \sigma_{rem}$ 

3. If  $|\overrightarrow{I} + \overrightarrow{L}| < BP$  and  $|\overrightarrow{I} + \overrightarrow{R}| > BP$ 

then 
$$I_{rest}^2 = 2 \cdot S1^2 \cdot |I_L|^2 + 2 \cdot S2^2 \cdot (|I_R|^2 - BP^2) + 2 \cdot S1^2 \cdot BP^2 + 2 \cdot P^2 + \sigma_{loc} + \sigma_{rem}$$

4. If 
$$|\overrightarrow{I_L}| > BP$$
 and  $|\overrightarrow{I_R}| > BP$   
then  $I_{rest}^2 = (|I_L|^2 - BP^2) + 2 \cdot S2^2 \cdot (|I_R|^2 - BP^2) + 4 \cdot S1^2 \cdot BP^2 + 2 \cdot P^2 + \sigma_{loc} + \sigma_{rem}$ 

### b) 3 TERMINAL MODE

Operating conditions are estimated with the following equation:

$$I_{op}^2 = \left| \overrightarrow{I_L} + \overrightarrow{I_R1} + \overrightarrow{I_R2} \right|^2$$

 $I_{rest}^2$  is calculated with one of the following 8 equations depending on which corresponding condition is met:

1. If 
$$|\overrightarrow{I_\perp L}| < BP$$
 and  $|\overrightarrow{I_\perp R1}| < BP$  and  $|\overrightarrow{I_\perp R2}| < BP$   
then  $I_{rest}^2 = \frac{4}{3}((S1^2 \cdot |I_\perp L|^2) + (S1^2 \cdot |I_\perp R1|^2) + (S1^2 \cdot |I_\perp R2|^2)) + 2P^2 + \frac{2}{3}(\sigma_{loc} + \sigma_{rem1} + \sigma_{rem2})$ 

2. If 
$$|\overrightarrow{I_L}| > BP$$
 and  $|\overrightarrow{I_R1}| < BP$  and  $|\overrightarrow{I_R2}| < BP$ , then

$$\begin{split} \textit{I}_{rest}^2 &= \frac{4}{3}((\text{S2}^2 \cdot (|\textit{I}\_L|^2 - \text{BP}^2)) + (\text{S1}^2 \cdot |\textit{I}\_\text{R1}|^2) + (\text{S1}^2 \cdot |\textit{I}\_\text{R2}|^2) + (\text{S1}^2 \cdot \text{BP}^2)) + \\ &2\textit{P}^2 + \frac{2}{3}(\sigma_{loc} + \sigma_{rem1} + \sigma_{rem2}) \end{split}$$

3. If 
$$|\overrightarrow{I_L}| > BP$$
 and  $|\overrightarrow{I_R1}| > BP$  and  $|\overrightarrow{I_R2}| < BP$ , then

$$I_{rest}^2 = \frac{4}{3}((S2^2 \cdot (|I_L|^2 - BP^2)) + (S2^2 \cdot (|I_R1|^2 - BP^2)) + (S1^2 \cdot |I_R2|^2) + 2(S1^2 \cdot BP^2)) + (S1^2 \cdot |I_R2|^2) + 2(S1^2 \cdot BP^2)) + (S1^2 \cdot |I_R2|^2) + 2(S1^2 \cdot BP^2) + (S1^2 \cdot I_R^2) + (S1^2 \cdot I_R^2) +$$

4. If 
$$|\overrightarrow{I_L}| > BP$$
 and  $|\overrightarrow{I_R1}| > BP$  and  $|\overrightarrow{I_R2}| > BP$ , then

$$\begin{split} \textit{I}_{rest}^2 &= \frac{4}{3}((\text{S2}^2 \cdot (|\textit{I\_L}|^2 - \text{BP}^2)) + (\text{S2}^2 \cdot (|\textit{I\_R1}|^2 - \text{BP}^2)) + (\text{S2}^2 \cdot (|\textit{I\_R2}|^2 - \text{BP}^2)) + 3(\text{S1}^2 \cdot \text{BP}^2)) + \\ &2\textit{P}^2 + \frac{2}{3}(\sigma_{\text{loc}} + \sigma_{\text{rem1}} + \sigma_{\text{rem2}}) \end{split}$$

5. If 
$$|\overrightarrow{I_L}| < BP$$
 and  $|\overrightarrow{I_R1}| > BP$  and  $|\overrightarrow{I_R2}| > BP$ , then

$$\begin{split} \textit{I}_{rest}^2 &= \frac{4}{3}((\textit{S1}^2 \cdot |\textit{I\_L}|^2) + (\textit{S2}^2 \cdot (|\textit{I\_R1}|^2 - \textit{BP}^2)) + (\textit{S2}^2 \cdot (|\textit{I\_R2}|^2 - \textit{BP}^2)) + 2(\textit{S1}^2 \cdot \textit{BP}^2)) + \\ &2\textit{P}^2 + \frac{2}{3}(\sigma_{loc} + \sigma_{rem1} + \sigma_{rem2}) \end{split}$$

6. If 
$$|\overrightarrow{IL}| < BP$$
 and  $|\overrightarrow{IR1}| < BP$  and  $|\overrightarrow{IR2}| > BP$ , then

$$\begin{split} \textit{I}_{rest}^{2} &= \frac{4}{3}((\textit{S1}^{2} \cdot |\textit{I}\_\textit{L}|^{2}) + (\textit{S1}^{2} \cdot |\textit{I}\_\textit{R1}|^{2}) + (\textit{S2}^{2} \cdot (|\textit{I}\_\textit{R2}|^{2} - \textit{BP}^{2})) + (\textit{S1}^{2} \cdot \textit{BP}^{2})) + \\ &2\textit{P}^{2} + \frac{2}{3}(\sigma_{loc} + \sigma_{rem1} + \sigma_{rem2}) \end{split}$$

7. If  $|\overrightarrow{I_L}| > BP$  and  $|\overrightarrow{I_R1}| < BP$  and  $|\overrightarrow{I_R2}| > BP$ , then

$$\begin{split} \textit{I}_{\textit{rest}}^2 &= \frac{4}{3}((\texttt{S2}^2 \cdot (|\textit{I}\_\texttt{L}|^2 - \texttt{BP}^2)) + (\texttt{S1}^2 \cdot |\textit{I}\_\texttt{R1}|^2) + (\texttt{S2}^2 \cdot (|\textit{I}\_\texttt{R2}|^2 - \texttt{BP}^2)) + 2(\texttt{S1}^2 \cdot \texttt{BP}^2)) + \\ &2\textit{P}^2 + \frac{2}{3}(\sigma_{\text{loc}} + \sigma_{\text{rem1}} + \sigma_{\text{rem2}}) \end{split}$$

8. If  $|\overrightarrow{I_L}| < BP$  and  $|\overrightarrow{I_R1}| > BP$  and  $|\overrightarrow{I_R2}| < BP$ , then

$$\begin{split} \textit{I}_{rest}^2 &= \frac{4}{3}((\textit{S1}^2 \cdot |\textit{I}\_L|^2) + (\textit{S2}^2 \cdot (|\textit{I}\_R1|^2 - \textit{BP}^2)) + (\textit{S1}^2 \cdot |\textit{I}\_R2|^2) + (\textit{S1}^2 \cdot \textit{BP}^2)) + \\ &2\textit{P}^2 + \frac{2}{3}(\sigma_{loc} + \sigma_{rem1} + \sigma_{rem2}) \end{split}$$

Characteristics of differential elements can be shown in the complex plane. The operating characteristics of the L90 are fundamentally dependant on the relative ratios of the local and remote current phasor magnitudes and the angles of  $\sigma_{loc}$  /  $\sigma_{rem}$  as shown in the following figure (RESTRAINT CHARACTERISTICS).

The main factors affecting the trip-restraint decisions are:

- 1. Difference in angles (+ real represents pure internal fault when currents are essentially in phase, real represents external fault when currents are 180° apart).
- 2. The magnitude of remote current.
- 3. The magnitude of the local current.
- 4. Dynamically estimated errors in calculations.
- 5. Settings.

The following figure also shows the relay's capability to handle week-infeed conditions by increasing the restraint ellipse when the remote current is relatively small (1.5 pu). Therefore, uncertainty is greater when compared with higher remote currents (3 pu). The characteristic shown is also dependant on settings. The second graph shows how the relay's triprestraint calculation is made with respect to the variation in angle difference between local and remote currents. The characteristic for 3 terminal mode is similar where both remote currents are combined together.

8-20

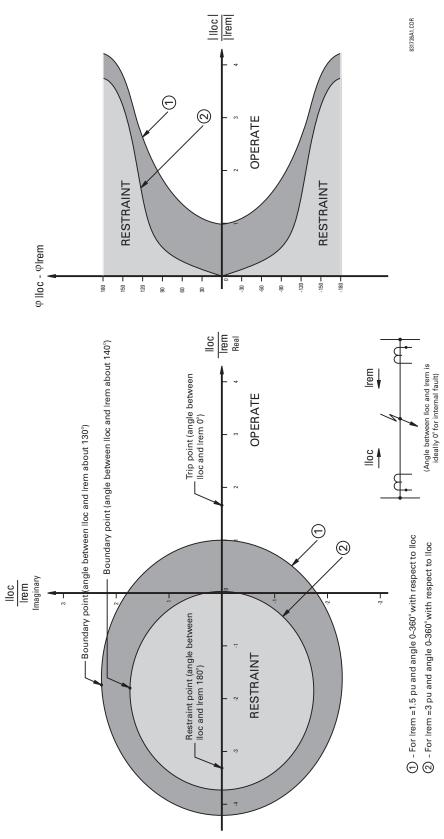

Figure 8-10: RESTRAINT CHARACTERISTICS

Assumed Current:  $I_L$ = 4.0 pu  $\angle 0^\circ$ ,  $I_R$ = 0.8 pu  $\angle 0^\circ$ 

The assumed condition is a radial line with a high resistance fault, source at the local end only, and through resistive load current.

$$I_{00}^2 = |I_L + (-I_R)|^2 = |4.0 \angle 0^\circ + 0.8 \angle 0^\circ|^2 = 23.04$$

As the current at both ends is less than the breakpoint of 5.0, equation (1), for 2-terminal mode, is used to calculate restraint.

$$I_{Rest}^{2} = (2 \cdot S_{1}^{2} \cdot |I_{L}L|^{2}) + (2 \cdot S_{1}^{2} \cdot |I_{L}R|^{2}) + 2P^{2} + \sigma$$

$$= (2 \cdot (0.1)^{2} \cdot |4|^{2}) + (2 \cdot (0.1)^{2} \cdot |0.8|^{2}) + 2 \cdot (0.5)^{2} + 0$$

$$= 0.8328$$

where  $\sigma$  = 0, assuming a pure sine wave.

**8.2.4 TRIP DECISION TEST** 

$$\frac{I_{Op}^2}{I_{Rest}^2} > 1 \implies \frac{23.04}{0.8328} = 27.67 > 1 \implies \text{Trip}$$

The use of the CURRENT DIFF PICKUP, CURRENT DIFF RESTRAINT 1, CURRENT DIFF RESTRAINT 2, and CURRENT DIFF BREAK PT are discussed in the SETTINGS chapter.

The following figure shows how the relay's main settings are affecting the restraint characteristics. Remote and local currents are 180° apart which represent an external fault. The breakpoint between two slopes indicates the point where the restraint area is becoming wider to override uncertainties coming from CT saturation, fault noise, harmonics etc. Increasing the slope percentage makes the restraint area wider.

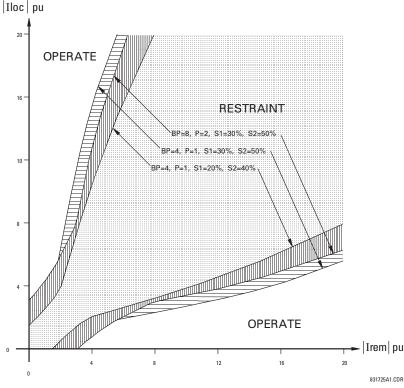

Figure 8-11: SETTINGS IMPACT ON RESTRAINT CHARACTERISTIC

In general, proper selection of CTs is required to provide both adequate fault sensitivity and prevention of operation on high-current external faults that could result from CT saturation. The use of high quality CTs, such as class X, improves relay stability during transients and CT saturation, and can increase relay sensitivity. A current differential scheme is highly dependent on adequate signals from the source CTs. Ideally, CTs used for line current differential should be chosen based on good application practice as described below. If the available CTs do not meet the described criteria, the L90 will still provide good security for CT saturation for external faults. Its adaptive restraint characteristics, based on estimates of measurement errors and CT saturation detection, allow the relay to be secure on external faults while maintaining excellent performance for severe internal faults. Where CT characteristics do not meet criteria or where CTs at both ends may have different characteristics, the differential settings should be adjusted as per Section 9.2.1.

The capability of the CTs, and the connected burden, should be checked as follows:

- The CTs should be class TPX or TPY (class TPZ should only be used after discussion with both the manufacturer of the CT and GE Multilin) or IEC class 5P20 or better.
- The CT primary current rating should be somewhat higher than the maximum continuous current, but not extremely high relative to maximum load because the differential element minimum sensitivity setting is approximately 0.2 × CT rating (the L90 relay allows for different CT ratings at each of the terminals).
- The VA rating of the CTs should be above the Secondary Burden × CT Rated Secondary Current. The maximum secondary burden for acceptable performance is:

$$R_b + R_r < \frac{\text{CT Rated VA}}{(\text{CT Secondary } I_{rated})^2}$$

where:  $R_b$  = total (two-way) wiring resistance plus any other load  $R_r$  = relay burden at rated secondary current

4. The CT kneepoint voltage (per the  $V_k$  curves from the manufacturer) should be higher than the maximum secondary voltage during a fault. This can be estimated by:

$$V_k > I_{fp} \times \left(\frac{X}{R} + 1\right) \times (R_{CT} + R_L + R_r)$$
 for phase-phase faults

$$V_k > I_{fg} \times \left(\frac{X}{R} + 1\right) \times (R_{CT} + 2R_L + R_r)$$
 for phase-ground faults

where:  $I_{fp}$  = maximum secondary phase-phase fault current

 $f_{fg}$  = maximum secondary phase-ground fault current X/R = primary system reactance / resistance ratio

 $R_{CT}$  = CT secondary winding resistance

 $R_{I}$  = AC secondary wiring resistance (one-way)

9.1.2 CALCULATION EXAMPLE 1

To check performance of a class C400 ANSI/IEEE CT, ratios 2000/1800/1500: 5 A connected at 1500:5, and where:

- maximum  $I_{fo}$  = 14 000 A
- maximum  $I_{fa}$  = 12 000 A
- impedance angle of source and line = 78°
- CT secondary leads are 75 m of AWG No. 10.

## **BURDEN CHECK:**

ANSI/IEEE class C400 requires that the CT can deliver 1 to 20 times the rated secondary current to a standard B-4 burden (4  $\Omega$  or lower) without exceeding a maximum ratio error of 10%.

The maximum allowed burden at the 1500/5 tap is  $(1500/2000) \times 4 = 3 \Omega$ . Now,

$$R_{CT} = 0.75 \Omega$$

$$R_r = \frac{0.2 \text{ VA}}{(5 \text{ A})^2} = 0.008 \Omega$$

$$R_L = 2 \times 75 \text{ m} \times \frac{3.75 \Omega}{1000 \text{ m}} = 2 \times 0.26 \Omega = 0.528 \Omega$$

Therefore, the Total Burden =  $R_{CT}+R_r+R_L=0.75~\Omega+0.008~\Omega+0.52~\Omega=1.28~\Omega$ . This is less than the allowed 3  $\Omega$ , which is OK.

#### KNEEPOINT VOLTAGE CHECK:

The maximum voltage available from the  $CT = (1500/2000) \times 400 = 300 \text{ V}$ .

The system X/R ratio =  $tan78^{\circ} = 4.71$ .

The CT Voltage for maximum phase fault is:

$$V = \frac{14000 \text{ A}}{\text{ratio of } 300:1} \times (4.71 + 1) \times (0.75 + 0.26 + 0.008 \ \Omega) = 271.26 \text{ V (< } 300 \text{ V, which is OK)}$$

The CT Voltage for maximum ground fault is:

$$V = \frac{12000 \text{ A}}{\text{ratio of } 300:1} \times (4.71 + 1) \times (0.75 + 0.52 + 0.008 \ \Omega) = 291.89 \text{ V (< } 300 \text{ V, which is OK)}$$

The CT will provide acceptable performance in this application.

#### 9.1.3 CALCULATION EXAMPLE 2

To check the performance of an IEC CT of class 5P20, 15 VA, ratio 1500:5 A, assume identical parameters as for Example Number 1.

#### **BURDEN CHECK:**

The IEC rating requires the CT deliver up to 20 times the rated secondary current without exceeding a maximum ratio error of 5%, to a burden of:

Burden = 
$$\frac{15 \text{ VA}}{(5 \text{ A})^2}$$
 = 0.6  $\Omega$  at the 5 A rated current

The total Burden =  $R_r + R_l = 0.008 + 0.52 = 0.528 \Omega$ , which is less than the allowed 0.6  $\Omega$ , which is OK.

#### KNEEPOINT VOLTAGE CHECK:

Use the procedure shown for Example Number 1 above.

9-2

#### 9.2.1 INTRODUCTION

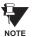

A program is available from the GE Multilin website that is quite helpful in selecting settings for the specific application. Checking the performance of selected element settings with respect to known power system fault parameters makes it relatively simple to choose the optimum settings for the application.

This program is also very useful for establishing test parameters. It is strongly recommended this program be downloaded.

The differential characteristic is primarily defined by four settings: CURRENT DIFF PICKUP, CURRENT DIFF RESTRAINT 1, CURRENT DIFF RESTRAINT 2 and CURRENT DIFF BREAK PT (Breakpoint). As is typical for current-based differential elements, the settings are a trade-off between operation on internal faults against restraint during external faults.

#### 9.2.2 CURRENT DIFF PICKUP

This setting established the sensitivity of the element to high impedance faults, and it is therefore desirable to choose a low level, but this can cause a maloperation for an external fault causing CT saturation. The selection of this setting is influenced by the decision to use charging current compensation. If charging current compensation is Enabled, pickup should be set to a minimum of 150% of the steady-state line charging current, to a lower limit of 10% of CT rating. If charging current to a lower limit of 10% of CT rating.

If the CT at one terminal can saturate while the CTs at other terminals do not, this setting should be increased by approximately 20 to 50% (depending on how heavily saturated the one CT is while the other CTs are not saturated) of CT rating to prevent operation on a close-in external fault.

#### 9.2.3 CURRENT DIFF RESTRAINT 1

This setting controls the element characteristic when current is below the breakpoint, where CT errors and saturation effects are not expected to be significant. The setting is used to provide sensitivity to high impedance internal faults, or when system configuration limits the fault current to low values. A setting of 10 to 20% is appropriate in most cases, but this should be raised to 30% if the CTs can perform quite differently during faults.

#### 9.2.4 CURRENT DIFF RESTRAINT 2

This setting controls the element characteristic when current is above the breakpoint, where CT errors and saturation effects are expected to be significant. The setting is used to provide security against high current external faults. A setting of 30 to 40% is appropriate in most cases, but this should be raised to 50% if the CTs can perform quite differently during faults.

Note: settings RESTRAINT 1 and RESTRAINT 2 at the same value reverts dual slope bias characteristics into single slope bias characteristics.

## 9.2.5 CURRENT DIFF BREAK PT

This setting controls the threshold where the relay changes from using the Restraint 1 to the Restraint 2 characteristics, and is very important. Two approaches can be considered

- Setting at 150 to 200% of the maximum emergency load current on the line, on the assumption that a maintained current above this level is a fault
- Setting below the current level where CT saturation and spurious transient differential currents can be expected.

The first approach gives comparatively more security and less sensitivity; the second approach provides less security for more sensitivity.

If the CT ratios at the line terminals are different, the CURRENT DIFF CT TAP 1 (2) setting must be used to correct the ratios to a common base. In this case, a user should modify the setting CURRENT DIFF BREAK PT because the local current phasor is used as a reference to determine which differential equation is to be used. If the setting is not modified, the responses of individual relays during an external fault can be asymmetrical, as one relay can be below the breakpoint and the other above the breakpoint. There are two methods to overcome this potential problem:

- 1. Set RESTRAINT 1 and RESTRAINT 2 to the same value (say 40% or 50%). This converts the relay characteristics from dual slope into single slope and the breakpoint becomes immaterial.
- 2. Individually set the breakpoint in each relay in accordance with the local CT ratio and the CT TAP setting.

#### For example:

· 2-Terminal Configuration

 $CT_{RELAY1}$  = 1000/5,  $CT_{RELAY2}$  = 2000/5, consequently CT TAP 1<sub>RELAY1</sub> = 2 and CT TAP 1<sub>RELAY2</sub> = 0.5. Choosing the RELAY1 as a reference with break point BREAK PT<sub>RELAY1</sub> = 5.0, the break point at RELAY2 must be chosen as BREAK PT<sub>RELAY2</sub> = BREAK PT<sub>RELAY1</sub> x CT<sub>RELAY1</sub> / CT<sub>RELAY2</sub> = 2.5. The simple check for this is as follows: BREAK PT<sub>RELAY1</sub> x CT<sub>RELAY1</sub> x CT<sub>RELAY2</sub> x CT<sub>RELAY2</sub> x CT<sub>RELAY2</sub>.

3-Terminal Configuration

RELAY 1: RELAY 2: RELAY 3: CT<sub>RELAY1</sub> = 1000/5 CT<sub>RELAY2</sub> = 2000/5 CT<sub>RELAY3</sub> = 500/5

Therefore:

CT TAP  $1_{RELAY1} = 2.0$  CT TAP  $1_{RELAY2} = 0.5$  CT TAP  $1_{RELAY3} = 2.0$  CT TAP  $2_{RELAY1} = 0.5$  CT TAP  $2_{RELAY2} = 0.25$  CT TAP  $2_{RELAY3} = 4.0$ 

where: for RELAY1, Channel 1 communicates to RELAY2 and Channel 2 to RELAY3

for RELAY2, Channel 1 communicates to RELAY1 and Channel 2 to RELAY3 for RELAY3, Channel 1 communicates to RELAY1 and Channel 2 to RELAY2

Choosing RELAY1 as a reference with a break point BREAK PT<sub>RELAY1</sub> = 5.0 pu, the break points for RELAY2 and RELAY3 are determined as follows:

```
BREAK PT_{RELAY2} = BREAK PT_{RELAY1} x CT_{RELAY2} / CT_{RELAY2} = 2.5 pu BREAK PT_{RELAY3} = BREAK PT_{RELAY3} x CT_{RELAY3} / CT_{RELAY3} = 10.0 pu
```

#### Check;

BREAK  $PT_{RELAY1} \times CT_{RELAY1} = 5.0 \times 1000/5 = 1000$ BREAK  $PT_{RELAY2} \times CT_{RELAY2} = 2.5 \times 2000/5 = 1000$ BREAK  $PT_{RELAY3} \times CT_{RELAY3} = 10.0 \times 500/5 = 1000$ 

During on-load tests, the differential current at all terminals should be the same and generally equal to the charging current, if the TAP and CT ratio settings are chosen correctly.

9-4

Many high voltage lines have transformers tapped to the line serving as an economic approach to the supply of customer load. A typical configuration is shown in the figure below.

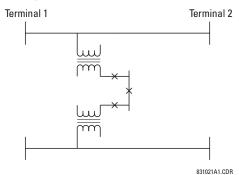

Figure 9-1: TYPICAL HV LINE CONFIGURATION

Two distinctly different approaches are available, Distance Backup and Distance Supervision, depending on which concerns are dominant. In either case, the distance function can provide a definite time backup feature to give a timed clearance for a failure of the L90 communications. Additionally, a POTT (Permissive Over-reaching Transfer Trip) scheme can be selected and activated after detection of an L90 communications failure, if an alternate lower bandwidth communications channel is available.

If **Distance Backup** is employed, dependability concerns usually relate to a failure of the communications. The distance elements can then effectively provide a means of fault identification and clearance. However, for a line with tapped transformers, a number of other issues need to be considered to ensure stability for the L90.

Any differential scheme has a potential problem when a LV fault occurs at the tapped transformer location, and the current at the tap is not measured. Because the transformer size can become quite large, the required increase in the differential setting to avoid operation for the LV bus fault can result in a loss of sensitivity.

If the tapped transformer is a source of zero sequence infeed, then the L90 zero-sequence current removal has to enabled as described in the next section.

The zero sequence infeed creates an apparent impedance setting issue for the backup ground distance and the zero sequence compensation term is also not accurate, so that the positive sequence reach setting must be increased to compensate. The phase distance reach setting may also have to be increased to cope with a transfer across the two transformers, but this is dependent on the termination and configuration of the parallel line.

Three terminal line applications generally will result in larger reach settings for the distance backup and require a calculation of the apparent impedance for a remote fault. This should be carried out for each of the three terminals, as the calculated apparent impedance will be different at each terminal.

**Distance Supervision** essentially offers a solution for the LV fault condition, but the differential setting must still be increased to avoid operation for an external L-g or L-L-g fault external ground fault. In addition, the distance element reach setting must still see all faults within the protected line and be less than the impedance for a LV bus fault

The effective SIR (source impedance ratio) for the LV fault generally is not high, so that CVT transients do not contribute to measuring errors.

If the distance supervision can be set to avoid operation for a transformer LV fault, then generally the filtering associated with the distance measuring algorithm will ensure no operation under magnetizing inrush conditions. The distance element can be safely set up to  $2.5 \times V_{nom} / I_{peak}$ , where  $V_{nom}$  is the system nominal voltage and  $I_{peak}$  is the peak value of the magnetizing inrush current.

For those applications where the tapped station is close to one terminal, then it may be difficult to set the distance supervision to reach the end of the line, and at the same time avoid operation for a LV fault. For this system configuration, a 3-terminal L90 should be utilized; the third terminal is then fed from CT on the high side of the tapped transformer.

## a) PHASE CURRENT SUPERVISION AND USE OF THE FUSE FAILURE ELEMENT

The phase-to-phase (delta) current is used to supervise the phase distance element, primarily to ensure that in a de-energized state the distance element will not be picked up due to noise or induced voltages, on the line.

However, this supervision feature may also be employed to prevent operation under fuse failure conditions. This obviously requires that the setting must be above maximum load current and less than the minimum fault conditions for which operation is expected. This potential problem may be avoided by the use of a separate fuse fail function, which means that the phase current supervision can be set much lower, typically 2 times the capacitance charging current of the line.

The usage of the fuse fail function is also important during double-contingency events such as an external fault during fuse fail conditions. The current supervision alone would not prevent maloperation in such circumstances.

It must be kept in mind that the Fuse Failure element provided on the L90 needs some time to detect fuse fail conditions. This may create a race between the Zone 2 and the Fuse Failure element. Therefore, for maximum security, it is recommended to both set the current supervision above the maximum load current and use the Fuse Failure function. The current supervision prevents maloperation immediately after the fuse fail condition giving some time for the Fuse Failure element to take over and block the distance elements permanently. This is of a secondary importance for time-delayed Zone 2 as the Fuse Failure element has some extra time for guaranteed operation. The current supervision may be set below the maximum load current for the time delayed zones.

Blocking distance elements during fuse fail conditions may not be acceptable in some applications and/or under some protection philosophies. Applied solutions may vary from not using the Fuse Failure element for blocking at all; through using it and modifying − through FlexLogic<sup>™</sup> and multiple setting groups mechanisms − other protection functions or other relays to provide some protection after detecting fuse fail conditions and blocking the distance elements; to using it and accepting the fact that the distance protection will not respond to subsequent internal faults until the problem is addressed.

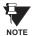

To be fully operational, the Fuse Failure element must be enabled, and its output FlexLogic™ operand must be indicated as the blocking signal for the selected protection elements.

For convenience, the current supervision threshold incorporates the square root of 3 factor.

#### b) PHASE DISTANCE ZONE 2

The Zone 2 is an overreaching element, which essentially covers the whole of the line length with a time delay. The additional function for the Zone 2 is as a timed backup for faults on the remote bus. Typically the reach is set to 125% of the positive sequence impedance of the line, to ensure operation, with an adequate margin, for a fault at 100% of the line length. The necessary time delay must ensure that coordination is achieved with the clearance of a close-in fault on the next line section, including the breaker operating time.

9.3.3 GROUND DISTANCE

## a) NEUTRAL CURRENT SUPERVISION

The current supervision for the ground distance elements responds to an internally calculated neutral current (3 x I\_0). The setting for this element should be based on twice the zero-sequence line capacitance current or the maximum zero-sequence unbalance under maximum load conditions. This element should not be used to prevent an output when the load impedance is inside the distance characteristic on a steady state basis.

## b) GROUND DISTANCE ZONE 2

To ensure that the Zone 2 can see 100% of the line, inter-circuit mutual effects must be considered, as they can contribute to a significant under-reach. Typically this may occur on double circuit lines, when both lines may carry the same current. An analytical study should be carried out to determine the appropriate reach setting.

The main purpose of this element is to operate for faults beyond the reach of the local Zone 1 element, and therefore a time delay must be used similar to the phase fault case.

This scheme is intended for two-terminal line applications only.

This scheme uses an over-reaching Zone 2 distance element to essentially compare the direction to a fault at both the ends of the line.

Ground directional overcurrent functions available in the relay can be used in conjunction with the Zone 2 distance element to key the scheme and initiate its operation. This provides increased coverage for high-resistance faults.

Good directional integrity is the key requirement for an over-reaching forward-looking protection element used to supplement Zone 2. Even though any FlexLogic™ operand could be used for this purpose allowing the user to combine responses of various protection elements, or to apply extra conditions through FlexLogic™ equations, this extra signal is primarily meant to be the output operand from the Neutral Directional IOC. Both of these elements have separate forward (FWD) and reverse (REV) output operands. The forward indication should be used (NEUTRAL DIR OC1 FWD).

An important consideration is when one of the line terminals is open. It is then necessary to identify this condition and arrange for a continuous sending of the permissive signal or use a slower but more secure echo feature to send a signal to the other terminal, which is producing the fault infeed. With any echo scheme however, a means must be provided to avoid a permanent lock up of the transmit/receive loop. The echo co-ordination (ECHO DURATION) and lock-out (ECHO LOCK-OUT) timers perform this function by ensuring that the permissive signal is echoed once for a guaranteed duration of time before going to a lockout for a settable period of time.

It should be recognized that in ring bus or breaker and a half situations, it may be the line disconnect or a combination of the disconnect and/or the breaker(s) status that is the indication that the terminal is open.

The POTT RX PICKUP DELAY timer is included in the permissive receive path to ride through spurious receive outputs that may be produced during external faults, when power line carrier is utilized as the communications medium.

No current reversal logic is included for the overreaching phase and ground distance elements, because long reaches are not usually required for two terminal lines. A situation can occur however, where the ground distance element will have an extended reach. This situation is encountered when it is desired to account for the zero sequence inter-circuit mutual coupling. This is not a problem for the ground distance elements in the L90 which do have a current reversal logic built into their design as part of the technique used to improve ground fault directionality.

Unlike the distance protection elements the ground directional overcurrent functions do not have their reach well defined, therefore the current reversal logic is incorporated for the extra signal supplementing Zone 2 in the scheme. The transient blocking approach for this POTT scheme is to recognize that a permissive signal has been received and then allow a settable time TRANS BLOCK PICKUP DELAY for the local forward looking directional element to pick up.

The scheme generates an output operand (POTT TX) that is used to transmit the signal to the remote end. Choices of communications channel include Remote Inputs/Outputs and telecommunications interfaces. When used with telecommunications facilities the output operand should be assigned to operate an output contact connected to key the transmitter at the interface. Power Line Carrier (PLC) channels are not recommended for this scheme since the PLC signal can be interrupted by a fault.

For proper operation of the scheme the Zone 2 phase and ground distance elements must be enabled, configured and set per rules of distance relaying. The LINE PICKUP element should be enabled, configured and set properly to detect line-end-open/weak-infeed conditions.

If used by this scheme, the selected ground directional overcurrent function(s) must be enabled, configured and set accordingly The output operand from the scheme (POTT OP) must be configured to interface with other relay functions, output contacts in particular, in order to make the scheme fully operational. Typically, the output operand should be programmed to initiate a trip, breaker fail, and auto-reclose, and drive a user-programmable LED as per user application.

9-8

#### 9.5.1 DISTANCE SETTINGS ON SERIES COMPENSATED LINES

Traditionally, the reach setting of an underreaching distance function shall be set based on the net inductive impedance between the potential source of the relay and the far-end busbar, or location for which the zone must not overreach. Faults behind series capacitors on the protected and adjacent lines need to be considered for this purpose. For further illustration a sample system shown in the figure below is considered.

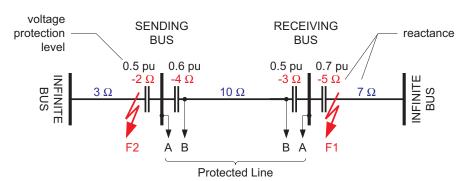

Figure 9-2: SAMPLE SERIES COMPENSATED SYSTEM

Assuming 20% security margin, the underreaching zone shall be set as follows.

At the SENDING BUS one must consider an external fault at F1 as the 5  $\Omega$  capacitor would contribute to the overreaching effect. Any fault behind F1 is less severe as extra inductive line impedance increases the apparent impedance:

Reach Setting:  $0.8 \times (10 - 3 - 5) = 1.6 \Omega$  if the line-side (B) VTs are used Reach Setting:  $0.8 \times (10 - 4 - 3 - 5) = -1.6 \Omega$  if the bus-side (A) VTs are used

The negative value means that an underreaching zone cannot be used as the circuit between the potential source of the relay and an external fault for which the relay must not pick-up, is overcompensated, i.e. capacitive.

At the RECEIVING BUS, one must consider a fault at F2:

Reach Setting:  $0.8 \times (10 - 4 - 2) = 3.2 \Omega$  if the line-side (B) VTs are used Reach Setting:  $0.8 \times (10 - 4 - 3 - 2) = 0.8 \Omega$  if the bus-side (A) VTs are used

Practically, however, to cope with the effect of sub-synchronous oscillations, one may need to reduce the reach even more. As the characteristics of sub-synchronous oscillations are in complex relations with fault and system parameters, no solid setting recommendations are given with respect to extra security margin for sub-synchronous oscillations. It is strongly recommended to use a power system simulator to verify the reach settings or to use an adaptive L90 feature for dynamic reach control.

If the adaptive reach control feature is used, the PHS DIST Z1 VOLT LEVEL setting shall be set accordingly.

This setting is a sum of the overvoltage protection levels for all the series capacitors located between the relay potential source and the far-end busbar, or location for which the zone must not overreach. The setting is entered in pu of the phase VT nominal voltage (RMS, not peak value).

If a minimum fault current level (phase current) is causing a voltage drop across a given capacitor that prompts its air gap to flash over or its MOV to carry practically all the current, then the series capacitor shall be excluded from the calculations (the capacitor is immediately by-passed by its overvoltage protection system and does not cause any overreach problems).

If a minimum fault current does not guarantee an immediate capacitor by-pass, then the capacitor must be included in the calculation: its overvoltage protection level, either air gap flash-over voltage or MOV knee-point voltage, shall be used (RMS, not peak value).

Assuming none of the series capacitors in the sample system is guaranteed to get by-passed, the following calculations apply:

For the SENDING BUS: 0.5 + 0.7 = 1.2 pu if the line-side (B) VTs are used

0.6 + 0.5 + 0.7 = 1.8 pu if the bus-side (A) VTs are used

For the RECEIVING BUS: 0.6 + 0.5 = 1.1 pu if the line-side (B) VTs are used

0.6 + 0.5 + 0.5 = 1.6 pu if the bus-side (A) VTs are used

The L90 protection system could be applied to lines with tapped transformer(s) even if the latter has its windings connected in a grounded wye on the line side and the transformer(s) currents are not measured by the L90 protection system. The following approach is recommended.

If the setting SYSTEM SETUP  $\Rightarrow \oplus$  L90 POWER SYSTEM  $\Rightarrow \oplus$  ZERO-SEQ CURRENT REMOVAL is "Enabled", all relays at the line terminals are calculating zero-sequence for both local and remote currents and are removing this current from the phase currents. This ensures the differential current is immune to the zero-sequence current outfeed caused by the in-zone transformer with a primary wye-connected winding solidly grounded neutral.

At all terminals the following is being performed:

$$I_L_0 = (I_L_A + I_L_B + I_L_C)/3$$
 : local zero-sequence current  $I_R_0 = (I_R_A + I_R_B + I_R_C)/3$  : remote zero-sequence current

Now, the I\_PHASE – I\_0 values (for Local and Remote) are being used instead of pure phase currents for differential and restraint current calculations. See the THEORY OF OPERATION chapter for additional details.

For example, the operating current in phase A is determined as:

The restraint current is calculated in a similar way.

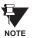

When the **ZERO-SEQ CURRENT REMOVAL** feature is enabled, the modified (I\_0 removed) differential current in all three phases is shown in the **ACTUAL VALUES** ⇒ **METERING** ⇒ **87L DIFFERENTIAL CURRENT** menu. Local and remote currents values are not changed.

#### 9.6.2 TRANSFORMER LOAD CURRENTS

As the tapped line may be energized from one terminal only, or there may be a low current flowing through the line, the slope setting of the differential characteristic would not guarantee stability of the relay on transformer load currents. Consequently, a pickup setting must be risen accordingly in order to prevent maloperation. The L90 forms its restraint current in a unique way as explained in the THEORY OF OPERATION chapter. Unlike traditional approaches, the effects of slope and pickup settings are combined: the higher the slope, the lower the pickup setting required for the same restraining effect.

Assuming the line energized from one terminal and the current is below the lower break-point of the characteristic one should consider the following stability conditions in order to select the pickup (P) and slope ( $S_1$ ) settings ( $I_{LOAD}$  is a maximum total load current of the tapped transformer(s)).

#### · Two-terminal applications:

$$I_{op}^2 = I_{LOAD}^2$$
 $I_{REST}^2 = 2S_1^2I_{LOAD}^2 + 2P^2$ 
Stability condition:  $2S_1^2I_{LOAD}^2 + 2P^2 > I_{LOAD}^2$ 

#### · Three-terminal applications:

$$\begin{split} I_{op}^2 &= I_{LOAD}^2 \\ I_{REST}^2 &= \frac{4}{3} S_1^2 I_{LOAD}^2 + 2 P^2 \\ \text{Stability condition: } \frac{4}{3} S_1^2 I_{LOAD}^2 + 2 P^2 > I_{LOAD}^2 \end{split}$$

The above calculations should take into account the requirement for the pickup setting resulting from line charging currents. Certainly, a security factor must be applied to the above stability conditions. Alternatively, distance supervision can be considered to prevent maloperation due to transformer load currents.

# 9.6.3 FAULTS AT THE LV SIDE OF THE TRANSFORMER(S)

Distance supervision should be used to prevent maloperation of the L90 protection system during faults on the LV side of the transformer(s). As explained in the DISTANCE BACKUP/SUPERVISION section, the distance elements should be set to overreach all the line terminals and at the same time safely underreach the LV busbars of all the tapped transformers. This may present some challenge particularly for long lines and large transformer tapped close to the substations. If the L90 system retrofits distance relays, there is a good chance that one can set the distance elements to satisfy the imposed requirements.

If more than one transformer is tapped, particularly on parallel lines, and the LV sides are interconnected, detailed short circuit studies may be needed to determine the distance settings.

#### 9.6.4 EXTERNAL GROUND FAULTS

External ground faults behind the line terminals will be seen by the overreaching distance elements. At the same time, the tapped transformer(s), if connected in a grounded wye, will feed the zero-sequence current. This current is going to be seen at one L90 terminal only, will cause a spurious differential signal, and consequently, may cause maloperation.

The L90 ensures stability in such a case by removing the zero-sequence current from the phase cur-rents prior to calculating the operating and restraining signals (SETTINGS  $\Rightarrow \emptyset$  SYSTEM SETUP  $\Rightarrow \emptyset$  L90 POWER SYSTEM  $\Rightarrow \emptyset$  ZERO-SEQ CURRENT REMOVAL = "Enabled"). Removing the zero-sequence component from the phase currents may cause the L90 to overtrip healthy phases on internal ground fault. This is not a limitation, as the single-pole tripping is not recommended for lines with tapped transformers.

10 COMMISSIONING 10.1 PRODUCT SETUP

The following tables are provided to keep a record of settings to be used on a relay.

10.1.1 PRODUCT SETUP

Table 10–1: PRODUCT SETUP (Sheet 1 of 14)

| SETTING                          | VALUE |
|----------------------------------|-------|
| PASSWORD SECURITY                |       |
| Access Level                     |       |
| Command Password                 |       |
| Setting Password                 |       |
| Encrypted Command Password       |       |
| Encrypted Setting Password       |       |
| DISPLAY PROPERTIES               |       |
| Flash Message Time               |       |
| Default Message Timeout          |       |
| Default Message Intensity        |       |
| REAL TIME CLOCK                  |       |
| IRIG-B Signal Type               |       |
| COMMUNICATIONS > SERIAL PORT     | S     |
| RS485 COM1 Baud Rate             |       |
| RS485 COM1 Parity                |       |
| RS485 COM2 Baud Rate             |       |
| RS485 COM2 Parity                |       |
| COMMUNICATIONS > NETWORK         |       |
| IP Address                       |       |
| Subnet IP Mask                   |       |
| Gateway IP Address               |       |
| OSI Network Address (NSAP)       |       |
| Ethernet Operation Mode          |       |
| Ethernet Primary Link Monitor    |       |
| Ethernet Secondary Link Monitor  |       |
| COMMUNICATIONS > MODBUS PRO      | TOCOL |
| Modbus Slave Address             |       |
| Modbus TCP Port Number           |       |
| COMMUNICATIONS > DNP PROTOC      | OL    |
| DNP Port                         |       |
| DNP Address                      |       |
| DNP Network Client Address 1     |       |
| DNP Network Client Address 2     |       |
| DNP TCP/UDP Port Number          |       |
| DNP Unsol Response Function      |       |
| DNP Unsol Response Timeout       |       |
| DNP Unsol Response Max Retries   |       |
| Unsol Response Dest Address      |       |
| User Map for DNP Analogs         |       |
| Number of Sources in Analog List |       |

Table 10-1: PRODUCT SETUP (Sheet 2 of 14)

| SETTING                          | VALUE       |
|----------------------------------|-------------|
| DNP Current Scale Factor         |             |
| DNP Voltage Scale Factor         |             |
| DNP Power Scale Factor           |             |
| DNP Energy Scale Factor          |             |
| DNP Other Scale Factor           |             |
| DNP Current Default Deadband     |             |
| DNP Voltage Default Deadband     |             |
| DNP Power Default Deadband       |             |
| DNP Energy Default Deadband      |             |
| DNP Other Default Deadband       |             |
| DNP Time Sync In IIN Period      |             |
| DNP Message Fragment Size        |             |
| COMMUNICATIONS > UCA/MMS PR      | OTOCOL      |
| Default GOOSE Update Time        |             |
| UCA Logical Device               |             |
| UCA/MMS TCP Port Number          |             |
| COMMUNICATIONS > WEB SERVER      | HTTP PROT.  |
| HTTP TCP Port Number             |             |
| COMMUNICATIONS > TFTP PROTOG     | COL         |
| TFTP Main UDP Port Number        |             |
| TFTP Data UDP Port 1 Number      |             |
| TFTP Data UDP Port 2 Number      |             |
| COMMUNICATIONS > IEC 60870-5-1   | 04 PROTOCOL |
| IEC 60870-5-104 Function         |             |
| IEC TCP Port Number              |             |
| IEC Common Address of ASDU       |             |
| IEC Cyclic Data Period           |             |
| Number of Sources in MMENC1 List |             |
| IEC Current Default Threshold    |             |
| IEC Voltage Default Threshold    |             |
| IEC Power Default Threshold      |             |
| IEC Energy Default Threshold     |             |
| IEC Other Default Threshold      |             |
| OSCILLOGRAPHY                    |             |
| Number of Records                |             |
| Trigger Mode                     |             |
| Trigger Position                 |             |
| Trigger Source                   |             |
| AC Input Waveforms  FAULT REPORT |             |
| Fault Report Source              |             |
| i aut Neport Source              |             |

10.1 PRODUCT SETUP 10 COMMISSIONING

## Table 10-1: PRODUCT SETUP (Sheet 3 of 14)

| SETTING                      | VALUE |
|------------------------------|-------|
| Fault Report Trigger         | TALOL |
| OSCILLOGRAPHY > DIGITAL CHAN | NFI S |
| Digital Channel 1            | INCLO |
| Digital Channel 2            |       |
| Digital Channel 3            |       |
| Digital Channel 4            |       |
| Digital Channel 5            |       |
| Digital Channel 6            |       |
| Digital Channel 7            |       |
| •                            |       |
| Digital Channel 8            |       |
| Digital Channel 9            |       |
| Digital Channel 10           |       |
| Digital Channel 11           |       |
| Digital Channel 12           |       |
| Digital Channel 13           |       |
| Digital Channel 14           |       |
| Digital Channel 15           |       |
| Digital Channel 16           |       |
| Digital Channel 17           |       |
| Digital Channel 18           |       |
| Digital Channel 19           |       |
| Digital Channel 20           |       |
| Digital Channel 21           |       |
| Digital Channel 22           |       |
| Digital Channel 23           |       |
| Digital Channel 24           |       |
| Digital Channel 25           |       |
| Digital Channel 26           |       |
| Digital Channel 27           |       |
| Digital Channel 28           |       |
| Digital Channel 29           |       |
| Digital Channel 30           |       |
| Digital Channel 31           |       |
| Digital Channel 32           |       |
| Digital Channel 33           |       |
| Digital Channel 34           |       |
| Digital Channel 35           |       |
| Digital Channel 36           |       |
| Digital Channel 37           |       |
| Digital Channel 38           |       |
| Digital Channel 39           |       |
| Digital Channel 40           |       |
| Digital Channel 41           |       |
| Digital Channel 42           |       |
| Digital Channel 43           |       |
| Digital Channel 44           |       |
| Digital Channel 45           |       |
|                              |       |

Table 10-1: PRODUCT SETUP (Sheet 4 of 14)

| SETTING                     | VALUE |
|-----------------------------|-------|
| Digital Channel 46          | VALUE |
| Digital Channel 47          |       |
|                             |       |
| Digital Channel 48          |       |
| Digital Channel 49          |       |
| Digital Channel 50          |       |
| Digital Channel 51          |       |
| Digital Channel 52          |       |
| Digital Channel 53          |       |
| Digital Channel 54          |       |
| Digital Channel 55          |       |
| Digital Channel 56          |       |
| Digital Channel 57          |       |
| Digital Channel 58          |       |
| Digital Channel 59          |       |
| Digital Channel 60          |       |
| Digital Channel 61          |       |
| Digital Channel 62          |       |
| Digital Channel 63          |       |
| Digital Channel 64          |       |
| OSCILLOGRAPHY > ANALOG CHAN | INELS |
| Analog Channel 1            |       |
| Analog Channel 2            |       |
| Analog Channel 3            |       |
| Analog Channel 4            |       |
| Analog Channel 5            |       |
| Analog Channel 6            |       |
| Analog Channel 7            |       |
| Analog Channel 8            |       |
| Analog Channel 9            |       |
| Analog Channel 10           |       |
| Analog Channel 11           |       |
| Analog Channel 12           |       |
| Analog Channel 13           |       |
| Analog Channel 14           |       |
| Analog Channel 15           |       |
| Analog Channel 16           |       |
| DATA LOGGER                 |       |
| Rate                        |       |
| Channel 1                   |       |
| Channel 2                   |       |
| Channel 3                   |       |
| Channel 4                   |       |
| Channel 5                   |       |
| Channel 6                   |       |
| Channel 7                   |       |
| Channel 8                   |       |
| Channel 9                   |       |
|                             | 1     |

10

10-2

10 COMMISSIONING 10.1 PRODUCT SETUP

Table 10-1: PRODUCT SETUP (Sheet 5 of 14)

| SETTING                                | VALUE |
|----------------------------------------|-------|
| Channel 10                             | VALUE |
| Channel 11                             |       |
| Channel 12                             |       |
| Channel 13                             |       |
| Channel 14                             |       |
| Channel 15                             |       |
|                                        |       |
| Channel 16  DEMAND                     |       |
| Current Demand Method                  |       |
|                                        |       |
| Power Demand Method  Demand Interval   |       |
|                                        |       |
| Demand Trigger  USER PROGRAMMABLE LEDS |       |
| Trip LED Input                         |       |
| Alarm LED Input                        |       |
| •                                      |       |
| LED 1 Operand                          |       |
| LED 1 Type                             |       |
| LED 2 Operand                          |       |
| LED 2 Type                             |       |
| LED 3 Operand                          |       |
| LED 3 Type                             |       |
| LED 4 Operand                          |       |
| LED 4 Type                             |       |
| LED 5 Operand                          |       |
| LED 5 Type                             |       |
| LED 6 Operand                          |       |
| LED 6 Type                             |       |
| LED 7 Operand                          |       |
| LED 7 Type                             |       |
| LED 8 Operand                          |       |
| LED 8 Type                             |       |
| LED 9 Operand                          |       |
| LED 9 Type                             |       |
| LED 10 Operand                         |       |
| LED 10 Type                            |       |
| LED 11 Operand                         |       |
| LED 11 Type                            |       |
| LED 12 Operand                         |       |
| LED 12 Type                            |       |
| LED 13 Operand                         |       |
| LED 13 Type                            |       |
| LED 14 Operand                         |       |
| LED 14 Type                            |       |
| LED 15 Operand                         |       |
| LED 15 Type                            |       |
| LED 16 Operand                         |       |
| LED 16 Type                            |       |

Table 10-1: PRODUCT SETUP (Sheet 6 of 14)

| Table 10-1: PRODUCT SETUP (SI | •     |
|-------------------------------|-------|
| SETTING                       | VALUE |
| LED 17 Operand                |       |
| LED 17 Type                   |       |
| LED 18 Operand                |       |
| LED 18 Type                   |       |
| LED 19 Operand                |       |
| LED 19 Type                   |       |
| LED 20 Operand                |       |
| LED 20 Type                   |       |
| LED 21 Operand                |       |
| LED 21 Type                   |       |
| LED 22 Operand                |       |
| LED 22 Type                   |       |
| LED 23 Operand                |       |
| LED 23 Type                   |       |
| LED 24 Operand                |       |
| LED 24 Type                   |       |
| LED 25 Operand                |       |
| LED 25 Type                   |       |
| LED 26 Operand                |       |
| LED 26 Type                   |       |
| LED 27 Operand                |       |
| LED 27 Type                   |       |
| LED 28 Operand                |       |
| LED 28 Type                   |       |
| LED 29 Operand                |       |
| LED 29 Type                   |       |
| LED 30 Operand                |       |
| LED 30 Type                   |       |
| LED 31 Operand                |       |
| LED 31 Type                   |       |
| LED 32 Operand                |       |
| LED 32 Type                   |       |
| LED 33 Operand                |       |
| LED 33 Type                   |       |
| LED 34 Operand                |       |
| LED 34 Type                   |       |
| LED 35 Operand                |       |
| LED 35 Type                   |       |
| LED 36 Operand                |       |
|                               |       |
| LED 36 Type<br>LED 37 Operand |       |
|                               |       |
| LED 37 Type                   |       |
| LED 38 Operand                |       |
| LED 38 Type                   |       |
| LED 39 Operand                |       |
| LED 39 Type                   |       |
| LED 40 Operand                |       |

10.1 PRODUCT SETUP 10 COMMISSIONING

Table 10-1: PRODUCT SETUP (Sheet 7 of 14)

| SETTING                 | VALUE |
|-------------------------|-------|
|                         | VALUE |
| LED 40 Type             |       |
| LED 41 Operand          |       |
| LED 41 Type             |       |
| LED 42 Operand          |       |
| LED 42 Type             |       |
| LED 43 Operand          |       |
| LED 43 Type             |       |
| LED 44 Operand          |       |
| LED 44 Type             |       |
| LED 45 Operand          |       |
| LED 45 Type             |       |
| LED 46 Operand          |       |
| LED 46 Type             |       |
| LED 47 Operand          |       |
| LED 47 Type             |       |
| LED 48 Operand          |       |
| LED 48 Type             |       |
| FLEX STATE PARAMETERS   |       |
| Flex State Parameter 1  |       |
| Flex State Parameter 2  |       |
| Flex State Parameter 3  |       |
| Flex State Parameter 4  |       |
| Flex State Parameter 5  |       |
| Flex State Parameter 6  |       |
| Flex State Parameter 7  |       |
| Flex State Parameter 8  |       |
| Flex State Parameter 9  |       |
| Flex State Parameter 10 |       |
| Flex State Parameter 11 |       |
| Flex State Parameter 12 |       |
| Flex State Parameter 13 |       |
| Flex State Parameter 14 |       |
| Flex State Parameter 15 |       |
| Flex State Parameter 16 |       |
| Flex State Parameter 17 |       |
| Flex State Parameter 18 |       |
| Flex State Parameter 19 |       |
| Flex State Parameter 20 |       |
| Flex State Parameter 21 |       |
| Flex State Parameter 22 |       |
| Flex State Parameter 23 |       |
| Flex State Parameter 24 |       |
| Flex State Parameter 25 |       |
| Flex State Parameter 26 |       |
| Flex State Parameter 27 |       |
|                         |       |
| Flex State Parameter 28 |       |
| Flex State Parameter 29 |       |

Table 10-1: PRODUCT SETUP (Sheet 8 of 14)

| SETTING                 | VALUE |
|-------------------------|-------|
| Flex State Parameter 30 |       |
| Flex State Parameter 31 |       |
| Flex State Parameter 32 |       |
| Flex State Parameter 33 |       |
| Flex State Parameter 34 |       |
| Flex State Parameter 35 |       |
| Flex State Parameter 36 |       |
| Flex State Parameter 37 |       |
| Flex State Parameter 38 |       |
| Flex State Parameter 39 |       |
| Flex State Parameter 40 |       |
| Flex State Parameter 41 |       |
| Flex State Parameter 42 |       |
| Flex State Parameter 43 |       |
| Flex State Parameter 44 |       |
| Flex State Parameter 45 |       |
| Flex State Parameter 46 |       |
| Flex State Parameter 47 |       |
| Flex State Parameter 48 |       |
| Flex State Parameter 49 |       |
| Flex State Parameter 50 |       |
| Flex State Parameter 51 |       |
| Flex State Parameter 52 |       |
| Flex State Parameter 53 |       |
| Flex State Parameter 54 |       |
| Flex State Parameter 55 |       |
| Flex State Parameter 56 |       |
| Flex State Parameter 57 |       |
| Flex State Parameter 58 |       |
| Flex State Parameter 59 |       |
| Flex State Parameter 60 |       |
| Flex State Parameter 61 |       |
| Flex State Parameter 62 |       |
| Flex State Parameter 63 |       |
| Flex State Parameter 64 |       |
| Flex State Parameter 65 |       |
| Flex State Parameter 66 |       |
| Flex State Parameter 67 |       |
| Flex State Parameter 68 |       |
| Flex State Parameter 69 |       |
| Flex State Parameter 70 |       |
| Flex State Parameter 71 |       |
| Flex State Parameter 72 |       |
| Flex State Parameter 73 |       |
| Flex State Parameter 74 |       |
| Flex State Parameter 75 |       |
| Flex State Parameter 76 |       |
|                         |       |

10 COMMISSIONING 10.1 PRODUCT SETUP

Table 10-1: PRODUCT SETUP (Sheet 9 of 14)

SETTING VALUE Flex State Parameter 77 Flex State Parameter 78 Flex State Parameter 79 Flex State Parameter 80 Flex State Parameter 81 Flex State Parameter 82 Flex State Parameter 83 Flex State Parameter 84 Flex State Parameter 85 Flex State Parameter 86 Flex State Parameter 87 Flex State Parameter 88 Flex State Parameter 89 Flex State Parameter 90 Flex State Parameter 91 Flex State Parameter 92 Flex State Parameter 93 Flex State Parameter 94 Flex State Parameter 95 Flex State Parameter 96 Flex State Parameter 97 Flex State Parameter 98 Flex State Parameter 99 Flex State Parameter 100 Flex State Parameter 101 Flex State Parameter 102 Flex State Parameter 103 Flex State Parameter 104 Flex State Parameter 105 Flex State Parameter 106 Flex State Parameter 107 Flex State Parameter 108 Flex State Parameter 109 Flex State Parameter 110 Flex State Parameter 111 Flex State Parameter 112 Flex State Parameter 113 Flex State Parameter 114 Flex State Parameter 115 Flex State Parameter 116 Flex State Parameter 117 Flex State Parameter 118 Flex State Parameter 119 Flex State Parameter 120 Flex State Parameter 121 Flex State Parameter 122 Flex State Parameter 123

Table 10-1: PRODUCT SETUP (Sheet 10 of 14)

| Table 10-1: PRODUCT SETUP (SI | •     |
|-------------------------------|-------|
| SETTING                       | VALUE |
| Flex State Parameter 124      |       |
| Flex State Parameter 125      |       |
| Flex State Parameter 126      |       |
| Flex State Parameter 127      |       |
| Flex State Parameter 128      |       |
| Flex State Parameter 129      |       |
| Flex State Parameter 130      |       |
| Flex State Parameter 131      |       |
| Flex State Parameter 132      |       |
| Flex State Parameter 133      |       |
| Flex State Parameter 134      |       |
| Flex State Parameter 135      |       |
| Flex State Parameter 136      |       |
| Flex State Parameter 137      |       |
| Flex State Parameter 138      |       |
| Flex State Parameter 139      |       |
| Flex State Parameter 140      |       |
| Flex State Parameter 141      |       |
| Flex State Parameter 142      |       |
| Flex State Parameter 143      |       |
| Flex State Parameter 144      |       |
| Flex State Parameter 145      |       |
| Flex State Parameter 146      |       |
| Flex State Parameter 147      |       |
| Flex State Parameter 148      |       |
| Flex State Parameter 149      |       |
| Flex State Parameter 150      |       |
| Flex State Parameter 151      |       |
| Flex State Parameter 152      |       |
| Flex State Parameter 153      |       |
| Flex State Parameter 154      |       |
| Flex State Parameter 155      |       |
| Flex State Parameter 156      |       |
| Flex State Parameter 157      |       |
| Flex State Parameter 158      |       |
|                               |       |
| Flex State Parameter 159      |       |
| Flex State Parameter 160      |       |
| Flex State Parameter 161      |       |
| Flex State Parameter 162      |       |
| Flex State Parameter 163      |       |
| Flex State Parameter 164      |       |
| Flex State Parameter 165      |       |
| Flex State Parameter 166      |       |
| Flex State Parameter 167      |       |
| Flex State Parameter 168      |       |
| Flex State Parameter 169      |       |
| Flex State Parameter 170      |       |

10.1 PRODUCT SETUP 10 COMMISSIONING

Table 10-1: PRODUCT SETUP (Sheet 11 of 14)

| Table 10-1: PRODUCT SETUP (SI | •     |
|-------------------------------|-------|
| SETTING                       | VALUE |
| Flex State Parameter 171      |       |
| Flex State Parameter 172      |       |
| Flex State Parameter 173      |       |
| Flex State Parameter 174      |       |
| Flex State Parameter 175      |       |
| Flex State Parameter 176      |       |
| Flex State Parameter 177      |       |
| Flex State Parameter 178      |       |
| Flex State Parameter 179      |       |
| Flex State Parameter 180      |       |
| Flex State Parameter 181      |       |
| Flex State Parameter 182      |       |
| Flex State Parameter 183      |       |
| Flex State Parameter 184      |       |
| Flex State Parameter 185      |       |
| Flex State Parameter 186      |       |
| Flex State Parameter 187      |       |
| Flex State Parameter 188      |       |
| Flex State Parameter 189      |       |
| Flex State Parameter 190      |       |
| Flex State Parameter 191      |       |
| Flex State Parameter 192      |       |
| Flex State Parameter 193      |       |
| Flex State Parameter 194      |       |
| Flex State Parameter 195      |       |
| Flex State Parameter 196      |       |
| Flex State Parameter 197      |       |
| Flex State Parameter 198      |       |
| Flex State Parameter 199      |       |
| Flex State Parameter 200      |       |
| Flex State Parameter 201      |       |
| Flex State Parameter 202      |       |
| Flex State Parameter 203      |       |
| Flex State Parameter 204      |       |
| Flex State Parameter 205      |       |
| Flex State Parameter 206      |       |
| Flex State Parameter 207      |       |
| Flex State Parameter 208      |       |
| Flex State Parameter 209      |       |
| Flex State Parameter 210      |       |
| Flex State Parameter 210      |       |
|                               |       |
| Flex State Parameter 212      |       |
| Flex State Parameter 213      |       |
| Flex State Parameter 214      |       |
| Flex State Parameter 215      |       |
| Flex State Parameter 216      |       |
| Flex State Parameter 217      |       |

Table 10-1: PRODUCT SETUP (Sheet 12 of 14)

| SETTING                  | VALUE |
|--------------------------|-------|
| Flex State Parameter 218 | VALUE |
|                          |       |
| Flex State Parameter 219 |       |
| Flex State Parameter 220 |       |
| Flex State Parameter 221 |       |
| Flex State Parameter 222 |       |
| Flex State Parameter 223 |       |
| Flex State Parameter 224 |       |
| Flex State Parameter 225 |       |
| Flex State Parameter 226 |       |
| Flex State Parameter 227 |       |
| Flex State Parameter 228 |       |
| Flex State Parameter 229 |       |
| Flex State Parameter 230 |       |
| Flex State Parameter 231 |       |
| Flex State Parameter 232 |       |
| Flex State Parameter 233 |       |
| Flex State Parameter 234 |       |
| Flex State Parameter 235 |       |
| Flex State Parameter 236 |       |
| Flex State Parameter 237 |       |
| Flex State Parameter 238 |       |
| Flex State Parameter 239 |       |
| Flex State Parameter 240 |       |
| Flex State Parameter 241 |       |
|                          |       |
| Flex State Parameter 242 |       |
| Flex State Parameter 243 |       |
| Flex State Parameter 244 |       |
| Flex State Parameter 245 |       |
| Flex State Parameter 246 |       |
| Flex State Parameter 247 |       |
| Flex State Parameter 248 |       |
| Flex State Parameter 249 |       |
| Flex State Parameter 250 |       |
| Flex State Parameter 251 |       |
| Flex State Parameter 252 |       |
| Flex State Parameter 253 |       |
| Flex State Parameter 254 |       |
| Flex State Parameter 255 |       |
| Flex State Parameter 256 | _     |
| USER DISPLAY 1           |       |
| Disp 1 Top Line          |       |
| Disp 1 Bottom Line       |       |
| Disp 1 Item 1            |       |
| Disp 1 Item 2            |       |
| Disp 1 Item 3            |       |
| Disp 1 Item 4            |       |
| Disp 1 Item 5            |       |
|                          |       |

10 COMMISSIONING 10.1 PRODUCT SETUP

Table 10-1: PRODUCT SETUP (Sheet 13 of 14)

| SETTING                                                                                                    | VALUE  |
|----------------------------------------------------------------------------------------------------|--------|
| USER DISPLAY 2                                                                                                    | 7,1202 |
| Disp 2 Top Line                                                                                                    |        |
| Disp 2 Bottom Line                                                                                                    |        |
| Disp 2 Item 1                                                                                                    |        |
| Disp 2 Item 2                                                                                                    |        |
| Disp 2 Item 3                                                                                                    |        |
| Disp 2 Item 4                                                                                                    |        |
| Disp 2 Item 5                                                                                                    |        |
| USER DISPLAY 3                                                                                                    |        |
| Disp 3 Top Line                                                                                                    |        |
| Disp 3 Bottom Line                                                                                                    |        |
| Disp 3 Item 1                                                                                                    |        |
| Disp 3 Item 2                                                                                                    |        |
| Disp 3 Item 3                                                                                                    |        |
| Disp 3 Item 4                                                                                                    |        |
| Disp 3 Item 5                                                                                                    |        |
| USER DISPLAY 4                                                                                                    |        |
| Disp 4 Top Line                                                                                                    |        |
| Disp 4 Bottom Line                                                                                                    |        |
| Disp 4 Item 1                                                                                                    |        |
| Disp 4 Item 2                                                                                                    |        |
| Disp 4 Item 3                                                                                                    |        |
| Disp 4 Item 4                                                                                                    |        |
| Disp 4 Item 5                                                                                                    |        |
| LICED DICDLAY E                                                                                                    |        |
| USER DISPLAY 5                                                                                                    |        |
| Disp 5 Top Line                                                                                                    |        |
|                                                                                                    |        |
| Disp 5 Top Line                                                                                                    |        |
| Disp 5 Top Line Disp 5 Bottom Line                                                                                                    |        |
| Disp 5 Top Line Disp 5 Bottom Line Disp 5 Item 1                                                                                                    |        |
| Disp 5 Top Line Disp 5 Bottom Line Disp 5 Item 1 Disp 5 Item 2                                                                                                    |        |
| Disp 5 Top Line Disp 5 Bottom Line Disp 5 Item 1 Disp 5 Item 2 Disp 5 Item 3                                                                                                    |        |
| Disp 5 Top Line Disp 5 Bottom Line Disp 5 Item 1 Disp 5 Item 2 Disp 5 Item 3 Disp 5 Item 4                                                                                                    |        |
| Disp 5 Top Line Disp 5 Bottom Line Disp 5 Item 1 Disp 5 Item 2 Disp 5 Item 3 Disp 5 Item 4 Disp 5 Item 5                                                                                                    |        |
| Disp 5 Top Line Disp 5 Bottom Line Disp 5 Item 1 Disp 5 Item 2 Disp 5 Item 3 Disp 5 Item 4 Disp 5 Item 5 USER DISPLAY 6                                                                                                    |        |
| Disp 5 Top Line Disp 5 Bottom Line Disp 5 Item 1 Disp 5 Item 2 Disp 5 Item 3 Disp 5 Item 4 Disp 5 Item 5 USER DISPLAY 6 Disp 6 Top Line                                                                                                    |        |
| Disp 5 Top Line Disp 5 Bottom Line Disp 5 Item 1 Disp 5 Item 2 Disp 5 Item 3 Disp 5 Item 4 Disp 5 Item 5 USER DISPLAY 6 Disp 6 Top Line Disp 6 Item 1 Disp 6 Item 1 Disp 6 Item 2                                                                                                    |        |
| Disp 5 Top Line Disp 5 Bottom Line Disp 5 Item 1 Disp 5 Item 2 Disp 5 Item 3 Disp 5 Item 4 Disp 5 Item 5 USER DISPLAY 6 Disp 6 Top Line Disp 6 Item 1                                                                                                    |        |
| Disp 5 Top Line Disp 5 Bottom Line Disp 5 Item 1 Disp 5 Item 2 Disp 5 Item 3 Disp 5 Item 4 Disp 5 Item 5 USER DISPLAY 6 Disp 6 Top Line Disp 6 Item 1 Disp 6 Item 1 Disp 6 Item 2                                                                                                    |        |
| Disp 5 Top Line Disp 5 Bottom Line Disp 5 Item 1 Disp 5 Item 2 Disp 5 Item 3 Disp 5 Item 4 Disp 5 Item 5 USER DISPLAY 6 Disp 6 Top Line Disp 6 Bottom Line Disp 6 Item 1 Disp 6 Item 2 Disp 6 Item 3                                                                                                    |        |
| Disp 5 Top Line Disp 5 Bottom Line Disp 5 Item 1 Disp 5 Item 2 Disp 5 Item 3 Disp 5 Item 4 Disp 5 Item 5 USER DISPLAY 6 Disp 6 Top Line Disp 6 Bottom Line Disp 6 Item 1 Disp 6 Item 2 Disp 6 Item 3 Disp 6 Item 4 Disp 6 Item 4 Disp 6 Item 4 Disp 6 Item 5                                                            |        |
| Disp 5 Top Line Disp 5 Bottom Line Disp 5 Item 1 Disp 5 Item 2 Disp 5 Item 3 Disp 5 Item 4 Disp 5 Item 5 USER DISPLAY 6 Disp 6 Top Line Disp 6 Bottom Line Disp 6 Item 1 Disp 6 Item 2 Disp 6 Item 3 Disp 6 Item 4 Disp 6 Item 4 Disp 6 Item 5 USER DISPLAY 7 Disp 7 Top Line                                           |        |
| Disp 5 Top Line Disp 5 Bottom Line Disp 5 Item 1 Disp 5 Item 2 Disp 5 Item 3 Disp 5 Item 4 Disp 5 Item 5 USER DISPLAY 6 Disp 6 Top Line Disp 6 Bottom Line Disp 6 Item 1 Disp 6 Item 2 Disp 6 Item 3 Disp 6 Item 4 Disp 6 Item 5 USER DISPLAY 7 Disp 7 Top Line Disp 7 Bottom Line                                      |        |
| Disp 5 Top Line Disp 5 Bottom Line Disp 5 Item 1 Disp 5 Item 2 Disp 5 Item 3 Disp 5 Item 4 Disp 5 Item 5 USER DISPLAY 6 Disp 6 Top Line Disp 6 Bottom Line Disp 6 Item 1 Disp 6 Item 2 Disp 6 Item 3 Disp 6 Item 4 Disp 6 Item 5 USER DISPLAY 7 Disp 7 Top Line Disp 7 Bottom Line                                      |        |
| Disp 5 Top Line Disp 5 Bottom Line Disp 5 Item 1 Disp 5 Item 2 Disp 5 Item 3 Disp 5 Item 4 Disp 5 Item 5 USER DISPLAY 6 Disp 6 Top Line Disp 6 Item 1 Disp 6 Item 2 Disp 6 Item 2 Disp 6 Item 3 Disp 6 Item 3 Disp 6 Item 4 Disp 6 Item 5 USER DISPLAY 7 Disp 7 Top Line Disp 7 Bottom Line Disp 7 Item 1 Disp 7 Item 1 |        |
| Disp 5 Top Line Disp 5 Bottom Line Disp 5 Item 1 Disp 5 Item 2 Disp 5 Item 3 Disp 5 Item 4 Disp 5 Item 5 USER DISPLAY 6 Disp 6 Top Line Disp 6 Bottom Line Disp 6 Item 1 Disp 6 Item 2 Disp 6 Item 3 Disp 6 Item 4 Disp 6 Item 5 USER DISPLAY 7 Disp 7 Top Line Disp 7 Bottom Line                                      |        |

Table 10-1: PRODUCT SETUP (Sheet 14 of 14)

| SETTING            | VALUE |
|--------------------|-------|
| Disp 7 Item 5      |       |
| USER DISPLAY 8     |       |
| Disp 8 Top Line    |       |
| Disp 8 Bottom Line |       |
| Disp 8 Item 1      |       |
| Disp 8 Item 2      |       |
| Disp 8 Item 3      |       |
| Disp 8 Item 4      |       |
| Disp 8 Item 5      |       |
| INSTALLATION       |       |
| Relay Settings     |       |
| Relay Name         |       |

#### **SETTING VALUE CURRENT BANK 1** Phase CT Primary Phase CT Secondary Ground CT Primary Ground CT Secondary **CURRENT BANK 2** Phase CT Primary Phase CT Secondary Ground CT Primary Ground CT Secondary **CURRENT BANK 3** Phase CT Primary Phase CT Secondary Ground CT Primary Ground CT Secondary **CURRENT BANK 4** Primary Phase CT Phase CT Secondary Ground CT Primary Ground CT Secondary **CURRENT BANK 5** Phase CT Primary Phase CT Secondary Ground CT Primary Ground CT Secondary **CURRENT BANK 6** Phase CT Primary Phase CT Secondary Ground CT Primary Ground CT Secondary **VOLTAGE BANK 1** Phase VT Connection Phase VT Secondary Phase VT Ratio Auxiliary VT Connection Auxiliary VT Secondary Auxiliary VT Ratio **VOLTAGE BANK 2** Phase VT Connection Phase VT Secondary Phase VT Ratio Auxiliary VT Connection Auxiliary VT Secondary Auxiliary VT Ratio

Table 10-2: SYSTEM SETUP (Sheet 2 of 4)

| Table 10–2: SYSTEM SETUP (She | <u>,                                      </u> |  |  |  |  |
|-------------------------------|------------------------------------------------|--|--|--|--|
| SETTING                       | VALUE                                          |  |  |  |  |
| VOLTAGE BANK 3                |                                                |  |  |  |  |
| Phase VT Connection           |                                                |  |  |  |  |
| Phase VT Secondary            |                                                |  |  |  |  |
| Phase VT Ratio                |                                                |  |  |  |  |
| Auxiliary VT Connection       |                                                |  |  |  |  |
| Auxiliary VT Secondary        |                                                |  |  |  |  |
| Auxiliary VT Ratio            |                                                |  |  |  |  |
| POWER SYSTEM                  | 1                                              |  |  |  |  |
| Nominal Frequency             |                                                |  |  |  |  |
| Phase Rotation                |                                                |  |  |  |  |
| Frequency and Phase Reference |                                                |  |  |  |  |
| Frequency Tracking            |                                                |  |  |  |  |
| SIGNAL SOURCE 1               |                                                |  |  |  |  |
| Source 1 Name                 |                                                |  |  |  |  |
| Source 1 Phase CT             |                                                |  |  |  |  |
| Source 1 Ground CT            |                                                |  |  |  |  |
| Source 1 Phase VT             |                                                |  |  |  |  |
| Source 1 Auxiliary VT         |                                                |  |  |  |  |
| SIGNAL SOURCE 2               |                                                |  |  |  |  |
| Source 2 Name                 |                                                |  |  |  |  |
| Source 2 Phase CT             |                                                |  |  |  |  |
| Source 2 Ground CT            |                                                |  |  |  |  |
| Source 2 Phase VT             |                                                |  |  |  |  |
| Source 2 Auxiliary VT         |                                                |  |  |  |  |
| SIGNAL SOURCE 3               |                                                |  |  |  |  |
| Source 3 Name                 |                                                |  |  |  |  |
| Source 3 Phase CT             |                                                |  |  |  |  |
| Source 3 Ground CT            |                                                |  |  |  |  |
| Source 3 Phase VT             |                                                |  |  |  |  |
| Source 3 Auxiliary VT         |                                                |  |  |  |  |
| SIGNAL SOURCE 4               |                                                |  |  |  |  |
| Source 4 Name                 |                                                |  |  |  |  |
| Source 4 Phase CT             |                                                |  |  |  |  |
| Source 4 Ground CT            |                                                |  |  |  |  |
| Source 4 Phase VT             |                                                |  |  |  |  |
| Source 4 Auxiliary VT         |                                                |  |  |  |  |
| SIGNAL SOURCE 5               |                                                |  |  |  |  |
| Source 5 Name                 |                                                |  |  |  |  |
| Source 5 Phase CT             |                                                |  |  |  |  |
| GSource 5 round CT            |                                                |  |  |  |  |
| Source 5 Phase VT             |                                                |  |  |  |  |
| Source 5 Auxiliary VT         |                                                |  |  |  |  |
| SIGNAL SOURCE 6               |                                                |  |  |  |  |
| Source 6 Name                 |                                                |  |  |  |  |

10 COMMISSIONING 10.2 SYSTEM SETUP

## Table 10-2: SYSTEM SETUP (Sheet 3 of 4)

| SETTING                                                                                                    | VALUE |
|----------------------------------------------------------------------------------------------------|-------|
| Source 6 Phase CT                                                                                                    |       |
| Source 6 Ground CT                                                                                                    |       |
| Source 6 Phase VT                                                                                                    |       |
| Source 6 Auxiliary VT                                                                                                    |       |
| L90 POWER SYSTEM                                                                                                    |       |
| Number of Terminals                                                                                                    |       |
| Number of Channels                                                                                                    |       |
| Charging Current Compensation                                                                                                    |       |
| Pos. Seq. Capacitive Reactance                                                                                                    |       |
| Zero Seq. Capacitive Reactance                                                                                                    |       |
| Zero Seq. Current Removal                                                                                                    |       |
| Local Relay ID Number                                                                                                    |       |
| Terminal 1 Relay ID Number                                                                                                    |       |
| Terminal 2 Relay ID Number                                                                                                    |       |
| LINE                                                                                                    |       |
| Pos. Seq. Impedance Magnitude                                                                                                    |       |
| Pos. Seq. Impedance Angle                                                                                                    |       |
| Zero Seq. Impedance Magnitude                                                                                                    |       |
| Zero Seq. Impedance Angle                                                                                                    |       |
| Line Length Units                                                                                                    |       |
| Line Length                                                                                                    |       |
| BREAKER 1                                                                                                    |       |
| Breaker 1 Function                                                                                                    |       |
| Breaker 1 Pushbutton Control                                                                                                    |       |
| Breaker 1 Name                                                                                                    |       |
| Breaker 1 Mode                                                                                                    |       |
| Breaker 1 Open                                                                                                    |       |
| Breaker 1 Close                                                                                                    |       |
| Breaker 1 ΦA/3-Pole                                                                                                    |       |
| Breaker 1 ΦB                                                                                                    |       |
| Breaker 1 ΦC                                                                                                    |       |
| Decales A Fed Alassa                                                                                                    |       |
| Breaker 1 Ext Alarm                                                                                                    |       |
| Breaker 1 Ext Alarm  Breaker 1 Alarm Delay                                                                                                    |       |
|                                                                                                    |       |
| Breaker 1 Alarm Delay                                                                                                    |       |
| Breaker 1 Alarm Delay Breaker 1 Out of Sv                                                                                                    |       |
| Breaker 1 Alarm Delay Breaker 1 Out of Sv Breaker 1 Manual Close Recall Time                                                                                                    |       |
| Breaker 1 Alarm Delay Breaker 1 Out of Sv Breaker 1 Manual Close Recall Time BREAKER 2                                                                                                    |       |
| Breaker 1 Alarm Delay Breaker 1 Out of Sv Breaker 1 Manual Close Recall Time BREAKER 2 Breaker 2 Function                                                                                                    |       |
| Breaker 1 Alarm Delay Breaker 1 Out of Sv Breaker 1 Manual Close Recall Time BREAKER 2 Breaker 2 Function Breaker 2 Pushbutton Control                                                                                               |       |
| Breaker 1 Alarm Delay Breaker 1 Out of Sv Breaker 1 Manual Close Recall Time BREAKER 2 Breaker 2 Function Breaker 2 Pushbutton Control Breaker 2 Name                                                                                |       |
| Breaker 1 Alarm Delay Breaker 1 Out of Sv Breaker 1 Manual Close Recall Time BREAKER 2 Breaker 2 Function Breaker 2 Pushbutton Control Breaker 2 Name Breaker 2 Mode                                                                 |       |
| Breaker 1 Alarm Delay Breaker 1 Out of Sv Breaker 1 Manual Close Recall Time BREAKER 2 Breaker 2 Function Breaker 2 Pushbutton Control Breaker 2 Name Breaker 2 Mode Breaker 2 Open                                                  |       |
| Breaker 1 Alarm Delay Breaker 1 Out of Sv Breaker 1 Manual Close Recall Time BREAKER 2 Breaker 2 Function Breaker 2 Pushbutton Control Breaker 2 Name Breaker 2 Mode Breaker 2 Open Breaker 2 Close                                  |       |
| Breaker 1 Alarm Delay Breaker 1 Out of Sv Breaker 1 Manual Close Recall Time BREAKER 2 Breaker 2 Function Breaker 2 Pushbutton Control Breaker 2 Name Breaker 2 Mode Breaker 2 Open Breaker 2 Close Breaker 2 ФA/3-Pole              |       |
| Breaker 1 Alarm Delay Breaker 1 Out of Sv Breaker 1 Manual Close Recall Time BREAKER 2 Breaker 2 Function Breaker 2 Pushbutton Control Breaker 2 Name Breaker 2 Mode Breaker 2 Open Breaker 2 Close Breaker 2 ФА/3-Pole Breaker 2 ФВ |       |

Table 10-2: SYSTEM SETUP (Sheet 4 of 4)

| VALUE |
|-------|
|       |
|       |
| /2)   |
|       |
|       |

Table 10-3: FLEXCURVE™ TABLE

| RESET | TIME<br>MS | RESET | TIME<br>MS | OPERATE | TIME<br>MS | OPERATE | TIME<br>MS | OPERATE | TIME<br>MS | OPERATE | TIME<br>MS |
|-------|------------|-------|------------|---------|------------|---------|------------|---------|------------|---------|------------|
| 0.00  |            | 0.68  |            | 1.03    |            | 2.9     |            | 4.9     |            | 10.5    |            |
| 0.05  |            | 0.70  |            | 1.05    |            | 3.0     |            | 5.0     |            | 11.0    |            |
| 0.10  |            | 0.72  |            | 1.1     |            | 3.1     |            | 5.1     |            | 11.5    |            |
| 0.15  |            | 0.74  |            | 1.2     |            | 3.2     |            | 5.2     |            | 12.0    |            |
| 0.20  |            | 0.76  |            | 1.3     |            | 3.3     |            | 5.3     |            | 12.5    |            |
| 0.25  |            | 0.78  |            | 1.4     |            | 3.4     |            | 5.4     |            | 13.0    |            |
| 0.30  |            | 0.80  |            | 1.5     |            | 3.5     |            | 5.5     |            | 13.5    |            |
| 0.35  |            | 0.82  |            | 1.6     |            | 3.6     |            | 5.6     |            | 14.0    |            |
| 0.40  |            | 0.84  |            | 1.7     |            | 3.7     |            | 5.7     |            | 14.5    |            |
| 0.45  |            | 0.86  |            | 1.8     |            | 3.8     |            | 5.8     |            | 15.0    |            |
| 0.48  |            | 0.88  |            | 1.9     |            | 3.9     |            | 5.9     |            | 15.5    |            |
| 0.50  |            | 0.90  |            | 2.0     |            | 4.0     |            | 6.0     |            | 16.0    |            |
| 0.52  |            | 0.91  |            | 2.1     |            | 4.1     |            | 6.5     |            | 16.5    |            |
| 0.54  |            | 0.92  |            | 2.2     |            | 4.2     |            | 7.0     |            | 17.0    |            |
| 0.56  |            | 0.93  |            | 2.3     |            | 4.3     |            | 7.5     |            | 17.5    |            |
| 0.58  |            | 0.94  |            | 2.4     |            | 4.4     |            | 8.0     |            | 18.0    |            |
| 0.60  |            | 0.95  |            | 2.5     |            | 4.5     |            | 8.5     |            | 18.5    |            |
| 0.62  |            | 0.96  |            | 2.6     |            | 4.6     |            | 9.0     |            | 19.0    |            |
| 0.64  |            | 0.97  |            | 2.7     |            | 4.7     |            | 9.5     |            | 19.5    |            |
| 0.66  |            | 0.98  |            | 2.8     |            | 4.8     |            | 10.0    |            | 20.0    |            |

10 COMMISSIONING 10.2 SYSTEM SETUP

10.2.3 FLEXCURVE™ B

Table 10-4: FLEXCURVE™ TABLE

| RESET | TIME<br>MS | RESET | TIME<br>MS | OPERATE | TIME<br>MS | OPERATE | TIME<br>MS | OPERATE | TIME<br>MS | OPERATE | TIME<br>MS |
|-------|------------|-------|------------|---------|------------|---------|------------|---------|------------|---------|------------|
| 0.00  |            | 0.68  |            | 1.03    |            | 2.9     |            | 4.9     |            | 10.5    |            |
| 0.05  |            | 0.70  |            | 1.05    |            | 3.0     |            | 5.0     |            | 11.0    |            |
| 0.10  |            | 0.72  |            | 1.1     |            | 3.1     |            | 5.1     |            | 11.5    |            |
| 0.15  |            | 0.74  |            | 1.2     |            | 3.2     |            | 5.2     |            | 12.0    |            |
| 0.20  |            | 0.76  |            | 1.3     |            | 3.3     |            | 5.3     |            | 12.5    |            |
| 0.25  |            | 0.78  |            | 1.4     |            | 3.4     |            | 5.4     |            | 13.0    |            |
| 0.30  |            | 0.80  |            | 1.5     |            | 3.5     |            | 5.5     |            | 13.5    |            |
| 0.35  |            | 0.82  |            | 1.6     |            | 3.6     |            | 5.6     |            | 14.0    |            |
| 0.40  |            | 0.84  |            | 1.7     |            | 3.7     |            | 5.7     |            | 14.5    |            |
| 0.45  |            | 0.86  |            | 1.8     |            | 3.8     |            | 5.8     |            | 15.0    |            |
| 0.48  |            | 0.88  |            | 1.9     |            | 3.9     |            | 5.9     |            | 15.5    |            |
| 0.50  |            | 0.90  |            | 2.0     |            | 4.0     |            | 6.0     |            | 16.0    |            |
| 0.52  |            | 0.91  |            | 2.1     |            | 4.1     |            | 6.5     |            | 16.5    |            |
| 0.54  |            | 0.92  |            | 2.2     |            | 4.2     |            | 7.0     |            | 17.0    |            |
| 0.56  |            | 0.93  |            | 2.3     |            | 4.3     |            | 7.5     |            | 17.5    |            |
| 0.58  |            | 0.94  |            | 2.4     |            | 4.4     |            | 8.0     |            | 18.0    |            |
| 0.60  |            | 0.95  |            | 2.5     |            | 4.5     |            | 8.5     |            | 18.5    |            |
| 0.62  |            | 0.96  |            | 2.6     |            | 4.6     |            | 9.0     |            | 19.0    |            |
| 0.64  |            | 0.97  |            | 2.7     |            | 4.7     |            | 9.5     |            | 19.5    |            |
| 0.66  |            | 0.98  |            | 2.8     |            | 4.8     |            | 10.0    |            | 20.0    |            |

10.3.1 FLEXLOGIC™

Table 10-5: FLEXLOGIC™ (Sheet 1 of 17)

| Table 10–5: FLEXLOGIC™ (SI | neet 1 of 17) |
|----------------------------|---------------|
| SETTING                    | VALUE         |
| FLEXLOGIC EQUATION EDITOR  |               |
| FlexLogic Entry 1          |               |
| FlexLogic Entry 2          |               |
| FlexLogic Entry 3          |               |
| FlexLogic Entry 4          |               |
| FlexLogic Entry 5          |               |
| FlexLogic Entry 6          |               |
| FlexLogic Entry 7          |               |
| FlexLogic Entry 8          |               |
| FlexLogic Entry 9          |               |
| FlexLogic Entry 10         |               |
| FlexLogic Entry 11         |               |
| FlexLogic Entry 12         |               |
| FlexLogic Entry 13         |               |
| FlexLogic Entry 14         |               |
| FlexLogic Entry 15         |               |
| FlexLogic Entry 16         |               |
| FlexLogic Entry 17         |               |
| FlexLogic Entry 18         |               |
| FlexLogic Entry 19         |               |
| FlexLogic Entry 20         |               |
| FlexLogic Entry 21         |               |
| FlexLogic Entry 22         |               |
| FlexLogic Entry 23         |               |
| FlexLogic Entry 24         |               |
| FlexLogic Entry 25         |               |
| FlexLogic Entry 26         |               |
| FlexLogic Entry 27         |               |
| FlexLogic Entry 28         |               |
| FlexLogic Entry 29         |               |
| FlexLogic Entry 30         |               |
| FlexLogic Entry 31         |               |
| FlexLogic Entry 32         |               |
| FlexLogic Entry 33         |               |
| FlexLogic Entry 34         |               |
| FlexLogic Entry 35         |               |
| FlexLogic Entry 36         |               |
| FlexLogic Entry 37         |               |
| FlexLogic Entry 38         |               |
| FlexLogic Entry 39         |               |
| FlexLogic Entry 40         |               |
| FlexLogic Entry 41         |               |
| FlexLogic Entry 42         |               |
| FlexLogic Entry 43         |               |

Table 10-5: FLEXLOGIC™ (Sheet 2 of 17)

| SETTING            | VALUE |
|--------------------|-------|
| FlexLogic Entry 44 |       |
| FlexLogic Entry 45 |       |
| FlexLogic Entry 46 |       |
| FlexLogic Entry 47 |       |
| FlexLogic Entry 48 |       |
| FlexLogic Entry 49 |       |
| FlexLogic Entry 50 |       |
| FlexLogic Entry 51 |       |
| FlexLogic Entry 52 |       |
| FlexLogic Entry 53 |       |
| FlexLogic Entry 54 |       |
| FlexLogic Entry 55 |       |
| FlexLogic Entry 56 |       |
| FlexLogic Entry 57 |       |
| FlexLogic Entry 58 |       |
| FlexLogic Entry 59 |       |
| FlexLogic Entry 60 |       |
| FlexLogic Entry 61 |       |
| FlexLogic Entry 62 |       |
| FlexLogic Entry 63 |       |
| FlexLogic Entry 64 |       |
| FlexLogic Entry 65 |       |
| FlexLogic Entry 66 |       |
| FlexLogic Entry 67 |       |
| FlexLogic Entry 68 |       |
| FlexLogic Entry 69 |       |
| FlexLogic Entry 70 |       |
| FlexLogic Entry 71 |       |
| FlexLogic Entry 72 |       |
| FlexLogic Entry 73 |       |
| FlexLogic Entry 74 |       |
| FlexLogic Entry 75 |       |
| FlexLogic Entry 76 |       |
| FlexLogic Entry 77 |       |
| FlexLogic Entry 78 |       |
| FlexLogic Entry 79 |       |
| FlexLogic Entry 80 |       |
| FlexLogic Entry 81 |       |
| FlexLogic Entry 82 |       |
| FlexLogic Entry 83 |       |
| FlexLogic Entry 84 |       |
| FlexLogic Entry 85 |       |
| FlexLogic Entry 86 |       |
| FlexLogic Entry 87 |       |

10 COMMISSIONING 10.3 FLEXLOGIC™

Table 10-5: FLEXLOGIC™ (Sheet 3 of 17)

SETTING **VALUE** FlexLogic Entry 88 FlexLogic Entry 89 FlexLogic Entry 90 FlexLogic Entry 91 FlexLogic Entry 92 FlexLogic Entry 93 FlexLogic Entry 94 FlexLogic Entry 95 FlexLogic Entry 96 FlexLogic Entry 97 FlexLogic Entry 98 FlexLogic Entry 99 FlexLogic Entry 100 FlexLogic Entry 101 FlexLogic Entry 102 FlexLogic Entry 103 FlexLogic Entry 104 FlexLogic Entry 105 FlexLogic Entry 106 FlexLogic Entry 107 FlexLogic Entry 108 FlexLogic Entry 109 FlexLogic Entry 110 FlexLogic Entry 111 FlexLogic Entry 112 FlexLogic Entry 113 FlexLogic Entry 114 FlexLogic Entry 115 FlexLogic Entry 116 FlexLogic Entry 117 FlexLogic Entry 118 FlexLogic Entry 119 FlexLogic Entry 120 FlexLogic Entry 121 FlexLogic Entry 122 FlexLogic Entry 123 FlexLogic Entry 124 FlexLogic Entry 125 FlexLogic Entry 126 FlexLogic Entry 127 FlexLogic Entry 128 FlexLogic Entry 129 FlexLogic Entry 130 FlexLogic Entry 131 FlexLogic Entry 132 FlexLogic Entry 133 FlexLogic Entry 134

Table 10-5: FLEXLOGIC™ (Sheet 4 of 17)

| SETTING VALUE       |  |
|---------------------|--|
|                     |  |
| FlexLogic Entry 135 |  |
| FlexLogic Entry 136 |  |
| FlexLogic Entry 137 |  |
| FlexLogic Entry 138 |  |
| FlexLogic Entry 139 |  |
| FlexLogic Entry 140 |  |
| FlexLogic Entry 141 |  |
| FlexLogic Entry 142 |  |
| FlexLogic Entry 143 |  |
| FlexLogic Entry 144 |  |
| FlexLogic Entry 145 |  |
| FlexLogic Entry 146 |  |
| FlexLogic Entry 147 |  |
| FlexLogic Entry 148 |  |
| FlexLogic Entry 149 |  |
| FlexLogic Entry 150 |  |
| FlexLogic Entry 151 |  |
| FlexLogic Entry 152 |  |
| FlexLogic Entry 153 |  |
| FlexLogic Entry 154 |  |
| FlexLogic Entry 155 |  |
| FlexLogic Entry 156 |  |
| FlexLogic Entry 157 |  |
| FlexLogic Entry 158 |  |
| FlexLogic Entry 159 |  |
| FlexLogic Entry 160 |  |
| FlexLogic Entry 161 |  |
| FlexLogic Entry 162 |  |
| FlexLogic Entry 163 |  |
| FlexLogic Entry 164 |  |
| FlexLogic Entry 165 |  |
| FlexLogic Entry 166 |  |
| FlexLogic Entry 167 |  |
| FlexLogic Entry 168 |  |
| FlexLogic Entry 169 |  |
| FlexLogic Entry 170 |  |
| FlexLogic Entry 171 |  |
| FlexLogic Entry 172 |  |
| FlexLogic Entry 173 |  |
| FlexLogic Entry 174 |  |
| FlexLogic Entry 175 |  |
| FlexLogic Entry 176 |  |
| FlexLogic Entry 177 |  |
| FlexLogic Entry 178 |  |
| FlexLogic Entry 179 |  |
| FlexLogic Entry 180 |  |
| FlexLogic Entry 181 |  |

10.3 FLEXLOGIC™ 10 COMMISSIONING

Table 10-5: FLEXLOGIC™ (Sheet 5 of 17)

SETTING VALUE FlexLogic Entry 182 FlexLogic Entry 183 FlexLogic Entry 184 FlexLogic Entry 185 FlexLogic Entry 186 FlexLogic Entry 187 FlexLogic Entry 188 FlexLogic Entry 189 FlexLogic Entry 190 FlexLogic Entry 191 FlexLogic Entry 192 FlexLogic Entry 193 FlexLogic Entry 194 FlexLogic Entry 195 FlexLogic Entry 196 FlexLogic Entry 197 FlexLogic Entry 198 FlexLogic Entry 199 FlexLogic Entry 200 FlexLogic Entry 201 FlexLogic Entry 202 FlexLogic Entry 203 FlexLogic Entry 204 FlexLogic Entry 205 FlexLogic Entry 206 FlexLogic Entry 207 FlexLogic Entry 208 FlexLogic Entry 209 FlexLogic Entry 210 FlexLogic Entry 211 FlexLogic Entry 212 FlexLogic Entry 213 FlexLogic Entry 214 FlexLogic Entry 215 FlexLogic Entry 216 FlexLogic Entry 217 FlexLogic Entry 218 FlexLogic Entry 219 FlexLogic Entry 220 FlexLogic Entry 221 FlexLogic Entry 222 FlexLogic Entry 223 FlexLogic Entry 224 FlexLogic Entry 225 FlexLogic Entry 226 FlexLogic Entry 227 FlexLogic Entry 228

Table 10-5: FLEXLOGIC™ (Sheet 6 of 17)

| SETTING             | VALUE |
|---------------------|-------|
| FlexLogic Entry 229 | VALUE |
| FlexLogic Entry 230 |       |
| · ·                 |       |
| FlexLogic Entry 231 |       |
| FlexLogic Entry 232 |       |
| FlexLogic Entry 233 |       |
| FlexLogic Entry 234 |       |
| FlexLogic Entry 235 |       |
| FlexLogic Entry 236 |       |
| FlexLogic Entry 237 |       |
| FlexLogic Entry 238 |       |
| FlexLogic Entry 239 |       |
| FlexLogic Entry 240 |       |
| FlexLogic Entry 241 |       |
| FlexLogic Entry 242 |       |
| FlexLogic Entry 243 |       |
| FlexLogic Entry 244 |       |
| FlexLogic Entry 245 |       |
| FlexLogic Entry 246 |       |
| FlexLogic Entry 247 |       |
| FlexLogic Entry 248 |       |
| FlexLogic Entry 249 |       |
| FlexLogic Entry 250 |       |
| FlexLogic Entry 251 |       |
| FlexLogic Entry 252 |       |
| FlexLogic Entry 253 |       |
| FlexLogic Entry 254 |       |
| FlexLogic Entry 255 |       |
| FlexLogic Entry 256 |       |
| FlexLogic Entry 257 |       |
| FlexLogic Entry 258 |       |
| FlexLogic Entry 259 |       |
| FlexLogic Entry 260 |       |
| FlexLogic Entry 261 |       |
| FlexLogic Entry 262 |       |
| FlexLogic Entry 263 |       |
| FlexLogic Entry 264 |       |
| FlexLogic Entry 265 |       |
| • •                 |       |
| FlexLogic Entry 266 |       |
| FlexLogic Entry 267 |       |
| FlexLogic Entry 268 |       |
| FlexLogic Entry 269 |       |
| FlexLogic Entry 270 |       |
| FlexLogic Entry 271 |       |
| FlexLogic Entry 272 |       |
| FlexLogic Entry 273 |       |
| FlexLogic Entry 274 |       |
| FlexLogic Entry 275 |       |

10 COMMISSIONING 10.3 FLEXLOGIC™

Table 10-5: FLEXLOGIC™ (Sheet 7 of 17)

SETTING **VALUE** FlexLogic Entry 276 FlexLogic Entry 277 FlexLogic Entry 278 FlexLogic Entry 279 FlexLogic Entry 280 FlexLogic Entry 281 FlexLogic Entry 282 FlexLogic Entry 283 FlexLogic Entry 284 FlexLogic Entry 285 FlexLogic Entry 286 FlexLogic Entry 287 FlexLogic Entry 288 FlexLogic Entry 289 FlexLogic Entry 290 FlexLogic Entry 291 FlexLogic Entry 292 FlexLogic Entry 293 FlexLogic Entry 294 FlexLogic Entry 295 FlexLogic Entry 296 FlexLogic Entry 297 FlexLogic Entry 298 FlexLogic Entry 299 FlexLogic Entry 300 FlexLogic Entry 301 FlexLogic Entry 302 FlexLogic Entry 303 FlexLogic Entry 304 FlexLogic Entry 305 FlexLogic Entry 306 FlexLogic Entry 307 FlexLogic Entry 308 FlexLogic Entry 309 FlexLogic Entry 310 FlexLogic Entry 311 FlexLogic Entry 312 FlexLogic Entry 313 FlexLogic Entry 314 FlexLogic Entry 315 FlexLogic Entry 316 FlexLogic Entry 317 FlexLogic Entry 318 FlexLogic Entry 319 FlexLogic Entry 320 FlexLogic Entry 321 FlexLogic Entry 322

Table 10-5: FLEXLOGIC™ (Sheet 8 of 17)

| Table 10-5: FLEXLOGIC ···· (Sfiee | •     |
|-----------------------------------|-------|
| SETTING                           | VALUE |
| FlexLogic Entry 323               |       |
| FlexLogic Entry 324               |       |
| FlexLogic Entry 325               |       |
| FlexLogic Entry 326               |       |
| FlexLogic Entry 327               |       |
| FlexLogic Entry 328               |       |
| FlexLogic Entry 329               |       |
| FlexLogic Entry 330               |       |
| FlexLogic Entry 331               |       |
| FlexLogic Entry 332               |       |
| FlexLogic Entry 333               |       |
| FlexLogic Entry 334               |       |
| FlexLogic Entry 335               |       |
| FlexLogic Entry 336               |       |
| FlexLogic Entry 337               |       |
| FlexLogic Entry 338               |       |
| FlexLogic Entry 339               |       |
| FlexLogic Entry 340               |       |
| FlexLogic Entry 341               |       |
| FlexLogic Entry 342               |       |
| FlexLogic Entry 343               |       |
| FlexLogic Entry 344               |       |
| FlexLogic Entry 345               |       |
| FlexLogic Entry 346               |       |
| FlexLogic Entry 347               |       |
| FlexLogic Entry 348               |       |
| FlexLogic Entry 349               |       |
| FlexLogic Entry 350               |       |
| FlexLogic Entry 351               |       |
| FlexLogic Entry 352               |       |
| FlexLogic Entry 353               |       |
| FlexLogic Entry 354               |       |
| FlexLogic Entry 355               |       |
| FlexLogic Entry 356               |       |
| FlexLogic Entry 357               |       |
| FlexLogic Entry 358               |       |
| FlexLogic Entry 359               |       |
| FlexLogic Entry 360               |       |
| FlexLogic Entry 361               |       |
| FlexLogic Entry 362               |       |
| FlexLogic Entry 363               |       |
| FlexLogic Entry 364               |       |
| FlexLogic Entry 365               |       |
| FlexLogic Entry 366               |       |
| ,                                 |       |
| FlexLogic Entry 367               |       |
| FlexLogic Entry 368               |       |
| FlexLogic Entry 369               |       |

10.3 FLEXLOGIC™ 10 COMMISSIONING

Table 10–5: FLEXLOGIC™ (Sheet 9 of 17)

| Table 10-5: FLEXLOGIC ···· (Silee | •     |
|-----------------------------------|-------|
| SETTING                           | VALUE |
| FlexLogic Entry 370               |       |
| FlexLogic Entry 371               |       |
| FlexLogic Entry 372               |       |
| FlexLogic Entry 373               |       |
| FlexLogic Entry 374               |       |
| FlexLogic Entry 375               |       |
| FlexLogic Entry 376               |       |
| FlexLogic Entry 377               |       |
| FlexLogic Entry 378               |       |
| FlexLogic Entry 379               |       |
| FlexLogic Entry 380               |       |
| FlexLogic Entry 381               |       |
| FlexLogic Entry 382               |       |
| FlexLogic Entry 383               |       |
| FlexLogic Entry 384               |       |
| FlexLogic Entry 385               |       |
| FlexLogic Entry 386               |       |
| FlexLogic Entry 387               |       |
| FlexLogic Entry 388               |       |
| FlexLogic Entry 389               |       |
| FlexLogic Entry 390               |       |
| FlexLogic Entry 391               |       |
| FlexLogic Entry 392               |       |
| FlexLogic Entry 393               |       |
| FlexLogic Entry 394               |       |
| FlexLogic Entry 395               |       |
| FlexLogic Entry 396               |       |
| FlexLogic Entry 397               |       |
| FlexLogic Entry 398               |       |
| FlexLogic Entry 399               |       |
| FlexLogic Entry 400               |       |
| FlexLogic Entry 401               |       |
| FlexLogic Entry 402               |       |
| FlexLogic Entry 403               |       |
| FlexLogic Entry 404               |       |
| FlexLogic Entry 405               |       |
| FlexLogic Entry 406               |       |
| FlexLogic Entry 407               |       |
| FlexLogic Entry 408               |       |
| FlexLogic Entry 409               |       |
| FlexLogic Entry 410               |       |
| FlexLogic Entry 411               |       |
| FlexLogic Entry 412               |       |
| FlexLogic Entry 413               |       |
| FlexLogic Entry 414               |       |
| FlexLogic Entry 415               |       |
| FlexLogic Entry 416               |       |
| FlexLogic Entry 410               |       |

Table 10-5: FLEXLOGIC™ (Sheet 10 of 17)

| SETTING             | VALUE |
|---------------------|-------|
| FlexLogic Entry 417 | VALUE |
| ,                   |       |
| FlexLogic Entry 418 |       |
| FlexLogic Entry 419 |       |
| FlexLogic Entry 420 |       |
| FlexLogic Entry 421 |       |
| FlexLogic Entry 422 |       |
| FlexLogic Entry 423 |       |
| FlexLogic Entry 424 |       |
| FlexLogic Entry 425 |       |
| FlexLogic Entry 426 |       |
| FlexLogic Entry 427 |       |
| FlexLogic Entry 428 |       |
| FlexLogic Entry 429 |       |
| FlexLogic Entry 430 |       |
| FlexLogic Entry 431 |       |
| FlexLogic Entry 432 |       |
| FlexLogic Entry 433 |       |
| FlexLogic Entry 434 |       |
| FlexLogic Entry 435 |       |
| FlexLogic Entry 436 |       |
| FlexLogic Entry 437 |       |
| FlexLogic Entry 438 |       |
| FlexLogic Entry 439 |       |
| FlexLogic Entry 440 |       |
| FlexLogic Entry 441 |       |
| FlexLogic Entry 442 |       |
| FlexLogic Entry 443 |       |
| FlexLogic Entry 444 |       |
| FlexLogic Entry 445 |       |
|                     |       |
| FlexLogic Entry 446 |       |
| FlexLogic Entry 447 |       |
| FlexLogic Entry 448 |       |
| FlexLogic Entry 449 |       |
| FlexLogic Entry 450 |       |
| FlexLogic Entry 451 |       |
| FlexLogic Entry 452 |       |
| FlexLogic Entry 453 |       |
| FlexLogic Entry 454 |       |
| FlexLogic Entry 455 |       |
| FlexLogic Entry 456 |       |
| FlexLogic Entry 457 |       |
| FlexLogic Entry 458 |       |
| FlexLogic Entry 459 |       |
| FlexLogic Entry 460 |       |
| FlexLogic Entry 461 |       |
| FlexLogic Entry 462 |       |
| FlexLogic Entry 463 |       |
| <b>5</b> , -        | l     |

10 COMMISSIONING 10.3 FLEXLOGIC™

Table 10–5: FLEXLOGIC™ (Sheet 11 of 17)

| SETTING             | •     |
|---------------------|-------|
|                     | VALUE |
| FlexLogic Entry 464 |       |
| FlexLogic Entry 465 |       |
| FlexLogic Entry 466 |       |
| FlexLogic Entry 467 |       |
| FlexLogic Entry 468 |       |
| FlexLogic Entry 469 |       |
| FlexLogic Entry 470 |       |
| FlexLogic Entry 471 |       |
| FlexLogic Entry 472 |       |
| FlexLogic Entry 473 |       |
| FlexLogic Entry 474 |       |
| FlexLogic Entry 475 |       |
| FlexLogic Entry 476 |       |
| FlexLogic Entry 477 |       |
| FlexLogic Entry 478 |       |
| FlexLogic Entry 479 |       |
| FlexLogic Entry 480 |       |
| FlexLogic Entry 481 |       |
| FlexLogic Entry 482 |       |
| FlexLogic Entry 483 |       |
| FlexLogic Entry 484 |       |
| FlexLogic Entry 485 |       |
| FlexLogic Entry 486 |       |
| FlexLogic Entry 487 |       |
| FlexLogic Entry 488 |       |
| FlexLogic Entry 489 |       |
| FlexLogic Entry 490 |       |
| FlexLogic Entry 491 |       |
| FlexLogic Entry 492 |       |
| FlexLogic Entry 493 |       |
| FlexLogic Entry 494 |       |
| FlexLogic Entry 495 |       |
| FlexLogic Entry 496 |       |
| FlexLogic Entry 497 |       |
| FlexLogic Entry 498 |       |
| FlexLogic Entry 499 |       |
| FlexLogic Entry 500 |       |
| FlexLogic Entry 501 |       |
| ·                   |       |
| FlexLogic Entry 502 |       |
| FlexLogic Entry 503 |       |
| FlexLogic Entry 504 |       |
| FlexLogic Entry 505 |       |
| FlexLogic Entry 506 |       |
| FlexLogic Entry 507 |       |
| FlexLogic Entry 508 |       |
| FlexLogic Entry 509 |       |
| FlexLogic Entry 510 |       |

Table 10–5: FLEXLOGIC™ (Sheet 12 of 17)

| SETTING Sheet                    | VALUE |
|----------------------------------|-------|
| FlexLogic Entry 511              |       |
| FlexLogic Entry 512              |       |
| FLEXLOGIC TIMER 1                |       |
| FlexLogic Timer 1 Type           |       |
| FlexLogic Timer 1 Pickup Delay   |       |
| FlexLogic Timer 1 Dropout Delay  |       |
| FLEXLOGIC TIMER 2                |       |
| FlexLogic Timer 2 Type           |       |
| FlexLogic Timer 2 Pickup Delay   |       |
| FlexLogic Timer 2 Dropout Delay  |       |
| FLEXLOGIC TIMER 3                |       |
| FlexLogic Timer 3 Type           |       |
| FlexLogic Timer 3 Pickup Delay   |       |
| FlexLogic Timer 3 Dropout Delay  |       |
| FLEXLOGIC TIMER 4                |       |
| FlexLogic Timer 4 Type           |       |
| FlexLogic Timer 4 Pickup Delay   |       |
| FlexLogic Timer 4 Dropout Delay  |       |
| FLEXLOGIC TIMER 5                | •     |
| FlexLogic Timer 5 Type           |       |
| FlexLogic Timer 5 Pickup Delay   |       |
| FlexLogic Timer 5 Dropout Delay  |       |
| FLEXLOGIC TIMER 6                |       |
| FlexLogic Timer 6 Type           |       |
| FlexLogic Timer 6 Pickup Delay   |       |
| FlexLogic Timer 6 Dropout Delay  |       |
| FLEXLOGIC TIMER 7                |       |
| FlexLogic Timer 7 Type           |       |
| FlexLogic Timer 7 Pickup Delay   |       |
| FlexLogic Timer 7 Dropout Delay  |       |
| FLEXLOGIC TIMER 8                |       |
| FlexLogic Timer 8 Type           |       |
| FlexLogic Timer 8 Pickup Delay   |       |
| FlexLogic Timer 8 Dropout Delay  |       |
| FLEXLOGIC TIMER 9                |       |
| FlexLogic Timer 9 Type           |       |
| FlexLogic Timer 9 Pickup Delay   |       |
| FlexLogic Timer 9 Dropout Delay  |       |
| FLEXLOGIC TIMER 10               | Ī     |
| FlexLogic Timer 10 Type          |       |
| FlexLogic Timer 10 Pickup Delay  |       |
| FlexLogic Timer 10 Dropout Delay |       |
| FLEXLOGIC TIMER 11               | 1     |
| FlexLogic Timer 11 Type          |       |
| FlexLogic Timer 11 Pickup Delay  |       |
| FlexLogic Timer 11 Dropout Delay |       |

10.3 FLEXLOGIC™ 10 COMMISSIONING

### Table 10-5: FLEXLOGIC™ (Sheet 13 of 17)

## **SETTING** VALUE **FLEXLOGIC TIMER 12** FlexLogic Timer 12 Type FlexLogic Timer 12 Pickup Delay FlexLogic Timer 12 Dropout Delay **FLEXLOGIC TIMER 13** FlexLogic Timer 13 Type FlexLogic Timer 13 Pickup Delay FlexLogic Timer 13 Dropout Delay **FLEXLOGIC TIMER 14** FlexLogic Timer 14 Type FlexLogic Timer 14 Pickup Delay FlexLogic Timer 14 Dropout Delay **FLEXLOGIC TIMER 15** FlexLogic Timer 15 Type FlexLogic Timer 15 Pickup Delay FlexLogic Timer 15 Dropout Delay **FLEXLOGIC TIMER 16** FlexLogic Timer 16 Type FlexLogic Timer 16 Pickup Delay FlexLogic Timer 16 Dropout Delay **FLEXLOGIC TIMER 17** FlexLogic Timer 17 Type FlexLogic Timer 17 Pickup Delay FlexLogic Timer 17 Dropout Delay **FLEXLOGIC TIMER 18** FlexLogic Timer 18 Type FlexLogic Timer 18 Pickup Delay FlexLogic Timer 18 Dropout Delay **FLEXLOGIC TIMER 19** FlexLogic Timer 19 Type FlexLogic Timer 19 Pickup Delay FlexLogic Timer 19 Dropout Delay **FLEXLOGIC TIMER 20** FlexLogic Timer 20 Type FlexLogic Timer 20 Pickup Delay FlexLogic Timer 20 Dropout Delay **FLEXLOGIC TIMER 21** FlexLogic Timer 21 Type FlexLogic Timer 21 Pickup Delay FlexLogic Timer 21 Dropout Delay **FLEXLOGIC TIMER 22** FlexLogic Timer 22 Type FlexLogic Timer 22 Pickup Delay FlexLogic Timer 22 Dropout Delay **FLEXLOGIC TIMER 23** FlexLogic Timer 23 Type FlexLogic Timer 23 Pickup Delay

Table 10-5: FLEXLOGIC™ (Sheet 14 of 17)

| SETTING                                              | VALUE |
|------------------------------------------------------|-------|
| FlexLogic Timer 23 Dropout Delay                     | VALUE |
| FLEXLOGIC TIMER 24                                   |       |
| FlexLogic Timer 24 Type                              |       |
| FlexLogic Timer 24 Pickup Delay                      |       |
| FlexLogic Timer 24 Dropout Delay                     |       |
| FLEXLOGIC TIMER 25                                   |       |
| FlexLogic Timer 25 Type                              |       |
| FlexLogic Timer 25 Pickup Delay                      |       |
| FlexLogic Timer 25 Dropout Delay                     |       |
| FLEXLOGIC TIMER 26                                   |       |
| FlexLogic Timer 26 Type                              |       |
| FlexLogic Timer 26 Pickup Delay                      |       |
| FlexLogic Timer 26 Dropout Delay                     |       |
| FLEXLOGIC TIMER 27                                   |       |
| FlexLogic Timer 27 Type                              |       |
| FlexLogic Timer 27 Pickup Delay                      |       |
|                                                      |       |
| FlexLogic Timer 27 Dropout Delay  FLEXLOGIC TIMER 28 |       |
|                                                      |       |
| FlexLogic Timer 28 Type                              |       |
| FlexLogic Timer 28 Pickup Delay                      |       |
| FlexLogic Timer 28 Dropout Delay                     |       |
| FLEXLOGIC TIMER 29                                   |       |
| FlexLogic Timer 29 Type                              |       |
| FlexLogic Timer 29 Pickup Delay                      |       |
| FlexLogic Timer 29 Dropout Delay                     |       |
| FLEXLOGIC TIMER 30                                   |       |
| FlexLogic Timer 30 Type                              |       |
| FlexLogic Timer 30 Pickup Delay                      |       |
| FlexLogic Timer 30 Dropout Delay                     |       |
| FLEXLOGIC TIMER 31                                   |       |
| FlexLogic Timer 31 Type                              |       |
| FlexLogic Timer 31 Pickup Delay                      |       |
| FlexLogic Timer 31 Dropout Delay                     |       |
| FLEXLOGIC TIMER 32                                   |       |
| FlexLogic Timer 32 Type                              |       |
| FlexLogic Timer 32 Pickup Delay                      |       |
| FlexLogic Timer 32 Dropout Delay                     |       |
| FLEXLELEMENT 1                                       |       |
| FlexElement 1 Function                               |       |
| FlexElement 1 Name                                   |       |
| FlexElement 1 +IN                                    |       |
| FlexElement 1 –IN                                    |       |
| FlexElement 1 Input Mode                             |       |
| FlexElement 1 Comp Mode                              |       |
| FlexElement 1 Direction                              |       |
| FlexElement 1 Pickup                                 |       |
| FlexElement 1 Hysteresis                             |       |

10 COMMISSIONING 10.3 FLEXLOGIC™

### Table 10-5: FLEXLOGIC™ (Sheet 15 of 17)

# SETTING **VALUE** FlexElement 1 dt Unit FlexElement 1 dt FlexElement 1 Pkp Delay FlexElement 1 Rst Delay FlexElement 1 Blk FlexElement 1 Target FlexElement 1 Events **FLEXLELEMENT 2** FlexElement 2 Function FlexElement 2 Name FlexElement 2 +IN FlexElement 2 -IN FlexElement 2 Input Mode FlexElement 2 Comp Mode FlexElement 2 Direction FlexElement 2 Pickup FlexElement 2 Hysteresis FlexElement 2 dt Unit FlexElement 2 dt FlexElement 2 Pkp Delay FlexElement 2 Rst Delay FlexElement 2 Blk FlexElement 2 Target FlexElement 2 Events **FLEXLELEMENT 3** FlexElement 3 Function FlexElement 3 Name FlexElement 3 +IN FlexElement 3 -IN FlexElement 3 Input Mode FlexElement 3 Comp Mode FlexElement 3 Direction FlexElement 3 Pickup FlexElement 3 Hysteresis FlexElement 3 dt Unit FlexElement 3 dt FlexElement 3 Pkp Delay FlexElement 3 Rst Delay FlexElement 3 Blk FlexElement 3 Target FlexElement 3 Events **FLEXLELEMENT 4** FlexElement 4 Function FlexElement 4 Name FlexElement 4 +IN FlexElement 4 -IN FlexElement 4 Input Mode

Table 10-5: FLEXLOGIC™ (Sheet 16 of 17)

| Table 10-5: FLEXLOGIC ···· (Sfleet | •     |
|------------------------------------|-------|
| SETTING                            | VALUE |
| FlexElement 4 Comp Mode            |       |
| FlexElement 4 Direction            |       |
| FlexElement 4 Pickup               |       |
| FlexElement 4 Hysteresis           |       |
| FlexElement 4 dt Unit              |       |
| FlexElement 4 dt                   |       |
| FlexElement 4 Pkp Delay            |       |
| FlexElement 4 Rst Delay            |       |
| FlexElement 4 Blk                  |       |
| FlexElement 4 Target               |       |
| FlexElement 4 Events               |       |
| FLEXLELEMENT 5                     |       |
| FlexElement 5 Function             |       |
| FlexElement 5 Name                 |       |
| FlexElement 5 +IN                  |       |
| FlexElement 5 –IN                  |       |
| FlexElement 5 Input Mode           |       |
| FlexElement 5 Comp Mode            |       |
| FlexElement 5 Direction            |       |
| FlexElement 5 Pickup               |       |
| FlexElement 5 Hysteresis           |       |
| FlexElement 5 dt Unit              |       |
| FlexElement 5 dt                   |       |
| FlexElement 5 Pkp Delay            |       |
| FlexElement 5 Rst Delay            |       |
| FlexElement 5 Blk                  |       |
| FlexElement 5 Target               |       |
| FlexElement 5 Events               |       |
| FLEXLELEMENT 6                     |       |
| FlexElement 6 Function             |       |
| FlexElement 6 Name                 |       |
| FlexElement 6 +IN                  |       |
| FlexElement 6 –IN                  |       |
| FlexElement 6 Input Mode           |       |
| FlexElement 6 Comp Mode            |       |
| FlexElement 6 Direction            |       |
| FlexElement 6 Pickup               |       |
| FlexElement 6 Hysteresis           |       |
| FlexElement 6 dt Unit              |       |
| FlexElement 6 dt                   |       |
| FlexElement 6 Pkp Delay            |       |
| FlexElement 6 Rst Delay            |       |
| FlexElement 6 Blk                  |       |
| FlexElement 6 Target               |       |
| FlexElement 6 Events               |       |
| FLEXLELEMENT 7                     |       |
| FlexElement 7 Function             |       |
| I TONE TOTAL T I WHOULD IT         |       |

10.3 FLEXLOGIC™ 10 COMMISSIONING

Table 10–5: FLEXLOGIC™ (Sheet 17 of 17)

| SETTING                                         | VALUE |
|-------------------------------------------------|-------|
| FlexElement 7 Name                              |       |
| FlexElement 7 +IN                               |       |
| FlexElement 7 –IN                               |       |
| FlexElement 7 Input Mode                        |       |
| FlexElement 7 Comp Mode                         |       |
| FlexElement 7 Direction                         |       |
| FlexElement 7 Pickup                            |       |
| FlexElement 7 Hysteresis                        |       |
| FlexElement 7 dt Unit                           |       |
| FlexElement 7 dt                                |       |
| FlexElement 7 Pkp Delay                         |       |
| FlexElement 7 Rst Delay                         |       |
| FlexElement 7 Blk                               |       |
| FlexElement 7 Target                            |       |
| FlexElement 7 Events                            |       |
| FLEXLELEMENT 8                                  |       |
| FlexElement 8 Function                          |       |
| FlexElement 8 Name                              |       |
| FlexElement 8 +IN                               |       |
| FlexElement 8 –IN                               |       |
| FlexElement 8 Input Mode                        |       |
| FlexElement 8 Comp Mode                         |       |
| FlexElement 8 Direction                         |       |
| FlexElement 8 Pickup                            |       |
| FlexElement 8 Hysteresis                        |       |
| FlexElement 8 dt Unit                           |       |
|                                                 |       |
| FlexElement 8 dt                                |       |
| FlexElement 8 dt FlexElement 8 Pkp Delay        |       |
| FlexElement 8 Pkp Delay FlexElement 8 Rst Delay |       |
| FlexElement 8 Pkp Delay                         |       |
| FlexElement 8 Pkp Delay FlexElement 8 Rst Delay |       |

Table 10–6: GROUPED ELEMENTS (Sheet 1 of 11)

| SETTING                                                                                                    | VALUE |
|----------------------------------------------------------------------------------------------------|-------|
| DIFFERENTIAL ELEMENTS                                                                                                    |       |
| CURRENT DIFFERENTIAL                                                                                                    |       |
| Current Diff Function                                                                                                    |       |
| Current Diff Signal Source                                                                                                    |       |
| Current Diff Block                                                                                                    |       |
| Current Diff Pickup                                                                                                    |       |
| Current Diff CT Tap 1                                                                                                    |       |
| Current Diff CT Tap 2                                                                                                    |       |
| Current Diff Restraint 1                                                                                                    |       |
| Current Diff Restraint 2                                                                                                    |       |
| Current Diff Break Point                                                                                                    |       |
| Current Diff DTT                                                                                                    |       |
| Current Diff Key DTT                                                                                                    |       |
| Current Diff Target                                                                                                    |       |
| Current Diff Events                                                                                                    |       |
| STUB BUS                                                                                                    |       |
| Stub Bus Function                                                                                                    |       |
| Stub Bus Disconnect                                                                                                    |       |
| Stub Bus Trigger                                                                                                    |       |
| Stub Bus Target                                                                                                    |       |
| Stub Bus Events                                                                                                    |       |
| LINE ELEMENTS                                                                                                    |       |
| LINE PICKUP                                                                                                    |       |
|                                                                                                    |       |
| Line Pickup Function                                                                                                    |       |
|                                                                                                    |       |
| Line Pickup Function                                                                                                    |       |
| Line Pickup Function Line Pickup Signal Source                                                                                                    |       |
| Line Pickup Function Line Pickup Signal Source Phase IOC Line Pickup                                                                                                    |       |
| Line Pickup Function Line Pickup Signal Source Phase IOC Line Pickup Positive Seq. UV Pickup                                                                                                    |       |
| Line Pickup Function Line Pickup Signal Source Phase IOC Line Pickup Positive Seq. UV Pickup Line End Open Pickup Delay                                                                                                    |       |
| Line Pickup Function Line Pickup Signal Source Phase IOC Line Pickup Positive Seq. UV Pickup Line End Open Pickup Delay Line End Open Reset Delay                                                                                                    |       |
| Line Pickup Function Line Pickup Signal Source Phase IOC Line Pickup Positive Seq. UV Pickup Line End Open Pickup Delay Line End Open Reset Delay Positive Seq. OV Pickup Delay                                                                                                    |       |
| Line Pickup Function Line Pickup Signal Source Phase IOC Line Pickup Positive Seq. UV Pickup Line End Open Pickup Delay Line End Open Reset Delay Positive Seq. OV Pickup Delay AR CO-ORD Bypass                                                                                                    |       |
| Line Pickup Function Line Pickup Signal Source Phase IOC Line Pickup Positive Seq. UV Pickup Line End Open Pickup Delay Line End Open Reset Delay Positive Seq. OV Pickup Delay AR CO-ORD Bypass AR CO-ORD Pickup Delay                                                                                                    |       |
| Line Pickup Function Line Pickup Signal Source Phase IOC Line Pickup Positive Seq. UV Pickup Line End Open Pickup Delay Line End Open Reset Delay Positive Seq. OV Pickup Delay AR CO-ORD Bypass AR CO-ORD Pickup Delay AR CO-ORD Reset Delay                                                                                                    |       |
| Line Pickup Function Line Pickup Signal Source Phase IOC Line Pickup Positive Seq. UV Pickup Line End Open Pickup Delay Line End Open Reset Delay Positive Seq. OV Pickup Delay AR CO-ORD Bypass AR CO-ORD Pickup Delay AR CO-ORD Reset Delay Line Pickup Block                                                                                                    |       |
| Line Pickup Function Line Pickup Signal Source Phase IOC Line Pickup Positive Seq. UV Pickup Line End Open Pickup Delay Line End Open Reset Delay Positive Seq. OV Pickup Delay AR CO-ORD Bypass AR CO-ORD Pickup Delay AR CO-ORD Reset Delay Line Pickup Block Line Pickup Target                                                                                                 |       |
| Line Pickup Function Line Pickup Signal Source Phase IOC Line Pickup Positive Seq. UV Pickup Line End Open Pickup Delay Line End Open Reset Delay Positive Seq. OV Pickup Delay AR CO-ORD Bypass AR CO-ORD Pickup Delay AR CO-ORD Reset Delay Line Pickup Block Line Pickup Target Line Pickup Events                                                                              |       |
| Line Pickup Function Line Pickup Signal Source Phase IOC Line Pickup Positive Seq. UV Pickup Line End Open Pickup Delay Line End Open Reset Delay Positive Seq. OV Pickup Delay AR CO-ORD Bypass AR CO-ORD Pickup Delay AR CO-ORD Reset Delay Line Pickup Block Line Pickup Target Line Pickup Events DISTANCE ELEMENTS                                                            |       |
| Line Pickup Function Line Pickup Signal Source Phase IOC Line Pickup Positive Seq. UV Pickup Line End Open Pickup Delay Line End Open Reset Delay Positive Seq. OV Pickup Delay AR CO-ORD Bypass AR CO-ORD Pickup Delay AR CO-ORD Reset Delay Line Pickup Block Line Pickup Target Line Pickup Events DISTANCE ELEMENTS DISTANCE Distance Source Memory Duration                   |       |
| Line Pickup Function Line Pickup Signal Source Phase IOC Line Pickup Positive Seq. UV Pickup Line End Open Pickup Delay Line End Open Reset Delay Positive Seq. OV Pickup Delay AR CO-ORD Bypass AR CO-ORD Pickup Delay AR CO-ORD Reset Delay Line Pickup Block Line Pickup Target Line Pickup Events DISTANCE ELEMENTS DISTANCE                                                   |       |
| Line Pickup Function Line Pickup Signal Source Phase IOC Line Pickup Positive Seq. UV Pickup Line End Open Pickup Delay Line End Open Reset Delay Positive Seq. OV Pickup Delay AR CO-ORD Bypass AR CO-ORD Pickup Delay AR CO-ORD Reset Delay Line Pickup Block Line Pickup Target Line Pickup Events DISTANCE ELEMENTS DISTANCE Distance Source Memory Duration                   |       |
| Line Pickup Function Line Pickup Signal Source Phase IOC Line Pickup Positive Seq. UV Pickup Line End Open Pickup Delay Line End Open Reset Delay Positive Seq. OV Pickup Delay AR CO-ORD Bypass AR CO-ORD Pickup Delay AR CO-ORD Reset Delay Line Pickup Block Line Pickup Target Line Pickup Events DISTANCE ELEMENTS DISTANCE Distance Source Memory Duration PHASE DISTANCE Z2 |       |

Table 10-6: GROUPED ELEMENTS (Sheet 2 of 11)

| Table 10–6: GROUPED ELEMEN   | 13 (31leet 2 01 11) |
|------------------------------|---------------------|
| SETTING                      | VALUE               |
| Phs Dist Z2 Reach            |                     |
| Phs Dist Z2 RCA              |                     |
| Phs Dist Z2 Comp. Limit      |                     |
| Phs Dist Z2 Dir RCA          |                     |
| Phs Dist Z2 Dir Comp. Limit  |                     |
| Phs Dist Z2 Quad Rgt Bld     |                     |
| Phs Dist Z2 Quad Rgt Bld RCA |                     |
| Phs Dist Z2 Quad Lft Bld     |                     |
| Phs Dist Z2 Quad Lft Bld RCA |                     |
| Phs Dist Z2 Supv             |                     |
| Phs Dist Z2 Volt Level       |                     |
| Phs Dist Z2 Delay            |                     |
| Phs Dist Z2 Blk              |                     |
| Phs Dist Z2 Target           |                     |
| Phs Dist Z2 Events           |                     |
| GROUND DISTANCE Z2           |                     |
| Gnd Dist Z2 Function         |                     |
| Gnd Dist Z2 Direction        |                     |
| Gnd Dist Z2 Shape            |                     |
| Gnd Dist Z2 Z0/Z2 Mag        |                     |
| Gnd Dist Z2 Z0/Z2 Ang        |                     |
| Gnd Dist Z2 Z0M/Z2 Mag       |                     |
| Gnd Dist Z2 Z0M/Z2 Ang       |                     |
| Gnd Dist Z2 Reach            |                     |
| Gnd Dist Z2 RCA              |                     |
| Gnd Dist Z2 Comp Limit       |                     |
| Gnd Dist Z2 Dir RCA          |                     |
| Gnd Dist Z2 Dir Comp Limit   |                     |
| Gnd Dist Z2 Quad Rgt Bld     |                     |
| Gnd Dist Z2 Quad Rgt Bld RCA |                     |
| Gnd Dist Z2 Quad Lft Bld     |                     |
| Gnd Dist Z2 Quad Lft Bld RCA |                     |
| Gnd Dist Z2 Supv             |                     |
| Gnd Dist Z2 Volt Level       |                     |
| Gnd Dist Z2 Delay            |                     |
| Gnd Dist Z2 Block            |                     |
| Gnd Dist Z2 Target           |                     |
| Gnd Dist Z2 Events           |                     |
| POWER SWING DETECT           |                     |
| Power Swing Function         |                     |
| Power Swing Source           |                     |
| Power Swing Mode             |                     |
| Power Swing Supv             |                     |
| Power Swing Fwd Reach        |                     |

| Table 10–6: GROUPED ELEMENT     | •     |
|---------------------------------|-------|
| SETTING  Device Suring Fund DCA | VALUE |
| Power Swing Fwd RCA             |       |
| Power Swing Rev Reach           |       |
| Power Swing Rev RCA             |       |
| Power Swing Outer Limit Angle   |       |
| Power Swing Middle Limit Angle  |       |
| Power Swing Inner Limit Angle   |       |
| Power Swing Pickup Delay 1      |       |
| Power Swing Reset Delay 1       |       |
| Power Swing Pickup Delay 2      |       |
| Power Swing Pickup Delay 3      |       |
| Power Swing Pickup Delay 4      |       |
| Power Swing Seal-In Delay 1     |       |
| Power Swing Trip Mode           |       |
| Power Swing Blk                 |       |
| Power Swing Target              |       |
| Power Swing Events              |       |
| LOAD ENCROACHMENT               |       |
| Load Encroachment Function      |       |
| Load Encroachment Source        |       |
| Load Encroachment Min Volt      |       |
| Load Encroachment Reach         |       |
| Load Encroachment Angle         |       |
| Load Encroachment Pkp Delay     |       |
| Load Encroachment Rst Delay     |       |
| Load Encroachment Blk           |       |
| Load Encroachment Target        |       |
| Load Encroachment Events        |       |
| CURRENT ELEMENTS                |       |
| PHASE TOC1                      |       |
| Phase TOC1 Function             |       |
| Phase TOC1 Signal Source        |       |
| Phase TOC1 Input                |       |
| Phase TOC1 Pickup               |       |
| Phase TOC1 Curve                |       |
| Phase TOC1 Multiplier           |       |
| Phase TOC1 Reset                |       |
| Phase TOC1 Voltage Restraint    |       |
| Phase TOC1 Block A              |       |
| Phase TOC1 Block B              |       |
| Phase TOC1 Block C              |       |
| Phase TOC1 Target               |       |
| Phase TOC1 Events               |       |
| PHASE TOC2                      | •     |
| Phase TOC2 Function             |       |
| Phase TOC2 Signal Source        |       |
| Phase TOC2 Input                |       |
| Phase TOC2 Pickup               |       |
| '                               | I     |

Table 10-6: GROUPED ELEMENTS (Sheet 4 of 11)

| SETTING                      | VALUE |
|------------------------------|-------|
| Phase TOC2 Curve             |       |
| Phase TOC2 Multiplier        |       |
| Phase TOC2 Reset             |       |
| Phase TOC2 Voltage Restraint |       |
| Phase TOC2 Block A           |       |
| Phase TOC2 Block B           |       |
| Phase TOC2 Block C           |       |
| Phase TOC2 Target            |       |
| Phase TOC2 Events            |       |
| PHASE IOC1                   |       |
| Phase IOC1 Function          |       |
| Phase IOC1 Signal Source     |       |
| Phase IOC1 Pickup            |       |
| Phase IOC1 Pickup Delay      |       |
| Phase IOC1 Reset Delay       |       |
| Phase IOC1 Block A           |       |
| Phase IOC1 Block B           |       |
| Phase IOC1 Block C           |       |
| Phase IOC1 Target            |       |
| Phase IOC1 Events            |       |
| PHASE IOC2                   |       |
| Phase IOC2 Function          |       |
| Phase IOC2 Signal Source     |       |
| Phase IOC2 Pickup            |       |
| Phase IOC2 Pickup Delay      |       |
| Phase IOC2 Reset Delay       |       |
| Phase IOC2 Block A           |       |
| Phase IOC2 Block B           |       |
| Phase IOC2 Block C           |       |
| Phase IOC2 Target            |       |
| Phase IOC2 Events            |       |
| NEUTRAL TOC1                 |       |
| Neutral TOC1 Function        |       |
| Neutral TOC1 Signal Source   |       |
| Neutral TOC1 Input           |       |
| Neutral TOC1 Pickup          |       |
| Neutral TOC1 Curve           |       |
| Neutral TOC1 TD Multiplier   |       |
| Neutral TOC1 Reset           |       |
| Neutral TOC1 Block           |       |
| Neutral TOC1 Target          |       |
| Neutral TOC1 Events          |       |
| NEUTRAL TOC2                 |       |
| Neutral TOC2 Function        |       |
| Neutral TOC2 Signal Source   |       |
| Neutral TOC2 Input           |       |
| Neutral TOC2 Pickup          |       |
| '                            |       |

10 COMMISSIONING 10.4 GROUPED ELEMENTS

### Table 10-6: GROUPED ELEMENTS (Sheet 5 of 11)

# SETTING VALUE Neutral TOC2 Curve Neutral TOC2 TD Multiplier Neutral TOC2 Reset Neutral TOC2 Block Neutral TOC2 Target Neutral TOC2 Events **NEUTRAL IOC1** Neutral IOC1 Function Neutral IOC1 Signal Source Neutral IOC1 Pickup Neutral IOC1 Pickup Delay Neutral IOC1 Reset Delay Neutral IOC1 Block Neutral IOC1 Target Neutral IOC1 Events **NEUTRAL IOC2** Neutral IOC2 Function Neutral IOC2 Signal Source Neutral IOC2 Pickup Neutral IOC2 Pickup Delay Neutral IOC2 Reset Delay Neutral IOC2 Block Neutral IOC2 Target Neutral IOC2 Events **GROUND TOC1 Ground TOC1 Function** Ground TOC1 Signal Source **Ground TOC1 Input** Ground TOC1 Pickup Ground TOC1 Curve Ground TOC1 TD Multiplier Ground TOC1 Reset Ground TOC1 Block **Ground TOC1 Target** Ground TOC1 Events **GROUND TOC2 Ground TOC2 Function** Ground TOC2 Signal Source Ground TOC2 Input Ground TOC2 Pickup **Ground TOC2 Curve** Ground TOC2 TD Multiplier Ground TOC2 Reset Ground TOC2 Block **Ground TOC2 Target** Ground TOC2 Events

Table 10-6: GROUPED ELEMENTS (Sheet 6 of 11)

| Table 10–6: GROUPED ELEMENT  |       |
|------------------------------|-------|
| SETTING                      | VALUE |
| GROUND IOC1                  | 1     |
| Ground IOC1 Function         |       |
| Ground IOC1 Signal Source    |       |
| Ground IOC1 Pickup           |       |
| Ground IOC1 Pickup Delay     |       |
| Ground IOC1 Reset Delay      |       |
| Ground IOC1 Block            |       |
| Ground IOC1 Target           |       |
| Ground IOC1 Events           |       |
| GROUND IOC2                  |       |
| Ground IOC2 Function         |       |
| Ground IOC2 Signal Source    |       |
| Ground IOC2 Pickup           |       |
| Ground IOC2 Pickup Delay     |       |
| Ground IOC2 Reset Delay      |       |
| Ground IOC2 Block            |       |
| Ground IOC2 Target           |       |
| Ground IOC2 Events           |       |
| NEG SEQ TOC1                 |       |
| Neg. Seq. TOC1 Function      |       |
| Neg. Seq. TOC1 Signal Source |       |
| Neg. Seq. TOC1 Pickup        |       |
| Neg. Seq. TOC1 Curve         |       |
| Neg. Seq. TOC1 TD Multiplier |       |
| Neg. Seq. TOC1 Reset         |       |
| Neg. Seq. TOC1 Block         |       |
| Neg. Seq. TOC1 Target        |       |
| Neg. Seq. TOC1 Events        |       |
| NEG SEQ TOC2                 |       |
| Neg. Seq. TOC2 Function      |       |
| Neg. Seq. TOC2 Signal Source |       |
| Neg. Seq. TOC2 Pickup        |       |
| Neg. Seq. TOC2 Curve         |       |
| Neg. Seq. TOC2 TD Multiplier |       |
| Neg. Seq. TOC2 Reset         |       |
| Neg. Seq. TOC2 Block         |       |
| Neg. Seq. TOC2 Target        |       |
| Neg. Seq. TOC2 Events        |       |
| NEG SEQ IOC1                 |       |
| Neg. Seq. IOC1 Function      |       |
| Neg. Seq. IOC1 Signal Source |       |
| • •                          |       |
| Neg. Seq. IOC1 Pickup        |       |
| Neg. Seq. IOC1 Pickup Delay  |       |
| Neg. Seq. IOC1 Reset Delay   |       |
| Neg. Seq. IOC1 Block         |       |
| Neg. Seq. IOC1 Target        |       |
| Neg. Seq. IOC1 Events        |       |

# Table 10-6: GROUPED ELEMENTS (Sheet 7 of 11)

| SETTING                          | VALUE |
|----------------------------------|-------|
| NEG SEQ IOC2                     |       |
| Neg. Seq. IOC2 Function          |       |
| Neg. Seq. IOC2 Signal Source     |       |
| Neg. Seq. IOC2 Pickup            |       |
| Neg. Seq. IOC2 Pickup Delay      |       |
| Neg. Seq. IOC2 Reset Delay       |       |
| Neg. Seq. IOC2 Block             |       |
| Neg. Seq. IOC2 Target            |       |
| Neg. Seq. IOC2 Events            |       |
| CURRENT DIRECTIONALS             |       |
| PHASE DIRECTIONAL 1              |       |
| Phase Dir 1 Function             |       |
| Phase Dir 1 Signal Source        |       |
| Phase Dir 1 Block                |       |
| Phase Dir 1 ECA                  |       |
| Phase Dir Pol V1 Threshold       |       |
| Phase Dir 1 Block When V Mem Exp |       |
| Phase Dir 1 Target               |       |
| Phase Dir 1 Events               |       |
| PHASE DIRECTIONAL 2              |       |
| Phase Dir 2 Function             |       |
| Phase Dir 2 Signal Source        |       |
| Phase Dir 2 Block                |       |
| Phase Dir 2 ECA                  |       |
| Phase Dir Pol V2 Threshold       |       |
| Phase Dir 2 Block When V Mem Exp |       |
| Phase Dir 2 Target               |       |
| Phase Dir 2 Events               |       |
| NEUTRAL DIRECTIONAL OC1          |       |
| Neutral Dir OC1 Function         |       |
| Neutral Dir OC1 Source           |       |
| Neutral Dir OC1 Polarizing       |       |
| Neutral Dir OC1 Pol Volt         |       |
| Neutral Dir OC1 Op Curr          |       |
| Neutral Dir OC1 Offeset          |       |
| Neutral Dir OC1 Fwd ECA          |       |
| Neutral Dir OC1 Fwd Limit Angle  |       |
| Neutral Dir OC1 Fwd Pickup       |       |
| Neutral Dir OC1 Rev Limit Angle  |       |
| Neutral Dir OC1 Rev Pickup       |       |
| Neutral Dir OC1 Blk              |       |
| Neutral Dir OC1 Target           |       |
| Neutral Dir OC1 Events           |       |
| NEUTRAL DIRECTIONAL OC2          |       |
| Neutral Dir OC2 Function         |       |
| Neutral Dir OC2 Source           |       |
| Neutral Dir OC2 Polarizing       |       |

Table 10-6: GROUPED ELEMENTS (Sheet 8 of 11)

| SETTING                         | VALUE  |
|---------------------------------|--------|
| Neutral Dir OC2 Pol Volt        | 7,1202 |
| Neutral Dir OC2 Op Curr         |        |
| Neutral Dir OC2 Offeset         |        |
| Neutral Dir OC2 Fwd ECA         |        |
|                                 |        |
| Neutral Dir OC2 Fwd Limit Angle |        |
| Neutral Dir OC2 Fwd Pickup      |        |
| Neutral Dir OC2 Rev Limit Angle |        |
| Neutral Dir OC2 Rev Pickup      |        |
| Neutral Dir OC2 Blk             |        |
| Neutral Dir OC2 Target          |        |
| Neutral Dir OC2 Events          |        |
| BREAKER FAILURE ELEMENTS        |        |
| BREAKER FAILURE 1               |        |
| BF1 Function                    |        |
| BF1 Mode                        |        |
| BF1 Source                      |        |
| BF1 Use Amp Supv                |        |
| BF1 Use Seal-In                 |        |
| BF1 3-Pole Initiate             |        |
| BF1 Block                       |        |
| BF1 Ph Amp Supv Pickup          |        |
| BF1 N Amp Supv Pickup           |        |
| BF1 Use Timer 1                 |        |
| BF1 Timer 1 Pickup Delay        |        |
| BF1 Use Timer 2                 |        |
| BF1 Timer 2 Pickup Delay        |        |
| BF1 Use Timer 3                 |        |
| BF1 Timer 3 Pickup Delay        |        |
| BF1 Bkr POS1 ΦA/3P              |        |
| BF1 Bkr POS2 ΦA/3P              |        |
| BF1 Breaker Test On             |        |
| BF1 Ph Amp Hiset Pickup         |        |
| BF1 N Amp Hiset Pickup          |        |
| BF1 Ph Amp Loset Pickup         |        |
| BF1 N Amp Loset Pickup          |        |
| BF1 Loset Time Delay            |        |
| BF1 Trip Dropout Delay          |        |
| BF1 Target                      |        |
| BF1 Events                      |        |
| BF1 Ph A Initiate               |        |
| BF1 Ph B Initiate               |        |
| BF1 Ph C Initiate               |        |
|                                 |        |
| BF1 Bkr POS1 ΦB                 |        |
| BF1 Bkr POS1 ΦC                 |        |
| BF1 Bkr POS2 ΦB                 |        |
| BF1 Bkr POS2 ΦC                 |        |
| BREAKER FAILURE 2               |        |

10 COMMISSIONING 10.4 GROUPED ELEMENTS

### Table 10-6: GROUPED ELEMENTS (Sheet 9 of 11)

# SETTING VALUE BF2 Function BF2 Mode **BF2 Source** BF2 Use Amp Supv BF2 Use Seal-In BF2 3-Pole Initiate BF2 Block BF2 Ph Amp Supv Pickup BF2 N Amp Supv Pickup BF2 Use Timer 1 BF2 Timer 1 Pickup Delay BF2 Use Timer 2 BF2 Timer 2 Pickup Delay BF2 Use Timer 3 BF2 Timer 3 Pickup Delay BF2 Bkr POS1 ΦA/3P BF2 Bkr POS2 ΦA/3P BF2 Breaker Test On BF2 Ph Amp Hiset Pickup BF2 N Amp Hiset Pickup BF2 Ph Amp Loset Pickup BF2 N Amp Loset Pickup BF2 Loset Time Delay BF2 Trip Dropout Delay **BF2 Target** BF2 Events BF2 Ph A Initiate BF2 Ph B Initiate BF2 Ph C Initiate BF2 Bkr POS1 ΦB BF2 Bkr POS1 ΦC BF2 Bkr POS2 ΦB BF2 Bkr POS2 ΦC **VOLTAGE ELEMENTS** PHASE UNDERVOLTAGE 1 Phase UV1 Function Phase UV1 Signal Source Phase UV1 Mode Phase UV1 Pickup Phase UV1 Curve Phase UV1 Delay Phase UV1 Minimum Voltage Phase UV1 Block Phase UV1 Target Phase UV1 Events PHASE UNDERVOLTAGE 2 Phase UV2 Function

Table 10-6: GROUPED ELEMENTS (Sheet 10 of 11)

| Table 10-6: GROUPED ELEMENT                 |       |
|---------------------------------------------|-------|
| SETTING                                     | VALUE |
| Phase UV2 Signal Source                     |       |
| Phase UV2 Mode                              |       |
| Phase UV2 Pickup                            |       |
| Phase UV2 Curve                             |       |
| Phase UV2 Delay                             |       |
| Phase UV2 Minimum Voltage                   |       |
| Phase UV2 Block                             |       |
| Phase UV2 Target                            |       |
| Phase UV2 Events                            |       |
| PHASE OVERVOLTAGE 1                         |       |
| Phase OV1 Function                          |       |
| Phase OV1 Signal Source                     |       |
| Phase OV1 Pickup                            |       |
| Phase OV1 Delay                             |       |
| Phase OV1 Reset Delay                       |       |
| Phase OV1 Block                             |       |
| Phase OV1 Target                            |       |
| Phase OV1 Events                            |       |
| NEUTRAL OVERVOLTAGE 1                       |       |
| Neutral OV1 Function                        |       |
| Neutral OV1 Signal Source                   |       |
| Neutral OV1 Pickup                          |       |
| Neutral OV1 Pickup Delay                    |       |
| Neutral OV1 Reset Delay                     |       |
| Neutral OV1 Block                           |       |
| Neutral OV1 Target                          |       |
| Neutral OV1 Events                          |       |
| AUXILIARY UNDERVOLTAGE 1                    |       |
| Aux UV1 Function                            |       |
| Aux UV1 Signal Source                       |       |
| Aux UV1 Pickup                              |       |
| •                                           |       |
| Aux UV1 Curve                               |       |
| Aux UV1 Delay                               |       |
| Aux UV1 Minimum Voltage                     |       |
| Aux UV1 Block                               |       |
| Aux UV1 Target                              |       |
| Aux UV1 Events                              |       |
| AUXILIARY OVERVOLTAGE 1                     |       |
| Aux OV1 Function                            |       |
| Aux OV1 Signal Source                       |       |
| Aux OV1 Pickup                              |       |
| Aux OV1 Pickup Delay                        |       |
| Aux OV1 Reset Delay                         |       |
|                                             |       |
| Aux OV1 Block                               |       |
| Aux OV1 Block Aux OV1 Target Aux OV1 Events |       |

Table 10-6: GROUPED ELEMENTS (Sheet 11 of 11)

| SETTING                    | VALUE |
|----------------------------|-------|
| SUPERVISING ELEMENTS       |       |
| DISTURBANCE DETECTOR       |       |
| DD Function                |       |
| DD Non-Current Supervision |       |
| DD Control Logic           |       |
| DD Logic Seal-In           |       |
| DD Events                  |       |
| OPEN POLE DETECTOR         |       |
| Open Pole Function         |       |
| Open Pole Block            |       |
| Open Pole Current Source   |       |
| Open Pole Current Pkp      |       |
| Open Pole Broken Conductor |       |
| Open Pole Voltage Input    |       |
| Open Pole Voltage Source   |       |
| Open Pole ΦA Aux Co.       |       |
| Open Pole ΦB Aux Co.       |       |
| Open Pole ΦC Aux Co.       |       |
| Open Pole Pickup Delay     |       |
| Open Pole Target           |       |
| Open Pole Events           |       |
| 87L TRIP                   |       |
| 87L Trip Function          |       |
| 87L Trip Source            |       |
| 87L Trip Mode              |       |
| 87L Trip Supervision       |       |
| 87L Trip Force 3-phase     |       |
| 87L Trip Seal-In           |       |
| 87L Trip Seal-In Pickup    |       |
| 87L Trip Target            |       |
| 87L Trip Events            |       |

Table 10–7: CONTROL ELEMENTS (Sheet 1 of 9)

| Table 10-7: CONTROL ELEMENT | * *   |
|-----------------------------|-------|
| SETTING                     | VALUE |
| SETTING GROUPS              |       |
| Setting Groups Function     |       |
| Setting Groups Block        |       |
| Group 2 Activate On         |       |
| Group 3 Activate On         |       |
| Group 4 Activate On         |       |
| Group 5 Activate On         |       |
| Group 6 Activate On         |       |
| Group 7 Activate On         |       |
| Group 8 Activate On         |       |
| Setting Group Events        |       |
| SYNCHROCHECK 1              |       |
| Synchk1 Function            |       |
| Synchk1 Block               |       |
| Synchk1 V1 Source           |       |
| Synchk1 V2 Source           |       |
| Synchk1 Max Volt Diff       |       |
| Synchk1 Max Angle Diff      |       |
| Synchk1 Max Freq Diff       |       |
| Synchk1 Dead Source Select  |       |
| Synchk1 Dead V1 Max Volt    |       |
| Synchk1 Dead V2 Max Volt    |       |
| Synchk1 Line V1 Min Volt    |       |
| Synchk1 Line V2 Min Volt    |       |
| Synchk1 Target              |       |
| Synchk1 Events              |       |
| SYNCHROCHECK 2              |       |
| Synchk2 Function            |       |
| Synchk2 Block               |       |
| Synchk2 V1 Source           |       |
| Synchk2 V2 Source           |       |
| Synchk2 Max Volt Diff       |       |
| Synchk2 Max Angle Diff      |       |
| Synchk2 Max Freq Diff       |       |
| Synchk2 Dead Source Select  |       |
| Synchk2 Dead V1 Max Volt    |       |
| Synchk2 Dead V2 Max Volt    |       |
| Synchk2 Line V1 Min Volt    |       |
| Synchk2 Line V2 Min Volt    |       |
| Synchk2 Target              |       |
| Synchk2 Events              |       |
| AUTORECLOSE 1               |       |
| Function                    |       |
| Initiate                    |       |
| Initiate                    |       |

Table 10-7: CONTROL ELEMENTS (Sheet 2 of 9)

| Table 10-7: CONTROL ELEMENT SETTING                        | VALUE |
|------------------------------------------------------------|-------|
| Block                                                      | VALUE |
| Max. Number of Shots                                       |       |
| Reduce Maximum to 1                                        |       |
| Reduce Maximum to 2                                        |       |
| Reduce Maximum to 3                                        |       |
| Manual Close                                               |       |
|                                                            |       |
| Manual Reset from Lockout  Reset Lockout If Breaker Closed |       |
|                                                            |       |
| Reset Lockout on Manual Close                              |       |
| Breaker Closed                                             |       |
| Breaker Open                                               |       |
| Block Time Upon Manual Close                               |       |
| Dead Time 1                                                |       |
| Dead Time 2                                                |       |
| Dead Time 3                                                |       |
| Dead Time 4                                                |       |
| Add Delay 1                                                |       |
| Delay 1                                                    |       |
| Add Delay 2                                                |       |
| Delay 2                                                    |       |
| Reset Lockout Delay                                        |       |
| Reset Time                                                 |       |
| Incomplete Sequence Time                                   |       |
| Events                                                     |       |
| DIGITAL ELEMENT 1                                          | T     |
| Digital Element 1 Function                                 |       |
| Dig Elem 1 Name                                            |       |
| Dig Elem 1 Input                                           |       |
| Dig Elem 1 Pickup Delay                                    |       |
| Dig Elem 1 Reset Delay                                     |       |
| Dig Elem 1 Block                                           |       |
| Digital Element 1 Target                                   |       |
| Digital Element 1 Events                                   |       |
| DIGITAL ELEMENT 2                                          |       |
| Digital Element 2 Function                                 |       |
| Dig Elem 2 Name                                            |       |
| Dig Elem 2 Input                                           |       |
| Dig Elem 2 Pickup Delay                                    |       |
| Dig Elem 2 Reset Delay                                     |       |
| Dig Elem 2 Block                                           |       |
| Digital Element 2 Target                                   |       |
| Digital Element 2 Events                                   |       |
| DIGITAL ELEMENT 3                                          |       |
| Digital Element 3 Function                                 |       |

# Table 10-7: CONTROL ELEMENTS (Sheet 3 of 9)

| SETTING                                                                                                    | VALUE |
|----------------------------------------------------------------------------------------------------|-------|
| Dig Elem 3 Name                                                                                                    |       |
| Dig Elem 3 Input                                                                                                    |       |
| Dig Elem 3 Pickup Delay                                                                                                    |       |
| Dig Elem 3 Reset Delay                                                                                                    |       |
| Dig Elem 3 Block                                                                                                    |       |
| Digital Element 3 Target                                                                                                    |       |
| Digital Element 3 Events                                                                                                    |       |
| DIGITAL ELEMENT 4                                                                                                    |       |
| Digital Element 4 Function                                                                                                    |       |
| Dig Elem 4 Name                                                                                                    |       |
| Dig Elem 4 Input                                                                                                    |       |
| Dig Elem 4 Pickup Delay                                                                                                    |       |
| Dig Elem 4 Reset Delay                                                                                                    |       |
| Dig Elem 4 Block                                                                                                    |       |
| Digital Element 4 Target                                                                                                    |       |
| Digital Element 4 Events                                                                                                    |       |
| DIGITAL ELEMENT 5                                                                                                    |       |
| Digital Element 5 Function                                                                                                    |       |
| Dig Elem 5 Name                                                                                                    |       |
| Dig Elem 5 Input                                                                                                    |       |
| Dig Elem 5 Pickup Delay                                                                                                    |       |
| Dig Elem 5 Reset Delay                                                                                                    |       |
| Dig Elem 5 Block                                                                                                    |       |
| Digital Element 5 Target                                                                                                    |       |
| Digital Element 5 Events                                                                                                    |       |
| DIGITAL ELEMENT 6                                                                                                    |       |
| Digital Element 6 Function                                                                                                    |       |
| Dig Elem 6 Name                                                                                                    |       |
|                                                                                                    |       |
| Dig Elem 6 Input                                                                                                    |       |
| Dig Elem 6 Pickup Delay                                                                                                    |       |
| Dig Elem 6 Pickup Delay Dig Elem 6 Reset Delay                                                                                                    |       |
| Dig Elem 6 Pickup Delay Dig Elem 6 Reset Delay Dig Elem 6 Block                                                                                                    |       |
| Dig Elem 6 Pickup Delay Dig Elem 6 Reset Delay Dig Elem 6 Block Digital Element 6 Target                                                                                                    |       |
| Dig Elem 6 Pickup Delay Dig Elem 6 Reset Delay Dig Elem 6 Block Digital Element 6 Target Digital Element 6 Events                                                                                                    |       |
| Dig Elem 6 Pickup Delay Dig Elem 6 Reset Delay Dig Elem 6 Block Digital Element 6 Target Digital Element 6 Events DIGITAL ELEMENT 7                                                                                                    |       |
| Dig Elem 6 Pickup Delay Dig Elem 6 Reset Delay Dig Elem 6 Block Digital Element 6 Target Digital Element 6 Events DIGITAL ELEMENT 7 Digital Element 7 Function                                                                                                    |       |
| Dig Elem 6 Pickup Delay Dig Elem 6 Reset Delay Dig Elem 6 Block Digital Element 6 Target Digital Element 6 Events DIGITAL ELEMENT 7 Digital Element 7 Function Dig Elem 7 Name                                                                                                    |       |
| Dig Elem 6 Pickup Delay Dig Elem 6 Reset Delay Dig Elem 6 Block Digital Element 6 Target Digital Element 6 Events DIGITAL ELEMENT 7 Digital Element 7 Function Dig Elem 7 Name Dig Elem 7 Input                                                                                                    |       |
| Dig Elem 6 Pickup Delay Dig Elem 6 Reset Delay Dig Elem 6 Block Digital Element 6 Target Digital Element 6 Events DIGITAL ELEMENT 7 Digital Element 7 Function Dig Elem 7 Name Dig Elem 7 Input Dig Elem 7 Pickup Delay                                                                                                    |       |
| Dig Elem 6 Pickup Delay Dig Elem 6 Reset Delay Dig Elem 6 Block Digital Element 6 Target Digital Element 6 Events DIGITAL ELEMENT 7 Digital Element 7 Function Dig Elem 7 Name Dig Elem 7 Input Dig Elem 7 Pickup Delay Dig Elem 7 Reset Delay                                                                                                    |       |
| Dig Elem 6 Pickup Delay Dig Elem 6 Reset Delay Dig Elem 6 Block Digital Element 6 Target Digital Element 6 Events DIGITAL ELEMENT 7 Digital Element 7 Function Dig Elem 7 Name Dig Elem 7 Input Dig Elem 7 Pickup Delay Dig Elem 7 Reset Delay Dig Elem 7 Block                                                                                                    |       |
| Dig Elem 6 Pickup Delay Dig Elem 6 Reset Delay Dig Elem 6 Block Digital Element 6 Target Digital Element 6 Events DIGITAL ELEMENT 7 Digital Element 7 Function Dig Elem 7 Name Dig Elem 7 Input Dig Elem 7 Pickup Delay Dig Elem 7 Reset Delay Dig Elem 7 Block Digital Element 7 Target                                                                                      |       |
| Dig Elem 6 Pickup Delay Dig Elem 6 Reset Delay Dig Elem 6 Block Digital Element 6 Target Digital Element 6 Events DIGITAL ELEMENT 7 Digital Element 7 Function Dig Elem 7 Name Dig Elem 7 Input Dig Elem 7 Pickup Delay Dig Elem 7 Reset Delay Dig Elem 7 Block Digital Element 7 Target Digital Element 7 Target                                                             |       |
| Dig Elem 6 Pickup Delay Dig Elem 6 Reset Delay Dig Elem 6 Block Digital Element 6 Target Digital Element 6 Events DIGITAL ELEMENT 7 Digital Element 7 Function Dig Elem 7 Name Dig Elem 7 Input Dig Elem 7 Pickup Delay Dig Elem 7 Reset Delay Dig Elem 7 Block Digital Element 7 Target Digital Element 7 Events DIGITAL ELEMENT 8                                           |       |
| Dig Elem 6 Pickup Delay  Dig Elem 6 Reset Delay  Dig Elem 6 Block  Digital Element 6 Target  Digital Element 6 Events  DIGITAL ELEMENT 7  Digital Element 7 Function  Dig Elem 7 Name  Dig Elem 7 Input  Dig Elem 7 Pickup Delay  Dig Elem 7 Reset Delay  Dig Elem 7 Block  Digital Element 7 Target  Digital Element 7 Events  DIGITAL ELEMENT 8  Digital Element 8 Function |       |
| Dig Elem 6 Pickup Delay Dig Elem 6 Reset Delay Dig Elem 6 Block Digital Element 6 Target Digital Element 6 Events DIGITAL ELEMENT 7 Digital Element 7 Function Dig Elem 7 Name Dig Elem 7 Input Dig Elem 7 Pickup Delay Dig Elem 7 Reset Delay Dig Elem 7 Block Digital Element 7 Target Digital Element 7 Events DIGITAL ELEMENT 8                                           |       |

Table 10-7: CONTROL ELEMENTS (Sheet 4 of 9)

| SETTING                                                                                                    | VALUE |
|----------------------------------------------------------------------------------------------------|-------|
|                                                                                                    | VALUE |
| Dig Elem 8 Pickup Delay                                                                                                    |       |
| Dig Elem 8 Reset Delay                                                                                                    |       |
| Dig Elem 8 Block                                                                                                    |       |
| Digital Element 8 Target                                                                                                    |       |
| Digital Element 8 Events                                                                                                    |       |
| DIGITAL ELEMENT 9                                                                                                    |       |
| Digital Element 9 Function                                                                                                    |       |
| Dig Elem 9 Name                                                                                                    |       |
| Dig Elem 9 Input                                                                                                    |       |
| Dig Elem 9 Pickup Delay                                                                                                    |       |
| Dig Elem 9 Reset Delay                                                                                                    |       |
| Dig Elem 9 Block                                                                                                    |       |
| Digital Element 9 Target                                                                                                    |       |
| Digital Element 9 Events                                                                                                    |       |
| DIGITAL ELEMENT 10                                                                                                    |       |
| Digital Element 10 Function                                                                                                    |       |
| Dig Elem 10 Name                                                                                                    |       |
| Dig Elem 10 Input                                                                                                    |       |
| Dig Elem 10 Pickup Delay                                                                                                    |       |
| Dig Elem 10 Reset Delay                                                                                                    |       |
| Dig Elem 10 Block                                                                                                    |       |
| Digital Element 10 Target                                                                                                    |       |
| Digital Element 10 Events                                                                                                    |       |
|                                                                                                    |       |
| DIGITAL ELEMENT 11                                                                                                    |       |
| DIGITAL ELEMENT 11 Digital Element 11 Function                                                                                                    |       |
|                                                                                                    |       |
| Digital Element 11 Function                                                                                                    |       |
| Digital Element 11 Function Dig Elem 11 Name                                                                                                    |       |
| Digital Element 11 Function Dig Elem 11 Name Dig Elem 11 Input                                                                                                    |       |
| Digital Element 11 Function  Dig Elem 11 Name  Dig Elem 11 Input  Dig Elem 11 Pickup Delay                                                                                                    |       |
| Digital Element 11 Function  Dig Elem 11 Name  Dig Elem 11 Input  Dig Elem 11 Pickup Delay  Dig Elem 11 Reset Delay                                                                                                    |       |
| Digital Element 11 Function  Dig Elem 11 Name  Dig Elem 11 Input  Dig Elem 11 Pickup Delay  Dig Elem 11 Reset Delay  Dig Elem 11 Block                                                                                                    |       |
| Digital Element 11 Function  Dig Elem 11 Name  Dig Elem 11 Input  Dig Elem 11 Pickup Delay  Dig Elem 11 Reset Delay  Dig Elem 11 Block  Digital Element 11 Target                                                                                                    |       |
| Digital Element 11 Function  Dig Elem 11 Name  Dig Elem 11 Input  Dig Elem 11 Pickup Delay  Dig Elem 11 Reset Delay  Dig Elem 11 Block  Digital Element 11 Target  Digital Element 11 Events                                                                                                    |       |
| Digital Element 11 Function  Dig Elem 11 Name  Dig Elem 11 Input  Dig Elem 11 Pickup Delay  Dig Elem 11 Reset Delay  Dig Elem 11 Block  Digital Element 11 Target  Digital Element 11 Events  DIGITAL ELEMENT 12                                                                                                    |       |
| Digital Element 11 Function  Dig Elem 11 Name  Dig Elem 11 Input  Dig Elem 11 Pickup Delay  Dig Elem 11 Reset Delay  Dig Elem 11 Block  Digital Element 11 Target  Digital Element 11 Events  DIGITAL ELEMENT 12  Digital Element 12 Function                                                                                                    |       |
| Digital Element 11 Function  Dig Elem 11 Name  Dig Elem 11 Input  Dig Elem 11 Pickup Delay  Dig Elem 11 Reset Delay  Dig Elem 11 Block  Digital Element 11 Target  Digital Element 11 Events  DIGITAL ELEMENT 12  Digital Element 12 Function  Dig Elem 12 Name                                                                                                    |       |
| Digital Element 11 Function  Dig Elem 11 Name  Dig Elem 11 Input  Dig Elem 11 Pickup Delay  Dig Elem 11 Reset Delay  Dig Elem 11 Block  Digital Element 11 Target  Digital Element 11 Events  DIGITAL ELEMENT 12  Digital Element 12 Function  Dig Elem 12 Name  Dig Elem 12 Input                                                                                                    |       |
| Digital Element 11 Function  Dig Elem 11 Name  Dig Elem 11 Input  Dig Elem 11 Pickup Delay  Dig Elem 11 Reset Delay  Dig Elem 11 Block  Digital Element 11 Target  Digital Element 11 Events  DIGITAL ELEMENT 12  Digital Element 12 Function  Dig Elem 12 Name  Dig Elem 12 Input  Dig Elem 12 Pickup Delay                                                                                                    |       |
| Digital Element 11 Function  Dig Elem 11 Name  Dig Elem 11 Input  Dig Elem 11 Pickup Delay  Dig Elem 11 Reset Delay  Dig Elem 11 Block  Digital Element 11 Target  Digital Element 11 Events  DIGITAL ELEMENT 12  Digital Element 12 Function  Dig Elem 12 Name  Dig Elem 12 Input  Dig Elem 12 Pickup Delay  Dig Elem 12 Reset Delay                                                                                                    |       |
| Digital Element 11 Function  Dig Elem 11 Name  Dig Elem 11 Input  Dig Elem 11 Pickup Delay  Dig Elem 11 Reset Delay  Dig Elem 11 Block  Digital Element 11 Target  Digital Element 11 Events  DIGITAL ELEMENT 12  Digital Element 12 Function  Dig Elem 12 Name  Dig Elem 12 Input  Dig Elem 12 Pickup Delay  Dig Elem 12 Reset Delay  Dig Elem 12 Block                                                                                                    |       |
| Digital Element 11 Function  Dig Elem 11 Name  Dig Elem 11 Input  Dig Elem 11 Pickup Delay  Dig Elem 11 Reset Delay  Dig Elem 11 Block  Digital Element 11 Target  Digital Element 11 Events  DIGITAL ELEMENT 12  Digital Element 12 Function  Dig Elem 12 Name  Dig Elem 12 Input  Dig Elem 12 Pickup Delay  Dig Elem 12 Reset Delay  Dig Elem 12 Block  Digital Element 12 Target                                                                                                    |       |
| Digital Element 11 Function  Dig Elem 11 Name  Dig Elem 11 Input  Dig Elem 11 Pickup Delay  Dig Elem 11 Reset Delay  Dig Elem 11 Block  Digital Element 11 Target  Digital Element 11 Events  DIGITAL ELEMENT 12  Digital Element 12 Function  Dig Elem 12 Name  Dig Elem 12 Input  Dig Elem 12 Pickup Delay  Dig Elem 12 Reset Delay  Dig Elem 12 Block  Digital Element 12 Target  Digital Element 12 Target  Digital Element 12 Events                                                                              |       |
| Digital Element 11 Function  Dig Elem 11 Name  Dig Elem 11 Input  Dig Elem 11 Pickup Delay  Dig Elem 11 Reset Delay  Dig Elem 11 Block  Digital Element 11 Target  Digital Element 11 Events  DIGITAL ELEMENT 12  Digital Element 12 Function  Dig Elem 12 Name  Dig Elem 12 Input  Dig Elem 12 Pickup Delay  Dig Elem 12 Reset Delay  Dig Elem 12 Block  Digital Element 12 Target  Digital Element 12 Target  Digital Element 12 Events  DIGITAL ELEMENT 13  Digital Element 13 Function                             |       |
| Digital Element 11 Function  Dig Elem 11 Name  Dig Elem 11 Input  Dig Elem 11 Pickup Delay  Dig Elem 11 Reset Delay  Dig Elem 11 Block  Digital Element 11 Target  Digital Element 11 Events  DIGITAL ELEMENT 12  Digital Element 12 Function  Dig Elem 12 Name  Dig Elem 12 Input  Dig Elem 12 Pickup Delay  Dig Elem 12 Reset Delay  Dig Elem 12 Block  Digital Element 12 Target  Digital Element 12 Target  Digital Element 12 Events  DIGITAL ELEMENT 13  Digital Element 13 Function  Dig Elem 13 Name           |       |
| Digital Element 11 Function  Dig Elem 11 Name  Dig Elem 11 Input  Dig Elem 11 Pickup Delay  Dig Elem 11 Reset Delay  Dig Elem 11 Block  Digital Element 11 Target  Digital Element 11 Events  DIGITAL ELEMENT 12  Digital Element 12 Function  Dig Elem 12 Name  Dig Elem 12 Input  Dig Elem 12 Pickup Delay  Dig Elem 12 Reset Delay  Dig Elem 12 Block  Digital Element 12 Target  Digital Element 12 Events  DIGITAL ELEMENT 13  Digital Element 13 Function  Dig Elem 13 Name  Dig Elem 13 Name  Dig Elem 13 Input |       |
| Digital Element 11 Function  Dig Elem 11 Name  Dig Elem 11 Input  Dig Elem 11 Pickup Delay  Dig Elem 11 Reset Delay  Dig Elem 11 Block  Digital Element 11 Target  Digital Element 11 Events  DIGITAL ELEMENT 12  Digital Element 12 Function  Dig Elem 12 Name  Dig Elem 12 Input  Dig Elem 12 Pickup Delay  Dig Elem 12 Reset Delay  Dig Elem 12 Block  Digital Element 12 Target  Digital Element 12 Target  Digital Element 12 Events  DIGITAL ELEMENT 13  Digital Element 13 Function  Dig Elem 13 Name           |       |

10 COMMISSIONING 10.5 CONTROL ELEMENTS

Table 10-7: CONTROL ELEMENTS (Sheet 5 of 9)

| SETTING                                                                                                    | VALUE |
|----------------------------------------------------------------------------------------------------|-------|
| Dig Elem 13 Block                                                                                                    |       |
| Digital Element 13 Target                                                                                                    |       |
| Digital Element 13 Events                                                                                                    |       |
| DIGITAL ELEMENT 14                                                                                                    |       |
| Digital Element 14 Function                                                                                                    |       |
| Dig Elem 14 Name                                                                                                    |       |
| Dig Elem 14 Input                                                                                                    |       |
| Dig Elem 14 Pickup Delay                                                                                                    |       |
| Dig Elem 14 Reset Delay                                                                                                    |       |
| Dig Elem 14 Block                                                                                                    |       |
| Digital Element 14 Target                                                                                                    |       |
| Digital Element 14 Events                                                                                                    |       |
| DIGITAL ELEMENT 15                                                                                                    |       |
| Digital Element 15 Function                                                                                                    |       |
| Dig Elem 15 Name                                                                                                    |       |
| Dig Elem 15 Input                                                                                                    |       |
| Dig Elem 15 Pickup Delay                                                                                                    |       |
| Dig Elem 15 Reset Delay                                                                                                    |       |
| Dig Elem 15 Block                                                                                                    |       |
| Digital Element 15 Target                                                                                                    |       |
| Digital Element 15 Events                                                                                                    |       |
| DIGITAL ELEMENT 16                                                                                                    |       |
| Digital Element 16 Function                                                                                                    |       |
|                                                                                                    |       |
| Dig Elem 16 Name                                                                                                    |       |
| Dig Elem 16 Name Dig Elem 16 Input                                                                                                    |       |
| •                                                                                                    |       |
| Dig Elem 16 Input                                                                                                    |       |
| Dig Elem 16 Input Dig Elem 16 Pickup Delay                                                                                                    |       |
| Dig Elem 16 Input Dig Elem 16 Pickup Delay Dig Elem 16 Reset Delay                                                                                                    |       |
| Dig Elem 16 Input Dig Elem 16 Pickup Delay Dig Elem 16 Reset Delay Dig Elem 16 Block                                                                                                    |       |
| Dig Elem 16 Input Dig Elem 16 Pickup Delay Dig Elem 16 Reset Delay Dig Elem 16 Block Digital Element 16 Target                                                                                                    |       |
| Dig Elem 16 Input Dig Elem 16 Pickup Delay Dig Elem 16 Reset Delay Dig Elem 16 Block Digital Element 16 Target Digital Element 16 Events                                                                                                    |       |
| Dig Elem 16 Input Dig Elem 16 Pickup Delay Dig Elem 16 Reset Delay Dig Elem 16 Block Digital Element 16 Target Digital Element 16 Events DIGITAL COUNTER 1                                                                                                    |       |
| Dig Elem 16 Input Dig Elem 16 Pickup Delay Dig Elem 16 Reset Delay Dig Elem 16 Block Digital Element 16 Target Digital Element 16 Events DIGITAL COUNTER 1 Counter 1 Function                                                                                                    |       |
| Dig Elem 16 Input Dig Elem 16 Pickup Delay Dig Elem 16 Reset Delay Dig Elem 16 Block Digital Element 16 Target Digital Element 16 Events DIGITAL COUNTER 1 Counter 1 Function Counter 1 Name                                                                                                    |       |
| Dig Elem 16 Input Dig Elem 16 Pickup Delay Dig Elem 16 Reset Delay Dig Elem 16 Block Digital Element 16 Target Digital Element 16 Events DIGITAL COUNTER 1 Counter 1 Function Counter 1 Units                                                                                                    |       |
| Dig Elem 16 Input Dig Elem 16 Pickup Delay Dig Elem 16 Reset Delay Dig Elem 16 Block Digital Element 16 Target Digital Element 16 Events DIGITAL COUNTER 1 Counter 1 Function Counter 1 Name Counter 1 Units Counter 1 Preset                                                                                                    |       |
| Dig Elem 16 Input Dig Elem 16 Pickup Delay Dig Elem 16 Reset Delay Dig Elem 16 Block Digital Element 16 Target Digital Element 16 Events  DIGITAL COUNTER 1  Counter 1 Function Counter 1 Name Counter 1 Units Counter 1 Preset Counter 1 Compare                                                                                                    |       |
| Dig Elem 16 Input Dig Elem 16 Pickup Delay Dig Elem 16 Reset Delay Dig Elem 16 Block Digital Element 16 Target Digital Element 16 Events DIGITAL COUNTER 1 Counter 1 Function Counter 1 Name Counter 1 Units Counter 1 Preset Counter 1 Compare Counter 1 Up                                                                                                    |       |
| Dig Elem 16 Input Dig Elem 16 Pickup Delay Dig Elem 16 Reset Delay Dig Elem 16 Block Digital Element 16 Target Digital Element 16 Events DIGITAL COUNTER 1 Counter 1 Function Counter 1 Units Counter 1 Preset Counter 1 Compare Counter 1 Up Counter 1 Down                                                                                                    |       |
| Dig Elem 16 Input Dig Elem 16 Pickup Delay Dig Elem 16 Reset Delay Dig Elem 16 Block Digital Element 16 Target Digital Element 16 Events  DIGITAL COUNTER 1  Counter 1 Function  Counter 1 Name Counter 1 Units Counter 1 Compare Counter 1 Up Counter 1 Down Counter 1 Down Counter 1 Block                                                                                                    |       |
| Dig Elem 16 Input Dig Elem 16 Pickup Delay Dig Elem 16 Reset Delay Dig Elem 16 Block Digital Element 16 Target Digital Element 16 Events DIGITAL COUNTER 1 Counter 1 Function Counter 1 Name Counter 1 Units Counter 1 Preset Counter 1 Compare Counter 1 Up Counter 1 Down Counter 1 Block Counter 1 Set to Preset                                                                                |       |
| Dig Elem 16 Input Dig Elem 16 Pickup Delay Dig Elem 16 Reset Delay Dig Elem 16 Block Digital Element 16 Target Digital Element 16 Events  DIGITAL COUNTER 1  Counter 1 Function Counter 1 Name Counter 1 Units Counter 1 Preset Counter 1 Compare Counter 1 Down Counter 1 Block Counter 1 Set to Preset Counter 1 Reset Counter 1 Reset Counter 1 Freeze/Reset Counter 1 Freeze/Count             |       |
| Dig Elem 16 Input Dig Elem 16 Pickup Delay Dig Elem 16 Reset Delay Dig Elem 16 Block Digital Element 16 Target Digital Element 16 Events DIGITAL COUNTER 1 Counter 1 Function Counter 1 Name Counter 1 Units Counter 1 Compare Counter 1 Up Counter 1 Down Counter 1 Block Counter 1 Set to Preset Counter 1 Reset Counter 1 Reset Counter 1 Freeze/Reset Counter 1 Freeze/Count DIGITAL COUNTER 2 |       |
| Dig Elem 16 Input Dig Elem 16 Pickup Delay Dig Elem 16 Reset Delay Dig Elem 16 Block Digital Element 16 Target Digital Element 16 Events  DIGITAL COUNTER 1  Counter 1 Function Counter 1 Name Counter 1 Units Counter 1 Preset Counter 1 Compare Counter 1 Down Counter 1 Block Counter 1 Set to Preset Counter 1 Reset Counter 1 Reset Counter 1 Freeze/Reset Counter 1 Freeze/Count             |       |
| Dig Elem 16 Input Dig Elem 16 Pickup Delay Dig Elem 16 Reset Delay Dig Elem 16 Block Digital Element 16 Target Digital Element 16 Events DIGITAL COUNTER 1 Counter 1 Function Counter 1 Name Counter 1 Units Counter 1 Compare Counter 1 Up Counter 1 Down Counter 1 Block Counter 1 Set to Preset Counter 1 Reset Counter 1 Reset Counter 1 Freeze/Reset Counter 1 Freeze/Count DIGITAL COUNTER 2 |       |

Table 10-7: CONTROL ELEMENTS (Sheet 6 of 9)

| SETTING                                        | VALUE |
|------------------------------------------------|-------|
| Counter 2 Preset                               | VALUE |
| Counter 2 Compare                              |       |
| Counter 2 Up                                   |       |
| Counter 2 Down                                 |       |
| Counter 2 Block                                |       |
| Counter 2 Set to Preset                        |       |
| Counter 2 Set to Preset  Counter 2 Reset       |       |
|                                                |       |
| Counter 2 Freeze/Reset  Counter 2 Freeze/Count |       |
|                                                |       |
| DIGITAL COUNTER 3  Counter 3 Function          |       |
| Counter 3 Function  Counter 3 Name             |       |
|                                                |       |
| Counter 3 Units                                |       |
| Counter 3 Preset                               |       |
| Counter 3 Compare                              |       |
| Counter 3 Up                                   |       |
| Counter 3 Down                                 |       |
| Counter 3 Block                                |       |
| Counter 3 Set to Preset                        |       |
| Counter 3 Reset                                |       |
| Counter 3 Freeze/Reset                         |       |
| Counter 3 Freeze/Count                         |       |
| DIGITAL COUNTER 4                              |       |
| Counter 4 Function                             |       |
| Counter 4 Name                                 |       |
| Counter 4 Units                                |       |
| Counter 4 Preset                               |       |
| Counter 4 Compare                              |       |
| Counter 4 Up                                   |       |
| Counter 4 Down                                 |       |
| Counter 4 Block                                |       |
| Counter 4 Set to Preset                        |       |
| Counter 4 Reset                                |       |
| Counter 4 Freeze/Reset                         |       |
| Counter 4 Freeze/Count                         |       |
| DIGITAL COUNTER 5                              |       |
| Counter 5 Function                             |       |
| Counter 5 Name                                 |       |
| Counter 5 Units                                |       |
| Counter 5 Preset                               |       |
| Counter 5 Compare                              |       |
| Counter 5 Up                                   |       |
| Counter 5 Down                                 |       |
| Counter 5 Block                                |       |
| Counter 5 Set to Preset                        |       |
| Counter 5 Reset                                |       |
| Counter 5 Freeze/Reset                         |       |
| 2.2.2.2                                        |       |

| SETTING                  | VALUE  |
|--------------------------|--------|
| Counter 5 Freeze/Count   | 171202 |
| DIGITAL COUNTER 6        |        |
| Counter 6 Function       |        |
| Counter 6 Name           |        |
| Counter 6 Units          |        |
| Counter 6 Preset         |        |
| Counter 6 Compare        |        |
| Counter 6 Up             |        |
| Counter 6 Down           |        |
| Counter 6 Block          |        |
| Counter 6 Set to Preset  |        |
| Counter 6 Reset          |        |
| Counter 6 Freeze/Reset   |        |
| Counter 6 Freeze/Count   |        |
| DIGITAL COUNTER 7        |        |
| Counter 7 Function       |        |
| Counter 7 Name           |        |
| Counter 7 Units          |        |
| Counter 7 Preset         |        |
| Counter 7 Compare        |        |
| Counter 7 Up             |        |
| Counter 7 Down           |        |
| Counter 7 Block          |        |
| Counter 7 Set to Preset  |        |
| Counter 7 Reset          |        |
| Counter 7 Freeze/Reset   |        |
| Counter 7 Freeze/Count   |        |
| DIGITAL COUNTER 8        |        |
| Counter 8 Function       |        |
| Counter 8 Name           |        |
| Counter 8 Units          |        |
| Counter 8 Preset         |        |
| Counter 8 Compare        |        |
| Counter 8 Up             |        |
| Counter 8 Down           |        |
| Counter 8 Block          |        |
| Counter 8 Set to Preset  |        |
| Counter 8 Reset          |        |
| Counter 8 Freeze/Reset   |        |
| Counter 8 Freeze/Count   |        |
| BREAKER 1 ARCING CURRENT |        |
| Bkr 1 Arc Amp Function   |        |
| Bkr 1 Arc Amp Source     |        |
| Bkr 1 Arc Amp Init       |        |
| Bkr 1 Arc Amp Delay      |        |
| Bkr 1 Arc Amp Limit      |        |
| Bkr 1 Arc Amp Block      |        |
| •                        | 1      |

Table 10-7: CONTROL ELEMENTS (Sheet 8 of 9)

| SETTING                                       | VALUE |  |  |
|-----------------------------------------------|-------|--|--|
|                                               | VALUE |  |  |
| Bkr 1 Arc Amp Turget                          |       |  |  |
| Bkr 1 Arc Amp Events BREAKER 2 ARCING CURRENT |       |  |  |
|                                               |       |  |  |
| Bkr 2 Arc Amp Function                        |       |  |  |
| Bkr 2 Arc Amp Source                          |       |  |  |
| Bkr 2 Arc Amp Init                            |       |  |  |
| Bkr 2 Arc Amp Delay                           |       |  |  |
| Bkr 2 Arc Amp Limit                           |       |  |  |
| Bkr 2 Arc Amp Block                           |       |  |  |
| Bkr 2 Arc Amp Target                          |       |  |  |
| Bkr 2 Arc Amp Events                          |       |  |  |
| CONTINUOUS MONITOR                            |       |  |  |
| Cont Monitor Function                         |       |  |  |
| Cont Monitor I-OP                             |       |  |  |
| Cont Monitor I-SUPV                           |       |  |  |
| Cont Monitor V-OP                             |       |  |  |
| Cont Monitor V-SUPV                           |       |  |  |
| Cont Monitor Target                           |       |  |  |
| Cont Monitor Events                           |       |  |  |
| CT FAILURE DETECTOR                           |       |  |  |
| CT Fail Function                              |       |  |  |
| CT Fail Block                                 |       |  |  |
| CT Fail I_0 Input 1                           |       |  |  |
| CT Fail I_0 Input 1 Pickup                    |       |  |  |
| CT Fail I_0 Input 2                           |       |  |  |
| CT Fail I_0 Input 2 Pickup                    |       |  |  |
| CT Fail V_0 Input                             |       |  |  |
| CT Fail V_0 Input Pickup                      |       |  |  |
| CT Fail Pickup Delay                          |       |  |  |
| CT Fail Target                                |       |  |  |
| CT Fail Events                                |       |  |  |
| VT FUSE FAILURE                               |       |  |  |
| VT Fuse Failure Function                      |       |  |  |
| POTT SCHEME                                   |       |  |  |
| Function                                      |       |  |  |
| Permissive Echo                               |       |  |  |
| RX Pickup Delay                               |       |  |  |
| Trans Block Pickup Delay                      |       |  |  |
| Trans Block Reset Delay                       |       |  |  |
| Echo Duration                                 |       |  |  |
| Line End Open Pickup Delay                    |       |  |  |
| Seal-In Delay                                 |       |  |  |
| Gnd Directional O/C Forward                   |       |  |  |
| RX                                            |       |  |  |
| OPEN BREAKER ECHO                             |       |  |  |
| Open Breaker Keying                           |       |  |  |
| Brk 1 Aux. Contact                            |       |  |  |
| DIK I MUM. COIIIIIOU                          |       |  |  |

10 COMMISSIONING 10.5 CONTROL ELEMENTS

Table 10-7: CONTROL ELEMENTS (Sheet 9 of 9)

| SETTING                       | VALUE |
|-------------------------------|-------|
| Brk 1 Contact Supv.           |       |
| Brk 2 Aux. Contact            |       |
| Brk 2 Contact Supv.           |       |
| Open Breaker Keying PKP Delay |       |
| Open Breaker Keying RST Delay |       |
| Weak-Infeed Keying            |       |
| Weak-Infeed Supv              |       |
| Weak-Infeed PKP Dly           |       |
| Weak-Infeed RST Dly           |       |

# Table 10-8: CONTACT INPUTS

| CONTACT INPUT | ID | DEBNCE TIME | EVENTS | THRESHOLD |
|---------------|----|-------------|--------|-----------|
|               |    |             |        |           |
|               |    |             |        |           |
|               |    |             |        |           |
|               |    |             |        |           |
|               |    |             |        |           |
|               |    |             |        |           |
|               |    |             |        |           |
|               |    |             |        |           |
|               |    |             |        |           |
|               |    |             |        |           |
|               |    |             |        |           |
|               |    |             |        |           |
|               |    |             |        |           |
|               |    |             |        |           |
|               |    |             |        |           |
|               |    |             |        |           |
|               |    |             |        |           |
|               |    |             |        |           |
|               |    |             |        |           |
|               |    |             |        |           |
|               |    |             |        |           |
|               |    |             |        |           |
|               |    |             |        |           |
|               |    |             |        |           |
|               |    |             |        |           |
|               |    |             |        |           |
|               |    |             |        |           |
|               |    |             |        |           |
|               |    |             |        |           |
|               |    |             |        |           |
|               |    |             |        |           |
|               |    |             |        |           |

### Table 10-9: VIRTUAL INPUTS

| VIRTUAL INPUT    | FUNCTION | ID | TYPE | EVENTS |
|------------------|----------|----|------|--------|
| Virtual Input 1  |          |    |      |        |
| Virtual Input 2  |          |    |      |        |
| Virtual Input 3  |          |    |      |        |
| Virtual Input 4  |          |    |      |        |
| Virtual Input 5  |          |    |      |        |
| Virtual Input 6  |          |    |      |        |
| Virtual Input 7  |          |    |      |        |
| Virtual Input 8  |          |    |      |        |
| Virtual Input 9  |          |    |      |        |
| Virtual Input 10 |          |    |      |        |
| Virtual Input 11 |          |    |      |        |
| Virtual Input 12 |          |    |      |        |
| Virtual Input 13 |          |    |      |        |
| Virtual Input 14 |          |    |      |        |
| Virtual Input 15 |          |    |      |        |
| Virtual Input 16 |          |    |      |        |
| Virtual Input 17 |          |    |      |        |
| Virtual Input 18 |          |    |      |        |
| Virtual Input 19 |          |    |      |        |
| Virtual Input 20 |          |    |      |        |
| Virtual Input 21 |          |    |      |        |
| Virtual Input 22 |          |    |      |        |
| Virtual Input 23 |          |    |      |        |
| Virtual Input 24 |          |    |      |        |
| Virtual Input 25 |          |    |      |        |
| Virtual Input 26 |          |    |      |        |
| Virtual Input 27 |          |    |      |        |
| Virtual Input 28 |          |    |      |        |
| Virtual Input 29 |          |    |      |        |
| Virtual Input 30 |          |    |      |        |
| Virtual Input 31 |          |    |      |        |
| Virtual Input 32 |          |    |      |        |

10.6.3 UCA SBO TIMER

### Table 10-10: UCA SBO TIMER

| UCA SBO TIMER   |  |
|-----------------|--|
| UCA SBO Timeout |  |

### Table 10-11: CONTACT OUTPUTS

| CONTACT OUTPUT | ID | OPERATE | SEAL-IN | EVENTS |
|----------------|----|---------|---------|--------|
|                |    |         |         |        |
|                |    |         |         |        |
|                |    |         |         |        |
|                |    |         |         |        |
|                |    |         |         |        |
|                |    |         |         |        |
|                |    |         |         |        |
|                |    |         |         |        |
|                |    |         |         |        |
|                |    |         |         |        |
|                |    |         |         |        |
|                |    |         |         |        |
|                |    |         |         |        |
|                |    |         |         |        |
|                |    |         |         |        |
|                |    |         |         |        |
|                |    |         |         |        |
|                |    |         |         |        |
|                |    |         |         |        |
|                |    |         |         |        |
|                |    |         |         |        |
|                |    |         |         |        |
|                |    |         |         |        |
|                |    |         |         |        |
|                |    |         |         |        |
|                |    |         |         |        |
|                |    |         |         |        |
|                |    |         |         |        |
|                |    |         |         |        |
|                |    |         |         |        |
|                |    |         |         |        |
|                |    |         |         |        |

Table 10–12: VIRTUAL OUTPUTS (Sheet 1 of 2)

| VIRTUAL<br>OUTPUT | ID | EVENTS |
|-------------------|----|--------|
| 1                 |    |        |
| 2                 |    |        |
| 3                 |    |        |
| 4                 |    |        |
| 5                 |    |        |
| 6                 |    |        |
| 7                 |    |        |
| 8                 |    |        |
| 9                 |    |        |
| 10                |    |        |
| 11                |    |        |
| 12                |    |        |
| 13                |    |        |
| 14                |    |        |
| 15                |    |        |
| 16                |    |        |
| 17                |    |        |
| 18                |    |        |
| 19                |    |        |
| 20                |    |        |
| 21                |    |        |
| 22                |    |        |
| 23                |    |        |
| 24                |    |        |
| 25                |    |        |
| 26                |    |        |
| 27                |    |        |
| 28                |    |        |
| 29                |    |        |
| 30                |    |        |
| 31                |    |        |
| 32                |    |        |
| 33                |    |        |
| 34                |    |        |
| 35                |    |        |
| 36                |    |        |
| 37                |    |        |
| 38                |    |        |
| 39                |    |        |
| 40                |    |        |
| 41                |    |        |
| 42                |    |        |
| 43                |    |        |

Table 10-12: VIRTUAL OUTPUTS (Sheet 2 of 2)

| VIRTUAL<br>OUTPUT | ID | EVENTS |
|-------------------|----|--------|
| 44                |    |        |
| 45                |    |        |
| 46                |    |        |
| 47                |    |        |
| 48                |    |        |
| 49                |    |        |
| 50                |    |        |
| 51                |    |        |
| 52                |    |        |
| 53                |    |        |
| 54                |    |        |
| 55                |    |        |
| 56                |    |        |
| 57                |    |        |
| 58                |    |        |
| 59                |    |        |
| 60                |    |        |
| 61                |    |        |
| 62                |    |        |
| 63                |    |        |
| 64                |    |        |

### Table 10-13: REMOTE DEVICES

| REMOTE DEVICE    | ID |
|------------------|----|
| Remote Device 1  |    |
| Remote Device 2  |    |
| Remote Device 3  |    |
| Remote Device 4  |    |
| Remote Device 5  |    |
| Remote Device 6  |    |
| Remote Device 7  |    |
| Remote Device 8  |    |
| Remote Device 9  |    |
| Remote Device 10 |    |
| Remote Device 11 |    |
| Remote Device 12 |    |
| Remote Device 13 |    |
| Remote Device 14 |    |
| Remote Device 15 |    |
| Remote Device 16 |    |

### Table 10-14: REMOTE INPUTS

| REMOTE INPUT    | REMOTE DEVICE | BIT PAIR | DEFAULT STATE | EVENTS |
|-----------------|---------------|----------|---------------|--------|
| Remote Input 1  |               |          |               |        |
| Remote Input 2  |               |          |               |        |
| Remote Input 3  |               |          |               |        |
| Remote Input 4  |               |          |               |        |
| Remote Input 5  |               |          |               |        |
| Remote Input 6  |               |          |               |        |
| Remote Input 7  |               |          |               |        |
| Remote Input 8  |               |          |               |        |
| Remote Input 9  |               |          |               |        |
| Remote Input 10 |               |          |               |        |
| Remote Input 11 |               |          |               |        |
| Remote Input 12 |               |          |               |        |
| Remote Input 13 |               |          |               |        |
| Remote Input 14 |               |          |               |        |
| Remote Input 15 |               |          |               |        |
| Remote Input 16 |               |          |               |        |
| Remote Input 17 |               |          |               |        |
| Remote Input 18 |               |          |               |        |
| Remote Input 19 |               |          |               |        |
| Remote Input 20 |               |          |               |        |
| Remote Input 21 |               |          |               |        |
| Remote Input 22 |               |          |               |        |
| Remote Input 23 |               |          |               |        |
| Remote Input 24 |               |          |               |        |
| Remote Input 25 |               |          |               |        |
| Remote Input 26 |               |          |               |        |
| Remote Input 27 |               |          |               |        |
| Remote Input 28 |               |          |               |        |
| Remote Input 29 |               |          |               |        |
| Remote Input 30 |               |          |               |        |
| Remote Input 31 |               |          |               |        |
| Remote Input 32 |               |          |               |        |

Table 10–15: REMOTE OUTPUTS (Sheet 1 of 2) Table 10–15: REMOTE OUTPUTS (Sheet 2 of 2)

| OUTPUT#   | OPERAND     | EVENTS |
|-----------|-------------|--------|
| REMOTE OU | TPUTS – DNA |        |
| 1         |             |        |
| 2         |             |        |
| 3         |             |        |
| 4         |             |        |
| 5         |             |        |
| 6         |             |        |
| 7         |             |        |
| 8         |             |        |
| 9         |             |        |
| 10        |             |        |
| 11        |             |        |
| 12        |             |        |
| 13        |             |        |
| 14        |             |        |
| 15        |             |        |
| 16        |             |        |
| 17        |             |        |
| 18        |             |        |
| 19        |             |        |
| 20        |             |        |
| 21        |             |        |
| 22        |             |        |
| 23        |             |        |
| 24        |             |        |
| 25        |             |        |
| 26        |             |        |
| 27        |             |        |
| 28        |             |        |
| 29        |             |        |
| 30        |             |        |
| 31        |             |        |
| 32        |             |        |

| OUTPUT#   | OPERAND        | EVENTS |
|-----------|----------------|--------|
| REMOTE OU | TPUTS - UserSt |        |
| 1         |                |        |
| 2         |                |        |
| 3         |                |        |
| 4         |                |        |
| 5         |                |        |
| 6         |                |        |
| 7         |                |        |
| 8         |                |        |
| 9         |                |        |
| 10        |                |        |
| 11        |                |        |
| 12        |                |        |
| 13        |                |        |
| 14        |                |        |
| 15        |                |        |
| 16        |                |        |
| 17        |                |        |
| 18        |                |        |
| 19        |                |        |
| 20        |                |        |
| 21        |                |        |
| 22        |                |        |
| 23        |                |        |
| 24        |                |        |
| 25        |                |        |
| 26        |                |        |
| 27        |                |        |
| 28        |                |        |
| 29        |                |        |
| 30        |                |        |
| 31        |                |        |
| 32        |                |        |

Table 10-16: DIRECT MESSAGING (Sheet 1 of 2)

| SETTING          | VALUE |
|------------------|-------|
| DIRECT INPUTS    |       |
| Direct Input 1-1 |       |
| Direct Input 1-2 |       |
| Direct Input 1-3 |       |
| Direct Input 1-4 |       |
| Direct Input 1-5 |       |
| Direct Input 1-6 |       |
| Direct Input 1-7 |       |
| Direct Input 1-8 |       |
| Direct Input 2-1 |       |
| Direct Input 2-2 |       |
| Direct Input 2-3 |       |
| Direct Input 2-4 |       |
| Direct Input 2-5 |       |
| Direct Input 2-6 |       |
| Direct Input 2-7 |       |
| Direct Input 2-8 |       |

Table 10-16: DIRECT MESSAGING (Sheet 2 of 2)

| SETTING           | VALUE |  |
|-------------------|-------|--|
| DIRECT OUTPUTS    |       |  |
| Direct Output 1-1 |       |  |
| Direct Output 1-2 |       |  |
| Direct Output 1-3 |       |  |
| Direct Output 1-4 |       |  |
| Direct Output 1-5 |       |  |
| Direct Output 1-6 |       |  |
| Direct Output 1-7 |       |  |
| Direct Output 1-8 |       |  |
| Direct Output 2-1 |       |  |
| Direct Output 2-2 |       |  |
| Direct Output 2-3 |       |  |
| Direct Output 2-4 |       |  |
| Direct Output 2-5 |       |  |
| Direct Output 2-6 |       |  |
| Direct Output 2-7 |       |  |
| Direct Output 2-8 |       |  |

**10.6.10 RESETTING** 

| SETTING       | VALUE |
|---------------|-------|
| RESETTING     |       |
| Reset Operand |       |

### Table 10-17: DCMA INPUTS

| DCMA<br>INPUT | FUNCTION | ID UNITS |  | RANGE | VAL | VALUES |  |
|---------------|----------|----------|--|-------|-----|--------|--|
| INPUT         |          |          |  |       | MIN | MAX    |  |
|               |          |          |  |       |     |        |  |
|               |          |          |  |       |     |        |  |
|               |          |          |  |       |     |        |  |
|               |          |          |  |       |     |        |  |
|               |          |          |  |       |     |        |  |
|               |          |          |  |       |     |        |  |
|               |          |          |  |       |     |        |  |
|               |          |          |  |       |     |        |  |
|               |          |          |  |       |     |        |  |
|               |          |          |  |       |     |        |  |
|               |          |          |  |       |     |        |  |
|               |          |          |  |       |     |        |  |
|               |          |          |  |       |     |        |  |
|               |          |          |  |       |     |        |  |
|               |          |          |  |       |     |        |  |
|               |          |          |  |       |     |        |  |
|               |          |          |  |       |     |        |  |
|               |          |          |  |       |     |        |  |
|               |          |          |  |       |     |        |  |
|               |          |          |  |       |     |        |  |
|               |          |          |  |       |     |        |  |
|               |          |          |  |       |     |        |  |
|               |          |          |  |       |     |        |  |
|               |          |          |  |       |     |        |  |
|               |          |          |  |       |     |        |  |
|               |          |          |  |       |     |        |  |
|               |          |          |  |       |     |        |  |
|               |          |          |  |       |     |        |  |
|               |          |          |  |       |     |        |  |
|               |          |          |  |       |     |        |  |
|               |          |          |  |       |     |        |  |
|               |          |          |  |       |     |        |  |

### Table 10-18: RTD INPUTS

| RTD INPUT | FUNCTION | ID | TYPE |
|-----------|----------|----|------|
|           |          |    |      |
|           |          |    |      |
|           |          |    |      |
|           |          |    |      |
|           |          |    |      |
|           |          |    |      |
|           |          |    |      |
|           |          |    |      |
|           |          |    |      |
|           |          |    |      |
|           |          |    |      |
|           |          |    |      |
|           |          |    |      |
|           |          |    |      |
|           |          |    |      |
|           |          |    |      |
|           |          |    |      |
|           |          |    |      |
|           |          |    |      |
|           |          |    |      |
|           |          |    |      |
|           |          |    |      |
|           |          |    |      |
|           |          |    |      |
|           |          |    |      |
|           |          |    |      |
|           |          |    |      |
|           |          |    |      |
|           |          |    |      |
|           |          |    |      |
|           |          |    |      |
|           |          |    |      |

Table 10-19: FORCE CONTACT INPUTS

| FORCE CONTACT | INPUT |
|---------------|-------|
|               |       |
|               |       |
|               |       |
|               |       |
|               |       |
|               |       |
|               |       |
|               |       |
|               |       |
|               |       |
|               |       |
|               |       |
|               |       |
|               |       |
|               |       |
|               |       |
|               |       |
|               |       |
|               |       |
|               |       |
|               |       |
|               |       |
|               |       |
|               |       |
|               |       |
|               |       |
|               |       |
|               |       |

Table 10-20: FORCE CONTACT OUTPUTS

| FORCE CONTACT | OUTPUT |
|---------------|--------|
|               |        |
|               |        |
|               |        |
|               |        |
|               |        |
|               |        |
|               |        |
|               |        |
|               |        |
|               |        |
|               |        |
|               |        |
|               |        |
|               |        |
|               |        |
|               |        |
|               |        |
|               |        |
|               |        |
|               |        |
|               |        |
|               |        |
|               |        |
|               |        |
|               |        |
|               |        |
|               |        |
|               |        |

**10.8.2 CHANNEL TESTS** 

### Table 10-21: CHANNEL TESTS

| SETTING         | VALUE |
|-----------------|-------|
| LOCAL LOOPBACK  |       |
| Function        |       |
| Channel Number  |       |
| REMOTE LOOPBACK |       |
| Function        |       |
| Channel Number  |       |

The communications system transmits and receives data between two or three terminals for the 87L function. The system is designed to work with multiple channel options including direct and multiplexed optical fiber, G.703, and RS422. The speed is 64 Kbaud in a transparent synchronous mode with automatic synchronous character detection and CRC insertion.

The Local Loopback Channel Test verifies the L90 communication modules are working properly. The Remote Loopback Channel Test verifies the communication link between the relays meets requirements (BER less than 10<sup>-4</sup>).

All tests are verified by using the internal channel monitoring and the monitoring in the actual values CHANNEL STATUS section. All of the tests presented in this section must be either OK or PASSED.

#### **TEST PROCEDURES:**

- 1. Verify that a type "W" module is placed in slot 'W' in both relays (e.g. W7J).
- 2. Interconnect the two relays using the proper media (e.g. single mode fiber cable) observing correct connection of receiving (Rx) and transmitting (Tx) communications paths and turn power on to both relays.
- 3. Verify that the Order Code in both relays is correct.
- Cycle power off/on in both relays.
- 5. Verify and record that both relays indicate IN SERVICE on the front display.
- 6. Make the following setting change in both relays:

```
GROUPED ELEMENTS \Rightarrow \oplus GROUP 1 \Rightarrow \oplus CURRENT DIFFERENTIAL ELEMENTS \Rightarrow CURRENT DIFF FUNCTION: "Enabled"
```

7. Verify and record that both relays have established communications with the following status checks:

```
ACTUAL VALUES \Rightarrow \emptyset STATUS \Rightarrow \emptyset CHANNEL TESTS \Rightarrow \emptyset CHANNEL 1 STATUS: "OK" ACTUAL VALUES \Rightarrow \emptyset STATUS \Rightarrow \emptyset CHANNEL TESTS \Rightarrow \emptyset CHANNEL 2 STATUS: "OK" (If used)
```

- 8. Make the following setting change in both relays: TESTING ⇒ TEST MODE: "Enabled"
- 9. Make the following setting change in both relays:

```
TESTING \Rightarrow \emptyset CHANNEL TESTS \Rightarrow \emptyset LOCAL LOOPBACK TEST \Rightarrow \emptyset LOCAL LOOPBACK CHANNEL NUMBER: "1"
```

10. Initiate the Local Loopback Channel Tests by making the following setting change:

```
TESTING ⇒ ⊕ CHANNEL TESTS ⇒ ⊕ LOCAL LOOPBACK TEST ⇒ ⊕ LOCAL LOOPBACK FUNCTION: "Yes"
```

Expected result: In a few seconds "Yes" should change to "Local Loopback Test PASSED" and then to "No", signifying the test was successfully completed and the communication modules operated properly.

11. If Channel 2 is used, make the following setting change and repeat Step 10 for Channel 2 as performed for channel 1:

```
TESTING \Rightarrow \emptyset CHANNEL TESTS \Rightarrow \emptyset LOCAL LOOPBACK TEST \Rightarrow \emptyset LOCAL LOOPBACK CHANNEL NUMBER: "2"
```

12. Verify and record that the Local Loopback Test was performed properly with the following status check:

```
ACTUAL VALUES \Rightarrow \emptyset STATUS \Rightarrow \emptyset CHANNEL TESTS \Rightarrow \emptyset CHANNEL 1(2) LOCAL LOOPBACK STATUS: "OK"
```

13. Make the following setting change in both relays:

```
TESTING ⇒ $\Pi$ CHANNEL TESTS ⇒ $\Pi$ REMOTE LOOPBACK TEST ⇒ $\Pi$ REMOTE LOOPBACK CHANNEL NUMBER: "1"
```

14. Initiate the Remote Loopback Channel Tests by making the following setting change:

```
TESTING ⇒ $\Partial Channel Tests ⇒ $\Partial Remote Loopback \Rightarrow Remote Loopback Function: "Yes"
```

Expected result: The "Running Remote Loopback Test" message appears; within 60 to 100 seconds the "Remote Loopback Test PASSED" message appears for a few seconds and then changes to "No", signifying the test was successfully completed and communications with the remote relay were successfully established. The "Remote Loopback Test FAILED" message indicates that either the communication link quality does not meet requirements (BER less than 10<sup>-4</sup>) or the channel is not established – check the communications link connections.

15. If Channel 2 is used, make the following setting change and repeat Step 14 for Channel 2 as performed for channel 1:

```
TESTING ⇒ $\Partial$ CHANNEL TESTS ⇒ $\Partial$ REMOTE LOOPBACK TEST ⇒ $\Partial$ REMOTE LOOPBACK CHANNEL NUMBER: "2"
```

16. Verify and record the Remote Loopback Test was performed properly with the following status check:

ACTUAL VALUES ⇒ ♣ STATUS ⇒ ♣ CHANNEL TESTS ⇒ ♣ CHANNEL 1(2) REMOTE LOOPBACK STATUS: "OK"

17. Verify and record that Remote Loopback Test fails during communications failures as follows: start test as per Steps 13 to 14 and in 10 to 30 seconds disconnect the fiber Rx cable on the corresponding channel.

Expected result: The "Running Remote Loopback Test" message appears. When the channel is momentarily cut off, the "Remote Loopback Test FAILED" message is displayed. The status check should read as follows: ACTUAL VALUES 

STATUS 
CHANNEL TESTS 
CHANNEL 1(2) LOCAL LOOPBACK STATUS: "Fail"

- 18. Re-connect the fiber Rx cable. Repeat Steps 13 to 14 and verify that Remote Loopback Test performs properly again.
- 19. Verify and record that Remote Loopback Test fails if communications are not connected properly by disconnecting the fiber Rx cable and repeating Steps 13 to 14.

Expected result: The ACTUAL VALUES ⇒ \$\Pi\$ STATUS ⇒ \$\Pi\$ CHANNEL TESTS ⇒ \$\Pi\$ CHANNEL 1(2) REMOTE LOOPBACK TEST: "Fail" message should be constantly on the display.

- 20. Repeat Steps 13 to 14 and verify that Remote Loopback Test is correct.
- 21. Make the following setting change in both relays: TESTING ⇒ TEST MODE: "Disabled"

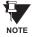

During channel tests, verify in the ACTUAL VALUES  $\Rightarrow \emptyset$  STATUS  $\Rightarrow \emptyset$  CHANNEL TESTS  $\Rightarrow$  CHANNEL 1(2) LOST PACKETS display that the values are very low – even 0. If values are comparatively high, settings of communications equipment (if applicable) should be checked.

#### 10.9.2 CLOCK SYNCHRONIZATION TESTS

The 87L clock synchronization is based upon a peer-to-peer architecture in which all relays are Masters. The relays are synchronized in a distributed fashion. The clocks are phase synchronized to each other and frequency synchronized to the power system frequency. The performance requirement for the clock synchronization is a maximum error of ±130 µs.

All tests are verified by using PFLL STATUS displays. All PFLL STATUS displays must be either OK or Fail.

#### **TEST PROCEDURE:**

- Ensure that Steps 1 through 7 inclusive of the previous section are completed.
- 2. Verify and record that both relays have established communications with the following checks after 60 to 120 seconds:

ACTUAL VALUES / STATUS / CHANNEL TESTS / CHANNEL 1(2) STATUS: "OK"
ACTUAL VALUES / STATUS / CHANNEL TESTS / REMOTE LOOPBACK STATUS: "n/a"
ACTUAL VALUES / STATUS / CHANNEL TESTS / PFLL STATUS: "OK"

3. Disconnect the fiber Channel 1(2) Tx cable for less than 66 ms.

Expected result: ACTUAL VALUES / STATUS / CHANNEL TESTS / CHANNEL 1(2) STATUS: "OK"

ACTUAL VALUES / STATUS / CHANNEL TESTS / REMOTE LOOPBACK STATUS: "n/a"

ACTUAL VALUES / STATUS / CHANNEL TESTS / PFLL STATUS: "OK"

If fault conditions are applied to the relay during these tests, it trips with a specified 87L operation time.

4. Disconnect the fiber Channel 1(2) Tx cable for more than 66 ms but less than 5 seconds.

Expected result: ACTUAL VALUES / STATUS / CHANNEL TESTS / CHANNEL 1(2) STATUS: "OK"

ACTUAL VALUES / STATUS / CHANNEL TESTS / REMOTE LOOPBACK STATUS: "n/a"

ACTUAL VALUES / STATUS / CHANNEL TESTS / PFLL STATUS: "OK"

If fault conditions are applied to the relay (after the channel is brought back) during these tests, it trips with a specified 87L operation time plus 50 to 80 ms required for establishing PFLL after such interruption.

5. Disconnect the fiber Channel 1(2) Tx cable for more than 5 seconds.

Expected result: ACTUAL VALUES / STATUS / CHANNEL TESTS / CHANNEL 1(2) STATUS: "OK"

ACTUAL VALUES / STATUS / CHANNEL TESTS / REMOTE LOOPBACK STATUS: "n/a"

ACTUAL VALUES / STATUS / CHANNEL TESTS / PFLL STATUS: "Fail"

6. Reconnect the fiber Channel 1(2) Tx cable and in 60 to 120 seconds confirm that the relays have re-established communications again with the following status checks:

ACTUAL VALUES / STATUS / CHANNEL TESTS / CHANNEL 1(2) STATUS: "OK"
ACTUAL VALUES / STATUS / CHANNEL TESTS / REMOTE LOOPBACK STATUS: "n/a"
ACTUAL VALUES / STATUS / CHANNEL TESTS / PFLL STATUS: "OK"

7. Apply a current of 0.5 pu at a frequency 1 to 3% higher or lower than nominal only to local relay phase A to verify that frequency tracking will not affect PFLL when only one relay has a current input. Wait 200 sec. and verify the following:

ACTUAL VALUES / STATUS / CHANNEL TESTS / PFLL STATUS: "OK"
ACTUAL VALUES / METERING / TRACKING FREQUENCY: "50 Hz" or "60 Hz" (nominal)

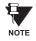

For 3-terminal configuration, the above-indicated tests should be carried out accordingly.

#### 10.9.3 CURRENT DIFFERENTIAL

The 87L element has adaptive restraint and dual slope characteristics. The pickup slope settings and the breakpoint settings determine the element characteristics. The relay displays both local and remote current magnitudes and angles and the differential current which helps with start-up activities.

When a differential condition is detected, the output operands from the element will be asserted along with energization of faceplate event indicators.

### **TEST PROCEDURE:**

- 1. Ensure that relay will not issue any undesired signals to other equipment.
- 2. Ensure that relays are connected to the proper communication media, communications tests have been performed and the CHANNEL and PFLL STATUS displays indicate OK.
- 3. Minimum pickup test with local current only:
  - Ensure that all 87L setting are properly entered into the relay.
  - •Connect a test set to the relay to inject current into phase A.
  - •Slowly increase the current until the relay operates, and note the pickup value. The theoretical value of operating current below the breakpoint is given by the following formula, where P is the pickup setting and S<sub>1</sub> is the slope 1 setting (in decimal format):

$$I_{op} = \sqrt{2 \times \frac{P^2}{1 - 2S_1^2}}$$

- •Repeat the above test for different slope and pickup settings, if desired.
- •Repeat the above tests for phases B and C.
- Minimum pickup test with local current and simulated remote current (pure internal fault simulation):
  - •Disconnect the local relay from the communications channel.
  - •Loop back the transmit signal to the receive input on the back of the relay.
  - •Wait until the CHANNEL and PFLL status displays indicate OK.
  - •Slowly increase the current until the relay operates and note the pickup value. The theoretical value of operating current below breakpoint is given by the following formula:

$$I_{op} = \sqrt{\frac{P^2}{2(1-S_1^2)}}$$

- •Repeat the above test for different slope and pickup settings, if desired.
- •During the tests observe that the current phasor at ACTUAL VALUES / METERING / 87L DIFF CURRENT / LOCAL IA. This phasor should also be displayed at ACTUAL VALUES / METERING / 87L DIFF CURRENT / TERMINAL 1(2) IA. A phasor of twice the magnitude should be displayed at ACTUAL VALUES / METERING / 87L DIFF CURRENT / IA DIFF.
- •Repeat the above tests for phases B and C.
- •Restore the communication circuits to normal.

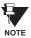

Download the L90 Test software from the GE Power Management website (www.GEindustrial.com/pm) or contact GE Power Management for information about the L90 current differential test program which allows the user to simulate different operating conditions for verifying correct responses of the relays during commissioning activities.

10.9.4 LOCAL-REMOTE RELAY TESTS

#### a) DIRECT TRANSFER TRIP (DTT) TESTS

The direct transfer trip is a function by which one relay sends a signal to a remote relay to cause a trip of remote equipment.

The local relay trip outputs will close upon receiving a Direct Transfer Trip from the remote relay.

#### TEST PROCEDURE:

- 1. Ensure that relay will not issue any undesired signals to other equipment and all previous tests have been completed successfully.
- 2. Cycle power off/on in both relays.
- 3. Verify and record that both relays indicate IN SERVICE on the faceplate display.
- 4. Make the following setting change in both relays:
  - SETTINGS / GROUPED ELEMENTS / LINE DIFFERENTIAL ELEMENTS / CURRENT DIFFERENTIAL / FUNCTION: Enabled
- 5. Verify and record that both relays have established communications by performing the following status check:
  - ACTUAL VALUES / STATUS / CHANNEL TESTS / CHANNEL 1(2) STATUS: OK
- 6. At the remote relay, make the following setting change:
  - SETTINGS / GROUPED ELEMENTS / LINE DIFFERENTIAL ELEMENTS / CURRENT DIFFERENTIAL DTT: Enabled
- 7. At the Local relay set"
  - SETTINGS / INPUTS/OUTPUTS / CONTACT OUTPUT N1 to operand 87L DIFF RECVD DTT A. SETTINGS / INPUTS/OUTPUTS / CONTACT OUTPUT N2 to operand 87L DIFF RECVD DTT B. SETTINGS / INPUTS/OUTPUTS / CONTACT OUTPUT N3 to operand 87L DIFF RECVD DTT C.
- 8. At the Local relay, observe ACTUAL VALUES / STATUS / CONTACT OUTPUTS / CONT OP N1 is in the "Off" state.
- 9. Apply current to phase A of the remote relay and increase until 87L operates.
- 10. At the Local relay, observe ACTUAL VALUES / STATUS / CONTACT OUTPUTS / CONT OP N1 is now in the "On" state.
- 11. Repeat steps 8 through 10 for phases A and B and observe Contact Outputs N2 and N3, respectively.
- 12. Repeat steps 8 through 11 with the Remote and Local relays inter-changed.
- 13. Make the following setting change in both relays:
  - SETTINGS / GROUPED ELEMENTS / CURRENT DIFFERENTIAL / FUNCTION: "Disabled"
- 14. At the Remote relay, set SETTINGS / INPUTS/OUTPUTS / CONTACT INPUT N1 to operand CURRENT DIFF KEY DTT.
- 15. At the Local relay, observe under ACTUAL VALUES / STATUS / CONTACT OUTPUTS that CONTACT OUTPUT N1, N2 and N3 are "Off".
- 16. At the Remote relay, set SETTINGS / TESTING / FORCE CONTACT INPUTS / FORCE CONTACT INPUT N1 to "Closed".
- 17. At the Local relay, observe under ACTUAL VALUES / STATUS / CONTACT OUTPUTS that CONTACT OUTPUT N1, N2 and N3 are now "On".
- 18. At both the Local and Remote relays, return all settings to normal.

#### b) FINAL TESTS

As proper operation of the relay is fundamentally dependent on the correct installation and wiring of the CTs, it must be confirmed that correct data is brought into the relays by an on-load test in which simultaneous measurements of current and voltage phasors are made at all line terminals. These phasors and differential currents can be monitored at the ACTUAL VALUES / METERING / 87L DIFFERENTIAL CURRENT menu where all current magnitudes and angles can be observed and conclusions of proper relay interconnections can be made.

# A.1.1 FLEXANALOG PARAMETER LIST

Table A-1: FLEXANALOG PARAMETERS (Sheet 1 of 4)

| SETTING | DISPLAY TEXT DESCRIPTION |                                                 |  |
|---------|--------------------------|-------------------------------------------------|--|
| 6144    | SRC 1 la RMS             | SRC 1 Phase A Current RMS (A)                   |  |
| 6146    | SRC 1 lb RMS             | SRC 1 Phase B Current RMS (A)                   |  |
| 6148    | SRC 1 Ic RMS             | SRC 1 Phase C Current RMS (A)                   |  |
| 6150    | SRC 1 In RMS             | SRC 1 Neutral Current RMS (A)                   |  |
|         |                          | SRC 1 Phase A Current Magnitude (A)             |  |
| 6152    | SRC 1 la Mag             | <u> </u>                                        |  |
| 6154    | SRC 1 la Angle           | SRC 1 Phase A Current Angle (°)                 |  |
| 6155    | SRC 1 lb Mag             | SRC 1 Phase B Current Magnitude (A)             |  |
| 6157    | SRC 1 lb Angle           | SRC 1 Phase B Current Angle (°)                 |  |
| 6158    | SRC 1 lc Mag             | SRC 1 Phase C Current Magnitude (A)             |  |
| 6160    | SRC 1 lc Angle           | SRC 1 Phase C Current Angle (°)                 |  |
| 6161    | SRC 1 In Mag             | SRC 1 Neutral Current Magnitude (A)             |  |
| 6163    | SRC 1 In Angle           | SRC 1 Neutral Current Angle (°)                 |  |
| 6164    | SRC 1 lg RMS             | SRC 1 Ground Current RMS (A)                    |  |
| 6166    | SRC 1 lg Mag             | SRC 1 Ground Current Magnitude (A)              |  |
| 6168    | SRC 1 lg Angle           | SRC 1 Ground Current Angle (°)                  |  |
| 6169    | SRC 1 I_0 Mag            | SRC 1 Zero Sequence Current Magnitude (A)       |  |
| 6171    | SRC 1 I_0 Angle          | SRC 1 Zero Sequence Current Angle (°)           |  |
| 6172    | SRC 1 I_1 Mag            | SRC 1 Positive Sequence Current Magnitude (A)   |  |
| 6174    | SRC 1 I_1 Angle          | SRC 1 Positive Sequence Current Angle (°)       |  |
| 6175    | SRC 1 I_2 Mag            | SRC 1 Negative Sequence Current Magnitude (A)   |  |
| 6177    | SRC 1 I_2 Angle          | SRC 1 Negative Sequence Current Angle (°)       |  |
| 6178    | SRC 1 lgd Mag            | SRC 1 Differential Ground Current Magnitude (A) |  |
| 6180    | SRC 1 lgd Angle          | SRC 1 Differential Ground Current Angle (°)     |  |
| 6208    | SRC 2 Ia RMS             | SRC 2 Phase A Current RMS (A)                   |  |
| 6210    | SRC 2 lb RMS             | SRC 2 Phase B Current RMS (A)                   |  |
| 6212    | SRC 2 Ic RMS             | SRC 2 Phase C Current RMS (A)                   |  |
| 6214    | SRC 2 In RMS             | SRC 2 Neutral Current RMS (A)                   |  |
| 6216    | SRC 2 la Mag             | SRC 2 Phase A Current Magnitude (A)             |  |
| 6218    | SRC 2 la Angle           | SRC 2 Phase A Current Angle (°)                 |  |
| 6219    | SRC 2 lb Mag             | SRC 2 Phase B Current Magnitude (A)             |  |
| 6221    | SRC 2 lb Angle           | SRC 2 Phase B Current Angle (°)                 |  |
| 6222    | SRC 2 Ic Mag             | SRC 2 Phase C Current Magnitude (A)             |  |
| 6224    | SRC 2 Ic Angle           | SRC 2 Phase C Current Angle (°)                 |  |
| 6225    | SRC 2 In Mag             | SRC 2 Neutral Current Magnitude (A)             |  |
| 6227    | SRC 2 In Angle           | SRC 2 Neutral Current Angle (°)                 |  |
| 6228    | SRC 2 lg RMS             | SRC 2 Ground Current RMS (A)                    |  |
| 6230    | SRC 2 lg Mag             | SRC 2 Ground Current Magnitude (A)              |  |
| 6232    | SRC 2 lg Angle           | SRC 2 Ground Current Angle (°)                  |  |
| 6233    | SRC 2 I_0 Mag            | SRC 2 Zero Sequence Current Magnitude (A)       |  |
| 6235    | SRC 2 I_0 Angle          | SRC 2 Zero Sequence Current Angle (°)           |  |
| 6236    | SRC 2 I_1 Mag            | SRC 2 Positive Sequence Current Magnitude (A)   |  |
| 6238    | SRC 2 I_1 Angle          | SRC 2 Positive Sequence Current Angle (°)       |  |
| 6239    | SRC 2 I_2 Mag            | SRC 2 Negative Sequence Current Magnitude (A)   |  |
| 6241    | SRC 2 I_2 Angle          | SRC 2 Negative Sequence Current Angle (°)       |  |
| 6242    | SRC 2 Igd Mag            | SRC 2 Differential Ground Current Magnitude (A) |  |
| 6244    | SRC 2 Igd Angle          | SRC 2 Differential Ground Current Angle (°)     |  |
| 6656    | SRC 1 Vag RMS            | SRC 1 Phase AG Voltage RMS (V)                  |  |
| 6658    | SRC 1 Vbg RMS            | SRC 1 Phase BG Voltage RMS (V)                  |  |

# Table A-1: FLEXANALOG PARAMETERS (Sheet 2 of 4)

| SETTING | DISPLAY TEXT    | DESCRIPTION                                   |
|---------|-----------------|-----------------------------------------------|
| 6660    | SRC 1 Vcg RMS   | SRC 1 Phase CG Voltage RMS (V)                |
| 6662    | SRC 1 Vag Mag   | SRC 1 Phase AG Voltage Magnitude (V)          |
| 6664    | SRC 1 Vag Angle | SRC 1 Phase AG Voltage Angle (°)              |
| 6665    | SRC 1 Vbg Mag   | SRC 1 Phase BG Voltage Magnitude (V)          |
| 6667    | SRC 1 Vbg Angle | SRC 1 Phase BG Voltage Angle (°)              |
| 6668    | SRC 1 Vcg Mag   | SRC 1 Phase CG Voltage Magnitude (V)          |
| 6670    | SRC 1 Vcg Angle | SRC 1 Phase CG Voltage Angle (°)              |
| 6671    | SRC 1 Vab RMS   | SRC 1 Phase AB Voltage RMS (V)                |
| 6673    | SRC 1 Vbc RMS   | SRC 1 Phase BC Voltage RMS (V)                |
| 6675    | SRC 1 Vca RMS   | SRC 1 Phase CA Voltage RMS (V)                |
| 6677    | SRC 1 Vab Mag   | SRC 1 Phase AB Voltage Magnitude (V)          |
| 6679    | SRC 1 Vab Angle | SRC 1 Phase AB Voltage Angle (°)              |
| 6680    | SRC 1 Vbc Mag   | SRC 1 Phase BC Voltage Magnitude (V)          |
| 6682    | SRC 1 Vbc Angle | SRC 1 Phase BC Voltage Angle (°)              |
| 6683    | SRC 1 Vca Mag   | SRC 1 Phase CA Voltage Magnitude (V)          |
| 6685    | SRC 1 Vca Angle | SRC 1 Phase CA Voltage Angle (°)              |
| 6686    | SRC 1 Vx RMS    | SRC 1 Auxiliary Voltage RMS (V)               |
| 6688    | SRC 1 Vx Mag    | SRC 1 Auxiliary Voltage Magnitude (V)         |
| 6690    | SRC 1 Vx Angle  | SRC 1 Auxiliary Voltage Angle (°)             |
| 6691    | SRC 1 V_0 Mag   | SRC 1 Zero Sequence Voltage Magnitude (V)     |
| 6693    | SRC 1 V_0 Angle | SRC 1 Zero Sequence Voltage Angle (°)         |
| 6694    | SRC 1 V_1 Mag   | SRC 1 Positive Sequence Voltage Magnitude (V) |
| 6696    | SRC 1 V_1 Angle | SRC 1 Positive Sequence Voltage Angle (°)     |
| 6697    | SRC 1 V_2 Mag   | SRC 1 Negative Sequence Voltage Magnitude (V) |
| 6699    | SRC 1 V_2 Angle | SRC 1 Negative Sequence Voltage Angle (°)     |
| 6720    | SRC 2 Vag RMS   | SRC 2 Phase AG Voltage RMS (V)                |
| 6722    | SRC 2 Vbg RMS   | SRC 2 Phase BG Voltage RMS (V)                |
| 6724    | SRC 2 Vcg RMS   | SRC 2 Phase CG Voltage RMS (V)                |
| 6726    | SRC 2 Vag Mag   | SRC 2 Phase AG Voltage Magnitude (V)          |
| 6728    | SRC 2 Vag Angle | SRC 2 Phase AG Voltage Angle (°)              |
| 6729    | SRC 2 Vbg Mag   | SRC 2 Phase BG Voltage Magnitude (V)          |
| 6731    | SRC 2 Vbg Angle | SRC 2 Phase BG Voltage Angle (°)              |
| 6732    | SRC 2 Vcg Mag   | SRC 2 Phase CG Voltage Magnitude (V)          |
| 6734    | SRC 2 Vcg Angle | SRC 2 Phase CG Voltage Angle (°)              |
| 6735    | SRC 2 Vab RMS   | SRC 2 Phase AB Voltage RMS (V)                |
| 6737    | SRC 2 Vbc RMS   | SRC 2 Phase BC Voltage RMS (V)                |
| 6739    | SRC 2 Vca RMS   | SRC 2 Phase CA Voltage RMS (V)                |
| 6741    | SRC 2 Vab Mag   | SRC 2 Phase AB Voltage Magnitude (V)          |
| 6743    | SRC 2 Vab Angle | SRC 2 Phase AB Voltage Angle (°)              |
| 6744    | SRC 2 Vbc Mag   | SRC 2 Phase BC Voltage Magnitude (V)          |
| 6746    | SRC 2 Vbc Angle | SRC 2 Phase BC Voltage Angle (°)              |
| 6747    | SRC 2 Vca Mag   | SRC 2 Phase CA Voltage Magnitude (V)          |
| 6749    | SRC 2 Vca Angle | SRC 2 Phase CA Voltage Angle (°)              |
| 6750    | SRC 2 Vx RMS    | SRC 2 Auxiliary Voltage RMS (V)               |
| 6752    | SRC 2 Vx Mag    | SRC 2 Auxiliary Voltage Magnitude (V)         |
| 6754    | SRC 2 Vx Angle  | SRC 2 Auxiliary Voltage Angle (°)             |
| 6755    | SRC 2 V_0 Mag   | SRC 2 Zero Sequence Voltage Magnitude (V)     |
| 6757    | SRC 2 V_0 Angle | SRC 2 Zero Sequence Voltage Angle (°)         |
| 6758    | SRC 2 V_1 Mag   | SRC 2 Positive Sequence Voltage Magnitude (V) |
| 6760    | SRC 2 V_1 Angle | SRC 2 Positive Sequence Voltage Angle (°)     |
| 6761    | SRC 2 V_2 Mag   | SRC 2 Negative Sequence Voltage Magnitude (V) |

Table A-1: FLEXANALOG PARAMETERS (Sheet 3 of 4)

| SETTING | DISPLAY TEXT DESCRIPTION |                                           |  |
|---------|--------------------------|-------------------------------------------|--|
| 6763    | SRC 2 V_2 Angle          | SRC 2 Negative Sequence Voltage Angle (°) |  |
| 7168    | SRC 1 P                  | SRC 1 Three Phase Real Power (W)          |  |
| 7170    | SRC 1 Pa                 | SRC 1 Phase A Real Power (W)              |  |
| 7172    | SRC 1 Pb                 | SRC 1 Phase B Real Power (W)              |  |
| 7174    | SRC 1 Pc                 | SRC 1 Phase C Real Power (W)              |  |
| 7176    | SRC 1 Q                  | SRC 1 Three Phase Reactive Power (var)    |  |
| 7178    | SRC 1 Qa                 | SRC 1 Phase A Reactive Power (var)        |  |
| 7180    | SRC 1 Qb                 | SRC 1 Phase B Reactive Power (var)        |  |
| 7182    | SRC 1 Qc                 | SRC 1 Phase C Reactive Power (var)        |  |
| 7184    | SRC 1 S                  | SRC 1 Three Phase Apparent Power (VA)     |  |
| 7186    | SRC 1 Sa                 | SRC 1 Phase A Apparent Power (VA)         |  |
| 7188    | SRC 1 Sb                 | SRC 1 Phase B Apparent Power (VA)         |  |
| 7190    | SRC 1 Sc                 | SRC 1 Phase C Apparent Power (VA)         |  |
| 7192    | SRC 1 PF                 | SRC 1 Three Phase Power Factor            |  |
| 7193    | SRC 1 Phase A PF         | SRC 1 Phase A Power Factor                |  |
| 7194    | SRC 1 Phase B PF         | SRC 1 Phase B Power Factor                |  |
| 7195    | SRC 1 Phase C PF         | SRC 1 Phase C Power Factor                |  |
| 7200    | SRC 2 P                  | SRC 2 Three Phase Real Power (W)          |  |
| 7202    | SRC 2 Pa                 | SRC 2 Phase A Real Power (W)              |  |
| 7204    | SRC 2 Pb                 | SRC 2 Phase B Real Power (W)              |  |
| 7206    | SRC 2 Pc                 | SRC 2 Phase C Real Power (W)              |  |
| 7208    | SRC 2 Q                  | SRC 2 Three Phase Reactive Power (var)    |  |
| 7210    | SRC 2 Qa                 | SRC 2 Phase A Reactive Power (var)        |  |
| 7212    | SRC 2 Qb                 | SRC 2 Phase B Reactive Power (var)        |  |
| 7214    | SRC 2 Qc                 | SRC 2 Phase C Reactive Power (var)        |  |
| 7216    | SRC 2 S                  | SRC 2 Three Phase Apparent Power (VA)     |  |
| 7218    | SRC 2 Sa                 | SRC 2 Phase A Apparent Power (VA)         |  |
| 7220    | SRC 2 Sb                 | SRC 2 Phase B Apparent Power (VA)         |  |
| 7222    | SRC 2 Sc                 | SRC 2 Phase C Apparent Power (VA)         |  |
| 7224    | SRC 2 PF                 | SRC 2 Three Phase Power Factor            |  |
| 7225    | SRC 2 Phase A PF         | SRC 2 Phase A Power Factor                |  |
| 7226    | SRC 2 Phase B PF         | SRC 2 Phase B Power Factor                |  |
| 7227    | SRC 2 Phase C PF         | SRC 2 Phase C Power Factor                |  |
| 7552    | SRC 1 Frequency          | SRC 1 Frequency (Hz)                      |  |
| 7553    | SRC 2 Frequency          | SRC 2 Frequency (Hz)                      |  |
| 8704    | Brk 1 Arc Amp A          | Breaker 1 Arcing Amp Phase A (kA2-cyc)    |  |
| 8706    | Brk 1 Arc Amp B          | Breaker 1 Arcing Amp Phase B (kA2-cyc)    |  |
| 8708    | Brk 1 Arc Amp C          | Breaker 1 Arcing Amp Phase C (kA2-cyc)    |  |
| 8710    | Brk 2 Arc Amp A          | Breaker 2 Arcing Amp Phase A (kA2-cyc)    |  |
| 8712    | Brk 2 Arc Amp B          | Breaker 2 Arcing Amp Phase B (kA2-cyc)    |  |
| 8714    | Brk 2 Arc Amp C          | Breaker 2 Arcing Amp Phase C (kA2-cyc)    |  |
| 9216    | Synchchk 1 Delta V       | Synchrocheck 1 Delta Voltage (V)          |  |
| 9218    | Synchchk 1 Delta F       | Synchrocheck 1 Delta Frequency (Hz)       |  |
| 9219    | Synchchk 1 Delta Phs     | Synchrocheck 1 Delta Phase (°)            |  |
| 9220    | Synchchk 2 Delta V       | Synchrocheck 2 Delta Voltage (V)          |  |
| 9222    | Synchchk 2 Delta F       | Synchrocheck 2 Delta Frequency (Hz)       |  |
| 9223    | Synchchk 2 Delta Phs     | Synchrocheck 2 Delta Phase (°)            |  |
| 9248    | 1 S1 S2 Angle            | Power Swing S1 S2 Angle (°)               |  |
| 9344    | Local IA Mag             | Local IA Magnitude (A)                    |  |
| 9346    | Local IB Mag             | Local IB Magnitude (A)                    |  |
| 9348    | Local IC Mag             | Local IC Magnitude (A)                    |  |

# Table A-1: FLEXANALOG PARAMETERS (Sheet 4 of 4)

| SETTING | DISPLAY TEXT         | DESCRIPTION                                                                                                    |
|---------|----------------------|----------------------------------------------------------------------------------------------------|
| 9350    | Terminal 1 IA Mag    | Remote1 IA Magnitude (A)                                                                                                    |
| 9352    | Terminal 1 IB Mag    | Remote1 IB Magnitude (A)                                                                                                    |
| 9354    | Terminal 1 IC Mag    | Remote1 IC Magnitude (A)                                                                                                    |
| 9356    | Terminal 2 IA Mag    | Remote2 IA Magnitude (A)                                                                                                    |
| 9358    | Terminal 2 IB Mag    | Remote2 IB Magnitude (A)                                                                                                    |
| 9360    | Terminal 2 IC Mag    | Remote2 IC Magnitude (A)                                                                                                    |
| 9362    | Diff Curr IA Mag     | Differential Current IA Magnitude (A)                                                                                                    |
| 9364    | Diff Curr IB Mag     | Differential Current IB Magnitude (A)                                                                                                    |
| 9366    | Diff Curr IC Mag     | Differential Current IC Magnitude (A)                                                                                                    |
| 9368    | Local IA Angle       | Local IA Angle (°)                                                                                                    |
| 9369    | Local IB Angle       | Local IB Angle (°)                                                                                                    |
| 9370    | Local IC Angle       | Local IC Angle (°)                                                                                                    |
| 9371    | Terminal 1 IA Angle  | Remote1 IA Angle (°)                                                                                                    |
| 9372    | Terminal 1 IB Angle  | Remote1 IB Angle (°)                                                                                                    |
| 9373    | Terminal 1 IC Angle  | Remote1 IC Angle (°)                                                                                                    |
| 9374    | Terminal 2 IA Angle  | Remote2 IA Angle (°)                                                                                                    |
| 9375    | Terminal 2 IB Angle  | Remote2 IB Angle (°)                                                                                                    |
| 9376    | Terminal 2 IC Angle  | Remote2 IC Angle (°)                                                                                                    |
| 9377    | Diff Curr IA Angle   | Differential Current IA Angle (°)                                                                                                    |
| 9378    | Diff Curr IB Angle   | Differential Current IB Angle (°)                                                                                                    |
| 9379    | Diff Curr IC Angle   | Differential Current IC Angle (°)                                                                                                    |
| 9380    | Op Square Curr IA    | Op Square Current IA ()                                                                                                    |
| 9382    | Op Square Curr IB    | Op Square Current IB ()                                                                                                    |
| 9384    | Op Square Curr IC    | Op Square Current IC ()                                                                                                    |
| 9386    | Rest Square Curr IA  | Restraint Square Current IA ()                                                                                                    |
| 9388    | Rest Square Curr IB  | Restraint Square Current IB ()                                                                                                    |
| 9390    | Rest Square Curr IC  | Restraint Square Current IC ()                                                                                                    |
| 32768   | Tracking Frequency   | Tracking Frequency (Hz)                                                                                                    |
| 39425   | FlexElement 1 OpSig  | FlexElement 1 Actual                                                                                                    |
| 39427   | FlexElement 2 OpSig  | FlexElement 2 Actual                                                                                                    |
| 39429   | FlexElement 3 OpSig  | FlexElement 3 Actual                                                                                                    |
| 39431   | FlexElement 4 OpSig  | FlexElement 4 Actual                                                                                                    |
| 39433   | FlexElement 5 OpSig  | FlexElement 5 Actual                                                                                                    |
| 39435   | FlexElement 6 OpSig  | FlexElement 6 Actual                                                                                                    |
| 39437   | FlexElement 7 OpSig  | FlexElement 7 Actual                                                                                                    |
| 39439   | FlexElement 8 OpSig  | FlexElement 8 Actual                                                                                                    |
| 39441   | FlexElement 9 OpSig  | FlexElement 9 Actual                                                                                                    |
| 39443   | FlexElement 10 OpSig | FlexElement 10 Actual                                                                                                    |
| 39445   | FlexElement 11 OpSig | FlexElement 11 Actual                                                                                                    |
| 39447   | FlexElement 12 OpSig | FlexElement 12 Actual                                                                                                    |
| 39449   | FlexElement 13 OpSig | FlexElement 13 Actual                                                                                                    |
| 39451   | FlexElement 14 OpSig | FlexElement 14 Actual                                                                                                    |
| 39453   | FlexElement 15 OpSig | FlexElement 15 Actual                                                                                                    |
| 39455   | FlexElement 16 OpSig | FlexElement 16 Actual                                                                                                    |
| 40960   | Communications Group | Communications Group                                                                                                    |
| 40971   | Active Setting Group | Current Setting Group                                                                                                    |
|         | <u> </u>             | L Company of the Company of the Comp |

#### **B.1.1 INTRODUCTION**

The UR series relays support a number of communications protocols to allow connection to equipment such as personal computers, RTUs, SCADA masters, and programmable logic controllers. The Modicon Modbus RTU protocol is the most basic protocol supported by the UR. Modbus is available via RS232 or RS485 serial links or via ethernet (using the Modbus/TCP specification). The following description is intended primarily for users who wish to develop their own master communication drivers and applies to the serial Modbus RTU protocol. Note that:

- The UR always acts as a slave device, meaning that it never initiates communications; it only listens and responds to requests issued by a master computer.
- For Modbus<sup>®</sup>, a subset of the Remote Terminal Unit (RTU) protocol format is supported that allows extensive monitoring, programming, and control functions using read and write register commands.

### **B.1.2 PHYSICAL LAYER**

The Modbus<sup>®</sup> RTU protocol is hardware-independent so that the physical layer can be any of a variety of standard hardware configurations including RS232 and RS485. The relay includes a faceplate (front panel) RS232 port and two rear terminal communications ports that may be configured as RS485, fiber optic, 10BaseT, or 10BaseF. Data flow is half-duplex in all configurations. See Chapter 3: HARDWARE for details on wiring.

Each data byte is transmitted in an asynchronous format consisting of 1 start bit, 8 data bits, 1 stop bit, and possibly 1 parity bit. This produces a 10 or 11 bit data frame. This can be important for transmission through modems at high bit rates (11 bit data frames are not supported by many modems at baud rates greater than 300).

The baud rate and parity are independently programmable for each communications port. Baud rates of 300, 1200, 2400, 4800, 9600, 14400, 19200, 28800, 33600, 38400, 57600, or 115200 bps are available. Even, odd, and no parity are available. Refer to the COMMUNICATIONS section of the SETTINGS chapter for further details.

The master device in any system must know the address of the slave device with which it is to communicate. The relay will not act on a request from a master if the address in the request does not match the relay's slave address (unless the address is the broadcast address – see below).

A single setting selects the slave address used for all ports, with the exception that for the faceplate port, the relay will accept any address when the  $Modbus^{\$}$  RTU protocol is used.

#### **B.1.3 DATA LINK LAYER**

Communications takes place in packets which are groups of asynchronously framed byte data. The master transmits a packet to the slave and the slave responds with a packet. The end of a packet is marked by 'dead-time' on the communications line. The following describes general format for both transmit and receive packets. For exact details on packet formatting, refer to subsequent sections describing each function code.

Table B-1: MODBUS PACKET FORMAT

| DESCRIPTION   | SIZE                        |
|---------------|-----------------------------|
| SLAVE ADDRESS | 1 byte                      |
| FUNCTION CODE | 1 byte                      |
| DATA          | N bytes                     |
| CRC           | 2 bytes                     |
| DEAD TIME     | 3.5 bytes transmission time |

#### **SLAVE ADDRESS**

This is the address of the slave device that is intended to receive the packet sent by the master and to perform the desired action. Each slave device on a communications bus must have a unique address to prevent bus contention. All of the relay's ports have the same address which is programmable from 1 to 254; see Chapter 5 for details. Only the addressed slave will respond to a packet that starts with its address. Note that the faceplate port is an exception to this rule; it will act on a message containing any slave address.

B.1 OVERVIEW APPENDIX B

A master transmit packet with a slave address of 0 indicates a broadcast command. All slaves on the communication link will take action based on the packet, but none will respond to the master. Broadcast mode is only recognized when associated with FUNCTION CODE 05h. For any other function code, a packet with broadcast mode slave address 0 will be ignored.

#### **FUNCTION CODE**

This is one of the supported functions codes of the unit which tells the slave what action to perform. See the SUPPORTED FUNCTION CODES section for complete details. An exception response from the slave is indicated by setting the high order bit of the function code in the response packet. See the EXCEPTION RESPONSES section for further details.

#### **DATA**

This will be a variable number of bytes depending on the function code. This may include actual values, settings, or addresses sent by the master to the slave or by the slave to the master.

#### **CRC**

This is a two byte error checking code. The RTU version of Modbus<sup>®</sup> includes a 16 bit cyclic redundancy check (CRC-16) with every packet which is an industry standard method used for error detection. If a Modbus<sup>®</sup> slave device receives a packet in which an error is indicated by the CRC, the slave device will not act upon or respond to the packet thus preventing any erroneous operations. See the CRC-16 ALGORITHM section for a description of how to calculate the CRC.

#### **DEAD TIME**

A packet is terminated when no data is received for a period of 3.5 byte transmission times (about 15 ms at 2400 bps, 2 ms at 19200 bps, and 300 µs at 115200 bps). Consequently, the transmitting device must not allow gaps between bytes longer than this interval. Once the dead time has expired without a new byte transmission, all slaves start listening for a new packet from the master except for the addressed slave.

B

**B.1.4 CRC-16 ALGORITHM** 

The CRC-16 algorithm essentially treats the entire data stream (data bits only; start, stop and parity ignored) as one continuous binary number. This number is first shifted left 16 bits and then divided by a characteristic polynomial (1100000000000101B). The 16 bit remainder of the division is appended to the end of the packet, MSByte first. The resulting packet including CRC, when divided by the same polynomial at the receiver will give a zero remainder if no transmission errors have occurred. This algorithm requires the characteristic polynomial to be reverse bit ordered. The most significant bit of the characteristic polynomial is dropped, since it does not affect the value of the remainder.

Note: A C programming language implementation of the CRC algorithm will be provided upon request.

Table B-2: CRC-16 ALGORITHM

| SYMBOLS:   | >       | data transfer                                                                                                    |                                                                                                    |  |  |
|------------|---------|----------------------------------------------------------------------------------------------------|----------------------------------------------------------------------------------------------------|--|--|
|            | Α       | 16 bit working register                                                                                                    |                                                                                                    |  |  |
|            | Alow    | low order byte of A                                                                                                    |                                                                                                    |  |  |
|            | Ahigh   | high order byte of A                                                                                                    |                                                                                                    |  |  |
|            | CRC     | 16 bit CRC-16 result                                                                                                    |                                                                                                    |  |  |
|            | i,j     | loop counters                                                                                                    |                                                                                                    |  |  |
|            | (+)     | logical EXCLUSIVE-C                                                                                                    | OR operator                                                                                            |  |  |
|            | N       | total number of data b                                                                                                    | ytes                                                                                                   |  |  |
|            | Di      | i-th data byte (i = 0 to N-1)                                                                                                    |                                                                                                    |  |  |
|            | G       | 16 bit characteristic p                                                                                                    | 16 bit characteristic polynomial = 1010000000000001 (binary) with MSbit dropped and bit order reversed |  |  |
|            | shr (x) | right shift operator (th LSbit of x is shifted into a carry flag, a '0' is shifted into the MSbit of x, all other bits are shifted right one location) |                                                                                                    |  |  |
| ALGORITHM: | 1.      | FFFF (hex)> A<br>0> i                                                                                                    |                                                                                                    |  |  |
|            | 2.      |                                                                                                    |                                                                                                    |  |  |
|            | 3.      | 0> j                                                                                                    |                                                                                                    |  |  |
|            | 4.      | Di (+) Alow> Alow                                                                                                    |                                                                                                    |  |  |
|            | 5.      | j + 1> j                                                                                                    |                                                                                                    |  |  |
|            | 6.      | shr (A)                                                                                                    |                                                                                                    |  |  |
|            | 7.      | Is there a carry?                                                                                                    | No: go to 8 Yes: G (+) A> A and continue.                                                              |  |  |
|            | 8.      | Is j = 8?                                                                                                    | No: go to 5<br>Yes: continue                                                                           |  |  |
|            | 9.      | i + 1> i                                                                                                    |                                                                                                    |  |  |
|            | 10.     | Is i = N?                                                                                                    | No: go to 3<br>Yes: continue                                                                           |  |  |
|            | 11.     | A> CRC                                                                                                    | <u> </u>                                                                                               |  |  |

Modbus<sup>®</sup> officially defines function codes from 1 to 127 though only a small subset is generally needed. The relay supports some of these functions, as summarized in the following table. Subsequent sections describe each function code in detail.

| FUNCTION CODE |     | MODBUS DEFINITION         | GE POWER MANAGEMENT DEFINITION |  |
|---------------|-----|---------------------------|--------------------------------|--|
| HEX           | DEC |                           |                                |  |
| 03            | 3   | Read Holding Registers    | Read Actual Values or Settings |  |
| 04            | 4   | Read Holding Registers    | Read Actual Values or Settings |  |
| 05            | 5   | Force Single Coil         | Execute Operation              |  |
| 06            | 6   | Preset Single Register    | Store Single Setting           |  |
| 10            | 16  | Preset Multiple Registers | Store Multiple Settings        |  |

**B.2.2 03/04H: READ ACTUAL VALUES/SETTINGS** 

This function code allows the master to read one or more consecutive data registers (actual values or settings) from a relay. Data registers are always 16 bit (two byte) values transmitted with high order byte first. The maximum number of registers that can be read in a single packet is 125. See the section MODBUS® MEMORY MAP for exact details on the data registers.

Since some PLC implementations of Modbus<sup>®</sup> only support one of function codes 03h and 04h, the relay interpretation allows either function code to be used for reading one or more consecutive data registers. The data starting address will determine the type of data being read. Function codes 03h and 04h are therefore identical.

The following table shows the format of the master and slave packets. The example shows a master device requesting 3 register values starting at address 4050h from slave device 11h (17 decimal); the slave device responds with the values 40, 300, and 0 from registers 4050h, 4051h, and 4052h, respectively.

Table B-3: MASTER AND SLAVE DEVICE PACKET TRANSMISSION EXAMPLE

| MASTER TRANSMISSION        |               |
|----------------------------|---------------|
| PACKET FORMAT              | EXAMPLE (HEX) |
| SLAVE ADDRESS              | 11            |
| FUNCTION CODE              | 04            |
| DATA STARTING ADDRESS - hi | 40            |
| DATA STARTING ADDRESS - Io | 50            |
| NUMBER OF REGISTERS - hi   | 00            |
| NUMBER OF REGISTERS - Io   | 03            |
| CRC - Io                   | A7            |
| CRC - hi                   | 4A            |

| SLAVE RESPONSE |               |
|----------------|---------------|
| PACKET FORMAT  | EXAMPLE (HEX) |
| SLAVE ADDRESS  | 11            |
| FUNCTION CODE  | 04            |
| BYTE COUNT     | 06            |
| DATA #1 - hi   | 00            |
| DATA #1 - lo   | 28            |
| DATA #2 - hi   | 01            |
| DATA #2 - lo   | 2C            |
| DATA #3 - hi   | 00            |
| DATA #3 - lo   | 00            |
| CRC - lo       | 0D            |
| CRC - hi       | 60            |

**B.2.3 05H: EXECUTE OPERATION** 

This function code allows the master to perform various operations in the relay. Available operations are in the table SUM-MARY OF OPERATION CODES.

The following table shows the format of the master and slave packets. The example shows a master device requesting the slave device 11H (17 dec) to perform a reset. The hi and lo CODE VALUE bytes always have the values 'FF' and '00' respectively and are a remnant of the original Modbus<sup>®</sup> definition of this function code.

Table B-4: MASTER AND SLAVE DEVICE PACKET TRANSMISSION EXAMPLE

| MASTER TRANSMISSION |               |
|---------------------|---------------|
| PACKET FORMAT       | EXAMPLE (HEX) |
| SLAVE ADDRESS       | 11            |
| FUNCTION CODE       | 05            |
| OPERATION CODE - hi | 00            |
| OPERATION CODE - Io | 01            |
| CODE VALUE - hi     | FF            |
| CODE VALUE - Io     | 00            |
| CRC - lo            | DF            |
| CRC - hi            | 6A            |

| SLAVE RESPONSE      |               |
|---------------------|---------------|
| PACKET FORMAT       | EXAMPLE (HEX) |
| SLAVE ADDRESS       | 11            |
| FUNCTION CODE       | 05            |
| OPERATION CODE - hi | 00            |
| OPERATION CODE - Io | 01            |
| CODE VALUE - hi     | FF            |
| CODE VALUE - Io     | 00            |
| CRC - lo            | DF            |
| CRC - hi            | 6A            |

Table B-5: SUMMARY OF OPERATION CODES (FUNCTION CODE 05H)

| OPERATION<br>CODE (HEX) | DEFINITION             | DESCRIPTION                                                                   |
|-------------------------|------------------------|-------------------------------------------------------------------------------|
| 0000                    | NO OPERATION           | Does not do anything.                                                         |
| 0001                    | RESET                  | Performs the same function as the faceplate RESET key.                        |
| 0005                    | CLEAR EVENT RECORDS    | Performs the same function as the faceplate CLEAR EVENT RECORDS menu command. |
| 0006                    | CLEAR OSCILLOGRAPHY    | Clears all oscillography records.                                             |
| 1000 to 101F            | VIRTUAL IN 1-32 ON/OFF | Sets the states of Virtual Inputs 1 to 32 either "ON" or "OFF".               |

**B.2.4 06H: STORE SINGLE SETTING** 

This function code allows the master to modify the contents of a single setting register in an relay. Setting registers are always 16 bit (two byte) values transmitted high order byte first.

The following table shows the format of the master and slave packets. The example shows a master device storing the value 200 at memory map address 4051h to slave device 11h (17 dec).

Table B-6: MASTER AND SLAVE DEVICE PACKET TRANSMISSION EXAMPLE

| MASTER TRANSMISSION        |               |  |  |  |
|----------------------------|---------------|--|--|--|
| PACKET FORMAT              | EXAMPLE (HEX) |  |  |  |
| SLAVE ADDRESS              | 11            |  |  |  |
| FUNCTION CODE              | 06            |  |  |  |
| DATA STARTING ADDRESS - hi | 40            |  |  |  |
| DATA STARTING ADDRESS - Io | 51            |  |  |  |
| DATA - hi                  | 00            |  |  |  |
| DATA - lo                  | C8            |  |  |  |
| CRC - lo                   | CE            |  |  |  |
| CRC - hi                   | DD            |  |  |  |

| SLAVE RESPONSE             |               |  |  |  |
|----------------------------|---------------|--|--|--|
| PACKET FORMAT              | EXAMPLE (HEX) |  |  |  |
| SLAVE ADDRESS              | 11            |  |  |  |
| FUNCTION CODE              | 06            |  |  |  |
| DATA STARTING ADDRESS - hi | 40            |  |  |  |
| DATA STARTING ADDRESS - Io | 51            |  |  |  |
| DATA - hi                  | 00            |  |  |  |
| DATA - lo                  | C8            |  |  |  |
| CRC - lo                   | CE            |  |  |  |
| CRC - hi                   | DD            |  |  |  |

This function code allows the master to modify the contents of a one or more consecutive setting registers in a relay. Setting registers are 16-bit (two byte) values transmitted high order byte first. The maximum number of setting registers that can be stored in a single packet is 60. The following table shows the format of the master and slave packets. The example shows a master device storing the value 200 at memory map address 4051h, and the value 1 at memory map address 4052h to slave device 11h (17 dec).

Table B-7: MASTER AND SLAVE DEVICE PACKET TRANSMISSION EXAMPLE

| MASTER TRANSMISSION        |               |  |  |  |
|----------------------------|---------------|--|--|--|
| PACKET FORMAT              | EXAMPLE (HEX) |  |  |  |
| SLAVE ADDRESS              | 11            |  |  |  |
| FUNCTION CODE              | 10            |  |  |  |
| DATA STARTING ADDRESS - hi | 40            |  |  |  |
| DATA STARTING ADDRESS - Io | 51            |  |  |  |
| NUMBER OF SETTINGS - hi    | 00            |  |  |  |
| NUMBER OF SETTINGS - Io    | 02            |  |  |  |
| BYTE COUNT                 | 04            |  |  |  |
| DATA #1 - high order byte  | 00            |  |  |  |
| DATA #1 - low order byte   | C8            |  |  |  |
| DATA #2 - high order byte  | 00            |  |  |  |
| DATA #2 - low order byte   | 01            |  |  |  |
| CRC - low order byte       | 12            |  |  |  |
| CRC - high order byte      | 62            |  |  |  |

| SLAVE RESPONSE             |               |
|----------------------------|---------------|
| PACKET FORMAT              | EXMAPLE (HEX) |
| SLAVE ADDRESS              | 11            |
| FUNCTION CODE              | 10            |
| DATA STARTING ADDRESS - hi | 40            |
| DATA STARTING ADDRESS - Io | 51            |
| NUMBER OF SETTINGS - hi    | 00            |
| NUMBER OF SETTINGS - Io    | 02            |
| CRC - Io                   | 07            |
| CRC - hi                   | 64            |

### **B.2.6 EXCEPTION RESPONSES**

Programming or operation errors usually happen because of illegal data in a packet. These errors result in an exception response from the slave. The slave detecting one of these errors sends a response packet to the master with the high order bit of the function code set to 1.

The following table shows the format of the master and slave packets. The example shows a master device sending the unsupported function code 39h to slave device 11.

Table B-8: MASTER AND SLAVE DEVICE PACKET TRANSMISSION EXAMPLE

| MASTER TRANSMISSION   |               |  |  |  |
|-----------------------|---------------|--|--|--|
| PACKET FORMAT         | EXAMPLE (HEX) |  |  |  |
| SLAVE ADDRESS         | 11            |  |  |  |
| FUNCTION CODE         | 39            |  |  |  |
| CRC - low order byte  | CD            |  |  |  |
| CRC - high order byte | F2            |  |  |  |

| SLAVE RESPONSE        |               |
|-----------------------|---------------|
| PACKET FORMAT         | EXAMPLE (HEX) |
| SLAVE ADDRESS         | 11            |
| FUNCTION CODE         | B9            |
| ERROR CODE            | 01            |
| CRC - low order byte  | 93            |
| CRC - high order byte | 95            |

## **B.3.1 OBTAINING UR FILES USING MODBUS® PROTOCOL**

The UR relay has a generic file transfer facility, meaning that you use the same method to obtain all of the different types of files from the unit. The Modbus registers that implement file transfer are found in the "Modbus File Transfer (Read/Write)" and "Modbus File Transfer (Read Only)" modules, starting at address 3100 in the Modbus Memory Map. To read a file from the UR relay, use the following steps:

- 1. Write the filename to the "Name of file to read" register using a write multiple registers command. If the name is shorter than 80 characters, you may write only enough registers to include all the text of the filename. Filenames are not case sensitive.
- 2. Repeatedly read all the registers in "Modbus File Transfer (Read Only)" using a read multiple registers command. It is not necessary to read the entire data block, since the UR relay will remember which was the last register you read. The "position" register is initially zero and thereafter indicates how many bytes (2 times the number of registers) you have read so far. The "size of..." register indicates the number of bytes of data remaining to read, to a maximum of 244.
- 3. Keep reading until the "size of..." register is smaller than the number of bytes you are transferring. This condition indicates end of file. Discard any bytes you have read beyond the indicated block size.
- 4. If you need to re-try a block, read only the "size of.." and "block of data", without reading the position. The file pointer is only incremented when you read the position register, so the same data block will be returned as was read in the previous operation. On the next read, check to see if the position is where you expect it to be, and discard the previous block if it is not (this condition would indicate that the UR relay did not process your original read request).

The UR relay retains connection-specific file transfer information, so files may be read simultaneously on multiple Modbus connections.

### a) OBTAINING FILES FROM THE UR USING OTHER PROTOCOLS

All the files available via Modbus may also be retrieved using the standard file transfer mechanisms in other protocols (for example, TFTP or MMS).

### b) COMTRADE, OSCILLOGRAPHY AND DATA LOGGER FILES

Oscillography and data logger files are formatted using the COMTRADE file format per IEEE PC37.111 Draft 7c (02 September 1997). The files may be obtained in either text or binary COMTRADE format.

## c) READING OSCILLOGRAPHY FILES

Familiarity with the oscillography feature is required to understand the following description. Refer to the OSCILLOGRA-PHY section in the SETTINGS chapter for additional details.

The Oscillography\_Number\_of\_Triggers register is incremented by one every time a new oscillography file is triggered (captured) and cleared to zero when oscillography data is cleared. When a new trigger occurs, the associated oscillography file is assigned a file identifier number equal to the incremented value of this register; the newest file number is equal to the Oscillography\_Number\_of\_Triggers register. This register can be used to determine if any new data has been captured by periodically reading it to see if the value has changed; if the number has increased then new data is available.

The Oscillography\_Number\_of\_Records setting specifies the maximum number of files (and the number of cycles of data per file) that can be stored in memory of the relay. The Oscillography\_Available\_Records register specifies the actual number of files that are stored and still available to be read out of the relay.

Writing 'Yes' (i.e. the value 1) to the Oscillography\_Clear\_Data register clears oscillography data files, clears both the Oscillography\_Number\_of\_Triggers and Oscillography\_Available\_Records registers to zero, and sets the Oscillography\_Last\_Cleared\_Date to the present date and time.

To read binary COMTRADE oscillography files, read the following filenames:

- OSCnnnn.CFG
- OSCnnn.DAT

Replace "nnn" with the desired oscillography trigger number. For ASCII format, use the following file names

- OSCAnnnn.CFG
- OSCAnnn.DAT

### d) READING DATA LOGGER FILES

**B.3 FILE TRANSFERS** 

Familiarity with the data logger feature is required to understand this description. Refer to the DATA LOGGER section of Chapter 5 for details. To read the entire data logger in binary COMTRADE format, read the following files.

- datalog.cfg
- datalog.dat

To read the entire data logger in ASCII COMTRADE format, read the following files.

- dataloga.cfg
- dataloga.dat

To limit the range of records to be returned in the COMTRADE files, append the following to the filename before writing it:

- To read from a specific time to the end of the log: <space> startTime
- To read a specific range of records: <space> startTime <space> endTime
- Replace <startTime> and <endTime> with Julian dates (seconds since Jan. 1 1970) as numeric text.

#### e) READING EVENT RECORDER FILES

To read the entire event recorder contents in ASCII format (the only available format), use the following filename:

• EVT.TXT

To read from a specific record to the end of the log, use the following filename:

EVTnnn.TXT (replace "nnn" with the desired starting record number)

#### f) READING FAULT REPORT FILES

Fault report data has been available via the UR file retrieval mechanism since firmware version 2.00. The file name is faultReport#####.htm. The ##### refers to the fault report record number. The fault report number is a counter that indicates how many fault reports have ever occurred. The counter rolls over at a value of 65535. Only the last ten fault reports are available for retrieval; a request for a non-existent fault report file will yield a null file. The current value fault report counter is available in "Number of Fault Reports" Modbus register at location 0x3020.

For example, if 14 fault reports have occurred then the files faultReport5.htm, faultReport6.htm, up to faultReport14.htm are available to be read. The expected use of this feature has an external master periodically polling the "Number of Fault Reports' register. If the value changes, then the master reads all the new files.

The contents of the file is in standard HTML notation and can be viewed via any commercial browser.

## **B.3.2 MODBUS® PASSWORD OPERATION**

The COMMAND password is set up at memory location 4000. Storing a value of "0" removes COMMAND password protection. When reading the password setting, the encrypted value (zero if no password is set) is returned. COMMAND security is required to change the COMMAND password. Similarly, the SETTING password is set up at memory location 4002. These are the same settings and encrypted values found in the **SETTINGS**  $\Rightarrow$  **PRODUCT SETUP**  $\Rightarrow \oplus$  **PASSWORD SECURITY** menu via the keypad. Enabling password security for the faceplate display will also enable it for Modbus, and vice-versa.

To gain COMMAND level security access, the COMMAND password must be entered at memory location 4008. To gain SETTING level security access, the SETTING password must be entered at memory location 400A. The entered SETTING password must match the current SETTING password setting, or must be zero, to change settings or download firmware.

COMMAND and SETTING passwords each have a 30-minute timer. Each timer starts when you enter the particular password, and is re-started whenever you "use" it. For example, writing a setting re-starts the SETTING password timer and writing a command register or forcing a coil re-starts the COMMAND password timer. The value read at memory location 4010 can be used to confirm whether a COMMAND password is enabled or disabled. The value read at memory location 4011 can be used to confirm whether a SETTING password is enabled or disabled.

COMMAND or SETTING password security access is restricted to the particular port or particular TCP/IP connection on which the entry was made. Passwords must be entered when accessing the relay through other ports or connections, and the passwords must be re-entered after disconnecting and re-connecting on TCP/IP.

B.4.1 MODBUS® MEMORY MAP

Table B-9: MODBUS MEMORY MAP (Sheet 1 of 38)

| ADDR         | REGISTER NAME                                                                                                    | RANGE           | UNITS | STEP | FORMAT | DEFAULT           |  |
|--------------|----------------------------------------------------------------------------------------------------|-----------------|-------|------|--------|-------------------|--|
| Product I    | nformation (Read Only)                                                                                                    |                 |       |      |        |                   |  |
| 0000         | UR Product Type                                                                                                    | 0 to 65535      |       | 1    | F001   | 0                 |  |
| 0002         | Product Version                                                                                                    | 0 to 655.35     |       | 0.01 | F001   | 1                 |  |
| Product I    | Product Information (Read Only Written by Factory)                                                                                                    |                 |       |      |        |                   |  |
| 0010         | Serial Number                                                                                                    |                 |       |      | F203   | "0"               |  |
| 0020         | Manufacturing Date                                                                                                    | 0 to 4294967295 |       | 1    | F050   | 0                 |  |
| 0022         | Modification Number                                                                                                    | 0 to 65535      |       | 1    | F001   | 0                 |  |
| 0040         | Order Code                                                                                                    |                 |       |      | F204   | "Order Code x "   |  |
| 0090         | Ethernet MAC Address                                                                                                    |                 |       |      | F072   | 0                 |  |
| 0093         | Reserved (13 items)                                                                                                    |                 |       |      | F001   | 0                 |  |
| 00A0         | CPU Module Serial Number                                                                                                    |                 |       |      | F203   | (none)            |  |
| 00B0         | CPU Supplier Serial Number                                                                                                    |                 |       |      | F203   | (none)            |  |
| 00C0         | Ethernet Sub Module Serial Number (8 items)                                                                                                    |                 |       |      | F203   | (none)            |  |
| Self Test    | Targets (Read Only)                                                                                                    |                 |       |      |        |                   |  |
| 0200         | Self Test States (2 items)                                                                                                    | 0 to 4294967295 | 0     | 1    | F143   | 0                 |  |
| Front Par    | nel (Read Only)                                                                                                    |                 |       |      | •      |                   |  |
| 0204         | LED Column x State (9 items)                                                                                                    | 0 to 65535      |       | 1    | F501   | 0                 |  |
| 0220         | Display Message                                                                                                    |                 |       |      | F204   | (none)            |  |
| Keypress     | Emulation (Read/Write)                                                                                                    |                 | •     |      |        |                   |  |
| 0280         | Simulated keypress – write zero before each keystroke                                                                                                    | 0 to 26         |       | 1    | F190   | 0 (No key – use   |  |
| No. 4 - 11 - | (D. 104 is 0. 104 is 0. 10 |                 |       |      |        | between real key) |  |
|              | put Commands (Read/Write Command) (32 modules)                                                                                                    | 01:4            |       | 1 4  | F400   | 0.40%             |  |
| 0400         | Virtual Input x State                                                                                                    | 0 to 1          |       | 1    | F108   | 0 (Off)           |  |
| 0401         | Repeated for module number 2                                                                                                    |                 |       |      |        |                   |  |
| 0402         | Repeated for module number 3                                                                                                    |                 |       |      |        |                   |  |
| 0403         | Repeated for module number 4                                                                                                    |                 |       |      |        |                   |  |
| 0404         | Repeated for module number 5                                                                                                    |                 |       |      |        |                   |  |
| 0405         | Repeated for module number 6                                                                                                    |                 |       |      |        |                   |  |
| 0406         | Repeated for module number 7                                                                                                    |                 |       |      |        |                   |  |
| 0407         | Repeated for module number 8                                                                                                    |                 |       |      |        |                   |  |
| 0408         | Repeated for module number 9                                                                                                    |                 |       |      |        |                   |  |
| 0409         | Repeated for module number 10                                                                                                    |                 |       |      |        |                   |  |
| 040A         | Repeated for module number 11                                                                                                    |                 |       |      |        |                   |  |
| 040B         | Repeated for module number 12                                                                                                    |                 |       |      |        |                   |  |
| 040C         | Repeated for module number 13                                                                                                    |                 |       |      |        |                   |  |
| 040D         | Repeated for module number 14                                                                                                    |                 |       |      |        |                   |  |
| 040E         | Repeated for module number 15                                                                                                    |                 | -     |      |        |                   |  |
| 040F         | Repeated for module number 16                                                                                                    |                 | -     |      |        |                   |  |
| 0410<br>0411 | Repeated for module number 17Repeated for module number 18                                                                                                    |                 | -     |      |        |                   |  |
|              | Repeated for module number 18Repeated for module number 19                                                                                                    |                 | 1     |      |        |                   |  |
| 0412         | •                                                                                                    |                 | 1     |      |        |                   |  |
| 0413         | Repeated for module number 20Repeated for module number 21                                                                                                    |                 | -     |      |        |                   |  |
| 0414         | Repeated for module number 21Repeated for module number 22                                                                                                    |                 | 1     |      |        |                   |  |
| 0415         | •                                                                                                    |                 | 1     |      |        |                   |  |
| 0416         | Repeated for module number 23                                                                                                    |                 |       |      |        |                   |  |
| 0417         | Repeated for module number 24                                                                                                    |                 | -     |      |        |                   |  |
| 0418         | Repeated for module number 25                                                                                                    |                 | -     |      |        |                   |  |
| 0419         | Repeated for module number 26                                                                                                    |                 |       |      |        |                   |  |
| 041A         | Repeated for module number 27                                                                                                    |                 |       |      |        |                   |  |
| 041B         | Repeated for module number 28                                                                                                    |                 |       |      |        |                   |  |
| 041C         | Repeated for module number 29                                                                                                    |                 |       |      |        |                   |  |

# Table B-9: MODBUS MEMORY MAP (Sheet 2 of 38)

| 041D        Repeated for module number 30           041E        Repeated for module number 31           041F        Repeated for module number 32           Digital Counter States (Read Only Non-Volatile) (8 modules)           0800         Digital Counter x Value         -2147483647 to 2147483647                                                                                                    | 0 0 0 0 0 0 0 0 0 0 0 0 0 0 0 0 0 0 0 0 |
|----------------------------------------------------------------------------------------------------|-----------------------------------------|
| Digital Counter States (Read Only Non-Volatile) (8 modules)   Digital Counter States (Read Only Non-Volatile) (8 modules)   Digital Counter x Value                                                                                                    | 0 0 0                                   |
| Digital Counter States (Read Only Non-Volatile) (8 modules)   Digital Counter x Value                                                                                                    | 0 0 0                                   |
| Digital Counter x Value                                                                                                    | 0 0 0                                   |
| 2147483647                                                                                                    | 0 0 0                                   |
| 2147483647                                                                                                    | 0 0                                     |
| 0806         Digital Counter x Frozen Time Stamp us         0 to 4294967295          1         F003           0808        Repeated for module number 2          1         F003           0810        Repeated for module number 3           1         F003           0818        Repeated for module number 4            1         F003           0820        Repeated for module number 5                   F001           F1         F001         F001         F001         F001         F002         F002         F002         F003         F003         F | 0                                       |
| 0808      Repeated for module number 2         0810      Repeated for module number 3         0818      Repeated for module number 4         0820      Repeated for module number 5         0828      Repeated for module number 6         0830      Repeated for module number 7         0838      Repeated for module number 8         Flex States (Read Only)         0900       Flex State Bits (16 items)       0 to 65535        1       F001         Element States (Read Only)         1000       Element Operate States (64 items)       0 to 65535        1       F502         User Displays Actuals (Read Only)         1080       Formatted user-definable displays (8 items)         F200                                                                                                    | 0                                       |
| 0810      Repeated for module number 3         0818      Repeated for module number 4         0820      Repeated for module number 5         0828      Repeated for module number 6         0830      Repeated for module number 7         0838      Repeated for module number 8         Flex States (Read Only)         0900       Flex State Bits (16 items)       0 to 65535        1       F001         Element States (Read Only)         1000       Element Operate States (64 items)       0 to 65535        1       F502         User Displays Actuals (Read Only)         1080       Formatted user-definable displays (8 items)         F200                                                                                                    |                                         |
| 0818      Repeated for module number 4         0820      Repeated for module number 5         0828      Repeated for module number 6         0830      Repeated for module number 7         0838      Repeated for module number 8         Flex States (Read Only)         0900       Flex State Bits (16 items)       0 to 65535        1       F001         Element States (Read Only)         1000       Element Operate States (64 items)       0 to 65535        1       F502         User Displays Actuals (Read Only)         1080       Formatted user-definable displays (8 items)         F200                                                                                                    |                                         |
| 0820      Repeated for module number 5         0828      Repeated for module number 6         0830      Repeated for module number 7         0838      Repeated for module number 8         Flex States (Read Only)         0900       Flex State Bits (16 items)       0 to 65535        1       F001         Element States (Read Only)         1000       Element Operate States (64 items)       0 to 65535        1       F502         User Displays Actuals (Read Only)         1080       Formatted user-definable displays (8 items)         F200                                                                                                    |                                         |
| 0828      Repeated for module number 6         0830      Repeated for module number 7         0838      Repeated for module number 8         Flex States (Read Only)         0900       Flex State Bits (16 items)       0 to 65535        1       F001         Element States (Read Only)         1000       Element Operate States (64 items)       0 to 65535        1       F502         User Displays Actuals (Read Only)         1080       Formatted user-definable displays (8 items)         F200                                                                                                    |                                         |
| 0830      Repeated for module number 7         0838      Repeated for module number 8         Flex States (Read Only)         0900       Flex State Bits (16 items)       0 to 65535        1       F001         Element States (Read Only)         1000       Element Operate States (64 items)       0 to 65535        1       F502         User Displays Actuals (Read Only)         1080       Formatted user-definable displays (8 items)         F200                                                                                                    |                                         |
| 0838      Repeated for module number 8         Flex States (Read Only)         0900       Flex State Bits (16 items)       0 to 65535        1       F001         Element States (Read Only)         1000       Element Operate States (64 items)       0 to 65535        1       F502         User Displays Actuals (Read Only)         1080       Formatted user-definable displays (8 items)         F200                                                                                                    |                                         |
| Flex States (Read Only)           0900         Flex State Bits (16 items)         0 to 65535          1         F001           Element States (Read Only)           1000         Element Operate States (64 items)         0 to 65535          1         F502           User Displays Actuals (Read Only)           1080         Formatted user-definable displays (8 items)           F200                                                                                                    |                                         |
| 0900         Flex State Bits (16 items)         0 to 65535          1         F001           Element States (Read Only)           1000         Element Operate States (64 items)         0 to 65535          1         F502           User Displays Actuals (Read Only)           1080         Formatted user-definable displays (8 items)           F200                                                                                                    |                                         |
| Element States (Read Only)           1000         Element Operate States (64 items)         0 to 65535          1         F502           User Displays Actuals (Read Only)           1080         Formatted user-definable displays (8 items)           F200                                                                                                    |                                         |
| 1000         Element Operate States (64 items)         0 to 65535          1         F502           User Displays Actuals (Read Only)           F200           1080         Formatted user-definable displays (8 items)           F200                                                                                                    | 0                                       |
| User Displays Actuals (Read Only)  1080 Formatted user-definable displays (8 items) F200                                                                                                    | 0                                       |
| 1080 Formatted user-definable displays (8 items) F200                                                                                                    |                                         |
|                                                                                                    |                                         |
| Modbus User Map Actuals (Read Only)                                                                                                    | (none)                                  |
| 1 11                                                                                                    |                                         |
| 1200 User Map Values (256 items) 0 to 65535 1 F001                                                                                                    | 0                                       |
| Element Targets (Read Only)                                                                                                    |                                         |
| 14C0 Target Sequence 0 to 65535 1 F001                                                                                                    | 0                                       |
| 14C1         Number of Targets         0 to 65535          1         F001                                                                                                    | 0                                       |
| Element Targets (Read/Write)                                                                                                    |                                         |
| 14C2 Target to Read 0 to 65535 1 F001                                                                                                    | 0                                       |
| Element Targets (Read Only)                                                                                                    |                                         |
| 14C3 Target Message F200                                                                                                    | "."                                     |
| Digital I/O States (Read Only                                                                                                    |                                         |
| 1500 Contact Input States (6 items) 0 to 65535 1 F500                                                                                                    | 0                                       |
| 1508 Virtual Input States (2 items) 0 to 65535 1 F500                                                                                                    | 0                                       |
| 1510 Contact Output States (4 items) 0 to 65535 1 F500                                                                                                    | 0                                       |
| 1518 Contact Output Current States (4 items) 0 to 65535 1 F500                                                                                                    | 0                                       |
| 1520 Contact Output Voltage States (4 items) 0 to 65535 1 F500                                                                                                    | 0                                       |
| 1528 Virtual Output States (4 items) 0 to 65535 1 F500                                                                                                    | 0                                       |
| 1530 Contact Output Detectors (4 items) 0 to 65535 1 F500                                                                                                    | 0                                       |
| Remote I/O States (Read Only)                                                                                                    |                                         |
| 1540 Remote Device x States 0 to 65535 1 F500                                                                                                    | 0                                       |
| 1542 Remote Input x States (2 items) 0 to 65535 1 F500                                                                                                    | 0                                       |
| 1550         Remote Devices Online         0 to 1          1         F126                                                                                                    | 0 (No)                                  |
| Remote Device Status (Read Only) (16 modules)                                                                                                    |                                         |
| 1551 Remote Device x StNum 0 to 4294967295 1 F003                                                                                                    | 0                                       |
| 1553 Remote Device x SqNum 0 to 4294967295 1 F003                                                                                                    | 0                                       |
| 1555Repeated for module number 2                                                                                                    |                                         |
| 1559Repeated for module number 3                                                                                                    |                                         |
| 155DRepeated for module number 4                                                                                                    |                                         |
| 1561Repeated for module number 5                                                                                                    |                                         |
| 1565Repeated for module number 6                                                                                                    |                                         |
| 1569Repeated for module number 7                                                                                                    |                                         |
| 156DRepeated for module number 8                                                                                                    |                                         |
| 1571Repeated for module number 9                                                                                                    |                                         |

Table B-9: MODBUS MEMORY MAP (Sheet 3 of 38)

| ADDR       | REGISTER NAME                           | RANGE           | UNITS   | STEP  | FORMAT | DEFAULT  |
|------------|-----------------------------------------|-----------------|---------|-------|--------|----------|
| 1575       | Repeated for module number 10           |                 |         |       |        |          |
| 1579       | Repeated for module number 11           |                 |         |       |        |          |
| 157D       | Repeated for module number 12           |                 |         |       |        |          |
| 1581       | Repeated for module number 13           |                 |         |       |        |          |
| 1585       | Repeated for module number 14           |                 |         |       |        |          |
| 1589       | Repeated for module number 15           |                 |         |       |        |          |
| 158D       | Repeated for module number 16           |                 |         |       |        |          |
| Direct I/O | States (Read Only)                      |                 |         |       |        |          |
| 15A0       | Direct Input x 1 State                  | 0 to 1          |         | 1     | F108   | 0 (Off)  |
| 15A1       | Direct Input x 2 State                  | 0 to 1          |         | 1     | F108   | 0 (Off)  |
| Ethernet   | Fibre Channel Status (Read/Write)       |                 |         |       |        | ,        |
| 1610       | Ethernet Primary Fibre Channel Status   | 0 to 2          |         | 1     | F134   | 0 (Fail) |
| 1611       | Ethernet Secondary Fibre Channel Status | 0 to 2          |         | 1     | F134   | 0 (Fail) |
| Data Log   | ger Actuals (Read Only)                 | L               |         |       |        |          |
| 1618       | Data Logger Channel Count               | 0 to 16         | CHNL    | 1     | F001   | 0        |
| 1619       | Time of oldest available samples        | 0 to 4294967295 | seconds | 1     | F050   | 0        |
| 161B       | Time of newest available samples        | 0 to 4294967295 | seconds | 1     | F050   | 0        |
| 161D       | Data Logger Duration                    | 0 to 999.9      | DAYS    | 0.1   | F001   | 0        |
| L90 Chan   | inel Status (Read Only)                 | L               |         |       |        |          |
| 1620       | L90 Channel 1 Status                    | 0 to 2          |         | 1     | F134   | 1 (OK)   |
| 1621       | L90 Channel 1 Number of lost packets    | 0 to 65535      |         | 1     | F001   | 0        |
| 1622       | Channel 1 Local Loopback Status         | 0 to 2          |         | 1     | F134   | 2 (n/a)  |
| 1623       | Channel 1 Remote Loopback Status        | 0 to 2          |         | 1     | F134   | 2 (n/a)  |
| 1626       | L90 Channel 1 Loop Delay                | 0 to 200        | ms      | 0.1   | F001   | 0        |
| 1627       | L90 Channel 2 Status                    | 0 to 2          |         | 1     | F134   | 2 (n/a)  |
| 1628       | L90 Channel 2 Number of lost packets    | 0 to 65535      |         | 1     | F001   | 0        |
| 1629       | Channel 2 Local Loopback Status         | 0 to 2          |         | 1     | F134   | 2 (n/a)  |
| 162A       | Channel 2 Remote Loopback Status        | 0 to 2          |         | 1     | F134   | 2 (n/a)  |
| 162B       | L90 Network Status                      | 0 to 2          |         | 1     | F134   | 1 (OK)   |
| 162D       | L90 Channel 2 Loop Delay                | 0 to 200        | ms      | 0.1   | F001   | 0        |
| 162E       | Channel PFLL Status                     | 0 to 2          |         | 1     | F134   | 1 (OK)   |
| L90 Chan   | nel Status (Read/Write Command)         |                 |         | L     |        |          |
| 162F       | L90 Channel Status Clear                | 0 to 1          |         | 1     | F126   | 0 (No)   |
| Source C   | urrent (Read Only) (6 modules)          |                 |         | L     |        |          |
| 1800       | Phase A Current RMS                     | 0 to 999999.999 | Α       | 0.001 | F060   | 0        |
| 1802       | Phase B Current RMS                     | 0 to 999999.999 | Α       | 0.001 | F060   | 0        |
| 1804       | Phase C Current RMS                     | 0 to 999999.999 | Α       | 0.001 | F060   | 0        |
| 1806       | Neutral Current RMS                     | 0 to 999999.999 | Α       | 0.001 | F060   | 0        |
| 1808       | Phase A Current Magnitude               | 0 to 999999.999 | Α       | 0.001 | F060   | 0        |
| 180A       | Phase A Current Angle                   | -359.9 to 0     | 0       | 0.1   | F002   | 0        |
| 180B       | Phase B Current Magnitude               | 0 to 999999.999 | Α       | 0.001 | F060   | 0        |
| 180D       | Phase B Current Angle                   | -359.9 to 0     | 0       | 0.1   | F002   | 0        |
| 180E       | Phase C Current Magnitude               | 0 to 999999.999 | Α       | 0.001 | F060   | 0        |
| 1810       | Phase C Current Angle                   | -359.9 to 0     | 0       | 0.1   | F002   | 0        |
| 1811       | Neutral Current Magnitude               | 0 to 999999.999 | Α       | 0.001 | F060   | 0        |
| 1813       | Neutral Current Angle                   | -359.9 to 0     | 0       | 0.1   | F002   | 0        |
| 1814       | Ground Current RMS                      | 0 to 999999.999 | Α       | 0.001 | F060   | 0        |
| 1816       | Ground Current Magnitude                | 0 to 999999.999 | Α       | 0.001 | F060   | 0        |
| 1818       | Ground Current Angle                    | -359.9 to 0     | 0       | 0.1   | F002   | 0        |
| 1819       | Zero Sequence Current Magnitude         | 0 to 999999.999 | Α       | 0.001 | F060   | 0        |
| 181B       | Zero Sequence Current Angle             | -359.9 to 0     | 0       | 0.1   | F002   | 0        |
| 181C       | Positive Sequence Current Magnitude     | 0 to 999999.999 | Α       | 0.001 | F060   | 0        |
| 181E       | Positive Sequence Current Angle         | -359.9 to 0     | ٥       | 0.1   | F002   | 0        |
| 181F       | Negative Sequence Current Magnitude     | 0 to 999999.999 | Α       | 0.001 | F060   | 0        |
|            | 1 5 1 22 2 3 3                          | 1               | 1       |       | · · ·  |          |

Table B-9: MODBUS MEMORY MAP (Sheet 4 of 38)

| ADDR     | REGISTER NAME                         | RANGE                              | UNITS | STEP  | FORMAT | DEFAULT |
|----------|---------------------------------------|------------------------------------|-------|-------|--------|---------|
| 1821     | Negative Sequence Current Angle       | -359.9 to 0                        | ٥     | 0.1   | F002   | 0       |
| 1822     | Differential Ground Current Magnitude | 0 to 999999.999                    | Α     | 0.001 | F060   | 0       |
| 1824     | Differential Ground Current Angle     | -359.9 to 0                        | ٥     | 0.1   | F002   | 0       |
| 1825     | Reserved (27 items)                   |                                    |       |       | F001   | 0       |
| 1840     | Repeated for module number 2          |                                    |       |       |        |         |
| 1880     | Repeated for module number 3          |                                    |       |       |        |         |
| 18C0     | Repeated for module number 4          |                                    |       |       |        |         |
| 1900     | Repeated for module number 5          |                                    |       |       |        |         |
| 1940     | Repeated for module number 6          |                                    |       |       |        |         |
| Source V | oltage (Read Only) (6 modules)        | •                                  | •     |       |        |         |
| 1A00     | Phase AG Voltage RMS                  | 0 to 999999.999                    | V     | 0.001 | F060   | 0       |
| 1A02     | Phase BG Voltage RMS                  | 0 to 999999.999                    | V     | 0.001 | F060   | 0       |
| 1A04     | Phase CG Voltage RMS                  | 0 to 999999.999                    | V     | 0.001 | F060   | 0       |
| 1A06     | Phase AG Voltage Magnitude            | 0 to 999999.999                    | V     | 0.001 | F060   | 0       |
| 1A08     | Phase AG Voltage Angle                | -359.9 to 0                        | ٥     | 0.1   | F002   | 0       |
| 1A09     | Phase BG Voltage Magnitude            | 0 to 999999.999                    | V     | 0.001 | F060   | 0       |
| 1A0B     | Phase BG Voltage Angle                | -359.9 to 0                        | ٥     | 0.1   | F002   | 0       |
| 1A0C     | Phase CG Voltage Magnitude            | 0 to 999999.999                    | V     | 0.001 | F060   | 0       |
| 1A0E     | Phase CG Voltage Angle                | -359.9 to 0                        | ٥     | 0.1   | F002   | 0       |
| 1A0F     | Phase AB or AC Voltage RMS            | 0 to 999999.999                    | V     | 0.001 | F060   | 0       |
| 1A11     | Phase BC or BA Voltage RMS            | 0 to 999999.999                    | V     | 0.001 | F060   | 0       |
| 1A13     | Phase CA or CB Voltage RMS            | 0 to 999999.999                    | V     | 0.001 | F060   | 0       |
| 1A15     | Phase AB or AC Voltage Magnitude      | 0 to 999999.999                    | V     | 0.001 | F060   | 0       |
| 1A17     | Phase AB or AC Voltage Angle          | -359.9 to 0                        | ٥     | 0.1   | F002   | 0       |
| 1A18     | Phase BC or BA Voltage Magnitude      | 0 to 999999.999                    | V     | 0.001 | F060   | 0       |
| 1A1A     | Phase BC or BA Voltage Angle          | -359.9 to 0                        | ٥     | 0.1   | F002   | 0       |
| 1A1B     | Phase CA or CB Voltage Magnitude      | 0 to 999999.999                    | V     | 0.001 | F060   | 0       |
| 1A1D     | Phase CA or CB Voltage Angle          | -359.9 to 0                        | ٥     | 0.1   | F002   | 0       |
| 1A1E     | Auxiliary Voltage RMS                 | 0 to 999999.999                    | V     | 0.001 | F060   | 0       |
| 1A20     | Auxiliary Voltage Magnitude           | 0 to 999999.999                    | V     | 0.001 | F060   | 0       |
| 1A22     | Auxiliary Voltage Angle               | -359.9 to 0                        | ٥     | 0.1   | F002   | 0       |
| 1A23     | Zero Sequence Voltage Magnitude       | 0 to 999999.999                    | V     | 0.001 | F060   | 0       |
| 1A25     | Zero Sequence Voltage Angle           | -359.9 to 0                        | ٥     | 0.1   | F002   | 0       |
| 1A26     | Positive Sequence Voltage Magnitude   | 0 to 999999.999                    | V     | 0.001 | F060   | 0       |
| 1A28     | Positive Sequence Voltage Angle       | -359.9 to 0                        | ٥     | 0.1   | F002   | 0       |
| 1A29     | Negative Sequence Voltage Magnitude   | 0 to 999999.999                    | V     | 0.001 | F060   | 0       |
| 1A2B     | Negative Sequence Voltage Angle       | -359.9 to 0                        | 0     | 0.1   | F002   | 0       |
| 1A2C     | Reserved (20 items)                   |                                    |       |       | F001   | 0       |
| 1A40     | Repeated for module number 2          |                                    |       |       | _      |         |
| 1A80     | Repeated for module number 3          |                                    |       |       |        |         |
| 1AC0     | Repeated for module number 4          |                                    |       |       |        |         |
| 1B00     | Repeated for module number 5          |                                    |       |       |        |         |
| 1B40     | Repeated for module number 6          |                                    |       |       |        |         |
|          | ower (Read Only) (6 modules)          |                                    |       |       |        |         |
| 1C00     | Three Phase Real Power                | -1000000000000 to<br>1000000000000 | W     | 0.001 | F060   | 0       |
| 1C02     | Phase A Real Power                    | -100000000000 to<br>1000000000000  | W     | 0.001 | F060   | 0       |
| 1C04     | Phase B Real Power                    | -100000000000 to<br>1000000000000  | W     | 0.001 | F060   | 0       |
| 1C06     | Phase C Real Power                    | -1000000000000 to<br>1000000000000 | W     | 0.001 | F060   | 0       |
| 1C08     | Three Phase Reactive Power            | -1000000000000 to<br>1000000000000 | var   | 0.001 | F060   | 0       |
| 1C0A     | Phase A Reactive Power                | -1000000000000 to<br>1000000000000 | var   | 0.001 | F060   | 0       |

Table B-9: MODBUS MEMORY MAP (Sheet 5 of 38)

| ADDR                                 | REGISTER NAME                                                                                                    | RANGE                                                 | UNITS          | STEP           | FORMAT               | DEFAULT     |
|--------------------------------------|----------------------------------------------------------------------------------------------------|-------------------------------------------------------|----------------|----------------|----------------------|-------------|
| 1C0C                                 | Phase B Reactive Power                                                                                           | -100000000000 to<br>1000000000000                     | var            | 0.001          | F060                 | 0           |
| 1C0E                                 | Phase C Reactive Power                                                                                           | -1000000000000000000000000000000000000                | var            | 0.001          | F060                 | 0           |
| 1C10                                 | Three Phase Apparent Power                                                                                       | -1000000000000 to<br>1000000000000                    | VA             | 0.001          | F060                 | 0           |
| 1C12                                 | Phase A Apparent Power                                                                                           | -100000000000 to<br>1000000000000                     | VA             | 0.001          | F060                 | 0           |
| 1C14                                 | Phase B Apparent Power                                                                                           | -1000000000000 to<br>1000000000000                    | VA             | 0.001          | F060                 | 0           |
| 1C16                                 | Phase C Apparent Power                                                                                           | -1000000000000 to<br>1000000000000                    | VA             | 0.001          | F060                 | 0           |
| 1C18                                 | Three Phase Power Factor                                                                                         | -0.999 to 1                                           |                | 0.001          | F013                 | 0           |
| 1C19                                 | Phase A Power Factor                                                                                             | -0.999 to 1                                           |                | 0.001          | F013                 | 0           |
| 1C1A                                 | Phase B Power Factor                                                                                             | -0.999 to 1                                           |                | 0.001          | F013                 | 0           |
| 1C1B                                 | Phase C Power Factor                                                                                             | -0.999 to 1                                           |                | 0.001          | F013                 | 0           |
| 1C1C                                 | Reserved (4 items)                                                                                               |                                                       |                |                | F001                 | 0           |
| 1C20                                 | Repeated for module number 2                                                                                     |                                                       |                |                |                      |             |
| 1C40                                 | Repeated for module number 3                                                                                     |                                                       |                |                |                      |             |
| 1C60                                 | Repeated for module number 4                                                                                     |                                                       |                |                |                      |             |
| 1C80                                 | Repeated for module number 5                                                                                     |                                                       |                |                |                      |             |
| 1CA0                                 | Repeated for module number 6                                                                                     |                                                       |                |                |                      |             |
| Source E                             | nergy (Read Only Non-Volatile) (6 modules)                                                                       |                                                       | •              | •              |                      |             |
| 1D00                                 | Positive Watthour                                                                                                | 0 to 1000000000000                                    | Wh             | 0.001          | F060                 | 0           |
| 1D02                                 | Negative Watthour                                                                                                | 0 to 100000000000                                     | Wh             | 0.001          | F060                 | 0           |
| 1D04                                 | Positive Varhour                                                                                                 | 0 to 100000000000                                     | varh           | 0.001          | F060                 | 0           |
| 1D06                                 | Negative Varhour                                                                                                 | 0 to 100000000000                                     | varh           | 0.001          | F060                 | 0           |
| 1D08                                 | Reserved (8 items)                                                                                               |                                                       |                |                | F001                 | 0           |
| 1D10                                 | Repeated for module number 2                                                                                     |                                                       |                |                |                      |             |
| 1D20                                 | Repeated for module number 3                                                                                     |                                                       |                |                |                      |             |
| 1D30                                 | Repeated for module number 4                                                                                     |                                                       |                |                |                      |             |
| 1D40                                 | Repeated for module number 5                                                                                     |                                                       |                |                |                      |             |
| 1D50                                 | Repeated for module number 6                                                                                     |                                                       |                |                |                      |             |
| Energy C                             | Commands (Read/Write Command)                                                                                    |                                                       |                | •              |                      |             |
| 1D60                                 | Energy Clear Command                                                                                             | 0 to 1                                                |                | 1              | F126                 | 0 (No)      |
| Source F                             | requency (Read Only) (6 modules)                                                                                 |                                                       |                | •              |                      |             |
| 1D80                                 | Frequency                                                                                                    | 2 to 90                                               | Hz             | 0.01           | F001                 | 0           |
| 1D81                                 | Repeated for module number 2                                                                                     |                                                       |                |                |                      |             |
| 1D82                                 | Repeated for module number 3                                                                                     |                                                       |                |                |                      |             |
| 1D83                                 | Repeated for module number 4                                                                                     |                                                       |                |                |                      |             |
| 1D84                                 | Repeated for module number 5                                                                                     |                                                       |                |                |                      |             |
| 1D85                                 | Repeated for module number 6                                                                                     |                                                       |                |                |                      |             |
| Source D                             | Demand (Read Only) (6 modules)                                                                                   |                                                       |                | •              |                      |             |
| 1E00                                 | Demand la                                                                                                    | 0 to 999999.999                                       | Α              | 0.001          | F060                 | 0           |
| 1E02                                 | Demand Ib                                                                                                    | 0 to 999999.999                                       | А              | 0.001          | F060                 | 0           |
| 1E04                                 |                                                                                                    | +                                                     | 1              | 0.004          | F060                 | 0           |
|                                      | Demand Ic                                                                                                    | 0 to 999999.999                                       | Α              | 0.001          | 1 000                | · ·         |
| 1E06                                 | Demand Ic Demand Watt                                                                                            | 0 to 999999.999<br>0 to 999999.999                    | A<br>W         | 0.001          | F060                 | 0           |
| 1E06<br>1E08                         |                                                                                                    |                                                       |                |                |                      |             |
|                                      | Demand Watt                                                                                                    | 0 to 999999.999                                       | W              | 0.001          | F060                 | 0           |
| 1E08                                 | Demand Watt Demand Var                                                                                           | 0 to 999999.999<br>0 to 999999.999                    | W<br>var       | 0.001<br>0.001 | F060<br>F060         | 0           |
| 1E08<br>1E0A                         | Demand Watt Demand Var Demand Va                                                                                 | 0 to 999999.999<br>0 to 999999.999<br>0 to 999999.999 | W<br>var<br>VA | 0.001<br>0.001 | F060<br>F060<br>F060 | 0<br>0<br>0 |
| 1E08<br>1E0A<br>1E0C                 | Demand Watt Demand Var Demand Va Reserved (4 items)                                                              | 0 to 999999.999<br>0 to 999999.999<br>0 to 999999.999 | W<br>var<br>VA | 0.001<br>0.001 | F060<br>F060<br>F060 | 0<br>0<br>0 |
| 1E08<br>1E0A<br>1E0C<br>1E10         | Demand Watt Demand Var Demand Va Reserved (4 items)Repeated for module number 2                                  | 0 to 999999.999<br>0 to 999999.999<br>0 to 999999.999 | W<br>var<br>VA | 0.001<br>0.001 | F060<br>F060<br>F060 | 0<br>0<br>0 |
| 1E08<br>1E0A<br>1E0C<br>1E10<br>1E20 | Demand Watt  Demand Var  Demand Va  Reserved (4 items) Repeated for module number 2 Repeated for module number 3 | 0 to 999999.999<br>0 to 999999.999<br>0 to 999999.999 | W<br>var<br>VA | 0.001<br>0.001 | F060<br>F060<br>F060 | 0<br>0<br>0 |

Table B-9: MODBUS MEMORY MAP (Sheet 6 of 38)

| ADDR                                                        | REGISTER NAME                                                                                                    | RANGE                                                      | UNITS   | STEP  | FORMAT       | DEFAULT |  |  |  |
|-------------------------------------------------------------|----------------------------------------------------------------------------------------------------|------------------------------------------------------------|---------|-------|--------------|---------|--|--|--|
| Source D                                                    | Demand Peaks (Read Only Non-Volatile) (6 modules)                                                                                                    |                                                            |         |       |              |         |  |  |  |
| 1E80                                                        | SRC X Demand Ia Max                                                                                                    | 0 to 999999.999                                            | Α       | 0.001 | F060         | 0       |  |  |  |
| 1E82                                                        | SRC X Demand Ia Max Date                                                                                                    | 0 to 4294967295                                            |         | 1     | F050         | 0       |  |  |  |
| 1E84                                                        | SRC X Demand Ib Max                                                                                                    | 0 to 999999.999                                            | Α       | 0.001 | F060         | 0       |  |  |  |
| 1E86                                                        | SRC X Demand Ib Max Date                                                                                                    | 0 to 4294967295                                            |         | 1     | F050         | 0       |  |  |  |
| 1E88                                                        | SRC X Demand Ic Max                                                                                                    | 0 to 999999.999                                            | Α       | 0.001 | F060         | 0       |  |  |  |
| 1E8A                                                        | SRC X Demand Ic Max Date                                                                                                    | 0 to 4294967295                                            |         | 1     | F050         | 0       |  |  |  |
| 1E8C                                                        | SRC X Demand Watt Max                                                                                                    | 0 to 999999.999                                            | W       | 0.001 | F060         | 0       |  |  |  |
| 1E8E                                                        | SRC X Demand Watt Max Date                                                                                                    | 0 to 4294967295                                            |         | 1     | F050         | 0       |  |  |  |
| 1E90                                                        | SRC X Demand Var                                                                                                    | 0 to 999999.999                                            | var     | 0.001 | F060         | 0       |  |  |  |
| 1E92                                                        | SRC X Demand Var Max Date                                                                                                    | 0 to 4294967295                                            |         | 1     | F050         | 0       |  |  |  |
| 1E94                                                        | SRC X Demand Va Max                                                                                                    | 0 to 999999.999                                            | VA      | 0.001 | F060         | 0       |  |  |  |
| 1E96                                                        | SRC X Demand Va Max Date                                                                                                    | 0 to 4294967295                                            |         | 1     | F050         | 0       |  |  |  |
| 1E98                                                        | Reserved (8 items)                                                                                                    |                                                            |         |       | F001         | 0       |  |  |  |
| 1EA0                                                        | Repeated for module number 2                                                                                                    |                                                            |         |       |              | •       |  |  |  |
| 1EC0                                                        | Repeated for module number 3                                                                                                    |                                                            |         |       |              |         |  |  |  |
| 1EE0                                                        | Repeated for module number 4                                                                                                    |                                                            |         |       |              |         |  |  |  |
| 1F00                                                        | Repeated for module number 5                                                                                                    |                                                            |         |       |              |         |  |  |  |
| 1F20                                                        | Repeated for module number 6                                                                                                    |                                                            |         |       |              |         |  |  |  |
|                                                             | Arcing Current Actuals (Read Only Non-Volatile) (2 mod                                                                                                    | lulos)                                                     |         |       |              |         |  |  |  |
| 2200                                                        | Breaker x Arcing Amp Phase A                                                                                                    | 0 to 99999999                                              | kA2-cvc | 1     | F060         | 0       |  |  |  |
| 2202                                                        | Breaker x Arcing Amp Phase B                                                                                                    | 0 to 99999999                                              | kA2-cyc | 1     | F060         | 0       |  |  |  |
| 2204                                                        | Breaker x Arcing Amp Phase C                                                                                                    | 0 to 99999999                                              | kA2-cyc | 1     | F060         | 0       |  |  |  |
| 2204                                                        | Repeated for module number 2                                                                                                    | 0 10 99999999                                              | KAZ-CyC | '     | 1 000        | 0       |  |  |  |
|                                                             | Breaker Arcing Current Commands (Read/Write Command) (2 modules)                                                                                                    |                                                            |         |       |              |         |  |  |  |
| 220C                                                        | Breaker x Arcing Clear Command                                                                                                    | 0 to 1                                                     |         | 1     | F126         | 0 (No)  |  |  |  |
| 220D                                                        |                                                                                                    | 0 10 1                                                     |         | '     | F120         | 0 (110) |  |  |  |
|                                                             | 220DRepeated for module number 2  Fault Location (Read Only)                                                                                                    |                                                            |         |       |              |         |  |  |  |
| 2350                                                        | Prefault Phase A Current Magnitude                                                                                                    | 0 to 999999.999                                            |         | 0.001 | F060         | 0       |  |  |  |
| 2352                                                        | Prefault Phase B Current Magnitude                                                                                                    | 0 to 999999.999                                            |         | 0.001 | F060         | 0       |  |  |  |
| 2354                                                        | Prefault Phase C Current Magnitude                                                                                                    | 0 to 999999.999                                            |         | 0.001 | F060         | 0       |  |  |  |
| 2356                                                        | Prefault Zero Seq Current                                                                                                    | 0 to 999999.999                                            |         | 0.001 | F060         | 0       |  |  |  |
| 2358                                                        | Prefault Pos Seq Current                                                                                                    | 0 to 999999.999                                            |         | 0.001 | F060         | 0       |  |  |  |
| 235A                                                        | Prefault Neg Seq Current                                                                                                    | 0 to 999999.999                                            |         | 0.001 | F060         | 0       |  |  |  |
| 235C                                                        | Prefault Phase A Voltage                                                                                                    | 0 to 999999.999                                            |         | 0.001 | F060         | 0       |  |  |  |
| 235E                                                        | Prefault Phase B Voltage                                                                                                    | 0 to 999999.999                                            |         | 0.001 | F060         | 0       |  |  |  |
|                                                             | Ü                                                                                                    | 0 to 999999.999                                            |         |       | F060         | 0       |  |  |  |
| 2360                                                        | Prefault Phase C Voltage                                                                                                    | 0 10 999999.999                                            |         | 0.001 | F000         | U       |  |  |  |
|                                                             | check Actuals (Read Only) (2 modules)                                                                                                    | 100000000000                                               | ΙV      | 1 4   | E060         | 0       |  |  |  |
| 2400                                                        | Synchrocheck X Delta Voltage                                                                                                    | -1000000000000 to<br>1000000000000                         | V       | 1     | F060         | U       |  |  |  |
| 2402                                                        |                                                                                                    | 100000000000                                               |         |       |              |         |  |  |  |
| H                                                           | Synchrocheck X Delta Frequency                                                                                                    | 0 to 655.35                                                | Hz      | 0.01  | F001         | 0       |  |  |  |
| 2403                                                        | Synchrocheck X Delta Frequency Synchrocheck X Delta Phase                                                                                                    |                                                            | Hz<br>° | 0.01  | F001<br>F001 | 0       |  |  |  |
| 2403<br>2404                                                | 1                                                                                                    | 0 to 655.35                                                |         |       |              |         |  |  |  |
| 2404                                                        | Synchrocheck X Delta Phase                                                                                                    | 0 to 655.35                                                |         |       |              |         |  |  |  |
| 2404                                                        | Synchrocheck X Delta PhaseRepeated for module number 2                                                                                                    | 0 to 655.35                                                |         |       |              |         |  |  |  |
| 2404<br>Autorecle                                           | Synchrocheck X Delta PhaseRepeated for module number 2 ose Status (Read Only) (6 modules)                                                                                                    | 0 to 655.35<br>0 to 359.9                                  | o       | 0.1   | F001         | 0       |  |  |  |
| 2404<br><b>Autorecl</b><br>2410                             | Synchrocheck X Delta PhaseRepeated for module number 2 ose Status (Read Only) (6 modules) Autoreclose Count                                                                                                    | 0 to 655.35<br>0 to 359.9                                  | o       | 0.1   | F001         | 0       |  |  |  |
| 2404<br>Autorecle<br>2410<br>2411                           | Synchrocheck X Delta PhaseRepeated for module number 2 ose Status (Read Only) (6 modules) Autoreclose CountRepeated for module number 2                                                                                                    | 0 to 655.35<br>0 to 359.9                                  | o       | 0.1   | F001         | 0       |  |  |  |
| 2404<br>Autorecle<br>2410<br>2411<br>2412<br>2413           | Synchrocheck X Delta PhaseRepeated for module number 2 ose Status (Read Only) (6 modules) Autoreclose CountRepeated for module number 2Repeated for module number 3Repeated for module number 4                                                                                                    | 0 to 655.35<br>0 to 359.9                                  | o       | 0.1   | F001         | 0       |  |  |  |
| 2404  Autorecle 2410 2411 2412 2413 2414                    | Synchrocheck X Delta PhaseRepeated for module number 2 ose Status (Read Only) (6 modules) Autoreclose CountRepeated for module number 2Repeated for module number 3Repeated for module number 4Repeated for module number 5                                                                                 | 0 to 655.35<br>0 to 359.9                                  | o       | 0.1   | F001         | 0       |  |  |  |
| 2404  Autorecle 2410 2411 2412 2413 2414 2415               | Synchrocheck X Delta PhaseRepeated for module number 2 ose Status (Read Only) (6 modules) Autoreclose CountRepeated for module number 2Repeated for module number 3Repeated for module number 4Repeated for module number 5Repeated for module number 6                                                     | 0 to 655.35<br>0 to 359.9                                  | o       | 0.1   | F001         | 0       |  |  |  |
| 2404 Autorecle 2410 2411 2412 2413 2414 2415 L90 Curre      | Synchrocheck X Delta PhaseRepeated for module number 2 ose Status (Read Only) (6 modules) Autoreclose CountRepeated for module number 2Repeated for module number 3Repeated for module number 4Repeated for module number 5Repeated for module number 6 ent Differential (Read Only)                        | 0 to 655.35<br>0 to 359.9<br>0 to 65535                    |         | 0.1   | F001         | 0       |  |  |  |
| 2404 Autorecle 2410 2411 2412 2413 2414 2415 L90 Curre 2480 | Synchrocheck X Delta PhaseRepeated for module number 2  ose Status (Read Only) (6 modules)  Autoreclose CountRepeated for module number 2Repeated for module number 3Repeated for module number 4Repeated for module number 5Repeated for module number 6  ent Differential (Read Only)  Local IA Magnitude | 0 to 655.35<br>0 to 359.9<br>0 to 65535<br>0 to 999999.999 |         | 0.1   | F001         | 0       |  |  |  |
| 2404 Autorecle 2410 2411 2412 2413 2414 2415 L90 Curre      | Synchrocheck X Delta PhaseRepeated for module number 2 ose Status (Read Only) (6 modules) Autoreclose CountRepeated for module number 2Repeated for module number 3Repeated for module number 4Repeated for module number 5Repeated for module number 6 ent Differential (Read Only)                        | 0 to 655.35<br>0 to 359.9<br>0 to 65535                    |         | 0.1   | F001         | 0       |  |  |  |

Table B-9: MODBUS MEMORY MAP (Sheet 7 of 38)

| ADDR      | REGISTER NAME                                      | RANGE           | UNITS | STEP                                             | FORMAT | DEFAULT     |
|-----------|----------------------------------------------------|-----------------|-------|--------------------------------------------------|--------|-------------|
| 2486      | Terminal 1 IA Magnitude                            | 0 to 999999.999 | Α     | 0.001                                            | F060   | 0           |
| 2488      | Terminal 1 IB Magnitude                            | 0 to 999999.999 | Α     | 0.001                                            | F060   | 0           |
| 248A      | Terminal 1 IC Magnitude                            | 0 to 999999.999 | Α     | 0.001                                            | F060   | 0           |
| 248C      | Terminal 2 IA Magnitude                            | 0 to 999999.999 | Α     | 0.001                                            | F060   | 0           |
| 248E      | Terminal 2 IB Magnitude                            | 0 to 999999.999 | Α     | 0.001                                            | F060   | 0           |
| 2490      | Terminal 2 IC Magnitude                            | 0 to 999999.999 | Α     | 0.001                                            | F060   | 0           |
| 2492      | Differential Current IA Magnitude                  | 0 to 999999.999 | Α     | 0.001                                            | F060   | 0           |
| 2494      | Differential Current IB Magnitude                  | 0 to 999999.999 | Α     | 0.001                                            | F060   | 0           |
| 2496      | Differential Current IC Magnitude                  | 0 to 999999.999 | Α     | 0.001                                            | F060   | 0           |
| 2498      | Local IA Angle                                     | -359.9 to 0     | 0     | 0.1                                              | F002   | 0           |
| 2499      | Local IB Angle                                     | -359.9 to 0     | 0     | 0.1                                              | F002   | 0           |
| 249A      | Local IC Angle                                     | -359.9 to 0     | 0     | 0.1                                              | F002   | 0           |
| 249B      | Terminal 1 IA Angle                                | -359.9 to 0     | 0     | 0.1                                              | F002   | 0           |
| 249C      | Terminal 1 IB Angle                                | -359.9 to 0     | 0     | 0.1                                              | F002   | 0           |
| 249D      | Terminal 1 IC Angle                                | -359.9 to 0     | 0     | 0.1                                              | F002   | 0           |
| 249E      | Terminal 2 IA Angle                                | -359.9 to 0     | 0     | 0.1                                              | F002   | 0           |
| 249F      | Terminal 2 IB Angle                                | -359.9 to 0     | 0     | 0.1                                              | F002   | 0           |
| 24A0      | Terminal 2 IC Angle                                | -359.9 to 0     | 0     | 0.1                                              | F002   | 0           |
| 24A1      | Differential Current IA Angle                      | -359.9 to 0     | 0     | 0.1                                              | F002   | 0           |
| 24A2      | Differential Current IB Angle                      | -359.9 to 0     | 0     | 0.1                                              | F002   | 0           |
| 24A3      | Differential Current IC Angle                      | -359.9 to 0     | 0     | 0.1                                              | F002   | 0           |
| 24A4      | Op Square Current IA                               | 0 to 999999.999 |       | 0.001                                            | F060   | 0           |
| 24A6      | Op Square Current IB                               | 0 to 999999.999 |       | 0.001                                            | F060   | 0           |
| 24A8      | Op Square Current IC                               | 0 to 999999.999 |       | 0.001                                            | F060   | 0           |
| 24AA      | Restraint Square Current IA                        | 0 to 999999.999 |       | 0.001                                            | F060   | 0           |
| 24AC      | Restraint Square Current IB                        | 0 to 999999.999 |       | 0.001                                            | F060   | 0           |
| 24AE      | Restraint Square Current IC                        | 0 to 999999.999 |       | 0.001                                            | F060   | 0           |
| Expande   | d FlexStates (Read Only)                           |                 | ll.   |                                                  |        |             |
| 2B00      | FlexStates, one per register (256 items)           | 0 to 1          |       | 1                                                | F108   | 0 (Off)     |
| Expande   | d Digital I/O states (Read Only)                   |                 |       |                                                  |        |             |
| 2D00      | Contact Input States, one per register (96 items)  | 0 to 1          |       | 1                                                | F108   | 0 (Off)     |
| 2D80      | Contact Output States, one per register (64 items) | 0 to 1          |       | 1                                                | F108   | 0 (Off)     |
| 2E00      | Virtual Output States, one per register (64 items) | 0 to 1          |       | 1                                                | F108   | 0 (Off)     |
| Expande   | d Remote I/O Status (Read Only)                    |                 |       |                                                  |        |             |
| 2F00      | Remote Device States, one per register (16 items)  | 0 to 1          |       | 1                                                | F155   | 0 (Offline) |
| 2F80      | Remote Input States, one per register (32 items)   | 0 to 1          |       | 1                                                | F108   | 0 (Off)     |
| Oscillogr | raphy Values (Read Only)                           |                 | •     | •                                                | •      |             |
| 3000      | Oscillography Number of Triggers                   | 0 to 65535      |       | 1                                                | F001   | 0           |
| 3001      | Oscillography Available Records                    | 0 to 65535      |       | 1                                                | F001   | 0           |
| 3002      | Oscillography Last Cleared Date                    | 0 to 400000000  |       | 1                                                | F050   | 0           |
| 3004      | Oscillography Number Of Cycles Per Record          | 0 to 65535      |       | 1                                                | F001   | 0           |
| Oscillog  | raphy Commands (Read/Write Command)                |                 |       |                                                  |        |             |
| 3005      | Oscillography Force Trigger                        | 0 to 1          |       | 1                                                | F126   | 0 (No)      |
| 3011      | Oscillography Clear Data                           | 0 to 1          |       | 1                                                | F126   | 0 (No)      |
| Fault Rep | port Indexing (Read Only Non-Volatile)             |                 |       |                                                  |        |             |
| 3020      | Number Of Fault Reports                            | 0 to 65535      |       | 1                                                | F001   | 0           |
| Fault Rep | ports (Read Only Non-Volatile) (10 modules)        |                 |       |                                                  |        |             |
| 3030      | Fault Time                                         | 0 to 4294967295 |       | 1                                                | F050   | 0           |
| 3032      | Repeated for module number 2                       |                 |       |                                                  |        |             |
| 3034      | Repeated for module number 3                       |                 |       |                                                  |        |             |
| 3036      | Repeated for module number 4                       |                 |       |                                                  |        |             |
| 3038      | Repeated for module number 5                       |                 |       |                                                  |        |             |
| 303A      | Repeated for module number 6                       |                 |       |                                                  |        |             |
|           |                                                    |                 | 1     | <del>                                     </del> |        |             |
| 303C      | Repeated for module number 7                       |                 |       |                                                  |        | I .         |

# Table B-9: MODBUS MEMORY MAP (Sheet 8 of 38)

| ADDR                              | REGISTER NAME                                             | RANGE                 | UNITS | STEP  | FORMAT | DEFAULT |  |  |  |
|-----------------------------------|-----------------------------------------------------------|-----------------------|-------|-------|--------|---------|--|--|--|
| 303E                              | Repeated for module number 8                              |                       |       |       |        |         |  |  |  |
| 3040                              | Repeated for module number 9                              |                       |       |       |        |         |  |  |  |
| 3042                              | Repeated for module number 10                             |                       |       |       |        |         |  |  |  |
| Modbus File Transfer (Read/Write) |                                                           |                       |       |       |        |         |  |  |  |
| 3100                              | Name of file to read                                      |                       |       |       | F204   | (none)  |  |  |  |
| Modbus I                          | File Transfer (Read Only)                                 |                       |       |       |        |         |  |  |  |
| 3200                              | Character position of current block within file           | 0 to 4294967295       |       | 1     | F003   | 0       |  |  |  |
| 3202                              | Size of currently-available data block                    | 0 to 65535            |       | 1     | F001   | 0       |  |  |  |
| 3203                              | Block of data from requested file (122 items)             | 0 to 65535            |       | 1     | F001   | 0       |  |  |  |
| Event Re                          | corder (Read Only)                                        |                       |       |       |        |         |  |  |  |
| 3400                              | Events Since Last Clear                                   | 0 to 4294967295       |       | 1     | F003   | 0       |  |  |  |
| 3402                              | Number of Available Events                                | 0 to 4294967295       |       | 1     | F003   | 0       |  |  |  |
| 3404                              | Event Recorder Last Cleared Date                          | 0 to 4294967295       |       | 1     | F050   | 0       |  |  |  |
| Event Re                          | corder (Read/Write Command)                               |                       |       | •     |        |         |  |  |  |
| 3406                              | Event Recorder Clear Command                              | 0 to 1                |       | 1     | F126   | 0 (No)  |  |  |  |
| DCMA In                           | put Values (Read Only) (24 modules)                       |                       |       | •     |        |         |  |  |  |
| 34C0                              | DCMA Inputs x Value                                       | -9999.999 to 9999.999 |       | 0.001 | F004   | 0       |  |  |  |
| 34C2                              | Repeated for module number 2                              |                       |       |       |        |         |  |  |  |
| 34C4                              | Repeated for module number 3                              |                       |       |       |        |         |  |  |  |
| 34C6                              | Repeated for module number 4                              |                       |       |       |        |         |  |  |  |
| 34C8                              | Repeated for module number 5                              |                       |       |       |        |         |  |  |  |
| 34CA                              | Repeated for module number 6                              |                       |       |       |        |         |  |  |  |
| 34CC                              | Repeated for module number 7                              |                       |       |       |        |         |  |  |  |
| 34CE                              | Repeated for module number 8                              |                       |       |       |        |         |  |  |  |
| 34D0                              | Repeated for module number 9                              |                       |       |       |        |         |  |  |  |
| 34D2                              | Repeated for module number 10                             |                       |       |       |        |         |  |  |  |
| 34D4                              | Repeated for module number 11                             |                       |       |       |        |         |  |  |  |
| 34D6                              | Repeated for module number 12                             |                       |       |       |        |         |  |  |  |
| 34D8                              | Repeated for module number 13                             |                       |       |       |        |         |  |  |  |
| 34DA                              | Repeated for module number 14                             |                       |       |       |        |         |  |  |  |
| 34DC                              | Repeated for module number 15                             |                       |       |       |        |         |  |  |  |
| 34DE                              | Repeated for module number 16                             |                       |       |       |        |         |  |  |  |
| 34E0                              | Repeated for module number 17                             |                       |       |       |        |         |  |  |  |
| 34E2                              | Repeated for module number 18                             |                       |       |       |        |         |  |  |  |
| 34E4                              | Repeated for module number 19                             |                       |       |       |        |         |  |  |  |
| 34E6                              | Repeated for module number 20                             |                       |       |       |        |         |  |  |  |
| 34E8                              | Repeated for module number 21                             |                       |       |       |        |         |  |  |  |
| 34EA                              | Repeated for module number 22                             |                       |       |       |        |         |  |  |  |
| 34EC                              | Repeated for module number 23                             |                       |       |       |        |         |  |  |  |
| 34EE                              | Repeated for module number 24                             |                       |       |       |        |         |  |  |  |
|                                   | it Values (Read Only) (48 modules)                        |                       | I     |       |        |         |  |  |  |
| 34F0                              | RTD Inputs x Value                                        | -32768 to 32767       | °C    | 1     | F002   | 0       |  |  |  |
| 34F1                              | Repeated for module number 2                              | 1_100 to 0E101        |       | + -   |        |         |  |  |  |
| 34F2                              | Repeated for module number 3                              |                       |       |       |        |         |  |  |  |
| 34F3                              | Repeated for module number 3                              |                       |       |       |        |         |  |  |  |
| 34F4                              | Repeated for module number 5                              |                       |       |       |        |         |  |  |  |
| 34F5                              | Repeated for module number 6                              | 1                     |       | 1     |        |         |  |  |  |
| 34F6                              | Repeated for module number 7                              |                       |       |       |        |         |  |  |  |
| 34F7                              | Repeated for module number 8                              |                       |       |       |        |         |  |  |  |
| 34F7<br>34F8                      | Repeated for module number 9                              |                       |       | -     |        |         |  |  |  |
| 34F8<br>34F9                      | Repeated for module number 9Repeated for module number 10 | +                     |       | 1     |        |         |  |  |  |
|                                   | '                                                         | +                     |       | 1     |        |         |  |  |  |
| 34FA                              | Repeated for module number 11                             |                       |       |       |        |         |  |  |  |
| 34FB<br>34FC                      | Repeated for module number 12                             |                       |       |       |        |         |  |  |  |
| 34FU                              | Repeated for module number 13                             |                       |       |       |        |         |  |  |  |

Table B-9: MODBUS MEMORY MAP (Sheet 9 of 38)

| ADDR       | REGISTER NAME                     | RANGE           | UNITS | STEP | FORMAT | DEFAULT      |
|------------|-----------------------------------|-----------------|-------|------|--------|--------------|
| 34FD       | Repeated for module number 14     |                 |       |      |        |              |
| 34FE       | Repeated for module number 15     |                 |       |      |        |              |
| 34FF       | Repeated for module number 16     |                 |       |      |        |              |
| 3500       | Repeated for module number 17     |                 |       |      |        |              |
| 3501       | Repeated for module number 18     |                 |       |      |        |              |
| 3502       | Repeated for module number 19     |                 |       |      |        |              |
| 3503       | Repeated for module number 20     |                 |       |      |        |              |
| 3504       | Repeated for module number 21     |                 |       |      |        |              |
| 3505       | Repeated for module number 22     |                 |       |      |        |              |
| 3506       | Repeated for module number 23     |                 |       |      |        |              |
| 3507       | Repeated for module number 24     |                 |       |      |        |              |
| 3508       | Repeated for module number 25     |                 |       |      |        |              |
| 3509       | Repeated for module number 26     |                 |       |      |        |              |
| 350A       | Repeated for module number 27     |                 |       |      |        |              |
| 350B       | Repeated for module number 28     |                 |       |      |        |              |
| 350C       | Repeated for module number 29     |                 |       |      |        |              |
| 350C       | Repeated for module number 29     |                 |       |      |        |              |
| 350E       | •                                 |                 |       |      |        |              |
|            | Repeated for module number 31     |                 |       |      |        |              |
| 350F       | Repeated for module number 32     |                 |       |      |        |              |
| 3510       | Repeated for module number 33     |                 |       |      |        |              |
| 3511       | Repeated for module number 34     |                 |       |      |        |              |
| 3512       | Repeated for module number 35     |                 |       |      |        |              |
| 3513       | Repeated for module number 36     |                 |       |      |        |              |
| 3514       | Repeated for module number 37     |                 |       |      |        |              |
| 3515       | Repeated for module number 38     |                 |       |      |        |              |
| 3516       | Repeated for module number 39     |                 |       |      |        |              |
| 3517       | Repeated for module number 40     |                 |       |      |        |              |
| 3518       | Repeated for module number 41     |                 |       |      |        |              |
| 3519       | Repeated for module number 42     |                 |       |      |        |              |
| 351A       | Repeated for module number 43     |                 |       |      |        |              |
| 351B       | Repeated for module number 44     |                 |       |      |        |              |
| 351C       | Repeated for module number 45     |                 |       |      |        |              |
| 351D       | Repeated for module number 46     |                 |       |      |        |              |
| 351E       | Repeated for module number 47     |                 |       |      |        |              |
| 351F       | Repeated for module number 48     |                 |       |      |        |              |
| Ohm Inpu   | ıt Values (Read Only) (2 modules) |                 |       |      |        |              |
| 3520       | Ohm Inputs x Value                | 0 to 65535      | Ω     | 1    | F001   | 0            |
| 3521       | Repeated for module number 2      |                 |       |      |        |              |
| Password   | ds (Read/Write Command)           |                 |       |      |        |              |
| 4000       | Command Password Setting          | 0 to 4294967295 |       | 1    | F003   | 0            |
| Password   | ds (Read/Write Setting)           |                 |       |      |        |              |
| 4002       | Setting Password Setting          | 0 to 4294967295 |       | 1    | F003   | 0            |
| Password   | ds (Read/Write)                   |                 |       |      |        |              |
| 4008       | Command Password Entry            | 0 to 4294967295 |       | 1    | F003   | 0            |
| 400A       | Setting Password Entry            | 0 to 4294967295 |       | 1    | F003   | 0            |
| Password   | ds (Read Only)                    |                 |       |      |        |              |
| 4010       | Command Password Status           | 0 to 1          |       | 1    | F102   | 0 (Disabled) |
| 4011       | Setting Password Status           | 0 to 1          |       | 1    | F102   | 0 (Disabled) |
| Preference | ces (Read/Write Setting)          |                 |       |      |        |              |
| 4050       | Flash Message Time                | 0.5 to 10       | S     | 0.1  | F001   | 10           |
| 4051       | Default Message Timeout           | 10 to 900       | S     | 1    | F001   | 300          |
| 4052       | Default Message Intensity         | 0 to 3          |       | 1    | F101   | 0 (25%)      |
| Commun     | ications (Read/Write Setting)     |                 |       |      |        |              |
| 407E       | COM1 minimum response time        | 0 to 1000       | ms    | 10   | F001   | 0            |
|            | ' '                               |                 | _     |      |        | -            |

Table B-9: MODBUS MEMORY MAP (Sheet 10 of 38)

| ADDR | REGISTER NAME                                                                           | RANGE           | UNITS | STEP | FORMAT | DEFAULT         |
|------|-----------------------------------------------------------------------------------------|-----------------|-------|------|--------|-----------------|
| 407F | COM2 minimum response time                                                              | 0 to 1000       | ms    | 10   | F001   | 0               |
| 4080 | Modbus Slave Address                                                                    | 1 to 254        |       | 1    | F001   | 254             |
| 4083 | RS485 Com1 Baud Rate                                                                    | 0 to 11         |       | 1    | F112   | 5 (19200)       |
| 4084 | RS485 Com1 Parity                                                                       | 0 to 2          |       | 1    | F113   | 0 (None)        |
| 4085 | RS485 Com2 Baud Rate                                                                    | 0 to 11         |       | 1    | F112   | 5 (19200)       |
| 4086 | RS485 Com2 Parity                                                                       | 0 to 2          |       | 1    | F113   | 0 (None)        |
| 4087 | IP Address                                                                              | 0 to 4294967295 |       | 1    | F003   | 56554706        |
| 4089 | IP Subnet Mask                                                                          | 0 to 4294967295 |       | 1    | F003   | 4294966272      |
| 408B | Gateway IP Address                                                                      | 0 to 4294967295 |       | 1    | F003   | 56554497        |
| 408D | Network Address NSAP                                                                    |                 |       |      | F074   | 0               |
| 4097 | Default GOOSE Update Time                                                               | 1 to 60         | S     | 1    | F001   | 60              |
| 4098 | Ethernet Primary Fibre Channel Link Monitor                                             | 0 to 1          |       | 1    | F102   | 0 (Disabled)    |
| 4099 | Ethernet Secondary Fibre Channel Link Monitor                                           | 0 to 1          |       | 1    | F102   | 0 (Disabled)    |
| 409A | DNP Port                                                                                | 0 to 4          |       | 1    | F177   | 0 (NONE)        |
| 409B | DNP Address                                                                             | 0 to 65519      |       | 1    | F001   | 255             |
| 409C | DNP Client Addresses (2 items)                                                          | 0 to 4294967295 |       | 1    | F003   | 0               |
| 40A0 | TCP Port Number for the Modbus protocol                                                 | 1 to 65535      |       | 1    | F001   | 502             |
| 40A1 | TCP/UDP Port Number for the DNP Protocol                                                | 1 to 65535      |       | 1    | F001   | 20000           |
| 40A2 | TCP Port Number for the UCA/MMS Protocol                                                | 1 to 65535      |       | 1    | F001   | 102             |
| 40A3 | TCP Port No. for the HTTP (Web Server) Protocol                                         | 1 to 65535      |       | 1    | F001   | 80              |
| 40A4 | Main UDP Port Number for the TFTP Protocol                                              | 1 to 65535      |       | 1    | F001   | 69              |
| 40A5 | Data Transfer UDP Port Numbers for the TFTP Protocol (zero means "automatic") (2 items) | 0 to 65535      |       | 1    | F001   | 0               |
| 40A7 | DNP Unsolicited Responses Function                                                      | 0 to 1          |       | 1    | F102   | 0 (Disabled)    |
| 40A8 | DNP Unsolicited Responses Timeout                                                       | 0 to 60         | s     | 1    | F001   | 5               |
| 40A9 | DNP Unsolicited Responses Max Retries                                                   | 1 to 255        |       | 1    | F001   | 10              |
| 40AA | DNP Unsolicited Responses Destination Address                                           | 0 to 65519      |       | 1    | F001   | 1               |
| 40AB | Ethernet Operation Mode                                                                 | 0 to 1          |       | 1    | F192   | 0 (Half-Duplex) |
| 40AC | DNP User Map Function                                                                   | 0 to 1          |       | 1    | F102   | 0 (Disabled)    |
| 40AD | DNP Number of Sources used in Analog points list                                        | 1 to 6          |       | 1    | F001   | 1               |
| 40AE | DNP Current Scale Factor                                                                | 0 to 5          |       | 1    | F194   | 2 (1)           |
| 40AF | DNP Voltage Scale Factor                                                                | 0 to 5          |       | 1    | F194   | 2 (1)           |
| 40B0 | DNP Power Scale Factor                                                                  | 0 to 5          |       | 1    | F194   | 2 (1)           |
| 40B1 | DNP Energy Scale Factor                                                                 | 0 to 5          |       | 1    | F194   | 2 (1)           |
| 40B2 | DNP Other Scale Factor                                                                  | 0 to 5          |       | 1    | F194   | 2 (1)           |
| 40B3 | DNP Current Default Deadband                                                            | 0 to 65535      |       | 1    | F001   | 30000           |
| 40B4 | DNP Voltage Default Deadband                                                            | 0 to 65535      |       | 1    | F001   | 30000           |
| 40B5 | DNP Power Default Deadband                                                              | 0 to 65535      |       | 1    | F001   | 30000           |
| 40B6 | DNP Energy Default Deadband                                                             | 0 to 65535      |       | 1    | F001   | 30000           |
| 40B7 | DNP Other Default Deadband                                                              | 0 to 65535      |       | 1    | F001   | 30000           |
| 40B8 | DNP IIN Time Sync Bit Period                                                            | 1 to 10080      | min   | 1    | F001   | 1440            |
| 40B9 | DNP Message Fragment Size                                                               | 30 to 2048      |       | 1    | F001   | 240             |
| 40BA | DNP Client Address 3                                                                    | 0 to 4294967295 |       | 1    | F003   | 0               |
| 40BC | DNP Client Address 4                                                                    | 0 to 4294967295 |       | 1    | F003   | 0               |
| 40BE | DNP Client Address 5                                                                    | 0 to 4294967295 |       | 1    | F003   | 0               |
| 40C0 | DNP Communications Reserved (8 items)                                                   | 0 to 1          |       | 1    | F001   | 0               |
| 40C8 | UCA Logical Device Name                                                                 |                 |       |      | F203   | "UCADevice"     |
| 40D0 | UCA Communications Reserved (16 items)                                                  | 0 to 1          |       | 1    | F001   | 0               |
| 40E0 | TCP Port Number for the IEC 60870-5-104 Protocol                                        | 1 to 65535      |       | 1    | F001   | 2404            |
| 40E1 | IEC 60870-5-104 Protocol Function                                                       | 0 to 1          |       | 1    | F102   | 0 (Disabled)    |
| 40E2 | IEC 60870-5-104 Protocol Common Addr of ASDU                                            | 0 to 65535      |       | 1    | F001   | 0               |
| 40E3 | IEC 60870-5-104 Protocol Cyclic Data Tx Period                                          | 1 to 65535      | S     | 1    | F001   | 60              |
| 40E4 | IEC No. of Sources used in M_ME_NC_1 point list                                         | 1 to 6          |       | 1    | F001   | 1               |
| 40E5 | IEC Current Default Threshold                                                           | 0 to 65535      |       | 1    | F001   | 30000           |

Table B-9: MODBUS MEMORY MAP (Sheet 11 of 38)

| ADDR       | REGISTER NAME                                    | RANGE           | UNITS | STEP | FORMAT | DEFAULT              |
|------------|--------------------------------------------------|-----------------|-------|------|--------|----------------------|
| 40E6       | IEC Voltage Default Threshold                    | 0 to 65535      |       | 1    | F001   | 30000                |
| 40E7       | IEC Power Default Threshold                      | 0 to 65535      |       | 1    | F001   | 30000                |
| 40E8       | IEC Energy Default Threshold                     | 0 to 65535      |       | 1    | F001   | 30000                |
| 40E9       | IEC Other Default Threshold                      | 0 to 65535      |       | 1    | F001   | 30000                |
| 40EA       | IEC Communications Reserved (22 items)           | 0 to 1          |       | 1    | F001   | 0                    |
| 4100       | DNP Binary Input Block of 16 Points (58 items)   | 0 to 58         |       | 1    | F197   | 0 (Not Used)         |
| Data Log   | ger Commands (Read/Write Command)                |                 |       |      |        |                      |
| 4170       | Clear Data Logger                                | 0 to 1          |       | 1    | F126   | 0 (No)               |
| Data Log   | ger (Read/Write Setting)                         |                 | •     | •    |        |                      |
| 4180       | Data Logger Rate                                 | 0 to 7          |       | 1    | F178   | 1 (1 min)            |
| 4181       | Data Logger Channel Settings (16 items)          |                 |       |      | F600   | 0                    |
| Clock (Re  | ead/Write Command)                               |                 | •     | •    |        |                      |
| 41A0       | RTC Set Time                                     | 0 to 235959     |       | 1    | F003   | 0                    |
| Clock (Re  | ead/Write Setting)                               |                 |       |      |        |                      |
| 41A2       | SR Date Format                                   | 0 to 4294967295 |       | 1    | F051   | 0                    |
| 41A4       | SR Time Format                                   | 0 to 4294967295 |       | 1    | F052   | 0                    |
| 41A6       | IRIG-B Signal Type                               | 0 to 2          |       | 1    | F114   | 0 (None)             |
| Fault Rep  | ort Settings and Commands (Read/Write Setting)   |                 |       |      |        |                      |
| 41B0       | Fault Report Source                              | 0 to 5          |       | 1    | F167   | 0 (SRC 1)            |
| 41B1       | Fault Report Trigger                             | 0 to 65535      |       | 1    | F300   | 0                    |
| Fault Rep  | ort Settings and Commands (Read/Write Command)   |                 |       |      |        |                      |
| 41B2       | Fault Reports Clear Data Command                 | 0 to 1          |       | 1    | F126   | 0 (No)               |
| Oscillogr  | aphy (Read/Write Setting)                        |                 |       |      |        |                      |
| 41C0       | Oscillography Number of Records                  | 1 to 64         |       | 1    | F001   | 15                   |
| 41C1       | Oscillography Trigger Mode                       | 0 to 1          |       | 1    | F118   | 0 (Auto Overwrite)   |
| 41C2       | Oscillography Trigger Position                   | 0 to 100        | %     | 1    | F001   | 50                   |
| 41C3       | Oscillography Trigger Source                     | 0 to 65535      |       | 1    | F300   | 0                    |
| 41C4       | Oscillography AC Input Waveforms                 | 0 to 4          |       | 1    | F183   | 2 (16 samples/cycle) |
| 41D0       | Oscillography Analog Channel X (16 items)        | 0 to 65535      |       | 1    | F600   | 0                    |
| 4200       | Oscillography Digital Channel X (63 items)       | 0 to 65535      |       | 1    | F300   | 0                    |
| Trip and A | Alarm LEDs (Read/Write Setting)                  |                 |       |      |        |                      |
| 4260       | Trip LED Input FlexLogic Operand                 | 0 to 65535      |       | 1    | F300   | 0                    |
| 4261       | Alarm LED Input FlexLogic Operand                | 0 to 65535      |       | 1    | F300   | 0                    |
| User Prog  | grammable LEDs (Read/Write Setting) (48 modules) |                 |       |      |        |                      |
| 4280       | FlexLogic Operand to Activate LED                | 0 to 65535      |       | 1    | F300   | 0                    |
| 4281       | User LED type (latched or self-resetting)        | 0 to 1          |       | 1    | F127   | 1 (Self-Reset)       |
| 4282       | Repeated for module number 2                     |                 |       |      |        |                      |
| 4284       | Repeated for module number 3                     |                 |       |      |        |                      |
| 4286       | Repeated for module number 4                     |                 |       |      |        |                      |
| 4288       | Repeated for module number 5                     |                 |       |      |        |                      |
| 428A       | Repeated for module number 6                     |                 |       |      |        |                      |
| 428C       | Repeated for module number 7                     |                 |       |      |        |                      |
| 428E       | Repeated for module number 8                     |                 |       |      |        |                      |
| 4290       | Repeated for module number 9                     |                 |       |      |        |                      |
| 4292       | Repeated for module number 10                    |                 |       |      |        |                      |
| 4294       | Repeated for module number 11                    |                 |       |      |        |                      |
| 4296       | Repeated for module number 12                    |                 |       |      |        |                      |
| 4298       | Repeated for module number 13                    |                 |       | 1    |        |                      |
| 429A       | Repeated for module number 14                    |                 |       |      |        |                      |
| 429C       | Repeated for module number 15                    |                 |       |      |        |                      |
| 429E       | Repeated for module number 16                    |                 |       |      |        |                      |
| 42A0       | Repeated for module number 17                    |                 |       |      |        |                      |
| 42A2       | Repeated for module number 18                    |                 |       |      |        |                      |
| 42A4       | Repeated for module number 19                    |                 |       |      |        |                      |

# Table B-9: MODBUS MEMORY MAP (Sheet 12 of 38)

| ADDR         | REGISTER NAME                            | RANGE      | UNITS | STEP | FORMAT | DEFAULT            |
|--------------|------------------------------------------|------------|-------|------|--------|--------------------|
| 42A6         | Repeated for module number 20            |            |       |      |        |                    |
| 42A8         | Repeated for module number 21            |            |       |      |        |                    |
| 42AA         | Repeated for module number 22            |            |       |      |        |                    |
| 42AC         | Repeated for module number 23            |            |       |      |        |                    |
| 42AE         | Repeated for module number 24            |            |       |      |        |                    |
| 42B0         | Repeated for module number 25            |            |       |      |        |                    |
| 42B2         | Repeated for module number 26            |            |       |      |        |                    |
| 42B4         | Repeated for module number 27            |            |       |      |        |                    |
| 42B6         | Repeated for module number 28            |            |       |      |        |                    |
| 42B8         | Repeated for module number 29            |            |       |      |        |                    |
| 42BA         | Repeated for module number 30            |            |       |      |        |                    |
| 42BC         | Repeated for module number 31            |            |       |      |        |                    |
| 42BE         | Repeated for module number 32            |            |       |      |        |                    |
| 42C0         | Repeated for module number 33            |            |       |      |        |                    |
| 42C2         | Repeated for module number 34            |            |       |      |        |                    |
| 42C4         | Repeated for module number 35            |            |       |      |        |                    |
| 42C6         | Repeated for module number 36            |            |       |      |        |                    |
| 42C8         | Repeated for module number 37            |            |       |      |        |                    |
| 42CA         | Repeated for module number 38            |            |       |      |        |                    |
| 42CC         | Repeated for module number 39            |            |       |      |        |                    |
| 42CE         | Repeated for module number 40            |            |       |      |        |                    |
| 42D0         | Repeated for module number 41            |            |       |      |        |                    |
| 42D2         | Repeated for module number 42            |            |       |      |        |                    |
| 42D4         | Repeated for module number 43            |            |       |      |        |                    |
| 42D6         | Repeated for module number 44            |            |       |      |        |                    |
| 42D8         | Repeated for module number 45            |            |       |      |        |                    |
| 42DA         | Repeated for module number 46            |            |       |      |        |                    |
| 42DC         | Repeated for module number 47            |            |       |      |        |                    |
| 42DE         | Repeated for module number 48            |            |       |      |        |                    |
| Installation | on (Read/Write Setting)                  |            |       |      |        |                    |
| 43E0         | Relay Programmed State                   | 0 to 1     |       | 1    | F133   | 0 (Not Programmed) |
| 43E1         | Relay Name                               |            |       |      | F202   | "Relay-1"          |
| CT Settin    | gs (Read/Write Setting) (6 modules)      |            |       |      |        |                    |
| 4480         | Phase CT Primary                         | 1 to 65000 | Α     | 1    | F001   | 1                  |
| 4481         | Phase CT Secondary                       | 0 to 1     |       | 1    | F123   | 0 (1 A)            |
| 4482         | Ground CT Primary                        | 1 to 65000 | Α     | 1    | F001   | 1                  |
| 4483         | Ground CT Secondary                      | 0 to 1     |       | 1    | F123   | 0 (1 A)            |
| 4484         | Repeated for module number 2             |            |       |      |        |                    |
| 4488         | Repeated for module number 3             |            |       |      |        |                    |
| 448C         | Repeated for module number 4             |            |       |      |        |                    |
| 4490         | Repeated for module number 5             |            |       |      |        |                    |
| 4494         | Repeated for module number 6             |            |       |      |        |                    |
| VT Settin    | gs (Read/Write Setting) (3 modules)      |            |       |      |        |                    |
| 4500         | Phase VT Connection                      | 0 to 1     |       | 1    | F100   | 0 (Wye)            |
| 4501         | Phase VT Secondary                       | 50 to 240  | V     | 0.1  | F001   | 664                |
| 4502         | Phase VT Ratio                           | 1 to 24000 | :1    | 1    | F060   | 1                  |
| 4504         | Auxiliary VT Connection                  | 0 to 6     |       | 1    | F166   | 1 (Vag)            |
| 4505         | Auxiliary VT Secondary                   | 50 to 240  | V     | 0.1  | F001   | 664                |
| 4506         | Auxiliary VT Ratio                       | 1 to 24000 | :1    | 1    | F060   | 1                  |
| 4508         | Repeated for module number 2             |            |       |      |        |                    |
| 4510         | Repeated for module number 3             |            |       |      |        |                    |
| Source S     | ettings (Read/Write Setting) (6 modules) |            |       |      |        |                    |
| 4580         | Source Name                              |            |       |      | F206   | "SRC 1 "           |
| 4583         | Source Phase CT                          | 0 to 63    |       | 1    | F400   | 0                  |
|              |                                          |            |       |      |        |                    |

Table B-9: MODBUS MEMORY MAP (Sheet 13 of 38)

| ADDR      | REGISTER NAME                                | RANGE         | UNITS | STEP  | FORMAT | DEFAULT      |
|-----------|----------------------------------------------|---------------|-------|-------|--------|--------------|
| 4584      | Source Ground CT                             | 0 to 63       |       | 1     | F400   | 0            |
| 4585      | Source Phase VT                              | 0 to 63       |       | 1     | F400   | 0            |
| 4586      | Source Auxiliary VT                          | 0 to 63       |       | 1     | F400   | 0            |
| 4587      | Repeated for module number 2                 |               |       |       |        |              |
| 458E      | Repeated for module number 3                 |               |       |       |        |              |
| 4595      | Repeated for module number 4                 |               |       |       |        |              |
| 459C      | Repeated for module number 5                 |               |       |       |        |              |
| 45A3      | Repeated for module number 6                 |               |       |       |        |              |
| Power Sy  | stem (Read/Write Setting)                    |               |       |       |        |              |
| 4600      | Nominal Frequency                            | 25 to 60      | Hz    | 1     | F001   | 60           |
| 4601      | Phase Rotation                               | 0 to 1        |       | 1     | F106   | 0 (ABC)      |
| 4602      | Frequency And Phase Reference                | 0 to 5        |       | 1     | F167   | 0 (SRC 1)    |
| 4603      | Frequency Tracking                           | 0 to 1        |       | 1     | F102   | 1 (Enabled)  |
| L90 Powe  | er System (Read/Write Setting)               |               |       |       |        |              |
| 4610      | L90 Number of Terminals                      | 2 to 3        |       | 1     | F001   | 2            |
| 4611      | L90 Number of Channels                       | 1 to 2        |       | 1     | F001   | 1            |
| 4612      | Charging Current Compensation                | 0 to 1        |       | 1     | F102   | 0 (Disabled) |
| 4613      | Positive Sequence Reactance                  | 0.1 to 65.535 | kÞ    | 0.001 | F001   | 100          |
| 4614      | Zero Sequence Reactance                      | 0.1 to 65.535 | kÞ    | 0.001 | F001   | 100          |
| 4615      | Zero Sequence Current Removal                | 0 to 1        |       | 1     | F102   | 0 (Disabled) |
| 4616      | Local Relay ID                               | 0 to 255      |       | 1     | F001   | 0            |
| 4617      | Terminal 1 ID                                | 0 to 255      |       | 1     | F001   | 0            |
| 4618      | Terminal 2 ID                                | 0 to 255      |       | 1     | F001   | 0            |
| Line (Rea | nd/Write Setting)                            |               |       |       |        |              |
| 46D0      | Line Pos Seq Impedance                       | 0.01 to 250   | Þ     | 0.01  | F001   | 300          |
| 46D1      | Line Pos Seq Impedance Angle                 | 25 to 90      | ۰     | 1     | F001   | 75           |
| 46D2      | Line Zero Seq Impedance                      | 0.01 to 650   | Þ     | 0.01  | F001   | 900          |
| 46D3      | Line Zero Seq Impedance Angle                | 25 to 90      | ٥     | 1     | F001   | 75           |
| 46D4      | Line Length Units                            | 0 to 1        |       | 1     | F147   | 0 (km)       |
| 46D5      | Line Length                                  | 0 to 2000     |       | 0.1   | F001   | 1000         |
| Breaker ( | Control Global Settings (Read/Write Setting) |               |       |       |        |              |
| 46F0      | UCA XCBR x SelTimOut                         | 1 to 60       | S     | 1     | F001   | 30           |
| Breaker ( | Control (Read/Write Setting) (2 modules)     |               |       |       |        |              |
| 4700      | Breaker x Function                           | 0 to 1        |       | 1     | F102   | 0 (Disabled) |
| 4701      | Breaker x Name                               |               |       |       | F206   | "Bkr 1 "     |
| 4704      | Breaker x Mode                               | 0 to 1        |       | 1     | F157   | 0 (3-Pole)   |
| 4705      | Breaker x Open                               | 0 to 65535    |       | 1     | F300   | 0            |
| 4706      | Breaker x Close                              | 0 to 65535    |       | 1     | F300   | 0            |
| 4707      | Breaker x Phase A 3 Pole                     | 0 to 65535    |       | 1     | F300   | 0            |
| 4708      | Breaker x Phase B                            | 0 to 65535    |       | 1     | F300   | 0            |
| 4709      | Breaker x Phase C                            | 0 to 65535    |       | 1     | F300   | 0            |
| 470A      | Breaker x External Alarm                     | 0 to 65535    |       | 1     | F300   | 0            |
| 470B      | Breaker x Alarm Delay                        | 0 to 1000000  | S     | 0.001 | F003   | 0            |
| 470D      | Breaker x Push Button Control                | 0 to 1        |       | 1     | F102   | 0 (Disabled) |
| 470E      | Breaker x Manual Close Recal Time            | 0 to 1000000  | S     | 0.001 | F003   | 0            |
| 4710      | Breaker x UCA XCBR x SBOClass                | 1 to 2        |       | 1     | F001   | 1            |
| 4711      | Breaker x UCA XCBR x SBOEna                  | 0 to 1        |       | 1     | F102   | 0 (Disabled) |
| 4712      | Breaker x Out Of Service                     | 0 to 65535    |       | 1     | F300   | 0            |
| 4713      | Reserved (5 items)                           | 0 to 65535    |       | 1     | F001   | 0            |
| 4718      | Repeated for module number 2                 |               |       |       |        |              |
| _         | check (Read/Write Setting) (2 modules)       | 0             | +     |       | E400   | 0 (D): 11 "  |
| 4780      | Synchrocheck Function                        | 0 to 1        |       | 1     | F102   | 0 (Disabled) |
| 4781      | Synchrocheck V1 Source                       | 0 to 5        |       | 1     | F167   | 0 (SRC 1)    |
| 4782      | Synchrocheck V2 Source                       | 0 to 5        |       | 1     | F167   | 1 (SRC 2)    |

Table B-9: MODBUS MEMORY MAP (Sheet 14 of 38)

| ADDR         | REGISTER NAME                                    | RANGE       | UNITS | STEP     | FORMAT | DEFAULT              |
|--------------|--------------------------------------------------|-------------|-------|----------|--------|----------------------|
| 4783         | Synchrocheck Max Volt Diff                       | 0 to 100000 | V     | 1        | F060   | 10000                |
| 4785         | Synchrocheck Max Angle Diff                      | 0 to 100    | ٥     | 1        | F001   | 30                   |
| 4786         | Synchrocheck Max Freq Diff                       | 0 to 2      | Hz    | 0.01     | F001   | 100                  |
| 4787         | Synchrocheck Dead Source Select                  | 0 to 5      |       | 1        | F176   | 1 (LV1 and DV2)      |
| 4788         | Synchrocheck Dead V1 Max Volt                    | 0 to 1.25   | pu    | 0.01     | F001   | 30                   |
| 4789         | Synchrocheck Dead V2 Max Volt                    | 0 to 1.25   | pu    | 0.01     | F001   | 30                   |
| 478A         | Synchrocheck Live V1 Min Volt                    | 0 to 1.25   | pu    | 0.01     | F001   | 70                   |
| 478B         | Synchrocheck Live V2 Min Volt                    | 0 to 1.25   | pu    | 0.01     | F001   | 70                   |
| 478C         | Synchrocheck Target                              | 0 to 2      |       | 1        | F109   | 0 (Self-reset)       |
| 478D         | Synchrocheck Events                              | 0 to 1      |       | 1        | F102   | 0 (Disabled)         |
| 478E         | Synchrocheck Block                               | 0 to 65535  |       | 1        | F300   | 0                    |
| 478F         | Synchrocheck X Reserved                          | 0 to 65535  |       | 1        | F001   | 0                    |
| 4790         | Repeated for module number 2                     |             |       |          |        |                      |
| Demand       | (Read/Write Setting)                             |             |       |          |        |                      |
| 47D0         | Demand Current Method                            | 0 to 2      |       | 1        | F139   | 0 (Thrm Exponential) |
| 47D1         | Demand Power Method                              | 0 to 2      |       | 1        | F139   | 0 (Thrm Exponential) |
| 47D2         | Demand Interval                                  | 0 to 5      |       | 1        | F132   | 2 (15 MIN)           |
| 47D3         | Demand Input                                     | 0 to 65535  |       | 1        | F300   | 0                    |
|              | (Read/Write Command)                             |             |       | <u> </u> |        | -                    |
| 47D4         | Demand Clear Record                              | 0 to 1      |       | 1        | F126   | 0 (No)               |
|              | e A (Read/Write Setting)                         | 0 10 1      |       | ·        | 1 120  | 0 (110)              |
| 4800         | FlexCurve A (120 items)                          | 0 to 65535  | ms    | 1        | F011   | 0                    |
|              | e B (Read/Write Setting)                         | 0 10 00000  | 1110  | ·        | 1011   | Ü                    |
| 48F0         | FlexCurve B (120 items)                          | 0 to 65535  | ms    | 1        | F011   | 0                    |
|              | User Map (Read/Write Setting)                    | 0 10 00000  | 1113  | '        | 1011   | Ü                    |
| 4A00         | Modbus Address Settings for User Map (256 items) | 0 to 65535  | İ     | 1        | F001   | 0                    |
|              | plays Settings (Read/Write Setting) (8 modules)  | 0 10 05555  |       | '        | 1 00 1 | U                    |
| 4C00         | User display top line text                       |             |       |          | F202   | " "                  |
| 4C0A         | User display bottom line text                    |             |       |          | F202   | W W                  |
| 4C14         | Modbus addresses of displayed items (5 items)    | 0 to 65535  |       | 1        | F001   | 0                    |
| 4C19         | Reserved (7 items)                               |             |       |          | F001   | 0                    |
| 4C20         | Repeated for module number 2                     |             |       |          | 1 001  | Ü                    |
| 4C40         | Repeated for module number 3                     |             |       |          |        |                      |
| 4C60         | Repeated for module number 4                     |             |       |          |        |                      |
| 4C80         | Repeated for module number 5                     |             |       |          |        |                      |
| 4C80<br>4CA0 | Repeated for module number 6                     |             |       |          |        |                      |
| 4CA0         | · ·                                              |             |       |          |        |                      |
|              | Repeated for module number 7                     |             |       |          |        |                      |
| 4CE0         | Repeated for module number 8                     |             |       |          |        |                      |
|              | c™ (Read/Write Setting)                          | 0.1. 05505  | ı     |          | F000   | 10001                |
| 5000         | FlexLogic Entry (512 items)                      | 0 to 65535  |       | 1        | F300   | 16384                |
| _            | c™ Timers (Read/Write Setting) (32 modules)      | 0.4-0       |       |          | F100   | 0 (millie = = = = 1) |
| 5800         | Timer x Type                                     | 0 to 2      |       | 1        | F129   | 0 (millisecond)      |
| 5801         | Timer x Pickup Delay                             | 0 to 60000  |       | 1        | F001   | 0                    |
| 5802         | Timer x Dropout Delay                            | 0 to 60000  |       | 1        | F001   | 0                    |
| 5803         | Timer x Reserved (5 items)                       | 0 to 65535  |       | 1        | F001   | 0                    |
| 5808         | Repeated for module number 2                     |             |       |          |        |                      |
| 5810         | Repeated for module number 3                     |             |       |          |        |                      |
| 5818         | Repeated for module number 4                     |             |       |          |        |                      |
| 5820         | Repeated for module number 5                     |             |       |          |        |                      |
| 5828         | Repeated for module number 6                     |             |       |          |        |                      |
| 5830         | Repeated for module number 7                     |             |       |          |        |                      |
| 5838         | Repeated for module number 8                     |             |       |          |        |                      |
| 5840         | Repeated for module number 9                     |             |       |          |        |                      |
| 5848         | Repeated for module number 10                    |             |       |          |        |                      |
|              |                                                  |             |       |          |        |                      |

Table B-9: MODBUS MEMORY MAP (Sheet 15 of 38)

| ADDR   | REGISTER NAME                               | RANGE      | UNITS | STEP  | FORMAT | DEFAULT           |
|--------|---------------------------------------------|------------|-------|-------|--------|-------------------|
| 5850   | Repeated for module number 11               | -          |       |       | -      | -                 |
| 5858   | Repeated for module number 12               |            |       |       |        |                   |
| 5860   | Repeated for module number 13               |            |       |       |        |                   |
| 5868   | Repeated for module number 14               |            |       |       |        |                   |
| 5870   | Repeated for module number 15               |            |       |       |        |                   |
| 5878   | Repeated for module number 16               |            |       |       |        |                   |
| 5880   | Repeated for module number 17               |            |       |       |        |                   |
| 5888   | Repeated for module number 18               |            |       |       |        |                   |
| 5890   | Repeated for module number 19               |            |       |       |        |                   |
| 5898   | Repeated for module number 20               |            |       |       |        |                   |
| 58A0   | Repeated for module number 21               |            |       |       |        |                   |
| 58A8   | Repeated for module number 22               |            |       |       |        |                   |
| 58B0   | Repeated for module number 23               |            |       |       |        |                   |
| 58B8   | Repeated for module number 24               |            |       |       |        |                   |
| 58C0   | Repeated for module number 25               |            |       |       |        |                   |
| 58C8   | Repeated for module number 26               |            |       |       |        |                   |
| 58D0   | Repeated for module number 27               |            |       |       |        |                   |
| 58D8   | Repeated for module number 28               |            |       |       |        |                   |
| 58E0   | Repeated for module number 29               |            |       |       |        |                   |
| 58E8   | Repeated for module number 30               |            |       |       |        |                   |
| 58F0   | Repeated for module number 31               |            |       |       |        |                   |
| 58F8   | Repeated for module number 32               |            |       |       |        |                   |
|        | DC (Read/Write Grouped Setting) (6 modules) |            |       |       |        |                   |
| 5900   | Phase TOC Function                          | 0 to 1     |       | 1     | F102   | 0 (Disabled)      |
| 5901   | Phase TOC Signal Source                     | 0 to 5     |       | 1     | F167   | 0 (SRC 1)         |
| 5902   | Phase TOC Input                             | 0 to 1     |       | 1     | F122   | 0 (Phasor)        |
| 5903   | Phase TOC Pickup                            | 0 to 30    | pu    | 0.001 | F001   | 1000              |
| 5904   | Phase TOC Curve                             | 0 to 14    |       | 1     | F103   | 0 (IEEE Mod Inv)  |
| 5905   | Phase TOC Multiplier                        | 0 to 600   |       | 0.01  | F001   | 100               |
| 5906   | Phase TOC Reset                             | 0 to 1     |       | 1     | F104   | 0 (Instantaneous) |
| 5907   | Phase TOC Voltage Restraint                 | 0 to 1     |       | 1     | F102   | 0 (Disabled)      |
| 5908   | Phase TOC Block For Each Phase (3 items)    | 0 to 65535 |       | 1     | F300   | 0                 |
| 590B   | Phase TOC Target                            | 0 to 2     |       | 1     | F109   | 0 (Self-reset)    |
| 590C   | Phase TOC Events                            | 0 to 1     |       | 1     | F102   | 0 (Disabled)      |
| 590D   | Reserved (3 items)                          | 0 to 1     |       | 1     | F001   | 0                 |
| 5910   | Repeated for module number 2                |            |       |       |        | -                 |
| 5920   | Repeated for module number 3                |            |       |       |        |                   |
| 5930   | Repeated for module number 4                |            |       |       |        |                   |
| 5940   | Repeated for module number 5                |            |       |       |        |                   |
| 5950   | Repeated for module number 6                |            |       |       |        |                   |
|        | C (Read/Write Grouped Setting) (12 modules) |            |       | l .   |        |                   |
| 5A00   | Phase IOC1 Function                         | 0 to 1     |       | 1     | F102   | 0 (Disabled)      |
| 5A01   | Phase IOC1 Signal Source                    | 0 to 5     |       | 1     | F167   | 0 (SRC 1)         |
| 5A02   | Phase IOC1 Pickup                           | 0 to 30    | pu    | 0.001 | F001   | 1000              |
| 5A03   | Phase IOC1 Delay                            | 0 to 600   | S     | 0.01  | F001   | 0                 |
| 5A04   | Phase IOC1 Reset Delay                      | 0 to 600   | s     | 0.01  | F001   | 0                 |
| 5A05   | Phase IOC1 Block For Each Phase (3 items)   | 0 to 65535 |       | 1     | F300   | 0                 |
| 5A08   | Phase IOC1 Target                           | 0 to 2     |       | 1     | F109   | 0 (Self-reset)    |
| 5A09   | Phase IOC1 Events                           | 0 to 1     |       | 1     | F102   | 0 (Disabled)      |
| 5A0A   | Reserved (6 items)                          | 0 to 1     |       | 1     | F001   | 0                 |
| 5A10   | Repeated for module number 2                | - 10 .     |       | · ·   |        | ,                 |
| 5A20   | Repeated for module number 3                |            |       |       |        |                   |
| 5A30   | Repeated for module number 4                |            | +     |       |        |                   |
| 5A40   | Repeated for module number 5                |            |       |       |        |                   |
| O, 140 | topodiod for modulo number o                |            |       |       |        |                   |

Table B-9: MODBUS MEMORY MAP (Sheet 16 of 38)

| ADDR       | REGISTER NAME                                | RANGE      | UNITS | STEP  | FORMAT | DEFAULT           |
|------------|----------------------------------------------|------------|-------|-------|--------|-------------------|
| 5A50       | Repeated for module number 6                 |            |       |       |        |                   |
| 5A60       | Repeated for module number 7                 |            |       |       |        |                   |
| 5A70       | Repeated for module number 8                 |            |       |       |        |                   |
| 5A80       | Repeated for module number 9                 |            |       |       |        |                   |
| 5A90       | Repeated for module number 10                |            |       |       |        |                   |
| 5AA0       | Repeated for module number 11                |            |       |       |        |                   |
| 5AB0       | Repeated for module number 12                |            |       |       |        |                   |
| Neutral T  | OC (Read/Write Grouped Setting) (6 modules)  |            |       |       |        |                   |
| 5B00       | Neutral TOC1 Function                        | 0 to 1     |       | 1     | F102   | 0 (Disabled)      |
| 5B01       | Neutral TOC1 Signal Source                   | 0 to 5     |       | 1     | F167   | 0 (SRC 1)         |
| 5B02       | Neutral TOC1 Input                           | 0 to 1     |       | 1     | F122   | 0 (Phasor)        |
| 5B03       | Neutral TOC1 Pickup                          | 0 to 30    | pu    | 0.001 | F001   | 1000              |
| 5B04       | Neutral TOC1 Curve                           | 0 to 14    |       | 1     | F103   | 0 (IEEE Mod Inv)  |
| 5B05       | Neutral TOC1 Multiplier                      | 0 to 600   |       | 0.01  | F001   | 100               |
| 5B06       | Neutral TOC1 Reset                           | 0 to 1     |       | 1     | F104   | 0 (Instantaneous) |
| 5B07       | Neutral TOC1 Block                           | 0 to 65535 |       | 1     | F300   | 0                 |
| 5B08       | Neutral TOC1 Target                          | 0 to 2     |       | 1     | F109   | 0 (Self-reset)    |
| 5B09       | Neutral TOC1 Events                          | 0 to 1     |       | 1     | F102   | 0 (Disabled)      |
| 5B0A       | Reserved (6 items)                           | 0 to 1     |       | 1     | F001   | 0                 |
| 5B10       | Repeated for module number 2                 |            |       |       |        |                   |
| 5B20       | Repeated for module number 3                 |            |       |       |        |                   |
| 5B30       | Repeated for module number 4                 |            |       |       |        |                   |
| 5B40       | Repeated for module number 5                 |            |       |       |        |                   |
| 5B50       | Repeated for module number 6                 |            |       |       |        |                   |
| Neutral IC | DC (Read/Write Grouped Setting) (12 modules) |            |       |       |        |                   |
| 5C00       | Neutral IOC1 Function                        | 0 to 1     |       | 1     | F102   | 0 (Disabled)      |
| 5C01       | Neutral IOC1 Signal Source                   | 0 to 5     |       | 1     | F167   | 0 (SRC 1)         |
| 5C02       | Neutral IOC1 Pickup                          | 0 to 30    | pu    | 0.001 | F001   | 1000              |
| 5C03       | Neutral IOC1 Delay                           | 0 to 600   | s     | 0.01  | F001   | 0                 |
| 5C04       | Neutral IOC1 Reset Delay                     | 0 to 600   | S     | 0.01  | F001   | 0                 |
| 5C05       | Neutral IOC1 Block                           | 0 to 65535 |       | 1     | F300   | 0                 |
| 5C06       | Neutral IOC1 Target                          | 0 to 2     |       | 1     | F109   | 0 (Self-reset)    |
| 5C07       | Neutral IOC1 Events                          | 0 to 1     |       | 1     | F102   | 0 (Disabled)      |
| 5C08       | Reserved (8 items)                           | 0 to 1     |       | 1     | F001   | 0                 |
| 5C10       | Repeated for module number 2                 |            |       |       |        |                   |
| 5C20       | Repeated for module number 3                 |            |       |       |        |                   |
| 5C30       | Repeated for module number 4                 |            |       |       |        |                   |
| 5C40       | Repeated for module number 5                 |            |       |       |        |                   |
| 5C50       | Repeated for module number 6                 |            |       |       |        |                   |
| 5C60       | Repeated for module number 7                 |            |       |       |        |                   |
| 5C70       | Repeated for module number 8                 |            |       |       |        |                   |
| 5C80       | Repeated for module number 9                 |            |       |       |        |                   |
| 5C90       | Repeated for module number 10                |            |       |       |        |                   |
| 5CA0       | Repeated for module number 11                |            | ļ     |       |        |                   |
| 5CB0       | Repeated for module number 12                |            |       |       |        |                   |
|            | OC (Read/Write Grouped Setting) (6 modules)  |            |       |       | E400   | 0 (0)             |
| 5D00       | Ground TOCA Signal Source                    | 0 to 1     |       | 1     | F102   | 0 (Disabled)      |
| 5D01       | Ground TOC1 Signal Source                    | 0 to 5     |       | 1     | F167   | 0 (SRC 1)         |
| 5D02       | Ground TOC4 Bidus                            | 0 to 1     |       | 1     | F122   | 0 (Phasor)        |
| 5D03       | Ground TOC1 Pickup                           | 0 to 30    | pu    | 0.001 | F001   | 1000              |
| 5D04       | Ground TOC1 Multiplier                       | 0 to 14    |       | 1     | F103   | 0 (IEEE Mod Inv)  |
| 5D05       | Ground TOC1 Multiplier                       | 0 to 600   |       | 0.01  | F001   | 100               |
| 5D06       | Ground TOC1 Reset                            | 0 to 1     |       | 1     | F104   | 0 (Instantaneous) |
| 5D07       | Ground TOC1 Block                            | 0 to 65535 |       | 1     | F300   | 0                 |

Table B-9: MODBUS MEMORY MAP (Sheet 17 of 38)

| ADDR       | REGISTER NAME                                         | RANGE      | UNITS | STEP  | FORMAT | DEFAULT                 |
|------------|-------------------------------------------------------|------------|-------|-------|--------|-------------------------|
| 5D08       | Ground TOC1 Target                                    | 0 to 2     |       | 1     | F109   | 0 (Self-reset)          |
| 5D09       | Ground TOC1 Events                                    | 0 to 1     |       | 1     | F102   | 0 (Disabled)            |
| 5D0A       | Reserved (6 items)                                    | 0 to 1     |       | 1     | F001   | 0                       |
| 5D10       | Repeated for module number 2                          |            |       |       |        |                         |
| 5D20       | Repeated for module number 3                          |            |       |       |        |                         |
| 5D30       | Repeated for module number 4                          |            |       |       |        |                         |
| 5D40       | Repeated for module number 5                          |            |       |       |        |                         |
| 5D50       | Repeated for module number 6                          |            |       |       |        |                         |
| Ground I   | OC (Read/Write Grouped Setting) (12 modules)          |            |       |       |        |                         |
| 5E00       | Ground IOC1 Signal Source                             | 0 to 5     |       | 1     | F167   | 0 (SRC 1)               |
| 5E01       | Ground IOC1 Function                                  | 0 to 1     |       | 1     | F102   | 0 (Disabled)            |
| 5E02       | Ground IOC1 Pickup                                    | 0 to 30    | pu    | 0.001 | F001   | 1000                    |
| 5E03       | Ground IOC1 Delay                                     | 0 to 600   | S     | 0.01  | F001   | 0                       |
| 5E04       | Ground IOC1 Reset Delay                               | 0 to 600   | S     | 0.01  | F001   | 0                       |
| 5E05       | Ground IOC1 Block                                     | 0 to 65535 |       | 1     | F300   | 0                       |
| 5E06       | Ground IOC1 Target                                    | 0 to 2     |       | 1     | F109   | 0 (Self-reset)          |
| 5E07       | Ground IOC1 Events                                    | 0 to 1     |       | 1     | F102   | 0 (Disabled)            |
| 5E08       | Reserved (8 items)                                    | 0 to 1     |       | 1     | F001   | 0                       |
| 5E10       | Repeated for module number 2                          |            |       |       |        |                         |
| 5E20       | Repeated for module number 3                          |            |       |       |        |                         |
| 5E30       | Repeated for module number 4                          |            |       |       |        |                         |
| 5E40       | Repeated for module number 5                          |            |       |       |        |                         |
| 5E50       | Repeated for module number 6                          |            |       |       |        |                         |
| 5E60       | Repeated for module number 7                          |            |       |       |        |                         |
| 5E70       | Repeated for module number 8                          |            |       |       |        |                         |
| 5E80       | Repeated for module number 9                          |            |       |       |        |                         |
| 5E90       | Repeated for module number 10                         |            |       |       |        |                         |
| 5EA0       | Repeated for module number 11                         |            |       |       |        |                         |
| 5EB0       | Repeated for module number 12                         |            |       |       |        |                         |
| 5EE0       | Logic (Read/Write Grouped Setting)  87L Trip Function | 0 to 1     | l     | 1     | F102   | 0 (Disabled)            |
| 5EE1       | 87L Trip Source                                       | 0 to 1     |       | 1     | F167   | 0 (SRC 1)               |
| 5EE2       | 87L Trip Mode                                         | 0 to 1     |       | 1     | F157   | 0 (3RC 1)<br>0 (3-Pole) |
| 5EE3       | 87L Trip Supervision                                  | 0 to 65535 |       | 1     | F300   | 0 (3-1 6/6)             |
| 5EE4       | 87L Trip Force 3 Phase                                | 0 to 65535 |       | 1     | F300   | 0                       |
| 5EE5       | 87L Trip Seal In                                      | 0 to 1     |       | 1     | F102   | 0 (Disabled)            |
| 5EE6       | 87L Trip Seal In Pickup                               | 0.2 to 0.8 | pu    | 0.01  | F001   | 20                      |
| 5EE7       | 87L Trip Target                                       | 0 to 2     |       | 1     | F109   | 0 (Self-reset)          |
| 5EE8       | 87L Trip Events                                       | 0 to 1     |       | 1     | F102   | 0 (Disabled)            |
|            | (Read/Write Grouped Setting)                          |            |       |       | -      |                         |
| 5F10       | Stub Bus Function                                     | 0 to 1     |       | 1     | F102   | 0 (Disabled)            |
| 5F11       | Stub Bus Disconnect                                   | 0 to 65535 |       | 1     | F300   | 0                       |
| 5F12       | Stub Bus Trigger                                      |            |       | 1     | F300   | 0                       |
| 5F13       | Stub Bus Target                                       | 0 to 2     |       | 1     | F109   | 0 (Self-reset)          |
| 5F14       | Stub Bus Events                                       | 0 to 1     |       | 1     | F102   | 0 (Disabled)            |
| Disturbar  | nce Detector (Read/Write Grouped Setting)             |            |       |       |        |                         |
| 5F20       | DD Function                                           | 0 to 1     |       | 1     | F102   | 0 (Disabled)            |
| 5F21       | DD Non Cur Supervision                                | 0 to 65535 |       | 1     | F300   | 0                       |
| 5F22       | DD Control Logic                                      | 0 to 65535 |       | 1     | F300   | 0                       |
| 5F23       | DD Logic Seal In                                      | 0 to 65535 |       | 1     | F300   | 0                       |
| 5F24       | DD Events                                             | 0 to 1     |       | 1     | F102   | 0 (Disabled)            |
| Differenti | al 87L (Read/Write Grouped Setting)                   |            |       |       |        |                         |
| 6000       | 87L Function                                          | 0 to 1     |       | 1     | F102   | 0 (Disabled)            |
| 6001       | 87L Block                                             | 0 to 65535 |       | 1     | F300   | 0                       |

Table B-9: MODBUS MEMORY MAP (Sheet 18 of 38)

| ADDR       | REGISTER NAME                               | RANGE       | UNITS | STEP  | FORMAT | DEFAULT        |
|------------|---------------------------------------------|-------------|-------|-------|--------|----------------|
| 6002       | 87L Signal Source                           | 0 to 5      |       | 1     | F167   | 0 (SRC 1)      |
| 6003       | 87L Minimum Phase Current Sensitivity       | 0.2 to 4    | pu    | 0.01  | F001   | 20             |
| 6004       | 87L Tap Setting                             | 0.2 to 5    |       | 0.01  | F001   | 100            |
| 6005       | 87L Phase Percent Restraint1                | 1 to 50     | %     | 1     | F001   | 30             |
| 6006       | 87L Phase Percent Restraint2                | 1 to 70     | %     | 1     | F001   | 50             |
| 6007       | 87L Phase Dual Slope Breakpoint             | 0 to 20     | pu    | 0.1   | F001   | 10             |
| 600C       | 87L Key DTT                                 | 0 to 1      |       | 1     | F102   | 1 (Enabled)    |
| 600D       | 87L Diff Ext Key DTT                        | 0 to 65535  |       | 1     | F300   | 0              |
| 600E       | 87L Diff Target                             | 0 to 2      |       | 1     | F109   | 0 (Self-reset) |
| 600F       | 87L Differential Event                      | 0 to 1      |       | 1     | F102   | 0 (Disabled)   |
| 6010       | 87L Tap2 Setting                            | 0.2 to 5    |       | 0.01  | F001   | 100            |
| Open Po    | le Detect (Read/Write Grouped Setting)      |             |       | •     |        |                |
| 6040       | Open Pole Detect Function                   | 0 to 1      |       | 1     | F102   | 0 (Disabled)   |
| 6041       | Open Pole Detect Block                      | 0 to 65535  |       | 1     | F300   | 0              |
| 6042       | Open Pole Detect A Aux Co                   | 0 to 65535  |       | 1     | F300   | 0              |
| 6043       | Open Pole Detect B Aux Co                   | 0 to 65535  |       | 1     | F300   | 0              |
| 6044       | Open Pole Detect C Aux Co                   | 0 to 65535  |       | 1     | F300   | 0              |
| 6045       | Open Pole Detect Current Source             | 0 to 5      |       | 1     | F167   | 0 (SRC 1)      |
| 6046       | Open Pole Detect Current Pickup             | 0.05 to 20  | pu    | 0.01  | F001   | 20             |
| 6047       | Open Pole Detect Voltage Source             | 0 to 5      |       | 1     | F167   | 0 (SRC 1)      |
| 6048       | Open Pole Detect Voltage Input              | 0 to 1      |       | 1     | F102   | 0 (Disabled)   |
| 6049       | Open Pole Detect Pickup Delay               | 0 to 65.535 | s     | 0.001 | F001   | 60             |
| 604A       | Open Pole Detect Reset Delay                | 0 to 65.535 | s     | 0.001 | F001   | 100            |
| 604B       | Open Pole Detect Target                     | 0 to 2      |       | 1     | F109   | 0 (Self-reset) |
| 604C       | Open Pole Detect Events                     | 0 to 1      |       | 1     | F102   | 0 (Disabled)   |
| 604D       | Open Pole Detect Broken Co                  | 0 to 1      |       | 1     | F102   | 0 (Disabled)   |
| CT Fail (I | Read/Write Setting)                         |             | •     |       | •      |                |
| 6120       | CT Fail Function                            | 0 to 1      |       | 1     | F102   | 0 (Disabled)   |
| 6121       | CT Fail Block                               | 0 to 65535  |       | 1     | F300   | 0              |
| 6122       | CT Fail Current Source 1                    | 0 to 5      |       | 1     | F167   | 0 (SRC 1)      |
| 6123       | CT Fail Current Pickup 1                    | 0 to 2      | pu    | 0.1   | F001   | 2              |
| 6124       | CT Fail Current Source 2                    | 0 to 5      |       | 1     | F167   | 1 (SRC 2)      |
| 6125       | CT Fail Current Pickup 2                    | 0 to 2      | pu    | 0.1   | F001   | 2              |
| 6126       | CT Fail Voltage Source                      | 0 to 5      |       | 1     | F167   | 0 (SRC 1)      |
| 6127       | CT Fail Voltage Pickup                      | 0 to 2      | pu    | 0.1   | F001   | 2              |
| 6128       | CT Fail Pickup Delay                        | 0 to 65.535 | s     | 0.001 | F001   | 1000           |
| 6129       | CT Fail Target                              | 0 to 2      |       | 1     | F109   | 0 (Self-reset) |
| 612A       | CT Fail Events                              | 0 to 1      |       | 1     | F102   | 0 (Disabled)   |
| Cont Moi   | nitor (Read/Write Setting)                  |             |       |       |        |                |
| 6130       | Cont Monitor Function                       | 0 to 1      |       | 1     | F102   | 0 (Disabled)   |
| 6131       | Cont Monitor I OP                           | 0 to 65535  |       | 1     | F300   | 0              |
| 6132       | Cont Monitor I Supervision                  | 0 to 65535  |       | 1     | F300   | 0              |
| 6133       | Cont Monitor V OP                           | 0 to 65535  |       | 1     | F300   | 0              |
| 6134       | Cont Monitor V Supervision                  | 0 to 65535  |       | 1     | F300   | 0              |
| 6135       | Cont Monitor Target                         | 0 to 2      |       | 1     | F109   | 0 (Self-reset) |
| 6136       | Cont Monitor Events                         | 0 to 1      |       | 1     | F102   | 0 (Disabled)   |
| Autorecle  | ose (Read/Write Setting) (6 modules)        |             |       |       |        |                |
| 6240       | Autoreclose Function                        | 0 to 1      |       | 1     | F102   | 0 (Disabled)   |
| 6241       | Autoreclose Initiate                        | 0 to 65535  |       | 1     | F300   | 0              |
| 6242       | Autoreclose Block                           | 0 to 65535  |       | 1     | F300   | 0              |
| 6243       | Autoreclose Max Number of Shots             | 1 to 4      |       | 1     | F001   | 1              |
| 6244       | Autoreclose Manual Close                    | 0 to 65535  |       | 1     | F300   | 0              |
| 6245       | Autoreclose Manual Reset from LO            | 0 to 65535  |       | 1     | F300   | 0              |
| 6246       | Autoreclose Reset Lockout if Breaker Closed | 0 to 1      |       | 1     | F108   | 0 (Off)        |
|            |                                             |             |       |       |        |                |

Table B-9: MODBUS MEMORY MAP (Sheet 19 of 38)

| ADDR     | REGISTER NAME                                                  | RANGE       | UNITS | STEP  | FORMAT | DEFAULT           |  |  |  |
|----------|----------------------------------------------------------------|-------------|-------|-------|--------|-------------------|--|--|--|
| 6247     | Autoreclose Reset Lockout On Manual Close                      | 0 to 1      |       | 1     | F108   | 0 (Off)           |  |  |  |
| 6248     | Autoreclose Breaker Closed                                     | 0 to 65535  |       | 1     | F300   | 0                 |  |  |  |
| 6249     | Autoreclose Breaker Open                                       | 0 to 65535  |       | 1     | F300   | 0                 |  |  |  |
| 624A     | Autoreclose Block Time Upon Manual Close                       | 0 to 655.35 | S     | 0.01  | F001   | 1000              |  |  |  |
| 624B     | Autoreclose Dead Time Shot 1                                   | 0 to 655.35 | s     | 0.01  | F001   | 100               |  |  |  |
| 624C     | Autoreclose Dead Time Shot 2                                   | 0 to 655.35 | S     | 0.01  | F001   | 200               |  |  |  |
| 624D     | Autoreclose Dead Time Shot 3                                   | 0 to 655.35 | s     | 0.01  | F001   | 300               |  |  |  |
| 624E     | Autoreclose Dead Time Shot 4                                   | 0 to 655.35 | s     | 0.01  | F001   | 400               |  |  |  |
| 624F     | Autoreclose Reset Lockout Delay                                | 0 to 655.35 |       | 0.01  | F001   | 6000              |  |  |  |
| 6250     | Autoreclose Reset Time                                         | 0 to 655.35 | S     | 0.01  | F001   | 6000              |  |  |  |
| 6251     | Autoreclose Incomplete Sequence Time                           | 0 to 655.35 | S     | 0.01  | F001   | 500               |  |  |  |
| 6252     | Autoreclose Events                                             | 0 to 1      |       | 1     | F102   | 0 (Disabled)      |  |  |  |
| 6253     | Autoreclose Reduce Max 1                                       | 0 to 65535  |       | 1     | F300   | 0                 |  |  |  |
| 6254     | Autoreclose Reduce Max 2                                       | 0 to 65535  |       | 1     | F300   | 0                 |  |  |  |
| 6255     | Autoreclose Reduce Max 3                                       | 0 to 65535  |       | 1     | F300   | 0                 |  |  |  |
| 6256     | Autoreclose Add Delay 1                                        | 0 to 65535  |       | 1     | F300   | 0                 |  |  |  |
| 6257     | Autoreclose Delay 1                                            | 0 to 655.35 | S     | 0.01  | F001   | 0                 |  |  |  |
| 6258     | Autoreclose Add Delay 2                                        | 0 to 65535  |       | 1     | F300   | 0                 |  |  |  |
| 6259     | Autoreclose Delay 2                                            | 0 to 655.35 | S     | 0.01  | F001   | 0                 |  |  |  |
| 625A     | Autoreclose Reserved (4 items)                                 | 0 to 0.001  |       | 0.001 | F001   | 0                 |  |  |  |
| 625E     | Repeated for module number 2                                   |             |       |       |        |                   |  |  |  |
| 627C     | Repeated for module number 3                                   |             |       |       |        |                   |  |  |  |
| 629A     | Repeated for module number 4                                   |             |       |       |        |                   |  |  |  |
| 62B8     | Repeated for module number 5                                   |             |       |       |        |                   |  |  |  |
| 62D6     | Repeated for module number 6                                   |             |       |       |        |                   |  |  |  |
| Negative | Negative Sequence TOC (Read/Write Grouped Setting) (2 modules) |             |       |       |        |                   |  |  |  |
| 6300     | Negative Sequence TOC1 Function                                | 0 to 1      |       | 1     | F102   | 0 (Disabled)      |  |  |  |
| 6301     | Negative Sequence TOC1 Signal Source                           | 0 to 5      |       | 1     | F167   | 0 (SRC 1)         |  |  |  |
| 6302     | Negative Sequence TOC1 Pickup                                  | 0 to 30     | pu    | 0.001 | F001   | 1000              |  |  |  |
| 6303     | Negative Sequence TOC1 Curve                                   | 0 to 14     |       | 1     | F103   | 0 (IEEE Mod Inv)  |  |  |  |
| 6304     | Negative Sequence TOC1 Multiplier                              | 0 to 600    |       | 0.01  | F001   | 100               |  |  |  |
| 6305     | Negative Sequence TOC1 Reset                                   | 0 to 1      |       | 1     | F104   | 0 (Instantaneous) |  |  |  |
| 6306     | Negative Sequence TOC1 Block                                   | 0 to 65535  |       | 1     | F300   | 0                 |  |  |  |
| 6307     | Negative Sequence TOC1 Target                                  | 0 to 2      |       | 1     | F109   | 0 (Self-reset)    |  |  |  |
| 6308     | Negative Sequence TOC1 Events                                  | 0 to 1      |       | 1     | F102   | 0 (Disabled)      |  |  |  |
| 6309     | Reserved (7 items)                                             | 0 to 1      |       | 1     | F001   | 0                 |  |  |  |
| 6310     | Repeated for module number 2                                   |             |       |       |        |                   |  |  |  |
| Negative | Sequence IOC (Read/Write Grouped Setting) (2 module            | es)         |       |       |        |                   |  |  |  |
| 6400     | Negative Sequence IOC1 Function                                | 0 to 1      |       | 1     | F102   | 0 (Disabled)      |  |  |  |
| 6401     | Negative Sequence IOC1 Signal Source                           | 0 to 5      |       | 1     | F167   | 0 (SRC 1)         |  |  |  |
| 6402     | Negative Sequence IOC1 Pickup                                  | 0 to 30     | pu    | 0.001 | F001   | 1000              |  |  |  |
| 6403     | Negative Sequence IOC1 Delay                                   | 0 to 600    | s     | 0.01  | F001   | 0                 |  |  |  |
| 6404     | Negative Sequence IOC1 Reset Delay                             | 0 to 600    | S     | 0.01  | F001   | 0                 |  |  |  |
| 6405     | Negative Sequence IOC1 Block                                   | 0 to 65535  |       | 1     | F300   | 0                 |  |  |  |
| 6406     | Negative Sequence IOC1 Target                                  | 0 to 2      |       | 1     | F109   | 0 (Self-reset)    |  |  |  |
| 6407     | Negative Sequence IOC1 Events                                  | 0 to 1      |       | 1     | F102   | 0 (Disabled)      |  |  |  |
| 6408     | Reserved (8 items)                                             | 0 to 1      |       | 1     | F001   | 0                 |  |  |  |
| 6410     | Repeated for module number 2                                   |             |       |       |        |                   |  |  |  |
| Power Sv | ving Detect (Read/Write Grouped Setting)                       |             |       |       |        |                   |  |  |  |
| 65C0     | Power Swing Function                                           | 0 to 1      |       | 1     | F102   | 0 (Disabled)      |  |  |  |
| 65C1     | Power Swing Source                                             | 0 to 5      |       | 1     | F167   | 0 (SRC 1)         |  |  |  |
| 65C2     | Power Swing Mode                                               | 0 to 1      |       | 1     | F513   | 0 (Two Step)      |  |  |  |
| 65C3     | Power Swing Supv                                               | 0.05 to 30  | pu    | 0.001 | F001   | 600               |  |  |  |
| 65C4     | Power Swing Fwd Reach                                          | 0.1 to 500  | ohms  | 0.01  | F001   | 5000              |  |  |  |
|          |                                                                |             |       |       |        |                   |  |  |  |

Table B-9: MODBUS MEMORY MAP (Sheet 20 of 38)

| ADDR         | REGISTER NAME                                        | RANGE            | UNITS  | STEP  | FORMAT       | DEFAULT                   |
|--------------|------------------------------------------------------|------------------|--------|-------|--------------|---------------------------|
| 65C5         | Power Swing Fwd Rca                                  | 40 to 90         | 0      | 1     | F001         | 75                        |
| 65C6         | Power Swing Rev Reach                                | 0.1 to 500       | ohms   | 0.01  | F001         | 5000                      |
| 65C7         | Power Swing Rev Rca                                  | 40 to 90         | 0      | 1     | F001         | 75                        |
| 65C8         | Outer Limit Angle                                    | 40 to 140        | 0      | 1     | F001         | 120                       |
| 65C9         | Middle Limit Angle                                   | 40 to 140        | 0      | 1     | F001         | 90                        |
| 65CA         | Inner Limit Angle                                    | 40 to 140        | 0      | 1     | F001         | 60                        |
| 65CB         | Delay 1 Pickup                                       | 0 to 65.535      | S      | 0.001 | F001         | 30                        |
| 65CC         | Delay 1 Reset                                        | 0 to 65.535      | S      | 0.001 | F001         | 50                        |
| 65CD         | Delay 2 Pickup                                       | 0 to 65.535      | S      | 0.001 | F001         | 17                        |
| 65CE         | Delay 3 Pickup                                       | 0 to 65.535      | S      | 0.001 | F001         | 9                         |
| 65CF         | Delay 4 Pickup                                       | 0 to 65.535      | S      | 0.001 | F001         | 17                        |
| 65D0         | Seal In Delay                                        | 0 to 65.535      | s      | 0.001 | F001         | 400                       |
| 65D1         | Trip Mode                                            | 0 to 1           |        | 1     | F514         | 0 (Delayed)               |
| 65D2         | Power Swing Block                                    | 0 to 65535       |        | 1     | F300         | 0                         |
| 65D3         | Power Swing Target                                   | 0 to 2           |        | 1     | F109         | 0 (Self-reset)            |
| 65D4         | Power Swing Event                                    | 0 to 1           |        | 1     | F102         | 0 (Disabled)              |
|              | croachment (Read/Write Grouped Setting)              |                  |        |       |              |                           |
| 6700         | Load Encroachment Function                           | 0 to 1           |        | 1     | F102         | 0 (Disabled)              |
| 6701         | Load Encroachment Source                             | 0 to 5           |        | 1     | F167         | 0 (SRC 1)                 |
| 6702         | Load Encroachment Min Volt                           | 0 to 3           | pu     | 0.001 | F001         | 250                       |
| 6703         | Load Encroachment Reach                              | 0.02 to 250      | Þ      | 0.01  | F001         | 100                       |
| 6704         | Load Encroachment Angle                              | 5 to 50          | ۰      | 1     | F001         | 30                        |
| 6705         | Load Encroachment Pkp Delay                          | 0 to 65.535      | S      | 0.001 | F001         | 0                         |
| 6706         | Load Encroachment Rst Delay                          | 0 to 65.535      | S      | 0.001 | F001         | 0                         |
| 6707         | Load Encroachment Block                              | 0 to 65535       |        | 1     | F300         | 0                         |
| 6708         | Load Encroachment Target                             | 0 to 2           |        | 1     | F109         | 0 (Self-reset)            |
| 6709         | Load Encroachment Events                             | 0 to 1           |        | 1     | F102         | 0 (Disabled)              |
| 670A         | Load Encroachment Reserved (6 items)                 | 0 to 65535       |        | 1     | F001         | 0                         |
|              | ndervoltage (Read/Write Grouped Setting) (2 modules) | 0.4-1            | I      | 1 4   | F400         | 0 (Dianklad)              |
| 7000<br>7001 | Phase UV1 Function  Phase UV1 Signal Source          | 0 to 1<br>0 to 5 |        | 1     | F102<br>F167 | 0 (Disabled)<br>0 (SRC 1) |
| 7001         | Phase UV1 Pickup                                     | 0 to 3           |        | 0.001 | F001         | 1000                      |
| 7002         | Phase UV1 Curve                                      | 0 to 3           | pu<br> | 1     | F111         | 0 (Definite Time)         |
| 7003         | Phase UV1 Delay                                      | 0 to 600         | s      | 0.01  | F001         | 100                       |
| 7004         | Phase UV1 Minimum Voltage                            | 0 to 3           | pu     | 0.001 | F001         | 100                       |
| 7006         | Phase UV1 Block                                      | 0 to 65535       |        | 1     | F300         | 0                         |
| 7007         | Phase UV1 Target                                     | 0 to 2           |        | 1     | F109         | 0 (Self-reset)            |
| 7007         | Phase UV1 Events                                     | 0 to 1           |        | 1     | F102         | 0 (Disabled)              |
| 7009         | Phase UV Measurement Mode                            | 0 to 1           |        | 1     | F186         | 0 (Phase to Ground)       |
| 700A         | Reserved (6 items)                                   | 0 to 1           |        | 1     | F001         | 0                         |
| 7010         | Repeated for module number 2                         | 3.51             |        | · ·   | . 301        | Ť                         |
|              | vervoltage (Read/Write Grouped Setting)              |                  | I      | l     | <u> </u>     | l                         |
| 7100         | Phase OV1 Function                                   | 0 to 1           |        | 1     | F102         | 0 (Disabled)              |
| 7101         | Phase OV1 Source                                     | 0 to 5           |        | 1     | F167         | 0 (SRC 1)                 |
| 7102         | Phase OV1 Pickup                                     | 0 to 3           | pu     | 0.001 | F001         | 1000                      |
| 7103         | Phase OV1 Delay                                      | 0 to 600         | s      | 0.01  | F001         | 100                       |
| 7104         | Phase OV1 Reset Delay                                | 0 to 600         | s      | 0.01  | F001         | 100                       |
| 7105         | Phase OV1 Block                                      | 0 to 65535       |        | 1     | F300         | 0                         |
| 7106         | Phase OV1 Target                                     | 0 to 2           |        | 1     | F109         | 0 (Self-reset)            |
| 7107         | Phase OV1 Events                                     | 0 to 1           |        | 1     | F102         | 0 (Disabled)              |
| 7108         | Reserved (8 items)                                   | 0 to 1           |        | 1     | F001         | 0                         |
| Distance     | (Read/Write Grouped Setting)                         |                  |        |       | _            |                           |
| 7120         | Distance Signal Source                               | 0 to 5           |        | 1     | F167         | 0 (SRC 1)                 |
| 7121         | Memory Duration                                      | 5 to 25          | cycles | 1     | F001         | 10                        |
|              | 1                                                    | 1                |        |       |              | 1                         |

Table B-9: MODBUS MEMORY MAP (Sheet 21 of 38)

| ADDR         | REGISTER NAME                                                      | RANGE                      | UNITS    | STEP  | FORMAT       | DEFAULT                     |
|--------------|--------------------------------------------------------------------|----------------------------|----------|-------|--------------|-----------------------------|
| Line Pick    | up (Read/Write Grouped Setting)                                    | L                          |          | 1     |              |                             |
| 71F0         | Line Pickup Function                                               | 0 to 1                     |          | 1     | F102         | 0 (Disabled)                |
| 71F1         | Line Pickup Signal Source                                          | 0 to 5                     |          | 1     | F167         | 0 (SRC 1)                   |
| 71F2         | Line Pickup Phase IOC Pickup                                       | 0 to 30                    | pu       | 0.001 | F001         | 1000                        |
| 71F3         | Line Pickup Pos Seq UV Pickup                                      | 0 to 3                     | pu       | 0.001 | F001         | 700                         |
| 71F4         | Line End Open Pickup Delay                                         | 0 to 65.535                | s        | 0.001 | F001         | 150                         |
| 71F5         | Line End Open Reset Delay                                          | 0 to 65.535                | S        | 0.001 | F001         | 90                          |
| 71F6         | Line Pickup Pos Seq OV Pickup Delay                                | 0 to 65.535                | s        | 0.001 | F001         | 40                          |
| 71F7         | Autoreclose Coordination Pickup Delay                              | 0 to 65.535                | s        | 0.001 | F001         | 45                          |
| 71F8         | Autoreclose Coordination Reset Delay                               | 0 to 65.535                | s        | 0.001 | F001         | 5                           |
| 71F9         | Autoreclose Coordination Bypass                                    | 0 to 1                     |          | 1     | F102         | 1 (Enabled)                 |
| 71FA         | Line Pickup Block                                                  | 0 to 65535                 |          | 1     | F300         | 0                           |
| 71FB         | Line Pickup Target                                                 | 0 to 2                     |          | 1     | F109         | 0 (Self-reset)              |
| 71FC         | Line Pickup Events                                                 | 0 to 1                     |          | 1     | F102         | 0 (Disabled)                |
| Breaker F    | ailure (Read/Write Grouped Setting) (2 modules)                    |                            |          |       |              |                             |
| 7200         | Breaker Failure x Function                                         | 0 to 1                     |          | 1     | F102         | 0 (Disabled)                |
| 7201         | Breaker Failure x Mode                                             | 0 to 1                     |          | 1     | F157         | 0 (3-Pole)                  |
| 7208         | Breaker Failure x Source                                           | 0 to 5                     |          | 1     | F167         | 0 (SRC 1)                   |
| 7209         | Breaker Failure x Amp Supervision                                  | 0 to 1                     |          | 1     | F126         | 1 (Yes)                     |
| 720A         | Breaker Failure x Use Seal-In                                      | 0 to 1                     |          | 1     | F126         | 1 (Yes)                     |
| 720B         | Breaker Failure x Three Pole Initiate                              | 0 to 65535                 |          | 1     | F300         | 0                           |
| 720C         | Breaker Failure x Block                                            | 0 to 65535                 |          | 1     | F300         | 0                           |
| 720D         | Breaker Failure x Phase Amp Supv Pickup                            | 0.001 to 30                | pu       | 0.001 | F001         | 1050                        |
| 720E         | Breaker Failure x Neutral Amp Supv Pickup                          | 0.001 to 30                | pu       | 0.001 | F001         | 1050                        |
| 720F         | Breaker Failure x Use Timer 1                                      | 0 to 1                     |          | 1     | F126         | 1 (Yes)                     |
| 7210         | Breaker Failure x Timer 1 Pickup                                   | 0 to 65.535                | s        | 0.001 | F001         | 0                           |
| 7211         | Breaker Failure x Use Timer 2                                      | 0 to 1                     |          | 1     | F126         | 1 (Yes)                     |
| 7212         | Breaker Failure x Timer 2 Pickup                                   | 0 to 65.535                | s        | 0.001 | F001         | 0                           |
| 7213         | Breaker Failure x Use Timer 3                                      | 0 to 1                     |          | 1     | F126         | 1 (Yes)                     |
| 7214         | Breaker Failure x Timer 3 Pickup                                   | 0 to 65.535                | S        | 0.001 | F001         | 0                           |
| 7215         | Breaker Failure x Breaker Status 1 Phase A/3P                      | 0 to 65535                 |          | 1     | F300         | 0                           |
| 7216         | Breaker Failure x Breaker Status 2 Phase A/3P                      | 0 to 65535                 |          | 1     | F300         | 0                           |
| 7217         | Breaker Failure x Breaker Test On                                  | 0 to 65535                 |          | 1     | F300         | 0                           |
| 7218         | Breaker Failure x Phase Amp Hiset Pickup                           | 0.001 to 30                | pu       | 0.001 | F001         | 1050                        |
| 7219         | Breaker Failure x Neutral Amp Hiset Pickup                         | 0.001 to 30                | · ·      | 0.001 | F001         | 1050                        |
| 7219<br>721A | Breaker Failure x Phase Amp Loset Pickup                           | 0.001 to 30                | pu<br>pu | 0.001 | F001         | 1050                        |
| 721A<br>721B | Breaker Failure x Neutral Amp Loset Pickup                         | 0.001 to 30                | -        | 0.001 | F001         | 1050                        |
|              |                                                                    |                            | pu       |       |              |                             |
| 721C<br>721D | Breaker Failure x Loset Time  Breaker Failure x Trip Dropout Delay | 0 to 65.535<br>0 to 65.535 | s<br>s   | 0.001 | F001<br>F001 | 0                           |
| 721D<br>721E | Breaker Failure x Target                                           | 0 to 2                     |          | 1     | F109         | 0 (Self-reset)              |
|              | Breaker Failure x Target  Breaker Failure x Events                 | 0 to 2<br>0 to 1           |          | 1     | F109<br>F102 | 0 (Self-reset) 0 (Disabled) |
| 721F         |                                                                    |                            |          | 1     | F102<br>F300 | 0 (Disabled)                |
| 7220         | Breaker Failure x Phase A Initiate                                 | 0 to 65535                 |          |       |              | 0                           |
| 7221         | Breaker Failure x Phase B Initiate                                 | 0 to 65535                 |          | 1     | F300         | -                           |
| 7222         | Breaker Failure x Phase C Initiate                                 | 0 to 65535                 |          | 1     | F300         | 0                           |
| 7223         | Breaker Failure x Breaker Status 1 Phase B                         | 0 to 65535                 |          | 1     | F300         | 0                           |
| 7224         | Breaker Failure x Breaker Status 1 Phase C                         | 0 to 65535                 |          | 1     | F300         | 0                           |
| 7225         | Breaker Failure x Breaker Status 2 Phase B                         | 0 to 65535                 |          | 1     | F300         | 0                           |
| 7226         | Breaker Failure x Breaker Status 2 Phase C                         | 0 to 65535                 |          | 1     | F300         | 0                           |
| 7227         | Repeated for module number 2                                       |                            |          |       |              |                             |
|              | rectional (Read/Write Grouped Setting) (2 modules)                 |                            |          |       | E400         | 0 (D): 11 "                 |
| 7260         | Phase DIR 1 Function                                               | 0 to 1                     |          | 1     | F102         | 0 (Disabled)                |
| 7261         | Phase DIR 1 Source                                                 | 0 to 5                     |          | 1     | F167         | 0 (SRC 1)                   |
| 7262         | Phase DIR 1 Block                                                  | 0 to 65535                 |          | 1     | F300         | 0                           |
| 7263         | Phase DIR 1 ECA                                                    | 0 to 359                   |          | 1     | F001         | 30                          |

Table B-9: MODBUS MEMORY MAP (Sheet 22 of 38)

| ADDR                                                            | REGISTER NAME                                           | RANGE                 | UNITS   | STEP  | FORMAT       | DEFAULT            |  |  |  |
|-----------------------------------------------------------------|---------------------------------------------------------|-----------------------|---------|-------|--------------|--------------------|--|--|--|
| 7264                                                            | Phase DIR 1 Pol V Threshold                             | 0 to 3                | pu      | 0.001 | F001         | 50                 |  |  |  |
| 7265                                                            | Phase DIR 1 Block OC                                    | 0 to 1                |         | 1     | F126         | 0 (No)             |  |  |  |
| 7266                                                            | Phase DIR 1 Target                                      | 0 to 2                |         | 1     | F109         | 0 (Self-reset)     |  |  |  |
| 7267                                                            | Phase DIR 1 Events                                      | 0 to 1                |         | 1     | F102         | 0 (Disabled)       |  |  |  |
| 7268                                                            | Reserved (8 items)                                      | 0 to 1                |         | 1     | F001         | 0                  |  |  |  |
| 7270                                                            | Repeated for module number 2                            |                       |         |       |              |                    |  |  |  |
| Neutral Directional OC (Read/Write Grouped Setting) (2 modules) |                                                         |                       |         |       |              |                    |  |  |  |
| 7280                                                            | Neutral DIR OC1 Function                                | 0 to 1                |         | 1     | F102         | 0 (Disabled)       |  |  |  |
| 7281                                                            | Neutral DIR OC1 Source                                  | 0 to 5                |         | 1     | F167         | 0 (SRC 1)          |  |  |  |
| 7282                                                            | Neutral DIR OC1 Polarizing                              | 0 to 2                |         | 1     | F230         | 0 (Voltage)        |  |  |  |
| 7283                                                            | Neutral DIR OC1 Forward ECA                             | -90 to 90             | ° Lag   | 1     | F002         | 75                 |  |  |  |
| 7284                                                            | Neutral DIR OC1 Forward Limit Angle                     | 40 to 90              | ٥       | 1     | F001         | 90                 |  |  |  |
| 7285                                                            | Neutral DIR OC1 Forward Pickup                          | 0.002 to 30           | pu      | 0.001 | F001         | 50                 |  |  |  |
| 7286                                                            | Neutral DIR OC1 Reverse Limit Angle                     | 40 to 90              | ۰       | 1     | F001         | 90                 |  |  |  |
| 7287                                                            | Neutral DIR OC1 Reverse Pickup                          | 0.002 to 30           | pu      | 0.001 | F001         | 50                 |  |  |  |
| 7288                                                            | Neutral DIR OC1 Target                                  | 0 to 2                |         | 1     | F109         | 0 (Self-reset)     |  |  |  |
| 7289                                                            | Neutral DIR OC1 Block                                   | 0 to 65535            |         | 1     | F300         | 0                  |  |  |  |
| 728A                                                            | Neutral DIR OC1 Events                                  | 0 to 1                |         | 1     | F102         | 0 (Disabled)       |  |  |  |
| 728B                                                            | Neutral DIR OC X Polarizing Voltage                     | 0 to 1                |         | 1     | F231         | 0 (Calculated V0)  |  |  |  |
| 728C                                                            | Neutral DIR OC X Op Current                             | 0 to 1                |         | 1     | F196         | 0 (Calculated 3I0) |  |  |  |
| 728D                                                            | Neutral DIR OC X Offset                                 | 0 to 250              | Þ       | 0.01  | F001         | 0                  |  |  |  |
| 728E                                                            | Reserved (2 items)                                      | 0 to 1                |         | 1     | F001         | 0                  |  |  |  |
| 7290                                                            | Repeated for module number 2                            |                       |         |       |              |                    |  |  |  |
|                                                                 | Arcing Current Settings (Read/Write Setting) (2 module  |                       | ſ       |       |              |                    |  |  |  |
| 72C0                                                            | Breaker x Arcing Amp Function                           | 0 to 1                |         | 1     | F102         | 0 (Disabled)       |  |  |  |
| 72C1                                                            | Breaker x Arcing Amp Source                             | 0 to 5                |         | 1     | F167         | 0 (SRC 1)          |  |  |  |
| 72C2                                                            | Breaker x Arcing Amp Init                               | 0 to 65535            |         | 1     | F300         | 0                  |  |  |  |
| 72C3                                                            | Breaker x Arcing Amp Delay                              | 0 to 65.535           | S       | 0.001 | F001         | 0                  |  |  |  |
| 72C4                                                            | Breaker x Arcing Amp Limit                              | 0 to 50000            | kA2-cyc | 1     | F001         | 1000<br>0          |  |  |  |
| 72C5<br>72C6                                                    | Breaker x Arcing Amp Block                              | 0 to 65535            |         |       | F300         | •                  |  |  |  |
| 72C6<br>72C7                                                    | Breaker x Arcing Amp Target                             | 0 to 2<br>0 to 1      |         | 1     | F109<br>F102 | 0 (Self-reset)     |  |  |  |
| 72C8                                                            | Breaker x Arcing Amp EventsRepeated for module number 2 | 0 10 1                |         | '     | F102         | 0 (Disabled)       |  |  |  |
|                                                                 | puts (Read/Write Setting) (24 modules)                  |                       |         |       |              |                    |  |  |  |
| 7300                                                            | DCMA Inputs x Function                                  | 0 to 1                | l       | 1     | F102         | 0 (Disabled)       |  |  |  |
| 7301                                                            | DCMA Inputs x ID                                        |                       |         |       | F205         | "DCMA Ip 1 "       |  |  |  |
| 7307                                                            | DCMA Inputs x Reserved 1 (4 items)                      | 0 to 65535            |         | 1     | F001         | 0                  |  |  |  |
| 730B                                                            | DCMA Inputs x Units                                     |                       |         |       | F206         | "mA"               |  |  |  |
| 730E                                                            | DCMA Inputs x Range                                     | 0 to 6                |         | 1     | F173         | 6 (4 to 20 mA)     |  |  |  |
| 730F                                                            | DCMA Inputs x Minimum Value                             | -9999.999 to 9999.999 |         | 0.001 | F004         | 4000               |  |  |  |
| 7311                                                            | DCMA Inputs x Maximum Value                             | -9999.999 to 9999.999 |         | 0.001 | F004         | 20000              |  |  |  |
| 7313                                                            | DCMA Inputs x Reserved (5 items)                        | 0 to 65535            |         | 1     | F001         | 0                  |  |  |  |
| 7318                                                            | Repeated for module number 2                            |                       |         |       |              |                    |  |  |  |
| 7330                                                            | Repeated for module number 3                            |                       |         |       |              |                    |  |  |  |
| 7348                                                            | Repeated for module number 4                            |                       |         |       |              |                    |  |  |  |
| 7360                                                            | Repeated for module number 5                            |                       |         |       |              |                    |  |  |  |
| 7378                                                            | Repeated for module number 6                            |                       |         |       |              |                    |  |  |  |
| 7390                                                            | Repeated for module number 7                            |                       |         |       |              |                    |  |  |  |
| 73A8                                                            | Repeated for module number 8                            |                       |         |       |              |                    |  |  |  |
| 73C0                                                            | Repeated for module number 9                            |                       |         |       |              |                    |  |  |  |
| 73D8                                                            | Repeated for module number 10                           |                       |         |       |              |                    |  |  |  |
| 73F0                                                            | Repeated for module number 11                           |                       |         |       |              |                    |  |  |  |
| 7408                                                            | Repeated for module number 12                           |                       |         |       |              |                    |  |  |  |
| 7420                                                            | Repeated for module number 13                           |                       |         |       |              |                    |  |  |  |
|                                                                 |                                                         | l                     | i       | l     | l            |                    |  |  |  |

Table B-9: MODBUS MEMORY MAP (Sheet 23 of 38)

| ADDR     | REGISTER NAME                        | RANGE      | UNITS | STEP | FORMAT | DEFAULT            |
|----------|--------------------------------------|------------|-------|------|--------|--------------------|
| 7438     | Repeated for module number 14        |            |       |      |        |                    |
| 7450     | Repeated for module number 15        |            |       |      |        |                    |
| 7468     | Repeated for module number 16        |            |       |      |        |                    |
| 7480     | Repeated for module number 17        |            |       |      |        |                    |
| 7498     | Repeated for module number 18        |            |       |      |        |                    |
| 74B0     | Repeated for module number 19        |            |       |      |        |                    |
| 74C8     | Repeated for module number 20        |            |       |      |        |                    |
| 74E0     | Repeated for module number 21        |            |       |      |        |                    |
| 74F8     | Repeated for module number 22        |            |       |      |        |                    |
| 7510     | Repeated for module number 23        |            |       |      |        |                    |
| 7528     | Repeated for module number 24        |            |       |      |        |                    |
| RTD Inpu | ts (Read/Write Setting) (48 modules) |            | •     |      |        |                    |
| 7540     | RTD Inputs x Function                | 0 to 1     |       | 1    | F102   | 0 (Disabled)       |
| 7541     | RTD Inputs x ID                      |            |       |      | F205   | "RTD lp 1 "        |
| 7547     | RTD Inputs x Reserved 1 (4 items)    | 0 to 65535 |       | 1    | F001   | 0                  |
| 754B     | RTD Inputs x Type                    | 0 to 3     |       | 1    | F174   | 0 (100 Ω Platinum) |
| 754C     | RTD Inputs x Reserved 2 (4 items)    | 0 to 65535 |       | 1    | F001   | 0                  |
| 7550     | Repeated for module number 2         |            |       |      |        |                    |
| 7560     | Repeated for module number 3         |            |       |      |        |                    |
| 7570     | Repeated for module number 4         |            |       |      |        |                    |
| 7580     | Repeated for module number 5         |            |       |      |        |                    |
| 7590     | Repeated for module number 6         |            |       |      |        |                    |
| 75A0     | Repeated for module number 7         |            |       |      |        |                    |
| 75B0     | Repeated for module number 8         |            |       |      |        |                    |
| 75C0     | Repeated for module number 9         |            |       |      |        |                    |
| 75D0     | Repeated for module number 10        |            |       |      |        |                    |
| 75E0     | Repeated for module number 11        |            |       |      |        |                    |
| 75F0     | Repeated for module number 12        |            |       |      |        |                    |
| 7600     | Repeated for module number 13        |            |       |      |        |                    |
| 7610     | Repeated for module number 14        |            |       |      |        |                    |
| 7620     | Repeated for module number 15        |            |       |      |        |                    |
| 7630     | Repeated for module number 16        |            |       |      |        |                    |
| 7640     | Repeated for module number 17        |            |       |      |        |                    |
| 7650     | Repeated for module number 18        |            |       |      |        |                    |
| 7660     | Repeated for module number 19        |            |       |      |        |                    |
| 7670     | Repeated for module number 20        |            |       |      |        |                    |
| 7680     | Repeated for module number 21        |            |       |      |        |                    |
| 7690     | Repeated for module number 22        |            |       |      |        |                    |
| 76A0     | Repeated for module number 23        |            |       |      |        |                    |
| 76B0     | Repeated for module number 24        |            |       |      |        |                    |
| 76C0     | Repeated for module number 25        |            |       |      |        |                    |
| 76D0     | Repeated for module number 26        |            |       |      |        |                    |
| 76E0     | Repeated for module number 27        |            |       |      |        |                    |
| 76F0     | Repeated for module number 28        |            |       |      |        |                    |
| 7700     | Repeated for module number 29        |            |       |      |        |                    |
| 7710     | Repeated for module number 30        |            |       |      |        |                    |
| 7720     | Repeated for module number 31        |            |       |      |        |                    |
| 7730     | Repeated for module number 32        |            |       |      |        |                    |
| 7740     | Repeated for module number 33        |            |       |      |        |                    |
| 7750     | Repeated for module number 34        |            |       |      |        |                    |
| 7760     | Repeated for module number 35        |            |       |      |        |                    |
| 7770     | Repeated for module number 36        |            |       |      |        |                    |
| 7780     | Repeated for module number 37        |            |       |      |        |                    |
| 7790     | Repeated for module number 38        |            |       |      |        |                    |

Table B-9: MODBUS MEMORY MAP (Sheet 24 of 38)

| ADDR     | REGISTER NAME                                | RANGE       | UNITS | STEP     | FORMAT | DEFAULT        |
|----------|----------------------------------------------|-------------|-------|----------|--------|----------------|
| 77A0     | Repeated for module number 39                |             |       |          |        |                |
| 77B0     | Repeated for module number 40                |             |       |          |        |                |
| 77C0     | Repeated for module number 41                |             |       |          |        |                |
| 77D0     | Repeated for module number 42                |             |       |          |        |                |
| 77E0     | Repeated for module number 43                |             |       |          |        |                |
| 77F0     | Repeated for module number 44                |             |       |          |        |                |
| 7800     | Repeated for module number 45                |             |       |          |        |                |
| 7810     | Repeated for module number 46                |             |       |          |        |                |
| 7820     | Repeated for module number 47                |             |       |          |        |                |
| 7830     | Repeated for module number 48                |             |       |          |        |                |
| Ohm Inp  | uts (Read/Write Setting) (2 modules)         |             |       |          |        |                |
| 7840     | Ohm Inputs x Function                        | 0 to 1      |       | 1        | F102   | 0 (Disabled)   |
| 7841     | Ohm Inputs x ID                              |             |       |          | F205   | "Ohm lp 1 "    |
| 7847     | Ohm Inputs x Reserved (9 items)              | 0 to 65535  |       | 1        | F001   | 0              |
| 7850     | Repeated for module number 2                 |             |       |          |        |                |
| Backup F | Phase Distance (Read/Write Grouped Setting)  |             |       |          |        |                |
| 7A20     | Phase Distance Z2 Function                   | 0 to 1      |       | 1        | F102   | 0 (Disabled)   |
| 7A21     | Phase Distance Z2 Current Supervision        | 0.05 to 30  | pu    | 0.001    | F001   | 200            |
| 7A22     | Phase Distance Z2 Reach                      | 0.02 to 250 | Þ     | 0.01     | F001   | 200            |
| 7A23     | Phase Distance Z2 Direction                  | 0 to 1      |       | 1        | F154   | 0 (Forward)    |
| 7A24     | Phase Distance Z2 Comparator Limit           | 30 to 90    | ٥     | 1        | F001   | 90             |
| 7A25     | Phase Distance Z2 Delay                      | 0 to 65.535 | s     | 0.001    | F001   | 0              |
| 7A26     | Phase Distance Z2 Block                      | 0 to 65535  |       | 1        | F300   | 0              |
| 7A27     | Phase Distance Z2 Target                     | 0 to 2      |       | 1        | F109   | 0 (Self-reset) |
| 7A28     | Phase Distance Z2 Events                     | 0 to 1      |       | 1        | F102   | 0 (Disabled)   |
| 7A29     | Phase Distance Z2 Shape                      | 0 to 1      |       | 1        | F120   | 0 (Mho)        |
| 7A2A     | Phase Distance Z2 RCA                        | 30 to 90    | 0     | 1        | F001   | 85             |
| 7A2B     | Phase Distance Z2 DIR RCA                    | 30 to 90    | 0     | 1        | F001   | 85             |
| 7A2C     | Phase Distance Z2 DIR Comp Limit             | 30 to 90    | 0     | 1        | F001   | 90             |
| 7A2D     | Phase Distance Z2 Quad Right Blinder         | 0.02 to 500 | Þ     | 0.01     | F001   | 1000           |
| 7A2E     | Phase Distance Z2 Quad Right Blinder RCA     | 60 to 90    | 0     | 1        | F001   | 85             |
| 7A2F     | Phase Distance Z2 Quad Left Blinder          | 0.02 to 500 | Þ     | 0.01     | F001   | 1000           |
| 7A30     | Phase Distance Z2 Quad Left Blinder RCA      | 60 to 90    | 0     | 1        | F001   | 85             |
| 7A31     | Phase Distance Z2 Volt Limit                 | 0 to 5      | pu    | 0.001    | F001   | 0              |
| Backup ( | Ground Distance (Read/Write Grouped Setting) |             |       | l        |        |                |
| 7A40     | Ground Distance Z2 Function                  | 0 to 1      |       | 1        | F102   | 0 (Disabled)   |
| 7A41     | Ground Distance Z2 Current Supervision       | 0.05 to 30  | pu    | 0.001    | F001   | 200            |
| 7A42     | Ground Distance Z2 Reach                     | 0.02 to 250 | Þ     | 0.01     | F001   | 200            |
| 7A43     | Ground Distance Z2 Direction                 | 0 to 1      |       | 1        | F154   | 0 (Forward)    |
| 7A44     | Ground Distance Z2 Comp Limit                | 30 to 90    | ٥     | 1        | F001   | 90             |
| 7A45     | Ground Distance Z2 Delay                     | 0 to 65.535 | s     | 0.001    | F001   | 0              |
| 7A46     | Ground Distance Z2 Block                     | 0 to 65535  |       | 1        | F300   | 0              |
| 7A47     | Ground Distance Z2 Target                    | 0 to 2      |       | 1        | F109   | 0 (Self-reset) |
| 7A48     | Ground Distance Z2 Events                    | 0 to 1      |       | 1        | F102   | 0 (Disabled)   |
| 7A49     | Ground Distance Z2 Shape                     | 0 to 1      |       | 1        | F120   | 0 (Mho)        |
| 7A4A     | Ground Distance Z2 Z0/Z1 Mag                 | 0.5 to 7    |       | 0.01     | F001   | 270            |
| 7A4B     | Ground Distance Z2 Z0/Z1 Ang                 | -90 to 90   | ٥     | 1        | F002   | 0              |
| 7A4C     | Ground Distance Z2 RCA                       | 30 to 90    | ۰     | 1        | F001   | 85             |
| 7A4D     | Ground Distance Z2 DIR RCA                   | 30 to 90    | ٥     | 1        | F001   | 85             |
| 7A4E     | Ground Distance Z2 DIR Comp Limit            | 30 to 90    | 0     | 1        | F001   | 90             |
| 7A4F     | Ground Distance Z2 Quad Right Blinder        | 0.02 to 500 | Þ     | 0.01     | F001   | 1000           |
| 7A50     | Ground Distance Z2 Quad Right Blinder RCA    | 60 to 90    | 0     | 1        | F001   | 85             |
| 7A51     | Ground Distance Z2 Quad Left Blinder         | 0.02 to 500 | Þ     | 0.01     | F001   | 1000           |
| 7A52     | Ground Distance Z2 Quad Left Blinder RCA     | 60 to 90    | 0     | 1        | F001   | 85             |
|          |                                              | 1           | L     | <u> </u> |        |                |

Table B-9: MODBUS MEMORY MAP (Sheet 25 of 38)

| ADDR      | REGISTER NAME                         | RANGE                          | UNITS | STEP  | FORMAT   | DEFAULT          |
|-----------|---------------------------------------|--------------------------------|-------|-------|----------|------------------|
| 7A53      | Ground Distance Z2 Z0M Z1 Mag         | 0 to 7                         |       | 0.01  | F001     | 0                |
| 7A54      | Ground Distance Z2 Z0M Z1 Ang         | -90 to 90                      | ٥     | 1     | F002     | 0                |
| 7A55      | Ground Distance Z2 Volt Level         | 0 to 5                         | pu    | 0.001 | F001     | 0                |
| Frequenc  | y (Read Only)                         |                                | •     | •     | <u> </u> |                  |
| 8000      | Tracking Frequency                    | 2 to 90                        | Hz    | 0.01  | F001     | 0                |
| FlexState | Settings (Read/Write Setting)         |                                | •     | •     | <u> </u> |                  |
| 8800      | FlexState Parameters (256 items)      |                                |       |       | F300     | 0                |
| FlexElem  | ent (Read/Write Setting) (16 modules) | •                              | •     | •     | •        |                  |
| 9000      | FlexElement Function                  | 0 to 1                         |       | 1     | F102     | 0 (Disabled)     |
| 9001      | FlexElement Name                      |                                |       |       | F206     | "FxE \x040"      |
| 9004      | FlexElement InputP                    | 0 to 65535                     |       | 1     | F600     | 0                |
| 9005      | FlexElement InputM                    | 0 to 65535                     |       | 1     | F600     | 0                |
| 9006      | FlexElement Compare                   | 0 to 1                         |       | 1     | F516     | 0 (LEVEL)        |
| 9007      | FlexElement Input                     | 0 to 1                         |       | 1     | F515     | 0 (SIGNED)       |
| 9008      | FlexElement Direction                 | 0 to 1                         |       | 1     | F517     | 0 (OVER)         |
| 9009      | FlexElement Hysteresis                | 0.1 to 50                      | %     | 0.1   | F001     | 30               |
| 900A      | FlexElement Pickup                    | -90 to 90                      | pu    | 0.001 | F004     | 1000             |
| 900C      | FlexElement DeltaT Units              | 0 to 2                         |       | 1     | F518     | 0 (Milliseconds) |
| 900D      | FlexElement DeltaT                    | 20 to 86400                    |       | 1     | F003     | 20               |
| 900F      | FlexElement Pkp Delay                 | 0 to 65.535                    | s     | 0.001 | F001     | 0                |
| 9010      | FlexElement Rst Delay                 | 0 to 65.535                    | S     | 0.001 | F001     | 0                |
| 9011      | FlexElement Block                     | 0 to 65535                     |       | 1     | F300     | 0                |
| 9012      | FlexElement Target                    | 0 to 2                         |       | 1     | F109     | 0 (Self-reset)   |
| 9013      | FlexElement Events                    | 0 to 1                         |       | 1     | F102     | 0 (Disabled)     |
| 9014      | Repeated for module number 2          |                                |       |       |          |                  |
| 9028      | Repeated for module number 3          |                                |       |       |          |                  |
| 903C      | Repeated for module number 4          |                                |       |       |          |                  |
| 9050      | Repeated for module number 5          |                                |       |       |          |                  |
| 9064      | Repeated for module number 6          |                                |       |       |          |                  |
| 9078      | Repeated for module number 7          |                                |       |       |          |                  |
| 908C      | Repeated for module number 8          |                                |       |       |          |                  |
| 90A0      | Repeated for module number 9          |                                |       |       |          |                  |
| 90B4      | Repeated for module number 10         |                                |       |       |          |                  |
| 90C8      | Repeated for module number 11         |                                |       |       |          |                  |
| 90DC      | Repeated for module number 12         |                                |       |       |          |                  |
| 90F0      | Repeated for module number 13         |                                |       |       |          |                  |
| 9104      | Repeated for module number 14         |                                |       |       |          |                  |
| 9118      | Repeated for module number 15         |                                |       |       |          |                  |
| 912C      | Repeated for module number 16         |                                |       |       |          |                  |
| FlexElem  | ent Actuals (Read Only) (16 modules)  |                                |       |       |          |                  |
| 9A01      | FlexElement Actual                    | -2147483.647 to<br>2147483.647 |       | 0.001 | F004     | 0                |
| 9A03      | Repeated for module number 2          | 2171703.041                    |       |       |          |                  |
| 9A05      | Repeated for module number 3          |                                |       | 1     |          |                  |
| 9A07      | Repeated for module number 3          |                                |       | 1     |          |                  |
| 9A09      | Repeated for module number 5          |                                |       |       |          |                  |
| 9A0B      | Repeated for module number 6          |                                |       |       |          |                  |
| 9A0D      | Repeated for module number 7          |                                |       |       |          |                  |
| 9A0F      | Repeated for module number 8          |                                |       |       |          |                  |
| 9A11      | Repeated for module number 9          |                                |       |       |          |                  |
| 9A13      | Repeated for module number 10         |                                |       |       |          |                  |
| 9A15      | Repeated for module number 11         |                                |       |       |          |                  |
| 9A17      | Repeated for module number 12         |                                |       |       |          |                  |
| 9A19      | Repeated for module number 13         |                                | +     | 1     |          |                  |
| 5/113     | topoutou for module number to         | 1                              | 1     |       |          |                  |

Table B-9: MODBUS MEMORY MAP (Sheet 26 of 38)

| ADDR                       | REGISTER NAME                                        | RANGE           | UNITS | STEP  | FORMAT | DEFAULT          |  |  |  |
|----------------------------|------------------------------------------------------|-----------------|-------|-------|--------|------------------|--|--|--|
| 9A1B                       | Repeated for module number 14                        |                 |       |       |        |                  |  |  |  |
| 9A1D                       | Repeated for module number 15                        |                 |       |       |        |                  |  |  |  |
| 9A1F                       | Repeated for module number 16                        |                 |       |       |        |                  |  |  |  |
| Setting Gr                 | oups (Read/Write Setting)                            |                 |       |       |        |                  |  |  |  |
| A000                       | Setting Group for Modbus Comm (0 means group 1)      | 0 to 7          |       | 1     | F001   | 0                |  |  |  |
| A001                       | Setting Groups Block                                 | 0 to 65535      |       | 1     | F300   | 0                |  |  |  |
| A002                       | FlexLogic Operands to Activate Grps 2 to 8 (7 items) | 0 to 65535      |       | 1     | F300   | 0                |  |  |  |
| A009                       | Setting Group Function                               | 0 to 1          |       | 1     | F102   | 0 (Disabled)     |  |  |  |
| A00A                       | Setting Group Events                                 | 0 to 1          |       | 1     | F102   | 0 (Disabled)     |  |  |  |
| Setting Groups (Read Only) |                                                      |                 |       |       |        |                  |  |  |  |
| A00B                       | Current Setting Group                                | 0 to 7          |       | 1     | F001   | 0                |  |  |  |
| VT Fuse F                  | ailure (Read/Write Setting) (6 modules)              |                 |       |       |        |                  |  |  |  |
| A040                       | VT Fuse Failure Function                             | 0 to 1          |       | 1     | F102   | 0 (Disabled)     |  |  |  |
| A041                       | Repeated for module number 2                         |                 |       |       |        |                  |  |  |  |
| A042                       | Repeated for module number 3                         |                 |       |       |        |                  |  |  |  |
| A043                       | Repeated for module number 4                         |                 |       |       |        |                  |  |  |  |
| A044                       | Repeated for module number 5                         |                 |       |       |        |                  |  |  |  |
| A045                       | Repeated for module number 6                         |                 |       |       |        |                  |  |  |  |
| Pilot POT                  | T (Read/Write Setting)                               |                 |       |       |        |                  |  |  |  |
| A070                       | POTT Scheme Function                                 | 0 to 1          |       | 1     | F102   | 0 (Disabled)     |  |  |  |
| A071                       | POTT Permissive Echo                                 | 0 to 1          |       | 1     | F102   | 0 (Disabled)     |  |  |  |
| A072                       | POTT Rx Pickup Delay                                 | 0 to 65.535     | s     | 0.001 | F001   | 0                |  |  |  |
| A073                       | POTT Transient Block Pickup Delay                    | 0 to 65.535     | s     | 0.001 | F001   | 20               |  |  |  |
| A074                       | POTT Transient Block Reset Delay                     | 0 to 65.535     | s     | 0.001 | F001   | 90               |  |  |  |
| A075                       | POTT Echo Duration                                   | 0 to 65.535     | S     | 0.001 | F001   | 100              |  |  |  |
| A076                       | POTT Line End Open Pickup Delay                      | 0 to 65.535     | S     | 0.001 | F001   | 50               |  |  |  |
| A077                       | POTT Seal In Delay                                   | 0 to 65.535     | S     | 0.001 | F001   | 400              |  |  |  |
| A078                       | POTT Ground Direction OC Forward                     | 0 to 65535      |       | 1     | F300   | 0                |  |  |  |
| A079                       | POTT Rx                                              | 0 to 65535      |       | 1     | F300   | 0                |  |  |  |
| A07A                       | POTT Echo Lockout                                    | 0 to 65.535     | s     | 0.001 | F001   | 250              |  |  |  |
| Digital Ele                | ments (Read/Write Setting) (16 modules)              |                 | •     | •     |        |                  |  |  |  |
| B000                       | Digital Element x Function                           | 0 to 1          |       | 1     | F102   | 0 (Disabled)     |  |  |  |
| B001                       | Digital Element x Name                               |                 |       |       | F203   | "Dig Element 1 " |  |  |  |
| B015                       | Digital Element x Input                              | 0 to 65535      |       | 1     | F300   | 0                |  |  |  |
| B016                       | Digital Element x Pickup Delay                       | 0 to 999999.999 | s     | 0.001 | F003   | 0                |  |  |  |
| B018                       | Digital Element x Reset Delay                        | 0 to 999999.999 | S     | 0.001 | F003   | 0                |  |  |  |
| B01A                       | Digital Element x Block                              | 0 to 65535      |       | 1     | F300   | 0                |  |  |  |
| B01B                       | Digital Element x Target                             | 0 to 2          |       | 1     | F109   | 0 (Self-reset)   |  |  |  |
| B01C                       | Digital Element x Events                             | 0 to 1          |       | 1     | F102   | 0 (Disabled)     |  |  |  |
| B01D                       | Digital Element x Reserved (3 items)                 |                 |       |       | F001   | 0                |  |  |  |
| B020                       | Repeated for module number 2                         |                 |       |       |        |                  |  |  |  |
| B040                       | Repeated for module number 3                         |                 |       |       |        |                  |  |  |  |
| B060                       | Repeated for module number 4                         |                 |       |       |        |                  |  |  |  |
| B080                       | Repeated for module number 5                         |                 |       |       |        |                  |  |  |  |
| B0A0                       | Repeated for module number 6                         |                 |       |       |        |                  |  |  |  |
| B0C0                       | Repeated for module number 7                         |                 |       |       |        |                  |  |  |  |
| B0E0                       | Repeated for module number 8                         |                 |       |       |        |                  |  |  |  |
| B100                       | Repeated for module number 9                         |                 |       |       |        |                  |  |  |  |
| B120                       | Repeated for module number 10                        |                 |       |       |        |                  |  |  |  |
| B140                       | Repeated for module number 11                        |                 |       |       |        |                  |  |  |  |
| B160                       | Repeated for module number 12                        |                 |       |       |        |                  |  |  |  |
| B180                       | Repeated for module number 13                        |                 |       |       |        |                  |  |  |  |
| B1A0                       | Repeated for module number 14                        |                 |       |       |        |                  |  |  |  |
|                            |                                                      | 1               |       |       |        |                  |  |  |  |

Table B-9: MODBUS MEMORY MAP (Sheet 27 of 38)

| ADDR                                             | REGISTER NAME                           | RANGE                        | UNITS | STEP     | FORMAT | DEFAULT      |  |  |  |
|--------------------------------------------------|-----------------------------------------|------------------------------|-------|----------|--------|--------------|--|--|--|
| B1E0                                             | Repeated for module number 16           |                              |       |          |        |              |  |  |  |
| Digital Counter (Read/Write Setting) (8 modules) |                                         |                              |       |          |        |              |  |  |  |
| B300                                             | Digital Counter x Function              | 0 to 1                       |       | 1        | F102   | 0 (Disabled) |  |  |  |
| B301                                             | Digital Counter x Name                  |                              |       |          | F205   | "Counter 1 " |  |  |  |
| B307                                             | Digital Counter x Units                 |                              |       |          | F206   | (none)       |  |  |  |
| B30A                                             | Digital Counter x Block                 | 0 to 65535                   |       | 1        | F300   | 0            |  |  |  |
| B30B                                             | Digital Counter x Up                    | 0 to 65535                   |       | 1        | F300   | 0            |  |  |  |
| B30C                                             | Digital Counter x Down                  | 0 to 65535                   |       | 1        | F300   | 0            |  |  |  |
| B30D                                             | Digital Counter x Preset                | -2147483647 to<br>2147483647 |       | 1        | F004   | 0            |  |  |  |
| B30F                                             | Digital Counter x Compare               | -2147483647 to<br>2147483647 |       | 1        | F004   | 0            |  |  |  |
| B311                                             | Digital Counter x Reset                 | 0 to 65535                   |       | 1        | F300   | 0            |  |  |  |
| B312                                             | Digital Counter x Freeze/Reset          | 0 to 65535                   |       | 1        | F300   | 0            |  |  |  |
| B313                                             | Digital Counter x Freeze/Count          | 0 to 65535                   |       | 1        | F300   | 0            |  |  |  |
| B314                                             | Digital Counter Set To Preset           | 0 to 65535                   |       | 1        | F300   | 0            |  |  |  |
| B315                                             | Digital Counter x Reserved (11 items)   |                              |       |          | F001   | 0            |  |  |  |
| B320                                             | Repeated for module number 2            |                              |       |          |        |              |  |  |  |
| B340                                             | Repeated for module number 3            |                              |       |          |        |              |  |  |  |
| B360                                             | Repeated for module number 4            |                              |       |          |        |              |  |  |  |
| B380                                             | Repeated for module number 5            |                              |       |          |        |              |  |  |  |
| B3A0                                             | Repeated for module number 6            |                              |       |          |        |              |  |  |  |
| B3C0                                             | Repeated for module number 7            |                              |       |          |        |              |  |  |  |
| B3E0                                             | Repeated for module number 8            |                              |       |          |        |              |  |  |  |
| Contact I                                        | nputs (Read/Write Setting) (96 modules) |                              |       |          |        |              |  |  |  |
| C000                                             | Contact Input x Name                    |                              |       |          | F205   | "Cont lp 1 " |  |  |  |
| C006                                             | Contact Input x Events                  | 0 to 1                       |       | 1        | F102   | 0 (Disabled) |  |  |  |
| C007                                             | Contact Input x Debounce Time           | 0 to 16                      | ms    | 0.5      | F001   | 20           |  |  |  |
| C008                                             | Repeated for module number 2            |                              |       |          |        |              |  |  |  |
| C010                                             | Repeated for module number 3            |                              |       |          |        |              |  |  |  |
| C018                                             | Repeated for module number 4            |                              |       |          |        |              |  |  |  |
| C020                                             | Repeated for module number 5            |                              |       |          |        |              |  |  |  |
| C028                                             | Repeated for module number 6            |                              |       |          |        |              |  |  |  |
| C030                                             | Repeated for module number 7            |                              |       |          |        |              |  |  |  |
| C038                                             | Repeated for module number 8            |                              |       |          |        |              |  |  |  |
| C040                                             | Repeated for module number 9            |                              |       |          |        |              |  |  |  |
| C048                                             | Repeated for module number 10           |                              |       |          |        |              |  |  |  |
| C050                                             | Repeated for module number 11           |                              |       |          |        |              |  |  |  |
| C058                                             | Repeated for module number 12           |                              |       |          |        |              |  |  |  |
| C060                                             | Repeated for module number 13           |                              |       |          |        |              |  |  |  |
| C068                                             | Repeated for module number 14           |                              |       |          |        |              |  |  |  |
| C070                                             | Repeated for module number 15           |                              |       |          |        |              |  |  |  |
| C078                                             | Repeated for module number 16           |                              |       |          |        |              |  |  |  |
| C080                                             | Repeated for module number 17           |                              |       |          |        |              |  |  |  |
| C088                                             | Repeated for module number 18           |                              |       |          |        |              |  |  |  |
| C090                                             | Repeated for module number 19           |                              |       |          |        |              |  |  |  |
| C098                                             | Repeated for module number 20           |                              |       |          |        |              |  |  |  |
| C0A0                                             | Repeated for module number 21           |                              |       |          |        |              |  |  |  |
| C0A8                                             | Repeated for module number 22           |                              |       |          |        | _            |  |  |  |
| C0B0                                             | Repeated for module number 23           |                              |       |          |        |              |  |  |  |
| C0B8                                             | Repeated for module number 24           |                              |       |          |        |              |  |  |  |
| C0C0                                             | Repeated for module number 25           |                              |       |          |        |              |  |  |  |
| C0C8                                             | Repeated for module number 26           |                              |       |          |        |              |  |  |  |
| C0D0                                             | Repeated for module number 27           |                              |       |          |        |              |  |  |  |
| C0D8                                             | Repeated for module number 28           |                              |       |          |        |              |  |  |  |
| 2020                                             |                                         | I                            |       | <u> </u> | I      |              |  |  |  |

# Table B-9: MODBUS MEMORY MAP (Sheet 28 of 38)

| ADDR | REGISTER NAME                 | RANGE | UNITS | STEP | FORMAT | DEFAULT |
|------|-------------------------------|-------|-------|------|--------|---------|
| C0E0 | Repeated for module number 29 |       |       |      |        |         |
| C0E8 | Repeated for module number 30 |       |       |      |        |         |
| C0F0 | Repeated for module number 31 |       |       |      |        |         |
| C0F8 | Repeated for module number 32 |       |       |      |        |         |
| C100 | Repeated for module number 33 |       |       |      |        |         |
| C108 | Repeated for module number 34 |       |       |      |        |         |
| C110 | Repeated for module number 35 |       |       |      |        |         |
| C118 | Repeated for module number 36 |       |       |      |        |         |
| C120 | Repeated for module number 37 |       |       |      |        |         |
| C128 | Repeated for module number 38 |       |       |      |        |         |
| C130 | Repeated for module number 39 |       |       |      |        |         |
| C138 | Repeated for module number 40 |       |       |      |        |         |
| C140 | Repeated for module number 41 |       |       |      |        |         |
| C148 | Repeated for module number 42 |       |       |      |        |         |
| C150 | Repeated for module number 43 |       |       |      |        |         |
| C158 | Repeated for module number 44 |       |       |      |        |         |
| C160 | Repeated for module number 45 |       |       |      |        |         |
| C168 | Repeated for module number 46 |       |       |      |        |         |
| C170 | Repeated for module number 47 |       |       |      |        |         |
| C178 | Repeated for module number 48 |       |       |      |        |         |
| C180 | Repeated for module number 49 |       |       |      |        |         |
| C188 | Repeated for module number 50 |       |       |      |        |         |
| C190 | Repeated for module number 51 |       |       |      |        |         |
| C198 | Repeated for module number 52 |       |       |      |        |         |
| C1A0 | Repeated for module number 53 |       |       |      |        |         |
| C1A8 | Repeated for module number 54 |       |       |      |        |         |
| C1B0 | Repeated for module number 55 |       |       |      |        |         |
| C1B8 | Repeated for module number 56 |       |       |      |        |         |
| C1C0 | Repeated for module number 57 |       |       |      |        |         |
| C1C8 | Repeated for module number 58 |       |       |      |        |         |
| C1D0 | Repeated for module number 59 |       |       |      |        |         |
| C1D8 | Repeated for module number 60 |       |       |      |        |         |
| C1E0 | Repeated for module number 61 |       |       |      |        |         |
| C1E8 | Repeated for module number 62 |       |       |      |        |         |
| C1F0 | Repeated for module number 63 |       |       |      |        |         |
| C1F8 | Repeated for module number 64 |       |       |      |        |         |
| C200 | Repeated for module number 65 |       |       |      |        |         |
| C208 | Repeated for module number 66 |       |       |      |        |         |
| C210 | Repeated for module number 67 |       |       |      |        |         |
| C218 | Repeated for module number 68 |       |       |      |        |         |
| C220 | Repeated for module number 69 |       |       |      |        |         |
| C228 | Repeated for module number 70 |       |       |      |        |         |
| C230 | Repeated for module number 71 |       |       |      |        |         |
| C238 | Repeated for module number 72 |       |       |      |        |         |
| C240 | Repeated for module number 73 |       |       |      |        |         |
| C248 | Repeated for module number 74 |       |       |      |        |         |
| C250 | Repeated for module number 75 |       |       |      |        |         |
| C258 | Repeated for module number 76 |       |       |      |        |         |
| C260 | Repeated for module number 77 |       |       |      |        |         |
| C268 | Repeated for module number 78 |       |       |      |        |         |
| C270 | Repeated for module number 79 |       |       |      |        |         |
| C278 | Repeated for module number 80 |       |       |      |        |         |
| C280 | Repeated for module number 81 |       |       |      |        |         |
| C288 | Repeated for module number 82 |       |       |      |        |         |

Table B-9: MODBUS MEMORY MAP (Sheet 29 of 38)

| ADDR | REGISTER NAME                             | RANGE   | UNITS | STEP | FORMAT       | DEFAULT                   |
|------|-------------------------------------------|---------|-------|------|--------------|---------------------------|
| C290 | Repeated for module number 83             |         | 55    | 0.2. |              | 22.7102.                  |
| C298 | Repeated for module number 84             |         |       |      |              |                           |
| C2A0 | Repeated for module number 85             |         |       |      |              |                           |
| C2A8 | Repeated for module number 86             |         |       |      |              |                           |
| C2B0 | Repeated for module number 87             |         |       |      |              |                           |
| C2B8 | Repeated for module number 88             |         |       |      |              |                           |
| C2C0 | Repeated for module number 89             |         |       |      |              |                           |
| C2C8 | Repeated for module number 90             |         |       |      |              |                           |
| C2D0 | Repeated for module number 91             |         |       |      |              |                           |
| C2D8 | Repeated for module number 92             |         |       |      |              |                           |
| C2E0 | Repeated for module number 93             |         |       |      |              |                           |
| C2E8 | Repeated for module number 94             |         |       |      |              |                           |
| C2F0 | Repeated for module number 95             |         |       |      |              |                           |
| C2F8 | Repeated for module number 96             |         |       |      |              |                           |
|      | nput Thresholds (Read/Write Setting)      |         |       |      |              |                           |
| C600 | Contact Input x Threshold (24 items)      | 0 to 3  |       | 1    | F128         | 1 (33 Vdc)                |
|      | outs Global Settings (Read/Write Setting) | 0 10 3  |       | '    | 1 120        | 1 (33 Vuc)                |
| C680 | Virtual Inputs SBO Timeout                | 1 to 60 | s     | 1    | F001         | 30                        |
|      | outs (Read/Write Setting) (32 modules)    | 1 10 00 | 5     | '    | FUUT         | 30                        |
| C690 |                                           | 0 to 1  | ı     | 1    | F102         | 0 (Disabled)              |
| C690 | Virtual Input x Function                  | 0 to 1  |       | 1    | F102<br>F205 | 0 (Disabled) "Virt Ip 1 " |
|      | Virtual Input x Name                      | 04-4    |       |      |              | · I'                      |
| C69B | Virtual Input x Programmed Type           | 0 to 1  |       | 1    | F127         | 0 (Latched)               |
| C69C | Virtual Input x Events                    | 0 to 1  |       | 1    | F102         | 0 (Disabled)              |
| C69D | Virtual Input x UCA SBOClass              | 1 to 2  |       | 1    | F001         | 1                         |
| C69E | Virtual Input x UCA SBOEna                | 0 to 1  |       | 1    | F102         | 0 (Disabled)              |
| C69F | Virtual Input x Reserved                  |         |       |      | F001         | 0                         |
| C6A0 | Repeated for module number 2              |         |       |      |              |                           |
| C6B0 | Repeated for module number 3              |         |       |      |              |                           |
| C6C0 | Repeated for module number 4              |         |       |      |              |                           |
| C6D0 | Repeated for module number 5              |         |       |      |              |                           |
| C6E0 | Repeated for module number 6              |         |       |      |              |                           |
| C6F0 | Repeated for module number 7              |         |       |      |              |                           |
| C700 | Repeated for module number 8              |         |       |      |              |                           |
| C710 | Repeated for module number 9              |         |       |      |              |                           |
| C720 | Repeated for module number 10             |         |       |      |              |                           |
| C730 | Repeated for module number 11             |         |       |      |              |                           |
| C740 | Repeated for module number 12             |         |       |      |              |                           |
| C750 | Repeated for module number 13             |         |       |      |              |                           |
| C760 | Repeated for module number 14             |         |       |      |              |                           |
| C770 | Repeated for module number 15             |         |       |      |              |                           |
| C780 | Repeated for module number 16             |         |       |      |              |                           |
| C790 | Repeated for module number 17             |         |       |      |              |                           |
| C7A0 | Repeated for module number 18             |         |       |      |              |                           |
| C7B0 | Repeated for module number 19             |         |       |      |              |                           |
| C7C0 | Repeated for module number 20             |         |       |      |              |                           |
| C7D0 | Repeated for module number 21             |         |       |      |              |                           |
| C7E0 | Repeated for module number 22             |         |       |      |              |                           |
| C7F0 | Repeated for module number 23             |         |       |      |              |                           |
| C800 | Repeated for module number 24             |         |       |      |              |                           |
| C810 | Repeated for module number 25             |         |       |      |              |                           |
| C820 | Repeated for module number 26             |         |       |      |              |                           |
| C830 | Repeated for module number 27             |         |       |      |              |                           |
| C840 | Repeated for module number 28             |         |       |      |              |                           |
| C850 | Repeated for module number 29             |         |       |      |              |                           |

# Table B-9: MODBUS MEMORY MAP (Sheet 30 of 38)

| ADDR      | REGISTER NAME                            | RANGE  | UNITS | STEP | FORMAT | DEFAULT      |
|-----------|------------------------------------------|--------|-------|------|--------|--------------|
| C860      | Repeated for module number 30            |        |       |      |        |              |
| C870      | Repeated for module number 31            |        |       |      |        |              |
| C880      | Repeated for module number 32            |        |       |      |        |              |
| Virtual O | utputs (Read/Write Setting) (64 modules) |        |       |      |        |              |
| CC90      | Virtual Output x Name                    |        |       |      | F205   | "Virt Op 1 " |
| CC9A      | Virtual Output x Events                  | 0 to 1 |       | 1    | F102   | 0 (Disabled) |
| CC9B      | Virtual Output x Reserved (5 items)      |        |       |      | F001   | 0            |
| CCA0      | Repeated for module number 2             |        |       |      |        |              |
| CCB0      | Repeated for module number 3             |        |       |      |        |              |
| CCC0      | Repeated for module number 4             |        |       |      |        |              |
| CCD0      | Repeated for module number 5             |        |       |      |        |              |
| CCE0      | Repeated for module number 6             |        |       |      |        |              |
| CCF0      | Repeated for module number 7             |        |       |      |        |              |
| CD00      | Repeated for module number 8             |        |       |      |        |              |
| CD10      | Repeated for module number 9             |        |       |      |        |              |
| CD20      | Repeated for module number 10            |        |       |      |        |              |
| CD30      | Repeated for module number 11            |        |       |      |        |              |
| CD40      | Repeated for module number 12            |        |       |      |        |              |
| CD50      | Repeated for module number 13            |        |       |      |        |              |
| CD60      | Repeated for module number 14            |        |       |      |        |              |
| CD70      | Repeated for module number 15            |        |       |      |        |              |
| CD80      | Repeated for module number 16            |        |       |      |        |              |
| CD90      | Repeated for module number 17            |        |       |      |        |              |
| CDA0      | Repeated for module number 18            |        |       |      |        |              |
| CDB0      | Repeated for module number 19            |        |       |      |        |              |
| CDC0      | Repeated for module number 20            |        |       |      |        |              |
| CDD0      | Repeated for module number 21            |        |       |      |        |              |
| CDE0      | Repeated for module number 22            |        |       |      |        |              |
| CDF0      | Repeated for module number 23            |        |       |      |        |              |
| CE00      | Repeated for module number 24            |        |       |      |        |              |
| CE10      | Repeated for module number 25            |        |       |      |        |              |
| CE20      | Repeated for module number 26            |        |       |      |        |              |
| CE30      | Repeated for module number 27            |        |       |      |        |              |
| CE40      | Repeated for module number 28            |        |       |      |        |              |
| CE50      | Repeated for module number 29            |        |       |      |        |              |
| CE60      | Repeated for module number 30            |        |       |      |        |              |
| CE70      | Repeated for module number 31            |        |       |      |        |              |
| CE80      | Repeated for module number 32            |        |       |      |        |              |
| CE90      | Repeated for module number 33            |        |       |      |        |              |
| CEA0      | Repeated for module number 34            |        |       |      |        |              |
| CEB0      | Repeated for module number 35            |        |       |      |        |              |
| CEC0      | Repeated for module number 36            |        |       |      |        |              |
| CED0      | Repeated for module number 37            |        |       |      |        |              |
| CEE0      | Repeated for module number 38            |        |       |      |        |              |
| CEF0      | Repeated for module number 39            |        |       |      |        |              |
| CF00      | Repeated for module number 40            |        |       |      |        |              |
| CF10      | Repeated for module number 41            |        |       |      |        |              |
| CF20      | Repeated for module number 42            |        |       |      |        |              |
| CF30      | Repeated for module number 43            |        |       |      |        |              |
| CF40      | Repeated for module number 44            |        |       |      |        |              |
| CF50      | Repeated for module number 45            |        |       | 1    |        |              |
| CF60      | Repeated for module number 46            |        |       | 1    |        |              |
| CF70      | Repeated for module number 47            |        |       |      |        |              |
| CF80      | Repeated for module number 48            |        |       |      |        |              |

Table B-9: MODBUS MEMORY MAP (Sheet 31 of 38)

| ADDR | DECISTED NAME                             | RANGE      | UNITS | CTED | FORMAT  | DEFAULT      |
|------|-------------------------------------------|------------|-------|------|---------|--------------|
|      | REGISTER NAME                             | RANGE      | UNITS | STEP | FURIMAI | DEFAULI      |
| CF90 | Repeated for module number 49             |            |       |      |         |              |
| CFA0 | Repeated for module number 50             |            |       |      |         |              |
| CFB0 | Repeated for module number 51             |            |       |      |         |              |
| CFC0 | Repeated for module number 52             |            |       |      |         |              |
| CFD0 | Repeated for module number 53             |            |       |      |         |              |
| CFE0 | Repeated for module number 54             |            |       |      |         |              |
| CFF0 | Repeated for module number 55             |            |       |      |         |              |
| D000 | Repeated for module number 56             |            |       |      |         |              |
| D010 | Repeated for module number 57             |            |       |      |         |              |
| D020 | Repeated for module number 58             |            |       |      |         |              |
| D030 | Repeated for module number 59             |            |       |      |         |              |
| D040 | Repeated for module number 60             |            |       |      |         |              |
| D050 | Repeated for module number 61             |            |       |      |         |              |
| D060 | Repeated for module number 62             |            |       |      |         |              |
| D070 | Repeated for module number 63             |            |       |      |         |              |
| D080 | Repeated for module number 64             |            |       |      |         |              |
|      | ry (Read/Write Setting)                   |            |       |      |         |              |
| D280 | Test Mode Function                        | 0 to 1     |       | 1    | F102    | 0 (Disabled) |
|      | Outputs (Read/Write Setting) (64 modules) |            |       |      |         |              |
| D290 | Contact Output x Name                     |            |       |      | F205    | "Cont Op 1 " |
| D29A | Contact Output x Operation                | 0 to 65535 |       | 1    | F300    | 0            |
| D29B | Contact Output x Seal-In                  | 0 to 65535 |       | 1    | F300    | 0            |
| D29C | Reserved                                  |            |       | 1    | F001    | 0            |
| D29D | Contact Output x Events                   | 0 to 1     |       | 1    | F102    | 1 (Enabled)  |
| D29E | Reserved (2 items)                        |            |       |      | F001    | 0            |
| D2A0 | Repeated for module number 2              |            |       |      |         |              |
| D2B0 | Repeated for module number 3              |            |       |      |         |              |
| D2C0 | Repeated for module number 4              |            |       |      |         |              |
| D2D0 | Repeated for module number 5              |            |       |      |         |              |
| D2E0 | Repeated for module number 6              |            |       |      |         |              |
| D2F0 | Repeated for module number 7              |            |       |      |         |              |
| D300 | Repeated for module number 8              |            |       |      |         |              |
| D310 | Repeated for module number 9              |            |       |      |         |              |
| D320 | Repeated for module number 10             |            |       |      |         |              |
| D330 | Repeated for module number 11             |            |       |      |         |              |
| D340 | Repeated for module number 12             |            |       |      |         |              |
| D350 | Repeated for module number 13             |            |       |      |         |              |
| D360 | Repeated for module number 14             |            |       |      |         |              |
| D370 | Repeated for module number 15             |            |       |      |         |              |
| D380 | Repeated for module number 16             |            |       |      |         |              |
| D390 | Repeated for module number 17             |            |       |      |         |              |
| D3A0 | Repeated for module number 18             |            |       |      |         |              |
| D3B0 | Repeated for module number 19             |            |       |      |         |              |
| D3C0 | Repeated for module number 20             |            |       |      |         |              |
| D3D0 | Repeated for module number 21             |            |       |      |         |              |
| D3E0 | Repeated for module number 22             |            |       |      |         |              |
| D3F0 | Repeated for module number 23             |            |       |      |         |              |
| D400 | Repeated for module number 24             | _          |       |      |         |              |
| D410 | Repeated for module number 25             |            |       |      |         |              |
| D420 | Repeated for module number 26             |            |       |      |         |              |
| D430 | Repeated for module number 27             |            |       |      |         |              |
| D440 | Repeated for module number 28             |            |       |      |         |              |
| D450 | Repeated for module number 29             |            |       |      |         |              |
| D460 | Repeated for module number 30             |            |       |      |         |              |
|      | •                                         | •          | •     | •    | •       |              |

# Table B-9: MODBUS MEMORY MAP (Sheet 32 of 38)

| ADDR     | REGISTER NAME                                              | RANGE        | UNITS | STEP | FORMAT | DEFAULT            |
|----------|------------------------------------------------------------|--------------|-------|------|--------|--------------------|
| D470     | Repeated for module number 31                              |              |       |      |        |                    |
| D480     | Repeated for module number 32                              |              |       |      |        |                    |
| D490     | Repeated for module number 33                              |              |       |      |        |                    |
| D4A0     | Repeated for module number 34                              |              |       |      |        |                    |
| D4B0     | Repeated for module number 35                              |              |       |      |        |                    |
| D4C0     | Repeated for module number 36                              |              |       |      |        |                    |
| D4D0     | Repeated for module number 37                              |              |       |      |        |                    |
| D4E0     | Repeated for module number 38                              |              |       |      |        |                    |
| D4F0     | Repeated for module number 39                              |              |       |      |        |                    |
| D500     | Repeated for module number 40                              |              |       |      |        |                    |
| D510     | Repeated for module number 41                              |              |       |      |        |                    |
| D520     | Repeated for module number 42                              |              |       |      |        |                    |
| D530     | Repeated for module number 43                              |              |       |      |        |                    |
| D540     | Repeated for module number 44                              |              |       |      |        |                    |
| D550     | Repeated for module number 45                              |              |       |      |        |                    |
| D560     | Repeated for module number 46                              |              |       |      |        |                    |
| D570     | Repeated for module number 47                              |              |       |      |        |                    |
| D580     | Repeated for module number 48                              |              |       |      |        |                    |
| D590     | Repeated for module number 49                              |              |       |      |        |                    |
| D5A0     | Repeated for module number 50                              |              |       |      |        |                    |
| D5B0     | Repeated for module number 51                              |              |       |      |        |                    |
| D5C0     | Repeated for module number 52                              |              |       |      |        |                    |
| D5D0     | Repeated for module number 53                              |              |       |      |        |                    |
| D5E0     | Repeated for module number 54                              |              |       |      |        |                    |
| D5E0     | Repeated for module number 55                              |              |       |      |        |                    |
| D600     | •                                                          |              |       |      |        |                    |
| D610     | Repeated for module number 56Repeated for module number 57 |              |       |      |        |                    |
| D610     | ·                                                          |              |       |      |        |                    |
|          | Repeated for module number 58                              |              |       |      |        |                    |
| D630     | Repeated for module number 59                              |              |       |      |        |                    |
| D640     | Repeated for module number 60                              |              |       |      |        |                    |
| D650     | Repeated for module number 61                              |              |       |      |        |                    |
| D660     | Repeated for module number 62                              |              |       |      |        |                    |
| D670     | Repeated for module number 63                              |              |       |      |        |                    |
| D680     | Repeated for module number 64                              |              |       |      |        |                    |
| ,        | ead/Write Setting)                                         | L 0.1. 05505 | 1     |      | 5000   |                    |
| D800     | FlexLogic operand which initiates a reset                  | 0 to 65535   |       | 1    | F300   | 0                  |
|          | ntact Inputs (Read/Write Setting)                          |              | 1     |      |        |                    |
| D8B0     | Force Contact Input x State (96 items)                     | 0 to 2       |       | 1    | F144   | 0 (Disabled)       |
|          | ntact Outputs (Read/Write Setting)                         | T 0.4.0      | 1     |      |        | 0 (0) 11 1)        |
| D910     | Force Contact Output x State (64 items)                    | 0 to 3       |       | 1    | F131   | 0 (Disabled)       |
|          | inel Tests (Read/Write)                                    | T            | 1     |      |        |                    |
| DA00     | Local Loopback Function                                    | 0 to 1       |       | 1    | F126   | 0 (No)             |
| DA01     | Local Loopback Channel                                     | 1 to 2       |       | 1    | F001   | 1                  |
| DA03     | Remote Loopback Function                                   | 0 to 1       |       | 1    | F126   | 0 (No)             |
| DA04     | Remote Loopback Channel                                    | 1 to 2       |       | 1    | F001   | 1                  |
|          | Settings (Read/Write Setting)                              |              |       |      |        |                    |
| DB00     | Direct Input Default States (8 items)                      | 0 to 1       |       | 1    | F108   | 0 (Off)            |
| DB08     | Direct Input Default States (8 items)                      | 0 to 1       |       | 1    | F108   | 0 (Off)            |
| DB10     | Direct Output x 1 Operand (8 items)                        | 0 to 65535   |       | 1    | F300   | 0                  |
| DB18     | Direct Output x 2 Operand (8 items)                        | 0 to 65535   |       | 1    | F300   | 0                  |
| Remote I | Devices (Read/Write Setting) (16 modules)                  |              |       |      |        |                    |
| E000     | Remote Device x ID                                         |              |       |      | F202   | "Remote Device 1 " |
| E00A     | Repeated for module number 2                               |              |       |      |        |                    |
| E014     | Repeated for module number 3                               |              |       |      |        |                    |
|          |                                                            |              |       | _    |        |                    |

Table B-9: MODBUS MEMORY MAP (Sheet 33 of 38)

| ADDR | REGISTER NAME                                              | RANGE      | UNITS | STEP | FORMAT | DEFAULT      |
|------|------------------------------------------------------------|------------|-------|------|--------|--------------|
| E01E | Repeated for module number 4                               |            | 00    | 0.2. |        |              |
| E028 | Repeated for module number 5                               |            |       |      |        |              |
| E032 | Repeated for module number 6                               |            |       |      |        |              |
| E03C | Repeated for module number 7                               |            |       |      |        |              |
| E046 | Repeated for module number 8                               |            |       |      |        |              |
| E050 | Repeated for module number 9                               |            |       |      |        |              |
| E05A | Repeated for module number 10                              |            |       |      |        |              |
| E064 | Repeated for module number 11                              |            |       |      |        |              |
| E06E | Repeated for module number 12                              |            |       |      |        |              |
| E078 | Repeated for module number 13                              |            |       |      |        |              |
| E078 | Repeated for module number 13                              |            |       |      |        |              |
| E082 | Repeated for module number 14Repeated for module number 15 |            |       |      |        |              |
| E096 | ·                                                          |            |       |      |        |              |
|      | Repeated for module number 16                              |            |       |      |        |              |
|      | nputs (Read/Write Setting) (32 modules)                    | 1 to 16    | T     | 1 1  | F004   | 1            |
| E100 | Remote Input x Device                                      | 1 to 16    |       | 1    | F001   |              |
| E101 | Remote Input x Bit Pair                                    | 0 to 64    |       | 1    | F156   | 0 (None)     |
| E102 | Remote Input x Default State                               | 0 to 1     |       | 1    | F108   | 0 (Off)      |
| E103 | Remote Input x Events                                      | 0 to 1     |       | 1    | F102   | 0 (Disabled) |
| E104 | Repeated for module number 2                               |            |       |      |        |              |
| E108 | Repeated for module number 3                               |            |       |      |        |              |
| E10C | Repeated for module number 4                               |            |       |      |        |              |
| E110 | Repeated for module number 5                               |            |       |      |        |              |
| E114 | Repeated for module number 6                               |            |       |      |        |              |
| E118 | Repeated for module number 7                               |            |       |      |        |              |
| E11C | Repeated for module number 8                               |            |       |      |        |              |
| E120 | Repeated for module number 9                               |            |       |      |        |              |
| E124 | Repeated for module number 10                              |            |       |      |        |              |
| E128 | Repeated for module number 11                              |            |       |      |        |              |
| E12C | Repeated for module number 12                              |            |       |      |        |              |
| E130 | Repeated for module number 13                              |            |       |      |        |              |
| E134 | Repeated for module number 14                              |            |       |      |        |              |
| E138 | Repeated for module number 15                              |            |       |      |        |              |
| E13C | Repeated for module number 16                              |            |       |      |        |              |
| E140 | Repeated for module number 17                              |            |       |      |        |              |
| E144 | Repeated for module number 18                              |            |       |      |        |              |
| E148 | Repeated for module number 19                              |            |       |      |        |              |
| E14C | Repeated for module number 20                              |            |       |      |        |              |
| E150 | Repeated for module number 21                              |            |       |      |        |              |
| E154 | Repeated for module number 22                              |            |       |      |        |              |
| E158 | Repeated for module number 23                              |            |       |      |        |              |
| E15C | Repeated for module number 24                              |            |       |      |        |              |
| E160 | Repeated for module number 25                              |            |       |      |        |              |
| E164 | Repeated for module number 26                              |            |       |      |        |              |
| E168 | Repeated for module number 27                              |            |       |      |        |              |
| E16C | Repeated for module number 28                              |            |       |      |        |              |
| E170 | Repeated for module number 29                              |            |       |      |        |              |
| E174 | Repeated for module number 30                              |            |       |      |        |              |
| E178 | Repeated for module number 31                              |            |       |      |        |              |
| E17C | Repeated for module number 32                              |            |       |      |        |              |
|      | Output DNA Pairs (Read/Write Setting) (32 modules)         |            |       | ı    |        |              |
| E600 | Remote Output DNA x Operand                                | 0 to 65535 |       | 1    | F300   | 0            |
| E601 | Remote Output DNA x Events                                 | 0 to 1     |       | 1    | F102   | 0 (Disabled) |
| E602 | Remote Output DNA x Reserved (2 items)                     | 0 to 1     |       | 1    | F001   | 0            |
| E604 | Repeated for module number 2                               |            |       |      |        | Ţ Ţ          |
| 2004 |                                                            | I          | 1     | l    | l      | <u> </u>     |

# Table B-9: MODBUS MEMORY MAP (Sheet 34 of 38)

| ADDR         | REGISTER NAME                                              | RANGE      | UNITS    | STEP | FORMAT | DEFAULT      |
|--------------|------------------------------------------------------------|------------|----------|------|--------|--------------|
| E608         | Repeated for module number 3                               |            |          |      |        |              |
| E60C         | Repeated for module number 4                               |            |          |      |        |              |
| E610         | Repeated for module number 5                               |            |          |      |        |              |
| E614         | Repeated for module number 6                               |            |          |      |        |              |
| E618         | Repeated for module number 7                               |            |          |      |        |              |
| E61C         | Repeated for module number 8                               |            |          |      |        |              |
| E620         | Repeated for module number 9                               |            |          |      |        |              |
| E624         | Repeated for module number 10                              |            |          |      |        |              |
| E628         | Repeated for module number 11                              |            |          |      |        |              |
| E62C         | Repeated for module number 12                              |            |          |      |        |              |
| E630         | Repeated for module number 13                              |            |          |      |        |              |
| E634         | Repeated for module number 14                              |            |          |      |        |              |
| E638         | Repeated for module number 15                              |            |          |      |        |              |
| E63C         | Repeated for module number 16                              |            |          |      |        |              |
| E640         | Repeated for module number 17                              |            |          |      |        |              |
| E644         | Repeated for module number 18                              |            |          |      |        |              |
| E648         | Repeated for module number 19                              |            |          |      |        |              |
| E64C         | Repeated for module number 20                              |            |          |      |        |              |
| E650         | Repeated for module number 21                              |            |          |      |        |              |
| E654         | Repeated for module number 22                              |            |          |      |        |              |
| E658         | Repeated for module number 23                              |            |          |      |        |              |
| E65C         | Repeated for module number 24                              |            |          |      |        |              |
| E660         | Repeated for module number 25                              |            |          |      |        |              |
| E664         | Repeated for module number 26                              |            |          |      |        |              |
| E668         | Repeated for module number 27                              |            |          |      |        |              |
| E66C         | Repeated for module number 28                              |            |          |      |        |              |
| E670         | Repeated for module number 29                              |            |          |      |        |              |
| E674         | Repeated for module number 30                              |            |          |      |        |              |
| E678         | Repeated for module number 31                              |            |          |      |        |              |
| E67C         | Repeated for module number 32                              |            |          |      |        |              |
| Remote 0     | Dutput UserSt Pairs (Read/Write Setting) (32 modules)      |            | l        | l    |        |              |
| E680         | Remote Output UserSt x Operand                             | 0 to 65535 |          | 1    | F300   | 0            |
| E681         | Remote Output UserSt x Events                              | 0 to 1     |          | 1    | F102   | 0 (Disabled) |
| E682         | Remote Output UserSt x Reserved (2 items)                  | 0 to 1     |          | 1    | F001   | 0            |
| E684         | Repeated for module number 2                               |            |          |      |        |              |
| E688         | Repeated for module number 3                               |            |          |      |        |              |
| E68C         | Repeated for module number 4                               |            |          |      |        |              |
| E690         | Repeated for module number 5                               |            |          |      |        |              |
| E694         | Repeated for module number 6                               |            |          |      |        |              |
| E698         | Repeated for module number 7                               |            | 1        |      |        |              |
| E69C         | Repeated for module number 8                               |            |          |      |        |              |
| E6A0         | Repeated for module number 9                               |            |          |      |        |              |
| E6A4         | Repeated for module number 10                              |            |          |      |        |              |
| E6A8         | Repeated for module number 11                              |            |          |      |        |              |
| E6AC         | Repeated for module number 12                              |            |          |      |        |              |
| E6B0         | Repeated for module number 12                              |            |          |      |        |              |
| E6B4         | Repeated for module number 13                              |            |          |      |        |              |
| E6B8         | Repeated for module number 15                              |            |          |      |        |              |
| E6BC         | Repeated for module number 16                              |            | -        |      |        |              |
| E6C0         | Repeated for module number 16                              |            |          |      |        |              |
| E6C0         | Repeated for module number 17                              |            |          |      |        |              |
| E6C4         | Repeated for module number 18Repeated for module number 19 |            |          |      |        |              |
|              | Repeated for module number 19Repeated for module number 20 |            |          |      |        |              |
| E6CC<br>E6D0 | •                                                          |            | -        |      |        |              |
| EODU         | Repeated for module number 21                              |            | <u> </u> |      |        |              |

Table B-9: MODBUS MEMORY MAP (Sheet 35 of 38)

| ADDR      | REGISTER NAME                                           | RANGE                        | UNITS    | STEP   | FORMAT       | DEFAULT      |
|-----------|---------------------------------------------------------|------------------------------|----------|--------|--------------|--------------|
| E6D4      | Repeated for module number 22                           |                              |          |        |              |              |
| E6D8      | Repeated for module number 23                           |                              |          |        |              |              |
| E6DC      | Repeated for module number 24                           |                              |          |        |              |              |
| E6E0      | Repeated for module number 25                           |                              |          |        |              |              |
| E6E4      | Repeated for module number 26                           |                              |          |        |              |              |
| E6E8      | Repeated for module number 27                           |                              |          |        |              |              |
| E6EC      | Repeated for module number 28                           |                              |          |        |              |              |
| E6F0      | Repeated for module number 29                           |                              |          |        |              |              |
| E6F4      | Repeated for module number 30                           |                              |          |        |              |              |
| E6F8      | Repeated for module number 31                           |                              |          |        |              |              |
| E6FC      | Repeated for module number 32                           |                              |          |        |              |              |
| Factory S | Service Password Protection (Read/Write)                |                              | <b>'</b> |        |              |              |
| F000      | Modbus Factory Password                                 | 0 to 4294967295              |          | 1      | F003         | 0            |
| Factory S | Service Password Protection (Read Only)                 |                              | <b>'</b> |        |              |              |
| F002      | Factory Service Password Status                         | 0 to 1                       |          | 1      | F102         | 0 (Disabled) |
| Factory S | Service - Initialization (Read Only Written by Factory) |                              |          | •      |              |              |
| F008      | Load Default Settings                                   | 0 to 1                       |          | 1      | F126         | 0 (No)       |
| F009      | Reboot Relay                                            | 0 to 1                       |          | 1      | F126         | 0 (No)       |
| Factory S | Service - Calibration (Read Only Written by Factory)    |                              | <b>'</b> |        |              |              |
| F010      | Calibration                                             | 0 to 1                       |          | 1      | F102         | 0 (Disabled) |
| F011      | DSP Card to Calibrate                                   | 0 to 15                      |          | 1      | F172         | 0 (F)        |
| F012      | Channel to Calibrate                                    | 0 to 7                       |          | 1      | F001         | 0            |
| F013      | Channel Type                                            | 0 to 6                       |          | 1      | F140         | 0 (Disabled) |
| F014      | Channel Name                                            |                              |          |        | F201         | "0"          |
| Factory S | Service - Calibration (Read Only)                       |                              |          |        |              |              |
| F018      | A/D Counts                                              | -32767 to 32767              |          | 1      | F002         | 0            |
| Factory S | Service - Calibration (Read Only Written by Factory)    |                              | 1        |        |              |              |
| F019      | Offset                                                  | -32767 to 32767              |          | 1      | F002         | 0            |
| F01B      | Gain Stage                                              | 0 to 1                       |          | 1      | F135         | 0 (x1)       |
| F01C      | CT Winding                                              | 0 to 1                       |          | 1      | F123         | 0 (1 A)      |
| Factory S | Service - Calibration (Read Only)                       |                              | 1        |        |              |              |
| F01D      | Measured Input                                          | 0 to 300                     |          | 0.0001 | F060         | 0            |
| Factory S | Service - Calibration (Read Only Written by Factory)    |                              |          |        |              |              |
| F01F      | Gain Parameter                                          | 0.8 to 1.2                   |          | 0.0001 | F060         | 1            |
| Factory S | Service - Calibration (Read Only)                       |                              |          |        |              |              |
| F02A      | DSP Calibration Date                                    | 0 to 4294967295              |          | 1      | F050         | 0            |
| Factory S | Service - Debug Data (Read Only Written by Factory)     |                              | 1        |        |              |              |
|           | Debug Data 16 (16 items)                                | -32767 to 32767              |          | 1      | F002         | 0            |
| F050      | Debug Data 32 (16 items)                                | -2147483647 to<br>2147483647 |          | 1      | F004         | 0            |
| Transduc  | er Calibration (Read Only Written by Factory)           |                              | •        | •      |              |              |
| F0A0      | Transducer Calibration Function                         | 0 to 1                       |          | 1      | F102         | 0 (Disabled) |
| F0A1      | Transducer Card to Calibrate                            | 0 to 15                      |          | 1      | F172         | 0 (F)        |
| F0A2      | Transducer Channel to Calibrate                         | 0 to 7                       |          | 1      | F001         | 0            |
| F0A3      | Transducer Channel to Calibrate Type                    | 0 to 3                       |          | 1      | F171         | 0 (dcmA IN)  |
| F0A4      | Transducer Channel to Calibrate Gain Stage              | 0 to 1                       |          | 1      | F170         | 0 (LOW)      |
| Transduc  | er Calibration (Read Only)                              |                              |          |        |              |              |
| F0A5      | Transducer Channel to Calibrate Counts                  | 0 to 4095                    |          | 1      | F001         | 0            |
| Transduc  | er Calibration (Read Only Written by Factory)           |                              |          |        |              |              |
| F0A6      | Transducer Channel to Calibrate Offset                  | -4096 to 4095                |          | 1      | F002         | 0            |
| F0A7      | Transducer Channel to Calibrate Value                   | -1.1 to 366.5                |          | 0.001  | F004         | 0            |
| F0A9      | Transducer Channel to Calibrate Gain                    | 0.8 to 1.2                   |          | 0.0001 | F060         | 1            |
| F0AB      | Transducer Calibration Date                             | 0 to 4294967295              |          | 1      | F050         | 0            |
|           |                                                         |                              | l .      | 1      | <del>-</del> | -            |

Table B-9: MODBUS MEMORY MAP (Sheet 36 of 38)

| ADDR         | REGISTER NAME                                            | RANGE           | UNITS | STEP | FORMAT | DEFAULT      |
|--------------|----------------------------------------------------------|-----------------|-------|------|--------|--------------|
| Transduc     | er Calibration (Read Only)                               |                 |       |      |        |              |
| F0AD         | Transducer Channel to Calibrate Units                    |                 |       |      | F206   | (none)       |
| Factory S    | Service Software Revisions (Read Only)                   |                 |       |      |        |              |
| F0F0         | Compile Date                                             | 0 to 4294967295 |       | 1    | F050   | 0            |
| F0F3         | Boot Version                                             | 0 to 655.35     |       | 0.01 | F001   | 1            |
| F0F4         | Front Panel Version                                      | 0 to 655.35     |       | 0.01 | F001   | 1            |
| F0F5         | Boot Date                                                | 0 to 4294967295 |       | 1    | F050   | 0            |
| Factory S    | Service - Serial EEPROM (Read Only Written by Facto      | ry)             |       |      |        |              |
| F100         | Serial EEPROM Enable                                     | 0 to 1          |       | 1    | F102   | 0 (Disabled) |
| F101         | Serial EEPROM Slot                                       | 0 to 15         |       | 1    | F172   | 0 (F)        |
| F102         | Serial EEPROM Load Factory Defaults                      | 0 to 1          |       | 1    | F126   | 0 (No)       |
| F110         | Serial EEPROM Module Serial Number                       |                 |       |      | F203   | (none)       |
| F120         | Serial EEPROM Supplier Serial Number                     |                 |       |      | F203   | (none)       |
| F130         | Serial EEPROM Sub Module Serial Number (8 items)         |                 |       |      | F203   | (none)       |
| Factory S    | Service CPU Diagnostics (Read Only Non-Volatile)         |                 |       |      |        |              |
| F200         | Operating Hours                                          | 0 to 4294967295 |       | 1    | F050   | 0            |
| •            | Service CPU Diagnostics (Read Only)                      |                 |       |      |        |              |
| F210         | DSP Spurious Interrupt Counter                           | 0 to 4294967295 |       | 1    | F003   | 0            |
| _            | Service CPU Diagnostics (Read Only Written by Facto      |                 |       |      |        |              |
| F220         | Real Time Profiling                                      | 0 to 1          |       | 1    | F102   | 0 (Disabled) |
| F221         | Enable Windview                                          | 0 to 1          |       | 1    | F102   | 0 (Disabled) |
| F222         | Factory Reload Cause                                     |                 |       |      | F200   | (none)       |
| F236         | Clear Diagnostics                                        | 0 to 1          |       | 1    | F126   | 0 (No)       |
| •            | Service CPU Performance (Read Only)                      |                 |       |      |        |              |
| F300         | CPU Utilization                                          | 0 to 100        | %     | 0.1  | F001   | 0            |
| _            | Service CPU Performance (Read/Write)                     |                 |       |      |        |              |
| F301         | CPU Overload                                             | 0 to 6553.5     | %     | 0.1  | F001   | 0            |
| •            | Service CPU Performance (Read Only)                      |                 | 1     |      | 5004   |              |
| F302         | Protection Pass Time                                     | 0 to 65535      | us    | 1    | F001   | 0            |
| -            | Service CPU Performance (Read/Write)                     | 0.1: 05505      |       | 1 4  | F004   | •            |
| F303         | Protection Pass Worst Time                               | 0 to 65535      | us    | 1    | F001   | 0            |
|              | Service DSP Diagnostics (Read Only) (3 modules)          | 0 to 4294967295 | T     | 1    | F003   | 0            |
| F380<br>F382 | DSP Checksum Error Counter  DSP Corrupt Settings Counter | 0 to 4294967295 |       | 1    | F003   | 0            |
| F384         | DSP Out Of Sequence Error Counter                        | 0 to 4294967295 |       | 1    | F003   | 0            |
| F386         | DSP Flags Error Counter                                  | 0 to 4294967295 |       | 1    | F003   | 0            |
| F38D         | DSP Error Flags                                          | 0 to 65535      |       | 1    | F001   | 0            |
| F38E         | DSP Error Code                                           | 0 to 65535      |       | 1    | F001   | 0            |
| F38F         | DSP Usage                                                | 0 to 100        |       | 0.1  | F001   | 0            |
| F390         | Repeated for module number 2                             | 0 10 100        |       | 0.1  | . 001  | •            |
| F3A0         | Repeated for module number 3                             |                 |       |      |        |              |
|              | Service FlexAnalog Distance (Read Only)                  |                 |       |      |        |              |
| F800         | Distance lab Magnitude                                   | 0 to 999999.999 | pu    | 1    | F060   | 0            |
| F802         | Distance lab Angle                                       | -180 to 180     | •     | 0.01 | F002   | 0            |
| F803         | Distance lbc Magnitude                                   | 0 to 999999.999 | pu    | 1    | F060   | 0            |
| F805         | Distance lbc Angle                                       | -180 to 180     | •     | 0.01 | F002   | 0            |
| F806         | Distance Ica Magnitude                                   | 0 to 999999.999 | pu    | 1    | F060   | 0            |
| F808         | Distance Ica Angle                                       | -180 to 180     | •     | 0.01 | F002   | 0            |
| F809         | Distance labZ Vab Angle (4 items)                        | -180 to 180     | 0     | 0.01 | F002   | 0            |
| F80D         | Distance IbcZ Vbc Angle (4 items)                        | -180 to 180     | 0     | 0.01 | F002   | 0            |
| F811         | Distance IcaZ Vca Angle (4 items)                        | -180 to 180     | 0     | 0.01 | F002   | 0            |
| F815         | Distance lagZ Vag Angle (4 items)                        | -180 to 180     | 0     | 0.01 | F002   | 0            |
| F819         | Distance lbgZ Vbg Angle (4 items)                        | -180 to 180     | 0     | 0.01 | F002   | 0            |
| F81D         | Distance logZ Vog Angle (4 items)                        | -180 to 180     | 0     | 0.01 | F002   | 0            |
|              |                                                          | .55 10 100      |       | 0.01 | . 502  | •            |

APPENDIX B **B.4 MEMORY MAPPING** 

Table B-9: MODBUS MEMORY MAP (Sheet 37 of 38) Table B-9: MODBUS MEMORY MAP (Sheet 38 of 38)

|           | DECISTED NAME                                       | -               |                |       |               | (Officer 30 of 30) | DANCE               |
|-----------|-----------------------------------------------------|-----------------|----------------|-------|---------------|--------------------|---------------------|
| ADDR      | REGISTER NAME                                       |                 | REGISTER NA    |       | F002          |                    | RANGE               |
| F821      | Distance I2Za Angle                                 |                 | Auxiliary UV X |       |               | 0                  | 0 to 3              |
| F822      | Distance I2Zb Angle                                 |                 | Auxiliary UV X | -     | F002          | 0                  | 0 to 600            |
| F823      | Distance IZZc Angle                                 |                 | Auxiliary UV X |       | F002          | 0                  | 0 to 1              |
| F824      | Distance Alpha labZ Vab Angle                       |                 | Auxiliary UV X |       |               |                    | 0 to 3              |
| F825      | Distance Alpha IbcZ Vbc Angle                       |                 | Auxiliary UV X |       | F002          | 0                  | 0 to 6553<br>0 to 2 |
| F826      | Distance Alpha IcaZ Vca Angle                       |                 | Auxiliary UV X |       | F002          |                    |                     |
| F827      | Distance Alpha lagZ Vag Angle                       |                 | Auxiliary UV X |       | F002          | 0                  | 0 to 1              |
| F828      | Distance Alpha IbgZ Vbg Angle                       |                 | Auxiliary UV X |       | (7 item=160)2 | 0                  | 0 to 6553           |
| F829      | Distance Alpha IcgZ Vcg Angle                       |                 | Repeatêd fo    |       |               | 0                  |                     |
| F82A      | Distance labZR Vab labZR Angle (4 items)            |                 | Repeatêd fo    |       |               |                    |                     |
| F82E      | Distance IbcZR Vbc IbcZR Angle (4 items)            | -180 to 180     | 0              | 0.01  | F002          | 0                  |                     |
| F832      | UNDEFINED (4 items)                                 | -180 to 180     | 0              | 0.01  | F002          | 0                  |                     |
| F836      | Distance labZR Vab labZR Angle (4 items)            | -180 to 180     |                | 0.01  | F002          | 0                  |                     |
| F83A      | Distance IbcZR Vbc IbcZR Angle (4 items)            | -180 to 180     |                | 0.01  | F002          | 0                  |                     |
| F83E      | Distance IcaZR Vca IcaZR Angle (4 items)            | -180 to 180     |                | 0.01  | F002          | 0                  |                     |
| F842      | Distance lagZR Vag lagZR Angle (4 items)            | -180 to 180     |                | 0.01  | F002          | 0                  |                     |
| F846      | Distance IbgZR Vbg IbgZR Angle (4 items)            | -180 to 180     |                | 0.01  | F002          | 0                  |                     |
| F84A      | Distance IcgZR Vcg IcgZR Angle (4 items)            | -180 to 180     |                | 0.01  | F002          | 0                  |                     |
| F84E      | Distance lagZL Vag lagZL Angle (4 items)            | -180 to 180     |                | 0.01  | F002          | 0                  |                     |
| F852      | Distance IbgZL Vbg IbgZL Angle (4 items)            | -180 to 180     | ۰              | 0.01  | F002          | 0                  |                     |
| F856      | Distance IcgZL Vcg IcgZL Angle (4 items)            | -180 to 180     | ٥              | 0.01  | F002          | 0                  |                     |
|           | File Transfer Area 2 (Read/Write)                   |                 | 1              | 1     |               |                    |                     |
| FA00      | Name of file to read                                |                 |                |       | F204          | (none)             |                     |
|           | File Transfer Area 2 (Read Only)                    |                 |                |       |               |                    |                     |
| FB00      | Character position of current block within file     | 0 to 4294967295 |                | 1     | F003          | 0                  |                     |
| FB02      | Size of currently-available data block              | 0 to 65535      |                | 1     | F001          | 0                  |                     |
| FB03      | Block of data from requested file (122 items)       | 0 to 65535      |                | 1     | F001          | 0                  |                     |
|           | vervoltage (Read/Write Grouped Setting) (3 modules) |                 |                |       |               |                    |                     |
| FC00      | Neutral OV X Function                               | 0 to 1          |                | 1     | F102          | 0 (Disabled)       |                     |
| FC01      | Neutral OV X Signal Source                          | 0 to 5          |                | 1     | F167          | 0 (SRC 1)          |                     |
| FC02      | Neutral OV X Pickup                                 | 0 to 1.25       | pu             | 0.001 | F001          | 300                |                     |
| FC03      | Neutral OV X Pickup Delay                           | 0 to 600        | S              | 0.01  | F001          | 100                |                     |
| FC04      | Neutral OV X Reset Delay                            | 0 to 600        | S              | 0.01  | F001          | 100                |                     |
| FC05      | Neutral OV X Block                                  | 0 to 65535      |                | 1     | F300          | 0                  |                     |
| FC06      | Neutral OV X Target                                 | 0 to 2          |                | 1     | F109          | 0 (Self-reset)     |                     |
| FC07      | Neutral OV X Events                                 | 0 to 1          |                | 1     | F102          | 0 (Disabled)       |                     |
| FC08      | Neutral OV Reserved (8 items)                       | 0 to 65535      |                | 1     | F001          | 0                  |                     |
| FC10      | Repeated for module number 2                        |                 |                |       |               |                    |                     |
| FC20      | Repeated for module number 3                        |                 |                |       |               |                    |                     |
|           | Overvoltage (Read/Write Grouped Setting) (3 modules |                 |                |       |               |                    |                     |
| FC30      | Auxiliary OV X Function                             | 0 to 1          |                | 1     | F102          | 0 (Disabled)       |                     |
| FC31      | Auxiliary OV X Signal Source                        | 0 to 5          |                | 1     | F167          | 0 (SRC 1)          |                     |
| FC32      | Auxiliary OV X Pickup                               | 0 to 3          | pu             | 0.001 | F001          | 300                |                     |
| FC33      | Auxiliary OV X Pickup Delay                         | 0 to 600        | s              | 0.01  | F001          | 100                |                     |
| FC34      | Auxiliary OV X Reset Delay                          | 0 to 600        | s              | 0.01  | F001          | 100                |                     |
| FC35      | Auxiliary OV X Block                                | 0 to 65535      |                | 1     | F300          | 0                  |                     |
| FC36      | Auxiliary OV X Target                               | 0 to 2          |                | 1     | F109          | 0 (Self-reset)     |                     |
| FC37      | Auxiliary OV X Events                               | 0 to 1          |                | 1     | F102          | 0 (Disabled)       |                     |
| FC38      | Auxiliary OV X Reserved (8 items)                   | 0 to 65535      |                | 1     | F001          | 0                  |                     |
| FC40      | Repeated for module number 2                        |                 |                |       |               |                    |                     |
| FC50      | Repeated for module number 3                        |                 |                |       |               |                    |                     |
| Auxiliary | Undervoltage (Read/Write Grouped Setting) (3 module | s)              |                |       |               |                    |                     |
| FC60      | Auxiliary UV X Function                             | 0 to 1          |                | 1     | F102          | 0 (Disabled)       |                     |
| FC61      | Auxiliary UV X Signal Source                        | 0 to 5          |                | 1     | F167          | 0 (SRC 1)          |                     |
|           |                                                     |                 |                | _     |               |                    | -                   |

# **UR\_UINT16 UNSIGNED 16 BIT INTEGER**

#### F002

# **UR\_SINT16 SIGNED 16 BIT INTEGER**

#### F003

#### UR UINT32 UNSIGNED 32 BIT INTEGER (2 registers)

High order word is stored in the first register. Low order word is stored in the second register.

#### F004

# UR\_SINT32 SIGNED 32 BIT INTEGER (2 registers)

High order word is stored in the first register/ Low order word is stored in the second register.

#### F005

#### **UR\_UINT8 UNSIGNED 8 BIT INTEGER**

#### F006

#### **UR SINT8 SIGNED 8 BIT INTEGER**

#### F011

# UR\_UINT16 FLEXCURVE DATA (120 points)

A FlexCurve is an array of 120 consecutive data points (x, y) which are interpolated to generate a smooth curve. The y-axis is the user defined trip or operation time setting; the x-axis is the pickup ratio and is pre-defined. Refer to format F119 for a listing of the pickup ratios; the enumeration value for the pickup ratio indicates the offset into the FlexCurve base address where the corresponding time value is stored.

#### F012

# DISPLAY\_SCALE DISPLAY SCALING (unsigned 16-bit integer)

MSB indicates the SI units as a power of ten. LSB indicates the number of decimal points to display.

Example: Current values are stored as 32 bit numbers with three decimal places and base units in Amps. If the retrieved value is 12345.678 A and the display scale equals 0x0302 then the displayed value on the unit is 12.35 kA.

#### F013

# POWER\_FACTOR PWR FACTOR (SIGNED 16 BIT INTEGER)

Positive values indicate lagging power factor; negative values indicate leading.

#### F040

# **UR\_UINT48 48-BIT UNSIGNED INTEGER**

#### F050

# UR\_UINT32 TIME and DATE (UNSIGNED 32 BIT INTEGER)

Gives the current time in seconds elapsed since 00:00:00 January 1, 1970.

#### F051

#### UR UINT32 DATE in SR format (alternate format for F050)

First 16 bits are Month/Day (MM/DD/xxxx). Month: 1=January, 2=February,...,12=December; Day: 1 to 31 in steps of 1 Last 16 bits are Year (xx/xx/YYYY): 1970 to 2106 in steps of 1

#### F052

#### UR\_UINT32 TIME in SR format (alternate format for F050)

First 16 bits are Hours/Minutes (HH:MM:xx.xxx). Hours: 0=12am, 1=1am,...,12=12pm,...23=11pm; Minutes: 0 to 59 in steps of 1

Last 16 bits are Seconds (xx:xx:.SS.SSS): 0=00.000s, 1=00.001,...,59999=59.999s)

#### F060

# FLOATING\_POINT IEE FLOATING POINT (32 bits)

#### F070

**HEX2 2 BYTES - 4 ASCII DIGITS** 

#### F071

**HEX4 4 BYTES - 8 ASCII DIGITS** 

#### F072

HEX6 6 BYTES - 12 ASCII DIGITS

#### F073

**HEX8 8 BYTES - 16 ASCII DIGITS** 

#### F074

**HEX20 20 BYTES - 40 ASCII DIGITS** 

#### F100

#### **ENUMERATION: VT CONNECTION TYPE**

0 = Wye; 1 = Delta

**ENUMERATION: MESSAGE DISPLAY INTENSITY** 

0 = 25%, 1 = 50%, 2 = 75%, 3 = 100%

F102

**ENUMERATION: DISABLED/ENABLED** 

0 = Disabled; 1 = Enabled

F103

**ENUMERATION: CURVE SHAPES** 

| bitmask | curve shape   |
|---------|---------------|
| 0       | IEEE Mod Inv  |
| 1       | IEEE Very Inv |
| 2       | IEEE Ext Inv  |
| 3       | IEC Curve A   |
| 4       | IEC Curve B   |
| 5       | IEC Curve C   |
| 6       | IEC Short Inv |
| 7       | IAC Ext Inv   |

| bitmask | curve shape   |
|---------|---------------|
| 8       | IAC Very Inv  |
| 9       | IAC Inverse   |
| 10      | IAC Short Inv |
| 11      | I2t           |
| 12      | Definite Time |
| 13      | Flexcurve A   |
| 14      | Flexcurve B   |

F104

**ENUMERATION: RESET TYPE** 

0 = Instantaneous, 1 = Timed, 2 = Linear

F105

**ENUMERATION: LOGIC INPUT** 

0 = Disabled, 1 = Input 1, 2 = Input 2

F106

**ENUMERATION: PHASE ROTATION** 

0 = ABC, 1 = ACB

F108

**ENUMERATION: OFF/ON** 

0 = Off, 1 = On

F109

**ENUMERATION: CONTACT OUTPUT OPERATION** 

0 = Self-reset, 1 = Latched, 2 = Disabled

F110

**ENUMERATION: CONTACT OUTPUT LED CONTROL** 

0 = Trip, 1 = Alarm, 2 = None

F111

**ENUMERATION: UNDERVOLTAGE CURVE SHAPES** 

0 = Definite Time, 1 = Inverse Time

F112

**ENUMERATION: RS485 BAUD RATES** 

| bitmask | value |
|---------|-------|
| 0       | 300   |
| 1       | 1200  |
| 2       | 2400  |
| 3       | 4800  |

| bitmask | value |
|---------|-------|
| 4       | 9600  |
| 5       | 19200 |
| 6       | 38400 |
| 7       | 57600 |

| bitmask | value  |
|---------|--------|
| 8       | 115200 |
| 9       | 14400  |
| 10      | 28800  |
| 11      | 33600  |

F113

**ENUMERATION: PARITY** 

0 = None, 1 = Odd, 2 = Even

F114

**ENUMERATION: IRIG-B SIGNAL TYPE** 

0 = None, 1 = DC Shift, 2 = Amplitude Modulated

F115

**ENUMERATION: BREAKER STATUS** 

0 = Auxiliary A, 1 = Auxiliary B

F117

**ENUMERATION: NUMBER OF OSCILLOGRAPHY RECORDS** 

 $0 = 1 \times 72$  cycles,  $1 = 3 \times 36$  cycles,  $2 = 7 \times 18$  cycles,  $3 = 15 \times 9$  cycles

F118

**ENUMERATION: OSCILLOGRAPHY MODE** 

0 = Automatic Overwrite, 1 = Protected

F119
ENUMERATION: FLEXCURVE PICKUP RATIOS

| mask | value | mask | value | mask | value | mask | value |
|------|-------|------|-------|------|-------|------|-------|
| 0    | 0.00  | 30   | 0.88  | 60   | 2.90  | 90   | 5.90  |
| 1    | 0.05  | 31   | 0.90  | 61   | 3.00  | 91   | 6.00  |
| 2    | 0.10  | 32   | 0.91  | 62   | 3.10  | 92   | 6.50  |
| 3    | 0.15  | 33   | 0.92  | 63   | 3.20  | 93   | 7.00  |
| 4    | 0.20  | 34   | 0.93  | 64   | 3.30  | 94   | 7.50  |
| 5    | 0.25  | 35   | 0.94  | 65   | 3.40  | 95   | 8.00  |
| 6    | 0.30  | 36   | 0.95  | 66   | 3.50  | 96   | 8.50  |
| 7    | 0.35  | 37   | 0.96  | 67   | 3.60  | 97   | 9.00  |
| 8    | 0.40  | 38   | 0.97  | 68   | 3.70  | 98   | 9.50  |
| 9    | 0.45  | 39   | 0.98  | 69   | 3.80  | 99   | 10.00 |
| 10   | 0.48  | 40   | 1.03  | 70   | 3.90  | 100  | 10.50 |
| 11   | 0.50  | 41   | 1.05  | 71   | 4.00  | 101  | 11.00 |
| 12   | 0.52  | 42   | 1.10  | 72   | 4.10  | 102  | 11.50 |
| 13   | 0.54  | 43   | 1.20  | 73   | 4.20  | 103  | 12.00 |
| 14   | 0.56  | 44   | 1.30  | 74   | 4.30  | 104  | 12.50 |
| 15   | 0.58  | 45   | 1.40  | 75   | 4.40  | 105  | 13.00 |
| 16   | 0.60  | 46   | 1.50  | 76   | 4.50  | 106  | 13.50 |
| 17   | 0.62  | 47   | 1.60  | 77   | 4.60  | 107  | 14.00 |
| 18   | 0.64  | 48   | 1.70  | 78   | 4.70  | 108  | 14.50 |
| 19   | 0.66  | 49   | 1.80  | 79   | 4.80  | 109  | 15.00 |
| 20   | 0.68  | 50   | 1.90  | 80   | 4.90  | 110  | 15.50 |
| 21   | 0.70  | 51   | 2.00  | 81   | 5.00  | 111  | 16.00 |
| 22   | 0.72  | 52   | 2.10  | 82   | 5.10  | 112  | 16.50 |
| 23   | 0.74  | 53   | 2.20  | 83   | 5.20  | 113  | 17.00 |
| 24   | 0.76  | 54   | 2.30  | 84   | 5.30  | 114  | 17.50 |
| 25   | 0.78  | 55   | 2.40  | 85   | 5.40  | 115  | 18.00 |
| 26   | 0.80  | 56   | 2.50  | 86   | 5.50  | 116  | 18.50 |
| 27   | 0.82  | 57   | 2.60  | 87   | 5.60  | 117  | 19.00 |
| 28   | 0.84  | 58   | 2.70  | 88   | 5.70  | 118  | 19.50 |
| 29   | 0.86  | 59   | 2.80  | 89   | 5.80  | 119  | 20.00 |

**ENUMERATION: DISTANCE SHAPE** 

0 = Mho, 1 = Quad

F122

**ENUMERATION: ELEMENT INPUT SIGNAL TYPE** 

0 = Phasor, 1 = RMS

F123

**ENUMERATION: CT SECONDARY** 

0 = 1 A, 1 = 5 A

F124
ENUMERATION: LIST OF ELEMENTS

**APPENDIX B** 

| bitmask | element          |
|---------|------------------|
| 0       | PHASE IOC1       |
| 1       | PHASE IOC2       |
| 2       | PHASE IOC3       |
| 3       | PHASE IOC4       |
| 4       | PHASE IOC5       |
| 5       | PHASE IOC6       |
| 6       | PHASE IOC7       |
| 7       | PHASE IOC8       |
| 8       | PHASE IOC9       |
| 9       | PHASE IOC10      |
| 10      | PHASE IOC11      |
| 11      | PHASE IOC12      |
| 16      | PHASE TOC1       |
| 17      | PHASE TOC2       |
| 18      | PHASE TOC3       |
| 19      | PHASE TOC4       |
| 20      | PHASE TOC5       |
| 21      | PHASE TOC6       |
| 24      | PH DIR1          |
| 25      | PH DIR2          |
| 32      | NEUTRAL IOC1     |
| 33      | NEUTRAL IOC2     |
| 34      | NEUTRAL IOC3     |
| 35      | NEUTRAL IOC4     |
| 36      | NEUTRAL IOC5     |
| 37      | NEUTRAL IOC6     |
| 38      | NEUTRAL IOC7     |
| 39      | NEUTRAL IOC8     |
| 40      | NEUTRAL IOC9     |
| 41      | NEUTRAL IOC10    |
| 42      | NEUTRAL IOC11    |
| 43      | NEUTRAL IOC12    |
| 48      | NEUTRAL TOC1     |
| 49      | NEUTRAL TOC2     |
| 50      | NEUTRAL TOC3     |
| 51      | NEUTRAL TOC4     |
| 52      | NEUTRAL TOC5     |
| 53      | NEUTRAL TOC6     |
| 56      | NTRL DIR         |
| 57      | NTRL DIR         |
| 60      | NEG SEQ          |
| 61      | NEG SEQ          |
| 64      | GROUND IOC1      |
| 65      | GROUND IOC2      |
|         | GROUND IOC3      |
| 66      | טאט טאוטטאט וטגט |

| bitmask | element      |
|---------|--------------|
| 67      | GROUND IOC4  |
| 68      | GROUND IOC5  |
| 69      | GROUND IOC6  |
| 70      | GROUND IOC7  |
| 71      | GROUND IOC8  |
| 72      | GROUND IOC9  |
| 73      | GROUND IOC10 |
| 74      | GROUND IOC11 |
| 75      | GROUND IOC12 |
| 80      | GROUND TOC1  |
| 81      | GROUND TOC2  |
| 82      | GROUND TOC3  |
| 83      | GROUND TOC4  |
| 84      | GROUND TOC5  |
| 85      | GROUND TOC6  |
| 96      | NEG SEQ      |
| 97      | NEG SEQ      |
| 112     | NEG SEQ      |
| 113     | NEG SEQ      |
| 120     | NEG SEQ      |
| 140     | AUX UV1      |
| 141     | AUX UV2      |
| 142     | AUX UV3      |
| 144     | PHASE UV1    |
| 145     | PHASE UV2    |
| 148     | AUX OV1      |
| 149     | AUX OV2      |
| 150     | AUX OV3      |
| 152     | PHASE OV1    |
| 156     | NEUTRAL OV1  |
| 157     | NEUTRAL OV2  |
| 158     | NEUTRAL OV3  |
| 161     | PH DIST 2    |
| 168     | LINE PICKUP  |
| 177     | GND DIST 2   |
| 180     | LOAD ENCHR   |
| 184     | DUTT         |
| 185     | PUTT         |
| 186     | POTT         |
| 187     | HYBRID POTT  |
| 188     | BLOCK SCHEME |
| 190     | POWER SWING  |
| 224     | SRC1 VT      |
| 225     | SRC2 VT      |
| 226     | SRC3 VT      |
| 227     | SRC4 VT      |
| 228     | SRC5 VT      |
| 229     | SRC6 VT      |
| 229     | SIXOU V I    |

| bitmask | element       |  |  |  |
|---------|---------------|--|--|--|
| 232     | SRC1 50DD     |  |  |  |
| 233     | SRC2 50DD     |  |  |  |
| 234     | SRC3 50DD     |  |  |  |
| 235     | SRC4 50DD     |  |  |  |
| 236     | SRC5 50DD     |  |  |  |
| 237     | SRC6 50DD     |  |  |  |
| 240     | 87L DIFF      |  |  |  |
| 241     | 87L DIFF      |  |  |  |
| 242     | OPEN POLE     |  |  |  |
| 244     | 50DD          |  |  |  |
| 245     | CONT MONITOR  |  |  |  |
| 246     | CT FAIL       |  |  |  |
| 247     | CT TROUBLE1   |  |  |  |
| 248     | CT TROUBLE2   |  |  |  |
| 249     | 87L TRIP      |  |  |  |
| 250     | STUB BUS      |  |  |  |
| 256     | 87PC          |  |  |  |
| 265     | STATOR DIFF   |  |  |  |
| 272     | BREAKER 1     |  |  |  |
| 273     | BREAKER 2     |  |  |  |
| 280     | BKR FAIL      |  |  |  |
| 281     | BKR FAIL      |  |  |  |
| 288     | BKR ARC       |  |  |  |
| 289     | BKR ARC       |  |  |  |
| 296     | ACCDNT ENRG   |  |  |  |
| 300     | LOSS EXCIT    |  |  |  |
| 304     | AR 1          |  |  |  |
| 305     | AR 2          |  |  |  |
| 306     | AR 3          |  |  |  |
| 307     | AR 4          |  |  |  |
| 308     | AR 5          |  |  |  |
| 309     | AR 6          |  |  |  |
| 312     | SYNC 1        |  |  |  |
| 313     | SYNC 2        |  |  |  |
| 320     | COLD LOAD     |  |  |  |
| 321     | COLD LOAD     |  |  |  |
| 324     | AMP UNBALANCE |  |  |  |
| 325     | AMP UNBALANCE |  |  |  |
| 330     | 3RD HARM      |  |  |  |
| 336     | SETTING GROUP |  |  |  |
| 337     | RESET         |  |  |  |
| 344     | OVERFREQ 1    |  |  |  |
| 345     | OVERFREQ 2    |  |  |  |
| 346     | OVERFREQ 3    |  |  |  |
| 347     | OVERFREQ 4    |  |  |  |
| 352     | UNDERFREQ 1   |  |  |  |
| 353     | UNDERFREQ 2   |  |  |  |
| 354     | UNDERFREQ 3   |  |  |  |
| -       |               |  |  |  |

| bitmask | element         |  |  |  |  |
|---------|-----------------|--|--|--|--|
| 355     | UNDERFREQ 4     |  |  |  |  |
| 356     | UNDERFREQ 5     |  |  |  |  |
| 357     | UNDERFREQ 6     |  |  |  |  |
| 400     | FLEX ELEMENT 1  |  |  |  |  |
| 401     | FLEX ELEMENT 2  |  |  |  |  |
| 402     | FLEX ELEMENT 3  |  |  |  |  |
| 403     | FLEX ELEMENT 4  |  |  |  |  |
| 404     | FLEX ELEMENT 5  |  |  |  |  |
| 405     | FLEX ELEMENT 6  |  |  |  |  |
| 406     | FLEX ELEMENT 7  |  |  |  |  |
| 407     | FLEX ELEMENT 8  |  |  |  |  |
| 408     | FLEX ELEMENT 9  |  |  |  |  |
| 409     | FLEX ELEMENT 10 |  |  |  |  |
| 410     | FLEX ELEMENT 11 |  |  |  |  |
| 411     | FLEX ELEMENT 12 |  |  |  |  |
| 412     | FLEX ELEMENT 13 |  |  |  |  |
| 413     | FLEX ELEMENT 14 |  |  |  |  |
| 414     | FLEX ELEMENT 15 |  |  |  |  |
| 415     | FLEX ELEMENT 16 |  |  |  |  |
| 512     | DIG ELEM 1      |  |  |  |  |
| 513     | DIG ELEM 2      |  |  |  |  |
| 514     | DIG ELEM 3      |  |  |  |  |
| 515     | DIG ELEM 4      |  |  |  |  |
| 516     | DIG ELEM 5      |  |  |  |  |
| 517     | DIG ELEM 6      |  |  |  |  |
| 518     | DIG ELEM 7      |  |  |  |  |
| 519     | DIG ELEM 8      |  |  |  |  |
| 520     | DIG ELEM 9      |  |  |  |  |
| 521     | DIG ELEM 10     |  |  |  |  |
| 522     | DIG ELEM 11     |  |  |  |  |
| 523     | DIG ELEM 12     |  |  |  |  |
| 524     | DIG ELEM 13     |  |  |  |  |
| 525     | DIG ELEM 14     |  |  |  |  |
| 526     | DIG ELEM 15     |  |  |  |  |
| 527     | DIG ELEM 16     |  |  |  |  |
| 544     | COUNTER 1       |  |  |  |  |
| 545     | COUNTER 2       |  |  |  |  |
| 546     | COUNTER 3       |  |  |  |  |
| 547     | COUNTER 4       |  |  |  |  |
| 548     | COUNTER 5       |  |  |  |  |
| 549     | COUNTER 6       |  |  |  |  |
| 550     | COUNTER 7       |  |  |  |  |
| 551     | COUNTER 8       |  |  |  |  |

**ENUMERATION: ACCESS LEVEL** 

0 = Restricted; 1 = Command, 2 = Setting, 3 = Factory Service

#### F126

**ENUMERATION: NO/YES CHOICE** 

0 = No, 1 = Yes

#### F127

**ENUMERATION: LATCHED OR SELF-RESETTING** 

0 = Latched, 1 = Self-Reset

#### F128

**ENUMERATION: CONTACT INPUT THRESHOLD** 

0 = 16 Vdc, 1 = 30 Vdc, 2 = 80 Vdc, 3 = 140 Vdc

#### F129

**ENUMERATION: FLEXLOGIC TIMER TYPE** 

0 = millisecond, 1 = second, 2 = minute

#### F130

**ENUMERATION: SIMULATION MODE** 

0 = Off. 1 = Pre-Fault, 2 = Fault, 3 = Post-Fault

### F131

**ENUMERATION: FORCED CONTACT OUTPUT STATE** 

0 = Disabled, 1 = Energized, 2 = De-energized, 3 = Freeze

#### F133

**ENUMERATION: PROGRAM STATE** 

0 = Not Programmed, 1 = Programmed

#### F134

**ENUMERATION: PASS/FAIL** 

0 = Fail, 1 = OK, 2 = n/a

#### F135

**ENUMERATION: GAIN CALIBRATION** 

0 = 0x1, 1 = 1x16

# F136

**ENUMERATION: NUMBER OF OSCILLOGRAPHY RECORDS** 

 $0 = 31 \times 8$  cycles,  $1 = 15 \times 16$  cycles,  $2 = 7 \times 32$  cycles  $3 = 3 \times 64$  cycles,  $4 = 1 \times 128$  cycles

# F138 ENUMERATION: OSCILLOGRAPHY FILE TYPE

0 = Data File, 1 = Configuration File, 2 = Header File

#### F140

# ENUMERATION: CURRENT, SENS CURRENT, VOLTAGE, DISABLED

0 = Disabled, 1 = Current 46A, 2 = Voltage 280V, 3 = Current 4.6A 4 = Current 2A, 5 = Notched 4.6A, 6 = Notched 2A

F141 ENUMERATION: SELF TEST ERROR

| bitmask | error               |
|---------|---------------------|
| 0       | ANY SELF TESTS      |
| 1       | IRIG-B FAILURE      |
| 2       | DSP ERROR           |
| 4       | NO DSP INTERRUPTS   |
| 5       | UNIT NOT CALIBRATED |
| 9       | PROTOTYPE FIRMWARE  |
| 10      | FLEXLOGIC ERR TOKEN |
| 11      | EQUIPMENT MISMATCH  |
| 13      | UNIT NOT PROGRAMMED |
| 14      | SYSTEM EXCEPTION    |
| 19      | BATTERY FAIL        |
| 20      | PRI ETHERNET FAIL   |
| 21      | SEC ETHERNET FAIL   |
| 22      | EEPROM DATA ERROR   |
| 23      | SRAM DATA ERROR     |
| 24      | PROGRAM MEMORY      |
| 25      | WATCHDOG ERROR      |
| 26      | LOW ON MEMORY       |
| 27      | REMOTE DEVICE OFF   |
| 30      | ANY MINOR ERROR     |
| 31      | ANY MAJOR ERROR     |

# F142

# **ENUMERATION: EVENT RECORDER ACCESS FILE TYPE**

0 = All Record Data, 1 = Headers Only, 2 = Numeric Event Cause

### F143

UR\_UINT32: 32 BIT ERROR CODE (F141 specifies bit number)

A bit value of 0 = no error, 1 = error

#### F144

# **ENUMERATION: FORCED CONTACT INPUT STATE**

0 = Disabled, 1 = Open, 2 = Closed

#### F145

# **ENUMERATION: ALPHABET LETTER**

| bitmask | type | bitmask | type | bitmask | type | bitmask | type |
|---------|------|---------|------|---------|------|---------|------|
| 0       | null | 7       | G    | 14      | N    | 21      | U    |
| 1       | Α    | 8       | Н    | 15      | 0    | 22      | V    |
| 2       | В    | 9       | I    | 16      | Р    | 23      | W    |
| 3       | С    | 10      | J    | 17      | Q    | 24      | Х    |
| 4       | D    | 11      | K    | 18      | R    | 25      | Υ    |
| 5       | Е    | 12      | L    | 19      | S    | 26      | Z    |
| 6       | F    | 13      | М    | 20      | T    |         |      |

#### F146

#### **ENUMERATION: MISC. EVENT CAUSES**

| bitmask | definition              |
|---------|-------------------------|
| 0       | EVENTS CLEARED          |
| 1       | OSCILLOGRAPHY TRIGGERED |
| 2       | DATE/TIME CHANGED       |
| 3       | DEF SETTINGS LOADED     |
| 4       | TEST MODE ON            |
| 5       | TEST MODE OFF           |
| 6       | POWER ON                |
| 7       | POWER OFF               |
| 8       | RELAY IN SERVICE        |
| 9       | RELAY OUT OF SERVICE    |
| 10      | WATCHDOG RESET          |
| 11      | OSCILLOGRAPHY CLEAR     |
| 12      | REBOOT COMMAND          |

#### F147

#### **ENUMERATION: LINE LENGTH UNITS**

0 = km, 1 = miles

#### F148

#### **ENUMERATION: FAULT TYPE**

| bitmask | fault type |
|---------|------------|
| 0       | NA         |
| 1       | AG         |
| 2       | BG         |
| 3       | CG         |
| 4       | AB         |
| 5       | BC         |
| 6       | AC         |
| 7       | ABG        |
| 8       | BCG        |
| 9       | ACG        |
| 10      | ABC        |
| 11      | ABCG       |

# F149 ENUMERATION: 87L PHASE COMP SCHEME SELECTION

| bitmask | phase comp scheme |
|---------|-------------------|
| 0       | 2TL-PT-DPC-3FC    |
| 1       | 2TL-BL-DPC-3FC    |
| 2       | 2TL-PT-SPC-2FC    |
| 3       | 2TL-BL-SPC-2FC    |
| 4       | 2TL-BL-DPC-2FC    |
| 5       | 3TL-PT-SPC-3FC    |
| 6       | 3TL-BL-SPC-3FC    |

F150

ENUMERATION: 87L PHASE COMP SCHEME SIGNAL SELECTION

 $0 = MIXED I_2 - K*I_1, 1 = 3I_0$ 

# F151 ENUMERATION: RTD SELECTION

| bitmask | RTD#   |   | bitmask | RTD#   | bitmask | RTD#   |
|---------|--------|---|---------|--------|---------|--------|
| 0       | NONE   |   | 17      | RTD 17 | 33      | RTD 33 |
| 1       | RTD 1  |   | 18      | RTD 18 | 34      | RTD 34 |
| 2       | RTD 2  |   | 19      | RTD 19 | 35      | RTD 35 |
| 3       | RTD 3  |   | 20      | RTD 20 | 36      | RTD 36 |
| 4       | RTD 4  |   | 21      | RTD 21 | 37      | RTD 37 |
| 5       | RTD 5  |   | 22      | RTD 22 | 38      | RTD 38 |
| 6       | RTD 6  |   | 23      | RTD 23 | 39      | RTD 39 |
| 7       | RTD 7  |   | 24      | RTD 24 | 40      | RTD 40 |
| 8       | RTD 8  |   | 25      | RTD 25 | 41      | RTD 41 |
| 9       | RTD 9  |   | 26      | RTD 26 | 42      | RTD 42 |
| 10      | RTD 10 |   | 27      | RTD 27 | 43      | RTD 43 |
| 11      | RTD 11 |   | 28      | RTD 28 | 44      | RTD 44 |
| 12      | RTD 12 |   | 29      | RTD 29 | 45      | RTD 45 |
| 13      | RTD 13 |   | 30      | RTD 30 | 46      | RTD 46 |
| 14      | RTD 14 |   | 31      | RTD 31 | 47      | RTD 47 |
| 15      | RTD 15 |   | 32      | RTD 32 | 48      | RTD 48 |
| 16      | RTD 16 | , |         |        |         |        |

F152

**ENUMERATION: SETTING GROUP** 

0 = Active Group, 1 = Group 1, 2 = Group 2, 3 = Group 3 4 = Group 4, 5 = Group 5, 6 = Group 6, 7 = Group 7, 8 = Group 8

F154

**ENUMERATION: DISTANCE DIRECTION** 

0 = Forward, 1 = Reverse

#### F155

**ENUMERATION: REMOTE DEVICE STATE** 

0 = Offline, 1 = Online

F156
ENUMERATION: REMOTE INPUT BIT PAIRS

| bitmask | RTD#   | bitmask | RTD#      | bitmask | RTD#      |
|---------|--------|---------|-----------|---------|-----------|
| 0       | NONE   | 22      | DNA-22    | 44      | UserSt-12 |
| 1       | DNA-1  | 23      | DNA-23    | 45      | UserSt-13 |
| 2       | DNA-2  | 24      | DNA-24    | 46      | UserSt-14 |
| 3       | DNA-3  | 25      | DNA-25    | 47      | UserSt-15 |
| 4       | DNA-4  | 26      | DNA-26    | 48      | UserSt-16 |
| 5       | DNA-5  | 27      | DNA-27    | 49      | UserSt-17 |
| 6       | DNA-6  | 28      | DNA-28    | 50      | UserSt-18 |
| 7       | DNA-7  | 29      | DNA-29    | 51      | UserSt-19 |
| 8       | DNA-8  | 30      | DNA-30    | 52      | UserSt-20 |
| 9       | DNA-9  | 31      | DNA-31    | 53      | UserSt-21 |
| 10      | DNA-10 | 32      | DNA-32    | 54      | UserSt-22 |
| 11      | DNA-11 | 33      | UserSt-1  | 55      | UserSt-23 |
| 12      | DNA-12 | 34      | UserSt-2  | 56      | UserSt-24 |
| 13      | DNA-13 | 35      | UserSt-3  | 57      | UserSt-25 |
| 14      | DNA-14 | 36      | UserSt-4  | 58      | UserSt-26 |
| 15      | DNA-15 | 37      | UserSt-5  | 59      | UserSt-27 |
| 16      | DNA-16 | 38      | UserSt-6  | 60      | UserSt-28 |
| 17      | DNA-17 | 39      | UserSt-7  | 61      | UserSt-29 |
| 18      | DNA-18 | 40      | UserSt-8  | 62      | UserSt-30 |
| 19      | DNA-19 | 41      | UserSt-9  | 63      | UserSt-31 |
| 20      | DNA-20 | 42      | UserSt-10 | 64      | UserSt-32 |
| 21      | DNA-21 | 43      | UserSt-11 |         |           |

# F157

**ENUMERATION: BREAKER MODE** 

0 = 3-Pole, 1 = 1-Pole

# F158

**ENUMERATION: SCHEME CALIBRATION TEST** 

0 = Normal, 1 = Symmetry 1, 2 = Symmetry 2, 3 = Delay 1 4 = Delay 2

### F159

**ENUMERATION: BREAKER AUX CONTACT KEYING** 

0 = 52a, 1 = 52b, 2 = None

#### F166

**ENUMERATION: AUXILIARY VT CONNECTION TYPE** 

0 = Vn, 1 = Vag, 2 = Vbg, 3 = Vcg, 4 = Vab, 5 = Vbc, 6 = Vca

**ENUMERATION: SIGNAL SOURCE** 

0 = SRC 1, 1 = SRC 2, 2 = SRC 3, 3 = SRC 4, 4 = SRC 5, 5 = SRC 6

F168

**ENUMERATION: INRUSH INHIBIT FUNCTION** 

0 = Disabled, 1 = 2nd

F169

**ENUMERATION: OVEREXCITATION INHIBIT FUNCTION** 

0 = Disabled, 1 = 5th

F170

ENUMERATION: LOW/HIGH OFFSET & GAIN TRANSDUCER I/O SELECTION

0 = LOW, 1 = HIGH

F171

**ENUMERATION: TRANSDUCER CHANNEL INPUT TYPE** 

0 = dcmA IN, 1 = OHMS IN, 2 = RTD IN, 3 = dcmA OUT

F172

**ENUMERATION: SLOT LETTERS** 

| bitmask | slot |
|---------|------|
| 0       | F    |
| 1       | G    |
| 2       | Н    |
| 3       | J    |

| bitmask | slot |
|---------|------|
| 4       | K    |
| 5       | L    |
| 6       | М    |
| 7       | N    |

| bitmask | slot |
|---------|------|
| 8       | Р    |
| 9       | R    |
| 10      | S    |
| 11      | Т    |

| bitmask | slot |
|---------|------|
| 12      | U    |
| 13      | V    |
| 14      | W    |
| 15      | Х    |

F173

**ENUMERATION: TRANSDUCER DCMA I/O RANGE** 

| bitmask | dcmA I/O range |
|---------|----------------|
| 0       | 0 to -1 mA     |
| 1       | 0 to 1 mA      |
| 2       | –1 to 1 mA     |
| 3       | 0 to 5 mA      |
| 4       | 0 to 10 mA     |
| 5       | 0 to 20 mA     |
| 6       | 4 to 20 mA     |

F174

**ENUMERATION: TRANSDUCER RTD INPUT TYPE** 

0 = 100 Ohm Platinum, 1 = 120 Ohm Nickel, 2 = 100 Ohm Nickel, 3 = 10 Ohm Copper F175

**ENUMERATION: PHASE LETTERS** 

0 = A, 1 = B, 2 = C

F176

**ENUMERATION: SYNCHROCHECK DEAD SOURCE SELECT** 

| bitmask | synchrocheck dead source |
|---------|--------------------------|
| 0       | None                     |
| 1       | LV1 and DV2              |
| 2       | DV1 and LV2              |
| 3       | DV1 or DV2               |
| 4       | DV1 Xor DV2              |
| 5       | DV1 and DV2              |

F177

**ENUMERATION: COMMUNICATION PORT** 

0 = NONE, 1 = COM1-RS485, 2 = COM2-RS485, 3 = FRONT PANEL-RS232, 4 = NETWORK

F178

**ENUMERATION: DATA LOGGER RATES** 

0 = 1 sec, 1 = 1 min, 2 = 5 min, 3 = 10 min, 4 = 15 min, 5 = 20 min, 6 = 30 min, 7 = 60 min

F180

**ENUMERATION: PHASE/GROUND** 

0 = PHASE, 1 = GROUND

F181

**ENUMERATION: ODD/EVEN/NONE** 

0 = ODD, 1 = EVEN, 2 = NONE

F183

**ENUMERATION AC INPUT WAVEFORMS** 

| bitmask | definition       |
|---------|------------------|
| 0       | Off              |
| 1       | 8 samples/cycle  |
| 2       | 16 samples/cycle |
| 3       | 32 samples/cycle |
| 4       | 64 samples/cycle |

F185

**ENUMERATION PHASE A,B,C, GROUND SELECTOR** 

0 = A, 1 = B, 2 = C, 3 = G

# F186 ENUMERATION MEASUREMENT MODE

0 = Phase to Ground, 1 = Phase to Phase

# F190 ENUMERATION Simulated Keypress

| bitmask | keypress              |
|---------|-----------------------|
| 0       | use between real keys |
| 1       | 1                     |
| 2       | 2                     |
| 3       | 3                     |
| 4       | 4                     |
| 5       | 5                     |
| 6       | 6                     |
| 7       | 7                     |
| 8       | 8                     |
| 9       | 9                     |
| 10      | 0                     |
| 11      | Decimal Pt            |
| 12      | Plus/Minus            |

| bitmask | keypress      |
|---------|---------------|
| 13      | Value Up      |
| 14      | Value Down    |
| 15      | Message Up    |
| 16      | Message Down  |
| 17      | Message Left  |
| 18      | Message Right |
| 19      | Menu          |
| 20      | Help          |
| 21      | Escape        |
| 22      | Enter         |
| 23      | Reset         |
| 24      | User 1        |
| 25      | User 2        |
| 26      | User 3        |
|         |               |

# F192 ENUMERATION ETHERNET OPERATION MODE

0 = Half-Duplex, 1 = Full-Duplex

# F194 ENUMERATION DNP SCALE

A bitmask of 0 = 0.01, 1 = 0.1, 2 = 1, 3 = 10, 4 = 100, 5 = 1000

# F195 ENUMERATION SINGLE POLE TRIP MODE

A bitmask of 0 = Disabled, 1 = 3 Pole Only, 2 = 3 Pole & 1 Pole

# F196 ENUMERATION NEUTRAL DIR OC OPERATE CURRENT

0 = Calculated 3I0, 1 = Measured IG

# F197 ENUMERATION DNP BINARY INPUT POINT BLOCK

| bitmask | Input Point Block                                  |
|---------|----------------------------------------------------|
| 0       | Not Used                                           |
| 1       | Virtual Inputs 1 to 16                             |
| 2       | Virtual Inputs 17 to 32                            |
| 3       | Virtual Outputs 1 to 16                            |
| 4       | Virtual Outputs 17 to 32                           |
| 5       | Virtual Outputs 33 to 48                           |
| 6       | Virtual Outputs 49 to 64                           |
| 7       | Contact Inputs 1 to 16                             |
| 8       | Contact Inputs 17 to 32                            |
| 9       | Contact Inputs 33 to 48                            |
| 10      | Contact Inputs 49 to 64                            |
| 11      | Contact Inputs 65 to 80                            |
| 12      | Contact Inputs 81 to 96                            |
| 13      | Contact Outputs 1 to 16                            |
| 14      | Contact Outputs 17 to 32                           |
| 15      | Contact Outputs 17 to 32  Contact Outputs 33 to 48 |
| 16      | Contact Outputs 49 to 64                           |
| 17      | Remote Inputs 1 to 16                              |
| 18      | Remote Inputs 17 to 32                             |
| 19      | Remote Devs 1 to 16                                |
| 20      | Elements 1 to 16                                   |
| 20      | Elements 1 to 16                                   |
|         | Elements 17 to 32 Elements 33 to 48                |
| 22      |                                                    |
| 23      | Elements 49 to 64                                  |
| 24      | Elements 65 to 80                                  |
| 25      | Elements 81 to 96                                  |
| 26      | Elements 97 to 112                                 |
| 27      | Elements 113 to 128                                |
| 28      | Elements 129 to 144                                |
| 29      | Elements 145 to 160                                |
| 30      | Elements 161 to 176                                |
| 31      | Elements 177 to 192                                |
| 32      | Elements 193 to 208                                |
| 33      | Elements 209 to 224                                |
| 34      | Elements 225 to 240                                |
| 35      | Elements 241 to 256                                |
| 36      | Elements 257 to 272                                |
| 37      | Elements 273 to 288                                |
| 38      | Elements 289 to 304                                |
| 39      | Elements 305 to 320                                |
| 40      | Elements 321 to 336                                |
| 41      | Elements 337 to 352                                |
| 42      | Elements 353 to 368                                |
| 43      | Elements 369 to 384                                |
| 44      | Elements 385 to 400                                |
| 45      | Elements 401 to 406                                |

| bitmask | Input Point Block   |
|---------|---------------------|
| 46      | Elements 417 to 432 |
| 47      | Elements 433 to 448 |
| 48      | Elements 449 to 464 |
| 49      | Elements 465 to 480 |
| 50      | Elements 481 to 496 |
| 51      | Elements 497 to 512 |
| 52      | Elements 513 to 528 |
| 53      | Elements 529 to 544 |
| 54      | Elements 545 to 560 |
| 55      | LED States 1 to 16  |
| 56      | LED States 17 to 32 |
| 57      | Self Tests 1 to 16  |
| 58      | Self Tests 17 to 32 |

#### F200 TEXT40 40 CHARACTER ASCII TEXT

20 registers, 16 Bits: 1st Char MSB, 2nd Char. LSB

#### F201 TEXT8 8 CHARACTER ASCII PASSCODE

4 registers, 16 Bits: 1st Char MSB, 2nd Char. LSB

#### F202 TEXT20 20 CHARACTER ASCII TEXT

10 registers, 16 Bits: 1st Char MSB, 2nd Char. LSB

#### F203

**TEXT16 16 CHARACTER ASCII TEXT** 

#### F204

**TEXT80 80 CHARACTER ASCII TEXT** 

#### F205

**TEXT12 12 CHARACTER ASCII TEXT** 

#### F206

**TEXT6 6 CHARACTER ASCII TEXT** 

#### F207

**TEXT4 4 CHARACTER ASCII TEXT** 

#### F208

**TEXT2 2 CHARACTER ASCII TEXT** 

# F222 ENUMERATION TEST ENUMERATION

0 = Test Enumeration 0, 1 = Test Enumeration 1

#### F230

#### **ENUMERATION DIRECTIONAL POLARIZING**

0 = Voltage, 1 = Current, 2 = Dual

#### F231

#### **ENUMERATION POLARIZING VOLTAGE**

0 = Calculated V0, 1 = Measured VX

#### F300

# UR\_UINT16 FLEXLOGIC BASE TYPE (6 bit type)

The FlexLogic<sup>™</sup> BASE type is 6 bits and is combined with a 9 bit descriptor and 1 bit for protection element to form a 16 bit value. The combined bits are of the form: PTTTTTTDDDDDDDDD, where P bit if set, indicates that the FlexLogic<sup>™</sup> type is associated with a protection element state and T represents bits for the BASE type, and D represents bits for the descriptor.

The values in square brackets indicate the base type with P prefix [PTTTTTT] and the values in round brackets indicate the descriptor range.

- [0] Off(0) this is boolean FALSE value
- [0] On (1)This is boolean TRUE value
- [2] CONTACT INPUTS (1 96)
- [3] CONTACT INPUTS OFF (1-96)
- [4] VIRTUAL INPUTS (1-64)
- [6] VIRTUAL OUTPUTS (1-64)
- [10] CONTACT OUTPUTS VOLTAGE DETECTED (1-64)
- [11] CONTACT OUTPUTS VOLTAGE OFF DETECTED (1-64)
- [12] CONTACT OUTPUTS CURRENT DETECTED (1-64)
- [13] CONTACT OUTPUTS CURRENT OFF DETECTED (1-64)
- [14] REMOTE INPUTS (1-32)
- [28] INSERT (Via Keypad only)
- [32] END
- [34] NOT (1 INPUT)
- [36] 2 INPUT XOR (0)
- [38] LATCH SET/RESET (2 INPUTS)
- [40] OR (2-16 INPUTS)
- [42] AND (2-16 INPUTS)
- [44] NOR (2-16 INPUTS)
- [46] NAND (2-16 INPUTS)
- [48] TIMER (1-32)
- [50] ASSIGN VIRTUAL OUTPUT (1 64)
- [52] SELF-TEST ERROR (See F141 for range)
- [56] ACTIVE SETTING GROUP (1-8)
- [62] MISCELLANEOUS EVENTS (See F146 for range)
- [64-127] ELEMENT STATES

(Refer to Memory Map Element States Section)

# F400 UR\_UINT16 CT/VT BANK SELECTION

| bitmask | bank selection        |
|---------|-----------------------|
| 0       | Card 1 Contact 1 to 4 |
| 1       | Card 1 Contact 5 to 8 |
| 2       | Card 2 Contact 1 to 4 |
| 3       | Card 2 Contact 5 to 8 |
| 4       | Card 3 Contact 1 to 4 |
| 5       | Card 3 Contact 5 to 8 |

# F500 UR\_UINT16 PACKED BITFIELD

First register indicates I/O state with bits 0(MSB)-15(LSB) corresponding to I/O state 1-16. The second register indicates I/O state with bits 0-15 corresponding to I/O state 17-32 (if required) The third register indicates I/O state with bits 0-15 corresponding to I/O state 33-48 (if required). The fourth register indicates I/O state with bits 0-15 corresponding to I/O state 49-64 (if required).

The number of registers required is determined by the specific data item. A bit value of 0 = Off, 1 = On

# F501 UR\_UINT16 LED STATUS

Low byte of register indicates LED status with bit 0 representing the top LED and bit 7 the bottom LED. A bit value of 1 indicates the LED is on, 0 indicates the LED is off.

#### F502 BITFIELD ELEMENT OPERATE STATES

Each bit contains the operate state for an element. See the F124 format code for a list of element IDs. The operate bit for element ID X is bit [X mod 16] in register [X/16].

# F504 BITFIELD 3 PHASE ELEMENT STATE

| bitmask | element state   |
|---------|-----------------|
| 0       | Pickup          |
| 1       | Operate         |
| 2       | Pickup Phase A  |
| 3       | Pickup Phase B  |
| 4       | Pickup Phase C  |
| 5       | Operate Phase A |
| 6       | Operate Phase B |
| 7       | Operate Phase C |

# F505 BITFIELD CONTACT OUTPUT STATE

0 = Contact State, 1 = Voltage Detected, 2 = Current Detected

#### F506| BITFIELD 1 PHASE ELEMENT STATE

0 = Pickup, 1 = Operate

# F507 BITFIELD COUNTER ELEMENT STATE

0 = Count Greater Than, 1 = Count Equal To, 2 = Count Less Than

# F509 BITFIELD SIMPLE ELEMENT STATE

0 = Operate

#### F510 BITFIELD 87L ELEMENT STATE

| bitmask | 87L Element State     |
|---------|-----------------------|
| 0       | Operate A             |
| 1       | Operate B             |
| 2       | Operate C             |
| 3       | Received DTT          |
| 4       | Operate               |
| 5       | Key DTT               |
| 6       | PFLL FAIL             |
| 7       | PFLL OK               |
| 8       | Channel 1 FAIL        |
| 9       | Channel 2 FAIL        |
| 10      | Channel 1 Lost Packet |
| 11      | Channel 2 Lost Packet |
| 12      | Channel 1 CRC Fail    |
| 13      | Channel 2 CRC Fail    |

#### F511 BITFIELD 3 PHASE SIMPLE ELEMENT STATE

0 = Operate, 1 = Operate A, 2 = Operate B, 3 = Operate C

# F513 ENUMERATION POWER SWING MODE

0 = Two Step, 1 = Three Step

# F514 ENUMERATION POWER SWING TRIP MODE

0 = Delayed, 1 = Early

# F515 ENUMERATION ELEMENT INPUT MODE

0 = SIGNED, 1 = ABSOLUTE

# F516 ENUMERATION ELEMENT COMPARE MODE

0 = LEVEL, 1 = DELTA

# F517 ENUMERATION ELEMENT DIRECTION OPERATION

0 = OVER, 1 = UNDER

# F518 ENUMERATION FlexElement Units

0 = Milliseconds, 1 = Seconds, 2 = Minutes

# F600 UR\_UINT16 FlexAnalog Parameter

The 16-bit value corresponds to the modbus address of the value to be used when this parameter is selected. Only certain values may be used as FlexAnalogs (basically all the metering quantities used in protection)

# MMI\_FLASH ENUMERATION Flash message definitions for Front-panel MMI

| Flash Message                      |
|------------------------------------|
| ADJUSTED VALUE HAS BEEN STORED     |
| ENTERED PASSCODE IS INVALID        |
| COMMAND EXECUTED                   |
| DEFAULT MESSAGE HAS BEEN ADDED     |
| DEFAULT MESSAGE HAS BEEN REMOVED   |
| INPUT FUNCTION IS ALREADY ASSIGNED |
| PRESS [ENTER] TO ADD AS DEFAULT    |
| PRESS [ENTER] TO REMOVE MESSAGE    |
| PRESS [ENTER] TO BEGIN TEXT EDIT   |
| ENTRY MISMATCH - CODE NOT STORED   |
| PRESSED KEY IS INVALID HERE        |
|                                    |

| bitmask | Flash Message                          |
|---------|----------------------------------------|
| 12      | INVALID KEY: MUST BE IN LOCAL MODE     |
| 13      | NEW PASSWORD HAS BEEN STORED           |
| 14      | PLEASE ENTER A NON-ZERO PASSCODE       |
| 15      | NO ACTIVE TARGETS (TESTING LEDS)       |
| 16      | OUT OF RANGE - VALUE NOT STORED        |
| 17      | RESETTING LATCHED CONDITIONS           |
| 18      | SETPOINT ACCESS IS NOW ALLOWED         |
| 19      | SETPOINT ACCESS DENIED (PASSCODE)      |
| 20      | SETPOINT ACCESS IS NOW RESTRICTED      |
| 21      | NEW SETTING HAS BEEN STORED            |
| 22      | SETPOINT ACCESS DENIED (SWITCH)        |
| 23      | DATA NOT ACCEPTED                      |
| 24      | NOT ALL CONDITIONS HAVE BEEN RESET     |
| 25      | DATE NOT ACCEPTED IRIGB IS ENABLED     |
| 26      | NOT EXECUTED                           |
| 27      | DISPLAY ADDED TO USER DISPLAY LIST     |
| 28      | DISPLAY NOT ADDED TO USER DISPLAY LIST |
| 29      | DISPLAY REMOVED FROM USER DISPLAY LIST |

# MMI\_PASSWORD\_TYPE ENUMERATION Password types for display in password prompts

| bitmask | password type |  |  |
|---------|---------------|--|--|
| 0       | No            |  |  |
| 1       | MASTER        |  |  |
| 2       | SETTING       |  |  |
| 3       | COMMAND       |  |  |
| 4       | FACTORY       |  |  |

# MMI\_SETTING\_TYPE ENUMERATION Setting types for display in web pages

| bitmask | Setting Type            |
|---------|-------------------------|
| 0       | Unrestricted Setting    |
| 1       | Master-accessed Setting |
| 2       | Setting                 |
| 3       | Command                 |
| 4       | Factory Setting         |

R

**C.1.1 UCA** 

The **Utility Communications Architecture** (UCA) version 2 represents an attempt by utilities and vendors of electronic equipment to produce standardized communications systems. There is a set of reference documents available from the Electric Power Research Institute (EPRI) and vendors of UCA/MMS software libraries that describe the complete capabilities of the UCA. Following, is a description of the subset of UCA/MMS features that are supported by the UR relay. The reference document set includes:

- Introduction to UCA version 2
- Generic Object Models for Substation & Feeder Equipment (GOMSFE)
- · Common Application Service Models (CASM) and Mapping to MMS
- UCA Version 2 Profiles

These documents can be obtained from <a href="ftp://www.sisconet.com/epri/subdemo/uca2.0">ftp://www.sisconet.com/epri/subdemo/uca2.0</a>. It is strongly recommended that all those involved with any UCA implementation obtain this document set.

### **COMMUNICATION PROFILES:**

The UCA specifies a number of possibilities for communicating with electronic devices based on the OSI Reference Model. The UR relay uses the seven layer OSI stack (TP4/CLNP and TCP/IP profiles). Refer to the "UCA Version 2 Profiles" reference document for details.

The TP4/CLNP profile requires the UR relay to have a network address or Network Service Access Point (NSAP) in order to establish a communication link. The TCP/IP profile requires the UR relay to have an IP address in order to establish a communication link. These addresses are set in the SETTINGS PRODUCT SETUP SETUP COMMUNICATIONS RETWORK menu. Note that the UR relay supports UCA operation over the TP4/CLNP or the TCP/IP stacks and also supports operation over both stacks simultaneously. It is possible to have up to two simultaneous connections. This is in addition to DNP and Modbus/TCP (non-UCA) connections.

**C.1.2 MMS** 

The UCA specifies the use of the **Manufacturing Message Specification** (MMS) at the upper (Application) layer for transfer of real-time data. This protocol has been in existence for a number of years and provides a set of services suitable for the transfer of data within a substation LAN environment. Data can be grouped to form objects and be mapped to MMS services. Refer to the "GOMSFE" and "CASM" reference documents for details.

# **SUPPORTED OBJECTS:**

The "GOMSFE" document describes a number of communication objects. Within these objects are items, some of which are mandatory and some of which are optional, depending on the implementation. The UR relay supports the following GOMSFE objects:

| DI (device identity)               | PHIZ (high impedance ground detector)           |
|------------------------------------|-------------------------------------------------|
| GCTL (generic control)             | PIOC (instantaneous overcurrent relay)          |
| GIND (generic indicator)           | POVR (overvoltage relay)                        |
| GLOBE (global data)                | PTOC (time overcurrent relay)                   |
| MMXU (polyphase measurement unit)  | PUVR (under voltage relay)                      |
| PBRL (phase balance current relay) | PVPH (volts per hertz relay)                    |
| PBRO (basic relay object)          | ctRATO (CT ratio information)                   |
| PDIF (differential relay)          | vtRATO (VT ratio information)                   |
| PDIS (distance)                    | RREC (reclosing relay)                          |
| PDOC (directional overcurrent)     | RSYN (synchronizing or synchronism-check relay) |
| PFRQ (frequency relay)             | XCBR (circuit breaker)                          |

UCA data can be accessed through the "UCADevice" MMS domain.

#### PEER-TO-PEER COMMUNICATION:

Peer-to-peer communication of digital state information, using the UCA GOOSE data object, is supported via the use of the UR Remote Inputs/Outputs feature. This feature allows digital points to be transferred between any UCA conforming devices.

#### **FILE SERVICES:**

MMS file services are supported to allow transfer of Oscillography, Event Record, or other files from a UR relay.

# **COMMUNICATION SOFTWARE UTILITIES:**

The exact structure and values of the implemented objects implemented can be seen by connecting to a UR relay with an MMS browser, such as the "MMS Object Explorer and AXS4-MMS DDE/OPC" server from Sisco Inc.

#### **NON-UCA DATA:**

The UR relay makes available a number of non-UCA data items. These data items can be accessed through the "UR" MMS domain. UCA data can be accessed through the "UCADevice" MMS domain.

# a) PROTOCOL IMPLEMENTATION AND CONFORMANCE STATEMENT (PICS)

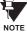

The UR relay functions as a server only; a UR relay cannot be configured as a client. Thus, the following list of supported services is for server operation only:

The MMS supported services are as follows:

#### **CONNECTION MANAGEMENT SERVICES:**

- Initiate
- Conclude
- Cancel
- Abort
- Reject

# VMD SUPPORT SERVICES:

- Status
- GetNameList
- Identify

#### **VARIABLE ACCESS SERVICES:**

- Read
- Write
- · InformationReport
- GetVariableAccessAttributes
- GetNamedVariableListAttributes

# **OPERATOR COMMUNICATION SERVICES:**

(none)

#### **SEMAPHORE MANAGEMENT SERVICES:**

(none)

# **DOMAIN MANAGEMENT SERVICES:**

GetDomainAttributes

# PROGRAM INVOCATION MANAGEMENT SERVICES:

(none)

#### **EVENT MANAGEMENT SERVICES:**

(none)

# **JOURNAL MANAGEMENT SERVICES:**

(none)

# **FILE MANAGEMENT SERVICES:**

- ObtainFile
- FileOpen
- FileRead
- FileClose
- FileDirectory

The following MMS parameters are supported:

- STR1 (Arrays)
- STR2 (Structures)
- NEST (Nesting Levels of STR1 and STR2) 1
- VNAM (Named Variables)
- VADR (Unnamed Variables)
- VALT (Alternate Access Variables)
- VLIS (Named Variable Lists)
- REAL (ASN.1 REAL Type)

# b) MODEL IMPLEMENTATION CONFORMANCE (MIC)

This section provides details of the UCA object models supported by the UR relay. Note that not all of the protective device functions are applicable to all UR relays.

Table C-1: DEVICE IDENTITY - DI

| NAME   | M/O | RWEC |
|--------|-----|------|
| Name   | m   | rw   |
| Class  | 0   | rw   |
| d      | 0   | rw   |
| Own    | 0   | rw   |
| Loc    | 0   | rw   |
| VndID  | m   | r    |
| CommID | 0   | rw   |

# Table C-2: GENERIC CONTROL - GCTL

| FC | NAME       | CLASS | RWECS | DESCRIPTION                     |
|----|------------|-------|-------|---------------------------------|
| ST | BO <n></n> | SI    | rw    | Generic Single Point Indication |
| CO | BO <n></n> | SI    | rw    | Generic Binary Output           |
| CF | BO <n></n> | SBOCF | rw    | SBO Configuration               |
| DC | LN         | d     | rw    | Description for brick           |
|    | BO <n></n> | d     | rw    | Description for each point      |

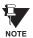

Actual instantiation of GCTL objects is as follows:

GCTL1 = Virtual Inputs (32 total points – SI1 to SI32); includes SBO functionality.

# Table C-3: GENERIC INDICATOR - GIND

| FC | NAME        | CLASS  | RWECS | DESCRIPTION                      |
|----|-------------|--------|-------|----------------------------------|
| ST | SIG <n></n> | SIG    | r     | Generic Indication (block of 16) |
| DC | LN          | d      | rw    | Description for brick            |
| RP | BrcbST      | BasRCB | rw    | Controls reporting of STATUS     |

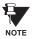

Actual instantiation of GIND objects is as follows:

GIND1 = Contact Inputs (96 total points – SIG1 to SIG6)

GIND2 = Contact Outputs (64 total points – SIG1 to SIG4)

GIND3 = Virtual Inputs (32 total points – SIG1 to SIG2)

GIND4 = Virtual Outputs (64 total points – SIG1 to SIG4)

GIND5 = Remote Inputs (32 total points – SIG1 to SIG2)

GIND6 = Flexstates (16 total points – SIG1 representing Flexstates 1 to 16)

#### Table C-4: GLOBAL DATA - GLOBE

| FC | OBJECT NAME | CLASS | RWECS | DESCRIPTION                                           |
|----|-------------|-------|-------|-------------------------------------------------------|
| ST | ModeDS      | SIT   | r     | Device is: in test, off-line, available, or unhealthy |
|    | LocRemDS    | SIT   | r     | The mode of control, local or remote (DevST)          |
|    | ActSG       | INT8U | r     | Active Settings Group                                 |
|    | EditSG      | INT8u | r     | Settings Group selected for read/write operation      |
| CO | CopySG      | INT8U | w     | Selects Settings Group for read/writer operation      |
|    | IndRs       | BOOL  | w     | Resets ALL targets                                    |
| CF | ClockTOD    | BTIME | rw    | Date and time                                         |
| RP | GOOSE       | PACT  | rw    | Reports IED Inputs and Ouputs                         |

# Table C-5: MEASUREMENT UNIT (POLYPHASE) - MMXU

| OBJECT NAME | CLASS  | RWECS | DESCRIPTION                               |
|-------------|--------|-------|-------------------------------------------|
| V           | WYE    | rw    | Voltage on phase A, B, C to G             |
| PPV         | DELTA  | rw    | Voltage on AB, BC, CA                     |
| A           | WYE    | rw    | Current in phase A, B, C, and N           |
| W           | WYE    | rw    | Watts in phase A, B, C                    |
| TotW        | Al     | rw    | Total watts in all three phases           |
| Var         | WYE    | rw    | Vars in phase A, B, C                     |
| TotVar      | Al     | rw    | Total vars in all three phases            |
| VA          | WYE    | rw    | VA in phase A, B, C                       |
| TotVA       | Al     | rw    | Total VA in all 3 phases                  |
| PF          | WYE    | rw    | Power Factor for phase A, B, C            |
| AvgPF       | Al     | rw    | Average Power Factor for all three phases |
| Hz          | Al     | rw    | Power system frequency                    |
| All MMXU.MX | ACF    | rw    | Configuration of ALL included MMXU.MX     |
| LN          | d      | rw    | Description for brick                     |
| All MMXU.MX | d      | rw    | Description of ALL included MMXU.MX       |
| BrcbMX      | BasRCB | rw    | Controls reporting of measurements        |

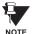

Actual instantiation of MMXU objects is as follows:

1 MMXU per Source (as determined from the 'product order code')

# Table C-6: PROTECTIVE ELEMENTS

| FC | OBJECT NAME | CLASS  | RWECS | DESCRIPTION                                    |
|----|-------------|--------|-------|------------------------------------------------|
| ST | Out         | BOOL   | r     | 1 = Element operated, 2 = Element not operated |
|    | Tar         | PhsTar | r     | Targets since last reset                       |
|    | FctDS       | SIT    | r     | Function is enabled/disabled                   |
|    | PuGrp       | INT8U  | r     | Settings group selected for use                |
| СО | EnaDisFct   | DCO    | W     | 1 = Element function enabled, 0 = disabled     |
|    | RsTar       | ВО     | w     | Reset ALL Elements/Targets                     |
|    | RsLat       | ВО     | W     | Reset ALL Elements/Targets                     |
| DC | LN          | d      | rw    | Description for brick                          |
| ĺ  | ElementSt   | d      | r     | Element state string                           |

The following GOMSFE objects are defined by the object model described via the above table:

- PBRO (basic relay object)
- · PDIF (differential relay)
- PDIS (distance)
- PDOC (directional overcurrent)
- PFRQ (frequency relay)
- PHIZ (high impedance ground detector)
- PIOC (instantaneous overcurrent relay)
- POVR (over voltage relay)
- PTOC (time overcurrent relay)
- PUVR (under voltage relay)
- RSYN (synchronizing or synchronism-check relay)
- POVR (overvoltage)
- · PVPH (volts per hertz relay)
- PBRL (phase balance current relay)

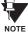

Actual instantiation of these objects is determined by the number of the corresponding elements present in the UR as per the 'product order code'.

### Table C-7: CT RATIO INFORMATION - ctRATO

| OBJECT NAME | CLASS | RWECS DESCRIPTION |                                 |
|-------------|-------|-------------------|---------------------------------|
| PhsARat     | RATIO | rw                | Primary/secondary winding ratio |
| NeutARat    | RATIO | rw                | Primary/secondary winding ratio |
| LN          | d     | rw                | Description for brick           |

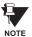

Actual instantiation of ctRATO objects is as follows:

1 ctRATO per Source (as determined from the 'product order code').

# Table C-8: VT RATIO INFORMATION - vtRATO

| OBJECT NAME | CLASS | RWECS | DESCRIPTION                     |
|-------------|-------|-------|---------------------------------|
| PhsVRat     | RATIO | rw    | Primary/secondary winding ratio |
| LN          | d     | rw    | Description for brick           |

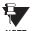

Actual instantiation of vtRATO objects is as follows:

1 vtRATO per Source (as determined from the 'product order code').

Table C-9: RECLOSING RELAY - RREC

| FC | OBJECT NAME | CLASS  | RWECS | DESCRIPTION                                    |
|----|-------------|--------|-------|------------------------------------------------|
| ST | Out         | BOOL r |       | 1 = Element operated, 2 = Element not operated |
|    | FctDS       | SIT    | r     | Function is enabled/disabled                   |
|    | PuGrp       | INT8U  | r     | Settings group selected for use                |
| SG | ReclSeq     | SHOTS  | rw    | Reclosing Sequence                             |
| CO | EnaDisFct   | DCO    | w     | 1 = Element function enabled, 0 = disabled     |
|    | RsTar       | ВО     | w     | Reset ALL Elements/Targets                     |
|    | RsLat       | ВО     | w     | Reset ALL Elements/Targets                     |
| CF | ReclSeq     | ACF    | rw    | Configuration for RREC.SG                      |
| DC | LN          | d      | rw    | Description for brick                          |
|    | ElementSt   | d      | r     | Element state string                           |

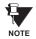

Actual instantiation of RREC objects is determined by the number of autoreclose elements present in the UR as per the 'product order code'.

Also note that the SHOTS class data (i.e. Tmr1, Tmr2, Tmr3, Tmr4, RsTmr) is specified to be of type INT16S (16 bit signed integer); this data type is not large enough to properly display the full range of these settings from the UR. Numbers larger than 32768 will be displayed incorrectly.

#### **C.1.3 UCA REPORTING**

A built-in TCP/IP connection timeout of two minutes is employed by the UR to detect "dead" connections. If there is no data traffic on a TCP connection for greater than two minutes, the connection will be aborted by the UR. This frees up the connection to be used by other clients. Therefore, when using UCA reporting, clients should configure BasRCB objects such that an integrity report will be issued at least every 2 minutes (120000 ms). This ensures that the UR will not abort the connection. If other MMS data is being polled on the same connection at least once every 2 minutes, this timeout will not apply.

# **D.1.1 INTEROPERABILTY DOCUMENT**

This document is adapted from the IEC 60870-5-104 standard. For ths section the boxes indicate the following:  $\square$  – used in standard direction;  $\square$  – not used;  $\square$  – cannot be selected in IEC 60870-5-104 standard.

# 1. SYSTEM OR DEVICE:

- System Definition
- ☐ Controlling Station Definition (Master)
- Controlled Station Definition (Slave)

# 2. NETWORK CONFIGURATION:

- Point to Point
- Multipoint
- Multiple Point to Point
- Multipoint Star

# 3. PHYSICAL LAYER

# Transmission Speed (control direction):

| Unbalanced Interchange<br>Circuit V.24/V.28 Standard: | Unbalanced Interchange<br>Circuit V.24/V.28 Recommended<br>if >1200 bits/s: | Balanced Interchange Circuit X.24/X.27: |
|-------------------------------------------------------|-----------------------------------------------------------------------------|-----------------------------------------|
| 100 bits/sec.                                         | 2400 bits/sec.                                                              | 2400 bits/sec.                          |
| 200 bits/sec.                                         | 4800 bits/sec.                                                              | 4800 bits/sec.                          |
| 300 bits/sec.                                         | 9600 bits/sec.                                                              | 9600 bits/sec.                          |
| 600 bits/sec.                                         |                                                                             | 19200 bits/sec.                         |
| 1200 bits/sec.                                        |                                                                             | 38400 bits/sec.                         |
|                                                       |                                                                             | 56000 bits/sec.                         |
|                                                       |                                                                             | 64000 bits/sec.                         |

# **Transmission Speed (monitor direction):**

| Unbalanced Interchange<br>Circuit V.24/V.28 Standard: | Unbalanced Interchange<br>Circuit V.24/V.28 Recommended<br>if >1200 bits/s: | Balanced Interchange Circuit X.24/X.27: |  |  |  |  |  |
|-------------------------------------------------------|-----------------------------------------------------------------------------|-----------------------------------------|--|--|--|--|--|
| 100 bits/sec.                                         | 2400 bits/sec.                                                              | 2400 bits/sec.                          |  |  |  |  |  |
| 200 bits/sec.                                         | 4800 bits/sec.                                                              | 4800 bits/sec.                          |  |  |  |  |  |
| 300 bits/sec.                                         | 9600 bits/sec.                                                              | 9600 bits/sec.                          |  |  |  |  |  |
| 600 bits/sec.                                         |                                                                             | 19200 bits/sec.                         |  |  |  |  |  |
| 1200 bits/sec.                                        |                                                                             | 38400 bits/sec.                         |  |  |  |  |  |
|                                                       |                                                                             | 56000 bits/sec.                         |  |  |  |  |  |
|                                                       |                                                                             | 64000 bits/sec.                         |  |  |  |  |  |

# 4. LINK LAYER

| Link Transmission Procedure:                                                                          | Address Field of the Link:               |  |  |  |  |  |  |
|----------------------------------------------------------------------------------------------------|------------------------------------------|--|--|--|--|--|--|
| Balanced Transmision                                                                                  | Not Present (Balanced Transmission Only) |  |  |  |  |  |  |
| Unbalanced Transmission                                                                               | One Octet                                |  |  |  |  |  |  |
|                                                                                                    | Two Octets                               |  |  |  |  |  |  |
|                                                                                                    | Structured                               |  |  |  |  |  |  |
|                                                                                                    | Unstructured                             |  |  |  |  |  |  |
| Frame Length (maximum length, number of octets): Not selectable in companion IEC 60870-5-104 standard |                                          |  |  |  |  |  |  |

When using an unbalanced link layer, the following ADSU types are returned in class 2 messages (low priority) with the indicated causes of transmission:

- The standard assignment of ADSUs to class 2 messages is used as follows:
- A special assignment of ADSUs to class 2 messages is used as follows:

#### 5. APPLICATION LAYER

# **Transmission Mode for Application Data:**

Mode 1 (least significant octet first), as defined in Clause 4.10 of IEC 60870-5-4, is used exclusively in this companion standard.

# **Common Address of ADSU:**

- One Octet
- Two Octets

# **Information Object Address:**

- One Octet
- Structured
- Two Octets
  ☑ Unstructured
- Three Octets

#### **Cause of Transmission:**

- One Octet
- Two Octets (with originator address). Originator address is set to zero if not used.

Maximum Length of APDU: 253 (the maximum length may be reduced by the system.

# Selection of standard ASDUs:

For the following lists, the boxes indicate the following: 🗖 – used in standard direction; 🗖 – not used; 🔳 – cannot be selected in IEC 60870-5-104 standard.

# Process information in monitor direction

| <1> := Single-point information                                         | M_SP_NA_1 |
|-------------------------------------------------------------------------|-----------|
| - Single-point information with time tag                                | M_SP_TA_1 |
| <3> := Double-point information                                         | M_DP_NA_1 |
| Double point information with time tag                                  | M_DP_TA_1 |
| <5> := Step position information                                        | M_ST_NA_1 |
| Step position information with time tag                                 | M_ST_TA_1 |
| <7> := Bitstring of 32 bits                                             | M_BO_NA_1 |
| - S> := Bitstring of 32 bits with time tag                              | M_BO_TA_1 |
| <9> := Measured value, normalized value                                 | M_ME_NA_1 |
| · - <10> := Measured value, normalized value with time tag              | M_NE_TA_1 |
| <11> := Measured value, scaled value                                    | M_ME_NB_1 |
| - <del>12&gt; := Measured value, scaled value with time tag</del>       | M_NE_TB_1 |
| <13> := Measured value, short floating point value                      | M_ME_NC_1 |
| Measured value, short floating point value with time tag                | M_NE_TC_1 |
| <15> := Integrated totals                                               | M_IT_NA_1 |
|                                                                         | M_IT_TA_1 |
|                                                                         | M_EP_TA_1 |
| -= -<18> := Packed start events of protection equipment with time tag   | M_EP_TB_1 |
| Packed output circuit information of protection equipment with time tag | M_EP_TC_1 |
| <20> := Packed single-point information with status change detection    | M_SP_NA_1 |

| <21> := Measured value, normalized value without quantity descriptor                       | M_ME_ND_1 |
|--------------------------------------------------------------------------------------------|-----------|
| <30> := Single-point information with time tag CP56Time2a                                  | M_SP_TB_1 |
| <31> := Double-point information wiht time tag CP56Time2a                                  | M_DP_TB_1 |
| <32> := Step position information with time tag CP56Time2a                                 | M_ST_TB_1 |
| <33> := Bitstring of 32 bits with time tag CP56Time2a                                      | M_BO_TB_1 |
| <34> := Measured value, normalized value with time tag CP56Time2a                          | M_ME_TD_1 |
| <35> := Measured value, scaled value with time tag CP56Time2a                              | M_ME_TE_1 |
| <36> := Measured value, short floating point value with time tag CP56Time2a                | M_ME_TF_1 |
| <37> := Integrated totals with time tag CP56Time2a                                         | M_IT_TB_1 |
| <38> := Event of protection equipment with time tag CP56Time2a                             | M_EP_TD_1 |
| <39> := Packed start events of protection equipment with time tag CP56Time2a               | M_EP_TE_1 |
| <40> := Packed output circuit information of protection equipment with time tag CP56Time2a | M_EP_TF_1 |

Either the ASDUs of the set <2>, <4>, <6>, <8>, <10>, <12>, <14>, <16>, <17>, <18>, and <19> or of the set <30> to <40> are used.

# Process information in control direction

| <45> := Single command                                                         | C_SC_NA_1 |
|--------------------------------------------------------------------------------|-----------|
| <46> := Double command                                                         | C_DC_NA_1 |
| <47> := Regulating step command                                                | C_RC_NA_1 |
| <48> := Set point command, normalized value                                    | C_SE_NA_1 |
| <49> := Set point command, scaled value                                        | C_SE_NB_1 |
| <50> := Set point command, short floating point value                          | C_SE_NC_1 |
| <51> := Bitstring of 32 bits                                                   | C_BO_NA_1 |
| <58> := Single command with time tag CP56Time2a                                | C_SC_TA_1 |
| <59> := Double command with time tag CP56Time2a                                | C_DC_TA_1 |
| <60> := Regulating step command with time tag CP56Time2a                       | C_RC_TA_1 |
| <61> := Set point command, normalized value with time tag CP56Time2a           | C_SE_TA_1 |
| <62> := Set point command, scaled value with time tag CP56Time2a               | C_SE_TB_1 |
| <63> := Set point command, short floating point value with time tag CP56Time2a | C_SE_TC_1 |
| <64> := Bitstring of 32 bits with time tag CP56Time2a                          | C_BO_TA_1 |
|                                                                                |           |

Either the ASDUs of the set <45> to <51> or of the set <58> to <64> are used.

# System information in monitor direction

| <70> := End of initialization | M EI NA 1 |
|-------------------------------|-----------|
|                               |           |

# System information in control direction

| <100> := Interrogation command                                      | C_IC_NA_1 |
|---------------------------------------------------------------------|-----------|
| <101> := Counter interrogation command                              | C_CI_NA_1 |
| <102> := Read command                                               | C_RD_NA_1 |
| <103> := Clock synchronization command (see Clause 7.6 in standard) | C_CS_NA_1 |
| <104>:= Test command                                                | C_TS_NA_1 |
|                                                                     | C_RP_NA_1 |
| <106> := Delay acquisition command                                  | C_CD_NA_1 |
| <107> := Test command with time tag CP56Time2a                      | C_TS_TA_1 |

# Parameter in control direction

| <110> := Parameter of measured value, normalized value                          | PE_ME_NA_1 |
|---------------------------------------------------------------------------------|------------|
| <111> := Parameter of measured value, scaled value                              | PE_ME_NB_1 |
| <112> := Parameter of measured value, short floating point value                | PE_ME_NC_1 |
| <113> := Parameter activation                                                   | PE_AC_NA_1 |
| File transfer                                                                   |            |
| <120> := File Ready                                                             | F_FR_NA_1  |
| <121> := Section Ready                                                          | F_SR_NA_1  |
| <122> := Call directory, select file, call file, call section                   | F_SC_NA_1  |
| <123> := Last section, last segment                                             | F_LS_NA_1  |
| <124> := Ack file, ack section                                                  | F_AF_NA_1  |
| <125> := Segment                                                                | F_SG_NA_1  |
| <126> := Directory (blank or X, available only in monitor [standard] direction) | C_CD_NA_1  |

# Type identifier and cause of transmission assignments

(station-specific parameters)

In the following table:

- Shaded boxes are not required.
- Black boxes are not permitted in this companion standard.
- Blank boxes indicate functions or ASDU not used.
- 'X' if only used in the standard direction

| TYPE | IDENTIFICATION | CAUSE OF TRANSMISSION |                 |             |             |                      |            |                         |              |                           |                        |                                 |               |                                         |                                      |                             |                               |                                |                                 |                                 |
|------|----------------|-----------------------|-----------------|-------------|-------------|----------------------|------------|-------------------------|--------------|---------------------------|------------------------|---------------------------------|---------------|-----------------------------------------|--------------------------------------|-----------------------------|-------------------------------|--------------------------------|---------------------------------|---------------------------------|
|      |                | PERIODIC, CYCLIC      | BACKGROUND SCAN | SPONTANEOUS | INITIALIZED | REQUEST OR REQUESTED | ACTIVATION | ACTIVATION CONFIRMATION | DEACTIVATION | DEACTIVATION CONFIRMATION | ACTIVATION TERMINATION | RETURN INFO CAUSED BY LOCAL CMD | FILE TRANSFER | INTERROGATED BY GROUP <number></number> | REQUEST BY GROUP <n> COUNTER REQ</n> | UNKNOWN TYPE IDENTIFICATION | UNKNOWN CAUSE OF TRANSMISSION | UNKNOWN COMMON ADDRESS OF ADSU | UNKNOWN INFORMATION OBJECT ADDR | UNKNOWN INFORMATION OBJECT ADDR |
| NO.  | MNEMONIC       | 1                     | 2               | 3           | 4           | 5                    | 6          | 7                       | 8            | 9                         | 10                     | 11                              | 12            | 13                                      | 20<br>to<br>36                       | 37<br>to<br>41              | 44                            | 45                             | 46                              | 47                              |
| <1>  | M_SP_NA_1      |                       |                 | Х           |             | Х                    |            |                         |              |                           |                        | Х                               | X             |                                         | X                                    |                             |                               |                                |                                 |                                 |
| <2>  | M_SP_TA_1      |                       |                 |             |             |                      |            |                         |              |                           |                        |                                 |               |                                         |                                      |                             |                               |                                |                                 |                                 |
| <3>  | M_DP_NA_1      |                       |                 |             |             |                      |            |                         |              |                           |                        |                                 |               |                                         |                                      |                             |                               |                                |                                 |                                 |
| <4>  | M_DP_TA_1      |                       |                 |             |             |                      |            |                         |              |                           |                        |                                 |               |                                         |                                      |                             |                               |                                |                                 |                                 |
| <5>  | M_ST_NA_1      |                       |                 |             |             |                      |            |                         |              |                           |                        |                                 |               |                                         |                                      |                             |                               |                                |                                 |                                 |
| <6>  | M_ST_TA_1      |                       |                 |             |             |                      |            |                         |              |                           |                        |                                 |               |                                         |                                      |                             |                               |                                |                                 |                                 |
| <7>  | M_BO_NA_1      |                       |                 |             |             |                      |            |                         |              |                           |                        |                                 |               |                                         |                                      |                             |                               |                                |                                 |                                 |
| <8>  | M_BO_TA_1      |                       |                 |             |             |                      |            |                         |              |                           |                        |                                 |               |                                         |                                      |                             |                               |                                |                                 |                                 |

| TYPE | IDENTIFICATION |                  |                 |             |             |                      |            | С                       | AUS          | E OF                      | TRA                    | NSM                             | ISSIC         | N                                       |                                      |                             |                               |                                |                                 |                                 |
|------|----------------|------------------|-----------------|-------------|-------------|----------------------|------------|-------------------------|--------------|---------------------------|------------------------|---------------------------------|---------------|-----------------------------------------|--------------------------------------|-----------------------------|-------------------------------|--------------------------------|---------------------------------|---------------------------------|
|      |                | PERIODIC, CYCLIC | BACKGROUND SCAN | SPONTANEOUS | INITIALIZED | REQUEST OR REQUESTED | ACTIVATION | ACTIVATION CONFIRMATION | DEACTIVATION | DEACTIVATION CONFIRMATION | ACTIVATION TERMINATION | RETURN INFO CAUSED BY LOCAL CMD | FILE TRANSFER | INTERROGATED BY GROUP <number></number> | REQUEST BY GROUP <n> COUNTER REQ</n> | UNKNOWN TYPE IDENTIFICATION | UNKNOWN CAUSE OF TRANSMISSION | UNKNOWN COMMON ADDRESS OF ADSU | UNKNOWN INFORMATION OBJECT ADDR | UNKNOWN INFORMATION OBJECT ADDR |
| NO.  | MNEMONIC       | 1                | 2               | 3           | 4           | 5                    | 6          | 7                       | 8            | 9                         | 10                     | 11                              | 12            | 13                                      | 20<br>to<br>36                       | 37<br>to<br>41              | 44                            | 45                             | 46                              | 47                              |
| <9>  | M_ME_NA_1      |                  |                 |             |             |                      |            |                         |              |                           |                        |                                 |               |                                         |                                      |                             |                               |                                |                                 |                                 |
| <10> | M_ME_TA_1      |                  |                 |             |             |                      |            |                         |              |                           |                        |                                 |               |                                         |                                      |                             |                               |                                |                                 |                                 |
| <11> | M_ME_NB_1      |                  |                 |             |             |                      |            |                         |              |                           |                        |                                 |               |                                         |                                      |                             |                               |                                |                                 |                                 |
| <12> | M_ME_TB_1      |                  |                 |             |             |                      |            |                         |              |                           |                        |                                 |               |                                         |                                      |                             |                               |                                |                                 |                                 |
| <13> | M_ME_NC_1      | X                |                 | X           |             | Х                    |            |                         |              |                           |                        |                                 |               |                                         | Х                                    |                             |                               |                                |                                 |                                 |
| <14> | M_ME_TC_1      |                  |                 |             |             |                      |            |                         |              |                           |                        |                                 |               |                                         |                                      |                             |                               |                                |                                 |                                 |
| <15> | M_IT_NA_1      |                  |                 | Х           |             |                      |            |                         |              |                           |                        |                                 |               |                                         |                                      | X                           |                               |                                |                                 |                                 |
| <16> | M_IT_TA_1      |                  |                 |             |             |                      |            |                         |              |                           |                        |                                 |               |                                         |                                      |                             |                               |                                |                                 |                                 |
| <17> | M_EP_TA_1      |                  |                 |             |             |                      |            |                         |              |                           |                        |                                 |               |                                         |                                      |                             |                               |                                |                                 |                                 |
| <18> | M_EP_TB_1      |                  |                 |             |             |                      |            |                         |              |                           |                        |                                 |               |                                         |                                      |                             |                               |                                |                                 |                                 |
| <19> | M_EP_TC_1      |                  |                 |             |             |                      |            |                         |              |                           |                        |                                 |               |                                         |                                      |                             |                               |                                |                                 |                                 |
| <20> | M_PS_NA_1      |                  |                 |             |             |                      |            |                         |              |                           |                        |                                 |               |                                         |                                      |                             |                               |                                |                                 |                                 |
| <21> | M_ME_ND_1      |                  |                 |             |             |                      |            |                         |              |                           |                        |                                 |               |                                         |                                      |                             |                               |                                |                                 |                                 |
| <30> | M_SP_TB_1      |                  |                 | Х           |             |                      |            |                         |              |                           |                        | Х                               | X             |                                         |                                      |                             |                               |                                |                                 |                                 |
| <31> | M_DP_TB_1      |                  |                 |             |             |                      |            |                         |              |                           |                        |                                 |               |                                         |                                      |                             |                               |                                |                                 |                                 |
| <32> | M_ST_TB_1      |                  |                 |             |             |                      |            |                         |              |                           |                        |                                 |               |                                         |                                      |                             |                               |                                |                                 |                                 |
| <33> | M_BO_TB_1      |                  |                 |             |             |                      |            |                         |              |                           |                        |                                 |               |                                         |                                      |                             |                               |                                |                                 |                                 |
| <34> | M_ME_TD_1      |                  |                 |             |             |                      |            |                         |              |                           |                        |                                 |               |                                         |                                      |                             |                               |                                |                                 |                                 |
| <35> | M_ME_TE_1      |                  |                 |             |             |                      |            |                         |              |                           |                        |                                 |               |                                         |                                      |                             |                               |                                |                                 |                                 |
| <36> | M_ME_TF_1      |                  |                 |             |             |                      |            |                         |              |                           |                        |                                 |               |                                         |                                      |                             |                               |                                |                                 |                                 |
| <37> | M_IT_TB_1      |                  |                 | Х           |             |                      |            |                         |              |                           |                        |                                 |               |                                         |                                      | Х                           |                               |                                |                                 |                                 |
| <38> | M_EP_TD_1      |                  |                 |             |             |                      |            |                         |              |                           |                        |                                 |               |                                         |                                      |                             |                               |                                |                                 |                                 |
| <39> | M_EP_TE_1      |                  |                 |             |             |                      |            |                         |              |                           |                        |                                 |               |                                         |                                      |                             |                               |                                |                                 |                                 |
| <40> | M_EP_TF_1      |                  |                 |             |             |                      |            |                         |              |                           |                        |                                 |               |                                         |                                      |                             |                               |                                |                                 |                                 |
| <45> | C_SC_NA_1      |                  |                 |             |             |                      | Х          | Х                       | Х            | X                         | Х                      |                                 |               |                                         |                                      |                             |                               |                                |                                 |                                 |
| <46> | C_DC_NA_1      |                  |                 |             |             |                      |            |                         |              |                           |                        |                                 |               |                                         |                                      |                             |                               |                                |                                 |                                 |
| <47> | C_RC_NA_1      |                  |                 |             |             |                      |            |                         |              |                           |                        |                                 |               |                                         |                                      |                             |                               |                                |                                 |                                 |
| <48> | C_SE_NA_1      |                  |                 |             |             |                      |            |                         |              |                           |                        |                                 |               |                                         |                                      |                             |                               |                                |                                 |                                 |
| <49> | C_SE_NB_1      |                  |                 |             |             |                      |            |                         |              |                           |                        |                                 |               |                                         |                                      |                             |                               |                                |                                 |                                 |

| TYPE  | IDENTIFICATION |                  |                 |             |             |                      |            | С                       | AUS          | E OF                      | TRA                    | NSM                             | ISSIC         | N                                       |                                      |                             |                               |                                |                                 |                                 |
|-------|----------------|------------------|-----------------|-------------|-------------|----------------------|------------|-------------------------|--------------|---------------------------|------------------------|---------------------------------|---------------|-----------------------------------------|--------------------------------------|-----------------------------|-------------------------------|--------------------------------|---------------------------------|---------------------------------|
|       |                | PERIODIC, CYCLIC | BACKGROUND SCAN | SPONTANEOUS | INITIALIZED | REQUEST OR REQUESTED | ACTIVATION | ACTIVATION CONFIRMATION | DEACTIVATION | DEACTIVATION CONFIRMATION | ACTIVATION TERMINATION | RETURN INFO CAUSED BY LOCAL CMD | FILE TRANSFER | INTERROGATED BY GROUP <number></number> | REQUEST BY GROUP <n> COUNTER REQ</n> | UNKNOWN TYPE IDENTIFICATION | UNKNOWN CAUSE OF TRANSMISSION | UNKNOWN COMMON ADDRESS OF ADSU | UNKNOWN INFORMATION OBJECT ADDR | UNKNOWN INFORMATION OBJECT ADDR |
| NO.   | MNEMONIC       | 1                | 2               | 3           | 4           | 5                    | 6          | 7                       | 8            | 9                         | 10                     | 11                              | 12            | 13                                      | 20<br>to<br>36                       | 37<br>to<br>41              | 44                            | 45                             | 46                              | 47                              |
| <50>  | C_SE_NC_1      |                  |                 |             |             |                      |            |                         |              |                           |                        |                                 |               |                                         |                                      |                             |                               |                                |                                 |                                 |
| <51>  | C_BO_NA_1      |                  |                 |             |             |                      |            |                         |              |                           |                        |                                 |               |                                         |                                      |                             |                               |                                |                                 |                                 |
| <58>  | C_SC_TA_1      |                  |                 |             |             |                      | Х          | Х                       | X            | X                         | X                      |                                 |               |                                         |                                      |                             |                               |                                |                                 |                                 |
| <59>  | C_DC_TA_1      |                  |                 |             |             |                      |            |                         |              |                           |                        |                                 |               |                                         |                                      |                             |                               |                                |                                 |                                 |
| <60>  | C_RC_TA_1      |                  |                 |             |             |                      |            |                         |              |                           |                        |                                 |               |                                         |                                      |                             |                               |                                |                                 |                                 |
| <61>  | C_SE_TA_1      |                  |                 |             |             |                      |            |                         |              |                           |                        |                                 |               |                                         |                                      |                             |                               |                                |                                 |                                 |
| <62>  | C_SE_TB_1      |                  |                 |             |             |                      |            |                         |              |                           |                        |                                 |               |                                         |                                      |                             |                               |                                |                                 |                                 |
| <63>  | C_SE_TC_1      |                  |                 |             |             |                      |            |                         |              |                           |                        |                                 |               |                                         |                                      |                             |                               |                                |                                 |                                 |
| <64>  | C_BO_TA_1      |                  |                 |             |             |                      |            |                         |              |                           |                        |                                 |               |                                         |                                      |                             |                               |                                |                                 |                                 |
| <70>  | M_EI_NA_1*)    |                  |                 |             | X           |                      |            |                         |              |                           |                        |                                 |               |                                         |                                      |                             |                               |                                |                                 |                                 |
| <100> | C_IC_NA_1      |                  |                 |             |             |                      | Х          | X                       | X            | X                         | X                      |                                 |               |                                         |                                      |                             |                               |                                |                                 |                                 |
| <101> | C_CI_NA_1      |                  |                 |             |             |                      | Х          | X                       |              |                           | X                      |                                 |               |                                         |                                      |                             |                               |                                |                                 |                                 |
| <102> | C_RD_NA_1      |                  |                 |             |             | Х                    |            |                         |              |                           |                        |                                 |               |                                         |                                      |                             |                               |                                |                                 |                                 |
| <103> | C_CS_NA_1      |                  |                 | Х           |             |                      | Х          | X                       |              |                           |                        |                                 |               |                                         |                                      |                             |                               |                                |                                 |                                 |
| <104> | C_TS_NA_1      |                  |                 |             |             |                      |            |                         |              |                           |                        |                                 |               |                                         |                                      |                             |                               |                                |                                 |                                 |
| <105> | C_RP_NA_1      |                  |                 |             |             |                      | Х          | Х                       |              |                           |                        |                                 |               |                                         |                                      |                             |                               |                                |                                 |                                 |
| <106> | C_CD_NA_1      |                  |                 |             |             |                      |            |                         |              |                           |                        |                                 |               |                                         |                                      |                             |                               |                                |                                 |                                 |
| <107> | C_TS_TA_1      |                  |                 |             |             |                      |            |                         |              |                           |                        |                                 |               |                                         |                                      |                             |                               |                                |                                 |                                 |
| <110> | P_ME_NA_1      |                  |                 |             |             |                      |            |                         |              |                           |                        |                                 |               |                                         |                                      |                             |                               |                                |                                 |                                 |
| <111> | P_ME_NB_1      |                  |                 |             |             |                      | _          |                         |              |                           |                        |                                 |               |                                         |                                      |                             |                               |                                |                                 |                                 |
| <112> | P_ME_NC_1      |                  |                 |             |             |                      | Х          | Х                       |              |                           |                        |                                 |               |                                         | Х                                    |                             |                               |                                |                                 |                                 |
| <113> | P_AC_NA_1      |                  |                 |             |             |                      |            |                         |              |                           |                        |                                 |               |                                         |                                      |                             |                               |                                |                                 |                                 |
| <120> | F_FR_NA_1      |                  |                 |             |             |                      |            |                         |              |                           |                        |                                 |               |                                         |                                      |                             |                               |                                |                                 |                                 |
| <121> | F_SR_NA_1      |                  |                 |             |             |                      |            |                         |              |                           |                        |                                 |               |                                         |                                      |                             |                               |                                |                                 |                                 |
| <122> | F_SC_NA_1      |                  |                 |             |             |                      |            |                         |              |                           |                        |                                 |               |                                         |                                      |                             |                               |                                |                                 | <u> </u>                        |
| <123> | F_LS_NA_1      |                  |                 |             |             |                      |            |                         |              |                           |                        |                                 |               |                                         |                                      |                             |                               |                                |                                 | <u> </u>                        |
| <124> | F_AF_NA_1      |                  |                 |             |             |                      |            |                         |              |                           |                        |                                 |               |                                         |                                      |                             |                               |                                |                                 |                                 |
| <125> | F_SG_NA_1      |                  |                 |             |             |                      |            |                         |              |                           |                        |                                 |               |                                         |                                      |                             |                               |                                |                                 |                                 |
| <126> | F_DR_TA_1*)    |                  |                 |             |             |                      |            |                         |              |                           |                        |                                 |               |                                         |                                      |                             |                               |                                |                                 |                                 |

#### 6. BASIC APPLICATION FUNCTIONS

# Station Initialization:

Remote initialization

### Cyclic Data Transmission:

Cyclic data transmission

#### Read Procedure:

Read procedure

# **Spontaneous Transmission:**

Spontaneous transmission

# Double transmission of information objects with cause of transmission spontaneous:

The following type identifications may be transmitted in succession caused by a single status change of an information object. The particular information object addresses for which double transmission is enabled are defined in a projectspecific list.

|      | Single point information: M_SP_NA_1, M_SP_TA_1, M_SP_TB_1, and M_PS_NA_1                                                                 |
|------|----------------------------------------------------------------------------------------------------|
|      | Double point information: M_DP_NA_1, M_DP_TA_1, and M_DP_TB_1                                                                            |
|      | Step position information: M_ST_NA_1, M_ST_TA_1, and M_ST_TB_1                                                                           |
|      | Bitstring of 32 bits: M_BO_NA_1, M_BO_TA_1, and M_BO_TB_1 (if defined for a specific project                                             |
|      | $\label{eq:measured_model} \mbox{Measured value, normalized value: $M\_ME\_NA\_1$, $M\_ME\_TA\_1$, $M\_ME\_ND\_1$, and $M\_ME\_TD\_2$.}$ |
|      | Measured value, scaled value: M_ME_NB_1, M_ME_TB_1, and M_ME_TE_1                                                                        |
|      | Measured value, short floating point number: M_ME_NC_1, M_ME_TC_1, and M_ME_TF_1                                                         |
| atic | on interrogation:                                                                                                    |

#### St

Global

Group 2

Group 3

Group 4

- Group 1 Group 5
  - Group 6

Group 8

- Group 10 Group 7
  - Group 11 Group 12

Group 9

Group 14 Group 15

Group 16

Group 13

- **Clock synchronization:** 
  - Clock synchronization (optional, see Clause 7.6)

### Command transmission:

- □ Direct command transmission
- Direct setpoint command transmission
- Select and execute command
- Select and execute setpoint command
- ▼ C\_SE ACTTERM used
- No additional definition
- Short pulse duration (duration determined by a system parameter in the outstation)
- Long pulse duration (duration determined by a system parameter in the outstation)
- Persistent output
- Supervision of maximum delay in command direction of commands and setpoint commands

Maximum allowable delay of commands and setpoint commands: 10 s

# Transmission of integrated totals:

- Mode A: Local freeze with spontaneous transmission
- Mode B: Local freeze with counter interrogation
- Mode C: Freeze and transmit by counter-interrogation commands
- Mode D: Freeze by counter-interrogation command, frozen values reported simultaneously
- Counter read
- Counter freeze with reset
- Counter reset
- General request counter
- Request counter group 1
- Request counter group 2
- Request counter group 3
- Request counter group 4

# Parameter loading:

- Threshold value
- Smoothing factor
- ☐ Low limit for transmission of measured values
- High limit for transmission of measured values

# Parameter activation:

Activation/deactivation of persistent cyclic or periodic transmission of the addressed object

# Test procedure:

Test procedure

#### File transfer:

File transfer in monitor direction:

- Transparent file
- Transmission of disturbance data of protection equipment
- Transmission of sequences of events
- Transmission of sequences of recorded analog values

File transfer in control direction:

Transparent file

# Background scan:

Background scan

# Acquisition of transmission delay:

Acquisition of transmission delay

# D

#### **Definition of time outs:**

| PARAMETER      | DEFAULT<br>VALUE | REMARKS                                                             | SELECTED<br>VALUE |
|----------------|------------------|---------------------------------------------------------------------|-------------------|
| $t_{0}$        | 30 s             | Timeout of connection establishment                                 | 120 s             |
| $t_1$          | 15 s             | Timeout of send or test APDUs                                       | 15 s              |
| t <sub>2</sub> | 10 s             | Timeout for acknowlegements in case of no data messages $t_2 < t_1$ | 10 s              |
| t <sub>3</sub> | 20 s             | Timeout for sending test frames in case of a long idle state        | 20 s              |

Maximum range of values for all time outs: 1 to 255 s, accuracy 1 s

# Maximum number of outstanding I-format APDUs k and latest acknowledge APDUs (w):

| PARAMETER | DEFAULT<br>VALUE | REMARKS                                                           | SELECTED<br>VALUE |
|-----------|------------------|-------------------------------------------------------------------|-------------------|
| k         | 12 APDUs         | Maximum difference receive sequence number to send state variable | 12 APDUs          |
| W         | 8 APDUs          | Latest acknowledge after receiving w I-format APDUs               | 8 APDUs           |

Maximum range of values k: 1 to 32767 ( $2^{15} - 1$ ) APDUs, accuracy 1 APDU

Maximum range of values w: 1 to 32767 APDUs, accuracy 1 APDU

Recommendation: w should not exceed two-thirds of k.

# Portnumber:

| PARAMETER  | VALUE | REMARKS      |
|------------|-------|--------------|
| Portnumber | 2404  | In all cases |

# RFC 2200 suite:

RFC 2200 is an official Internet Standard which describes the state of standardization of protocols used in the Internet as determined by the Internet Architecture Board (IAB). It offers a broad spectrum of actual standards used in the Internet. The suitable selection of documents from RFC 2200 defined in this standard for given projects has to be chosen by the user of this standard.

Ethernet 802.3

→ Serial X.21 interface

Other selection(s) from RFC 2200 (list below if selected)

**D.1.2 POINTS LIST** 

Table D-1: IEC 60870-5-104 POINTS LIST (Sheet 1 of 4) Table D-1: IEC 60870-5-104 POINTS LIST (Sheet 2 of 4)

| POINTS    | DESCRIPTION                             | UNITS    |
|-----------|-----------------------------------------|----------|
| M_ME_NC_1 | POINTS                                  |          |
| 2000      | SRC 1 Phase A Current RMS               | Α        |
| 2001      | SRC 1 Phase B Current RMS               | Α        |
| 2002      | SRC 1 Phase C Current RMS               | Α        |
| 2003      | SRC 1 Neutral Current RMS               | Α        |
| 2004      | SRC 1 Phase A Current Magnitude         | Α        |
| 2005      | SRC 1 Phase A Current Angle             | degrees  |
| 2006      | SRC 1 Phase B Current Magnitude         | Α        |
| 2007      | SRC 1 Phase B Current Angle             | degrees  |
| 2008      | SRC 1 Phase C Current Magnitude         | Α        |
| 2009      | SRC 1 Phase C Current Angle             | degrees  |
| 2010      | SRC 1 Neutral Current Magnitude         | Α        |
| 2011      | SRC 1 Neutral Current Angle             | degrees  |
| 2012      | SRC 1 Ground Current RMS                | Α        |
| 2013      | SRC 1 Ground Current Magnitude          | Α        |
| 2014      | SRC 1 Ground Current Angle              | degrees  |
| 2015      | SRC 1 Zero Seq Current Magnitude        | Α        |
| 2016      | SRC 1 Zero Sequence Current Angle       | degrees  |
| 2017      | SRC 1 Positive Seq Current Magnitude    | Α        |
| 2018      | SRC 1 Positive Seq Current Angle        | degrees  |
| 2019      | SRC 1 Negative Seq Current Magnitude    | Α        |
| 2020      | SRC 1 Negative Seq Current Angle        | degrees  |
| 2021      | SRC 1 Diff Ground Current Magnitude     | Α        |
| 2022      | SRC 1 Diff Ground Current Angle         | degrees  |
| 2023      | SRC 1 Phase AG Voltage RMS              | V        |
| 2024      | SRC 1 Phase BG Voltage RMS              | V        |
| 2025      | SRC 1 Phase CG Voltage RMS              | V        |
| 2026      | SRC 1 Phase AG Voltage Magnitude        | V        |
| 2027      | SRC 1 Phase AG Voltage Angle            | degrees  |
| 2028      | SRC 1 Phase BG Voltage Magnitude        | V        |
| 2029      | SRC 1 Phase BG Voltage Angle            | degrees  |
| 2030      | SRC 1 Phase CG Voltage Magnitude        | V        |
| 2031      | SRC 1 Phase CG Voltage Angle            | degrees  |
| 2032      | SRC 1 Phase AB Voltage RMS              | V        |
| 2033      | SRC 1 Phase BC Voltage RMS              | V        |
| 2034      | SRC 1 Phase CA Voltage RMS              | V        |
| 2035      | SRC 1 Phase AB Voltage Magnitude        | V        |
| 2036      | SRC 1 Phase AB Voltage Angle            | degrees  |
| 2037      | SRC 1 Phase BC Voltage Magnitude        | V        |
| 2038      | SRC 1 Phase BC Voltage Angle            | degrees  |
| 2039      | SRC 1 Phase CA Voltage Magnitude        | V        |
| 2040      | SRC 1 Phase CA Voltage Angle            | degrees  |
| 2041      | SRC 1 Auxiliary Voltage RMS             | V        |
| 2042      | SRC 1 Auxiliary Voltage Magnitude       | V        |
| 2043      | SRC 1 Auxiliary Voltage Angle           | degrees  |
| 2044      | SRC 1 Zero Seq Voltage Magnitude        | V        |
|           | 1 1 1 1 1 1 1 1 1 1 1 1 1 1 1 1 1 1 1 1 | <u> </u> |

| POINTS       | DESCRIPTION                                | UNITS   |
|--------------|--------------------------------------------|---------|
| 2045         | SRC 1 Zero Sequence Voltage Angle          | degrees |
| 2046         | SRC 1 Positive Seq Voltage Magnitude       | V       |
| 2047         | SRC 1 Positive Seq Voltage Angle           | degrees |
| 2048         | SRC 1 Negative Seq Voltage Magnitude       | V       |
| 2049         | SRC 1 Negative Seq Voltage Angle           | degrees |
| 2050         | SRC 1 Three Phase Real Power               | W       |
| 2051         | SRC 1 Phase A Real Power                   | W       |
| 2052         | SRC 1 Phase B Real Power                   | W       |
| 2053         | SRC 1 Phase C Real Power                   | W       |
| 2054         | SRC 1 Three Phase Reactive Power           | var     |
| 2055         | SRC 1 Phase A Reactive Power               | var     |
| 2056         | SRC 1 Phase B Reactive Power               | var     |
| 2057         | SRC 1 Phase C Reactive Power               | var     |
| 2058         | SRC 1 Three Phase Apparent Power           | VA      |
| 2059         | SRC 1 Phase A Apparent Power               | VA      |
| 2060         | SRC 1 Phase B Apparent Power               | VA      |
| 2061         | SRC 1 Phase C Apparent Power               | VA      |
| 2062         | SRC 1 Three Phase Power Factor             | none    |
| 2063         | SRC 1 Phase A Power Factor                 | none    |
| 2064         | SRC 1 Phase B Power Factor                 | none    |
| 2065         | SRC 1 Phase C Power Factor                 | none    |
| 2066         | SRC 1 Frequency                            | Hz      |
| 2067         | Breaker 1 Arcing Amp Phase A               | kA2-cyc |
| 2068         | Breaker 1 Arcing Amp Phase B               | kA2-cyc |
| 2069         | Breaker 1 Arcing Amp Phase C               | kA2-cyc |
| 2070         | Breaker 2 Arcing Amp Phase A               | kA2-cyc |
| 2071         | Breaker 2 Arcing Amp Phase B               | kA2-cyc |
| 2072         | Breaker 2 Arcing Amp Phase C               | kA2-cyc |
| 2073         | Synchrocheck 1 Delta Voltage               | V       |
| 2074         | Synchrocheck 1 Delta Frequency             | Hz      |
| 2075         | Synchrocheck 1 Delta Phase                 | degrees |
| 2076         | Synchrocheck 2 Delta Voltage               | V       |
| 2077         | Synchrocheck 2 Delta Frequency             | Hz      |
| 2078         | Synchrocheck 2 Delta Phase                 | degrees |
| 2079         | Power Swing S1 S2 Angle                    | degrees |
| 2080         | Local IA Magnitude                         | A       |
| 2081         | Local IB Magnitude                         | A       |
| 2082         | Local IC Magnitude                         | A       |
| 2083         | Remote1 IA Magnitude                       | A       |
| 2084         | Remote1 IB Magnitude  Remote1 IC Magnitude | A       |
| 2085<br>2086 | •                                          | A       |
| 2086         | Remote2 IA Magnitude                       | A       |
|              | Remote2 IB Magnitude Remote2 IC Magnitude  | A       |
| 2088<br>2089 | Differential Current IA Magnitude          | A<br>A  |
| 2089         | •                                          |         |
| ∠090         | Differential Current IB Magnitude          | Α       |

Table D-1: IEC 60870-5-104 POINTS LIST (Sheet 3 of 4)

| POINTS           | DESCRIPTION                                | UNITS   |  |  |  |  |  |
|------------------|--------------------------------------------|---------|--|--|--|--|--|
| 2091             | Differential Current IC Magnitude          | А       |  |  |  |  |  |
| 2092             | Local IA Angle                             | degrees |  |  |  |  |  |
| 2093             | Local IB Angle                             | degrees |  |  |  |  |  |
| 2094             | Local IC Angle                             | degrees |  |  |  |  |  |
| 2095             | Remote1 IA Angle                           | degrees |  |  |  |  |  |
| 2096             | Remote1 IB Angle                           | degrees |  |  |  |  |  |
| 2097             | Remote1 IC Angle                           | degrees |  |  |  |  |  |
| 2098             | Remote2 IA Angle                           | degrees |  |  |  |  |  |
| 2099             | Remote2 IB Angle                           | degrees |  |  |  |  |  |
| 2100             | Remote2 IC Angle                           | degrees |  |  |  |  |  |
| 2101             | Differential Current IA Angle              | degrees |  |  |  |  |  |
| 2102             | Differential Current IB Angle              | degrees |  |  |  |  |  |
| 2103             | Differential Current IC Angle              | degrees |  |  |  |  |  |
| 2104             | Op Square Current IA                       |         |  |  |  |  |  |
| 2105             | Op Square Current IB                       |         |  |  |  |  |  |
| 2106             | Op Square Current IC                       |         |  |  |  |  |  |
| 2107             | Restraint Square Current IA                |         |  |  |  |  |  |
| 2108             | Restraint Square Current IB                |         |  |  |  |  |  |
| 2109             | Restraint Square Current IC                |         |  |  |  |  |  |
| 2110             | Tracking Frequency                         | Hz      |  |  |  |  |  |
| 2111             | FlexElement 1 Actual                       | none    |  |  |  |  |  |
| 2112             | FlexElement 2 Actual                       | none    |  |  |  |  |  |
| 2113             | FlexElement 3 Actual                       | none    |  |  |  |  |  |
| 2114             | FlexElement 4 Actual                       | none    |  |  |  |  |  |
| 2115             | FlexElement 5 Actual                       | none    |  |  |  |  |  |
| 2116             | FlexElement 6 Actual                       | none    |  |  |  |  |  |
| 2117             | FlexElement 7 Actual                       |         |  |  |  |  |  |
| 2117             | FlexElement 8 Actual                       | none    |  |  |  |  |  |
| 2119             |                                            |         |  |  |  |  |  |
| 2119             | FlexElement 9 Actual FlexElement 10 Actual | none    |  |  |  |  |  |
|                  |                                            | none    |  |  |  |  |  |
| 2121             | FlexElement 11 Actual                      | none    |  |  |  |  |  |
| 2122             | FlexElement 12 Actual                      | none    |  |  |  |  |  |
| 2123             | FlexElement 13 Actual                      | none    |  |  |  |  |  |
| 2124             | FlexElement 14 Actual                      | none    |  |  |  |  |  |
| 2125             | FlexElement 15 Actual                      | none    |  |  |  |  |  |
| 2126             | FlexElement 16 Actual                      | none    |  |  |  |  |  |
| 2127             | Current Setting Group                      | none    |  |  |  |  |  |
| P_ME_NC_1        |                                            |         |  |  |  |  |  |
| 5000 - 5127      | Threshold values for M_ME_NC_1 points      | -       |  |  |  |  |  |
| M_SP_NA_1 POINTS |                                            |         |  |  |  |  |  |
| 100 - 115        | Virtual Input States[0]                    | -       |  |  |  |  |  |
| 116 - 131        | Virtual Input States[1]                    | -       |  |  |  |  |  |
| 132 - 147        | Virtual Output States[0]                   | -       |  |  |  |  |  |
| 148 - 163        | Virtual Output States[1]                   | -       |  |  |  |  |  |
| 164 - 179        | Virtual Output States[2]                   | -       |  |  |  |  |  |
| 180 - 195        | Virtual Output States[3]                   | -       |  |  |  |  |  |
| 196 - 211        | Contact Input States[0]                    | -       |  |  |  |  |  |
| 212 - 227        | Contact Input States[1]                    | -       |  |  |  |  |  |
| 228 - 243        | Contact Input States[2]                    | -       |  |  |  |  |  |

Table D-1: IEC 60870-5-104 POINTS LIST (Sheet 4 of 4)

| POINTS           | DESCRIPTION                                     | UNITS |  |  |  |  |  |  |  |
|------------------|-------------------------------------------------|-------|--|--|--|--|--|--|--|
| 244 - 259        | Contact Input States[3]                         | 1     |  |  |  |  |  |  |  |
| 260 - 275        | Contact Input States[4]                         | -     |  |  |  |  |  |  |  |
| 276 - 291        | Contact Input States[5]                         | -     |  |  |  |  |  |  |  |
| 292 - 307        | Contact Output States[0]                        | -     |  |  |  |  |  |  |  |
| 308 - 323        | Contact Output States[1]                        | -     |  |  |  |  |  |  |  |
| 324 - 339        | Contact Output States[2]                        | -     |  |  |  |  |  |  |  |
| 340 - 355        | Contact Output States[3]                        | -     |  |  |  |  |  |  |  |
| 356 - 371        | Remote Input x States[0]                        | -     |  |  |  |  |  |  |  |
| 372 - 387        | Remote Input x States[1]                        | -     |  |  |  |  |  |  |  |
| 388 - 403        | Remote Device x States                          | -     |  |  |  |  |  |  |  |
| 404 - 419        | LED Column x State[0]                           | -     |  |  |  |  |  |  |  |
| 420 - 435        | LED Column x State[1]                           | -     |  |  |  |  |  |  |  |
| C_SC_NA_1 POINTS |                                                 |       |  |  |  |  |  |  |  |
| Points           | Description                                     | -     |  |  |  |  |  |  |  |
| 1100 - 1115      | Virtual Input States[0] - No Select<br>Required | -     |  |  |  |  |  |  |  |
| 1116 - 1131      | Virtual Input States[1] - Select Required       | -     |  |  |  |  |  |  |  |
| M_IT_NA_1 PO     | M_IT_NA_1 POINTS                                |       |  |  |  |  |  |  |  |
| Point            | Description                                     | -     |  |  |  |  |  |  |  |
| 4000             | Digital Counter 1 Value                         | -     |  |  |  |  |  |  |  |
| 4001             | Digital Counter 2 Value                         | -     |  |  |  |  |  |  |  |
| 4002             | Digital Counter 3 Value                         | -     |  |  |  |  |  |  |  |
| 4003             | Digital Counter 4 Value                         | -     |  |  |  |  |  |  |  |
| 4004             | Digital Counter 5 Value                         | -     |  |  |  |  |  |  |  |
| 4005             | Digital Counter 6 Value                         | -     |  |  |  |  |  |  |  |
| 4006             | Digital Counter 7 Value                         | -     |  |  |  |  |  |  |  |
| 4007             | Digital Counter 8 Value                         | -     |  |  |  |  |  |  |  |

D

### **E.1.1 DNP V3.00 DEVICE PROFILE**

The following table provides a "Device Profile Document" in the standard format defined in the DNP 3.0 Subset Definitions Document.

## Table E-1: DNP V3.00 DEVICE PROFILE (Sheet 1 of 3)

| (Also see the IMPLEMENTATION TABLE in the following section)                                      |                                                                 |  |  |  |
|---------------------------------------------------------------------------------------------------|-----------------------------------------------------------------|--|--|--|
| Vendor Name: General Electric Power Management                                                    |                                                                 |  |  |  |
| Device Name: UR Series Relay                                                                      |                                                                 |  |  |  |
| Highest DNP Level Supported:                                                                      | Device Function:                                                |  |  |  |
| For Requests: Level 2                                                                             | ☐ Master                                                        |  |  |  |
| For Responses: Level 2                                                                            | <b>⊠</b> Slave                                                  |  |  |  |
| Notable objects, functions, and/or qualifiers supported list is described in the attached table): | I in addition to the Highest DNP Levels Supported (the complete |  |  |  |
| Binary Inputs (Object 1)                                                                          |                                                                 |  |  |  |
| Binary Input Changes (Object 2)                                                                   |                                                                 |  |  |  |
| Binary Outputs (Object 10)                                                                        |                                                                 |  |  |  |
| Binary Counters (Object 20)                                                                       |                                                                 |  |  |  |
| Frozen Counters (Object 21)                                                                       |                                                                 |  |  |  |
| Counter Change Event (Object 22)                                                                  |                                                                 |  |  |  |
| Frozen Counter Event (Object 23)                                                                  |                                                                 |  |  |  |
| Analog Inputs (Object 30)                                                                         |                                                                 |  |  |  |
| Analog Input Changes (Object 32)                                                                  |                                                                 |  |  |  |
| Analog Deadbands (Object 34)                                                                      |                                                                 |  |  |  |
| Maximum Data Link Frame Size (octets):                                                            | Maximum Application Fragment Size (octets):                     |  |  |  |
| Transmitted: 292                                                                                  | Transmitted: 240                                                |  |  |  |
| Received: 292                                                                                     | Received: 2048                                                  |  |  |  |
| Maximum Data Link Re-tries:                                                                       | Maximum Application Layer Re-tries:                             |  |  |  |
| ☐ None                                                                                            | None                                                            |  |  |  |
| Fixed at 2                                                                                        | Configurable                                                    |  |  |  |
| ☐ Configurable                                                                                    |                                                                 |  |  |  |
| Requires Data Link Layer Confirmation:                                                            |                                                                 |  |  |  |
| <b>⊠</b> Never                                                                                    | Never                                                           |  |  |  |
| ☐ Always                                                                                          |                                                                 |  |  |  |
| Sometimes                                                                                         |                                                                 |  |  |  |
| Configurable                                                                                      |                                                                 |  |  |  |

## Table E-1: DNP V3.00 DEVICE PROFILE (Sheet 2 of 3)

| Requires Application Layer Confirmation:                                                                                                    |           |                                            |  |  |
|----------------------------------------------------------------------------------------------------|-----------|--------------------------------------------|--|--|
| □ Never                                                                                                    |           |                                            |  |  |
| ☐ Always ☑ When reporting Event D                                                                                                    | ata       |                                            |  |  |
| When sending multi-frag                                                                                                    |           | es ·                                       |  |  |
| Sometimes                                                                                                    |           |                                            |  |  |
| Configurable                                                                                                    |           |                                            |  |  |
| Timeouts while waiting for:                                                                                                    |           |                                            |  |  |
| Data Link Confirm:                                                                                                    | ☐ None    | Fixed at 3 s                               |  |  |
| Complete Appl. Fragment:                                                                                                    | None None | ☐ Fixed at ☐ Variable ☐ Configurable       |  |  |
| Application Confirm:                                                                                                    | None      | Fixed at 4 s                               |  |  |
| Complete Appl. Response:                                                                                                    | None None | ☐ Fixed at ☐ Variable ☐ Configurable       |  |  |
| Others:                                                                                                    |           |                                            |  |  |
| Transmission Delay:                                                                                                    |           | No intentional delay                       |  |  |
| Inter-character Timeout:                                                                                                    |           | 50 ms                                      |  |  |
| Need Time Delay:                                                                                                    |           | Configurable (default = 24 hrs.)           |  |  |
| Select/Operate Arm Timeout: Binary input change scanning p                                                                                                    | eriod:    | 10 s<br>8 times per power system cycle     |  |  |
| Packed binary change process                                                                                                    |           | 1 s                                        |  |  |
| Analog input change scanning                                                                                                    | -         | 500 ms                                     |  |  |
| Counter change scanning perio                                                                                                    |           | 500 ms                                     |  |  |
| Frozen counter event scanning                                                                                                    | period:   | 500 ms                                     |  |  |
| Unsolicited response notification                                                                                                    | -         | 500 ms                                     |  |  |
| Unsolicited response retry delay                                                                                                    | У         | configurable 0 to 60 sec.                  |  |  |
| Sends/Executes Control Ope                                                                                                    | rations:  |                                            |  |  |
| WRITE Binary Outputs                                                                                                    | Never     | ☐ Always ☐ Sometimes ☐ Configurable        |  |  |
| SELECT/OPERATE                                                                                                    | ☐ Never   | <b>☑</b> Always ☐ Sometimes ☐ Configurable |  |  |
| DIRECT OPERATE NO ACK                                                                                                    | ☐ Never   | Always Sometimes Configurable              |  |  |
| DIRECT OPERATE – NO ACK                                                                                                    | ☐ Never   |                                            |  |  |
| Count > 1 Never                                                                                                    | Always    | ☐ Sometimes ☐ Configurable                 |  |  |
| Pulse On                                                                                                    | Always    | Sometimes Configurable                     |  |  |
| Pulse Off  Never                                                                                                    | Always    | Sometimes Configurable                     |  |  |
| Latch On Never                                                                                                    | Always    | Sometimes Configurable                     |  |  |
| Latch Off                                                                                                    | Always    | Sometimes Configurable                     |  |  |
| Queue 🔀 Never                                                                                                    | Always    | ☐ Sometimes ☐ Configurable                 |  |  |
| Clear Queue 🔀 Never                                                                                                    | Always    | ☐ Sometimes ☐ Configurable                 |  |  |
| Explanation of 'Sometimes': Object 12 points are mapped to UR Virtual Inputs. The persistence of Virtual Inputs is determined by the VIRTUAL INPUT X TYPE settings. Both "Pulse On" and "Latch On" operations perform the same function in the UR; that is, the appropriate Virtual Input is put into the "On" state. If the Virtual Input is set to "Self-Reset", it will reset after one pass of FlexLogic™. The On/Off times and Count value are ignored. "Pulse Off" and "Latch Off" operations put the appropriate Virtual Input into the "Off" state. "Trip" and "Close" operations both put the appropriate Virtual Input into the "On" state. |           |                                            |  |  |

# Table E-1: DNP V3.00 DEVICE PROFILE (Sheet 3 of 3)

| Reports Binary Input Change Events when no specific variation requested:                                                                                                    | Reports time-tagged Binary Input Change Events when no specific variation requested:                                                                                                    |
|----------------------------------------------------------------------------------------------------|----------------------------------------------------------------------------------------------------|
| <ul><li>Never</li><li>Only time-tagged</li><li>Only non-time-tagged</li><li>Configurable</li></ul>                                                                                  | <ul> <li>Never</li> <li>Binary Input Change With Time</li> <li>Binary Input Change With Relative Time</li> <li>Configurable (attach explanation)</li> </ul>                                                        |
| Sends Unsolicited Responses:                                                                                                    | Sends Static Data in Unsolicited Responses:                                                                                                    |
| <ul> <li>Never</li> <li>Configurable</li> <li>Only certain objects</li> <li>Sometimes (attach explanation)</li> <li>ENABLE/DISABLE unsolicited Function codes supported</li> </ul>  | Never When Device Restarts When Status Flags Change  No other options are permitted.                                                                                                    |
| Default Counter Object/Variation:                                                                                                    | Counters Roll Over at:                                                                                                    |
| <ul> <li>No Counters Reported</li> <li>Configurable (attach explanation)</li> <li>Default Object: 20</li> <li>Default Variation: 1</li> <li>Point-by-point list attached</li> </ul> | <ul> <li>No Counters Reported</li> <li>Configurable (attach explanation)</li> <li>16 Bits (Counter 8)</li> <li>32 Bits (Counters 0 to 7, 9)</li> <li>Other Value:</li> <li>Point-by-point list attached</li> </ul> |
| Sends Multi-Fragment Responses:                                                                                                    |                                                                                                    |
| Yes No                                                                                                    |                                                                                                    |

#### **E.2.1 IMPLEMENTATION TABLE**

The following table identifies the variations, function codes, and qualifiers supported by the UR in both request messages and in response messages. For static (non-change-event) objects, requests sent with qualifiers 00, 01, 06, 07, or 08, will be responded with qualifiers 00 or 01. Static object requests sent with qualifiers 17 or 28 will be responded with qualifiers 17 or 28. For change-event objects, qualifiers 17 or 28 are always responded.

Table E-2: IMPLEMENTATION TABLE (Sheet 1 of 4)

| <b>OBJECT</b> |                  |                                              | REQUEST                                 |                                               | RESPONSE                |                                       |
|---------------|------------------|----------------------------------------------|-----------------------------------------|-----------------------------------------------|-------------------------|---------------------------------------|
| OBJECT<br>NO. | VARIATION<br>NO. | DESCRIPTION                                  | FUNCTION<br>CODES (DEC)                 | QUALIFIER<br>CODES (HEX)                      | FUNCTION<br>CODES (DEC) | QUALIFIER<br>CODES (HEX)              |
| 1             | 0                |                                              | 1 (read)                                | 00, 01 (start-stop)                           |                         |                                       |
|               |                  | default variation)                           | 22 (assign class)                       | 06 (no range, or all)                         |                         |                                       |
|               |                  |                                              |                                         | 07, 08 (limited qty)                          |                         |                                       |
|               | 1                | Dia and Januar                               | 4 / 0                                   | 17, 28 (index)                                | 400 /                   | 00.04                                 |
|               | 1                | Binary Input                                 | 1 (read)<br>22 (assign class)           | 00, 01 (start-stop)<br>06 (no range, or all)  | 129 (response)          | 00, 01 (start-stop)<br>17, 28 (index) |
|               |                  |                                              | ZZ (assign class)                       | 07, 08 (limited qty)                          |                         | (see Note 2)                          |
|               |                  |                                              |                                         | 17, 28 (index)                                |                         | (500 74010 2)                         |
|               | 2                | Binary Input with Status                     | 1 (read)                                | 00, 01 (start-stop)                           | 129 (response)          | 00, 01 (start-stop)                   |
|               | _                | (default – see Note 1)                       | 22 (assign class)                       | 06 (no range, or all)                         | 120 (response)          | 17, 28 (index)                        |
|               |                  | (20.20.0                                     | (===================================    | 07, 08 (limited gty)                          |                         | (see Note 2)                          |
|               |                  |                                              |                                         | 17, 28 (index)                                |                         | , ,                                   |
| 2             | 0                | Binary Input Change (Variation 0 is used to  | 1 (read)                                | 06 (no range, or all)                         |                         |                                       |
|               |                  | request default variation)                   |                                         | 07, 08 (limited qty)                          |                         |                                       |
|               | 1                | Binary Input Change without Time             | 1 (read)                                | 06 (no range, or all)                         | 129 (response)          | 17, 28 (index)                        |
|               |                  |                                              |                                         | 07, 08 (limited qty)                          | 130 (unsol. resp.)      |                                       |
|               | 2                | Binary Input Change with Time                | 1 (read)                                | 06 (no range, or all)                         | 129 (response           | 17, 28 (index)                        |
|               |                  | (default – see Note 1)                       |                                         | 07, 08 (limited qty)                          | 130 (unsol. resp.)      |                                       |
| 10            | 0                | Binary Output Status (Variation 0 is used to | 1 (read)                                | 00, 01(start-stop)                            |                         |                                       |
|               |                  | request default variation)                   |                                         | 06 (no range, or all)                         |                         |                                       |
|               |                  |                                              |                                         | 07, 08 (limited qty)                          |                         |                                       |
|               |                  |                                              |                                         | 17, 28 (index)                                | 100                     |                                       |
|               | 2                | Binary Output Status                         | 1 (read)                                | 00, 01 (start-stop)                           | 129 (response)          | 00, 01 (start-stop)                   |
|               |                  | (default – see Note 1)                       |                                         | 06 (no range, or all)<br>07, 08 (limited qty) |                         | 17, 28 (index)<br>(see Note 2)        |
|               |                  |                                              |                                         | 17, 08 (inflited qty)                         |                         | (See Note 2)                          |
| 12            | 1                | Control Relay Output Block                   | 3 (select)                              | 00, 01 (start-stop)                           | 129 (response)          | echo of request                       |
| 12            |                  | Control Relay Cutput Block                   | 4 (operate)                             | 07, 08 (limited qty)                          | 125 (response)          | cono or request                       |
|               |                  |                                              | 5 (direct op)                           | 17, 28 (index)                                |                         |                                       |
|               |                  |                                              | 6 (dir. op, noack)                      | , , , ,                                       |                         |                                       |
| 20            | 0                | Binary Counter                               | 1 (read)                                | 00, 01(start-stop)                            |                         |                                       |
|               |                  | (Variation 0 is used to request default      | 7 (freeze)                              | 06(no range, or all)                          |                         |                                       |
|               |                  | variation)                                   | 8 (freeze noack)                        | 07, 08(limited qty)                           |                         |                                       |
|               |                  |                                              | 9 (freeze clear)                        | 17, 28(index)                                 |                         |                                       |
|               |                  |                                              | 10 (frz. cl. noack)                     |                                               |                         |                                       |
|               |                  |                                              | 22 (assign class)                       |                                               |                         |                                       |
|               | 1                | 32-Bit Binary Counter                        | 1 (read)                                | 00, 01 (start-stop)                           | 129 (response)          | 00, 01 (start-stop)                   |
| I             |                  | (default – see Note 1)                       | 7 (freeze)                              | 06 (no range, or all)                         |                         | 17, 28 (index)                        |
|               |                  |                                              | 8 (freeze noack)                        | 07, 08 (limited qty)                          |                         | (see Note 2)                          |
|               |                  |                                              | 9 (freeze clear)<br>10 (frz. cl. noack) | 17, 28 (index)                                |                         |                                       |
| I             |                  |                                              | 22 (assign class)                       |                                               |                         |                                       |
|               |                  |                                              | ∠∠ (assign class)                       |                                               |                         |                                       |

- Note 1: A Default variation refers to the variation responded when variation 0 is requested and/or in class 0, 1, 2, or 3 scans. Type 30 (Analog Input) data is limited to data that is actually possible to be used in the UR, based on the product order code. For example, Signal Source data from source numbers that cannot be used is not included. This optimizes the class 0 poll data size.
- Note 2: For static (non-change-event) objects, qualifiers 17 or 28 are only responded when a request is sent with qualifiers 17 or 28, respectively. Otherwise, static object requests sent with qualifiers 00, 01, 06, 07, or 08, will be responded with qualifiers 00 or 01 (for change-event objects, qualifiers 17 or 28 are always responded.)
- Note 3: Cold restarts are implemented the same as warm restarts the UR is not restarted, but the DNP process is restarted.

Table E-2: IMPLEMENTATION TABLE (Sheet 2 of 4)

| OBJECT        |     |                                                                         | REQUEST                                                                                     |                                                                                        | RESPONSE                             |                                                       |
|---------------|-----|-------------------------------------------------------------------------|---------------------------------------------------------------------------------------------|----------------------------------------------------------------------------------------|--------------------------------------|-------------------------------------------------------|
| OBJECT<br>NO. | NO. | DESCRIPTION                                                             | FUNCTION<br>CODES (DEC)                                                                     | QUALIFIER<br>CODES (HEX)                                                               | FUNCTION<br>CODES (DEC)              | QUALIFIER<br>CODES (HEX)                              |
| 20<br>con't   | 2   | 16-Bit Binary Counter                                                   | 1 (read) 7 (freeze) 8 (freeze noack) 9 (freeze clear) 10 (frz. cl. noack) 22 (assign class) | 00, 01 (start-stop)<br>06 (no range, or all)<br>07, 08 (limited qty)<br>17, 28 (index) | 129 (response)                       | 00, 01 (start-stop)<br>17, 28 (index)<br>(see Note 2) |
|               | 5   | 32-Bit Binary Counter without Flag                                      | 1 (read) 7 (freeze) 8 (freeze noack) 9 (freeze clear) 10 (frz. cl. noack) 22 (assign class) | 00, 01 (start-stop)<br>06 (no range, or all)<br>07, 08 (limited qty)<br>17, 28 (index) | 129 (response)                       | 00, 01 (start-stop)<br>17, 28 (index)<br>(see Note 2) |
|               | 6   | 16-Bit Binary Counter without Flag                                      | 1 (read) 7 (freeze) 8 (freeze noack) 9 (freeze clear) 10 (frz. cl. noack) 22 (assign class) | 00, 01 (start-stop)<br>06 (no range, or all)<br>07, 08 (limited qty)<br>17, 28 (index) | 129 (response)                       | 00, 01 (start-stop)<br>17, 28 (index)<br>(see Note 2) |
| 21            | 0   | Frozen Counter<br>(Variation 0 is used to request default<br>variation) | 1 (read)<br>22 (assign class)                                                               | 00, 01 (start-stop)<br>06 (no range, or all)<br>07, 08 (limited qty)<br>17, 28 (index) |                                      |                                                       |
|               | 1   | 32-Bit Frozen Counter<br>(default – see Note 1)                         | 1 (read)<br>22 (assign class)                                                               | 00, 01 (start-stop)<br>06 (no range, or all)<br>07, 08 (limited qty)<br>17, 28 (index) | 129 (response)                       | 00, 01 (start-stop)<br>17, 28 (index)<br>(see Note 2) |
|               | 2   | 16-Bit Frozen Counter                                                   | 1 (read)<br>22 (assign class)                                                               | 00, 01 (start-stop)<br>06 (no range, or all)<br>07, 08 (limited qty)<br>17, 28 (index) | 129 (response)                       | 00, 01 (start-stop)<br>17, 28 (index)<br>(see Note 2) |
|               | 9   | 32-Bit Frozen Counter without Flag                                      | 1 (read)<br>22 (assign class)                                                               | 00, 01 (start-stop)<br>06 (no range, or all)<br>07, 08 (limited qty)<br>17, 28 (index) | 129 (response)                       | 00, 01 (start-stop)<br>17, 28 (index)<br>(see Note 2) |
|               | 10  | 16-Bit Frozen Counter without Flag                                      | 1 (read)<br>22 (assign class)                                                               | 00, 01 (start-stop)<br>06 (no range, or all)<br>07, 08 (limited qty)<br>17, 28 (index) | 129 (response)                       | 00, 01 (start-stop)<br>17, 28 (index)<br>(see Note 2) |
| 22            | 0   | Counter Change Event (Variation 0 is used to request default variation) | 1 (read)                                                                                    | 06 (no range, or all)<br>07, 08 (limited qty)                                          |                                      |                                                       |
|               | 1   | 32-Bit Counter Change Event (default – see Note 1)                      | 1 (read)                                                                                    | 06 (no range, or all)<br>07, 08 (limited qty)                                          | 129 (response)<br>130 (unsol. resp.) | 17, 28 (index)                                        |
|               | 5   | 32-Bit Counter Change Event with Time                                   | 1 (read)                                                                                    | 06 (no range, or all)<br>07, 08 (limited qty)                                          | 129 (response)<br>130 (unsol. resp.) | 17, 28 (index)                                        |
| 23            | 0   | Frozen Counter Event (Variation 0 is used to request default variation) | 1 (read)                                                                                    | 06 (no range, or all)<br>07, 08 (limited qty)                                          |                                      |                                                       |
|               | 1   | 32-Bit Frozen Counter Event (default – see Note 1)                      | 1 (read)                                                                                    | 06 (no range, or all)<br>07, 08 (limited qty)                                          | 129 (response)<br>130 (unsol. resp.) | 17, 28 (index)                                        |
|               | 5   | 32-Bit Frozen Counter Event with Time                                   | 1 (read)                                                                                    | 06 (no range, or all)<br>07, 08 (limited qty)                                          | 129 (response)<br>130 (unsol. resp.) | 17, 28 (index)                                        |

Note 1: A Default variation refers to the variation responded when variation 0 is requested and/or in class 0, 1, 2, or 3 scans. Type 30 (Analog Input) data is limited to data that is actually possible to be used in the UR, based on the product order code. For example, Signal Source data from source numbers that cannot be used is not included. This optimizes the class 0 poll data size.

Note 2: For static (non-change-event) objects, qualifiers 17 or 28 are only responded when a request is sent with qualifiers 17 or 28, respectively. Otherwise, static object requests sent with qualifiers 00, 01, 06, 07, or 08, will be responded with qualifiers 00 or 01 (for change-event objects, qualifiers 17 or 28 are always responded.)

Note 3: Cold restarts are implemented the same as warm restarts – the UR is not restarted, but the DNP process is restarted.

Table E-2: IMPLEMENTATION TABLE (Sheet 3 of 4)

| OBJECT        |                  |                                                                                    | REQUEST                       |                                                                                        | RESPONSE                             |                                                       |
|---------------|------------------|------------------------------------------------------------------------------------|-------------------------------|----------------------------------------------------------------------------------------|--------------------------------------|-------------------------------------------------------|
| OBJECT<br>NO. | VARIATION<br>NO. | DESCRIPTION                                                                        | FUNCTION<br>CODES (DEC)       | QUALIFIER<br>CODES (HEX)                                                               | FUNCTION<br>CODES (DEC)              | QUALIFIER<br>CODES (HEX)                              |
| 30            | 0                | Analog Input (Variation 0 is used to request default variation)                    | 1 (read)<br>22 (assign class) | 00, 01 (start-stop)<br>06 (no range, or all)<br>07, 08 (limited qty)<br>17, 28 (index) |                                      |                                                       |
|               | 1                | 32-Bit Analog Input<br>(default – see Note 1)                                      | 1 (read)<br>22 (assign class) | 00, 01 (start-stop)<br>06 (no range, or all)<br>07, 08 (limited qty)<br>17, 28 (index) | 129 (response)                       | 00, 01 (start-stop)<br>17, 28 (index)<br>(see Note 2) |
|               | 2                | 16-Bit Analog Input                                                                | 1 (read)<br>22 (assign class) | 00, 01 (start-stop)<br>06 (no range, or all)<br>07, 08 (limited qty)<br>17, 28 (index) | 129 (response)                       | 00, 01 (start-stop)<br>17, 28 (index)<br>(see Note 2) |
|               | 3                | 32-Bit Analog Input without Flag                                                   | 1 (read)<br>22 (assign class) | 00, 01 (start-stop)<br>06 (no range, or all)<br>07, 08 (limited qty)<br>17, 28 (index) | 129 (response)                       | 00, 01 (start-stop)<br>17, 28 (index)<br>(see Note 2) |
|               | 4                | 16-Bit Analog Input without Flag                                                   | 1 (read)<br>22 (assign class) | 00, 01 (start-stop)<br>06 (no range, or all)<br>07, 08 (limited qty)<br>17, 28 (index) | 129 (response)                       | 00, 01 (start-stop)<br>17, 28 (index)<br>(see Note 2) |
|               | 5                | short floating point                                                               | 1 (read)<br>22 (assign class) | 00, 01 (start-stop)<br>06(no range, or all)<br>07, 08(limited qty)<br>17, 28(index)    | 129 (response)                       | 00, 01 (start-stop)<br>17, 28 (index)<br>(see Note 2) |
| 32            | 0                | Analog Change Event (Variation 0 is used to request default variation)             | 1 (read)                      | 06 (no range, or all)<br>07, 08 (limited qty)                                          |                                      |                                                       |
|               | 1                | 32-Bit Analog Change Event without Time (default – see Note 1)                     | 1 (read)                      | 06 (no range, or all)<br>07, 08 (limited qty)                                          | 129 (response)<br>130 (unsol. resp.) | 17, 28 (index)                                        |
|               | 2                | 16-Bit Analog Change Event without Time                                            | 1 (read)                      | 06 (no range, or all)<br>07, 08 (limited qty)                                          | 129 (response)<br>130 (unsol. resp.) | 17, 28 (index)                                        |
|               | 3                | 32-Bit Analog Change Event with Time                                               | 1 (read)                      | 06 (no range, or all)<br>07, 08 (limited qty)                                          | 129 (response)<br>130 (unsol. resp.) | 17, 28 (index)                                        |
|               | 4                | 16-Bit Analog Change Event with Time                                               | 1 (read)                      | 06 (no range, or all)<br>07, 08 (limited qty)                                          | 129 (response)<br>130 (unsol. resp.) | 17, 28 (index)                                        |
|               | 5                | short floating point Analog Change Event without Time                              | 1 (read)                      | 06 (no range, or all)<br>07, 08 (limited qty)                                          | 129 (response)<br>130 (unsol. resp.) | 17, 28 (index)                                        |
|               | 7                | short floating point Analog Change Event with Time                                 | 1 (read)                      | 06 (no range, or all)<br>07, 08 (limited qty)                                          | 129 (response)<br>130 (unsol. resp.) | 17, 28 (index)                                        |
| 34            | 0                | Analog Input Reporting Deadband (Variation 0 is used to request default variation) | 1 (read)                      | 00, 01 (start-stop)<br>06 (no range, or all)<br>07, 08 (limited qty)<br>17, 28 (index) |                                      |                                                       |
|               | 1                | 16-bit Analog Input Reporting Deadband (default – see Note 1)                      | 1 (read)                      | 00, 01 (start-stop)<br>06 (no range, or all)<br>07, 08 (limited qty)<br>17, 28 (index) | 129 (response)                       | 00, 01 (start-stop)<br>17, 28 (index)<br>(see Note 2) |
|               |                  |                                                                                    | 2 (write)                     | 00, 01 (start-stop)<br>07, 08 (limited qty)<br>17, 28 (index)                          |                                      |                                                       |

Note 1: A Default variation refers to the variation responded when variation 0 is requested and/or in class 0, 1, 2, or 3 scans. Type 30 (Analog Input) data is limited to data that is actually possible to be used in the UR, based on the product order code. For example, Signal Source data from source numbers that cannot be used is not included. This optimizes the class 0 poll data size.

Note 2: For static (non-change-event) objects, qualifiers 17 or 28 are only responded when a request is sent with qualifiers 17 or 28, respectively. Otherwise, static object requests sent with qualifiers 00, 01, 06, 07, or 08, will be responded with qualifiers 00 or 01 (for change-event objects, qualifiers 17 or 28 are always responded.)

Note 3: Cold restarts are implemented the same as warm restarts – the UR is not restarted, but the DNP process is restarted.

Table E-2: IMPLEMENTATION TABLE (Sheet 4 of 4)

| OBJECT        |                  |                                                               | REQUEST                                                         |                                                                                                    | RESPONSE                |                                                       |
|---------------|------------------|---------------------------------------------------------------|-----------------------------------------------------------------|----------------------------------------------------------------------------------------------------|-------------------------|-------------------------------------------------------|
| OBJECT<br>NO. | VARIATION<br>NO. | DESCRIPTION                                                   | FUNCTION<br>CODES (DEC)                                         | QUALIFIER<br>CODES (HEX)                                                                                 | FUNCTION<br>CODES (DEC) | QUALIFIER<br>CODES (HEX)                              |
| 34<br>con't   | 2                | 32-bit Analog Input Reporting Deadband (default – see Note 1) | 1 (read)                                                        | 00, 01 (start-stop)<br>06 (no range, or all)<br>07, 08 (limited qty)<br>17, 28 (index)                   | 129 (response)          | 00, 01 (start-stop)<br>17, 28 (index)<br>(see Note 2) |
|               |                  |                                                               | 2 (write)                                                       | 00, 01 (start-stop)<br>07, 08 (limited qty)<br>17, 28 (index)                                            |                         |                                                       |
|               | 3                | Short floating point Analog Input Reporting Deadband          | 1 (read)                                                        | 00, 01 (start-stop)<br>06 (no range, or all)<br>07, 08 (limited qty)<br>17, 28 (index)                   | 129 (response)          | 00, 01 (start-stop)<br>17, 28 (index)<br>(see Note 2) |
| 50            | 0                | Time and Date                                                 | 1 (read)                                                        | 00, 01 (start-stop)<br>06 (no range, or all)<br>07, 08 (limited qty)<br>17, 28 (index)                   | 129 (response)          | 00, 01 (start-stop)<br>17, 28 (index)<br>(see Note 2) |
|               | 1                | Time and Date<br>(default – see Note 1)                       | 1 (read)<br>2 (write)                                           | 00, 01 (start-stop)<br>06 (no range, or all)<br>07 (limited qty=1)<br>08 (limited qty)<br>17, 28 (index) | 129 (response)          | 00, 01 (start-stop)<br>17, 28 (index)<br>(see Note 2) |
| 52            | 2                | Time Delay Fine                                               |                                                                 |                                                                                                    | 129 (response)          | 07 (limited qty)<br>(qty = 1)                         |
| 60            | 0                | Class 0, 1, 2, and 3 Data                                     | 1 (read) 20 (enable unsol) 21 (disable unsol) 22 (assign class) | 06 (no range, or all)                                                                                    |                         |                                                       |
|               | 1                | Class 0 Data                                                  | 1 (read)<br>22 (assign class)                                   | 06 (no range, or all)                                                                                    |                         |                                                       |
|               | 2                | Class 1 Data                                                  | 1 (read) 20 (enable unsol) 21 (disable unsol) 22 (assign class) | 06 (no range, or all)<br>07, 08 (limited qty)                                                            |                         |                                                       |
|               | 3                | Class 2 Data                                                  | 1 (read) 20 (enable unsol) 21 (disable unsol) 22 (assign class) | 06 (no range, or all)<br>07, 08 (limited qty)                                                            |                         |                                                       |
|               | 4                | Class 3 Data                                                  | 1 (read) 20 (enable unsol) 21 (disable unsol) 22 (assign class) | 06 (no range, or all)<br>07, 08 (limited qty)                                                            |                         |                                                       |
| 80            | 1                | Internal Indications                                          | 2 (write)                                                       | 00 (start-stop)<br>(index must =7)                                                                       |                         |                                                       |
|               |                  | No Object (function code only) see Note 3                     | 13 (cold restart)                                               |                                                                                                    |                         |                                                       |
|               |                  | No Object (function code only)                                | 14 (warm restart)                                               |                                                                                                    |                         |                                                       |
|               |                  | No Object (function code only)                                | 23 (delay meas.)                                                |                                                                                                    |                         |                                                       |

Note 1: A Default variation refers to the variation responded when variation 0 is requested and/or in class 0, 1, 2, or 3 scans. Type 30 (Analog Input) data is limited to data that is actually possible to be used in the UR, based on the product order code. For example, Signal Source data from source numbers that cannot be used is not included. This optimizes the class 0 poll data size.

Note 2: For static (non-change-event) objects, qualifiers 17 or 28 are only responded when a request is sent with qualifiers 17 or 28, respectively. Otherwise, static object requests sent with qualifiers 00, 01, 06, 07, or 08, will be responded with qualifiers 00 or 01 (for change-event objects, qualifiers 17 or 28 are always responded.)

Note 3: Cold restarts are implemented the same as warm restarts – the UR is not restarted, but the DNP process is restarted.

#### **E.3.1 BINARY INPUT POINTS**

The following table lists both Binary Counters (Object 20) and Frozen Counters (Object 21). When a freeze function is performed on a Binary Counter point, the frozen value is available in the corresponding Frozen Counter point.

#### **BINARY INPUT POINTS**

Static (Steady-State) Object Number: 1

Change Event Object Number: 2

Request Function Codes supported: 1 (read), 22 (assign class)

Static Variation reported when variation 0 requested: 2 (Binary Input with status)

Change Event Variation reported when variation 0 requested: 2 (Binary Input Change with Time)

Change Event Scan Rate: 8 times per power system cycle

Change Event Buffer Size: 1000

Table E-3: BINARY INPUTS (Sheet 1 of 10)

| Table E-3: BINARY INPUTS (Sheet 1 of 10) |                  |                                    |  |  |
|------------------------------------------|------------------|------------------------------------|--|--|
| POINT INDEX                              | NAME/DESCRIPTION | CHANGE EVENT<br>CLASS (1/2/3/NONE) |  |  |
| 0                                        | Virtual Input 1  | 2                                  |  |  |
| 1                                        | Virtual Input 2  | 2                                  |  |  |
| 2                                        | Virtual Input 3  | 2                                  |  |  |
| 3                                        | Virtual Input 4  | 2                                  |  |  |
| 4                                        | Virtual Input 5  | 2                                  |  |  |
| 5                                        | Virtual Input 6  | 2                                  |  |  |
| 6                                        | Virtual Input 7  | 2                                  |  |  |
| 7                                        | Virtual Input 8  | 2                                  |  |  |
| 8                                        | Virtual Input 9  | 2                                  |  |  |
| 9                                        | Virtual Input 10 | 2                                  |  |  |
| 10                                       | Virtual Input 11 | 2                                  |  |  |
| 11                                       | Virtual Input 12 | 2                                  |  |  |
| 12                                       | Virtual Input 13 | 2                                  |  |  |
| 13                                       | Virtual Input 14 | 2                                  |  |  |
| 14                                       | Virtual Input 15 | 2                                  |  |  |
| 15                                       | Virtual Input 16 | 2                                  |  |  |
| 16                                       | Virtual Input 17 | 2                                  |  |  |
| 17                                       | Virtual Input 18 | 2                                  |  |  |
| 18                                       | Virtual Input 19 | 2                                  |  |  |
| 19                                       | Virtual Input 20 | 2                                  |  |  |
| 20                                       | Virtual Input 21 | 2                                  |  |  |
| 21                                       | Virtual Input 22 | 2                                  |  |  |
| 22                                       | Virtual Input 23 | 2                                  |  |  |
| 23                                       | Virtual Input 24 | 2                                  |  |  |
| 24                                       | Virtual Input 25 | 2                                  |  |  |
| 25                                       | Virtual Input 26 | 2                                  |  |  |
| 26                                       | Virtual Input 27 | 2                                  |  |  |
| 27                                       | Virtual Input 28 | 2                                  |  |  |
| 28                                       | Virtual Input 29 | 2                                  |  |  |
| 29                                       | Virtual Input 30 | 2                                  |  |  |
| 30                                       | Virtual Input 31 | 2                                  |  |  |
| 31                                       | Virtual Input 32 | 2                                  |  |  |

Table E-3: BINARY INPUTS (Sheet 2 of 10)

| POINT INDEX | NAME/DESCRIPTION  | CHANGE EVENT<br>CLASS (1/2/3/NONE) |
|-------------|-------------------|------------------------------------|
| 32          | Virtual Output 1  | 2                                  |
| 33          | Virtual Output 2  | 2                                  |
| 34          | Virtual Output 3  | 2                                  |
| 35          | Virtual Output 4  | 2                                  |
| 36          | Virtual Output 5  | 2                                  |
| 37          | Virtual Output 6  | 2                                  |
| 38          | Virtual Output 7  | 2                                  |
| 39          | Virtual Output 8  | 2                                  |
| 40          | Virtual Output 9  | 2                                  |
| 41          | Virtual Output 10 | 2                                  |
| 42          | Virtual Output 11 | 2                                  |
| 43          | Virtual Output 12 | 2                                  |
| 44          | Virtual Output 13 | 2                                  |
| 45          | Virtual Output 14 | 2                                  |
| 46          | Virtual Output 15 | 2                                  |
| 47          | Virtual Output 16 | 2                                  |
| 48          | Virtual Output 17 | 2                                  |
| 49          | Virtual Output 18 | 2                                  |
| 50          | Virtual Output 19 | 2                                  |
| 51          | Virtual Output 20 | 2                                  |
| 52          | Virtual Output 21 | 2                                  |
| 53          | Virtual Output 22 | 2                                  |
| 54          | Virtual Output 23 | 2                                  |
| 55          | Virtual Output 24 | 2                                  |
| 56          | Virtual Output 25 | 2                                  |
| 57          | Virtual Output 26 | 2                                  |
| 58          | Virtual Output 27 | 2                                  |
| 59          | Virtual Output 28 | 2                                  |
| 60          | Virtual Output 29 | 2                                  |
| 61          | Virtual Output 30 | 2                                  |
| 62          | Virtual Output 31 | 2                                  |
| 63          | Virtual Output 32 | 2                                  |

APPENDIX E E.3 DNP POINT LISTS

Table E-3: BINARY INPUTS (Sheet 3 of 10)

CHANGE EVENT CLASS (1/2/3/NONE) POINT INDEX NAME/DESCRIPTION Virtual Output 33 Virtual Output 34 Virtual Output 35 Virtual Output 36 Virtual Output 37 Virtual Output 38 Virtual Output 39 Virtual Output 40 Virtual Output 41 Virtual Output 42 Virtual Output 43 Virtual Output 44 Virtual Output 45 Virtual Output 46 Virtual Output 47 Virtual Output 48 Virtual Output 49 Virtual Output 50 Virtual Output 51 Virtual Output 52 Virtual Output 53 Virtual Output 54 Virtual Output 55 Virtual Output 56 Virtual Output 57 Virtual Output 58 Virtual Output 59 Virtual Output 60 Virtual Output 61 Virtual Output 62 Virtual Output 63 Virtual Output 64 Contact Input 1 Contact Input 2 Contact Input 3 Contact Input 4 Contact Input 5 Contact Input 6 Contact Input 7 Contact Input 8 Contact Input 9 Contact Input 10 Contact Input 11 Contact Input 12 Contact Input 13 Contact Input 14 Contact Input 15 Contact Input 16 Contact Input 17 Contact Input 18 Contact Input 19

Table E-3: BINARY INPUTS (Sheet 4 of 10)

| POINT INDEX | NAME/DESCRIPTION | CHANGE EVENT<br>CLASS (1/2/3/NONE) |
|-------------|------------------|------------------------------------|
| 115         | Contact Input 20 | 1                                  |
| 116         | Contact Input 21 | 1                                  |
| 117         | Contact Input 22 | 1                                  |
| 118         | Contact Input 23 | 1                                  |
| 119         | Contact Input 24 | 1                                  |
| 120         | Contact Input 25 | 1                                  |
| 121         | Contact Input 26 | 1                                  |
| 122         | Contact Input 27 | 1                                  |
| 123         | Contact Input 28 | 1                                  |
| 124         | Contact Input 29 | 1                                  |
| 125         | Contact Input 30 | 1                                  |
| 126         | Contact Input 31 | 1                                  |
| 127         | Contact Input 32 | 1                                  |
| 128         | Contact Input 33 | 1                                  |
| 129         | Contact Input 34 | 1                                  |
| 130         | Contact Input 35 | 1                                  |
| 131         | Contact Input 36 | 1                                  |
| 132         | Contact Input 37 | 1                                  |
| 133         | Contact Input 38 | 1                                  |
| 134         | Contact Input 39 | 1                                  |
| 135         | Contact Input 40 | 1                                  |
| 136         | Contact Input 41 | 1                                  |
| 137         | Contact Input 42 | 1                                  |
| 138         | Contact Input 43 | 1                                  |
| 139         | Contact Input 44 | 1                                  |
| 140         | Contact Input 45 | 1                                  |
| 141         | Contact Input 46 | 1                                  |
| 142         | Contact Input 47 | 1                                  |
| 143         | Contact Input 48 | 1                                  |
| 144         | Contact Input 49 | 1                                  |
| 145         | Contact Input 50 | 1                                  |
| 146         | Contact Input 51 | 1                                  |
| 147         | Contact Input 52 | 1                                  |
| 148         | Contact Input 53 | 1                                  |
| 149         | Contact Input 54 | 1                                  |
| 150         | Contact Input 55 | 1                                  |
| 151         | Contact Input 56 | 1                                  |
| 152         | Contact Input 57 | 1                                  |
| 153         | Contact Input 58 | 1                                  |
| 154         | Contact Input 59 | 1                                  |
| 155         | Contact Input 60 | 1                                  |
| 156         | Contact Input 61 | 1                                  |
| 157         | Contact Input 62 | 1                                  |
| 158         | Contact Input 63 | 1                                  |
| 159         | Contact Input 64 | 1                                  |
| 160         | Contact Input 65 | 1                                  |
| 161         | Contact Input 66 | 1                                  |
| 162         | Contact Input 67 | 1                                  |
| 163         | Contact Input 68 | 1                                  |
| 164         | Contact Input 69 | 1                                  |
| 165         | Contact Input 70 | 1                                  |

Table E-3: BINARY INPUTS (Sheet 5 of 10)

CHANGE EVENT CLASS (1/2/3/NONE) POINT INDEX NAME/DESCRIPTION Contact Input 71 Contact Input 72 Contact Input 73 Contact Input 74 Contact Input 75 Contact Input 76 Contact Input 77 Contact Input 78 Contact Input 79 Contact Input 80 Contact Input 81 Contact Input 82 Contact Input 83 Contact Input 84 Contact Input 85 Contact Input 86 Contact Input 87 Contact Input 88 Contact Input 89 Contact Input 90 Contact Input 91 Contact Input 92 Contact Input 93 Contact Input 94 Contact Input 95 Contact Input 96 Contact Output 1 Contact Output 2 Contact Output 3 Contact Output 4 Contact Output 5 Contact Output 6 Contact Output 7 Contact Output 8 Contact Output 9 Contact Output 10 Contact Output 11 Contact Output 12 Contact Output 13 Contact Output 14 Contact Output 15 Contact Output 16 Contact Output 17 Contact Output 18 Contact Output 19 Contact Output 20 Contact Output 21 Contact Output 22 Contact Output 23 Contact Output 24 Contact Output 25

Table E-3: BINARY INPUTS (Sheet 6 of 10)

| POINT INDEX | NAME/DESCRIPTION                     | CHANGE EVENT<br>CLASS (1/2/3/NONE) |
|-------------|--------------------------------------|------------------------------------|
| 217         | Contact Output 26                    | 1                                  |
| 218         | Contact Output 27                    | 1                                  |
| 219         | Contact Output 28                    | 1                                  |
| 220         | Contact Output 29                    | 1                                  |
| 221         | Contact Output 30                    | 1                                  |
| 222         | Contact Output 31                    | 1                                  |
| 223         | Contact Output 32                    | 1                                  |
| 224         | Contact Output 33                    | 1                                  |
| 225         | Contact Output 34                    | 1                                  |
| 226         | Contact Output 35                    | 1                                  |
| 227         | Contact Output 36                    | 1                                  |
| 228         | Contact Output 37                    | 1                                  |
| 229         | Contact Output 38                    | 1                                  |
| 230         | Contact Output 39                    | 1                                  |
| 231         | Contact Output 40                    | 1                                  |
| 232         | Contact Output 41                    | 1                                  |
| 233         | Contact Output 42                    | 1                                  |
| 234         | Contact Output 43                    | 1                                  |
| 235         | Contact Output 44                    | 1                                  |
| 236         | Contact Output 45                    | 1                                  |
| 237         | Contact Output 46                    | 1                                  |
| 238         | Contact Output 47                    | 1                                  |
| 239         | Contact Output 48                    | 1                                  |
| 240         | Contact Output 49                    | 1                                  |
| 241         | Contact Output 49  Contact Output 50 | 1                                  |
| 241         | Contact Output 50                    | 1                                  |
| 243         | Contact Output 52                    | 1                                  |
| 244         | Contact Output 52  Contact Output 53 | 1                                  |
| 245         | Contact Output 54                    | 1                                  |
| 246         | Contact Output 55                    | 1                                  |
| 247         | Contact Output 56                    | 1                                  |
| 248         | Contact Output 57                    | 1                                  |
| 249         | Contact Output 58                    | 1                                  |
|             | Contact Output 59                    | 1                                  |
| 250<br>251  | ·                                    | 1                                  |
|             | Contact Output 60                    |                                    |
| 252         | Contact Output 61                    | 1                                  |
| 253         | Contact Output 62                    | 1                                  |
| 254         | Contact Output 63                    | 1                                  |
| 255         | Contact Output 64                    | 1                                  |
| 256         | Remote Input 1                       | 1                                  |
| 257         | Remote Input 2                       | 1                                  |
| 258         | Remote Input 3                       | 1                                  |
| 259         | Remote Input 4                       | 1                                  |
| 260         | Remote Input 5                       | 1                                  |
| 261         | Remote Input 6                       | 1                                  |
| 262         | Remote Input 7                       | 1                                  |
| 263         | Remote Input 8                       | 1                                  |
| 264         | Remote Input 9                       | 1                                  |
| 265         | Remote Input 10                      | 1                                  |
| 266         | Remote Input 11                      | 1                                  |
| 267         | Remote Input 12                      | 1                                  |

APPENDIX E E.3 DNP POINT LISTS

Table E-3: BINARY INPUTS (Sheet 7 of 10)

CHANGE EVENT CLASS (1/2/3/NONE) POINT INDEX NAME/DESCRIPTION Remote Input 13 Remote Input 14 Remote Input 15 Remote Input 16 Remote Input 17 Remote Input 18 Remote Input 19 Remote Input 20 Remote Input 21 Remote Input 22 Remote Input 23 Remote Input 24 Remote Input 25 Remote Input 26 Remote Input 27 Remote Input 28 Remote Input 29 Remote Input 30 Remote Input 31 Remote Input 32 Remote Device 1 Remote Device 2 Remote Device 3 Remote Device 4 Remote Device 5 Remote Device 6 Remote Device 7 Remote Device 8 Remote Device 9 Remote Device 10 Remote Device 11 Remote Device 12 Remote Device 13 Remote Device 14 Remote Device 15 Remote Device 16 PHASE IOC1 Element OP PHASE IOC2 Element OP PHASE TOC1 Element OP PHASE TOC2 Element OP PH DIR1 Element OP PH DIR2 Element OP NEUTRAL IOC1 Element OP NEUTRAL IOC2 Element OP NEUTRAL TOC1 Element OP **NEUTRAL TOC2 Element OP** NTRL DIR OC1 Element OP NTRL DIR OC2 Element OP **GROUND IOC1 Element OP GROUND IOC2 Element OP GROUND TOC1 Element OP** 

Table E-3: BINARY INPUTS (Sheet 8 of 10)

| POINT INDEX | NAME/DESCRIPTION          | CHANGE EVENT<br>CLASS (1/2/3/NONE) |
|-------------|---------------------------|------------------------------------|
| 385         | GROUND TOC2 Element OP    | 1                                  |
| 400         | NEG SEQ IOC1 Element OP   | 1                                  |
| 401         | NEG SEQ IOC2 Element OP   | 1                                  |
| 416         | NEG SEQ TOC1 Element OP   | 1                                  |
| 417         | NEG SEQ TOC2 Element OP   | 1                                  |
| 444         | AUX UV1 Element OP        | 1                                  |
| 448         | PHASE UV1 Element OP      | 1                                  |
| 449         | PHASE UV2 Element OP      | 1                                  |
| 452         | AUX OV1 Element OP        | 1                                  |
| 456         | PHASE OV1 Element OP      | 1                                  |
| 460         | NEUTRAL OV1 Element OP    | 1                                  |
| 465         | PH DIST Z2 Element OP     | 1                                  |
| 472         | LINE PICKUP Element OP    | 1                                  |
| 481         | GND DIST Z2 Element OP    | 1                                  |
| 484         | LOAD ENCHR Element OP     | 1                                  |
| 490         | POTT Element OP           | 1                                  |
| 494         | POWER SWING Element OP    | 1                                  |
| 528         | SRC1 VT FUSE FAIL Elem OP | 1                                  |
| 529         | SRC2 VT FUSE FAIL Elem OP | 1                                  |
| 530         | SRC3 VT FUSE FAIL Elem OP | 1                                  |
| 531         | SRC4 VT FUSE FAIL Elem OP | 1                                  |
| 532         | SRC5 VT FUSE FAIL Elem OP | 1                                  |
| 533         | SRC6 VT FUSE FAIL Elem OP | 1                                  |
| 536         | SRC1 50DD Element OP      | 1                                  |
| 537         | SRC2 50DD Element OP      | 1                                  |
| 538         | SRC3 50DD Element OP      | 1                                  |
| 539         | SRC4 50DD Element OP      | 1                                  |
| 540         | SRC5 50DD Element OP      | 1                                  |
| 541         | SRC6 50DD Element OP      | 1                                  |
| 544         | 87L DIFF Element OP       | 1                                  |
| 545         | 87L DIFF Element OP       | 1                                  |
| 546         | OPEN POLE Element OP      | 1                                  |
| 548         | 50DD Element OP           | 1                                  |
| 549         | CONT MONITOR Element OP   | 1                                  |
| 550         | CT FAIL Element OP        | 1                                  |
| 553         | 87L TRIP Element OP       | 1                                  |
| 554         | STUB BUS Element OP       | 1                                  |
| 576         | BREAKER 1 Element OP      | 1                                  |
| 577         | BREAKER 2 Element OP      | 1                                  |
| 584         | BKR FAIL 1 Element OP     | 1                                  |
| 585         | BKR FAIL 2 Element OP     | 1                                  |
| 592         | BKR ARC 1 Element OP      | 1                                  |
| 593         | BKR ARC 2 Element OP      | 1                                  |
| 608         | AR 1 Element OP           | 1                                  |
| 609         | AR 2 Element OP           | 1                                  |
| 610         | AR 3 Element OP           | 1                                  |
| 611         | AR 4 Element OP           | 1                                  |
| 612         | AR 4 Element OP           | 1                                  |
| 613         | AR 6 Element OP           | 1                                  |
| 616         | SYNC 1 Element OP         | 1                                  |
| 617         | SYNC 1 Element OP         | 1                                  |
| 01/         | STING 2 EleHIEIR OF       | I                                  |

Table E-3: BINARY INPUTS (Sheet 9 of 10)

| POINT | NAME/DESCRIPTION          | CHANGE EVENT       |
|-------|---------------------------|--------------------|
| 640   | SETTING GROUP Element OP  | CLASS (1/2/3/NONE) |
| 641   | RESET Element OP          | 1                  |
| 704   | FLEXELEMENT 1 Element OP  | 1                  |
|       | FLEXELEMENT 2 Element OP  |                    |
| 705   |                           | 1                  |
| 706   | FLEXELEMENT 3 Element OP  | 1                  |
| 707   | FLEXELEMENT 4 Element OP  | 1                  |
| 708   | FLEXELEMENT 5 Element OP  | 1                  |
| 709   | FLEXELEMENT 6 Element OP  | 1                  |
| 710   | FLEXELEMENT 7 Element OP  | 1                  |
| 711   | FLEXELEMENT 8 Element OP  | 1                  |
| 816   | DIG ELEM 1 Element OP     | 1                  |
| 817   | DIG ELEM 2 Element OP     | 1                  |
| 818   | DIG ELEM 3 Element OP     | 1                  |
| 819   | DIG ELEM 4 Element OP     | 1                  |
| 820   | DIG ELEM 5 Element OP     | 1                  |
| 821   | DIG ELEM 6 Element OP     | 1                  |
| 822   | DIG ELEM 7 Element OP     | 1                  |
| 823   | DIG ELEM 8 Element OP     | 1                  |
| 824   | DIG ELEM 9 Element OP     | 1                  |
| 825   | DIG ELEM 10 Element OP    | 1                  |
| 826   | DIG ELEM 11 Element OP    | 1                  |
| 827   | DIG ELEM 12 Element OP    | 1                  |
| 828   | DIG ELEM 13 Element OP    | 1                  |
| 829   | DIG ELEM 14 Element OP    | 1                  |
| 830   | DIG ELEM 15 Element OP    | 1                  |
| 831   | DIG ELEM 16 Element OP    | 1                  |
| 848   | COUNTER 1 Element OP      | 1                  |
| 849   | COUNTER 2 Element OP      | 1                  |
| 850   | COUNTER 3 Element OP      | 1                  |
| 851   | COUNTER 4 Element OP      | 1                  |
| 852   | COUNTER 5 Element OP      | 1                  |
| 853   | COUNTER 6 Element OP      | 1                  |
| 854   | COUNTER 7 Element OP      | 1                  |
| 855   | COUNTER 8 Element OP      | 1                  |
| 864   | LED State 1 (IN SERVICE)  | 1                  |
| 865   | LED State 2 (TROUBLE)     | 1                  |
| 866   | LED State 3 (TEST MODE)   | 1                  |
| 867   | LED State 4 (TRIP)        | 1                  |
| 868   | LED State 5 (ALARM)       | 1                  |
| 869   | LED State 6(PICKUP)       | 1                  |
| 880   | LED State 9 (VOLTAGE)     | 1                  |
| 881   | LED State 10 (CURRENT)    | 1                  |
| 882   | LED State 11 (FREQUENCY)  | 1                  |
| 883   | LED State 12 (OTHER)      | 1                  |
| 884   | LED State 13 (PHASE A)    | 1                  |
| 885   | LED State 14 (PHASE B) 1  |                    |
| 886   | LED State 15 (PHASE C) 1  |                    |
| 887   | LED State 16 (NTL/GROUND) | 1                  |
| 899   | BATTERY FAIL              | 1                  |
| 900   | PRI ETHERNET FAIL         | 1                  |
| 901   | SEC ETHERNET FAIL         | 1                  |
|       | 010 1                     | •                  |

Table E-3: BINARY INPUTS (Sheet 10 of 10)

| POINT INDEX | NAME/DESCRIPTION    | CHANGE EVENT<br>CLASS (1/2/3/NONE) |
|-------------|---------------------|------------------------------------|
| 902         | EPROM DATA ERROR    | 1                                  |
| 903         | SRAM DATA ERROR     | 1                                  |
| 904         | PROGRAM MEMORY      | 1                                  |
| 905         | WATCHDOG ERROR      | 1                                  |
| 906         | LOW ON MEMORY       | 1                                  |
| 907         | REMOTE DEVICE OFF   | 1                                  |
| 910         | ANY MINOR ERROR     | 1                                  |
| 911         | ANY MAJOR ERROR     | 1                                  |
| 912         | ANY SELF-TESTS      | 1                                  |
| 913         | IRIG-B FAILURE      | 1                                  |
| 914         | DSP ERROR           | 1                                  |
| 915         | NOT USED            |                                    |
| 916         | NO DSP INTERUPTS    | 1                                  |
| 917         | UNIT NOT CALIBRATED | 1                                  |
| 921         | PROTOTYPE FIRMWARE  | 1                                  |
| 922         | FLEXLOGIC ERR TOKEN | 1                                  |
| 923         | EQUIPMENT MISMATCH  | 1                                  |
| 925         | UNIT NOT PROGRAMMED | 1                                  |
| 926         | SYSTEM EXCEPTION    | 1                                  |

#### E.3.2 BINARY OUTPUT AND CONTROL RELAY OUTPUT

Supported Control Relay Output Block fields: Pulse On, Pulse Off, Latch On, Latch Off, Paired Trip, Paired Close.

#### **BINARY OUTPUT STATUS POINTS**

Object Number: 10

Request Function Codes supported: 1 (read)

Default Variation reported when variation 0 requested: 2 (Binary Output Status)

**CONTROL RELAY OUTPUT BLOCKS** 

Object Number: 12

Request Function Codes supported: 3 (select), 4 (operate), 5 (direct operate), 6 (direct operate, noack)

Table E-4: BINARY/CONTROL OUTPUT POINT LIST

| POINT<br>INDEX | NAME/DESCRIPTION |
|----------------|------------------|
| 0              | Virtual Input 1  |
| 1              | Virtual Input 2  |
| 2              | Virtual Input 3  |
| 3              | Virtual Input 4  |
| 4              | Virtual Input 5  |
| 5              | Virtual Input 6  |
| 6              | Virtual Input 7  |
| 7              | Virtual Input 8  |
| 8              | Virtual Input 9  |
| 9              | Virtual Input 10 |
| 10             | Virtual Input 11 |
| 11             | Virtual Input 12 |
| 12             | Virtual Input 13 |
| 13             | Virtual Input 14 |
| 14             | Virtual Input 15 |
| 15             | Virtual Input 16 |
| 16             | Virtual Input 17 |
| 17             | Virtual Input 18 |
| 18             | Virtual Input 19 |
| 19             | Virtual Input 20 |
| 20             | Virtual Input 21 |
| 21             | Virtual Input 22 |
| 22             | Virtual Input 23 |
| 23             | Virtual Input 24 |
| 24             | Virtual Input 25 |
| 25             | Virtual Input 26 |
| 26             | Virtual Input 27 |
| 27             | Virtual Input 28 |
| 28             | Virtual Input 29 |
| 29             | Virtual Input 30 |
| 30             | Virtual Input 31 |
| 31             | Virtual Input 32 |

**E.3.3 COUNTERS** 

The following table lists both Binary Counters (Object 20) and Frozen Counters (Object 21). When a freeze function is performed on a Binary Counter point, the frozen value is available in the corresponding Frozen Counter point.

#### **BINARY COUNTERS**

Static (Steady-State) Object Number: 20

Change Event Object Number: 22

Request Function Codes supported: 1 (read), 7 (freeze), 8 (freeze noack), 9 (freeze and clear),

10 (freeze and clear, noack), 22 (assign class)

Static Variation reported when variation 0 requested: 1 (32-Bit Binary Counter with Flag)

Change Event Variation reported when variation 0 requested: 1 (32-Bit Counter Change Event without time)

Change Event Buffer Size: 10
Default Class for all points: 2

#### **FROZEN COUNTERS**

Static (Steady-State) Object Number: 21

Change Event Object Number: 23

Request Function Codes supported: 1 (read)

Static Variation reported when variation 0 requested: 1 (32-Bit Frozen Counter with Flag)

Change Event Variation reported when variation 0 requested: 1 (32-Bit Frozen Counter Event without time)

Change Event Buffer Size: **10**Default Class for all points: **2** 

Table E-5: BINARY and FROZEN COUNTERS

| POINT<br>INDEX | NAME/DESCRIPTION            |
|----------------|-----------------------------|
| 0              | Digital Counter 1           |
| 1              | Digital Counter 2           |
| 2              | Digital Counter 3           |
| 3              | Digital Counter 4           |
| 4              | Digital Counter 5           |
| 5              | Digital Counter 6           |
| 6              | Digital Counter 7           |
| 7              | Digital Counter 8           |
| 8              | Oscillography Trigger Count |
| 9              | Events Since Last Clear     |

Note that a counter freeze command has no meaning for counters 8 and 9.

**E.3.4 ANALOG INPUTS** 

The following table lists Analog Inputs (Object 30). It is important to note that 16-bit and 32-bit variations of Analog Inputs are transmitted through DNP as signed numbers. Even for analog input points that are not valid as negative values, the maximum positive representation is 32767. This is a DNP requirement.

The deadbands for all Analog Input points are in the same units as the Analog Input quantity. For example, an Analog Input quantity measured in volts has a corresponding deadband in units of volts. This is in conformance with DNP Technical Bulletin 9809-001 Analog Input Reporting Deadband. Relay settings are available to set default deadband values according to data type. Deadbands for individual Analog Input Points can be set using DNP Object 34.

When using the UR in DNP systems with limited memory, the ANALOG INPUT POINTS LIST below may be replaced with a user-definable list. This user-definable list uses the same settings as the Modbus User Map and can be configured with the MODBUS USER MAP settings. When used with DNP, each entry in the Modbus User Map represents the starting Modbus address of a data item available as a DNP Analog Input point. To enable use of the Modbus User Map for DNP Analog Input points, set the USER MAP FOR DNP ANALOGS setting to Enabled (this setting is in the PRODUCT SETUP  $\Rightarrow \emptyset$  COMMUNICATIONS  $\Rightarrow \emptyset$  DNP PROTOCOL menu). The new DNP Analog points list can be checked via the "DNP Analog Input Points List" webpage, accessible from the "Device Information menu" webpage.

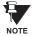

After changing the **USER MAP FOR DNP ANALOGS** setting, the relay must be powered off and then back on for the setting to take effect.

Only Source 1 data points are shown in the following table. If the **NUMBER OF SOURCES IN ANALOG LIST** setting is increased, data points for subsequent sources will be added to the list immediately following the Source 1 data points.

Units for Analog Input points are as follows:

Current: A

Voltage: VReal Power: W

Reactive Power: va

Apparent Power: VA

• Energy Wh, varh

• Frequency: Hz

Angle: degreesOhm Input: Ohms

RTD Input: degrees C

Static (Steady-State) Object Number: 30

Change Event Object Number: 32

Request Function Codes supported: 1 (read), 2 (write, deadbands only), 22 (assign class)

Static Variation reported when variation 0 requested: 1 (32-Bit Analog Input)

Change Event Variation reported when variation 0 requested: 1 (Analog Change Event w/o Time)

Change Event Scan Rate: defaults to 500 ms.

Change Event Buffer Size: **800**Default Class for all Points: **1** 

# Table E-6: ANALOG INPUT POINTS (Sheet 1 of 3)

| POINT | DESCRIPTION                                 |
|-------|---------------------------------------------|
| 0     | SRC 1 Phase A Current RMS                   |
| 1     | SRC 1 Phase B Current RMS                   |
| 2     | SRC 1 Phase C Current RMS                   |
| 3     | SRC 1 Neutral Current RMS                   |
| 4     | SRC 1 Phase A Current Magnitude             |
| 5     | SRC 1 Phase A Current Angle                 |
| 6     | SRC 1 Phase B Current Magnitude             |
| 7     | SRC 1 Phase B Current Angle                 |
| 8     | SRC 1 Phase C Current Magnitude             |
| 9     | SRC 1 Phase C Current Angle                 |
| 10    | SRC 1 Neutral Current Magnitude             |
| 11    | SRC 1 Neutral Current Angle                 |
| 12    | SRC 1 Ground Current RMS                    |
| 13    | SRC 1 Ground Current Magnitude              |
| 14    | SRC 1 Ground Current Angle                  |
| 15    | SRC 1 Zero Sequence Current Magnitude       |
| 16    | SRC 1 Zero Sequence Current Angle           |
| 17    | SRC 1 Positive Sequence Current Magnitude   |
| 18    | SRC 1 Positive Sequence Current Angle       |
| 19    | SRC 1 Negative Sequence Current Magnitude   |
| 20    | SRC 1 Negative Sequence Current Angle       |
| 21    | SRC 1 Differential Ground Current Magnitude |
| 22    | SRC 1 Differential Ground Current Angle     |
| 23    | SRC 1 Phase AG Voltage RMS                  |
| 24    | SRC 1 Phase BG Voltage RMS                  |
| 25    | SRC 1 Phase CG Voltage RMS                  |
| 26    | SRC 1 Phase AG Voltage Magnitude            |
| 27    | SRC 1 Phase AG Voltage Angle                |
| 28    | SRC 1 Phase BG Voltage Magnitude            |
| 29    | SRC 1 Phase BG Voltage Angle                |
| 30    | SRC 1 Phase CG Voltage Magnitude            |
| 31    | SRC 1 Phase CG Voltage Angle                |
| 32    | SRC 1 Phase AB Voltage RMS                  |
| 33    | SRC 1 Phase BC Voltage RMS                  |
| 34    | SRC 1 Phase CA Voltage RMS                  |
| 35    | SRC 1 Phase AB Voltage Magnitude            |
| 36    | SRC 1 Phase AB Voltage Angle                |
| 37    | SRC 1 Phase BC Voltage Magnitude            |
| 38    | SRC 1 Phase BC Voltage Angle                |
| 39    | SRC 1 Phase CA Voltage Magnitude            |
| 40    | SRC 1 Phase CA Voltage Angle                |
| 41    | SRC 1 Auxiliary Voltage RMS                 |
| 42    | SRC 1 Auxiliary Voltage Magnitude           |
| 43    | SRC 1 Auxiliary Voltage Angle               |
| 44    | SRC 1 Zero Sequence Voltage Magnitude       |
| 45    | SRC 1 Zero Sequence Voltage Angle           |
| 46    | SRC 1 Positive Sequence Voltage Magnitude   |

Table E-6: ANALOG INPUT POINTS (Sheet 2 of 3)

| POINT    | DESCRIPTION                                                                     |
|----------|---------------------------------------------------------------------------------|
| 47       | SRC 1 Positive Sequence Voltage Angle                                           |
| 48       | SRC 1 Positive Sequence Voltage Angle SRC 1 Negative Sequence Voltage Magnitude |
| 49       | SRC 1 Negative Sequence Voltage Magnitude                                       |
| 50       | SRC 1 Three Phase Real Power                                                    |
| 51       | SRC 1 Phase A Real Power                                                        |
| 52       | SRC 1 Phase B Real Power                                                        |
|          | SRC 1 Phase C Real Power                                                        |
| 53<br>54 | SRC 1 Priase C Real Power  SRC 1 Three Phase Reactive Power                     |
| 55       | SRC 1 Phase A Reactive Power                                                    |
| 56       | SRC 1 Phase B Reactive Power                                                    |
| 57       | SRC 1 Phase C Reactive Power                                                    |
| 58       | SRC 1 Three Phase Apparent Power                                                |
| 59       |                                                                                 |
| 60       | SRC 1 Phase A Apparent Power SRC 1 Phase B Apparent Power                       |
| 61       |                                                                                 |
|          | SRC 1 Phase C Apparent Power                                                    |
| 62       | SRC 1 Three Phase Power Factor                                                  |
| 63       | SRC 1 Phase A Power Factor  SRC 1 Phase B Power Factor                          |
| 64       | SRC 1 Phase C Power Factor                                                      |
| 65       | SRC 1 Positive Watthour                                                         |
| 66<br>67 |                                                                                 |
| 68       | SRC 1 Negative Watthour SRC 1 Positive Varhour                                  |
| 69       |                                                                                 |
| 70       | SRC 1 Negative Varhour                                                          |
| 71       | SRC 1 Frequency SRC 1 Demand Ia                                                 |
| 71       | SRC 1 Demand Ib                                                                 |
| 73       | SRC 1 Demand Ic                                                                 |
| 74       | SRC 1 Demand Watt                                                               |
| 75       | SRC 1 Demand Var                                                                |
| 76       | SRC 1 Demand Va                                                                 |
| 77       | Breaker 1 Arcing Amp Phase A                                                    |
| 78       | Breaker 1 Arcing Amp Phase B                                                    |
| 79       | Breaker 1 Arcing Amp Phase C                                                    |
| 80       | Breaker 2 Arcing Amp Phase A                                                    |
| 81       | Breaker 2 Arcing Amp Phase B                                                    |
| 82       | Breaker 2 Arcing Amp Phase C                                                    |
| 83       | Synchrocheck 1 Delta Voltage                                                    |
| 84       | Synchrocheck 1 Delta Voltage  Synchrocheck 1 Delta Frequency                    |
| 85       | Synchrocheck 1 Delta Phase                                                      |
| 86       | Synchrocheck 2 Delta Voltage                                                    |
| 87       | Synchrocheck 2 Delta Frequency                                                  |
| 88       | Synchrocheck 2 Delta Phase                                                      |
| 89       | Local IA Magnitude                                                              |
| 90       | Local IB Magnitude                                                              |
| 91       | Local IC Magnitude                                                              |
| 92       | Remote1 IA Magnitude                                                            |
| 93       | Remote1 IB Magnitude                                                            |
|          |                                                                                 |

## Table E-6: ANALOG INPUT POINTS (Sheet 3 of 3)

| POINT | DESCRIPTION                       |
|-------|-----------------------------------|
| 94    | Remote1 IC Magnitude              |
| 95    | Remote2 IA Magnitude              |
| 96    | Remote2 IB Magnitude              |
| 97    | Remote2 IC Magnitude              |
| 98    | Differential Current IA Magnitude |
| 99    | Differential Current IB Magnitude |
| 100   | Differential Current IC Magnitude |
| 101   | Local IA Angle                    |
| 102   | Local IB Angle                    |
| 103   | Local IC Angle                    |
| 104   | Remote1 IA Angle                  |
| 105   | Remote1 IB Angle                  |
| 106   | Remote1 IC Angle                  |
| 107   | Remote2 IA Angle                  |
| 108   | Remote2 IB Angle                  |
| 109   | Remote2 IC Angle                  |
| 110   | Differential Current IA Angle     |
| 111   | Differential Current IB Angle     |
| 112   | Differential Current IC Angle     |
| 113   | Op Square Current IA              |
| 114   | Op Square Current IB              |
| 115   | Op Square Current IC              |
| 116   | Restraint Square Current IA       |
| 117   | Restraint Square Current IB       |
| 118   | Restraint Square Current IC       |
| 119   | Tracking Frequency                |
| 120   | FlexElement 1 Actual              |
| 121   | FlexElement 2 Actual              |
| 122   | FlexElement 3 Actual              |
| 123   | FlexElement 4 Actual              |
| 124   | FlexElement 5 Actual              |
| 125   | FlexElement 6 Actual              |
| 126   | FlexElement 7 Actual              |
| 127   | FlexElement 8 Actual              |
| 128   | FlexElement 9 Actual              |
| 129   | FlexElement 10 Actual             |
| 130   | FlexElement 11 Actual             |
| 131   | FlexElement 12 Actual             |
| 132   | FlexElement 13 Actual             |
| 133   | FlexElement 14 Actual             |
| 134   | FlexElement 15 Actual             |
| 135   | FlexElement 16 Actual             |
| 136   | Current Setting Group             |

F.1.1 REVISION HISTORY

### Table F-1: REVISION HISTORY

| MANUAL P/N      | L90 REVISION | RELEASE DATE      | ECO      |
|-----------------|--------------|-------------------|----------|
| 1601-0081-A1    | 1.0X         | 04 November 1998  | N/A      |
| 1601-0081-A2    | 1.0X         | 09 December 1998  | URL-039  |
| 1601-0081-A3    | 1.5X         | 25 June 1999      | URL-051  |
| 1601-0081-A4    | 1.5X         | 10 August 1999    | URL-055  |
| 1601-0081-A5    | 1.5X         | 02 September 1999 | URL-057  |
| 1601-0081-A6    | 2.0X         | 17 December 1999  | URL-063  |
| 1601-0081-A7    | 2.0X         | 26 January 2000   | URL-064  |
| 1601-0081-A7-2  | 2.0X         | 07 April 2000     | URL-068  |
| 1601-0081-A8    | 2.2X         | 12 May 2000       | URL-067  |
| 1601-0081-A9    | 2.2X         | 14 June 2000      | URL-070  |
| 1601-0081-A9-2  | 2.2X         | 21 June 2000      | URL-071  |
| 1601-0081-A9-2a | 2.2X         | 28 June 2000      | URL-071a |
| 1601-0081-B1    | 2.4X         | 08 September 2000 | URL-075  |
| 1601-0081-B2    | 2.4X         | 03 November 2000  | URL-077  |
| 1601-0081-B3    | 2.6X         | 08 March 2001     | URL-079  |
| 1601-0081-B4    | 2.8X         | 24 September 2001 | URL-088  |
| 1601-0081-B5    | 2.9X         | 03 December 2001  | URL-090  |
| 1601-0081-B8    | 2.9X         | 10 September 2004 | URX-162  |

### F.1.2 CHANGES TO L90 MANUAL

### Table F-2: MAJOR UPDATES FOR L90 MANUAL-B8

| PAGE<br>(B5) | CHANGE | DESCRIPTION                      |
|--------------|--------|----------------------------------|
| Title        | Update | Manual part number from B5 to B8 |
|              |        |                                  |
| E-8          | Update | Updated BINARY INPUTS table      |

## Table F-3: MAJOR UPDATES FOR L90 MANUAL-B5 (Sheet 1 of 2)

| PAGE(s)<br>(B4) | CHANGE | DESCRIPTION                                                                             |
|-----------------|--------|-----------------------------------------------------------------------------------------|
| Title           | Update | Manual part number from B4 to B5                                                        |
| 2-5             | Update | Updated ORDER CODES table to include 7T Inter-Relay Communications option               |
| 2-8             | Update | Updated CHANNEL MONITOR section                                                         |
| 5-29            | Update | Updated description for Local ID Number in L90 POWER SYSTEM section                     |
| 5-36            | Update | Updated FLEXLOGIC™ OPERANDS table                                                       |
| 5-53 to 5-55    | Update | Updated CURRENT DIFFERENTIAL section to reflect updates to description and scheme logic |
| 5-60            | Update | Updated PHASE DISTANCE Z2 sub-section                                                   |
| 5-66            | Update | Updated GROUND DISTANCE Z2 sub-section to reflect updates to settings                   |
| 5-115           | Update | Updated description for DISTURBANCE DETECTOR sub-section                                |
| 8-6             | Update | Updated BLOCK DIAGRAM FOR CLOCK SYNCHRONIZATION to reflect 2.9X firmware                |
| 8-16            | Update | Updated RELAY SYNCHRONIZATION section                                                   |
|                 |        |                                                                                         |

## Table F-3: MAJOR UPDATES FOR L90 MANUAL-B5 (Sheet 2 of 2)

| PAGE(s)<br>(B4) | CHANGE | DESCRIPTION                                                                                          |
|-----------------|--------|----------------------------------------------------------------------------------------------------|
| 9-1             | Update | Updated INTRODUCTION TO L90 CT REQUIREMENTS section                                                  |
| 9-6             | Add    | Added PHASE DISTANCE, GROUND DISTANCE, POTT SIGNALING SCHEMES, and SERIES COMPENSATED LINES sections |
| 10-1            | Update | Updated COMMISSIONING chapter to reflect changes to revision 2.9X firmware                           |
| B-9             | Update | Updated MODBUS MEMORY MAP to reflect revision 2.9X firmware                                          |
| D-1             | Add    | Added IEC 60870-5-104 INTEROPERABILITY DOCUMENT section                                              |

## Table F-4: MAJOR UPDATES FOR L90 MANUAL-B4 (Sheet 1 of 2)

| PAGE<br>(B3) | CHANGE | DESCRIPTION                                                                                                    |  |
|--------------|--------|----------------------------------------------------------------------------------------------------|--|
| Title        | Update | Manual part number from B3 to B4                                                                                            |  |
| 2-3          | Update | Updated SINGLE LINE DIAGRAM from 813706AR to 813706AS                                                                       |  |
| 2-4          | Update | Updated DEVICE NUMBERS AND FUNCTIONS table                                                                                  |  |
| 2-4          | Update | Updated ADDITIONAL DEVICE FUNCTIONS table                                                                                   |  |
| 2-5          | Update | Updated ORDER CODES table                                                                                                   |  |
| 2-6          | Update | Updated ORDER CODES FOR REPLACEMENT MODULES table                                                                           |  |
| 2-19         | Add    | Added specifications for NEUTRAL OVERVOLTAGE, AUXILIARY UNDERVOLTAGE, AUXILIARY OVERVOLTAGE, and LOAD ENCROACHMENT elements |  |
| 2-20         | Add    | Added USER-PROGRAMMABLE ELEMENTS section                                                                                    |  |
| 2-21         | Add    | Added specifications for TRANSDUCER I/O                                                                                     |  |
| 2-23         | Update | Updated INTER-RELAY COMMUNICATIONS specifications for 1550 nm Fiber                                                         |  |
| 3-14         | Update | Updated DIGITAL I/O MODULE WIRING diagram to 827719CR                                                                       |  |
| 3-17         | Add    | Added TRANSDUCER I/O module section                                                                                         |  |
| 3-22         | Update | Updated LASER FIBER MODULES diagram from 812703A2 to 812703A3                                                               |  |
| 3-30         | Add    | Added G.703 & FIBER INTERFACE section                                                                                       |  |
| 4-10         | Remove | Removed DEFAULT LABELS FOR LED PANEL 3 section                                                                              |  |
| 5-11         | Update | Updated COMMUNICATIONS section to include updated settings for DNP 3.0 and IEC 60870-5-104 communications protocols         |  |
| 5-41         | Update | Updated FLEXLOGIC™ OPERANDS table                                                                                           |  |
| 5-55         | Update | Updated FLEXLOGIC™ EQUATION EDITOR section                                                                                  |  |
| 5-57         | Add    | Added FLEXELEMENTS™ settings section                                                                                        |  |
| 5-61         | Update | Updated CURRENT DIFFERENTIAL SCHEME LOGIC diagram to 827056A8                                                               |  |
| 5-67         | Update | Updated PHASE DISTANCE Z2 sub-section to reflect new settings and scheme logic                                              |  |
| 5-70         | Update | Updated GROUND DISTANCE Z2 sub-section to reflect new settings and scheme logic                                             |  |
| 5-80         | Add    | Added LOAD ENCROACHMENT section                                                                                             |  |
| 5-96         | Update | Updated NEUTRAL TOC SCHEME LOGIC diagram to 827034A3                                                                        |  |
| 5-99         | Update | Updated NEUTRAL DIRECTIONAL OC1/OC2 sub-section to reflect new settings and scheme logic                                    |  |
| 5-122        | Update | Updated VOLTAGE ELEMENTS menu to reflect Auxiliary UV/OV and Neutral OV elements                                            |  |
| 5-126        | Add    | Added AUXILIARY UV1 sub-section                                                                                             |  |
| 5-126        | Add    | Added AUXILIARY OV1 sub-section                                                                                             |  |
| 5-126        | Add    | Added NEUTRAL OVERVOLTAGE sub-section                                                                                       |  |
| 5-127        | Update | Updated DISTURBANCE DETECTOR sub-section                                                                                    |  |
| 5-131        | Update | Updated OPEN POLE DETECTOR SCHEME LOGIC diagram to 827047A6                                                                 |  |
| 5-146        | Update | Updated AUTORECLOSE SCHEME LOGIC (Sheet 1 of 2) diagram to 827081AC                                                         |  |
| 5-180        | Add    | Added TRANSDUCER I/O settings section                                                                                       |  |

## Table F-4: MAJOR UPDATES FOR L90 MANUAL-B4 (Sheet 2 of 2)

| PAGE<br>(B3) | CHANGE | DESCRIPTION                                                                              |
|--------------|--------|------------------------------------------------------------------------------------------|
|              |        |                                                                                          |
| 6-7          | Update | Updated description for CHANNEL TESTS                                                    |
| 6-17         | Add    | Added FLEXELEMENTS™ actual values section                                                |
| 6-17         | Add    | Added TRANSDUCER I/O actual values section                                               |
| 7-4          | Update | Updated MAJOR and MINOR SELF-TEST ERROR MESSAGES tables                                  |
|              | ·      |                                                                                          |
| 8-16         | Remove | Removed ESTIMATE OF PHASE UNCERTAINTY section                                            |
| 8-19         | Add    | Added CT SATURATION DETECTION section                                                    |
| 10-          | Update | Chapter 10: COMMISSIONING updated to reflect settings changes for revision 2.8X firmware |
| B-11         | Update | MODBUS MEMORY MAP updated for version 2.8X firmware                                      |
| E-1          | Update | Updated DNP 3.0 DEVICE PROFILE DOCUMENT table                                            |
| E-4          | Update | Updated DNP 3.0 IMPLEMENTATION table                                                     |
| E-9          | Update | Updated BINARY INPUT PONTS table                                                         |

## **F.2.1 ABBREVIATIONS**

| A         |                                                                                    | GOOSE        | . general object oriented substation event       |
|-----------|------------------------------------------------------------------------------------|--------------|--------------------------------------------------|
| AC        | alternating current                                                                |              |                                                  |
| A/D       | analog to digital                                                                  |              | . harmonic / harmonics                           |
| AE        | accidental energization                                                            | HGF          | . high-impedance ground fault (CT)               |
| AE        | application entity                                                                 | HIZ          | . high-impedance & arcing ground                 |
| AMP       | ampere                                                                             |              | . human-machine interface                        |
|           | American National Standards Institute                                              | HYB          | . hybrid                                         |
| AR        | automatic reclosure                                                                |              |                                                  |
| AUTO      | automatic                                                                          | l            | . instantaneous                                  |
| AUX       | auxiliary                                                                          | I_0          | . zero sequence current                          |
| AVG       | average                                                                            |              | . positive sequence current                      |
|           | •                                                                                  | I <u>_</u> 2 | negative sequence current                        |
| BER       | bit error rate                                                                     | IA           | . phase A current                                |
| BF        |                                                                                    | IAB          | . phase A minus B current                        |
| BFI       | breaker failure initiate                                                           | IB           | . phase B current                                |
| BKR       | breaker                                                                            | IBC          | . phase B minus C current                        |
| BLK       | block                                                                              | IC           | . phase C current                                |
| BLKG      | blocking                                                                           | ICA          | . phase C minus A current                        |
| BPNT      | breakpoint of a characteristic                                                     | ID           |                                                  |
|           |                                                                                    | IEEE         | . Institute of Electrical & Electronic Engineers |
|           |                                                                                    | IG           | . ground (not residual) current                  |
| CAP       | capacitor                                                                          | lgd          | . differential ground current                    |
| CC        | coupling capacitor                                                                 | IŇ           | . CT residual current (3lo) or input             |
| CCVT      | coupling capacitor coupling capacitor voltage transformer configure / configurable | INC SEQ      | . incomplete sequence                            |
| CFG       | configure / configurable                                                           | INIT         |                                                  |
| .CFG      | file name extension for oscillography files                                        |              | . instantaneous                                  |
| CHK       | check                                                                              | INV          |                                                  |
| CHNL      |                                                                                    | I/O          |                                                  |
| CLS       |                                                                                    | IOC          | instantaneous overcurrent                        |
| CLSD      |                                                                                    |              | . instantaneous overvoltage                      |
| CMND      |                                                                                    |              | . inter-range instrumentation group              |
| CMPRSN    |                                                                                    | IUV          | instantaneous undervoltage                       |
| CO        | contact output                                                                     |              |                                                  |
|           | communication                                                                      | K0           | . zero sequence current compensation             |
|           | communications                                                                     | kA           | kiloAmpere                                       |
|           | compensated                                                                        | kV           |                                                  |
| CONN      | connection                                                                         |              |                                                  |
| CO-ORD    | coordination                                                                       | LED          | . light emitting diode                           |
| CPU       | central processing unit                                                            | LEO          | . line end open                                  |
| CRT, CRNT | current                                                                            | LOOP         |                                                  |
|           | current transformer                                                                | LPU          | line nickun                                      |
| CVT       | capacitive voltage transformer                                                     | IRA          | . locked-rotor current                           |
| O V 1     | capacitive voltage transformer                                                     |              | load tap-changer                                 |
| D/A       | digital to analog                                                                  | L10          | . load tap-changer                               |
| DC (dc)   | direct current                                                                     | M            | machine                                          |
| DD (do)   | disturbance detector                                                               | mA           |                                                  |
| DFLT      |                                                                                    |              | . manual / manually                              |
| DGNST     | diagnostics                                                                        | MMI          | . man machine interface                          |
| DI        | digital input                                                                      | MMS          | . Manufacturing Message Specification            |
| DIFF      |                                                                                    | MSG          |                                                  |
| DIR       |                                                                                    | MTΔ          | . maximum torque angle                           |
| DISCREP   | discrepancy                                                                        | MTR          | motor                                            |
| DIST      |                                                                                    | M//A         | . MegaVolt-Ampere (total 3-phase)                |
| DMD       |                                                                                    | Μ\/Δ Δ       | . MegaVolt-Ampere (total 3-phase)                |
| DPO       |                                                                                    | M//A B       | . MegaVolt-Ampere (phase A)                      |
|           | digital signal processor                                                           | MVA_C        | . MegaVolt-Ampere (phase C)                      |
|           | digital signal processor<br>direct transfer trip                                   | MVA C        | . MegaVar (total 3-phase)                        |
| DLITT     | direct transfer trip<br>direct under-reaching transfer trip                        |              | . MegaVar (total 3-phase)<br>. MegaVar (phase A) |
| D011      | unect under-reacting transfer trip                                                 | MVAR_A       | . Megavar (priase A)                             |
| EDDI      | Electric Power Research Institute                                                  | MVAR_D       | . MegaVar (phase B)                              |
|           | file name extension for event recorder files                                       | MVAR_C       | . MegaVar (phase C)                              |
|           |                                                                                    |              | . MegaVar-Hour                                   |
| EXT       | extension                                                                          |              | . MegaWatt (total 3-phase)                       |
| г         | field                                                                              | IVIVV_A      | . MegaWatt (phase A)                             |
| F         |                                                                                    | MINA B       | . MegaWatt (phase B)                             |
| FAIL      |                                                                                    |              | . MegaWatt (phase C)                             |
|           | fault detector                                                                     | 14144 □      | . MegaWatt-Hour                                  |
|           | fault detector high-set                                                            | NI           | noutral                                          |
|           | fault detector low-set                                                             | N            |                                                  |
|           | full load current                                                                  |              | . not applicable                                 |
| FO        |                                                                                    | NEG          | . negative                                       |
| FREQ      | rrequency                                                                          | NMPLT        | . namepiate                                      |
|           | frequency-shift keying                                                             | NOM          | . nominal                                        |
| FWD       | iorward                                                                            | NTR          | . neutrai                                        |
| C         | congrator                                                                          | 0            | over                                             |
| G         | yeneral Floetric                                                                   | 0            |                                                  |
|           | General Electric                                                                   | OC, O/C      |                                                  |
| GND       |                                                                                    | O/P, Op      |                                                  |
| GNTR      | yeneratu                                                                           | OP           | . operate                                        |
|           |                                                                                    |              |                                                  |

| OPER              | operate                                                | SUPV             | supervise / supervision                     |
|-------------------|--------------------------------------------------------|------------------|---------------------------------------------|
| OPERATG           |                                                        | SV               |                                             |
| 0/5               | operating system                                       | SYNCHOHK         | synchrocheck                                |
| 000               | out-of-step blocking                                   | 011101101111     | Syriorii Goricok                            |
|                   |                                                        | т                | time transformer                            |
| OUT               |                                                        |                  | time, transformer                           |
| OV                | overvoltage                                            | IC               | thermal capacity                            |
| OVERFREQ.         | overfrequency                                          | TD MULT          | time dial multiplier                        |
| OVLD              | overload                                               | TEMP             | temperature                                 |
|                   |                                                        | THD              | total harmonic distortion                   |
| P                 | nhase                                                  |                  | time overcurrent                            |
|                   | phase comparison, personal computer                    |                  | time overvoltage                            |
| DCNT              | priase companson, personal computer                    | TDANC            | transiant                                   |
| PCNT              | percent                                                | TRANS            | transient                                   |
| PF                | power factor (total 3-phase)                           | TRANSF           |                                             |
| PF_A              | power factor (phase A)                                 | TSEL             | transport selector                          |
| PF B              | power factor (phase B)                                 | TUC              | time undercurrent                           |
| PF <sup>-</sup> C | power factor (phase C)                                 | TUV              | time undervoltage                           |
| PHS               |                                                        |                  | transmit, transmitter                       |
| PKP               | nickun                                                 | 17 (17)          |                                             |
|                   |                                                        | 11               | under                                       |
|                   | power line carrier                                     | U                |                                             |
| POS               | positive                                               |                  | undercurrent                                |
| POTT              | permissive over-reaching transfer trip                 | UCA              | Utility Communications Architecture         |
| PRESS             | pressure                                               | UNBAL            | unbalance                                   |
| PROT              | protection                                             | UR               | universal relay                             |
|                   | presentation selector                                  | URS              | file name extension for settings files      |
| pu                |                                                        |                  |                                             |
| DI IID            | niekun eurrant black                                   | 0 v              | undervoltage                                |
| PUID              | pickup current block                                   |                  | 27.16                                       |
| PUII              | pickup current trip                                    | V/HZ             | Volts per Hertz                             |
|                   | permissive under-reaching transfer trip                | V_0              | zero sequence voltage                       |
| PWM               | pulse width modulated                                  | V <sup>-</sup> 1 | positive sequence voltage                   |
| PWR               |                                                        | V <sup>-</sup> 2 | negative sequence voltage                   |
|                   |                                                        | $\sqrt{\Delta}$  | phase A voltage                             |
| R                 | rate reverse                                           | \/AR             | phase A to B voltage                        |
| REM               |                                                        | VAD              | phase A to B voltage                        |
|                   |                                                        | VAG              | priase A to ground voltage                  |
| REV               |                                                        | VARH             | var-hour voltage                            |
| KI                | reclose initiate                                       | VB               | phase B voltage                             |
| RIP               | reclose in progress                                    | VBA              | phase B to A voltage                        |
| ROD               | remote open detector                                   | VBG              | phase B to ground voltage                   |
| RST               | reset                                                  | VC               | phase C voltage                             |
| RSTR              | restrained                                             | VCA              | phase C to A voltage                        |
| PTD               | resistance temperature detector                        | VCC              | nhaco C to ground voltage                   |
| DTU               | romoto terminal unit                                   | VCO              | phase C to ground voltagevariable frequency |
|                   | remote terminal unit                                   | VF               | variable frequency                          |
| KX (KX)           | receive, receiver                                      | VIBR             |                                             |
|                   |                                                        | VT               | voltage transformer                         |
| S                 | second                                                 | VTFF             | voltage transformer fuse failure            |
| S                 | sensitive                                              | VTLOS            | voltage transformer loss of signal          |
|                   | CT saturation                                          |                  |                                             |
|                   | select before operate                                  | WDG              | winding                                     |
| SEI               | select belote operate<br>select / selector / selection | WH               | Wirding                                     |
|                   |                                                        |                  |                                             |
| SENS              |                                                        | w/ opt           | with option                                 |
| SEQ               | sequence                                               | WR1              | with respect to                             |
| SIR               | source impedance ratio                                 |                  |                                             |
| SRC               | source                                                 | X                | reactance                                   |
|                   | single side band                                       | XDUCER           | transducer                                  |
| SSFI              | session selector                                       | XFMR             |                                             |
| STATS             |                                                        | 7.11 IVII V      |                                             |
|                   |                                                        | 7                | impodonoo                                   |
| SUPN              | auhei viaini                                           | Z                | impedance                                   |
|                   |                                                        |                  |                                             |

## **F.3.1 LIST OF TABLES**

| Table: 2-1 DEVICE NUMBERS AND FUNCTIONS                                                        | 2-4   |
|------------------------------------------------------------------------------------------------|-------|
| Table: 2-2 ADDITIONAL DEVICE FUNCTIONS                                                         | 2-4   |
| Table: 2–3 ORDER CODES                                                                         | 2-5   |
| Table: 2-4 ORDER CODES FOR REPLACEMENT MODULES                                                 | 2-6   |
| Table: 3-1 DIELECTRIC STRENGTH OF UR MODULE HARDWARE                                           |       |
| Table: 3–2 CONTROL POWER VOLTAGE RANGE                                                         |       |
| Table: 3-3 DIGITAL I/O MODULE ASSIGNMENTS                                                      |       |
| Table: 3-4 CPU COMMUNICATION PORT OPTIONS                                                      |       |
| Table: 3-5 CHANNEL COMMUNICATION OPTIONS                                                       |       |
| Table: 3-6 G.703 TIMING SELECTIONS                                                             |       |
| Table: 5-1 OSCILLOGRAPHY CYCLES/RECORD EXAMPLE                                                 |       |
| Table: 5–3 RECOMMENDED SETTINGS FOR LED PANEL 2 LABELS                                         |       |
| Table: 5–9 FLEXCURVE™ TABLE                                                                    |       |
| Table: 5–10 UR FLEXLOGIC™ OPERAND TYPES                                                        |       |
| Table: 5–11 L90 FLEXLOGIC™ OPERANDS                                                            |       |
| Table: 5-12 FLEXLOGIC™ GATE CHARACTERISTICS                                                    |       |
| Table: 5–13 FLEXLOGIC™ OPERATORS                                                               |       |
| Table: 5–14 FLEXELEMENT™ BASE UNITS                                                            |       |
| Table: 5–15 OVERCURRENT CURVE TYPES                                                            |       |
| Table: 5–16 IEEE INVERSE TIME CURVE CONSTANTS                                                  |       |
| Table: 5–17 IEEE CURVE TRIP TIMES (IN SECONDS)                                                 |       |
| Table: 5–17 IEEE GORVE TRIF TIMES (IN GEGORDS)                                                 |       |
| Table: 5–19 IEC CURVE TRIP TIMES (IN SECONDS)                                                  |       |
| Table: 5–20 GE TYPE IAC INVERSE TIME CURVE CONSTANTS                                           |       |
| Table: 5–21 IAC CURVE TRIP TIMES                                                               |       |
| Table: 5–22 I <sup>2</sup> t CURVE TRIP TIMES                                                  |       |
| Table: 5–23 QUANTITIES FOR "CALCULATED 310" CONFIGURATION                                      |       |
| Table: 5–24 QUANTITIES FOR CALCULATED 310 CONFIGURATION                                        |       |
| Table: 5–25 VALUES OF RESISTOR 'R'                                                             |       |
| Table: 5–25 VALUES OF RESISTOR R  Table: 5–26 UCA DNA2 ASSIGNMENTS                             |       |
| Table: 5-26 OCA DIVAZ ASSIGNMENTSTable: 6-1 CALCULATING VOLTAGE SYMMETRICAL COMPONENTS EXAMPLE |       |
| Table: 6–2 FLEXELEMENT™ BASE UNITS                                                             |       |
|                                                                                                |       |
| Table: 7–1 TARGET MESSAGE PRIORITY STATUS<br>Table: 7–2 MAJOR SELF-TEST ERROR MESSAGES         |       |
| Table: 7–2 MAJOR SELF-TEST ERROR MESSAGES                                                      |       |
|                                                                                                |       |
| Table: 10–1 PRODUCT SETUP Table: 10–2 SYSTEM SETUP                                             |       |
| Table: 10–2 \$151EM SETOP                                                                      |       |
|                                                                                                |       |
| Table: 10–4 FLEXCURVE™ TABLE                                                                   |       |
| Table: 10–5 FLEXLOGIC™                                                                         |       |
| Table: 10–6 GROUPED ELEMENTS                                                                   |       |
| Table: 10–7 CONTROL ELEMENTS                                                                   |       |
| Table: 10–8 CONTACT INPUTS                                                                     |       |
| Table: 10–9 VIRTUAL INPUTS                                                                     |       |
| Table: 10–10 UCA SBO TIMER                                                                     | 10-33 |
| Table: 10–11 CONTACT OUTPUTS                                                                   |       |
| Table: 10–12 VIRTUAL OUTPUTS                                                                   |       |
| Table: 10–13 REMOTE DEVICES                                                                    |       |
| Table: 10–14 REMOTE INPUTS                                                                     |       |
| Table: 10–15 REMOTE OUTPUTS                                                                    |       |
| Table: 10–16 DIRECT MESSAGING                                                                  |       |
| Table: 10–17 DCMA INPUTS                                                                       |       |
| Table: 10–18 RTD INPUTS                                                                        |       |
| Table: 10–19 FORCE CONTACT INPUTS                                                              |       |
| Table: 10–20 FORCE CONTACT OUTPUTS                                                             |       |
| Table: 10-21 CHANNEL TESTS                                                                     |       |
| Table: A-1 FLEXANALOG PARAMETERS                                                               |       |
| Table: B-1 MODBUS PACKET FORMAT                                                                |       |
| Table: B-2 CRC-16 ALGORITHM                                                                    |       |
| Table: B-3 MASTER AND SLAVE DEVICE PACKET TRANSMISSION EXAMPLE                                 |       |
| Table: B-4 MASTER AND SLAVE DEVICE PACKET TRANSMISSION EXAMPLE                                 |       |
| Table: B-5 SUMMARY OF OPERATION CODES (FUNCTION CODE 05H)                                      | B-5   |

# APPENDIX F F.3 TABLES AND FIGURES

| Table: B-6 MASTER AND SLAVE DEVICE PACKET TRANSMISSION EXAMPLE        | B-5                                          |
|-----------------------------------------------------------------------|----------------------------------------------|
| Table: B-7 MASTER AND SLAVE DEVICE PACKET TRANSMISSION EXAMPLE        | B-6                                          |
| Table: B-8 MASTER AND SLAVE DEVICE PACKET TRANSMISSION EXAMPLE        | B-6                                          |
| Table: B–9 MODBUS MEMORY MAP                                          |                                              |
|                                                                       |                                              |
| Table: C-1 DEVICE IDENTITY - DI                                       |                                              |
| Table: C-2 GENERIC CONTROL - GCTL                                     |                                              |
| Table: C-3 GENERIC INDICATOR - GIND                                   |                                              |
| Table: C-4 GLOBAL DATA - GLOBE                                        |                                              |
| Table: C-5 MEASUREMENT UNIT (POLYPHASE) - MMXU                        |                                              |
| Table: C–6 PROTECTIVE ELEMENTS                                        |                                              |
|                                                                       |                                              |
| Table: C-7 CT RATIO INFORMATION – ctRATO                              |                                              |
| Table: C-8 VT RATIO INFORMATION - vtRATO                              |                                              |
| Table: C-9 RECLOSING RELAY - RREC                                     |                                              |
| Table: D-1 IEC 60870-5-104 POINTS LIST                                | D-10                                         |
| Table: E-1 DNP V3.00 DEVICE PROFILE                                   |                                              |
| Table: E–2 IMPLEMENTATION TABLE                                       |                                              |
|                                                                       |                                              |
| Table: E-3 BINARY INPUTS                                              |                                              |
| Table: E-4 BINARY/CONTROL OUTPUT POINT LIST                           |                                              |
| Table: E-5 BINARY and FROZEN COUNTERS                                 | E-14                                         |
| Table: E-6 ANALOG INPUT POINTS                                        |                                              |
| Table: F–1 REVISION HISTORY                                           |                                              |
| Table: F–2 MAJOR UPDATES FOR L90 MANUAL-B5                            |                                              |
|                                                                       |                                              |
| Table: F-3 MAJOR UPDATES FOR L90 MANUAL-B4                            | F-2                                          |
|                                                                       |                                              |
|                                                                       | F.3.2 LIST OF FIGURES                        |
| -                                                                     |                                              |
| Figure 1–1: REAR NAME-PLATE (EXAMPLE)                                 | 1-1                                          |
| Figure 1–2: UR CONCEPT BLOCK DIAGRAM                                  |                                              |
| Figure 1–3: UR SCAN OPERATION                                         |                                              |
|                                                                       |                                              |
| Figure 1–4: RELAY COMMUNICATIONS OPTIONS                              |                                              |
| Figure 2–1: SINGLE LINE DIAGRAM                                       | 2-3                                          |
| Figure 2–2: COMMUNICATION PATHS DIAGRAM                               | 2-8                                          |
| Figure 2–3: L90 BLOCK DIAGRAM                                         | 2-11                                         |
| Figure 2–4: MAIN SOFTWARE MODULES                                     |                                              |
| Figure 3–1: L90 VERTICAL MOUNTING AND DIMENSIONS                      |                                              |
|                                                                       |                                              |
| Figure 3–2: L90 VERTICAL SIDE MOUNTING INSTALLATION                   | 3-2                                          |
| Figure 3–3: L90 VERTICAL SIDE MOUNTING REAR DIMENSIONS                | 3-3                                          |
| Figure 3-4: L90 HORIZONTAL MOUNTING AND DIMENSIONS                    | 3-3                                          |
| Figure 3–5: UR MODULE WITHDRAWAL/INSERTION                            | 3-4                                          |
| Figure 3–6: REAR TERMINAL VIEW                                        |                                              |
| Figure 3–7: EXAMPLE OF MODULES IN F & H SLOTS                         |                                              |
|                                                                       |                                              |
| Figure 3–8: TYPICAL WIRING DIAGRAM                                    |                                              |
| Figure 3–9: CONTROL POWER CONNECTION                                  | 3-8                                          |
| Figure 3-10: ZERO-SEQUENCE CORE BALANCE CT INSTALLATION               | 3-9                                          |
| Figure 3–11: CT/VT MODULE WIRING                                      |                                              |
|                                                                       |                                              |
| Figure 3–12: CT MODULE WIRING                                         |                                              |
| Figure 3–13: FORM-A CONTACT FUNCTIONS                                 |                                              |
| Figure 3–14: DIGITAL I/O MODULE WIRING (SHEET 1 OF 2)                 |                                              |
| Figure 3-15: DIGITAL I/O MODULE WIRING (SHEET 2 OF 2)                 | 3-14                                         |
| Figure 3–16: DRY AND WET CONTACT INPUT CONNECTIONS                    |                                              |
| Figure 3–17: TRANSDUCER I/O MODULE WIRING                             |                                              |
| · ·                                                                   |                                              |
| Figure 3–18: RS232 FACEPLATE PORT CONNECTION                          |                                              |
| Figure 3–19: CPU MODULE COMMUNICATIONS WIRING                         |                                              |
| Figure 3–20: RS485 SERIAL CONNECTION                                  | 3-18                                         |
| Figure 3-21: IRIG-B CONNECTION                                        | 3-19                                         |
| Figure 3–22: LED & ELED FIBER MODULES                                 |                                              |
| Figure 3–23: LASER FIBER MODULES                                      |                                              |
|                                                                       |                                              |
| Figure 2, 24, C 702 INTERFACE CONFICURATION                           |                                              |
| Figure 3–24: G.703 INTERFACE CONFIGURATION                            | 3-22                                         |
| Figure 3-25: TYPICAL PIN INTERCONNECTION BETWEEN TWO G.703 INTERFACES | 3-22<br>3-22                                 |
| Figure 3–25: TYPICAL PIN INTERCONNECTION BETWEEN TWO G.703 INTERFACES |                                              |
| Figure 3–25: TYPICAL PIN INTERCONNECTION BETWEEN TWO G.703 INTERFACES |                                              |
| Figure 3–25: TYPICAL PIN INTERCONNECTION BETWEEN TWO G.703 INTERFACES | 3-22<br>3-22<br>3-23<br>3-23<br>3-24         |
| Figure 3–25: TYPICAL PIN INTERCONNECTION BETWEEN TWO G.703 INTERFACES | 3-22<br>3-22<br>3-23<br>3-23<br>3-24<br>3-24 |
| Figure 3–25: TYPICAL PIN INTERCONNECTION BETWEEN TWO G.703 INTERFACES | 3-22<br>3-22<br>3-23<br>3-24<br>3-24<br>3-25 |

| Figure 3–31: TIMING CONFIGURATION FOR RS422 2 CHANNEL - 3 TERMINAL APPLICATION             |       |
|--------------------------------------------------------------------------------------------|-------|
| Figure 3-32: CLOCK AND DATA TRANSITIONS                                                    |       |
| Figure 3–33: RS422 & FIBER INTERFACE CONFIGURATION                                         |       |
| Figure 3–34: G.703 & FIBER INTERFACE CONFIGURATION                                         |       |
| Figure 4–1: URPC SOFTWARE MAIN WINDOW                                                      |       |
| Figure 4–2: UR HORIZONTAL FACEPLATE PANELS                                                 |       |
| Figure 4–3: UR VERTICAL FACEPLATE PANELS                                                   |       |
| Figure 4–4: LED PANEL 1                                                                    |       |
| Figure 4–5: LED PANELS 2 AND 3 (INDEX TEMPLATE)                                            |       |
| Figure 4–6: LED PANEL 2 (DEFAULT LABEL)                                                    |       |
| Figure 4–7: LED PANEL CUSTOMIZATION TEMPLATES (EXAMPLE)                                    |       |
| Figure 4–8: KEYPAD                                                                         |       |
| Figure 5–1: BREAKER-AND-A-HALF SCHEME                                                      |       |
| Figure 5–2: THERMAL DEMAND CHARACTERISTIC                                                  |       |
| Figure 5–3: DISTURBANCE DETECTOR LOGIC DIAGRAM                                             |       |
| Figure 5–4: EXAMPLE USE OF SOURCES                                                         |       |
| Figure 5–5: CHARGING CURRENT COMPENSATION CONFIGURATIONS                                   |       |
| Figure 5–6: DUAL BREAKER CONTROL SCHEME LOGIC                                              |       |
| Figure 5–7: UR ARCHITECTURE OVERVIEW                                                       |       |
| Figure 5–8: EXAMPLE LOGIC SCHEME                                                           |       |
| Figure 5–9: LOGIC EXAMPLE WITH VIRTUAL OUTPUTS                                             |       |
| Figure 5–10: LOGIC FOR VIRTUAL OUTPUT 3                                                    |       |
| Figure 5–11: LOGIC FOR VIRTUAL OUTPUT 4                                                    |       |
| Figure 5–12: FLEXLOGIC™ WORKSHEET                                                          | 5-45  |
| Figure 5–13: FLEXLOGIC™ EQUATION & LOGIC FOR VIRTUAL OUTPUT 3                              |       |
| Figure 5–14: FLEXLOGIC™ EQUATION & LOGIC FOR VIRTUAL OUTPUT 4                              |       |
| Figure 5–15: FLEXELEMENT™ SCHEME LOGIC                                                     |       |
| Figure 5–16: FLEXELEMENT™ DIRECTION, PICKUP, AND HYSTERESIS                                |       |
| Figure 5–17: FLEXELEMENT™ INPUT MODE SETTINGFigure 5–18: CURRENT DIFFERENTIAL SCHEME LOGIC |       |
| Figure 5–19: STUB BUS SCHEME LOGIC                                                         |       |
| Figure 5–20: LINE PICKUP LOGIC                                                             |       |
| Figure 5–21: MEMORY VOLTAGE LOGIC                                                          |       |
| Figure 5–22: MHO DISTANCE CHARACTERISTIC                                                   |       |
| Figure 5–23: QUAD DISTANCE CHARACTERISTIC                                                  |       |
| Figure 5–24: MHO DISTANCE CHARACTERISTIC SAMPLE SHAPES                                     |       |
| Figure 5–25: QUAD DISTANCE CHARACTERISTIC SAMPLE SHAPES                                    |       |
| Figure 5–26: PHASE DISTANCE Z2 OP SCHEME                                                   |       |
| Figure 5–27: PHASE DISTANCE Z2 SCHEME LOGIC                                                |       |
| Figure 5–28: GROUND DISTANCE Z2 OP SCHEME                                                  |       |
| Figure 5–29: GROUND DIRECTIONAL SUPERVISION SCHEME LOGIC – Z2                              |       |
| Figure 5–30: GROUND DISTANCE Z2 SCHEME LOGIC                                               |       |
| Figure 5-31: POWER SWING DETECT ELEMENT OPERATING CHARACTERISTICS                          |       |
| Figure 5–32: POWER SWING DETECT LOGIC (1 of 2)                                             |       |
| Figure 5–33: POWER SWING DETECT LOGIC (2 of 2)                                             |       |
| Figure 5-34: LOAD ENCROACHMENT CHARACTERISTIC                                              |       |
| Figure 5–35: LOAD ENCROACHMENT APPLIED TO DISTANCE ELEMENT                                 | 5-79  |
| Figure 5-36: LOAD ENCROACHMENT SCHEME LOGIC                                                | 5-79  |
| Figure 5-37: VOLTAGE RESTRAINT CHARACTERISTIC FOR PHASE TOC                                | 5-87  |
| Figure 5-38: PHASE TOC1 SCHEME LOGIC                                                       | 5-87  |
| Figure 5-39: PHASE IOC1 SCHEME LOGIC                                                       | 5-88  |
| Figure 5-40: PHASE A DIRECTIONAL POLARIZATION                                              | 5-89  |
| Figure 5–41: PHASE DIRECTIONAL SCHEME LOGIC                                                | 5-91  |
| Figure 5-42: NEUTRAL TOC1 SCHEME LOGIC                                                     |       |
| Figure 5–43: NEUTRAL IOC1 SCHEME LOGIC                                                     |       |
| Figure 5-44: NEUTRAL DIRECTIONAL VOLTAGE-POLARIZED CHARACTERISTICS                         |       |
| Figure 5–45: NEUTRAL DIRECTIONAL OC1 SCHEME LOGIC                                          |       |
| Figure 5–46: GROUND TOC1 SCHEME LOGIC                                                      |       |
| Figure 5–47: GROUND IOC1 SCHEME LOGIC                                                      |       |
| Figure 5–48: NEGATIVE SEQUENCE TOC1 SCHEME LOGIC                                           |       |
| Figure 5–49: NEGATIVE SEQUENCE IOC1 SCHEME LOGIC                                           |       |
| Figure 5–50: BREAKER FAILURE MAIN PATH SEQUENCE                                            |       |
| Figure 5–51: BREAKER FAILURE 1-POLE [INITIATE] (Sheet 1 of 2)                              |       |
| Figure 5–52: BREAKER FAILURE 1-POLE (TIMERS) [Sheet 2 of 2]                                |       |
| Figure 5–53: BREAKER FAILURE 3-POLE [INITIATE] (Sheet 1 of 2)                              | 5-110 |

F.3 TABLES AND FIGURES

| Figure 5–54: BREAKER FAILURE 3-POLE [TIMERS] (Sheet 2 of 2)                     | 5-111 |
|---------------------------------------------------------------------------------|-------|
| Figure 5-55: INVERSE TIME UNDERVOLTAGE CURVES                                   | 5-112 |
| Figure 5-56: PHASE UV1 SCHEME LOGIC                                             | 5-113 |
| Figure 5-57: PHASE OV1 SCHEME LOGIC                                             | 5-114 |
| Figure 5-58: NEUTRAL OVERVOLTAGE SCHEME LOGIC                                   | 5-115 |
| Figure 5-59: AUXILIARY UNDERVOLTAGE SCHEME LOGIC                                | 5-116 |
| Figure 5–60: AUXILIARY OVERVOLTAGE SCHEME LOGIC                                 | 5-117 |
| Figure 5-61: DISTURBANCE DETECTOR SCHEME LOGIC                                  | 5-119 |
| Figure 5-62: OPEN POLE DETECTOR SCHEME LOGIC                                    | 5-122 |
| Figure 5-63: 87L TRIP SCHEME LOGIC                                              | 5-124 |
| Figure 5–64: EXAMPLE FLEXLOGIC™ CONTROL OF A SETTINGS GROUP                     | 5-125 |
| Figure 5-65: SYNCHROCHECK SCHEME LOGIC                                          |       |
| Figure 5-66: AUTORECLOSURE SCHEME LOGIC (Sheet 1 of 2)                          |       |
| Figure 5-67: AUTORECLOSURE SCHEME LOGIC (Sheet 2 of 2)                          | 5-135 |
| Figure 5–68: SINGLE SHOT AUTORECLOSING SEQUENCE - PERMANENT FAULT               |       |
| Figure 5-69: DIGITAL ELEMENT SCHEME LOGIC                                       | 5-137 |
| Figure 5–70: TRIP CIRCUIT EXAMPLE 1                                             | 5-138 |
| Figure 5–71: TRIP CIRCUIT EXAMPLE 2                                             | 5-139 |
| Figure 5-72: DIGITAL COUNTER SCHEME LOGIC                                       | 5-141 |
| Figure 5-73: ARCING CURRENT MEASUREMENT                                         | 5-143 |
| Figure 5-74: BREAKER ARCING CURRENT SCHEME LOGIC                                | 5-143 |
| Figure 5-75: CONTINUOUS MONITOR SCHEME LOGIC                                    | 5-144 |
| Figure 5–76: CT FAILURE DETECTOR SCHEME LOGIC                                   |       |
| Figure 5–77: VT FUSE FAIL SCHEME LOGIC                                          |       |
| Figure 5–78: POTT SCHEME LOGIC                                                  |       |
| Figure 5–79: INPUT CONTACT DEBOUNCING MECHANISM AND TIME-STAMPING SAMPLE TIMING | 5-152 |
| Figure 5-80: VIRTUAL INPUTS SCHEME LOGIC                                        |       |
| Figure 5–81: DIRECT INPUTS/OUTPUTS LOGIC                                        |       |
| Figure 6–1: FLOW DIRECTION OF SIGNED VALUES FOR WATTS AND VARS                  |       |
| Figure 6–2: UR PHASE ANGLE MEASUREMENT CONVENTION                               |       |
| Figure 6–3: ILLUSTRATION OF THE UR CONVENTION FOR SYMMETRICAL COMPONENTS        |       |
| Figure 6–4: EQUIVALENT SYSTEM FOR FAULT LOCATION                                |       |
| Figure 6-5: FAULT LOCATOR SCHEME                                                | 6-19  |
| Figure 8–1: CONVENTIONAL RESTRAINT CHARACTERISTIC                               |       |
| Figure 8–2: CONVENTIONAL RESTRAINT CHARACTERISTIC IN TERMS OF PHASORS           | 8-4   |
| Figure 8–3: IMPROVED FAULT COVERAGE OF ADAPTIVE ELLIPTICAL RESTRAINT            |       |
| Figure 8–4: BLOCK DIAGRAM FOR CLOCK SYNCHRONIZATION IN A 2-TERMINAL SYSTEM      |       |
| Figure 8-5: ROUND TRIP DELAY & CLOCK OFFSET COMPUTATION FROM TIME STAMPS        |       |
| Figure 8–6: BLOCK DIAGRAM OF LOOP FILTER                                        |       |
| Figure 8–7: CT SATURATION ADAPTIVE RESTRAINT MULTIPLIER                         |       |
| Figure 8–8: 2-TERMINAL TRANSMISSION LINE SINGLE PHASE MODEL FOR COMPENSATION    |       |
| Figure 8-9: 3-TERMINAL TRANSMISSION LINE SINGLE PHASE MODEL FOR COMPENSATION    |       |
| Figure 8-10: RESTRAINT CHARACTERISTICS                                          |       |
| Figure 8–11: SETTINGS IMPACT ON RESTRAINT CHARACTERISTIC                        |       |
| Figure 9–1: TYPICAL HV LINE CONFIGURATION                                       |       |
| Figure 9-2: SAMPLE SERIES COMPENSATED SYSTEM                                    | 9-8   |

## **GE MULTILIN RELAY WARRANTY**

General Electric Multilin Inc. (GE Multilin) warrants each relay it manufactures to be free from defects in material and workmanship under normal use and service for a period of 24 months from date of shipment from factory.

In the event of a failure covered by warranty, GE Multilin will undertake to repair or replace the relay providing the warrantor determined that it is defective and it is returned with all transportation charges prepaid to an authorized service centre or the factory. Repairs or replacement under warranty will be made without charge.

Warranty shall not apply to any relay which has been subject to misuse, negligence, accident, incorrect installation or use not in accordance with instructions nor any unit that has been altered outside a GE Multilin authorized factory outlet.

GE Multilin is not liable for special, indirect or consequential damages or for loss of profit or for expenses sustained as a result of a relay malfunction, incorrect application or adjustment.

For complete text of Warranty (including limitations and disclaimers), refer to the GE Multilin Standard Conditions of Sale.

|                                |              | Moubus registers                        |               |
|--------------------------------|--------------|-----------------------------------------|---------------|
| Numerics                       |              | settings                                |               |
|                                |              | specifications                          |               |
| I0BASE-F                       |              | AUXILIARY VOLTAGE CHANNEL               |               |
| communications options         |              | AUXILIARY VOLTAGE METERING              | 6-13          |
| description                    |              |                                         |               |
| interface                      |              |                                         |               |
| redundant option               |              | В                                       |               |
| settings                       | 5-9          | 5                                       |               |
| specifications                 | 2-18         | BACKUP FUNCTIONS                        | 2-9           |
| 2 TERMINAL MODE                | 2-8, 8-18    | BANKS                                   |               |
| B TERMINAL MODE                | 2-8, 8-19    | BATTERY FAIL                            | , ,           |
| 37L TRIP                       |              | BATTERY TAB                             |               |
| commissioning                  | 10-26        | BINARY INPUT POINTS                     |               |
| Modbus registers               | B-25         | BINARY OUTPUT POINTS                    |               |
| settings                       | 5-123, 5-124 | BLOCK DIAGRAM                           |               |
| •                              |              |                                         | ,             |
|                                |              | BLOCK SETTING                           | 5-4           |
| _                              |              | BREAKER ARCING CURRENT                  | 7.0           |
| 4                              |              | clearing                                |               |
|                                |              | commissioning                           |               |
| ABBREVIATIONS                  |              | logic                                   |               |
| AC CURRENT INPUTS              |              | measurement                             |               |
| AC VOLTAGE INPUTS              |              | Modbus registers                        | B-14, B-30    |
| ACTIVATING THE RELAY           | 1-10, 4-13   | settings                                | 5-142         |
| ACTIVE SETTING GROUP           | 5-53         | BREAKER CONTROL                         |               |
| ACTUAL VALUES                  |              | actual values                           | 6-21          |
| description                    | 2-10         | commissioning                           | 10-9          |
| main menu                      | 6-1          | control of 2 breakers                   | 4-9           |
| maintenance                    | 6-21         | description                             | 4-9           |
| metering                       | 6-8          | dual breaker logic                      | 5-33          |
| product information            |              | Modbus registers                        | B-21          |
| records                        |              | settings                                |               |
| status                         |              | BREAKER FAILURE                         |               |
| ADAPTIVE RESTRAINT             |              | commissioning                           | 10-24         |
| ALARM LEDs                     |              | description                             |               |
| ALARMS                         |              | determination                           |               |
| ALTITUDE                       |              | logic 5-                                |               |
| ANSI DEVICES                   |              | main path sequence                      |               |
| APPARENT POWER                 |              | Modbus registers                        |               |
|                                | 2-17, 0-14   | settings                                |               |
| APPLICATION EXAMPLES           | 5 400        | •                                       |               |
| breaker trip circuit integrity |              | specificationsBREAKER-AND-A-HALF SCHEME |               |
| contact inputs                 |              |                                         |               |
| HV line configuration          |              | BRIGHTNESS                              | 5-8           |
| LV fault                       |              |                                         |               |
| APPROVALS                      | 2-20         |                                         |               |
| \R                             |              | С                                       |               |
| see entry for AUTORECLOSE      |              |                                         |               |
| ARCHITECTURE                   | 5-35         | CE APPROVALS                            | 2-20          |
| ARCING CURRENT                 | 5-142        | CHANGES TO L90 MANUAL                   |               |
| AUTORECLOSE                    |              | CHANNEL COMMUNICATION                   |               |
| actual values                  | 6-5          | CHANNEL MONITOR                         | ,             |
| commissioning                  | 10-27        | CHANNEL TESTS                           | 2-0           |
| logic                          | 5-134, 5-135 | actual values                           | 6 6           |
| Modbus registers               | B-14, B-26   |                                         |               |
| settings                       |              | commands                                |               |
| single shot sequence           |              | commissioning                           |               |
| specifications                 |              | Modbus registers                        |               |
| AUXILIARY OVERVOLTAGE          |              | procedures                              |               |
| commissioning                  | 10-25        | settings                                | 5-164         |
| logic                          |              | CHANNELS                                |               |
| •                              |              | banks                                   |               |
| Modbus registers               |              | number of                               | 5-28          |
| settings                       |              | CHARGING CURRENT COMPENSATI             | ON 5-29, 8-14 |
| specifications                 | 2-15         | CIRCUIT MONITORING APPLICATION          | NS 5-138      |
| AUXILIARY UNDERVOLTAGE         |              | CLEANING                                | 2-20          |
| commissioning                  | 10-25        | CLEAR RECORDS                           |               |
| logio                          | E 116        |                                         |               |

| CLOCK                           |                                       | specifications                     | 2-18        |
|---------------------------------|---------------------------------------|------------------------------------|-------------|
| commissioning                   | 10-1                                  | COUNTERS                           |             |
| implementation                  |                                       | actual values                      |             |
| Modbus registers                |                                       | commissioning                      |             |
| setting date and time           |                                       | settings                           |             |
| settings                        |                                       | CRC-16 ALGORITHM                   |             |
| synchronization                 |                                       | CRITICAL FAILURE RELAY             |             |
| synchronization tests           |                                       | CSA APPROVAL                       |             |
| COMMANDS MENU<br>COMMUNICATIONS |                                       | CT BANKS Modbus registers          |             |
| 10BASE-F                        | 3 17 3 10 5 0                         | settings                           |             |
| channel                         |                                       | CT FAILURE                         | 5-27        |
| commissioning                   |                                       | commissioning                      | 10-30       |
| connecting to the UR            |                                       | logic                              |             |
| CRC-16 error checking           |                                       | Modbus registers                   |             |
| direct transer trip             |                                       | settings                           |             |
| DNP                             |                                       | CT INPUTS                          |             |
| dnp                             | 5-15, E-1                             | CT REQUIREMENTS                    | 9-1         |
| G.703                           | 3-23                                  | CT WIRING                          | 3-9         |
| half duplex                     | B-1                                   | CURRENT BANK                       | 5-24        |
| HTTP                            |                                       | CURRENT DEMAND                     | 5-18        |
| IEC 60870-5-104 protocol        |                                       | CURRENT DIFFERENTIAL               |             |
| inter-relay communications      |                                       | applications                       |             |
| loopback test                   |                                       | commissioning                      |             |
| Modbus                          |                                       | description                        |             |
| Modbus registers                |                                       | logic                              |             |
| network                         |                                       | metering                           |             |
| overview                        | - /                                   | Modbus registers                   |             |
| path diagram                    |                                       | settings                           |             |
| RS232<br>RS485                  |                                       | specifications                     |             |
| settings 5-                     | · · · · · · · · · · · · · · · · · · · | testing<br>trip                    |             |
| specifications                  |                                       | CURRENT ELEMENTS                   |             |
| TFTP                            |                                       | CURRENT METERING                   |             |
| UCA/MMS5-12, 5-31, 5-1          |                                       | actual values                      | 6-12        |
| web server                      |                                       | Modbus registers                   |             |
| COMTRADE                        |                                       | specifications                     |             |
| CONDUCTED RFI                   | 2-20                                  | CURVES                             |             |
| CONTACT INFORMATION             | 1-1                                   | definite time                      | 5-85, 5-112 |
| CONTACT INPUTS                  |                                       | FlexCurves™                        | 5-34, 5-85  |
| actual values                   | 6-3                                   | I2T                                |             |
| commissioning                   |                                       | IAC                                |             |
| dry connections                 |                                       | IEC                                |             |
| force contact inputs            |                                       | IEEE                               |             |
| Modbus registers                |                                       | inverse time undervoltage          |             |
| module assignments              |                                       | types                              | 5-81        |
| settings                        |                                       |                                    |             |
| specificationsthresholds        |                                       |                                    |             |
| wet connections                 |                                       | D                                  |             |
| wiring                          |                                       |                                    |             |
| CONTACT OUTPUTS                 |                                       | DATA FORMATS, MODBUS               | B-46        |
| actual values                   | 6-4                                   | DATA LOGGER                        |             |
| commissioning                   |                                       | clearing                           |             |
| force contact outputs           |                                       | commissioning                      |             |
| Modbus registers                |                                       | Modbus Modbus registers            | ,           |
| module assignments              |                                       | settings                           |             |
| settings                        | 5-154                                 | specifications                     |             |
| wiring                          | 3-13                                  | DATE                               |             |
| CONTINUOUS MONITOR              |                                       | DCMA INPUTS                        |             |
| commissioning                   | 10-30                                 | commissioning                      |             |
| logic                           |                                       | Modbus registers                   |             |
| Modbus registers                |                                       | settings                           |             |
| settings                        |                                       | DD                                 |             |
| CONTROL ELEMENTS                | 5-125                                 | see entry for DISTURBANCE DETECTOR |             |
| CONTROL POWER                   | 2 7                                   | DEFINITE TIME CURVE                | 5-85, 5-112 |
| connection diagram              |                                       | DEMAND METERING                    |             |
| description                     |                                       |                                    |             |

| actual values                 | 6-14                   | internal                    | 5-27       |
|-------------------------------|------------------------|-----------------------------|------------|
| Modbus registers              | B-13, B-14, B-22       | logic                       | 5-119      |
| settings                      | 5-18                   | Modbus registers            | B-25       |
| specifications                |                        | settings                    |            |
| DEMAND RECORDS                |                        | theory                      |            |
| clearing                      | 7-2                    | DNA-1 BIT PAIR              |            |
| DESIGN                        |                        | DNP COMMUNICATIONS          |            |
| DEVICE ID                     |                        | binary counters             | F-14       |
| DEVICE PROFILE DOCUMENT       |                        | binary input points         |            |
| DIELECTRIC STRENGTH           |                        |                             |            |
|                               | 2-20, 3-7              | binary output points        |            |
| DIFFERENTIAL                  |                        | commissioning               |            |
| applications                  | 9-3                    | control relay output blocks |            |
| commissioning                 |                        | device profile document     |            |
| current                       | 2-9, 2-13, 5-54, 10-21 | frozen counters             |            |
| current metering              | 6-11                   | implementation table        |            |
| element characteristics       | 8-16                   | Modbus registers            | B-18       |
| line elements                 | 5-53                   | settings                    | 5-10       |
| stub bus                      | 5-57                   | user map                    | 5-12       |
| theory                        | 8-1                    | DTT                         | 2-8, 10-46 |
| trip                          | 5-123                  | DUPLEX, HALF                | B-1        |
| DIGITAL COUNTERS              |                        |                             |            |
| actual values                 | 6-7                    |                             |            |
| commissioning                 |                        |                             |            |
| logic                         |                        | E                           |            |
| •                             |                        |                             |            |
| Modbus registers              |                        | ELECTROSTATIC DISCHARGE     | 2-20       |
| settings                      | 5-140                  | ELEMENTS                    | 5-3        |
| DIGITAL ELEMENTS              |                        | ENERGY METERING             |            |
| application example           |                        | actual values               | 6-14       |
| commissioning                 | 10-27                  | Modbus registers            |            |
| logic                         |                        | specifications              |            |
| Modbus registers              | B-34                   | ENERGY METERING, CLEARING   |            |
| settings                      | 5-137                  | EQUATIONS                   |            |
| DIGITAL INPUTS                |                        |                             | E 0E E 110 |
| see entry for CONTACT INPUTS  |                        | definite time curve         |            |
| DIGITAL OUTPUTS               |                        | FlexCurve™                  |            |
| see entry for CONTACT OUTPUTS |                        | I <sup>2</sup> t curves     |            |
| DIMENSIONS                    | 3.1                    | IAC curves                  | 5-84       |
| DIRECT INPUTS                 | 3-1                    | IEC curves                  | 5-83       |
|                               | 0.4                    | IEEE curves                 | 5-82       |
| actual values                 |                        | ETHERNET                    |            |
| commissioning                 |                        | actual values               | 6-7        |
| description                   |                        | configuration               |            |
| logic                         |                        | Modbus registers            |            |
| Modbus registers              |                        | settings                    |            |
| settings                      | 5-158                  | specifications              |            |
| DIRECT MESSAGES               | 5-156                  | EVENT CAUSE INDICATORS      |            |
| DIRECT OUTPUTS                |                        |                             | 4-0        |
| description                   | 5-158                  | EVENT RECORDER              | 0.00       |
| logic                         |                        | actual values               |            |
| Modbus registers              |                        | clearing                    | 7-1        |
| settings                      |                        | description                 |            |
| DIRECT TRANSFER TRIP          |                        | Modbus                      | B-8        |
|                               | 2-6, 10-46             | Modbus registers            | B-16       |
| DIRECTIONAL OVERCURRENT       |                        | specifications              | 2-16       |
| see PHASE, GROUND, and NEUTRA |                        | with URPC                   | 4-2        |
| DIRECTIONAL POLARIZATION      |                        | EVENTS SETTING              | 5-4        |
| DISPLAY                       | 1-8, 4-8, 5-8          | EXCEPTION RESPONSES         |            |
| DISPLAY PROPERTIES            |                        |                             |            |
| commissioning                 | 10-1                   |                             |            |
| DISTANCE                      |                        |                             |            |
| application example           | 9-5                    | F                           |            |
| commissioning                 |                        |                             |            |
| ground                        |                        | F485                        | 1-8        |
| mho characteristic            |                        | FACEPLATE                   |            |
| Modbus registers              |                        | FACEPLATE PANELS            | •          |
| <del>-</del>                  |                        | FAST FORM-C RELAY           | ,          |
| phase                         |                        | FAST TRANSIENT TESTING      |            |
| quad characteristic           |                        |                             |            |
| settings                      | 5-60                   | FAULT DETECTION             | 8-3        |
| DISTURBANCE DETECTOR          |                        | FAULT LOCATOR               | 2.10       |
| commissioning                 | 10-26                  | logic                       | 6-19       |

| Modbus registers           | B-14         | specifications                  | 2-18       |
|----------------------------|--------------|---------------------------------|------------|
| operation                  | 6-18         | FREQUENCY                       |            |
| specifications             | 2-17         | actual values                   | 6-15       |
| FAULT REPORT               |              | detection                       | 8-6        |
| actual values              | 6-18         | settings                        | 5-26       |
| clearing                   |              | tracking                        | 8-6        |
| commissioning              | 10-1         | FREQUENCY METERING              |            |
| Modbus                     | B-8          | Modbus registers                | B-13, B-33 |
| Modbus registers           | B-15, B-19   | specifications                  | 2-17       |
| settings                   | 5-15         | values                          | 6-15       |
| FAULT TYPE                 | 6-18         | FREQUENCY TRACKING              | 5-26       |
| FAX NUMBERS                | 1-1          | FREQUENCY, NOMINAL              | 5-25       |
| FEATURES                   | 2-1, 2-2     | FUNCTION SETTING                | 5-3        |
| FIBER                      | 3-21         | FUNCTIONALITY                   | 2-3        |
| FIBER-LASER TRANSMITTERS   | 3-21         | FUSE                            | 2-18       |
| FIRMWARE REVISION          |              |                                 |            |
| FIRMWARE UPGRADES          |              |                                 |            |
| FLASH MESSAGES             |              |                                 |            |
| FLEX STATE PARAMETERS      |              | G                               |            |
| actual values              | 6-7          | 0.700                           |            |
| commissioning              |              | G.703 3-2                       |            |
| Modbus registers           |              | GE TYPE IAC CURVES              |            |
| settings                   |              | GOMSFE                          |            |
| specifications             |              | GOOSE 5-13, 5-155, 5-156        |            |
| FLEXANALOG PARAMETER LIST  |              | GROUND CURRENT METERING         |            |
| FLEXCURVES™                |              | GROUND DIRECTIONAL SUPERVISION  | 5-70       |
| commissioning              | 10 10 10 11  | GROUND DISTANCE                 |            |
| equation                   |              | commissioning                   |            |
| ·                          |              | Modbus registers                | B-32       |
| Modbus registers           |              | op scheme                       | 5-70       |
| settingsspecifications     |              | scheme logic                    | 5-71       |
| ·                          |              | settings                        | 5-67       |
| table                      | 5-34         | specifications                  | 2-13       |
| FLEXELEMENTS™              | 0.40         | GROUND INSTANTANEOUS OVERCURREN | Т          |
| actual values              |              | see entry for GROUND IOC        |            |
| commissioning              |              | GROUND IOC                      |            |
| direction                  |              | commissioning                   | 10-23      |
| hysteresis                 |              | logic                           | 5-100      |
| Modbus registers           |              | Modbus registers                |            |
| pickup                     |              | settings                        | 5-100      |
| scheme logic               |              | specifications                  |            |
| settings                   |              | GROUND TIME OVERCURRENT         |            |
| specifications             | 2-16         | see entry for GROUND TOC        |            |
| FLEXLOGIC™                 |              | GROUND TOC                      |            |
| commissioning              |              | commissioning                   | 10-23      |
| editing with URPC          |              | logic                           |            |
| equation editor            |              | Modbus registers                | B-24       |
| evaluation                 |              | settings                        |            |
| example                    |              | specifications                  |            |
| example equation           |              | GROUPED ELEMENTS                |            |
| gate characteristics       |              |                                 |            |
| Modbus registers           | B-22         |                                 |            |
| operands                   | 5-36, 5-37   |                                 |            |
| operators                  | 5-42         | Н                               |            |
| rules                      |              |                                 |            |
| specifications             | 2-16         | HALF-DUPLEX                     |            |
| timers                     | 5-48, 10-17  | HARDWARE REQUIREMENTS           |            |
| worksheet                  |              | HARMONIC CONTENT                |            |
| FLEXLOGIC™ EQUATION EDITOR | 5-48         | HTTP PROTOCOL                   |            |
| FLEXLOGIC™ TIMERS          | 5-48         | HUMIDITY                        |            |
| FORCE CONTACT INPUTS       | 5-163, 10-42 | HV LINE CONFIGURATION           | 9-5        |
| FORCE CONTACT OUTPUTS      | 5-163, 10-42 |                                 |            |
| FORCE TRIGGER              | 6-20         |                                 |            |
| FORM-A RELAY               |              | 1                               |            |
| high impedance circuits    | 3-11         | 1                               |            |
| outputs                    |              | I2T CURVES                      | 5 25       |
| specifications             |              | IAC CURVES                      |            |
| FORM-C RELAY               |              | IEC 60870-5-104 PROTOCOL        | 5-04       |
| outputs                    | 3-10. 3-15   | commissioning                   | 10 1       |
|                            | ,            | commissioning                   | 10-1       |

| interoperability document         | D-1                 | logic                             | 5-59             |
|-----------------------------------|---------------------|-----------------------------------|------------------|
| Modbus registers                  | B-18                | Modbus registers                  |                  |
| points list                       | D-10                | settings                          | 5-58             |
| settings                          |                     | specifications                    |                  |
| EC CURVES                         | 5-83                | LINK POWER BUDGET                 | 2-19             |
| ED                                |                     | LOAD ENCROACHMENT                 |                  |
| EEE CURVES                        |                     | commissioning                     | 10-22            |
| MPORTANT CONCEPTS                 |                     | Modbus registers                  |                  |
| N SERVICE INDICATOR               |                     | settings                          |                  |
| NPUTS                             |                     | specifications                    |                  |
| AC current                        | 2-17 5-24           | LOCAL LOOPBACK                    |                  |
| AC voltage                        |                     | LOGIC GATES                       |                  |
| contact inputs 2-17               |                     | LOOP FILTER BLOCK DIAGRAM         |                  |
| dcmA inputs                       |                     | LOOPBACK                          |                  |
| direct inputs                     |                     | LOST PASSWORD                     | ,                |
| IRIG-B                            |                     | LV FAULT                          |                  |
| remote inputs                     |                     | LV I AOLI                         |                  |
| RTD inputs                        |                     |                                   |                  |
| virtual                           |                     |                                   |                  |
| NSPECTION CHECKLIST               |                     | M                                 |                  |
|                                   | 1-1                 |                                   |                  |
| NSTALLATION commissioning         | 10.7                | MAINTENANCE COMMANDS              | 7-2              |
| <del>-</del>                      |                     | MANUFACTURING DATE                | 6-22             |
| communications                    |                     | MATCHING PHASELETS                | 8-12             |
| contact inputs/outputs            |                     | MEMORY MAP DATA FORMATS           | B-46             |
| CT inputs                         |                     | MEMORY VOLTAGE LOGIC              |                  |
| Modbus registers                  |                     | MENU HEIRARCHY                    | 1-9, 4-10        |
| RS485                             |                     | MENU NAVIGATION                   | 1-9. 4-10. 4-11  |
| settings                          |                     | METERING                          | -, -,            |
| VT inputs                         | 3-8                 | conventions                       | 6-8. 6-9         |
| NSTANTANEOUS OVERCURRENT          |                     | current                           |                  |
| see PHASE, GROUND, and NEUTRAL IO |                     | demand                            |                  |
| NSULATION RESISTANCE              |                     | description                       |                  |
| NTELLIGENT ELECTRONIC DEVICE      |                     | frequency                         |                  |
| NTER-RELAY COMMUNICATIONS         |                     | power                             |                  |
| NTRODUCTION                       | 1-2                 | voltage                           |                  |
| NVERSE TIME UNDERVOLTAGE          |                     | METERING CONVENTIONS              |                  |
| OC                                |                     | MHO DISTANCE CHARACTERISTIC       |                  |
| see PHASE, GROUND, and NEUTRAL IO | C entries           | MIC                               |                  |
| P ADDRESS                         | 5-9                 | MMS                               |                  |
| RIG-B                             |                     | see entry for UCA/MMS             |                  |
| connection                        | 3-19                | MODBUS                            |                  |
| settings                          | 5-15                | data logger                       | R-7 R-8          |
| specifications                    | 2-17                | event recorder                    |                  |
| SO-9000 REGISTRATION              | 2-20                | exception responses               |                  |
|                                   |                     | execute operation                 |                  |
|                                   |                     | fault report                      |                  |
|                                   |                     | flex state parameters             |                  |
| K                                 |                     | function code 03/04h              |                  |
| (EYPAD                            | 10 10               | function code 05h                 |                  |
| KETPAD                            | 1-9, 4-8            |                                   |                  |
|                                   |                     | function code 06h                 |                  |
|                                   |                     | function code 10h                 |                  |
|                                   |                     | introduction                      |                  |
| _                                 |                     | memory map data formats           |                  |
| .90 POWER SYSTEM                  | 10-9                | obtaining files                   |                  |
| AMPTEST                           |                     | oscillography                     |                  |
| ASER                              | 3-21                | passwords                         |                  |
| .ED                               | 3-21                | read/write settings/actual values |                  |
| ED INDICATORS                     | 4-5, 4-6, 4-7, 5-20 | settings                          |                  |
| INE                               |                     | store multiple settings           |                  |
| commissioning                     | 10-9                | store single setting              |                  |
| Modbus registers                  |                     | supported function codes          |                  |
| pickup                            |                     | user map                          |                  |
| settings                          |                     | MODEL INFORMATION                 |                  |
| INE DIFFERENTIAL ELEMENTS         |                     | MODIFICATION FILE NUMBER          | 6-22             |
| INE LENGTH                        |                     | MODULES                           |                  |
| INE PICKUP                        |                     | communications                    |                  |
| commissioning                     | 10-21               | contact inputs/outputs            | 3-11, 3-13, 3-14 |
|                                   |                     |                                   |                  |

| CT                                | 3-9      | settings                                             | 5-120             |
|-----------------------------------|----------|------------------------------------------------------|-------------------|
| CT/VT                             | 3-8, 5-6 | OPERATING CONDITION CALCULATIONS                     |                   |
| insertion                         | 3-4      | OPERATING TEMPERATURE                                |                   |
| order codes                       | 2-6      | OPERATING TIMES                                      | 2-13              |
| ordering                          | 2-6      | ORDER CODES                                          |                   |
| power supply                      |          | ORDER CODES, UPDATING                                |                   |
| transducer I/O                    |          | ORDERING                                             |                   |
| VT                                |          | OSCILLATORY TRANSIENT TESTING                        | 2-20              |
| withdrawal                        |          | OSCILLOGRAPHY                                        |                   |
| MONITORING ELEMENTS               |          | actual values                                        | 6-20              |
| MOUNTING                          | 3-1      | clearing                                             | 7-1               |
|                                   |          | commissioning                                        |                   |
|                                   |          | description                                          |                   |
| N                                 |          | Modbus                                               |                   |
| IV.                               |          | Modbus registers                                     | ,                 |
| NAMEPLATE                         | 1-1      | settings                                             |                   |
| NEGATIVE SEQUENCE IOC             |          | specifications                                       |                   |
| commissioning                     | 10-23    | with URPC                                            |                   |
| logic                             |          | OST                                                  | ,                 |
| Modbus registers                  |          | OUT-OF-STEP TRIPPING                                 | 2-15, 5-73        |
| settings                          |          | OUTPUTS                                              |                   |
| specifications                    |          | contact outputs                                      | 3-11, 3-13, 5-154 |
| NEGATIVE SEQUENCE TOC             | ······   | control power                                        |                   |
| commissioning                     | 10-23    | critical failure relay                               |                   |
| logic                             |          | direct outputs                                       |                   |
| Modbus registers                  |          | Fast Form-C relay                                    |                   |
| settings                          |          | Form-A relay 2-                                      |                   |
| specifications                    |          | Form-C relay                                         | 2-18, 3-10, 3-15  |
| NEUTRAL DIRECTIONAL OVERCURRENT   | ······   | remote outputs                                       | 5-157, 5-158      |
| commissioning                     | 10-24    | virtual outputs                                      |                   |
| logic                             |          | OVERCURRENT CURVE TYPES                              | 5-81              |
| Modbus registers                  |          | OVERCURRENT CURVES                                   |                   |
| polarization                      |          | definite time                                        | 5-85              |
| settings                          |          | FlexCurves™                                          | 5-85              |
| specifications                    |          | I2T                                                  | 5-85              |
| NEUTRAL INSTANTANEOUS OVERCURRENT | ·····    | IAC                                                  |                   |
| see entry for NEUTRAL IOC         |          | IEC                                                  |                   |
| NEUTRAL IOC                       | B-24     | IEEE                                                 | 5-82              |
| commissioning                     |          | OVERVIEW                                             | 2-2               |
| logic                             |          | OVERVOLTAGE                                          |                   |
| settings                          |          | auxiliary                                            | 2-15, 5-117       |
| specifications                    |          | neutral                                              | ,                 |
| NEUTRAL OVERVOLTAGE               | 2 17     | phase                                                | 2-15, 5-114       |
| commissioning                     | 10-25    |                                                      |                   |
| logic                             |          |                                                      |                   |
| Modbus registers                  |          | Р                                                    |                   |
| settings                          |          | r                                                    |                   |
| specifications                    |          | PANEL CUTOUT                                         | 3_1               |
| NEUTRAL TIME OVERCURRENT          | 2 10     | PASSWORD SECURITY                                    |                   |
| see entry for NEUTRAL TOC         |          | PASSWORDS                                            | 7, 10 1           |
| NEUTRAL TOC                       |          | changing                                             | 4₋13              |
| commissioning                     | 10-22    | lost password                                        |                   |
| logic                             |          | Modbus                                               |                   |
| Modbus registers                  |          | Modbus registers                                     |                   |
| settings                          |          | overview                                             |                   |
| specifications                    |          | security                                             |                   |
| opcomodiono                       | 2 17     | settings                                             |                   |
|                                   |          | PC SOFTWARE                                          |                   |
| _                                 |          | see entry for URPC                                   |                   |
| 0                                 |          | PERMISSIVE FUNCTIONS                                 | E 110             |
|                                   |          | PERMISSIVE FUNCTIONSPERMISSIVE OVERREACH TRANSFER TR |                   |
| ONE SHOTS                         | 5-42     |                                                      | AIF               |
| OPEN BREAKER ECHO                 |          | see entry for POTT                                   |                   |
| commissioning                     | 10-30    | PER-UNIT QUANTITY                                    |                   |
| OPEN POLE DETECTOR                |          | PFLL STATUS                                          |                   |
| commissioning                     | 10-26    | PHASE ANGLE METERING                                 |                   |
| logic                             | 5-122    | PHASE ANGLE METERING                                 |                   |
| Modbus registers                  | B-26     | PHASE CURRENT METERING                               | 6-12              |

| PHASE DETECTION                 | 8-7          | commissioning                          |                  |
|---------------------------------|--------------|----------------------------------------|------------------|
| PHASE DIRECTIONAL OVERCURRENT   |              | logic                                  |                  |
| commissioning                   |              | Modbus registers                       |                  |
| logic                           | 5-91         | settings                               | 5-72, 5-76       |
| phase A polarization            |              | specifications                         | 2-15             |
| settings                        | 5-89, 5-90   | POWER SYSTEM                           |                  |
| specifications                  | 2-14         | commissioning                          | 10-8             |
| PHASE DISTANCE                  |              | Modbus registers                       |                  |
| commissioning                   | 10-21        | settings for L90                       |                  |
| logic                           |              | PRODUCT INFORMATION                    |                  |
| Modbus registers                |              | PRODUCT SETUP                          |                  |
| op scheme                       |              | PRODUCTION TESTS                       |                  |
| settings                        |              | PROTECTION ELEMENTS                    |                  |
| specifications                  |              | PROTECTION FEATURES                    |                  |
| PHASE INSTANTANEOUS OVERCURRENT | 2-13         | PU QUANTITY                            |                  |
|                                 |              | FU QUANTITI                            | 5-3              |
| see entry for PHASE IOC         |              |                                        |                  |
| PHASE IOC                       | 40.00        | -                                      |                  |
| commissioning                   |              | Q                                      |                  |
| logic                           |              | _                                      |                  |
| Modbus registers                |              | QUAD DISTANCE CHARACTERISTIC           | 5-62, 5-63       |
| specifications                  |              |                                        | ,                |
| PHASE LOCKING                   | 8-6, 8-10    |                                        |                  |
| PHASE OVERVOLTAGE               |              | _                                      |                  |
| commissioning                   |              | R                                      |                  |
| logic                           | 5-114        |                                        |                  |
| Modbus registers                | B-28         | REACTIVE POWER                         | 2-17, 6-13       |
| settings                        | 5-114        | REAL POWER                             |                  |
| specifications                  |              | REAL TIME CLOCK                        | 5-15             |
| PHASE ROTATION                  |              | REAR TERMINAL ASSIGNMENTS              | 3-5              |
| PHASE TIME OVERCURRENT          |              | REDUNDANT 10BASE-F                     | 3-17             |
| see entry for PHASE TOC         |              | RELAY ACTIVATION                       | 4-13             |
| PHASE TOC                       |              | RELAY ARCHITECTURE                     | 5-35             |
| commissioning                   | 10-22        | RELAY MAINTENANCE                      |                  |
| logic                           |              | RELAY NAME                             |                  |
|                                 |              | RELAY NOT PROGRAMMED                   |                  |
| Modbus registers                |              | RELAY SYNCHRONIZATION                  |                  |
| settings                        |              | REMOTE DEVICES                         |                  |
| specifications                  | 2-14         | actual values                          | 6.5              |
| PHASE UNDERVOLTAGE              | 40.0=        | commissioning                          |                  |
| commissioning                   |              |                                        |                  |
| logic                           |              | device ID                              |                  |
| Modbus registers                |              | Modbus registers                       |                  |
| settings                        |              | settings                               |                  |
| specifications                  |              | statistics                             | 6-5              |
| PHASELETS                       | 8-1, 8-2     | REMOTE INPUTS                          |                  |
| PHASORS                         | 8-1, 8-2     | actual values                          |                  |
| PHONE NUMBERS                   | 1-1          | commissioning                          |                  |
| PICS                            |              | Modbus registers                       | B-10, B-15, B-41 |
| PILOT CHANNEL RELAYING          | 2-7          | settings                               |                  |
| PILOT SCHEMES                   |              | REMOTE LOOPBACK                        | 5-164, 10-42     |
| commissioning                   | 10-30        | REMOTE OUTPUTS                         |                  |
| Modbus registers                |              | commissioning                          | 10-38            |
| POTT                            |              | DNA-1 bit pair                         |                  |
| POTT                            | 5-140        | Modbus registers                       |                  |
| application of settings         | 0.7          | UserSt-1 bit pair                      |                  |
|                                 |              | REPLACEMENT MODULES                    |                  |
| commissioning                   |              | REQUIREMENTS, HARDWARE                 |                  |
| logic                           |              |                                        |                  |
| Modbus registers                |              | RESETTING<br>RESTRAINT CHARACTERISTICS |                  |
| settings                        | 5-148, 5-150 |                                        |                  |
| POWER METERING                  |              | REVISION HISTORY                       |                  |
| Modbus registers                |              | RFI SUSCEPTIBILITY                     |                  |
| specifications                  | 2-17         | RFI, CONDUCTED                         |                  |
| values                          | 6-13         | RMS CURRENT                            |                  |
| POWER SUPPLY                    |              | RMS VOLTAGE                            | 2-17             |
| description                     | 3-7          | ROLLING DEMAND                         | 5-19             |
| low range                       |              | RS232                                  |                  |
| specifications                  |              | configuration                          | 1-6              |
| POWER SWING BLOCKING            |              | specifications                         |                  |
| POWER SWING DETECT              | 10, 0 10     | wiring                                 |                  |
|                                 |              |                                        |                  |

| RS422                                    |            | Modbus registers                                  | B-14         |
|------------------------------------------|------------|---------------------------------------------------|--------------|
| configuration                            | 3-25       | settings                                          |              |
| timing                                   | 3-27       | specifications                                    | 2-15         |
| two-channel application                  | 3-26       | SYNCHRONIZATION RELAY                             | 8-16         |
| with fiber interface                     | 3-28       | SYSTEM FREQUENCY                                  | 5-25         |
| RS485                                    |            | SYSTEM SETUP                                      | 5-24, 10-8   |
| communications                           | 3-17       |                                                   |              |
| description                              | 3-18       |                                                   |              |
| specifications                           | 2-18       | Т                                                 |              |
| RTD INPUTS                               |            | 1                                                 |              |
| actual values                            |            | TARGET MESSAGES                                   | 7-3          |
| commissioning                            |            | TARGET SETTING                                    |              |
| Modbus registers                         | B-16, B-31 | TARGETS MENU                                      |              |
| settings                                 | 5-162      | TCP PORT NUMBER                                   |              |
|                                          |            | TEMPERATURE, OPERATING                            |              |
|                                          |            | TERMINALS                                         |              |
| S                                        |            | TEST MODE                                         |              |
| 3                                        |            | TESTING                                           |              |
| SALES OFFICE                             | 1_1        | channel tests                                     | 5-164        |
| SCAN OPERATION                           |            | clock synchronization                             |              |
| SELF-TESTS                               |            | commissioning                                     |              |
| description                              | 2-10 7-3   | final tests                                       |              |
| error messages                           |            | force contact inputs                              |              |
| SERIAL NUMBER                            |            | force contact inputs                              |              |
| SERIAL PORTS                             |            | lamp test                                         |              |
| SETTING GROUPS                           |            | local-remote relay tests                          |              |
|                                          |            | self-test error messages                          |              |
| Modbus registers SETTINGS, CHANGING      |            | test mode                                         |              |
| SIGNAL SOURCES                           | 4-11       | TFTP PROTOCOL                                     |              |
| commissioning                            | 10.0       | THEORY OF OPERATION                               | , -          |
| description                              |            | THEORY OF OPERATION THERMAL DEMAND CHARACTERISTIC |              |
| ·                                        |            | TIME                                              |              |
| metering Modbus registers                |            | TIME OVERCURRENT                                  | 1-2          |
| settings                                 |            | see PHASE, NEUTRAL, and GROUND TO                 | C ontring    |
| SIGNAL TYPES                             |            | TIMERS                                            |              |
| SINGLE-LINE DIAGRAM                      |            | TOC                                               | 3-40         |
| SITE LIST, CREATING                      |            | ground                                            | 5.00         |
| SOFTWARE                                 |            | neutral                                           |              |
| see entry for URPC                       |            | phase                                             |              |
| SOFTWARE ARCHITECTURE                    | 1 /        | specifications                                    |              |
| SOFTWARE MODULES                         |            | TRACKING FREQUENCY                                |              |
| SOFTWARE, PC                             | 2-12       | TRANSDUCER I/O                                    | 10           |
| see entry for URPC                       |            | actual values                                     | 6 17         |
| SOURCE TRANSFER SCHEMES                  | 5 112      | commissioning                                     |              |
| SOURCES                                  |            | Modbus registers                                  |              |
| description                              | E 1        | settings                                          |              |
| example use of                           |            | wiring                                            |              |
| •                                        |            | TRIP DECISION EXAMPLE                             |              |
| metering                                 |            | TRIP LEDs                                         |              |
| Modbus registers                         |            | TROUBLE INDICATOR                                 |              |
| settings                                 |            |                                                   |              |
| SPECIFICATIONS                           |            | TYPE TESTSTYPICAL WIRING DIAGRAM                  |              |
| ST TYPE CONNECTORSSTANDARD ABBREVIATIONS |            | TYPICAL WIRING DIAGRAM                            | 3-0          |
|                                          |            |                                                   |              |
| START-UP                                 |            | -                                                 |              |
| STATUS INDICATORS                        | 4-5        | U                                                 |              |
| STUB BUS                                 | 40.04      | _                                                 |              |
| commissioning                            |            | UCA SBO TIMER                                     |              |
| logic                                    |            | for breaker control                               | 5-31, 10-9   |
| Modbus registers                         |            | for virtual inputs                                | 5-154, 10-33 |
| settings                                 |            | UCA/MMS                                           |              |
| SUPERVISING ELEMENTS                     |            | commissioning                                     | 10-1         |
| SURGE IMMUNITY                           |            | communication profile                             |              |
| SYMMETRICAL COMPONENTS METERING          | i6-9       | device ID                                         |              |
| SYNCHROCHECK                             |            | DNA2 assignments                                  |              |
| actual values                            | ~          |                                                   |              |
|                                          |            | MIC                                               |              |
| commissioninglogic                       | 10-27      | •                                                 |              |

| remote device settings       | 5-155      | actual values                    | 6-3        |
|------------------------------|------------|----------------------------------|------------|
| remote inputs                |            | commands                         |            |
| reporting                    |            | commissioning                    |            |
| SBO timeout                  |            | logic                            |            |
| settings                     |            | Modbus registers                 |            |
| UserSt-1 bit pair            |            | settings                         |            |
| UL APPROVAL                  |            | VIRTUAL OUTPUTS                  |            |
| UNDERVOLTAGE                 | 2-20       | actual values                    | 6 /        |
| auxiliary                    | 2 15       | commissioning                    |            |
| phase                        |            | Modbus registers                 |            |
|                              |            |                                  |            |
| UNDERVOLTAGE CHARACTERISTICS |            | settings                         |            |
| UNIT NOT PROGRAMMED          |            | VOLTAGE BANKS                    | ,          |
| UNPACKING THE RELAY          |            | VOLTAGE DEVIATIONS               |            |
| UPDATING ORDER CODE          |            | VOLTAGE ELEMENTS                 | 5-112      |
| URPC                         |            | VOLTAGE METERING                 |            |
| creating a site list         |            | Modbus registers                 |            |
| event recorder               |            | specifications                   |            |
| firmware upgrades            |            | values                           |            |
| installation                 |            | VOLTAGE RESTRAINT CHARACTERISTIC | 5-86       |
| introduction                 | 4-1        | VT BANKS                         |            |
| oscillography                | 4-2        | Modbus registers                 | B-20       |
| overview                     | 4-1        | VT FUSE FAILURE                  |            |
| requirements                 | 1-5        | commissioning                    | 10-30      |
| USER MAP                     | B-10, B-22 | logic                            | 5-147      |
| USER-DEFINABLE DISPLAYS      |            | Modbus registers                 | B-34       |
| commissioning                | 10-6       | settings                         |            |
| example                      | 5-22       | VT INPUTS                        |            |
| settings                     |            | VT WIRING                        | 3-9        |
| specifications               |            |                                  |            |
| USER-PROGRAMMABLE LEDs       |            |                                  |            |
| commissioning                | 10-3       |                                  |            |
| custom labeling              |            | W                                |            |
| defaults                     |            |                                  |            |
| description                  |            | WARRANTY                         |            |
| Modbus registers             |            | WATT-HOURS                       |            |
| settings                     |            | WEB SERVER PROTOCOL              | 5-13, 10-1 |
| specifications               |            | WEBSITE                          | 1-1        |
| USERST-1 BIT PAIR            |            | WIRING DIAGRAM                   | 3-6        |
| USERST-T BIT FAIR            | 5-156      |                                  |            |
| V                            |            | Z                                |            |
| -                            |            | ZERO SEQUENCE CORE BALANCE       | 2 (        |
| VAR-HOURS                    | 2-17, 6-14 | ZERO-SEQUENCE CURRENT REMOVAL    |            |
| VIBRATION TESTING            | 2-20       | ZENO-SEQUENCE CORRENT REMOVAL    | 5-30       |
| VIRTUAL INPUTS               |            |                                  |            |